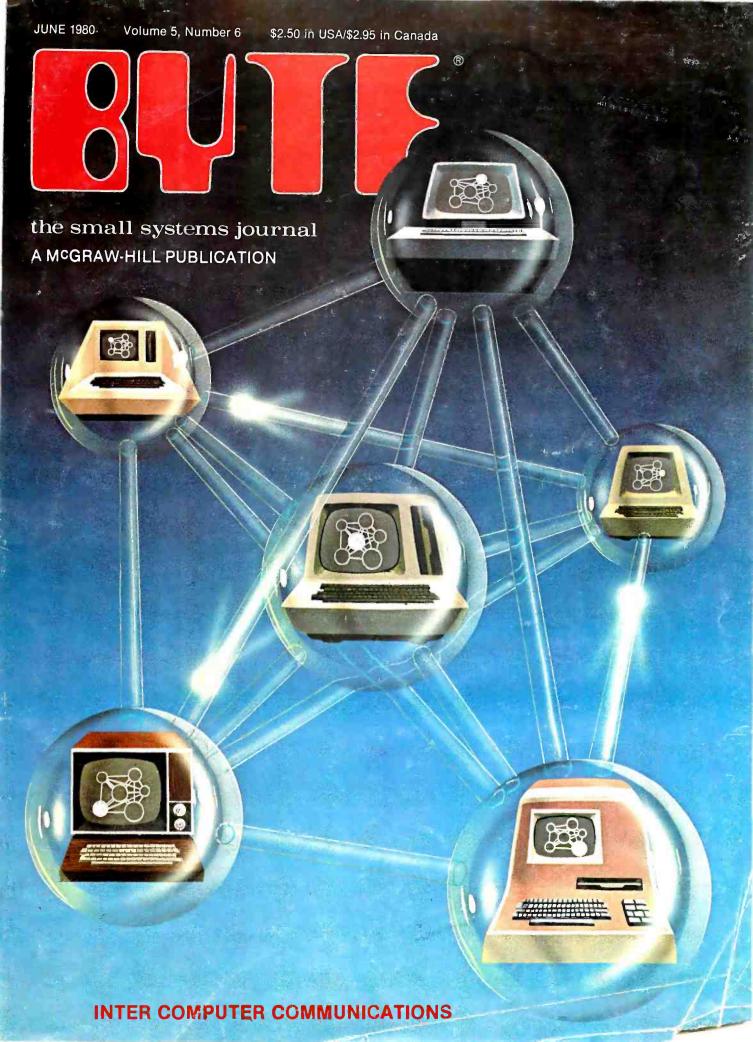

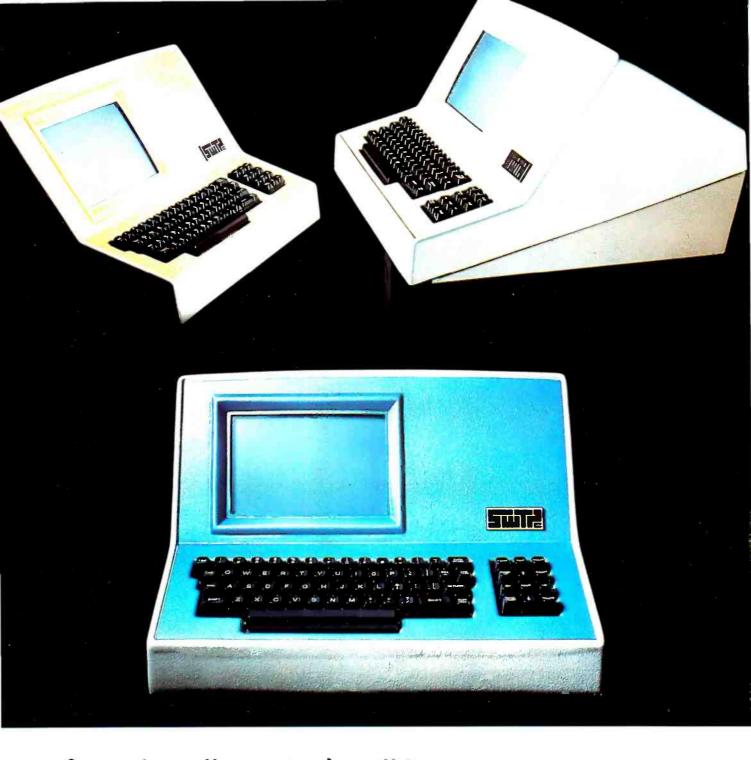

#### Someday all terminals will be smart......

- ◆ 128 Functions—software controlled
- ◆ 7 x 12 matrix, upper/lower case letters
- ◆ 50 to 38,400 baud—selectable
- ◆ 82 x 16 or 92 x 22 format—plus graphics
  - Printer output port
  - ◆ "CHERRY" keyboard

CT-82 Intelligent Terminal, assembled and tested. . . . . . . . \$795.00 ppd in Cont. U.S.

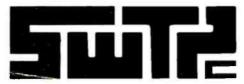

SOUTHWEST TECHNICAL PRODUCTS CORPORATION 219 W. RHAPSODY SAN ANTONIO, TEXAS 78216

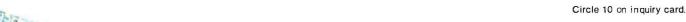

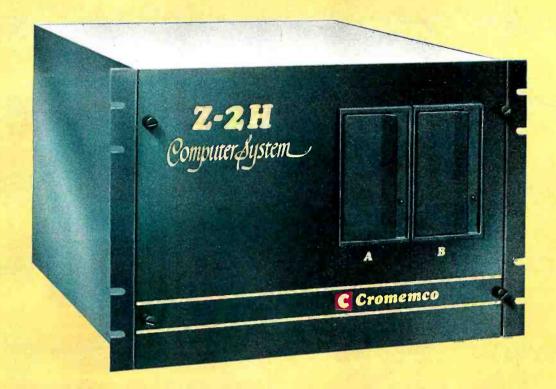

#### Here's the state of the art in low-cost hard-disk computers

#### 11 MEGABYTES

#### **FAST HARD-DISK STORAGE**

Yes, the Cromemco Model Z-2H is in a class by itself in the computer field.

These Z-2H features tell you why:

- 11 megabytes of hard-disk storage
- 64 kilobytes of fast RAM
- Two dual-sided floppy disk
- Z-80A type processor
- Fast 4 MHz operation—150 nanosecond access time
- Fast hard-disk transfer rate of 5.6 megabits/second
- Low cost

And that's not all you get. Not nearly.

#### BROAD SOFTWARE SUPPORT

You also get Cromemco software support—the broadest software support in the microcomputer field. Software that Cromemco is known for. Like this:

- Structured BASIC
- **FORTRAN IV**
- RATFOR (RATional FORtran)
- COBOL
- Z-80 Macro Assembler
- **Word Processing System**
- Data Base Management

And more all the time.

#### FIELD PROVEN

The Z-2H is clearly in a class by itself. We introduced it last summer. It's field proven. It's reliable.

And it's rugged. Housed in a sturdy, all-metal cabinet.

#### **EASILY EXPANDABLE**

As always with Cromemco, you get expandability. The fast 64K RAM in this Model Z-2H can be expanded to 512 kilobytes. That amount of RAM combined with 11 megabytes of harddisk storage gives you enormous computer power—the equal or even beyond what much larger computers sometimes offer.

What's more, this computer gives you a 12-slot card cage. That's to plug in your special circuits as well as additional RAM and interface cards.

This expandability is supported by still more Cromemco value - the Z-2H's heavy-duty power supply that gives you 30A at 8V and 15A at ±18V to support plug-ins.

#### LOW COST — SEE IT NOW

The Z-2H is real. It's been in the field for many months. It's proven itself

You should see the Z-2H now. Contact a Cromemco representative and arrange for a demo. Learn that Cromemco is a survey-winner for reliability.

And learn that the Z-2H is under \$10K.

In the long run it always pays to get the best.

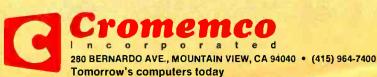

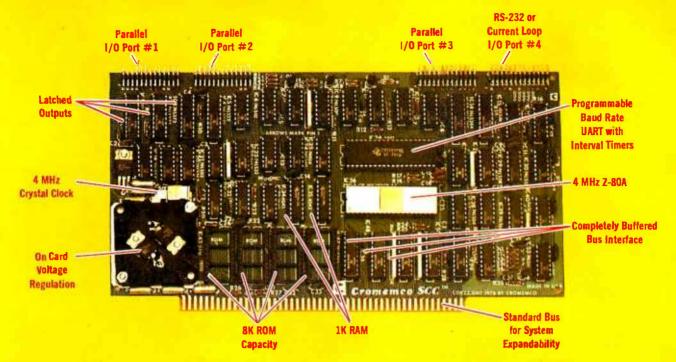

# The single card computer with the features that help you in real life

#### **COMPLETE COMPUTER**

In this advanced card you get a professional quality computer that meets today's engineering needs. And it's one that's complete. It lets you be up and running fast. All you need is a power supply and your ROM software. The computer itself is super. Fast

The computer itself is super. Fast 4 MHz operation. Capacity for 8K bytes of ROM (uses 2716 PROMs which can be programmed by our new 32K BYTE-SAVER® PROM card). There's also 1K of on-board static RAM. Further, you get straightforward interfacing through an RS-232 serial interface with ultra-fast speed of up to 76,800 baud — software programmable.

Other features include 24 bits of bidirectional parallel I/O and five onboard programmable timers.

Add to that vectored interrupts.

#### **ENORMOUS EXPANDABILITY**

Besides all these features the Cromemco single card computer gives you enormous expandability if you ever need it. And it's easy to expand. First, you can expand with the new Cromemco 32K BYTESAVER PROM card mentioned above. Then there's Cromemco's broad line of \$100-bus-compatible memory and I/O interface cards. Cards with features such as relay interface, analog interface, graphics interface, optoisolator input, and A/D and D/A conversion. RAM and ROM cards, too.

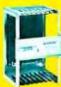

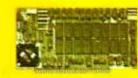

Cage

32K BYTESAVER PROM card

#### **EASY TO USE**

Another convenience that makes the Model SCC computer easy to use is our Z-80 monitor and 3K Control BASIC (in two ROMs). With this optional software you're ready to go. The monitor gives you 12 commands. The BASIC, with 36 commands/functions, will directly access I/O ports and memory locations—and call machine language subroutines.

Finally, to simplify things to the ultimate, we even have convenient card cages. Rugged card cages. They hold cards firmly. No jiggling out of sockets.

#### AVAILABLE NOW/LOW PRICE

The Model SCC is available now at a low price of only \$450 burned-in and tested (32K BYTESAVER only \$295).

So act today. Get this high-capability computer working for you right away.

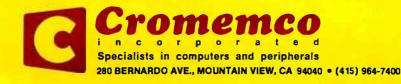

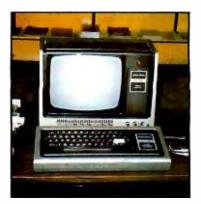

page 42

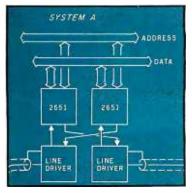

page 96

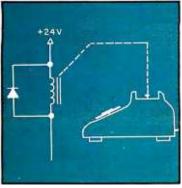

page 140

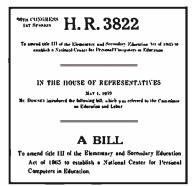

page 186

#### Foreground

24 AN ANSWER/ORIGINATE MODEM by Ronald G Parsons Construction from precalibrated modules that eliminate the need for complicated adjustments makes this modem a practical project for the homebrewing hobbyist.

#### 42 I/O EXPANSION FOR THE TRS-80, Part 2: Serial Ports by Steve Ciarcia

Along with a discussion of the theory of serial I/O ports, here's a design for an economical RS-232C interface that is compatible with standard TRS-80 software.

**64 Z80** OP CODES FOR AN 8080 ASSEMBLER by William T Powers Using predefined variable names, you can generate proper Z80 machine-language code.

**96** COMMUNICATING IN TWO DIRECTIONS by Mark R Tichener With proper transmission lines, extra terminals can make your personal computer flexible and easy to access from many locations.

#### 122 A TIME-SHARING/MULTI-USER SUBSYSTEM FOR MICROPROCESSORS by Don Kinzer

This minimal hardware/software system shows that running multiple users on microcomputers is a simpler task to implement than most think.

**140** A TELEPHONE-DIALING MICROCOMPUTER by John Renbarger Automatic telephone dialing can be done by two diverse methods.

#### Background

#### 88 MY TRS-80 TALKS TO MY CROMEMCO Z-2 by Rod Hallen

Peripherals that were once dedicated to a single computer can now be shared by using this communications scheme.

#### **108** UNDERSTANDING ISAM by Reginald D Gates

Some microcomputers can use the indexed-sequential access method, known as ISAM, instead of random access or sequential access.

214 INTERPERSONALIZED MEDIA: WHAT'S NEWS? by James A Levin Decreasing costs and increasing availability of telecommunication facilities for microcomputers imply modes of communication vastly different from the ones we use today.

#### **230** FIFTEEN: A GAME OF STRATEGY (OR TIC-TAC-TOE REVISITED) by John Rheinstein

This is a Nim-like game in which players try to pick numbers that will add up to 15.

#### Nucleus

- Editorial: The Grass Roots Electronic Post Office...
- 12 Letters
- 84, 212, 228 BYTE's Bits
- 86 Ask BYTE
- 136 Book Reviews: The Network Nation: Human Communications via Computer
- 174 BYTELINES (formerly BYTE News)
- 182 BYTE's Bugs
- 186 BYTE's Bits: Bills Introduced in Congress
- 196 Technical Forum: A Race-Car Monitoring Program; Computing Time Between Dates
- 204 Event Queue
- 210 Clubs and Newsletters
- 238 Languages Forum: Comment and Correction for Mouse
- 242 What's New?
- 287 Unclassified Ads, BOMB Results
- 288 Reader Service, BOMB

Publishers
VirgInla Londoner, Gordon R Williamson
Associate Publisher
John E Hayes
Assistant
Cheryl A Hurd

Editorial Director Carl T Helmers Jr

Editor-in-Chief Christopher P Morgan Editors Richard S Shuford, Gregg Williams,

Curtis P Feigel
Book Editor
Bruce A Roberts

Bruce A Roberts
Chlef Copy Editor
David William Hayward
Copy Editors

Faith Hanson, Warren Williamson, Robin M Moss, Anthony J Lockwood

Assistant to the Editors Faith Ferry Assistant Debe Wheeler New Products Editor Clubs, Newsletters Charles Freiberg Drafting Jon Swanson

Production Director
Nancy Estle
Assistant Production Director
Christine Dixon
Production/Advertising Coordinator

Wai Chu Li Production Art Holly Carmen LaBossiere, Deborah Porter Typographers Sherry McCarthy, Debi Fredericks, Donna Sweeney

Advertising Director Thomas Harvey Assistants Ruth M Walsh, Ms. Marion Gagnon

Special Projects Coordinator Jill E Callihan Assistant Karen A Cilley Marketing Coordinator Laura A Hanson

Circulation Manager Gregory Spitzfaden Assistants Pamela R H Spitzfaden, Agnes E Perry, Melanie Bertoni, Barbara Varnum, Louise Menegus Dealer Sales

Controller
Daniel Rodrigues
Assistant
Mary E Fluhr
Accounts Receivable Specialist
Karen Burgess
Accounts Receivable Assistant
Jeanne Cilley

Thomas Yanni

Receptionist Jacqueline Earnshaw Traffic Department Mark Sandagata, Rob Hannings

National Advertising Sales Representatives; Hajar Associates Inc

Hajar Associates Inc East 280 Hillside Av, Needham Heights MA 02194 (617) 444-3946 521 Fifth Av, New York NY 10017 (212) 682-5844 Midwest 2405 Lawndale Evanston IL 60201 (312) 864-3467

West, Southwest 1000 Elwell Ct, Suite 227, Palo Alto CA 94303 (415) 964-0706/(714) 540-3554

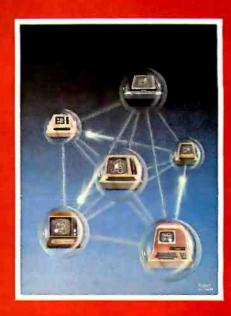

#### ON THE COVER

On this month's cover, Robert Tinney has created a visual fantasy on a communications theme. Imagine a network of personal computers where each person's computer is a node. Each node can display some information about the network. The fantasy cover painting shows several such personal computers in a matrix of translucent network connections. A few message packets are in transit down gossamer conduits, and each computer shows a view of the network from that node's vantage point.

As noted in this month's editorial, the real-world equivalent of this fantasy is the telephone network with low-speed modem equipment. While 300 bps is not the data communications equivalent of the bandwidth of a light beam, it is a good start which exists today. The nodes we know about via modems and telephones consist of our personalized directories of public access and private computer systems.

Officers of McGraw-Hill Publications Company: Paul F. McPherson, President; Executive Vice Presidents: James E. Boddorf, Gene W. Simpson; Group Vice President: Daniel A. McMillan; Senior Vice President-Editorial: Ralph R. Schulz; Vice Presidents: Kemp Anderson, Business Systems Development; Stephen C. Croft, Manufacturing; Robert B. Doll, Circulation; James E. Hackett, Controller; William H. Hammond, Communications; Eric B. Herr, Planning and Development; John W. Patten, Sales; Edward E. Schirmer, International.

Planning and Development; John W. Patten, Sales; Edward E. Schirmer, International.

Officers of the Corporation: Harold W McGraw Jr, President, Chief Executive Officer and Chairman of the Board;
Robert F Landes, Senior Vice President and Secretary; Ralph J Webb, Treasurer.

BYTE Is published monthly by BYTE Publications Inc, 70 Main St, Peterborough NH 03458, a wholly-owned subsidiary of McGraw-Hill, Inc. Address all mail except subscriptions to above address: phone (603) 924-9281. Address subscriptions, change of address, USPS Form 3579, and fulfillment questions to BYTE Subscriptions, PO Box 590, Martinsville NJ 08836. Controlled circulation postage paid at Waseca, Minnesota 56093 - USPS Publication No. 528890 (ISSN 0360-5280). Canadian second class registration number 9321. Subscriptions are \$18 for one year, \$32 for two years, and \$46 for three years in the USA and Its possessions. In Canada and Mexico, \$20 for one year, \$36 for two years, \$52 for three years. \$32 for one year air delivery to Europe. \$32 surface delivery elsewhere. Air delivery to selected areas at additional rates upon request. Single copy price is \$2.50 in the USA and its possessions, \$2.95 in Canada and Mexico, \$4.00 in Europe, and \$4.50 elsewhere. Foreign subscriptions and sales should be remitted in United States funds drawn on a US bank. Printed in United States of America.

Address all editorial correspondence to the editor at the above address. Unacceptable manuscripts will be

Address all editorial correspondence to the editor at the above address. Unacceptable manuscripts will be returned if accompanied by sufficient first class postage. Not responsible for lost manuscripts or photos. Opinions expressed by the authors are not necessarily those of BYTE. Entire contents copyright © 1980 by BYTE Publications Inc. All rights reserved.

BYTE® Is available in microform from University Microfilms International, 300 N Zeeb Rd, Dept PR, Ann Arbor Mi 48106 USA or 18 Bedford Row, Dept PR, London WC1R 4EJ ENGLAND.

Subscription WATS Line: (800) 258-5485

Office hours: Mon-Thur 8:30 AM - 4:30 PM, Friday 8:30 AM - Noon, Eastern Time

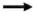

- 512 x 484 resolution display supervised by its own Z80 microprocessor
- 32K bytes of dual port memory give a completely undisturbed screen image
- Resident software emulates an ASCII terminal and provides graphics routines for point, line, region, and light pen usage, and more
- Compatible with any S-100 system, yet easily interfaced to other computers
- 72 key keyboard with graphics function keys
- · 15" high performance monitor

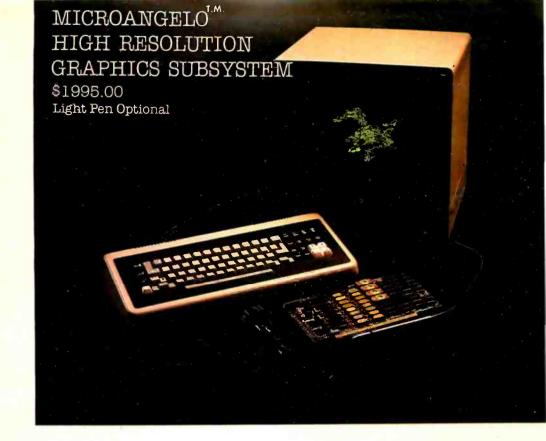

# SUBSYSTEMS

SCION CORP.

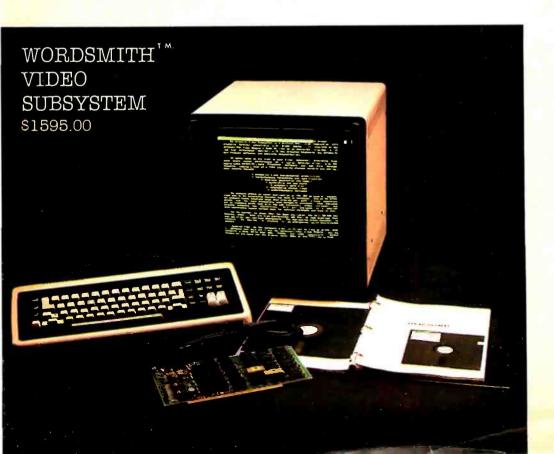

- Wordsmith Word Processor software
- · 40-line page display
- Selectric layout keyboard plus 20 Wordsmith function keys
- 15" high performance monitor
- Compatible with S-100 systems
- · Complete documenta-

Call or write:
SCION CORP.
8455-D Tyco Road
Vienna, Virginia 22180
(703) 827-0888

# CECOCOC

BLACK AND WHITE BLUES GOT YOU DOWN? WANT TO ADD AT LEAST A TINT OF COLOR TO YOUR COMPUTING? WISH SOMEONE WOULD COME UP WITH AN IDEA TO IMPROVE CONTRAST, RELIEVE EYE STRAIN, AND PROVIDE A SURFACE THAT IS EASY TO CLEAN FOR YOUR MONITOR?

THE 'ORIGINAL YOUR ANSWER! SMOKE SCREEN' IS CECO HAS FOUND THE RIGHT MATERIAL THAT COMBINES FEATURES 0F DURABILITY. BEST PERFORMANCE. AND EASE ACRYLIC MATERIAL IT HAS ITSELF TO BE TOUG H SHOWN AND OPTICALLY SUPERIOR. WHILE NOT RECOMMENDED FOR COLOR MONITORS, IT IS THE PERFECT MATCH FOR YOUR 12" BLACK AND WHITE.

THE 'ORIGINAL SMOKE SCREEN' COMES READY TO INSTALL, EVERYTHING YOU NEED IS IN THE PACKAGE NO DRILLING, SCREWS, OR OTHER DAMAGING MOUNTING IS REQUIRED. FOR AS LITTLE AS \$9.95 YOU CAN FINALLY IMPROVE THE OPTICS OF YOUR MONITOR IN ONLY SECONDS. TRULY, THIS IS A VALUABLE ADDITION TO YOUR SYSTEM.

MONO-CHROMATIC IMAGING IS THE KEY TO THE 'ORIGINAL SMOKE SCREEN' BY CECO AND IT PROVIDES AN IMAGE THAT IS EASIER TO VIEW THAN AN UNPROTECTED MONITOR. MAKES GRAPHICS LOOK MORE INTERESTING. PROVIDES A REAL IMPROVEMENT TO MONITOR PROTECTION.

#### ひ 国 O O

#### Circle 247 on inquiry card. June 1980 © BYTE Publications Inc

#### **Editorial**

#### The Grass Roots Electronic Post Office

#### or, How Electronic (and Private) Mail Is Already Here

by Carl Helmers

How many of our readers could agree with the following propositions about ways in which they live?

I never use a telephone.

() Agree

() Disagree

I never talk with anyone.

() Agree

() Disagree

Most readers would disagree with both propositions, since they use telephones and talk to one another—as do most people in our society. One would be tempted to compare the first proposition with the second by noting that telephone use is simply talking augmented by technology. Talking does not require any technology, whereas using a telephone does. However, both are means of communication (ie: sending and receiving messages). Talking and telephone use both require what is perhaps our oldest technology: verbal reasoning within a commonly defined language.

Communications is the theme of this issue of BYTE and our emphasis is on extensions to the scale of this technology. We are talking about telephone networks with personal computers attached. The medium is the telephone network, and computers are the tools. We offer a number of articles this month covering areas as diverse as the technology of modems to their use in new forms of electronic-publication services for personal-computer users. In future months, readers will see more articles on communications applications of small computers.

The personal computer heralds the beginning of an age of personal data communications, encouraged by recent changes in telephone rules which allow "foreign" attachments to be connected with the telephone network. An unplanned side effect of these rule changes is that a personal computer can be one of those foreign attachments, in addition to the various forms of non-Bell domestic telephones and phone-answering machines.

We now see the ability for a personal-computer owner to send a message to another via the telephone network at any time of the day or night. The receiving computer will most likely have a floppy disk for storage and a printer for hard-copy output. If a letter takes a week to arrive at its destination or may be forever lost, why even bother with "first class" mail? A slightly more expensive electronic system already exists through data communications. These facts guarantee the existence of the completely unofficial, unplanned "Grass Roots Electronic Post Office."

For one of our readers with a personal computer to open his or her own box in the Grass Roots Electronic Post Office there is an initiation fee of sorts, namely the price of some standard or custom software and Federal Communications Commission (FCC) approved and registered modem-phone connection to the typical small computer. The auto-answer/auto-dial modem is the enabling technology for the personal computer in this application. The key to the user's mailbox is the software running in the computer. The address is provided by the telephone network as the usual phone number. A common language is provided by 8-bit asynchronous serial communications at 300 bits per second (bps).

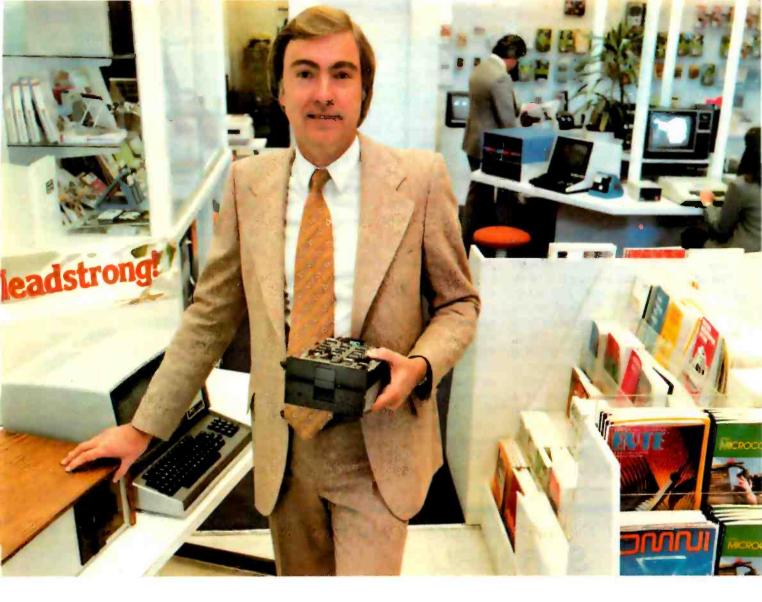

# "For reliable data storage, you can't beat Shugart's Minifloppy." Raymond Schlitzer, Owner—Computerland, San Francisco

"I sell systems my customers can depend on. That's why most of the personal and small business computer systems sold here feature Minifloppy disk drives. I know from experience I can rely on the Minifloppy."

Since 1976 Shugart's Minifloppy has been used by more small computer system manufacturers than any other drive. In fact, more than half-a-million Minifloppys have been installed. The Minifloppy looks small—but it stores a lot of data. 250 kilobytes on one side, or up to 500 kilobytes in the double-sided model. That's about 50 pages of printed information on a single-sided Minidiskette, and twice that on the double-sided version. You'll have plenty of storage capacity for your programs, letters, forms, or ledger entries. And you find your data fast, too, because the Minifloppy is a random access device

that eliminates the need to search for your data serially as you must with a tape cassette unit.

No matter what problem you're solving with your computer system, you can rely on Shugart's Minifloppy for data storage. We're known as the Headstrong company for good reason. We're Headstrong about reliability, quality, and value. Ask your dealer. He knows us.

Rely on the Headstrong Company.

**√**a.Shugart

The network has existed since the phone companies made direct-dialing telephones practically universal in recent years. The telephone companies have solved all the problems of sending messages by the best routes, addressing the recipients of the messages, and running the needed lines. They provide a universally switched bandwidth adequate for 300 bps (30 characters per second) with simple Bell 103-style modems. With these specifications a three-minute phone call transmits 5400 characters of information. This is approximately equivalent to three 1920-character (24-by-80) terminal screens full of information, or a page and a half of formatted printed text. To send such a message from New Hampshire to a friend of mine in Santa Clara, California, would cost about \$0.60 at the current rates, if done at night or on the weekend. This is not an excessive premium over the cost of a \$0.15 first-class letter which might get there within a week.

Thus any two people who have a personal computer and a Bell 103-compatible modem can send elec-

tronic messages back and forth. Such messages can be on an "instant" basis with the two parties actively at a terminal. Or such messages can be sent on a "store-and-forward" basis, in which case no active human intervention is needed at either end at transmission time; messages are created as text files with addressee information. Then, at the optimal time of day from a telephone-rate point of view, these text files are sent to the appropriate recipients with similar computers.

The purposes of such communications are as varied as the purposes of any communication. The communication can be made totally private, if desired, by use of an automatic encryption technique, or the communication can be as open as the normal telephone call. As more and more people obtain this type of equipment, especially the autoanswer/auto-dial type of modem, there is the need for directories of people with active data nodes on the phone network.

Most everyone keeps a personal directory of telephone numbers in a

more or less organized fashion. With a personal computer, such a directory can be kept on a floppy disk. Using an auto-dial modem which can disconnect its carrier after dialing, automatic dialing of voice calls is possible. A natural extension is to maintain a personal directory of modem communications contacts along with the mode of operation used.

Just as a telephone-company directory goes far beyond an individual's list of friends and contacts, we may see modem manufacturers, independent publishers, or computer clubs publishing directories. Each entry would consist of the telephone number and any equipment information needed for random access. The widespread publication of general access information for private computers really defines the Grass Roots Electronic Post Office as a social phenomenon larger than its origins with individuals and small groups.

One thing we do not need as users, however, is the United States Postal Service (USPS) intervention. Today the system works through the wonders of our existing AT&T network. But then, private-letter express companies worked very well before the government postal monopoly was given legal protection in the nineteenth century. Occasional challenges of the private express statutes and USPS inefficiency are made. Companies making the challenge have shown excellent profitability prior to being closed down by the government-enforced postal monopoly. If these companies were allowed to exist and expand, we might have a little . improvement (lower prices, better service) in first-class mail delivery.

In spite of heavy regulation, telephone companies work very well. After many decades of government-sanctioned limitations on competition, telephone companies are now facing new rivalries from many sources. Alternative long-distance voice and data-communications techniques now exist over microwave and satellite links. Competition is growing in alternative telephone set designs. The fact that modems can be connected to the telephone network at all is part of this recent regulatory reform.

Running counter to this liberalizing trend is the U S Postal Service's recently expressed desires to "provide" electronic mail. A political reaction from the U S Postal Service and its

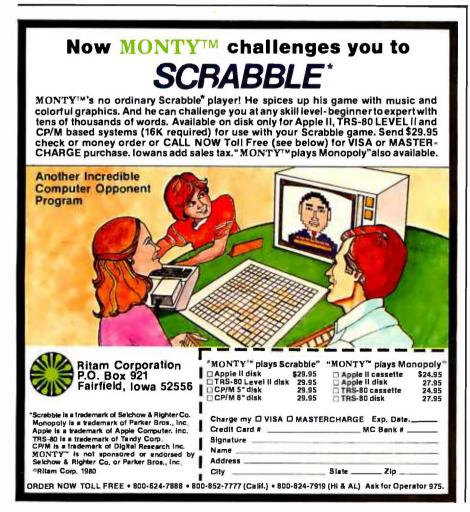

### Z8000. You know it's better. Now, it's real.

Welcome to the next microcomputer revolution. A whole new generation of processors that bring big-machine architecture to small computers: Up to 10 times the throughput of Z80. Eight megabytes of directly-addressable memory. Plus, a rich, powerful set of over 400 instructions, data types and address modes.

Not a promise. A reality. Introducing MPU-8000™ our brand-new 16-bit CPU that makes the most of Z8000's many advantages, and then some.

With MPU-8000, you get all the computing power you need. And, you can have it with the low-cost Z8002, which addresses 64K, or the full eight

megabyte Z8001. There's plenty of room for expansion, too, via a top connector that makes adding an MMU or other Zbuscompatible accessories literally a snap.

Software support? Z8000 Pascal, editor, macro-assembler, operating system and more are on the way. But you don't even have to wait for them. Our new CPU is usable now in your present IEEE S-100 system, simply by slaving our MPU-8000 to your existing Z80 and cross-assembling your programs for the 78000.

Think about it: 16-bit S-100. All the power, speed and flexibility of a mini, simply by plugging in the new MPU-8000. From Intersystems: Computer products you can rely on. And build on, too.

Ithaca Intersystems Inc., 1650 Hanshaw Road/P.O. Box 91, Ithaca, NY 14850 607-257-0190/TWX: 510 255 4346

© 1980, Ithaca Intersystems Inc.

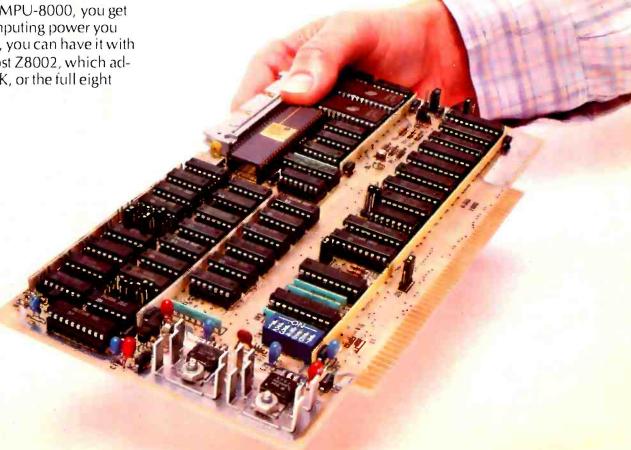

allies in Congress could adversely affect the future of a Grass Roots Electronic Post Office. Based on the past effectiveness of the Postal Service, the results could well be disastrous. In a confrontation between the FCC and the Postal Service during 1979, the FCC came out as a defender of electronic media from interference.

Assuming that political problems are not sufficient to hinder the growing private use of data-communications techniques, what technical problems might be present? The technical basis of raw communication was set many years ago with the definition of the Bell 103 modem standard. Perhaps the most significant remaining problem is the definition of "generally accepted" protocols for two-user interactions of various kinds. (Multiple-person, conference call interactions are the exception in telephone usage.)

Protocols of this sort often grow out of practice in the art. A parallel example from a related communications field is the protocol used by citizen band (CB) radio correspondents. It is derived from common usage, and has evolved in time as a subset of the English language. But it is a protocol with defined meanings and semantics taken from common English. One fairly standard communication protocol already exists in the form of "computerized community bulletin-board systems" (CCBBS) begun by Ward Christensen and Randy Suess of the CACHE computer club in Chicago, Illinois. Many similar systems now exist as the software percolates around the country.

We can expect operating protocols for computers attached to the phone network to be as varied as the different styles of operating systems. We hope to find a generally accepted protocol for some key items. For example, the characters used to invoke "Help" system usage aid may reduce through practice to one or more alternatives. This is somewhat akin to CB common usages like "10-4 good buddy" meaning "yes." It will be interesting to see what develops in this area.

But whatever the command practices that evolve, an underlying standard is provided by the American Standard Code for Information Interchange (ASCII) standard, as recently extended. Every personal computer made in the United States uses some

adaptation of the ASCII standard for character information. And, in ASCII, certain codes have predefined semantic meanings such as "acknowledge," "negative acknowledge," "carriage return," "line feed," etc. These predefined meanings can be used to some advantage; they represent a history of conventions that antedate widespread personal computer usage. There is no real need to reinvent a wheel which grew out of facing these problems of computer-to-computer communications.

In summary, while there are some nagging problems, the Grass Roots Electronic Post Office is alive and well. It exists in the hardware and software of personal-computer users who have modems as part of their systems. As a means of sending messages and using the telephone network more effectively by individuals or businesses, it has grown out of the simple availability of the hardware. It is not yet formally recognized enough to have its own directory publications. But wherever there exist two friends with modems there is a high likelihood of communication being used. The future for communications by personal computer looks bright.

#### Notes by Carl Helmers

Many of our readers will want to explore further this idea of personal use of data communications. An excellent source of information is found in the manuals provided by D C Hayes Associates Inc that accompany its communications products. This company markets an S-100-compatible modem and an Apple-compatible product which is called Micromodem II. These comments are based on the manual for the Micromodem II. written by Donald J Hyde.

The content of the Micromodem II Owner's Manual is an example of some of the best documentation available. We find an 81-page booklet which is well illustrated with technical drawings and examples. It begins with the expected details of installation and use of the Micromodem's built-in programs. It then progresses to a complete discussion of elementary modem programming, illustrated by examples. We find out how to

dial the telephone, hang up the telephone, answer the telephone, transmit data and receive data—all from examples given in BASIC. (D C Hayes promises to release information on use of the Micromodem with Apple Pascal, but as of this writing it has not been received. In a phone conversation in mid-March, we found that the Pascal software for Micromodem II is complete but not 100% debugged. Readers can expect to see the Pascal software available soon.)

Under other headings, we find advanced programming techniques such as manipulation of hardware defaults, turning off the carrier so that another phone on the same line can be used for voice purposes, waiting for the Nth ring, etc. Inspirational programs are provided in a chapter of that name in order to give examples of applications such as repertoire dialing, and even a computerized wakeup call-generator.

A tutorial chapter is devoted to

background information on the phone network, Bell 103 modems, data rates, ringing, and dialing. Although the source listing for the read-only memory (ROM) programs is not given in the manual (it should have been), there should be enough documentation to manipulate the hardware through these routines. And if worse came to worst, one could always disassemble the ROM programs. (Apple Pascal users should note, however, that present PROMs are useless due to references made to the Apple firmware replaced by the Pascal systems software.)

So, if readers are looking for some information on the technical details to support this concept for the Grass Roots Electronic Post Office, we highly recommend perusal of this D C Hayes manual. Another source of similiar information is Ronald G Parsons' article "An Answer/Originate Modem," found on pages 24 thru 40 of this

issue of BYTE.

### New from SSM.

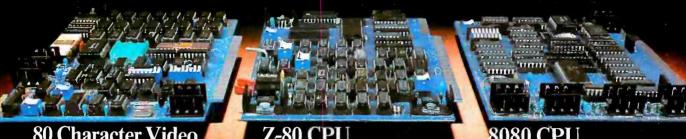

80 Character Video

With 80 characters per line our VB3 is the perfect video interface for word processing. It produces a standard 80x24 display of upper and lower case characters or as much as 80x51 for a full page of text. The matrix for graphic display goes up to 160x204. And with optional EPROM, as many as 256 user programmed characters or symbols can be produced.

VB3 is memory mapped for rapid screen updating. But it occupies memory only when activated. So one or more VB3s can be located at the same address with a full 65K of memory still available to the user.

It generates both U.S. and European TV rates and meets the new IEEE S-100 standard. Other features include keyboard input, black on white or white on black, one level of grey, underline, strike thru, blinking char, blank-out char, and programmable cursor. Software includes a CP/M compatible driver and a powerful terminal simulator.

VB3 is available in several configurations. Retail prices start at \$375 kit, \$440 assembled.

We spent over a year designing the CB2 to assure that it will be the most fully S-100 compatible Z-80 CPU on the market.

It operates at 2MHZ or 4MHZ by DIP switch selection and includes two sockets for 2716/2732 EPROMs or TMS 4016 2K RAMs. Memory sockets can be disabled. Separate run/stop and single step switches allow system evaluation without the benefit of a front panel.

CB2 also features an MWRITE signal, firmware vector jump, and an output port to control 8 extended address lines (allowing use of more than 65K of memory). Jumper options generate the new IEEE S-100 signals to insure future S-100 compatibility.

Retail price—\$210 kit, \$275, assembled.

> Our line. CPU, Video, I/O, RAM, EPROM, EPROM Programmer, Music, Prototyping, Terminator, Extender, and Mother boards. Available assembled or as kits.

Our new CB1A is identical to our popular CB1 with the exception that the on-board RAM has been increased from 256 bytes to a full 1K.

It also features an optional 2K of 2708 EPROMs, power-on/ reset vector jump, MWRITE, parallel input port with status and DIP switch addressing.

Retail price—\$159 kit. S219 assembled.

SSM Microcomputer Products 2190 Paragon Drive San Jose, CA 95131 (408) 946-7400

Send for our free brochure and find out why SSM has become the favorite of discerning Hobbyists and OEMs.

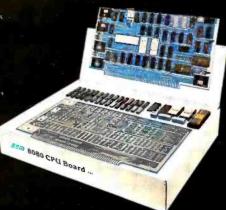

#### Letters

Review of Some Excellent Marketing and Pointers for Companies Marketing Computers

I read Carl Helmers' editorial in the January 1980 BYTE ("The Era of Offthe-Shelf Personal Computers Has Arrived," page 6), and I thought your readers might, in turn, be interested in my recent experience in approaching the purchase of a personal computer. First of all, let me mention that I am a consulting engineer in optics and instrumentation and must, therefore, own most of my own tools (computers). Before I give some words about my experiences in the hunt for a satisfactory personal computer, may I give some technical background about one major area of my work and the requirements I have for the personal machine?

Lenses and mirrors are part of the optics I design. The design of combinations of these to satisfy some client requirement is a complex and often laborious calculating task. Tracing a single light

ray through one lens or mirror surface in accordance with the rigorous physical-mathematical rules takes as many as 350 steps of file manipulation and arithmetic or higher mathematical calculations. To complete a design may take thousands of these ray-surface calculations. Worse yet, most optical designs are compromises against focusing errors (aberrations), and the computer must seek to improve the given lens design by reducing these errors using matrix calculations. Often, the matrices are as large as 40 by 40, or even bigger. Because matrices of this size are often not completely soluble, least-squares reduction of residual aberrations (by damping the matrix) is now the popular method of computing optimal lens designs. So, the matrix has to be resolved several times—called "iterations toward the optimum solution."

So, the outcome of all of this is my requirement that the personal computer be strongly oriented toward number crunching. Also, the matrix inversion

(solution) may depend on maintaining a large number of significant digits in each number. Thus, we arrive at one of my major complaints against personalcomputer advertising: there is almost no reference to the number of digits available in single-precision computing. Let me now go ahead and list some of my complaints about personal-computer advertising and promotional literature from the manufacturers:

- l) Lack of description-number of digits in single precision.
- 2) Limited number of math functions available.
- 3) Lack of description—speed of typical calculation.
- 4) Frequent absence of full list of required hardware components. What is needed to be fully up and running-controllers, interconnecting special cables, etc.
- 5) Pricing for complete package—ready to plug in and use for calculations.

As an engineer, I need to know these facts to determine if the machine is the one I should buy.

As if in answer to my questions, Hewlett-Packard (HP) recently released technical information about the HP-85 personal computer. Almost every question I might think of which bears on my decision to purchase was answered in their technical data sheet. Of course, there are some things about the HP-85 which are less than satisfactory, but, and this is very important, when I finally got to see the machine and run it for a few minutes, there were no surprises! Just about everything I expected from the brochure was found, including some of the not-so-good items. I was thus able to make up a point-score on the machine and make my decision without a lot of unknowns.

Well, where does this lead to? I suggest that the following be recommended to personal computer manufacturers:

- There are many, many potential buyers who need to know things about a machine that are not now mentioned in the literature or ads.
  - a) What are the components necessary to get a ready-to-run package? What price?
  - b) How fast does the machine accomplish a typical task (some kind of benchmark test)?

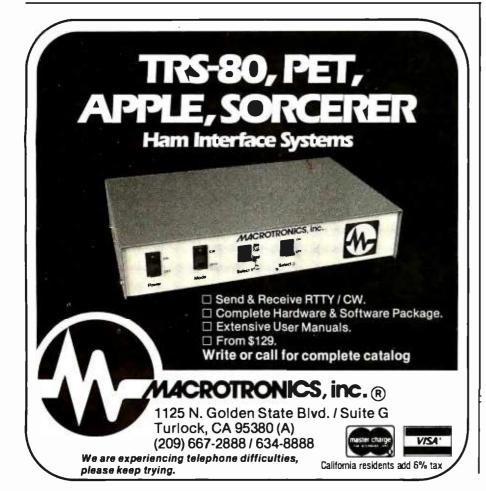

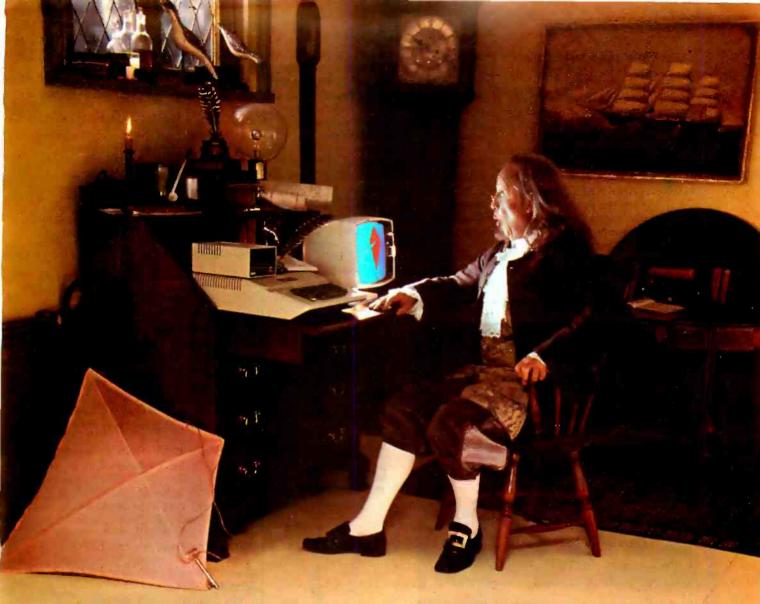

# What kind of man owns his own computer?

Rather revolutionary, the whole idea of owning your own computer? Not if you're a diplomat, printer, scientist, inventor... or a kite designer, too. Today there's Apple Computer. It's designed to be a personal computer. To uncomplicate your life. And make you more effective.

#### It's a wise man who owns an Apple.

If your time means money, Apple can help you make more of it. In an age of specialists, the most successful specialists stay away from uncreative drudgery. That's where Apple comes in.

Apple is a real computer, right to the core. So just like big computers, it manages data, crunches numbers, keeps records, processes your information and prints reports. You concentrate on what you do best. And let Apple do the rest. Apple makes that easy with three programming languages including Pascal—that let you be your own software expert.

#### Apple, the computer worth not waiting for.

Time waiting for access to your company's big mainframe is time wasted. What you need in your department — on your desk — is a computer that answers only to you... Apple Computer. It's less expensive than timesharing. More dependable than distributed processing. Far more flexible than centralized EDP. And, at less than \$2500 (as shown), downright affordable.

#### Visit your local computer store.

You can join the personal computer revolution by visiting the Apple dealer in your neighborhood. We'll give you his name when you call our toll free number (800) 538-9696. In California,

(800) 662-9238.

Apple Computer, 10260 Bandley Drive, Cupertino, CA 95014.

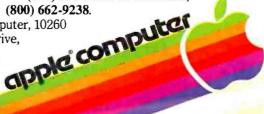

- c) What are the number of digits available in single precision? What math functions?
- 2) Take a look at the HP data sheets to see what kind of information attracts the engineers, and what is needed. Issue a similar data sheet for your machine, as a complete system ready to plug in and run.

I realize that ANSI BASIC describes pretty well a lot of the things I mentioned. However, there seems to be a wide difference between individual BASICs in important details. These should be admitted and exposed.

Many of my friends and acquaintances have purchased small personal

computers. One thing which disturbs them is the lack of a firm support commitment and a method of getting repairs and maintenance. I have heard it said more than once that the additional cost for a solid and efficient maintenance setup would not be objectionable.

Finally, there are many, too many, advertisments for peripherals that fail to mention that additional controllers or interfacing boards are needed.

Sometimes, when these are mentioned, no price is given. The result: one cannot determine just what it takes to get plugged in and running. Not everyone is aware of the intricacies of interconnection and interfacing and controlling. BYTE can help here by occasionally

redefining some of the more-or-less standard terms, components, and abbreviations as related to how they combine to form a complete ready-to-run computer, even if it is a particular configuration—and by reminding advertisers to do the same.

If you suppose that we (number crunchers) are in a minority, just think of the many TI-59 and HP-67/97 users and their clubs. We'd like to move up into the bigger machines, too.

Bennett Sherman 90-59 56th Ave Elmhurst NY 11373

#### Another Way to Computerize a Home

Steve Ciarcia's article "Computerize a Home" (January 1980 BYTE, page 28), which deals with utilizing the BSR X-10 Home Control System more fully by adding computer control, blazes a trail of interest to many. And his tracking of the amazing drop in system cost provided by the BSR technology is very graphic.

Readers of BYTE should be aware that some of the BSR command units do not include the microphone circuitry needed to accept the acoustic signals from the remote controller or Steve's interface. The command unit Model X10-014311, probably sold primarily as part of the \$89 starter system, does not have the microphone. If you plan to implement Steve's approach, you must use the Model X10-014301.

On page 34, Steve listed and evaluated the principal interface methods available between the X-10 and the computer. I think this area might deserve further review, especially in the light of the figure and caption on page 40. The principal options are:

- Directly synthesize the command console waveform and impress it directly onto the AC line.
- Brute-force contact closure—attaching computer-controlled relays or switches in parallel with the existing switches of the command unit.
- Synthesize the waveform from the ultrasonic controller and let the computer "talk" to the command console.
- In addition, synthesize an electrical waveform and inject it into the command console, bypassing the acoustic elements.

Rather than dismiss option 1 and ignore option 4, one might want to evaluate the choices on more substantive grounds, which might include the capabilities of the experimenter. Radio Shack sold a novice-level, carrier-current intercom kit for years which dealt with

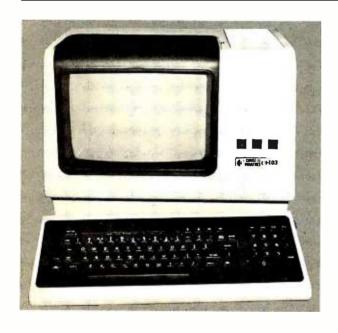

D MIS CROCOMPUTE

#### Chrislin is First!!!

with deliveries of DEC's Desk Top Computers. Available with LSI 11/2 or LSI 11/23 CPU. Complete system totally enclosed within VT100 Video Terminal. Price \$4,500 with LSI 11/2 and 64K bytes or \$9,600 with LSI 11/23 and 256K bytes.

**NOW** Available — PDP 11/23 with 256 KB Memory \$8,900.

**SPECIAL** — LSI 11/2 and 32K x 16 Memory \$1,095.

**10 MEGA BYTE** Cartridge Disk System with Controller, RT11 compatible \$6,100.

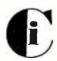

#### Chrislin Industries, Inc.

Computer Products Division
31352 Via Colinas • Westlake Village, CA 91361 • 213-991-2254

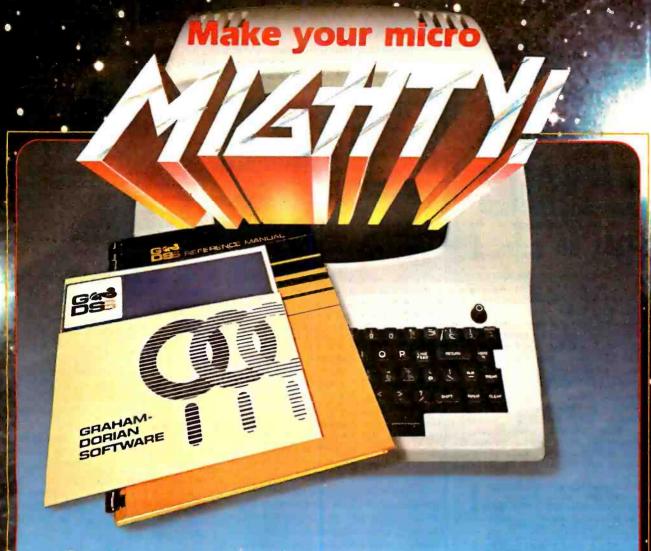

#### Get the most out of your microcomputer with Graham-Dorian Business software.

At any given time, your hardware is only as useful as the software you insert in it.

So it pays to rely on Graham-Dorian, the software that gets your micro performing to its fullest — almost like a mini.

Graham-Dorian, the industry leader, offers highly detailed and well-documented programs. All pretested on the job. Each so comprehensive that it takes little time to learn to run a program — even for someone who's never operated a computer before.

Programs are compatible with most major computers using CP/M disk operating systems, and come in standard 8" or on various mini-floppy disks. Each package contains the software program in INT and BAS file form plus a user's manual and hard copy source listing. Graham-Dorian stands behind dealers with technical advice.

Yes, there's a world of difference in business software. Graham-Dorian has more per-package capabilities and more packages. (With new ones added every few months.)

- Medical Dental
- Apartment Management
- Surveying
- Construction Job Costing
- Accounts Receivable Accounts Payable
- Inventory
- General Ledger
- Payroll
  - Cash Register

CBASIC-2

Ask your dealer for a demonstration soon.

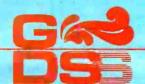

**Graham-Dorian** Software Systems, Inc.

211 North Broadway / Wichita, KS 67202 / (316) 265-8633

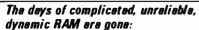

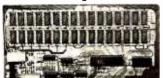

### INTRODUCING

the ultrabyte memory board

1**99**.95

complete kit with 16K memory

Netronics consistently offers innovative products at unbeatable prices. And here we go again -with JAWS, the ultrabyte 64K S100 memory board.

#### ONE CHIP DOES IT ALL

JAWS solves the problems of dynamic RAM with a state-of-the-art chip from Intel that does it all. Intel's single chip 64K dynamic RAM controller eliminates high-current logic parts . . . delay lines . . . massive heat sinks . . . unreliable trick circuits.

#### REMARKABLE FEATURES OF JAWS

Look what JAWS offers you: Hidden refresh . . . fast performance . . . low power consumption . . . latched data outputs . . . 200 NS 4116 RAMs . . . on-board crystal . . . 8K bank selectable . . . fully socketed . . solder mask on both sides of board . . . designed for 8080, 8085, and Z80 bus signals . . . works in Explorer, Sol, Horizon, as well as all other well-designed \$100 computers.

GN E YOUR COMPUTER A BIG BYTE OF ME MORY POWER WITH JAWS — SAVE UP TO \$ 90 O N INTRODUCTORY LIMITED-OFFER SPECIAL PRICES!

UNDECIDED? TRY A WINED ISK JAWS IN YOUR COMPUTER ON OUR 10-DAY MONEY - BACK OFFER (SPECIFY YOUR COMPUTER).

CONTINENTALUSA, CREDIT CARD BUYERS BUTSIDE CORRECTICUT CALL

CALL TOLL FREE 800-243-7428
From Communication for Assistance. (203) 354-3375

NETRO NCS RESEARCH & B

OF THE PROPERTY OF THE PROPERTY OF THE

333 Litchfield Road, New Milford.CT 06776

Please send the items checked below:

JAWS 16K RAM kit, No. 6416, \$199.95.\*

- ☐ JAWS 16K RAM fully assembled, tested, burned in, Na. 6416W, \$229.95.
- ☐ JAWS 32K RAM kit. No. 6432. (reg. price \$329.95). SPECIAL PRICE \$299.95.\*
- ☐ JAWS 32K RAM fully assembled, tested, burned in. No. 6432W. (reg. price \$369.95), SPECIAL PRICE \$339.95.\*
- JAWS 48K RAM kit, No. 6448. (reg. price \$459.95). SPECIAL PRICE \$399.95.\*
- ☐ JAWS 48K fully assembled, tested, burned in, No. 6448W, (reg. price \$509.95). SPECIAL PRICE \$449.95.\*
- □ JAWS 64K RAM kit. No. 6464, (reg. price \$589.95),
- SPECIAL PRICE \$499.95.\*

  JAWS 64K RAM fully assembled, tested, burned in, No. 6464W, (reg. price \$649.95), SPECIAL PRICE \$559.95.4
- ☐ Expansion kit, JAWS 16K RAM module, to expand any of the above in 16K blocks up to 64K, No. 16EXP,

\*All prices plus \$2 postage and handling. Connecticut residents add sales tax.

| □ VISA                | Money order or Cashiers Check MASTER CHARGE (Bank No ) |
|-----------------------|--------------------------------------------------------|
| Acct. No<br>Signature | Exp. Date                                              |
| Print Name            |                                                        |
| Address               |                                                        |
| State                 | <b>7i</b> n :                                          |

the "hostile" 110 VAC environment Steve worries about.

I opted for option l, for two reasons: simplicity and cost. The hardware actually requires fewer discrete parts than Steve's design and eliminates all but two integrated circuits, an opto-isolator, and a 555 timer. Even more interestingly, I used the computer, not special hardware, to generate the waveforms. For these off/on-type waveforms, the computer is in its glory. Both the actual cost of parts and the time required to implement the hardware were less than one-half of Steve's cost, Futher, I don't have to tie up or share a \$50 command console.

I didn't explore option 4, but the trade-off between the cost of the acoustic transducer and opening the command unit probably favors option 3 for a transducer costs under \$10.

In developing my software, I followed the structured programming approach because of two things I had in mind. I didn't want to dedicate a \$1200 Apple II computer to the menial task of controlling a dozen light circuits, and I didn't want to reload and reinitialize the homecontrol program after each time I wanted to use the machine for something else. Because of this, my program is strictly modular and can be run in two modes: the interrupt mode where the home-control program runs continuously in background leaving the foreground available continuously for other uses (a very elementary time-share system), or in the alternate mode where home-control execution can be halted temporarily to make the machine available for other uses. Following this use, the home-control program will "play catch-up" in case any event times occurred while it was off-line.

To accomplish the above, I partitioned the modules of the program into two portions: that portion required to be in the computer's memory for program operation (the event-controlling program) and that portion required to interface with the human operator and allow changes, etc (the driver program). The event-controlling program (including the machine-language waveform-generator routine) occupies less than 3 K bytes of memory and is located at the high end of memory (with HIMEM set below it). With HIMEM set below it, the computer can be used normally; the BASIC commands RUN, LOAD, SAVE, NEW, etc can be used without erasing or corrupting the event-controlling program. The driver program is loaded when necessary to make changes.

Anyone interested in more details on this approach should send a stamped, self-addressed envelope to me at the address below. I do believe implementing this approach is one step further along

the path toward an economical, utilitarian use for a home computer.

Jim Fulton 1106 Sandpiper Corona Del Mar CA 92625

#### Protecting the Stack

The article by Michael McQuade in the February 1980 BYTE ("A Fast, Multibyte Binary to Binary-Coded-Decimal Conversion Routine," page 106) presents a good multiprecision binary-to-BCD routine. It presents well-structured code that also illustrates a very important subtlety; the published code will not work reliably in an interruptible operating system.

Decrementing the stack pointer is a dangerous way to maintain a "top of stack" value, because an interrupt can occur before or between the decrements and mash the contents of the stack. Pushing the data just popped is foolproof, takes 1 byte instead of 2, and one less cycle. So the two pairs of decrement-stack-pointer (DCX SP) instructions found in locations 0015 and 0016, and in locations 0023 and 0024 in listing 1 on page 110, should be changed to two single PUSH H instructions.

Thousands of programs do not maintain the integrity of the stack and so will not always work with the newer, interruptible operating systems. Unless the programmer knows what he or she is looking for, the problem can be impossible to find.

Gregg Hauser 196 Arguello Blvd San Francisco CA 94118

#### A Microengine Arrives

I've bought and received a Western Digital Pascal Microengine. I had been waiting for it for a while and had enough time to fabricate the connectors necessary to interface my terminal and disk drives. So, I was prepared for the processor system when it arrived. My initial try at starting the system was both disappointing and heartening. It was disappointing because after pushing the reset button on the Microengine, I never received the greeting on the terminal that I expected. It was heartening because from the sound of the disk drive, it was likely that the processor and the disk were working correctly. I felt relief that the cabling that I'd produced and the "Shugart-compatible" drives that I'd purchased were okay.

The next day, the problem with the terminál was straightened out by a call to Lie terminal manufacturer. The fellow I spoke to sounded a bit chagrined when he had to admit the peculiarities of the

Send me more information

# There is only one high performance VLSI computer solution.

Intel delivers it.

# Tools to solve the

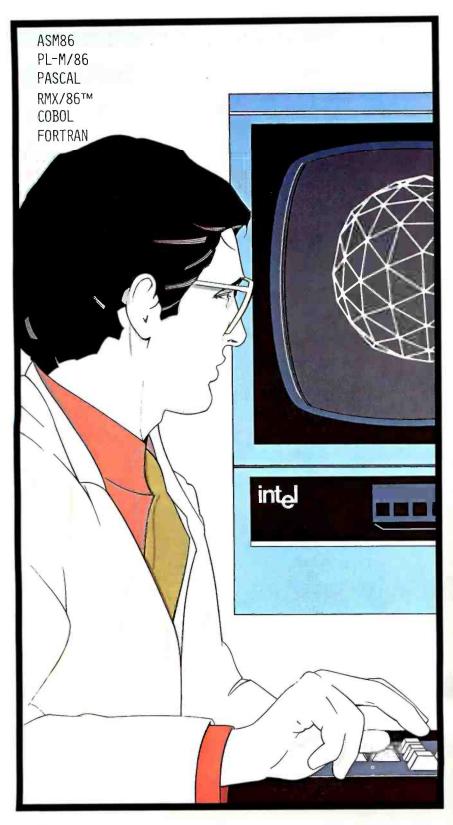

# How Intel delivers the key to productivity in the '80s.

As we move into the '80s, the increasing demand for complex computer programs, the critical shortage of programmers, and the seemingly unstoppable rise in software development costs will reach crisis proportions. To understand how to bring this situation under control, we have to understand its cause.

In the 1970s, the microcomputer was used successfully to lower the cost of hardware engineering. Each new microcomputer generation integrated more and more of the system, lowering the cost of design and making it easier to put electronic intelligence anywhere and everywhere. As hardware cost dropped, rising software costs became increasingly visible.

So, today, as costs climb, management puts everyone under increasing pressure to deliver projects on time and on budget. Yet, the cost of programming is still outpacing productivity. Software development and integration still lag the system hardware. The software crisis of the '80s rages on.

#### Tools for structured solutions

Once a problem grows beyond a certain point, the most efficient way to solve it is with a top down approach. You break the problem into units, program and debug each one, and combine the units into a unified solution.

That's the concept. But you can't stop there. In the '80s, bridging the gap between a conceptual solution and a working one will require tools as efficient as the top down method. New tools, like a CPU with a dramatically different architecture. An architecture uniquely suited to a world of higher level languages and structured programming. Tools like a modular operating system, of a kind never before available on a 16-bit microprocessor. Tools like the

# software crisis.

Peripheral

Controllers

Microprocessors

**Intel Structured System** 

Software

Software

Development

Systems

only complete family of programming languages, because no one language is right all the time.

Different languages have different strengths and weaknesses, and using the right language for the right job can

make your programming easier. So, Intel delivers ASM86 Macro Assembly Language for space and speed sensitive modules. Our PL-M/86 systems programming language and PASCAL support structured programming at the systems and applications levels. FOR-TRAN and COBOL will also be available.

With Intel's relocation and linkage tools, modules written in the

different languages are combined, with library utilities and operating system routines, into one, complete solution, automatically. Using this modular approach, and the right language for the right job, your finished product is clean, reliable, maintainable, and understandable.

#### The critical module

Since complex software requires sophisticated operating systems support, the operating system is the most critical module in your solution. It is the foundation upon which your application is built. It is also available, off the shelf, from Intel.

Today, Intel delivers the RMX/86<sup>rm</sup> operating system. RMX/86 is new, and it's the first modular, real-time, multitasking operating system for 16-bit microcomputers. File manipulation, task scheduling, and interrupt control are configured by you, according to the needs of your application. There's no unnecessary burden.

Intel's investment in the development of RMX/86 is substantial. Depending

upon the features you select, you save from two to forty man years of programming effort. That's an additional two to forty man years you can devote to your application.

#### Tools for realizing your solution

Of course, having the foundation and the concept of your solution doesn't help if you can't write the programs to implement it. So, Intel delivers development tools to support you through the entire development cycle. Support from source entry, with CREDIT, a CRT based text editor, through compiling and debugging.

editor, through compiling and debugging, with an Intellec® development system

and ICETM hardware/software debugging system. Intel's tools work with you. They shorten development time and support the structured approach you've taken.

But debugging software on a development system is not the same as testing it on the actual hardware. The ICE modules help here, too. During development, these tools let you trace through your software and debug it, symbolically, at the source language level. Now, these In-Circuit Emulators replace your prototype hardware's CPU to speed hardware's software integration.

If your hardware is built from components, ICE Modules will help you separate the hardware and software bugs, so you don't spend your time fixing engineering problems. If your hardware is built around an Intel iSBC 86/12A<sup>TM</sup> Single Board Computer, you'll already have a known, working hardware environment for program testing. You can use ICE Modules to concentrate your efforts on debugging your software.

Either way, the same software, operating system support and debugging tools are available to help you bring your application to life.

#### Synergy for high performance

In the '60s and '70s, programs were used to instruct computers. Applications of the '80s require programs to be the solutions to problems. High performance solutions will be the result of synergy between the hardware and the software.

To create this synergy today, Intel delivers the 8086 processor. The 8086 processor is unique. Instead of a linear, or flat architecture, the 8086 is the only microprocessor optimized to work with high level languages and the structured solutions they implement.

For the specialized needs of the '80s, the 8086/87 and 8086/89 co-processing systems will set the standard of performance for mathematical processing and I/O bound applications.

And Intel peripheral controllers contribute to your system throughput by freeing processors for more computation.

Your software design may be revolutionary. And with help from an architecture designed to support your structured solution, its performance can be revolutionary, too.

Intel's software tools let you concentrate your planning on the payoff—getting to market today with a superior product. To take your first step to higher productivity, fill out and mail the coupon on the other side of this page. It's a productive use of your time.

Europe: Intel International, Brussels, Belgium.
Japan: Intel Japan, Tokyo. United States and Canadian
distributors: Alliance. Almac/Stroum. Arrow Electronics,
Avnet Electronics, Component Specialties. Hamilton/Avnet,
Hamilton/Electro Sales, Harvey, Industrial Components,
Pioneer, L.A. Varah. Wyle Distribution Group. Zentronics.

#### Your first step toward productivity

## How to get more information on solving the software crisis of the '80s.

To find out more about our solutions, fill out the informa-

tion requested below and send it to Intel Corporation, Literature Department, 3065 Bowers Avenue, Santa Clara, CA 95051. Indicate what your particular interests are, including workshops, and we'll make sure you get the appropriate material. If you don't have a pair of

scissors handy, give us a call at 408/734-8102 (Literature Department) and we'll rush the material out to you. Or call your local Intel distributor.

Intel wants to help you solve the software crisis of the '80s. It all starts right here.

| Name                                                                                                    |                                                                                                    |                                                                                                    |
|----------------------------------------------------------------------------------------------------|----------------------------------------------------------------------------------------------------|----------------------------------------------------------------------------------------------------|
| Title                                                                                                    |                                                                                                    |                                                                                                    |
| Company                                                                                                    |                                                                                                    | <u> </u>                                                                                                    |
| Division                                                                                                    |                                                                                                    |                                                                                                    |
| Address                                                                                                    |                                                                                                    |                                                                                                    |
| City, State, ZIP                                                                                                    |                                                                                                    |                                                                                                    |
| I need additional information                                                                                                    | nent, please telephone me at (<br>n.<br>ng to your yearly requirements in the l                                                                                                    | )ine to the left of those                                                                                                    |
| products of interest.                                                                                                    | W for 1-10 per year X for 11-99 per year Y for 99-999 per year Z for over 1,000 per year                                                                                                    |                                                                                                    |
| <ul> <li>A 16-bit Microprocessors</li> <li>B 8-bit Microprocessors</li> <li>C Single-Chip<br/>Microcontrollers</li> <li>D Peripheral Controllers</li> <li>E RAMS</li> </ul> | <ul> <li>F EPROMS</li> <li>G Bubbles</li> <li>H Single Board Computers</li> <li>I Development Systems</li> <li>J Debug Tools</li> <li>K High-Level Languages</li> <li>Indicate languages</li> </ul> | <ul> <li>L Macroassembler</li> <li>M Operating Systems (RMX/86™)</li> <li>N Telecom Products</li> <li>O Military Products</li> <li>P Workshops</li> </ul> |

RS-232 interface on the terminal I was trying to use. That night, after making some changes to my cabling, I had my system up and running. I was pleased that the various parts of the system all managed to "talk" to each other with what I considered to be a relatively small amount of trouble. Perhaps there really is hope for standardization.

I would like to correspond with other users of the Microengine to exchange information on the system and its use.

Shirley Kawamoto 172 Highland Ave Winchester MA 01890

#### Numerical Precision in UCSD Pascal

Since the only versions of Pascal that I have seen for garden-variety computers have six-digit (maybe seven-digit) precision, checkbook balancing with Pascal is useful only for the poor, starving computer aficionados who have at most \$9999.99. What about the rest of us who haven't bought a computer (and all those peripherals) yet?

Why are the popular Pascal compilers limited to six digits? I am very new to the computer field and particularly interested in Pascal. I teach mathematics, and Pascal seems to offer quite a bit. For some of my work, I like lots of digits as in Cromemco BASIC. I know that there's a trade-off between speed and significant digits, but only six digits?

Will the six-digit limitation always be present? If so, how can a business use Pascal, a language which many are claiming is the wave of the future?

#### Martin Berman 494 Forest Ave Teaneck NJ 07666

The Pascal compilers in question all seem to be the ones included in the UCSD Pascal system. The definition of the pseudocode (ie: p-code) interpreter for the UCSD system is what determines the precision available. The six-digit precision is the maximum available when numbers are stored in a reasonable format in only 4 bytes. There are some nonstandard extensions in UCSD Pascal that give you up to some arbitrary number N decimal digits precision in fixed-point format; these are called long integers. I believe the maximum value of N is thirty-six digits. This particular extension was intended for use in business programs....CH

#### Let's Hear a Good Word for Compilers

I have read with great interest the article by Mr James Lewis comparing BASIC and assembly language speeds on

the TRS-80 ("TRS-80 Performance, Evaluation by Program Timing," March 1980 BYTE, page 84). The problem, as he clearly points out, is that it takes a large amount of human time to use assembly language efficiently.

The availability of FORTRAN for microcomputers now allows another, far superior, alternative. Since FORTRAN, like assembly language and unlike BASIC, is compiled, it should produce fast code. Assuming an inefficient compiler, producing code four times slower than that obtained by careful assembly-language coding, the program would still have run in under one and a half hours, over four times faster than the fastest BASIC run.

I strongly feel that anyone needing fast-executing code should always think of FORTRAN before rushing to assembly language.

Mohamed el Lozy MD Harvard University School of Public Health Dept of Nutrition 665 Huntington Ave Boston MA 02115

The advantages of compilation are not exclusive to FORTRAN. Any high-level language, including BASIC, may be compiled. For example, a BASIC compiler is now being sold by Microsoft for Z80 systems....RSS

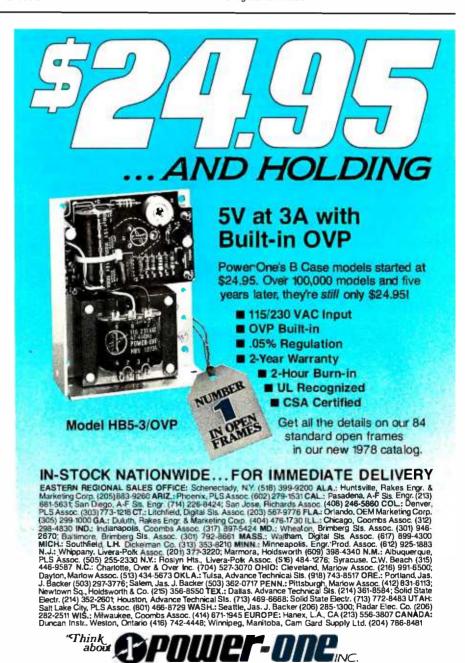

Power One Drive • Camarillo, CA 93010 • Phone: 805/484-2806 • TWX: 910-336-1297

SEE OUR COMPLETE PRODUCT LISTING IN EEM & GOLDBOOK

#### Domesticating Computers: Some Wishes Expressed

The editorial in the January 1980 BYTE on the state-of-the-art home computer omits home operations and management, although four articles in the same issue illustrate the importance of this topic. To be fair, computerized home management is next year's state of the art, and I hope that my "wishes" expressed in this letter soon become reality.

Steve Ciarcia's article on adapting the BSR X-10 system ("Computerize a Home," page 28) demonstrated that it soon will be possible to control the electrical appliances and the lighting in a home. And John H Gibson's design of a computer-controlled light dimmer is, perhaps coincidentally, a homebrew design of an X-10 light switch/dimmer. Edward Joyce showed how easy it is for a computer to dial over telephone lines. I hope that someone develops a commercial product soon, based on this idea.

Taking a different view, Theron Wierenga designed a furnace watchdog to show how a computer can monitor the outside world.

To convert these homebrew ideas into off-the-shelf computer products, both

hardware and software problems must be solved. (And, as is so often the case, the hardware will be developed long before the software.)

The ideal version of the BSR X-10 would be able to measure the outside world, by sensors that communicate over ordinary home wiring, unlike Theron Wierenga's homebrew version. (My apologies, Theron, if I'm wrong about your design.) The sensors could be "polled," or signaled by the control unit to indicate the temperature, pressure, etc, or could initiate a signal independently (eg: in response to a change in conditions). And, of course, the sensors would be individually addressable. I doubt that BSR is working on such sensors because they would be of little use for a manually controlled system, and they have given no indication that they are working on a computerized version of the X-10.

The ideal computer will also require a programmable real-time clock. Also, if we are serious about energy conservation, we might want to shut down part or even all of the computer for a few hours of the day. Perhaps this on/off capability can be made part of the programmable timer.

Even if all this hardware were

available for our off-the-shelf computer, it would make little sense to devote a machine with considerable capacity to just one application program. Ideally, we would like to monitor and control several outside systems while still using the machine for game playing, word processing, or whatever. This requirement implies a multiprogramming operating system, a feature generally confined today to large computer systems. We would also like the realtime clock to be able to interrupt all other programs at regular intervals and initiate a polling program to sample the outside systems. Alternatively, the operating system gives every program in the system, including the polling program, a chance to execute at least once a second. So our operating system could include "time slicing." Finally, since we can never be certain of the starting address in memory of a program in a multiprogramming system, all software should be relocatable.

I think that the software requirements will prove challenging to software homebrewers, of which there aren't enough.

Philip Burton 3333 Cowper St Palo Alto CA 94306

#### **ASCII** keyboards: parallel or serial output, as low as \$69.\*

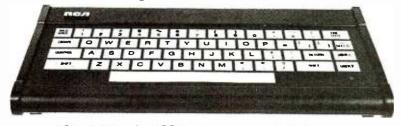

RCA VP-600 series ASCII keyboards are available in two formats. You can choose either a 58-key typewriter format. Or a 74-key version which includes an additional 16-key calculator-type keypad. Both can be ordered with parallel or serial output.

These keyboards feature modern flexible membrane key switches with contact life rated at greater than 5 million operations. Plus two key rollover circuitry. A finger positioning overlay combined with light positive activation key pressure gives good operator "feel," and an onboard tone generator gives aural key press feedback.

The unitized keyboard surface is spillproof and dustproof. This plus high noise immunity CMOS circuitry makes these boards particularly suited for use in hostile environments.

Parallel output keyboards have 7-bit buffered, TTL compatible output. Serial output keyboards have RS 232C compatible, 20 mA current loop and TTL compatible asynchronous outputs with 6 selectable baud rates. All operate from 5 V DC, excluding implementation of RS 232C.

For more information contact RCA Customer Service, New Holland Avenue, Lancaster, PA 17604.

Or call our toll-free number: 800-233-0094.

\*Optional user price for VP-601 Dealer and OEM pricing availab

#### A Problem with Radio-Frequency Interference

We have a Nano computer and an FM radio receiver and they don't get along! When the computer is operational, it will function as a process controller for our solar-heating system. It is connected to sixteen low-voltage heat sensors located throughout the house. This wiring was positioned as the house was built and is therefore unmovable. All the wires terminate in our "computer room," which also houses the FM receiver. None of the sensor wires are closer than two feet to the FM antenna or its (coaxial) cable.

When the Nano computer is on, we get whistling, buzzing, and hissing on one station (90.9 MHz), which is 75 miles away. Putting the receiver in monophonic mode, as opposed to stereophonic, eliminates the interference, as does moving the Nano (less sensor wires) into another room. Because none of the closer stations are affected, it is clear that the strength of the FM signal is a factor. Unplugging the sensor wires from the Nano reduces the interference significantly, but not completely.

We have tried (at the suggestion of several acquaintances who are electronics/computer-engineer people) a low-frequency filter on the FM antenna, a power-line filter, switching plugs and

# Mountain Hardware makes more peripherals for the Apple Computer than Anybody.

#### INTROL X-10

Intelligent Home Controller for lights and appliances. Real-time schedules and energy conservation. Complete applications software package. Home security with random scheduler. Power usage accounting package for home energy cost control. No wiring required.

#### APPLE CLOCK

Real-time and date information. Interrupts permit Foreground/Background operation of two programs simultaneously. Battery back-up. Crystal-controlled for ± .001% accuracy. Onboard ROM for easy access from BASICs. Supports PASCAL. Time from one millsecond to one year.

#### SUPERTALKER SD200

Input/Output Speech Digitizer. Permits talking programs. I/O capability allows interactive programs with speech-prompted inputs. Use output for speech directed activities in business systems, announcements in a control-room, or sound effects in entertainment programs. Easy to use because input as well as output is under user control with special software operating system.

#### ROMWRITER

Program your own EPROMs. Create your own firmware. Programs 2K, 2716 5V EPROMs. Disk software package provides easy EPROM programming. EPROMs are verified after BURN. RUN your programs from on-board socket or install them on ROMPLUS+.

#### ROMPLUS+

More power for your system through firmware. Six sockets accept 2716 EPROMs or ROM equivalents. Six or any combination can be used at once. Scratch-pad RAM and two TTL connectors. Special 2K ROMs available for powerful system enhancement: Keyboard Filter ROM—COPYROM—Others coming soon.

#### MusicSystem

Sophistication previously available only on experimental mini and mainframe computer synthesizers. Digital instrumental music synthesizer system. 16 voices in stereo. Instrument definitions simulate the sound of real instruments—and more. Fully programmable waveforms. Envelope Control. Composition system—sheet music input using standard music notation. Chords and multi-part scoring up to 16 voices. A true instrument that anyone with an Apple can play.

#### A/D+D/A

16 channels analog to digital input. 16 channels digital to analog output. Eight bit resolution. Super-fast  $8\mu$  sec. conversion time. Monitor and output to the real world. All on one card

and . . . a place to put them

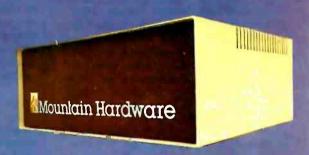

Coming in July

#### **EXPANSION CHASSIS**

By popular demand! Eight more slots for your Apple. Attractive sturdy enclosure. Its own heavy duty power supply. Easy to use. Address cards in Expansion Chassis the same way as in your Apple. Only one additional command to specify in Apple or in Expansion Chassis. Compatible with all Apple peripherals.

MOUNTAIN HARDWARE has the most comprehensive line of Apple peripherals available. Anywere. From anybody. We know the Apple inside and out and are committed to providing the most innovative and unique products to expand and enhance its capabilities and use. After all, we were the first company to make an Apple peripheral—except Apple Computer.

The message is simple. If you have an Apple, you need to know MOUNTAIN HARDWARE.

Available at Apple Dealers worldwide.

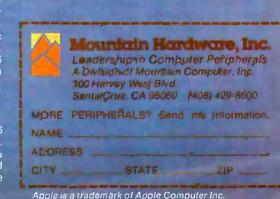

circuits, and grounding a wire screen and putting it between the computer and receiver. The maximum separation possible between the two is about 5 feet. None of these things have had any noticeable effect. Oddly enough, sometimes the interference all but disappears for no apparent reason.

It is imperative that this interference be permanently eliminated because we cannot relocate any of the equipment. We would appreciate any help BYTE readers can give us.

Mr and Mrs J M Johnston 1116 E Deep Run Rd Westminster MD 21157

#### A North Star Alternative

I liked Carl Helmers' January 1980 editorial ("The Era of Off-the-Shelf Personal Computers Has Arrived," page 6), but I feel that it would have been better and more dramatic if he had included more examples and less emphasis on the Apple II Pascal system. I went through the same issue of BYTE and built the following system on paper:

Horizon 2-Q with 32 K user memory 720 K bytes disk storage two serial input/output ports one parallel port North Star disk-operating system, monitor, and North Star BASIC \$2560 North Star 32 K-byte memory card \$ 520 North Star UCSD Pascal system \$ 78 \$ 795 Anadex DP-8000 printer Interface cables \$ 70 CP/M operating system in North \$ 145 Star format CBASIC-2 for North Star \$ 110 MicroSoft MACRO-80, COBOL-80, and FORTRAN-80 \$1025 Freight \$ 70

The sources for these items include Avionics Enterprises (AEI), American Square Computer, Logon Incorporated, and LifeBoat Associates. I did not include a modem because I did not see the Hayes S-100 modem advertised this month. If I remember correctly, it sells for about \$400, bringing to \$5773 the total price of my paper system.

TOTAL

\$5373

So, for less than \$6000 I have synthesized a hypothetical example to complement Mr Helmers' Apple II example. The Horizon 2 example will execute UCSD Pascal approximately twice as fast as the Apple II, and with the above additions provides FORTRAN, COBOL, two BASICs, two assemblers, and com-

patibility with all of the excellent software designed for use with CP/M. In addition, the Anadex printer will produce listings and output at twice the speed of the Integral Data 440 when the former is used in the bidirectional mode.

I provide this example (I have both an Apple and a North Star) to point out that some alternatives exist.

Robert Rennard 2281 Cobble Stone Ct Dayton OH 45431

#### More (Transcendental) Pi in the Sky

Regarding the letter "Pi in the Sky" (February 1980 BYTE, page 16), I have found Mr Sprenkle's approximation to  $\pi$  of 1/(113/355) to be useful for the old mechanical "four-bangers" as well as the modern four-function calculators, but its accuracy generally leaves much to be desired in modern computers. My preference is the function:

#### PI = 4\*ATN(1)

for all scientific work. For whether you have six- or sixteen-decimal digit capability, this value of  $\pi$  will be accurate to the full capacity of your machine, and it is no more difficult to remember than 1/(113/355).

Rex H Shudde 27105 Arriba Way Carmel CA 93923

Alas, this is not always the case. Several years ago, I was obtaining inaccurate trigonometric calculations from some FORTRAN programs that used double-precision variables. The FORTRAN compiler was the product of a prominent minicomputer manufacturer, which shall remain anonymous. After much attempted debugging, the minicomputer firm revealed that the writers of the compiler had put in an incorrect value for  $\pi$ , and therefore all of the double-precision trigonometric functions were inherently inaccurate. Sigh....RSS

#### Information Wanted

I would to like contact anyone who has determined the nature of the incompatibility between the Cromemco ZPU board and the IMSAI VIO-C video interface board—when both are installed in an IMSAI I-8080 mainframe.

Also, I'm trying to locate a firm or a person who really knows how to repair an IMSAI DIO disk-interface board.

Jack Williams 902 Anderson Dr Fredericksburg VA 22401

#### Industrial quality components for S-100 system builders, from California Computer Systems.

density controller for up to four 34" or 8" single-sided drives, or two double-sided drives. Shipped with CP/M 2.0, the controller reads and writes IBM-standard single density. Automatically determines disk density—single or double. Supports PerSci auto eject, plus fast-seek for voice coil systems.

2810 280 CPU Boord. Capable CPU for S-100 Systems operates at 2 or 4MHz, is fully Altair/Imsai compatible. Z-80 monitor is available separately. Includes auto addressing to 4K boundaries, plus a serial port for serial devices, including terminals and printers. Supports both front-panel operation and power-on memory jump, plus wait-state generation for slower memories. Compatible with proposed IEEE S-100 standards.

2032A 32K Stotic RAM. Fast static memory operates without wait states at a full 4MHz. Supports full and partial bank select, for expansion beyond 64K. Addressable in 8K blocks at 8K boundaries. Address and data lines are fully buffered, and there are no DMA restrictions.

2016 16K Static RAM. Fully buffered board features 2114 static RAMs for +5v operation. Bank select available by bank port or bank byte, for system expansion beyond 64K. Addressable in 4K blocks at 4K boundaries. LED indicators for board selection and bank selection. Available in 200, 300, or 450 nsec versions. All versions support 4MHz operation with no wait states.

2200AMoinfrome. Rock solid, heavy gauge cabinet includes 12-slot, actively terminated S-100 motherboard, fan, and power supply. Power supply features 105, 115, or 125 volt AC input power; provides +8vDC at 20 amps, ±16v DC at 4 amps. Available in five colors. Includes convenient, front mounted, lighted reset switch.

2501A Mother Board. 12 slots, actively terminated, with all S-100 connectors included. Distributed power line bypass, low inductance interconnect—extremely low bus noise.

Prototype Boords. Four high quality prototype boards: Solder Tail, Extender/Terminator, Wire Wrap, and Etch.

**P2802AA 6502 CPU.** Stand-alone CPU generates fully S-100 compatible I/O signals; executes 6502 machine language. Operates at 2MHz; capable of DMA operation.

#### Available nationally.

California Computer Systems industrial quality S-100 products are available at over 250 computer retailers. Volume customers should contact the marketing department at CCS

CCS. Industrial standards.

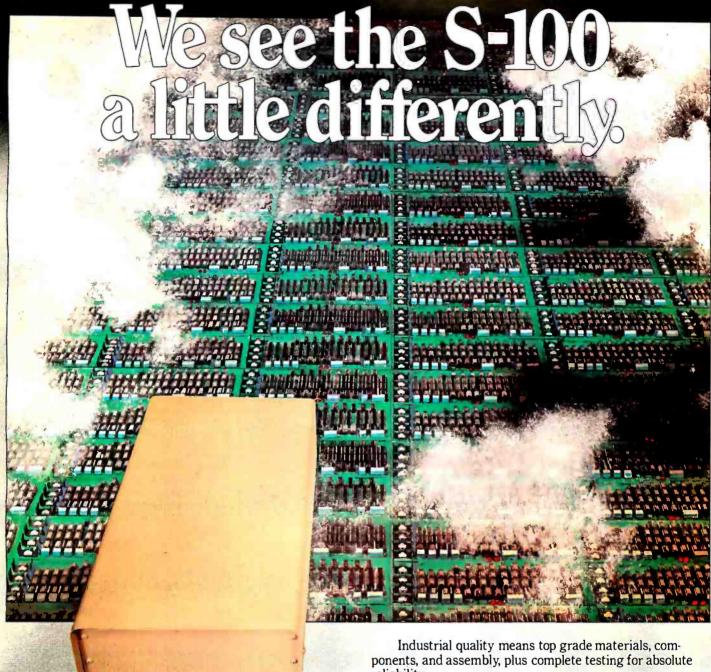

We mass-produce S-100 products to deliver industrial quality, at industrial prices.

You systems builders who need top quality, full featured, workhorse S-100 building blocks at the most competitive prices now have a source. California Computer Systems.

reliability.

Industrial quality means solid designs, a full complement of the important features you require, and a product line that delivers performance.

Industrial pricing comes from mass production. We buy at the right prices, and build in quantity, using state-of-the-art facilities and techniques. Including complete burn-in, for full performance right off the shelf.

Our industrial point of view means you get higher performance, greater reliability, and lower prices. If these are features you would like to see in your S-100 system, see things our way,

Because for serious users with serious uses for the S-100, these are the industrial standards.

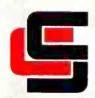

California Computer Systems

250 Caribbean Sunnyvale, CA 94086 (408) 734-5811

# UP TO 2400 MEGABYTES OF HARD DISK CONTROL FOR THE S-100 BUS FUJITSU M2201 SMC-100 CDC PHOENIX CDC MMD

Konan's SMC-100 is versatile, fast, cost efficient. It's the disk controller that brings 8-100 bus micro computers together with large capacity hard disk drives.

#### Versatile

Interfaces S-100 bus micro computers with all fixed or removable media disk drives with storage module (SMD) interfaces. Each Konan SMC-100 will control up to 4 drives ranging from 8 to 600 megabytes per drive, including most "Winchester" type drives. Up to 2400 megabytes of hard disk per controller! And you can take your pick of hard disk drives: Kennedy, Control Data, Fujiţsu, Calcomp, Mtcrodata, Memorex, and Ampex, for example.

#### Fast

SMC-100 transfers data at fast, 6 to 10 megahertz rates, with full onboard sector buffering and sector interleaving, and a DMA that's faster than other popular S-100 DMA controllers.

#### Cost efficient

SMC-100 is priced right to keep your micro computer system micro-priced. It takes advantage of low-cost-permegabyte disk drive technology to make the typical cost less than \$80 per megabyte.

The OEM/Dealer single quantity price is only \$1650, with driver ROM option. Excellent quantity discounts are available.

#### SMC-100 availability:

Off the shelf to 30 days in small quantities. (Complete subsystems are on hand for immediated delivery.)

Konan has the answers. Talk to them today. Call direct on Konan's order number: 602-269-2649. Or write to Konan Corporation, 1448 N. 27th Avenue, Phoenix, Arizona 85009.

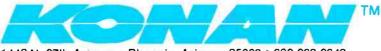

1448 N. 27th Avenue • Phoenix, Arizona 85009 • 602-269-2649

#### Recursive Decisions?

In his article "What Computers Cannot Do" (January 1980 BYTE, page 100), T G Lewis asserts: "If the DECIDE program itself is put into GR, a paradox is created for GR." Following this he shows that if a particular outcome (HALT NOT FOUND) results, this would lead to a contradiction and so DECIDE could not exist. His hypotheses 7 thru 10 seem to hinge on the nonexistence of a DECIDE program, which in turn depends on HALT NOT FOUND occurring on input of DECIDE into DECIDE. However, HALT NOT FOUND was only one of two possible outcomes. Finally, either I missed it or Mr Lewis did not state why HALT NOT FOUND must result from feeding DECIDE into DECIDE.

John S Wallingford Chairman, Dept of Physical Science Pembroke State University Pembroke NC 28372

#### Undocumented Feature of Apple Writer

Apple Computer Company has recently introduced a text editor named Apple Writer, which I developed. Apple Writer has an undocumented feature that may save the user some time, money, and difficulty. The hidden feature is a software serial interface that connects to a printer by way of the Apple II gamepaddle input/output (I/O) socket. To enable this serial interface, the user types "SERIAL" from the Apple Writer print menu. The program will then display the hardware protocol and available data rates.

At present, this interface is one of a very few ways to use a Qume printer (among others) with the Apple II. Because only three wires are required, cost and complexity are low. However, some technical skill is required to make the electrical connections, and electrical compatibility between the printer and the Apple II must be determined. If these precautions are not taken, damage to the Apple II and/or the printer may result. It is for these reasons that Apple Computer chose not to document the feature.

I have used the serial interface on two printers (IDS and Qume) with no problems. It appears that most serialinterface-equipped printers will accept the signals available from the Apple II.

Paul Lutus 291 N Gold Canyon Dr Kerby OR 97531 ■

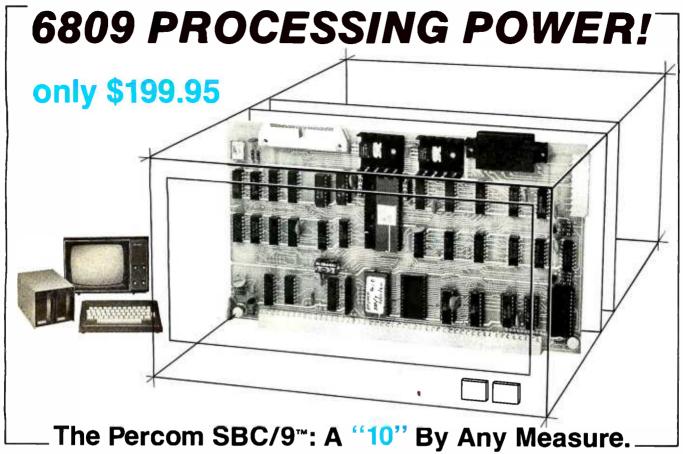

Available with either the new, powerful 6809  $\mu$ P or an optional 6800-software-compatible 6802, here are 10 beautiful reasons why the Percom SBC/9 $^{\rm m}$  is not just another runner-up MPU/Single-Board-Computer card.

- SS-50 bus direct, plug-in-compatible upgrade MPU. Requires no modification of the system bus, I/O or memory.
- Pull-capability stand-alone single-board computer. Accommodates a 6809 microprocessor or optional 6802 microprocessor without modification.
- On-card 1 K ROM monitor "auto-links" to optional second 1 K PROM — if installed. Second PROM may be used to easily extend or modify the primary monitor command set.
- Geographical Eight-bit parallel port is multi-address extension of system bus. Accommodates an exceptional variety of peripheral devices ranging from game paddles and keyboards to memory management modules. Connector is optional.

Plug the SBC/9™ into your SS-50 system bus, and just that easily you've upgraded to the new superfast super-powerful 6809 MPU with such programming amenities as 10 addressing modes, 16-bit instructions, auto-increment/auto-decrement and position-independent code. Plus, you now have extended addressing capability, and operation under control of PSYMON™, the most powerful and flexibile 1K ROM 6809 operating system yet written.

- Serial port includes a full-range selectable bit rate generator. Optional subminiature 'D' connector provides RS-232 compatibility.
- 6 Extendable addressing via SS-50 bus baud lines to 1 Mbyte. Extendable addressing to 16 Mbytes or more through the parallel "super port."
- Includes 1 Kbyte of static RAM.
- 3 All on-card I/O is fully decoded so that adjacent memory space may be used.
- 9 ROM circuit may be jumper-wired for single- or triple-voltage 2716 EPROM.
- On-card power regulators simplify power supply design by minimizing regulation demands.

#### Percom SYstem MONitor

PSYMON™ provides the usual ROM monitor functions in 1 Kbyte. It is easily extended and customized because its unique "look-ahead" program structure first searches an alternate command table. The table, if present, may be used to redefine or extend PSYMON's™ command set.

And with PSYMON™, I/O is easily directed to any peripheral device — even a disk system — through a Device Control Block table located

in memory. This allows you to leave the details of I/O software to the separate I/O device drivers.

A PSYMON<sup>TM</sup> ROM is included free with the purchase of an SBC/9<sup>TM</sup>. The Users Manual includes a source listing.

The 1 Kbyte ROM monitor for the SBC/9<sup>TM</sup> 6802 option includes a primary set of typical 6800-compatible monitor commands. As for PSYMON<sup>TM</sup>, the commands are easily extended or modified.

Products are available at Percom dealers nationwide. **Call toll-free, 1-800-527-1592, for the address of your nearest dealer, or to order direct.** Prices and specifications subject to change without notice.

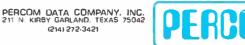

#### An Answer/Originate Modem

Ronald G Parsons 9001 Laurel Grove Dr Austin TX 78758

One of the few and nearly universal methods of exchanging data between diverse microprocessors is by means of data transmission over switched telephone facilities. Most other means of data exchange such as floopy disk or cassette tape are specific to one or a few microcomputers. But data transmission over phone lines is nearly independent of the microprocessors involved and the method or speed of the mass data storage used by either processor.

To transmit data at reasonable speeds over a telephone line, a modem is used to convert digital signals to an analog form for transmission over the telephone network. "Modem" is a hybrid of the words modulator and demodulator. A modem must be used because the telephone network was designed for analog voice transmission and not for digital data. The telephone network has an audio bandwidth of approximately 3000 Hz, so the modern must condition the signals to fit within this bandwidth.

Since communication usually involves data transmission in both directions, a convention has been established so that two sets of data traveling in opposite directions do not interfere with each other. The Bell 103 type of modem uses designated audio frequencies for binary 0 and 1. One of the pair of communicating entities is arbitrarily designated as the originating end and the other the answering end. As the words imply, the originating end usually originates

the telephone call and the answering end usually answers, but this is not necessary. All that is necessary is for one of the pair to agree to call itself the answerer and the other the originator.

The originating end transmits a binary 0 (sometimes called a space) as

The telephone network was designed for analog voice transmission, not digital data.

a tone of 1070 Hz and a binary 1 (sometimes called a mark) as a tone of 1270 Hz. The originating end also receives spaces and marks as tones of 2025 Hz and 2225 Hz, respectively. The answering end has the transmit and receive frequencies interchanged. The Bell 103 modem translates serial data from voltage levels to these audio tones capable of being transmitted over standard telephone lines at a data rate from 0 to 300 bps.

A data bit is usually translated first by a terminal or microcomputer to standard voltage levels defined by an Electronic Industries Association (EIA) standard known as RS-232C. This standard defines a space as a voltage level between +5 V and +15 V and a mark as a voltage level between -5 V and -15 V. Voltages between -5 V and +5 V have undefined meaning. These signals are capable of being transmitted over wire cable for distances of several hundred feet at speeds up to several thousand bits per second.

The modern described in this article uses RS-232C levels between the processor or terminal and the telephone line: it connects to the telephone line through a device called a data access arrangement (DAA). This device has two common types: the CBS data coupler, which uses RS-232C levels to interface with the modem; and the simpler CBT data coupler, which uses contact closures (ie: switches or relays) for the modem interface. The CBT type is used in this design for simplicity. Motorola's Application Note AN-747 entitled "Low-Speed-Modern System Design using the MC6860" discusses the interface to either coupler.

The most complicated and troublesome parts of a modern are usually the filters used to separate and purify the transmitted and received audio tones. It is not uncommon for filters for the transmit and receive frequencies each to contain several operational amplifiers and many precision resistors and capacitors. The filters used in this design, however, are available as "miniModem" building blocks from Cermetek Microelectronics, 660 National Ave, Mountain View CA 94043. They require no adjustments and few external components.

Two filters are used. One, the CH1262, is a switchable, dual-channel, transmit filter and line hybrid. The center frequency of the filter is

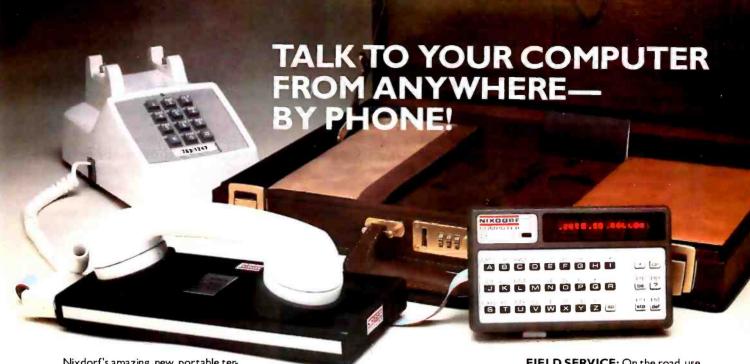

Nixdorf's amazing, new, portable terminal is designed for the person who needs quick, accurate communications with a computer from a variety of locations.

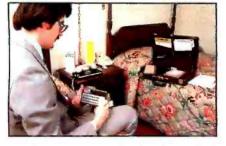

Ingenious microtechnology has packed all the features of a standard terminal into a battery/AC-operated unit the size of a book. With full computer telecommunications capability, it weighs just three pounds. And it's so inexpensive, you can buy one for every member of your team for far less than it would cost to lease!

The compact unit communicates via its acoustic coupler over standard telephone lines with any computer system, using standard RS 232 telecommunications (used on most mainframes). No special programming is needed.

To operate, just dial your computer or computer operator. Place your telephone handset into the acoustic coupler and you're ready to go! Just key in a line (up to 80 char-

acters), review on the 16-character display via scroll keys, then transmit. The speed of computer response is easily set for your own viewing pace.

**EXECUTIVES:** From home, road, or out-of-town, you can still have access to the vital information you require. Check operational data, sales figures, even pick up electronic mail. With automatic telephone pickup, you can call when it's convenient for you, regardless of time zones.

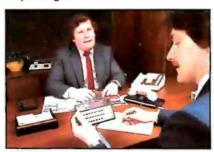

FINANCE: Dial from a client's or prospect's office to access complex programs on the spot. Enter client's data, and get results immediately. All the portability of a pocket calculator with the total capability of your home-base computer.

FIELD SERVICE: On the road, use any phone—even a paystation—to log hours, parts, with complete accuracy; then receive messages and schedule changes. Easyto-read display eliminates handwritten or verbal errors.

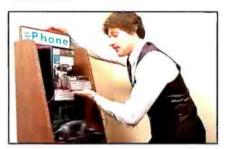

**SALES:** Now you can check inventories from your customer's office. No need to guess on supply availability. Plus, you can place your orders directly with your central computer to speed shipment.

PROGRAMMING: You can scan or modify software from any telephone. Full-feature keyboard allows you to debug or even write short routines for fast response to urgent needs. At three pounds, you won't mind carrying it everywhere!

Rechargeable batteries give up to four hours life; charger/adaptor included. Baud rate and parity set from keyboard. 16-character LED display scrolls to show full 80-character buffer.

| I would like<br>Quantity | to order the following:  Model                                              | Price                | Total Price | Name Company Name                                                                                  |
|--------------------------|-----------------------------------------------------------------------------|----------------------|-------------|----------------------------------------------------------------------------------------------------|
|                          | Nixdorf #LK3000 keyboard<br>Nixdorf computer module<br>#LK2010              | \$139.95<br>\$195.00 |             | AddressStateZip Code_<br>Phone No. ( )                                                             |
|                          | Nixdorf telephone coupler<br>#LKCouplr<br>INS., SHIPPING And Handling Charg | \$175.00             |             | Send all orders to our address or call<br>I-800-225-8493<br>I-800-225-8390 In Mass. I-617-891-6495 |
| TOTAL                    | (Mass. Residents add 5% Sales                                               |                      |             | Write to: MARKLINE                                                                                 |
| Payment:                 | Visa MC Check Corpor                                                        | ate PO No            | 2           | P.O. Box 171                                                                                       |
|                          | per:Exp                                                                     |                      |             | Department AB                                                                                      |
| Signature:_              |                                                                             |                      |             | Belmont, MA 02178                                                                                  |

chosen to be 1170 Hz or 2125 Hz by changing the DC voltage on the channel-select pins. The other, the CH1267, is a switchable, dual-channel, receive filter and limiter. It is necessary for us to be able to switch the center frequencies of the filters so the modem can be used as an originate or an answer modem.

The functions of modulation. demodulation, and control are performed by a Motorola MC6860 metal-oxide semiconductor/largescale integration (MOS/LSI) modem chip. After conversion to transistortransistor logic (TTL) levels, the modulator section of the 6860 converts serial digital data into analog frequencies. It does this by digitally synthesizing a sine wave at one of the space and mark frequencies. This signal is filtered and amplified by the transmit filter. The demodulator section of the 6860 detects the presence of a mark or space frequency and presents a digital 0 or 1 output to the terminal or computer. The receivesignal input to the 6860 must be a 50% duty-cycle, TTL signal that is filtered and limited (ie: amplified and

clipped).

Several supervisory control functions are provided by the 6860. The 6860 places the modem into answer mode (if a ring indication is detected) or into originate mode (if a handsetoff-hook condition is detected). If the data terminal is ready, the detection of the ring creates an answer phone signal to the DAA. A mode-signal output from the 6860 is used to control the switchable filters to ensure that the correct set of signal pairs are used. A clear-to-send (CTS) signal is also created to indicate to the terminal or computer the establishment of a communication link.

#### Constructing the Modem

Figure 1 shows the schematic diagram for the modem. The signals from the terminal or computer to and from the modem are first converted from RS-232C levels to TTL levels by the 1488 and 1489A integrated circuits. The request-to-send (RTS) signal is not used by the 6860, but is used by the support circuitry to control pulse dialing and setting the answer/originate mode. The 1458 dual operational amplifier is used to convert the TTL-level mode signal, as possibly modified by the test/normal switch, to a +12 V or -12 V signal sent to switch the filters between originate and answer. The 301A operational amplifier is used to limit the received signal. The 3.9 V zener diode causes the output of the operational amplifier to be TTL compatible and the TTL gate helps square up the limited signal. The 200 k-ohm variable resistor on the CH1262 is used to set the transmit level to 0 dBm (ie: 1 mW at 600 ohms or 0.7 V RMS).

If the modem is powered up with the ready-to-send line active (ie: at +5 V to +12 V), the modem is in originate mode and the answer-phone signal from the 6860 commands the DAA telephone interface to take the phone line off hook. The telephone may then be dialed by pulsing the ready-to-send line off and on under software control. An assemblylanguage program for an 8080 to do automatic dialing is shown in listing

If the modem is powered up and the ready-to-send line is off (ie: -5 V to -12 V), the modem will wait for a ring indication from the DAA

Text continued on page 34

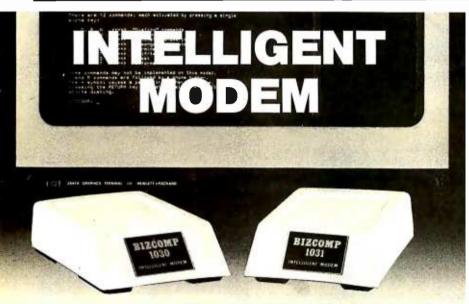

#### Eliminate The Data Comm Hassles of **Outmoded "DUMB" Modems**

BIZCOMP's Intelligent Modem is new. Brand new. It teams a Bell 103-type "dumb" modem with a custom BIZ-080 microcomputer in an attractive desk-top enclosure. RESULT: Incredibly simple data comm for professional users. No more mad dash to get a handset into coupler muffs before being disconnected by the remote. No more exclusion-key telephone needed to do the dialing. No more outboard coupler boxes. And for computer sites, communications software written in high level language like BASIC or COBOL. How's that for simplicity!

The 1030 gives you automatic dial, automatic answer and, unique to the industry, automatic REPEAT dial. The top-of-the-line 1031 adds command-selectable tone or dial pulse dialing for TWX net applications and self-test for ensuring full functionality. Both models are FCC registered for direct connection and feature comm rates from 110, 134.5, 150, 200 to 300 baud. BIZCOMP's innovative Code-Multiplexed Design enables complete control using a simple 3-wire RS-232 interface. Don't burden your customers with data comm hassles. Install a BIZCOMP Intelligent Modern today.

#### BIZCOMP Communications... Why not start with the best?

FAHI)

P.O. Box 7498 • Menlo Park CA 94025 • 415/854-5434

Suggested prices from \$395.00

Patent Pending

Meet two new Printers from Anadex.

# Resolutionary!

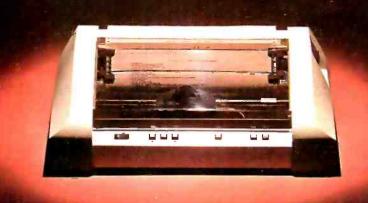

Introducing two totally new line printers from Anadex – Models DP-9500 and DP-9501 – offering 132/158/176 and 132/165/198/220 columns, respectively, and featuring true high-density graphics under direct control of the data source.

Both models employ a rugged, Anadex-built 9-wire print head life-tested to 650 million characters. Combining long life with high resolution, this new head provides dot resolutions of 72 dots/inch vertical and up to 75 dots/inch horizontal.

The full standard ASCII 96 character set, including descenders and underlining of all upper and lower case letters, is printed bi-directionally on the original and up to 5 crisp copies at speeds up to 200 CPS. Print densities are switch- or data-source selectable from 10 up to 16.7 characters/inch, and all can be printed double-width by communications command.

The three ASCII compatible interfaces (parallel, RS-232-C, and Current Loop) are standard in both models; so interfacing is usually a matter of "plug it in and print." Also standard is a sophisticated communications interface providing control of Vertical Spacing (6 or 8 lines/Inch), Form Length and Width, Skip-Over Perforation, Auto Line Feed, and full point-to-point communications capability.

Other standard features are: forms width adjustment from 1.75 to 15.6 inches, shortest-distance sensing logic, self-test, quick-change ribbon cartridge with 6 million character life, and a 600 character FIFO buffer. (An additional 2048 character plug-in buffer is optional).

For complete details, quantity discounts and a demonstration, contact Anadex today.

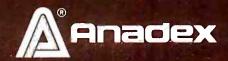

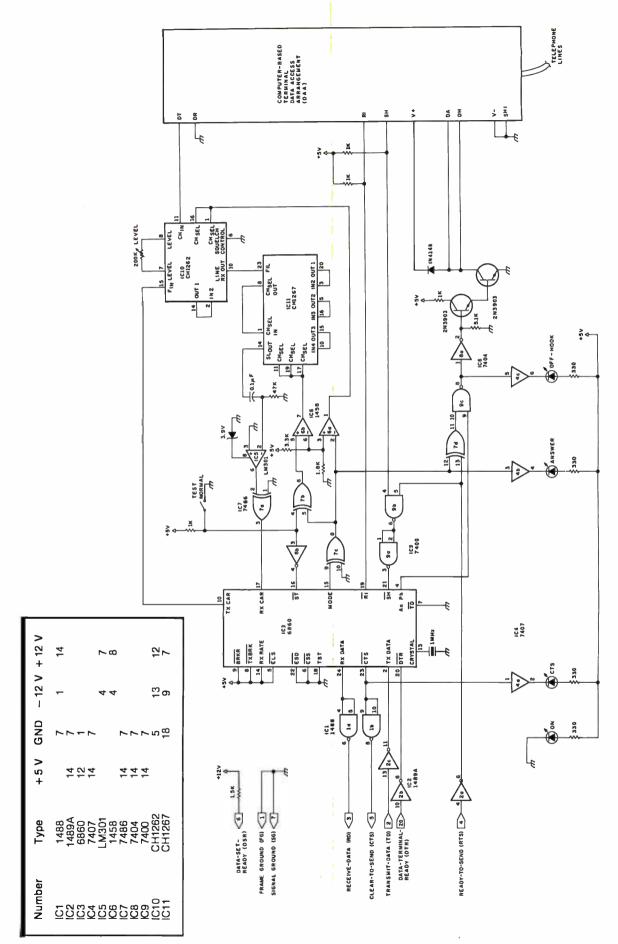

Figure 1: Schematic diagram of the answer/ originate modem. IC1 and IC2 convert the modem RS-232C signal to a digital transistor-transistor logic (TTL) level and back. IC3 is the Motorola 6860 modem integrated circuit. IC10 and IC11 are the transmit and receive filters, respectively, used to interface the modem and the telephone line.

# There are two sides to our story.

#### Side One

#### The DISCUS™2+2 Quad-Density Hardware

Now you can use your S-100 system to tackle big jobs. Because the DISCUS™ 2+2 Quad-Density Disk System puts 1.2 megabytes of fast-access memory on your side for just \$1545.00 complete.

With the DISCUS™ 2+2 System, complete means complete.

You get a full-size (IBM-compatible 8") double-sided/double-density disk drive,

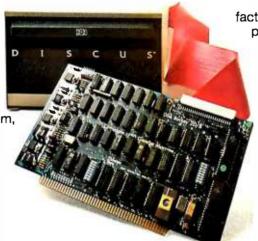

factory mounted in a cabinet with power supply, fully-buffered S-100 single-board controller, and interconnecting cables. All fully assembled, system-tested and fully warranteed.

You get the speed and efficiency of 1.2 megabyte-

You get the speed and efficiency of 1.2 megabyte-per-diskette memory... and you get it for 0.13¢ per byte.

#### **Side Two**

#### The DISCUS™2+2 Quad - Density Software

1.2 megabyte quad-density hardware is only one side of the story. The DISCUS™ 2+2 System price includes all the fully-interfaced, high-performance software you need to take full advantage of your quad capacity.

The system includes our exclusive BASIC-V™ virtual disk BASIC, which allows you to address your quad-

density diskettes as easily as main memory. The operating system you get is the widely accepted CP/M\* 2.1. And you get our powerful DISK-ATE text editor/assembler: The most advanced software

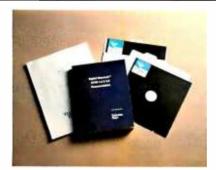

development tool available.

Micro-Soft BASIC 5.1 and Micro-Soft FORTRAN are available as options. Both run under CP/M\* 2.1.

Check out the full system price of DISCUS™ 2+2 Quad against any other floppy disk system at your local computer store. At \$1545.00, we think you'll take sides with DISCUS™ 2+2.

If your dealer doesn't carry THINKER TOYS products, write MORROW DESIGNS Inc., 5221 Central, Richmond, CA 94804. Or call (415)524-2101 9-5 weekdays (Pacific Time).

#### MORROW DESIGNS / Thinker Toys

Listing 1: DIAL routine to perform automatic dialing by the computer. This listing, which is designed to run as part of a CP/M-based 8000 or 280 system, performs automatic dialing of a telephone number with the command DIAL ephone number > If a modern answers, this program acuses its computer to consected to the amounting modern.

```
: Auto-dial program
                  Syntax: DIAL (phone-number)[:(signon-character)]
                      <signon-character> sent when CTS is asserted.
0005 =
                BDOS
                         200
                                           :BDOS entry point
                         200
B00C =
                TERM
                                  OROOCH
                                           Terminal simulation subroutine
                         EQU
                                           serial CTS
0020 =
                SCTS
                                  32
                         BQU
                                  16
0010 -
                SRTS
                                           serial RTS
                         BQU
                                  OF8R
00F8 -
                SERST
                                           serial status port
0100
                         ORG
                                  100H
                START:
0100 31FFCB
                         LXI
                                  SP.OCBPPH
0103 CDA101
                         CALL
                                  OFFHOOK
0106 0864
                         MVI
                                  C,100
                                           ;wait 2 seconds for dialtone
0108 CD5C01
                         CALL
                                  DELAY
010B 0E64
                         MVI
                                  C,100
010D CD5C01
                         CALL
                                  DELAY
0110 218100
                                  R,81H
                         LXI
                                           ;use default buffer area
0113 78
                MEXT:
                         MOV
                                  A,M
                                           :get digit
0114 23
                         INX
                                  Ħ
0115 B7
                         ORA
                                  A
0116 CA3301
                         JΖ
                                  TERMINAL
0119 FE3A
                         CPI
                                  1 : 1
                                           ;signon-character?
011B CA2901
                         JΖ
                                  GETSIGNON
011B F5
                         PUSH
                                  PSW
011P CD5301
                         CALL
                                  SOUT
                                           :echo number
0122 F1
                         POP
                                  PSW
0123 CD6A01
                         CALL
                                  DIGIT
0126 031301
                         JMP
                                  MEXT
                GETSIGNON:
0129 7B
                         MOV
                                  A,M
012A B7
                         ORA
                                  A
012B C23001
                         JNZ
                                  NOTCR
0128 380D
                         MVT
                                  A,13
                                           ;CR if character zero
                MOTOR:
0130 32AC01
                         STA
                                  SIGNON
                TERMINAL:
                         IN
0133 DBF8
                                  SERST
0135 B620
                         ANI
                                  SCTS
0137 023301
                         JNZ
                                  TERMINAL
                                                    ;wait for clear-to-send
013A CD4A01
                         CALL
                                  SETIO
                                           set I/O parameters for serial port
013D 3AAC01
                         LDA
                                  SIGNON
0140 87
                         ORA
0141 C45301
                         CNZ
                                  SOUT
0144 CDOCEO
                                  TERM
                TRANS:
                         CALL
0147 034401
                         JMP
                                  TRANS
014A 3B01
                SETIO:
                         MVI
                                           set Sol/SOLOS I/O parameters serial
                                  A,1
                                  ос8о6н
C806 =
                I PORT:
                         BOU
C807 -
                OPORT:
                         EQU
                                  OC807 H
0140 320608
                         STA
                                  I PORT
014F 3207C8
0152 C9
                         STA
                                  OPORT
                         RET
```

# "Our inventory is our existence. Think we'd trust it to anything less than Scotch Brand Diskettes?"

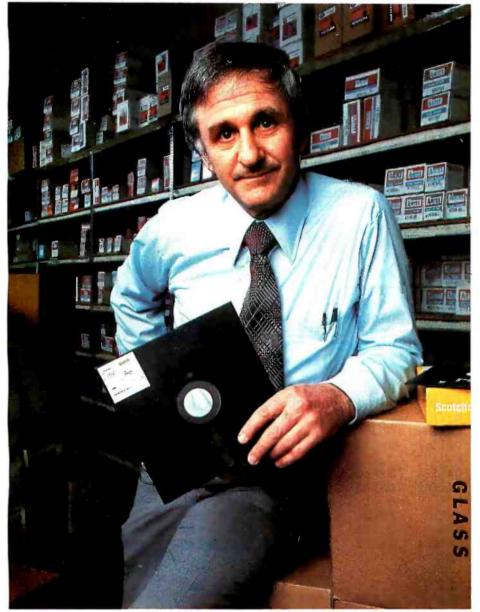

Don Stone, President, Mass. Auto Supply Company, Inc., Boston, Mass.

Scotch Diskettes are the diskettes you can depend upon with the information your business depends upon.

Each one is tested and certified error-free before it leaves our factory. Because we know nothing less than perfection is acceptable for your vital business data.

Scotch Diskettes are available in regular or mini sizes, compatible with almost any system.

To find out where you can purchase Scotch Diskettes, call toll free: 800-328-1300. (In Minnesota, call collect: 612-736-9625.) Ask for the Data Recording Products Division. In Canada, write 3M Canada Inc., London, Ontario, N6A 4T1.

If it's worth remembering, it's worth Scotch
Data Recording Products.

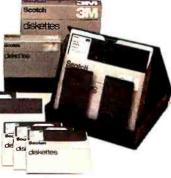

Circle 20 on inquiry card.

BYTE June 1980 3:

```
Listing 1 continued:
```

```
SOUT:
                                   B,A
0153 SF
                          MOV
                                            :write character to console
                                   C 2
0150 OR02
                          MVI
0156 BS
                          PUSH
                                   R
0157 CD0500
                          CALL
                                   BDOS
015A B1
                          POP
                                   Н
015B C9
                          RET
015C 115403
                 DELAY:
                          LYI
                                   D,852
                                            ; .01 times (C) seconds
                 : AdJ us t
                         DE for
                                  different clock periods
015# 00
                          DCR
                                   C
0160 P8
                          自州
0161 1B
                 DELA1:
                                   D
                          DCX
0162 74
                          MOV
                                   A,D
0163 B3
                          ORA
0164 C26101
                          JNZ
                                   DELAL
0167 035001
                          JMP
                                   DELAY
016A PE2D
                 DIAIT:
                          CPI
                                   1.1
                                            :Call with ASCII digit in A
0160 08
                                            :skip '-'
                          9.2
016D FE20
                          CPI
                                   . .
016F C8
                          92
                                            ;skip blanks
0170 PE30
                          CPI
                                   101
0172 DAA601
                          JC
                                   DIGERR
                                   191+1
0175 FB3A
                          CPI
0177 D2A601
                          JNC
                                   DÌOBRA
                                            inot an ASCII digit
017A B60F
                          ANI
                                   OFR
                                            subtract ASCII Bias
017C C28101
                          JNZ
                                   NOTZERO
017F C60A
                          ADI
                                   10
                                            zero is ten
                 NOTZERO:
0181 47
                          MOV
                                   B,A
                 PULSE:
                          ;each digit is onhook for 60 ms and offhook for 40 ms
0182 0806
                          MVI
                                   C,6
0184 CD9C01
                          CALL
                                   ONROOK
0187 CD5C01
                          CALL
                                   DBLAY
018A 0E04
                          MVI
                                   C.4
                          CALL
                                   оррноок
018C CDA101
018F CD5C01
                                   DELAY
                          CALL
0192 05
                          DCR
0193 C28201
0196 OB64
                          JNZ
                                   PULSE
                          MVI
                                   C,100
DELAY
0198 CD5C01
                          CALL
                                            :inter-digit delay
019B C9
                          RET
019C 3B00
                 ONHOOK:
                          MVI
                                   A, O
SERST
                                            : put line on-hook
019B D3F8
                          OUT
01A0 C9
                          RET
                 ÓFFROOK:
                                            take line off-hook
01A1 3B10
01A3 D3P8
01A5 C9
                                   A, SRTS
                          MVI
                          OUT
                                   SERST
                          RET
                 DIGERR:
                                   ;not a digit - go on-hook and reboot
                          CALL
01A6 CD9C01
                                   ONHOOK
01A9 C30000
                          JMP
                                            :boot
                 SIGNON
01AC 00
                          DB
                                            store for sign-on character
```

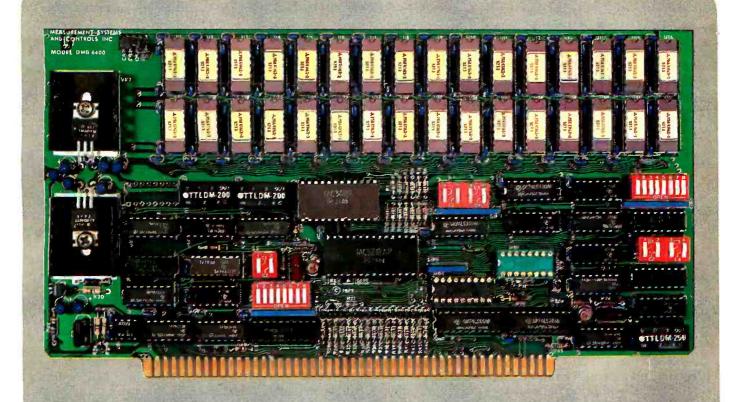

# BANK SELECT — 64K BYTE EXPANDABLE MEMORY BOARD

MODEL DMB6400 SERIES FULLY COMPATIBLE WITH:

ALPHA MICRO
CROMEMCO
NORTH STAR
MP/M

and most other S-100 systems

- Four independent, 16K software selectable banks.
- Switch selectable bank sizes from 16K to 64K in 16K increments.
- Eight banks (512K) per I/O port for each of the 256 ports.
- Z-80 4MHz operation with no wait states.
- Low power 8 watts maximum.
- Reliable, tested and burned-in memory.
- ONE YEAR GUARANTEE
- IEEE S-100 compatible timing.
- Attractive Dealer & OEM Prices

# MEASUREMENT systems & controls incorporated

867 North Main Street • Orange, CA 92668 Telephone: 714/633-4460

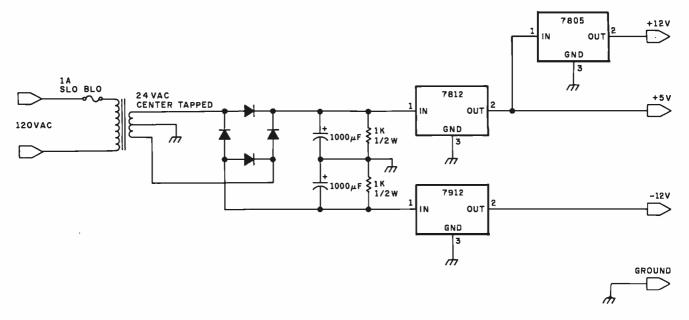

Figure 2: Schematic diagram of the optional power supply. This regulated power supply can be eliminated if the required voltages are available from a nearby computer or terminal.

Text continued from page 26:

telephone interface. On receipt of the ring, the 6860 will bring the answerphone line high and begin sending the transmit carrier, which is at 2225 Hz. If the modem on the other end of the

line responds with its carrier, which is at 1270 Hz, the 6860 will turn clearto-send on about a half second later. The terminal or computer can detect this and initiate whatever procedure is necessary to communicate with the originator.

Figure 1 shows four light-emitting diodes (LEDs) that can be used by the operator to monitor the operation of the modem. The functions displayed are power-on, clear-to-send, mode (with the LED on in answer mode), and off-hook.

A power-supply schematic is shown in figure 2; it supplies +5 V, +12 V, and -12 V, regulated. These voltages may be obtained from the terminal or computer if they are available. I chose to make the modem an independent device: it was wirewrapped on a small perforated board and enclosed in a cabinet.

# Modem Software

Listing 1 shows a CP/M-based, assembly-language program for an 8080 processor to perform automatic dialing to an answer modem and to initiate communication. The CP/M syntax of the program is:

DIAL < phone number >

or

DIAL <phone number>: <logon character>

The phone number may contain blanks and hyphens that are ignored. If an invalid character is found in the phone number, the program hangs up the telephone and rebootstraps

Text continued on page 40

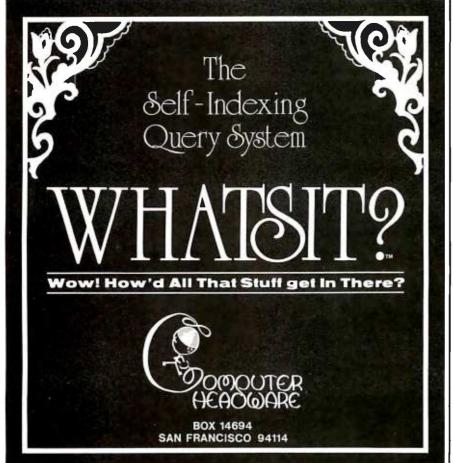

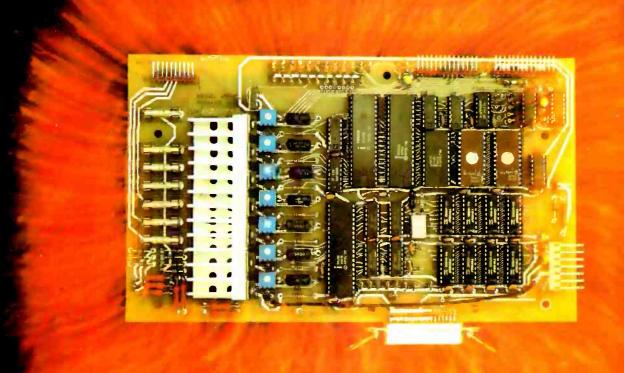

# IT'S THE THOUGHT THAT COUNTS

The Microtek MT-80 looks like a few other alphanumeric line printers on the market to-day. But there is a difference.

Our versatile, low-cost MT-80 has been designed with a more powerful brain resulting in more advanced features and more dependable performance. We believe our printer is so reliable that we offer you an incredible 365 days warranty.

If you want dependable performance, fast factory service and a low price, look for the Microtek label. The brain behind our printer really makes the difference. It's the thought that counts.

# LOADED WITH INNOVATIONS

- 40, 80 or 120 columns (software selectable)
- Non-thermal paper, pin feed
- 125 CPS, 70 lines per minute
- 9 x 7 dot matrix
- Vertical format unit
- 96-character ASCII (upper and lower case)
- Adjustable forms width to 9½."
- Parallel and serial (RS-232C) interfaces available

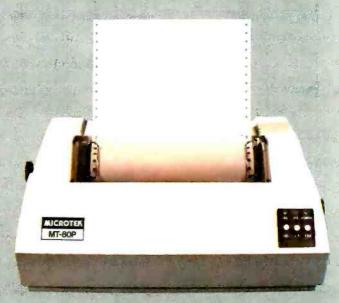

# MICROTEK

For more information contact:

MICROTEK, Inc. 9514 Chesapeake Drive San Diego, CA 92123 Tel. (714) 278-0633

Listing 2: Remote-access computer routine. This is the software needed by the computer that is connected to the answering modern of figure 1. This routine allows is computer to be controlled by a remote terminal, with the connections made by two moderns and a telephone line. This routine runs on a CPAN system.

```
: Remote Access to CP/M
                    using a Sol and SOLOS
BFEO -
                IOCODE
                         ROU
                                  OBFEOR
                                           Temporary storage for I/O code
                                           Write to logical output unit (A)
                AOUT
                         EQU
                                  OCO1CH
colc -
                AINP
                         BQU
                                  0C022H
                                           :Read logical input unit (A)
C022 -
                UIPRT
                         EGU
                                  OC800H
                                           User defined input routine address
C800 -
                UOPRT
                         EQU
                                  008028
                                           User defined output routine address
C802 -
c806 -
                IPORT
                         EQU
                                  OC806H
                                           Standard input unit number
                OPORT
                         BQU
                                  OC807H
                                           :Standard output unit number
C807 -
                SERST
                         EQU
                                  OF8R
                                           :Serial status port
00F8 -
                         EQU
                                  ODAR
                                           :Tarbell command port
00D4 -
                DCCMD
                į
                         ORG
                                  100H
0100
DIDO 31FFCB
                START
                                  SP, OCBFFH
A, O
                         LXI
0103 3E00
0105 D3F8
                         MVI
                                  SERST
                         OUT
                                           set modem for answer - RTS off
0107 3B06
                         MVI
                                  A.6
                                           turn disk motor off
0109 D3D4
                         OUT
                                  DOCMO
                NOTCTS
                         IN
Olon DRPS
                                  SERST
                                           :CTS?
010D B620
                         ANI
                                  20H
                                           :wait for modem to answer and get response
010F C20B01
                         JN2
                                  NOTCTS
0112 3B05
                                           :turn disk motor on
                         MVI
                                  A.5
0114 D3D4
                         OUT
                                  DOCMD
0116 CD4001
                         CALL
                                  DELAY
                                           :walt one second
0119 3803
                                  A,3
                         MVI
                                           set up SOLOS for
                                              user defined I/O routines
011B 3206C8
                         STA
                                  IPORT
011B 3207C8
                         STA
                                  OPORT
0121 21E0BF
                         LXI
                                  H, IOCODE
                                                    store user defined I/O addresses
0124 2202C8
                         SHLD
                                  UOPRT
0127 21RBBF
                         LXI
                                  H.IOCODE+XIPRT-XOPRT
012A 2200C8
                         SHLD
                                  UIPRT
                  Transfer I/O code to IOCODE
                                  H, IOCODE
012D 21E0BF
                         LXI
0130 OR11
                         MVI
                                  C. XEND-XOPRT
0132 114A01
                                  D. XOPRT
                         LXI
                TRANLOOP:
0135 1A
                         LDAX
0136 77
                         MOV
                                  M,A
                                  c
0137 OD
                         DCR
0138 23
                         INY
                                  Я
0139 13
                         INY
013A C23501
                         JN2
                                  TRANLOOP
013D C30000
                         JMP
                                           :boot
                                  0
                ĎBLAY
0140 -
                         EQU
0140 110000
                         LXI
                                  D,0
0143 1B
                DLOP1
                         DCX
                                  D
0144 7A
                         MOV
                                  A,D
0145 B3
                         ORA
0146 C24301
                         JN2
                                  DLOP1
0149 C9
                         RET
                :Relocatable user defined I/O routines
                :Output routine - output to serial and screen
                                  A,1
AOUT
014A 3B01
                XOPRT
                         MVI
014C CD1CCO
                         CALL
                                           put on serial
014F 3800
                         MVI
                                  A,O
                                                                      Listing 2 continued on page 38
```

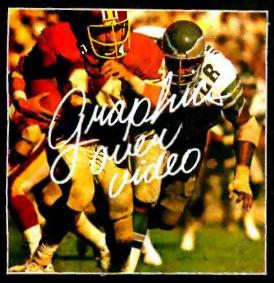

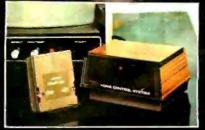

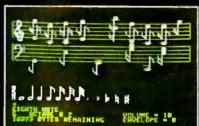

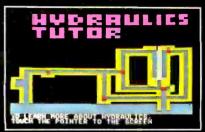

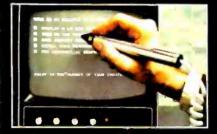

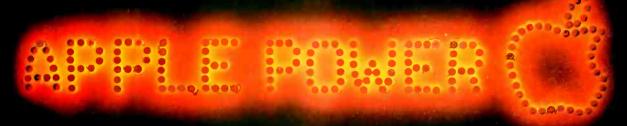

# **VIDEO DATA PROCESSOR**

Called the VDP, comes complete with 16K memory, its own color text and graphics generator and is designed to superimpose its graphics and text over incoming video signals from video tape, video disk, TV camera, Apple Video or Broadcast • Color text and graphics on an independent screen • Video titling or video interactive training uses. It's like your own TV station, works with OUR Light Pen too! Available directly from Symtec at \$1500.00.

### SPECIAL PROBLEMS

We can help. Symtec does custom engineering, fabrication, hardware and software design for microprocessor. Beginning at \$1500, these services can solve your custom application needs for industrial, scientific, medical, engineering or personal uses.

# SUPER SOUND GENERATOR

Apple Music Power with a plus ● 3 voices, 6 in stereo version ● Noise generator ● Independent control of volume, envelope and shape by channel ● Full power, easy to use software to compose, edit, play in hi-res graphics, PLUS, input and output ports allow extra uses: ● Printer interface ● Remote ASCII or music keyboard interface ● and, optional BSR X-10 Adapter is available. Suggested retail \$159.95 mono, \$259.95 stereo.

# SYMTEC X-10 CONTROL

Now for the Apple II, a low cost control to link your computer to the BSR X-10 Home Control System. Control your home or office lighting and appliances • Energy management • Display lighting Security and more. Suggested retail \$49.95.

# LIGHT PEN

A professional quality, full feature light pen for the Apple II Computer • Hi-resolution — draw on the screen • X, Y and sensitivity adjustments — fits any standard TV • Sync adjustment for remote video source . Touch switch sets interface flag . Rugged metal case Recommended by Apple. Complete, ready to go, the Symtec Light Pen is provided with software and documentation in Basic. Applesoft and machine code. Muse's Pilot II Language using the Symtec Light Pen is also available. The Light Pen is useable for graphics, games, education, exhibits, freedom from the keyboard. Suggested retail \$249.95.

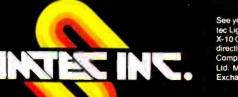

See your Apple Dealer for a demonstration of the Symitec Light Pen, Supersound Generator or Symtec Apple X-10 Control. Other products and services are available directly from Symtec. Apple is a trade mark of Apple Computer Inc. BSR System X-10 is a trade mark of BSR Ltd. Muse is the trade mark of Micro Users Software Exchange, Inc.

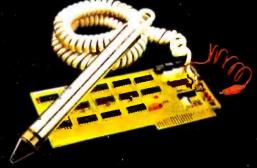

```
Listing 2 continued:
                                    AOUT
                          CALL
                                             ;put on screen
0151 CD1CC0
                          RET
0154 C9
                  ;Input routine
                                   - input from serial port
                 XIPRT
                          MVI
                                    A,l
0155 3E01
0157 CD22C0
                                    AINP
                           CALL
                                             ;get serial
                          RET
015A C9
                 XEND:
                          DB
                                    0
015B 00
                  ;
```

Listing 3: Remote-user routine. This routine allows a remote user to communicate with the operator of the host computer tied to the answering modem.

```
; Write to operator
                ;Syntax:
                           WTO (message text)
                         ORG
0100
                                  100H
0100 210000
                         LXI
                                  H,0
                BELOOP: DCX
0103 2B
                                  Н
0104 7D
                         MOV
                                  A,L
                                  H
0105 B4
                         ORA
0106 D3FC
                         OUT
                                  OFCH
                                           ;sound alarm port
0108 C20301
                         JNZ
                                 . BELOOP
010B C9
                         RET
                                           ;return to CP/M
                ;
```

**Listing 4:** Remote-user routine. This routine allows a remote user to communicate with the host computer's operator; it also allows the operator to send a reply to the remote terminal.

```
; Write to operator with reply
                ;Syntax: WTOR (message text)
0100
                         ORG
                                  100H
C019 =
                SOUT
                         EQU
                                  OC019H
CO1C =
                AOUT
                         EQU
                                  OCOICH
C022 =
                AINP
                         EQU
                                  OC022H
                START:
0100 210000
                         LXI
                                  H,0
                BELLOOP:
                         DCX
0103 2B
                                  Η
0104 7D
                         MOV
                                  A,L
0105 B4
                         ORA
                                  Η
0106 D3FC
                                  OFCH
                         OUT
                                           ;sound alarm port
0108 C20301
                         JNZ
                                  BELLOOP
                REPLOOP:
010B 3E00
                         MVI
                                  A ,0
010D CD22C0
                         CALL
                                  AINP
                                           ;get keyboard character
0110 CA0B01
                         JΖ
                                  REPLOOP
                         CPI
0113 FEOD
                                  13
                                           ;done?
0115 C8
0116 47
                         RZ
                                           ;return to CP/M
                         MOV
                                  B,A
                                  SOUT
0117 CD19C0
                         CALL
                                           ; send to standard output port
                                              may be user defined port
                                              such as serial and display
                                  REPLOOP
                         JMP
011A C30B01
```

# SUPER SIRAIN

Once in a great while someone comes along with a simple improvement for an already great product. Take our SuperBrain, for example. Really a simple concept. A high-powered, low cost microcomputer packaged in an attractive desk top cabinet. So how do you improve on that?

### WE DID IT ...

It wasn't enough that our SuperBrain had such standard features as twin double density 5½" drives with over 300,000 bytes of disk storage. A full 32K of dynamic RAM - expandable to 64K in seconds. A CP/M\* Disk Operating System which assures compatibility to literally hundreds of application packages presently available. A crisp, 12" non-glare screen with a full 24 line by 80 column display. A full ASCII keyboard with a separate keypad and individual cursor control keys. Twin RS232C serial ports for fast and easy connection to a modem and/or a printer. And, dual Z80 processors which operate at 4 MHZ to insure lightning-fast program execution. No, it wasn't enough. So we made it better.

### **ANNOUNCING SUPERBRAIN OD...**

Our new QD model has all of the features of our phenomenally popular SuperBrain with the addition of double-sided disk drives and an extra 32K of dynamic RAM. So, for only a modest increase in price, you can order your next SuperBrain with more than twice the disk and memory storage capability. But, best of all, the new QD model has the same tough, rugged construction and exceptional quality that made our SuperBrain such a success.

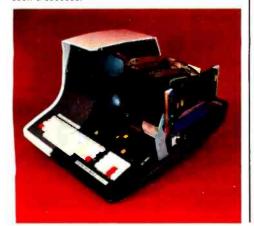

### **HOW DID WE DO IT?**

The secret of SuperBrain QD's incredible disk storage lies within our new double-density double-sided disk drives. A total of nearly 720,000 bytes of data are formatted on two specially designed 5¼" drives. And that's more than enough to get you started with most serious small business applications. And SuperBrain QD's standard 64K of dynamic RAM will handle even the most complicated programming tasks.

Of course, if you're into megabytes instead of kilobytes, you may think neither SuperBrain is right for you. Not so! Intertec offers 20-96 megabytes of hard-disk storage which connects in seconds to either the SuperBrain or SuperBrain QD. So, your original investment is always protected. As you grow. No matter how much your needs expand.

# **BUT IS IT RELIABLE?**

Our best salesmen are our present users. Not only have SuperBrain users been impressed with the inherent reliability of the system, they tell us that no other microcomputer system available today offers such a unique modular design concept. Just about the only tool required to easily

maintain the system is a common screwdriver. And Intertec's total commitment to product service and customer support, with service outlets in most major cities, insures your original investment will be a valuable one for many years to come.

# THE DECISION IS YOURS.

Whether your next SuperBrain is a regular model or our QD version, you will have the satisfaction of knowing you purchased what is becoming one of the world's most popular microcomputer systems. And regardless of which model you choose, you'll probably never outgrow it because you can keep expanding it.

So, call or write us today for more information. Intertec systems are distributed worldwide and may be available in your area now.

Circle 23 on inquiry card.

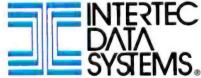

2300 Broad River Rd., Columbia, SC 29210 (803) 798-9100 TWX: 810-666-2115

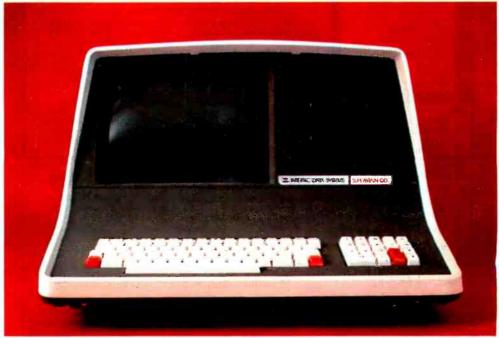

# **ENTREPRENEURS** MORE THAN EVER IN THE MICRO-

COMPUTER INDUSTRY.

The shortage of knowledgeable dealers/distributors is the #1 problem of microcomputer manufacturers. Over 300 new systems houses will go into business this year, but the number falls short of the 1200 needed. It is estimated that the nationwide shortage of consultants will be over 3000 by 1981. The HOW TO manuals by Essex Publishing are your best guide to start participating in the continued microcomputer boom.

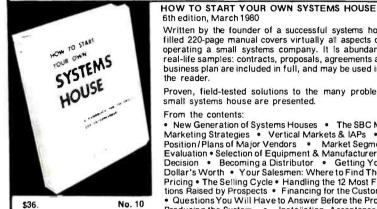

6th edition, March 1980

Written by the founder of a successful systems house, this factfilled 220-page manual covers virtually all aspects of starting and operating a small systems company. It is abundant with useful. real-life samples: contracts, proposals, agreements and a complete business plan are included in full, and may be used immediately by

the reader.

Proven, field-tested solutions to the many problems facing the small systems house are presented.

From the contents:

New Generation of Systems Houses • The SBC Marketplace • Marketing Strategies • Vertical Markets & IAPs • Competetive Position / Plans of Major Vendors • Market Segment Selection & Evaluation • Selection of Equipment & Manufacturer • Make or Buy Decision • Becoming a Distributor • Getting Your Advertising Dollar's Worth • Your Salesmen: Where to Find Them • Product Pricing • The Selling Cycle • Handling the 12 Most Frequent Objections Raised by Prospects • Financing for the Customer • Leasing

6. No. 10 • Questions You Will Have to Answer Before the Prospect Buys • Producing the System • Installation. Accaptance. Collection • Documentation • Solutions to the Service Problem • Protecting Your Product • Should You Start How to Write a Good Business Plan Raising Capital

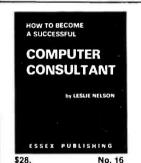

HOW TO BECOME A SUCCESSFUL COMPUTER CONSULTANT by Leslie Nelson, May 1980

Independent consultants are becoming a vitally important factor in the microcomputer field, filling the gap between the computer vendors and commercial/industrial users. The rewards of the consultant can be high: freedom, more satisfying work and doubled or tripled income. HOW TO BECOME A SUCCESSFUL COMPUTER CONSULTANT provides comprehensive background information and step-by-step directions for those interested to explore this lucrative field:

- Established consulting markets How to get started Itemized start-up costs Are you qualified? Beginning on a part-time basis The Marketing Kit Should you advertise? Five marketing tips
- Getting free publicity How much to charge When do you need a contract? 

  Sample proposals 

  Which jobs should be declined 

  Which jobs should be declined 

  Sample proposals 

  Sample proposals 

  Which jobs should be declined 

  Which jobs should be declined 

  Sample proposals 

  Which jobs should be declined 

  Sample proposals 

  Which jobs should be declined 

  Sample proposals 

  Which jobs should be declined 

  Sample proposals 

  Sample proposals 

  Sample proposals 

  Sample proposals 

  Sample proposals 

  Sample proposals 

  Sample proposals 

  Sample proposals 

  Sample proposals 

  Sample proposals 

  Sample proposals 

  Sample proposals 

  Sample proposals 

  Sample proposals 

  Sample proposals 

  Sample proposals 

  Sample proposals 

  Sample proposals 

  Sample proposals 

  Sample proposals 

  Sample proposals 

  Sample proposals 

  Sample proposals 

  Sample proposals 

  Sample proposals 

  Sample proposals 

  Sample proposals 

  Sample proposals 

  Sample proposals 

  Sample proposals 

  Sample proposals 

  Sample proposals 

  Sample proposals 

  Sample proposals 

  Sample proposals 

  Sample proposals 

  Sample proposals 

  Sample proposals 

  Sample proposals 

  Sample proposals 

  Sample proposals 

  Sample proposals 

  Sample proposals 

  Sample proposals 

  Sample proposals 

  Sample proposals 

  Sample proposals 

  Sample proposals 

  Sample proposals 

  Sample proposals 

  Sample proposals 

  Sample proposals 

  Sample proposals 

  Sample proposals 

  Sample proposals 

  Sample proposals 

  Sample proposals 

  Sample proposals 

  Sample proposals 

  Sample proposals 

  Sample proposals 

  Sample proposals 

  Sample proposals 

  Sample proposals 

  Sample proposals 

  Sample proposals 

  Sample proposals 

  Sample proposals 

  Sample proposals 

  Sample proposals 

  Sample proposals 

  Sample proposals 

  Sample proposals 

  Sample proposals 

  Sample proposals 

  Sample proposals 

  Sample proposals 

  Sample proposals 

  Sample proposals 

  Sample proposals 

  Sample proposals

Future markets . The way to real big money . Avoiding the legal pitfalls • How consultants' associations can help you • The National Register of Computer Consultants How others did it: real-life sample cases and much more.

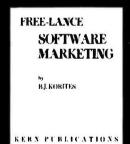

FREE-LANCE SOFT WARE MARKETING 3rd edition, June 1980

Writing and selling computer programs as an independent is a business where • you can get started quickly, with little capital investment • you can do it full time or part time • the potential profits are almost limitless. Since the demand for computer software of all kinds is growing at an explosive rate, the conditions for the small entrepreneur are outstanding.

This manual will show you how to sell your own computer programs using these proven techniques: • direct to Industries • through consulting firms • through manufacturers of computer hardware • in book form • mail order • through computer stores. It will show you how to profitably sell and license all types of software ranging from sophisticated analytical programs selling for thousands of dollars, down to simple accounting routines and games for

The book will guide you step by step through the process of marketing, advertising, negotiating a contract, installing software, training users and providing maintenance and support. It also contains sample software contracts

that have been used in actual software transactions. Also included are tips on how to negotiate with a large corporation, ways of avoiding personal liability, techniques for obtaining free computer time and hints on how to run a free-lance software business while holding a full-time job.

| 285 Bloomfield<br>Order books b<br>pays 4th class |          | lwell, N.J. 07006<br>neck, money order<br>Air Mail shipping | add \$2.50 per book in | ster Charge #. Publisher<br>USA and Canada, \$5.00 |
|---------------------------------------------------|----------|-------------------------------------------------------------|------------------------|----------------------------------------------------|
| □ No. 10                                          | □ No. 16 | □ NO. 32                                                    | ☐ Check enclose        | ed 🗆 Credit card                                   |
| Name                                              |          |                                                             |                        |                                                    |
| Address                                           |          |                                                             |                        |                                                    |
| City                                              |          |                                                             | State                  | Zip                                                |
|                                                   |          |                                                             |                        |                                                    |
|                                                   |          |                                                             |                        | en 9 and 5 Eastern time.                           |

Text continued from page 34:

CP/M. If a colon follows the phone number, the next character is sent in ASCII form to the answering modem after the clear-to-send signal is received from the answering modem. Such a logon character is often required by timesharing services. After communication is established and any logon character is sent, the program calls a terminal-simulation subroutine (TERM) that will listen for a character which was the serial line. display it on the CP/M display, and send a character of input to the CP/M console. The serial status port and bit configuration is that of a Processor Technology Sol. The subroutine SETIO must configure CP/M to send output to the serial port and receive input from the serial port. The subroutine shown is also for the Sol.

Listing 2 shows a program that will configure the operating system to be remotely accessed. The program, after starting, will wait for the telephone to ring and the modem to answer. If the caller is an originating modem, the program will configure CP/M to use the terminal on the other end of the telephone line as the display console. All data output to the remote terminal and input to CP/M from the remote terminal is echoed to the local display.

Listings 3 and 4 show small programs that can be used by the remote user to communicate with the local operator. The programs can be used only to send a message or to send a message and get a reply from the local operator. These programs are thus named Write To Operator (WTO) and Write To Operator and Reply (WTOR).

# Conclusion

Once the modem is constructed and tested, a protocol is still needed to establish two-way communications between processors. Commercial timesharing services set this protocol for their customers. Personal computer users do not have a standard file and message exchange protocol, but groups such as PCNET in the San Francisco Bay area (280 Polaris Ave, Mountain View CA 94303) are working on the problem. The PCNET protocol is based on the use of modems similar to the type described in this article.

\$30.

# New on the North Star Horizon: 18 Mb Hard Disk Drive! Horizon Computer with 64K RAM and dual quad capacity (720kb) floppy disks

Up to four 18Mb Winchestertype hard disk drives Display terminal

Letter-quality or dot matrix printer

Horizon I/O flexibility allows expansion to meet your needs

### **Unsurpassed Performance and Capacity!**

North Star now gives you hard disk capacity and processing performance never before possible at such a low price! Horizon is a proven, reliable, affordable computer system with unique hardware and software. Now the Horizon's capabilities are expanded to meet your growing system requirements. In addition to hard disk performance, the Horizon has I/O versatility and an optional hardware floating point board for high-performance number crunching. The North Star large disk is a Century Data Marksman, a Winchester-type drive that holds 18 million bytes of formatted data. The North Star controller interfaces the drive(s) to the Horizon and takes full advantage

of the high-performance characteristics of the drive. Our hard disk operating system implements a powerful file system as well as backup and recovery on floppy diskette.

# Software Is The Key!

The Horizon's success to date has been built on the quality of its system software (BASIC, DOS, PASCAL) and the very broad range and availability of application software. This reputation continues with our new hard disk system. Existing software is upward compatible for use with the hard disk system. And, with the dramatic increase in on-line storage and speed, there will be a continually expanding library of readily available application software. For more information, see your North Star dealer!

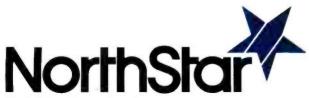

North Star Computers, Inc. 1440 Fourth St. Berkeley, CA 94710 (415) 527-6950 TWX/Telex 910-366-7001

# **HORIZON-HD-18**

Horizon computer with 64K RAM, 2 quad capacity mini drives and one HDS-18 hard disk drive \$9329

### **HDS-18**

Additional 18Mb hard disk drive for expansion of Horizon HD-18, or your present Horizon \$4999

# SYS-1N

Complete Horizon HD-18 plus 80 x 24 display terminal and NEC Spinwriter printer \$13,239

### SYS-1A

Complete Horizon HD-18 with 80 x 24 display terminal and Anadex printer \$11,319

41

# Ciarcia's Circuit Cellar

# I/O Expansion for the TRS-80

# Part 2: Serial Ports

Steve Ciarcia POB 582 Glastonbury CT 06033

Last month in Part 1, I discussed the attachment of parallel input and output ports to the Radio Shack TRS-80 computer. This was basically a response to the many inquiries I have had on TRS-80 interfacing. As usual, it was a general presentation, intended to first enlighten the reader with interfacing concepts and then tender a few alternative circuits for construction. While TRS-80 owners benefit most directly, many computers have similar bus structure and can just as easily accommodate parallel input/output (I/O) expansion.

The presentation this month of a serial interface for the TRS-80 required a little more thought. Parallel ports are strictly hardware devices which in their simplest form only require execution of a single assemblylanguage or BASIC instruction to function efficiently. A serial interface, on the other hand, needs a software program to direct its operation. The many registers and buffers involved in the serial communication process must be synchronized by the execution of a serial-driver routine stored in memory. Any design for a serial port has to take into account the capabilities and memory location of this routine. Even the most splendid hardware circuit would be a failure if the software driver interfered with other computer functions.

To eliminate any potential problems that might occur, I decided to make my design completely softwarecompatible with existing TRS-80 serial-driver routines. This does not necessarily minimize circuit complexity by any means, but it greatly enhances potential user acceptance.

I was equally concerned with the power requirements and physical

This RS-232C interface design is compatible with existing TRS-80 serialinterface control software.

configuration. Radio Shack sells a serial-interface board for the TRS-80, but it cannot be operated independently and requires integral attachment to the expansion interface

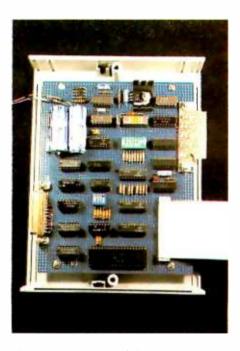

Photo 1: Prototype of the COMM-80 interface. The ribbon cable at the lower right connects to the expansion-bus port (either the expansion connector on the keyboard/processor unit or connector J2 on the expansion interface). The edge connector at the upper right is for the Centronics-compatible, parallel printer port. The RS-232C DB-25S connector is at the lower left.

module. The expansion interface and one serial port add \$400 to the cost of the basic computer. Also, with its present hardwired addressing, the TRS-80 can support only one serial port and one parallel printer port.

Depending upon the intended application, you may not need the extra functions (eg: disk controller and memory expansion) provided in the expansion interface. The \$300 outlay for the expansion interface is an extraordinary expense if you merely intend to attach a modem and use the TRS-80 as a terminal on a timesharing network, such as the Source or MicroNet. Rather than duplicate what I consider to be a restrictive hardware configuration, I have attempted to present a cost-effective communications interface that gives more flexibility in use and has a better price/performance ratio.

# The COMM-80 Communications Interface

The approach I decided to take was to combine elements from Part 1 of this article with this one, and produce a stand-alone serial/parallel interface which could plug directly into the expansion-bus connector (the keyboard-unit expansion connector or connector J2 on the expansion interface). Designated the COMM-80. the unit includes a 50 to 19,200 bit per second (bps) RS-232C serial port, a full 8-bit-in/8-bit-out parallel printer port, an auxiliary expansion-port edge connector, and switch-selectable addressing which allows a single TRS-80 to simultaneously connect up to sixteen COMM-80 interfaces. A block diagram of the COMM-80 is presented in figure 1, and a picture of the prototype is in photo 1.

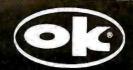

# CM-600 Circuit Mount

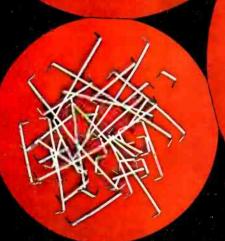

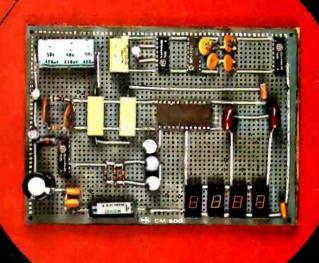

CM-600 \$6.95\* RW-50 \$2.98\*

# NEW CM-600 SOLDERLESS PROTOTYPE BOARD

CM-600 is a unique system for solderless construction of circuit prototypes, useful to both engineers and hobbyists. The CM-600 is a neoprene board  $4\frac{1}{2}$ " (114mm) x 6" (152mm) with 2280 holes on .100" (2.54mm) centers. Standard components including DIP's are mounted by simply inserting leads into the holes in the long life neoprene material, Interconnections are easily made using 20 or 22 AWG (0,8 or 0,65mm) wire jumpers. Positive contact is assured by the elasticity of the hole, which compresses the leads together. To remove components or leads, simply pull out. This facilitates easy circuit changes making it ideal for breadboarding experimental circuits. CM-600 also features numbered rows and columns for easy reference.

Accessory Kit RW-50 contains 50 pcs of AWG 20(0,8mm) insulated jumper wires of assorted lengths from  $\frac{1}{2}$ "(13mm) to 4"(100mm). Both ends are stripped and bent 90° for easy insertion. In stock directly from

# OK Machine & Tool Corporation

3455 Conner St., Bronx, N.Y. 10475 U.S.A. Tel. (212) 994-6600 Telex 125091

> \*Minimum billings \$25.00, add shipping charge \$2.00 New York State residents add applicable tax

# What Is a Serial Port?

Communication between computers, terminals, and other peripheral devices can be in either serial or parallel mode. In parallel mode, the entire information segment (ie: data word) is transmitted or received simultaneously in a single time frame. In serial mode, this same information is divided into its constit-

uent bits and these bits are transmitted individually over a longer period of time. In cases where high-speed data rates are involved, such as in interaction with a floppy-disk drive, the communication is usually in parallel and can involve as many as forty data and control lines. Serial mode is generally used for lower-speed exchanges.

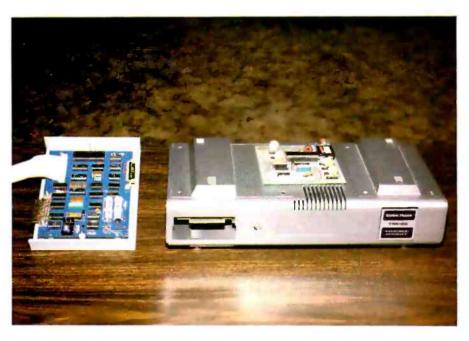

**Photo 2:** Here are two ways of adding RS-232 communication capability to the Radio Shack TRS-80. The COMM-80 unit is shown on the left; the combination of the Radio Shack expansion interface and serial-interface board is shown on the right.

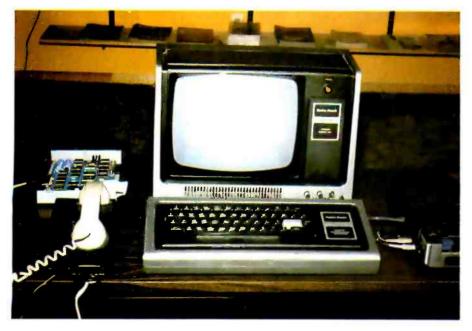

**Photo 3:** A TRS-80 equipped with Level II BASIC, the COMM-80 interface, and a Novation CAT modem can be used as a remote terminal for a time-sharing service such as the Source.

An example a little closer to home is the addition of a video terminal and a printer to a computer system. Both the terminal and printer are designed to accept American Standard Code for Information Interchange (ASCII) coding, which requires only 7 bits to define a character.

The connections between the computer and the video terminal can be either serial or parallel. The choice in this case is not determined by data rate but by expense. Parallel communication is relatively easy and inexpensive for a computer. Few components are involved, and a 6-foot length of nine-conductor cable (seven lines to carry the 7-bit ASCII data, one line each for data strobe and ground) will not cost too much. Serial interfacing is another matter entirely.

Microprocessors do not naturally communicate in serial format. There are no single machine-language instructions to perform this function. To serialize data we must add a separate hardware device called a universal asynchronous receiver/transmitter (UART). It looks just like a parallel port to the processor, but internally the UART is a very complicated device.

A UART is a special large-scale integration (LSI) circuit that accepts a data byte in parallel form from the processor and converts it into a universally accepted serial format. Any two terminals set at the same data-transmission rate could conceivably be interconnected to communicate, regardless of internal operating-system differences. The expense for this flexibility is in the neighborhood of \$200 to \$500 per data channel, depending upon the computer bus configuration.

### Transmitting Serial Data

Serial data can be transmitted in either synchronous or asynchronous format. I will address this discussion only to the latter format since asynchronous communication is the technique employed in the COMM-80. The asynchronous format allows unlimited time gaps to occur between transmission of characters.

The internal structure of a UART consists of a separate parallel-to-serial transmitter and a serial-to-parallel receiver joined by common programming pins. The two sections can be used independently provided

# INTRODUCING HP-85.

# A NEW WORLD OF PERSONAL-PROFESSIONAL COMPUTATION.

Imagine the new world that would unfold before you if you had a powerful, portable, completely integrated computer system at your personal disposal. And at an affordable price. That's exactly what Hewlett-Packard has just created.

# THE HP-85: A PERSONAL COMPUTER FOR PROFESSIONALS.

At the lab, on your desk or in your study this 20-pound, self-contained system provides professional computing power when and where you need it. That means no more waiting for data to be remotely processed and returned.

# A COMPLETE COMPUTER SYSTEM IN ONE SMALL PACKAGE.

You get all this in the HP-85:

Interactive graphics under keyboard control.

16K RAM Memory standard.

Standard typewriter keyboard with separate numeric key pad and eight user-definable special

function keys. **High resolution CRT display** with powerful editing capability.

Built-in thermal printer produces a hard copy of the display on command.

Built-in tape cartridge drive. Each cartridge provides 217K bytes of storage capacity.

Operating system and BASIC language, permanently stored in ROM.

# A SOPHISTICATED COMPUTER AT YOUR FINGERTIPS.

Hewlett-Packard has combined these sophisticated capabilities with advanced design to give you a system that is easy to use yet uncompromised in its power.

A key to this achievement is Hewlett-Packard's choice of BASIC for the HP-85's language. The

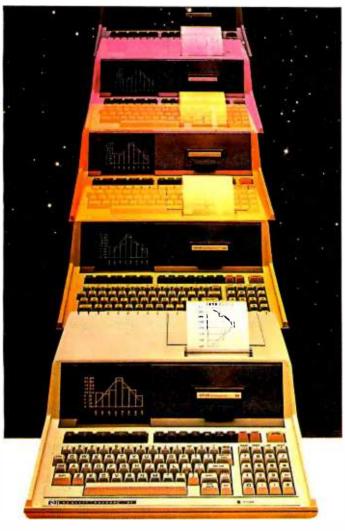

You can enhance the system's capability by adding powerful HP peripherals like a high-speed, full-width line printer, full-size plotter, or flexible disc drives.

And HP Application Pacs offer preprogrammed solutions in a wide variety of disciplines on prerecorded magnetic tape cartridges.

So, when you buy the HP-85, you're not just buying a computer system, you're buying the confidence that the Hewlett-Packard name brings and the knowlege that the HP-85 can expand with your changing needs.

For the address of your nearest HP dealer, CALL TOLL-FREE 800-547-3400 except from Hawaii or Alaska. In Oregon, call 758-1010. For details on the HP-85, send the attached coupon, or write: Hewlett-Packard, 1000 N.E. Circle Blvd., Corvallis, OR 97330, Dept. 276B.

HP-85 has more than 150 commands and statements to let you solve your problems swiftly and easily.

In addition, sixteen graphic commands have been added to the HP-85's extended BASIC to give you easy control of its amazingly versatile graphic capabilities.

# DESIGNED FOR TODAY AND TOMORROW.

Whether you're in science, engineering, industry or business, the HP-85 you need today can easily be expanded or customized to meet your needs tomorrow.

You can double RAM capacity to 32K or expand ROM firmware to 80K with optional modules that plug right into the HP-85.

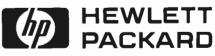

|           |                                                                                                    | 619/26 |
|-----------|----------------------------------------------------------------------------------------------------|--------|
|           | HEWLETT-PACKARD<br>Dept. 276B<br>1000 N. E. Circle Blvd.<br>Corvallis, OR 97330<br>Please send details on HP-85. |        |
| 1         | NAME                                                                                                    |        |
| <br>      | TITLE                                                                                                    |        |
| 1         | COMPANY                                                                                                    |        |
| <br> <br> | ADDRESS                                                                                                    |        |
| i         | CITY                                                                                                    |        |
| 1         | STATEZIP                                                                                                    |        |

Circle 27 on inquiry card. BYTE June 1980 45

they adhere to the same bit-format options. Sending a character from the processor is simply a matter of performing a parallel-output operation to the UART. The decoded-output strobe loads the UART with the data and initiates the serialization process.

Figure 2 shows a plot of logic levels versus time during the transmission of a single character. When no data is being sent, the data-transmission line remains in a logic 1 state. A 1-to-0 high-to-low transition on the line signifies that a character is being sent. The first bit is called a *start bit*. The

next 5 to 8 bits are data; these are followed by a parity bit. Finally, the end of transmission is defined by the addition of 1 or 2 stop bits at the end of the character. The start, stop, and parity bits are all added as part of the UART's function.

Meanwhile, the receiver section of the UART is continuously monitoring the input line for the start bit of a character. When the start bit comes, the following data bits are placed into a holding register and their parity is checked against the state of the parity bit. Completion is signaled by setting a data-available flag. This flag, plus others defining buffer status, parity, and overrun errors, is read by the processor to determine when input data is ready or when another character can be transmitted. The individual pin functions of a typical UART are described in table 1.

# **RS-232C Interface Characteristics**

So far, I have discussed only serialization of the data. I have said nothing about voltages or logic conventions associated with control of the information transmitted between

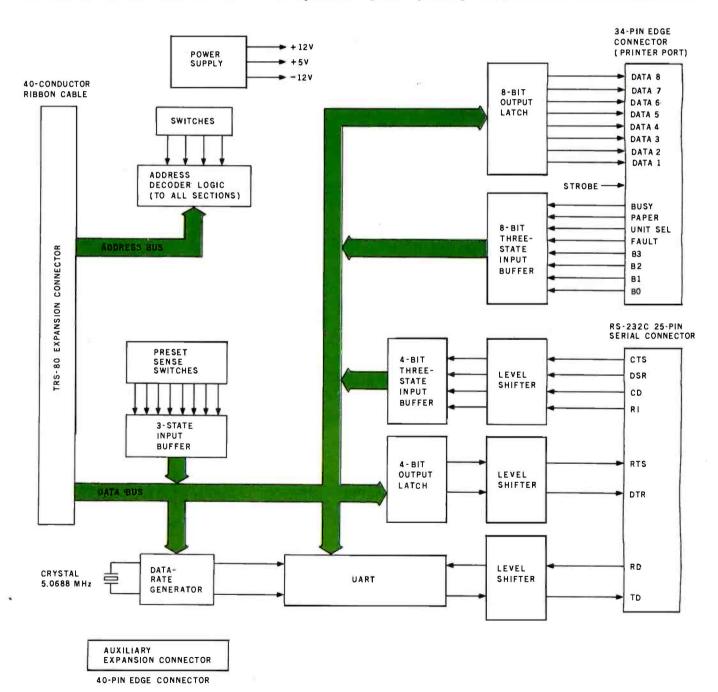

Figure 1: Block diagram of components and data flow in the COMM-80 serial and parallel interface for the Radio Shack TRS-80.

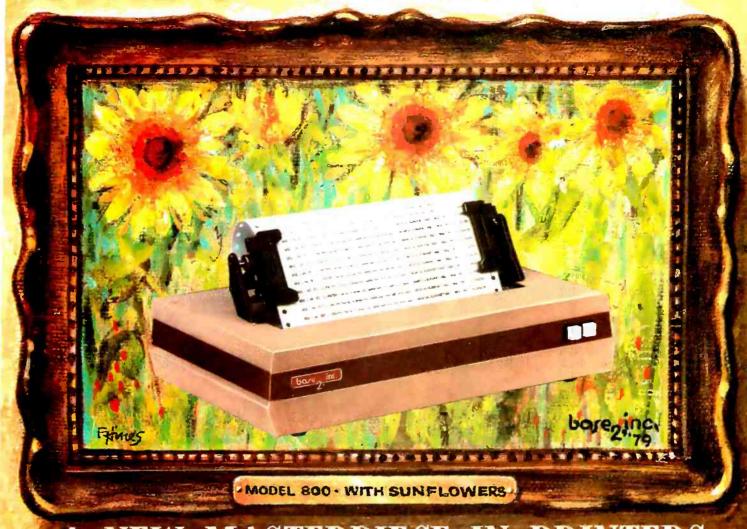

# A NEW MASTERPIECE IN PRINTERS

The MODEL 800 MST is certainly pleasing to look at, but its true beauty lies beneath the surface. A glimpse at its features reveals why it is rapidly becoming the most sought after printer in the world . . .

- Four standard interfaces:
   RS-232 (15 baud rates)
   Centronics compatible parallel IEEE-488
   20ma current loop
- Six line densities: 64, 72, 80, 96, 120, 132
- 100 CPS at all six densities
- Unidirectional or bidirectional printing
- Sixteen horizontal and ten vertical tabs
- Elongated characters in all six densities
- 1920 character buffer
- Uses either perforated or roll paper
- Fully adjustable tractors to 9½"
- Auto self-test

- Up to 10 character fonts
   Standard 96 character ASCII
   User defined character font
   Provision for up to eight additional fonts
- Dot resolution graphics in six densities
- Variable line spacing control from 0 to 64 dots in half-dot increments
- Auto form-feed for any form length at any line spacing
- Heavy-duty all aluminum chassis
- 110vac or 220vac, 50/60Hz.
- 100 million character printhead
- Measures only 15" wide, 3" high, and 11" deep
- Weighs only 15 lbs.

but maybe its most attractive feature is the price . . . . . \$699.00.

baze, inc.

P.O. BOX 3548 FULL., CAL. 92834 / (714) 992-4344

equipment. The Electronic Industry Association (EIA) RS-232C electrical specification defines voltage levels and control signals: a logic level 1 is called a "mark" or "off" and is considered to be anything more negative than -3 V. A logic 0 is called a "space" or "on" and is considered to be anything more positive than +3 V. As a rule, designers tend to use +12 V and -12 V for the 0 and 1 logic states.

In addition to standardizing the serial format, the EIA also specifies that the connector for RS-232C be a 25-pin, D subminiature type (called a *DB-25*). The pin assignments and functions are shown in table 2.

# The COMM-80 Hardware

The COMM-80 is driven only by signals present on the buses of the computer. All sections communicate with the processor as memorymapped or directly addressed input/output ports. Figure 3 illustrates the complete schematic diagram of the COMM-80 interface in three sections.

There are two major sections: parallel printer port and serial port. They are joined together by a common address-decoding circuit and power supply.

### Address Decoding

A standard TRS-80 expansion interface has an edge connector commonly called the Centronics printer port. It actually combines an 8-bit parallel output port and a 4-bit parallel input port. The addressing for this section is hardwired for hexadecimal memory location 37E8. Part of this same address decoder is used for the Radio Shack serial-interface board. Coincidentally, the Radio Shack serial interface is decoded to use I/O port addresses E8 thru EB for data-transfer and control functions.

The address-decoding section of the COMM-80, consisting of IC1 thru IC7, is designed to decode this set of

| Pin<br>Number                           | Name                                                         | Symbol                                               | Function                                                                                                    |
|-----------------------------------------|--------------------------------------------------------------|------------------------------------------------------|----------------------------------------------------------------------------------------------------|
| 1 2                                     | V <sub>cc</sub> Power Supply<br>V <sub>aa</sub> Power Supply | V <sub>cc</sub><br>V <sub>cc</sub>                   | +5 V Supply<br>-12 V Supply (Not connected on<br>AY-5-1015                                                                                                    |
| 3<br>4                                  | Ground<br>Received Data Enable                               | V <sub>c</sub> ,<br>RDE                              | Ground A logic 0 on the receiver-enable line places the received data onto the output                                                                                               |
| 5<br>6<br>7<br>8<br>9<br>10<br>11<br>12 | Received Data Bits                                           | RD8<br>RD7<br>RD6<br>RD5<br>RD4<br>RD3<br>RD2<br>RD1 | lines. These are the eight data output lines. Received characters are right justified; the least significant bit (LSB) always appears on RD1. These lines have three-state outputs. |
| 13                                      | Parity Error                                                 | PE                                                   | This three-state line goes to a logic 1 if the received-character parity does not                                                                                                   |
| 14                                      | Framing Error                                                | FE                                                   | agree with the selected parity. This three-state line goes to a logic 1 if the received character has no valid stop                                                                 |
| 15                                      | Over-Run                                                     | OR                                                   | bit. This three-state line goes to a logic 1 if the previously received character is not read (DAV line not reset) before the pre- sent character is transferred to the             |
| 16                                      | Status Word Enable                                           | SWE                                                  | receiver-holding register. A logic 0 on this three-state line places the status word bits (PE, FE, OP, DAV,                                                                         |
| 17                                      | Receiver Clock                                               | RCP                                                  | TBMT) onto the output lines. This line will contain a clock whose frequency is sixteen times the desired receiver data rate.                                                        |
| 18                                      |                                                              |                                                      | receiver data rate.                                                                                                    |
| 18<br>19                                | Reset Data Available<br>Data Available                       | RDAV<br>DAV                                          | A logic 0 will reset the DAV line. This three-state line goes to a logic 1 when an entire character has been re- ceived and transferred to the receiver holding register.           |
| 20                                      | Serial Input                                                 | SI                                                   | This line accepts the serial bit input stream. A marking (logic 1) to spacing (logic 0) transition is required for initiation                                                       |
| 21                                      | External Reset                                               | ΧR                                                   | of data reception. Resets shift registers. Sets SO, EOC, and TBMT to a logic 1. Resets DAV, and error flags to 0. Clears input data buffer. Must                                    |
| 22                                      | Transmitter Buffer Empty                                     | TBMT                                                 | be tied to logic 0 when not in use. The three-state transmitter buffer-empty flag goes to a logic 1 when the data bits holding register may be loaded with another character.       |

Table 1: Pin functions for the AY-5-1013, AY-5-1015, or COM2017 UARTs.

addresses as well as a range of other addresses. The range for the printer port is hexadecimal memory addresses 3708 to 37F8, and the serial range is hexadecimal I/O addresses 08 to F8. Figure 4 illustrates the switch settings for the different ranges.

There is a particular rationale for setting up the addresses this way. A user attaching a COMM-80 to his system would naturally set the switches for the range E8 thru EB, and the interface would then be completely compatible with standard TRS-80 software. Should an expansion-

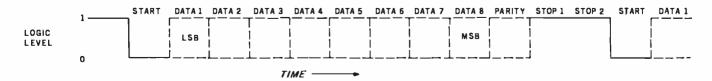

Figure 2: Logic levels plotted against time during the transmission of an 8-bit data word in asynchronous serial format.

| Pin<br>lumbe                     | Name                            | Symbol                          | Function                                                                                                    |
|----------------------------------|---------------------------------|---------------------------------|----------------------------------------------------------------------------------------------------|
| 23                               | Data Strobe                     | ŌŠ                              | A strobe on this tine will enter the data<br>bits into the data-bits-holding register, in-<br>itiel data transmission is initiated by the<br>rising edge of DS. Data must be stable                                                                                                    |
| 24                               | End of Character                | EOC                             | during entire strobe. This line goes to a logic 1 each time a full character has been transmitted, it remains at this level until the start of                                                                                                    |
| 25                               | Serial Oulput                   | 80                              | transmission of the next character.<br>The entire character is transmitted bit by<br>bit (that is, sensity) over this line. It will re-<br>main at logic 1 when no data is being<br>transmitted.                                                                                                    |
| 28<br>27<br>28<br>29<br>30<br>31 |                                 | TD1<br>TD2<br>TD3               | There are up to 8 data-bit-input tines available.                                                                                                    |
| 30 31 32 33                      | Data Bit Inputs                 | TD4<br>TD5<br>TD6<br>TD7<br>TD8 |                                                                                                    |
| 34                               | Control Strobe                  | ČŠ                              | A logic 1 on this lead will enter the control<br>bits (EPS, NB1, NB2, TSB, NP) into the<br>control-bits-holding register. This line can<br>be strobed or hardwired to a logic 1 level.                                                                                                    |
| 35                               | No Parity                       | NP                              | A togic 1 on this lead will eliminate the parity bit from the transmitted and received character (no PE indication). The stop bit(s) will immediately follow the last data bit, if not used, this lead must be tied to a logic.                                                                                                    |
| 36                               | Number of Stop Bits             | TSB                             | This lead will select the number of stop<br>bits (1 or 2) to be appended immediately<br>after the parity bit. A logic 0 will insert 2<br>stop bits.                                                                                                    |
| 37 38                            | Number of Bits Per<br>Character | NB2<br>NB1                      | Sup Julia   These two leads will be internally decoded to select either 5, 6, 7, or 8 data bits per cheracter   NBZ   MBI   bits/character   0 0 5   0 1 6   1 0 7   1 1 8   1 8   1 8   1 8   1 8   1 8   1 8   1 8   1 8   1 8   1 8   1 8   1 8   1 8   1 8   1 8   1 8   1 8   1 8   1 8   1 8   1 8   1 8   1 8   1 8   1 8   1 8   1 8   1 8   1 8   1 8   1 8   1 8   1 8   1 8   1 8   1 8   1 8   1 8   1 8   1 8   1 8   1 8   1 8   1 8   1 8   1 8   1 8   1 8   1 8   1 8   1 8   1 8   1 8   1 8   1 8   1 8   1 8   1 8   1 8   1 8   1 8   1 8   1 8   1 8   1 8   1 8   1 8   1 8   1 8   1 8   1 8   1 8   1 8   1 8   1 8   1 8   1 8   1 8   1 8   1 8   1 8   1 8   1 8   1 8   1 8   1 8   1 8   1 8   1 8   1 8   1 8   1 8   1 8   1 8   1 8   1 8   1 8   1 8   1 8   1 8   1 8   1 8   1 8   1 8   1 8   1 8   1 8   1 8   1 8   1 8   1 8   1 8   1 8   1 8   1 8   1 8   1 8   1 8   1 8   1 8   1 8   1 8   1 8   1 8   1 8   1 8   1 8   1 8   1 8   1 8   1 8   1 8   1 8   1 8   1 8   1 8   1 8   1 8   1 8   1 8   1 8   1 8   1 8   1 8   1 8   1 8   1 8   1 8   1 8   1 8   1 8   1 8   1 8   1 8   1 8   1 8   1 8   1 8   1 8   1 8   1 8   1 8   1 8   1 8   1 8   1 8   1 8   1 8   1 8   1 8   1 8   1 8   1 8   1 8   1 8   1 8   1 8   1 8   1 8   1 8   1 8   1 8   1 8   1 8   1 8   1 8   1 8   1 8   1 8   1 8   1 8   1 8   1 8   1 8   1 8   1 8   1 8   1 8   1 8   1 8   1 8   1 8   1 8   1 8   1 8   1 8   1 8   1 8   1 8   1 8   1 8   1 8   1 8   1 8   1 8   1 8   1 8   1 8   1 8   1 8   1 8   1 8   1 8   1 8   1 8   1 8   1 8   1 8   1 8   1 8   1 8   1 8   1 8   1 8   1 8   1 8   1 8   1 8   1 8   1 8   1 8   1 8   1 8   1 8   1 8   1 8   1 8   1 8   1 8   1 8   1 8   1 8   1 8   1 8   1 8   1 8   1 8   1 8   1 8   1 8   1 8   1 8   1 8   1 8   1 8   1 8   1 8   1 8   1 8   1 8   1 8   1 8   1 8   1 8   1 8   1 8   1 8   1 8   1 8   1 8   1 8   1 8   1 8   1 8   1 8   1 8   1 8   1 8   1 8   1 8   1 8   1 8   1 8   1 8   1 8   1 8   1 8   1 8   1 8   1 8   1 8   1 8   1 8   1 8   1 8   1 8   1 8   1 8   1 8   1 8   1 8   1 8 |
| 39                               | Odd/Even Parity<br>Select       | EPS                             | The logic level on this pin selects the type of parity which will be appended immediately after the data bits. It also determines the parity that will be checked by the receiver. A logic 0 will insert ode parity, and a logic 1 will insert even parity.                                                                                                    |
| 40                               | Transmitter Clock               | TOP                             | This line will confain a clock whose fre-<br>quency is sixteen times the desired<br>transmitter data rate.                                                                                                    |

interface module be added to the system later, the user would merely flip a switch specified by table 3 to change the port address (the expansion interface is set only for 37E8). The switch circuit is shown in figure 4. The system could then accommodate two printers. As table 3 shows, there are sixteen possibilities. so there could be sixteen printers and sixteen serial ports. From this point on, however, I will refer only to the addressing range of E8 thru EB.

The Printer Port is a Full B Bits Since I explained parallel ports in detail last month. I will discuss the printer port briefly, Initially my intention was to provide a generalpurpose I/O port so that the user could connect some of my other projects and interface designs. As it worked out, however, I decided to combine efforts and configure the parallel port to serve as the printer port as well. The major difference is that the COMM-80 incorporates a full 8-bit input and a full 8-bit output port. Its address is nominally hexadecimal 37E8 in memory-address space. Writing to memory location 37E8 latches data onto IC14 and IC15 (both 74LS75 devices), and reading memory location 37E8 gates the

Once you have installed an RS-232 port, a whole new world of peripherals opens up.

printer status signals through the three-state buffer IC19 (a 74LS244 device).

Serial Port

The serial-port section requires four input and four output strobes to operate. As previously mentioned, the serial-port control addresses are nominally set for hexadecimal F8 thru EB. Figure 5 more explicitly illustrates the hardware derivation of these signals and lists their functions. These strobe signals coordinate the RS-232C handshaking, the sense switches, the data-rate generator, and the UART. All four subsections can be independently controlled in software by reading and writing to the appropriate port address.

The sense switches, for instance, are merely a convenience. It is a way for the user to present a frequently used combination of options. These switches, outlined in figure 6, allow selection of data rate, word length, parity condition, and number of stop bits. There is, however, no physical connection between these switches and the other sections. The softwaredriver routine coordinates the option selection.

First the routine determines the state of the switches by reading input port E9. It determines from the setting of switches SW6 thru SW8 what data rate the user wants. The particular code for that rate, selected from table 4. is written to output port E9. The remaining switch settings are written into the UART control register EA. Three bits of this output (be thru by) and input port E8 are used for the RS-232C handshaking. The data-rate generator is presented in figure 7.

The sense switches are not absolutely necessary for operation of the serial interface. Most software drivers, such as the ST80 program written by Lance Micklus, offer a selection of the options through the keyboard. Separate data rates for the Text continued on page 54

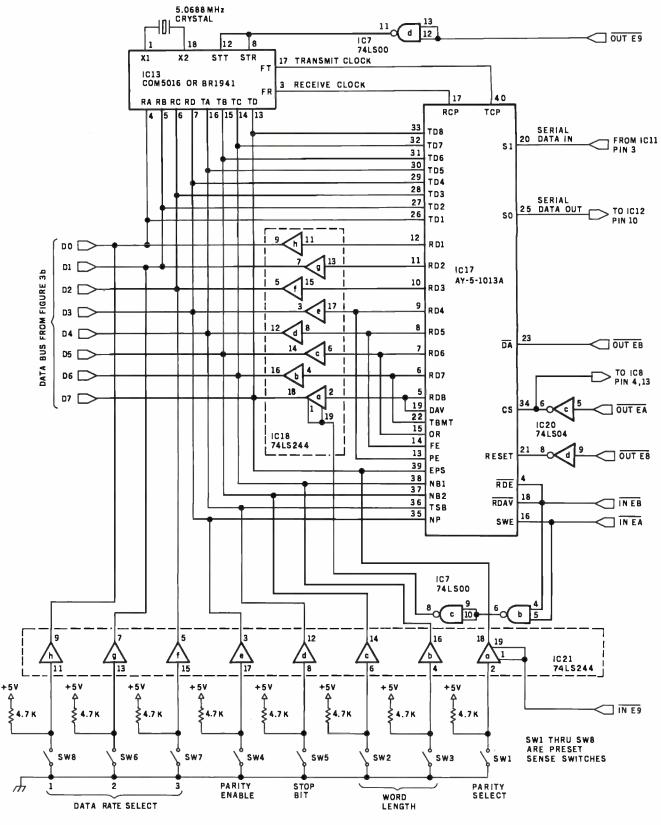

Figure 3a: Section of schematic diagram of COMM-80 interface circuit. Shown here are the data-rate selector, the UART, and the option-selecting switches. The data-rate selector can be either a COM5016 or a BR1941. Various UARTs can be used instead of the AY-5-1013A, including the TR1602, COM2017, S1883, and TMS6011. A UART that uses a single +5 V power supply, such as the AY-3-1015, may also be substituted.

# ALTOS COMPUTER SYSTEMS PROUDLY ANNOUNCES

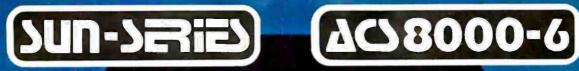

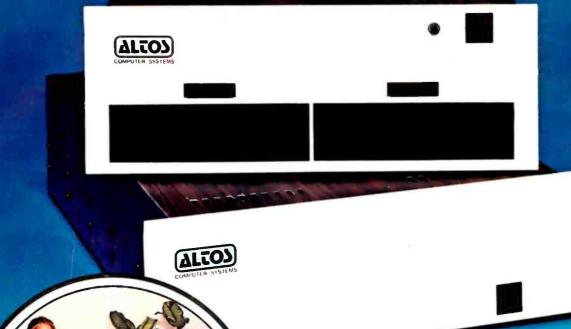

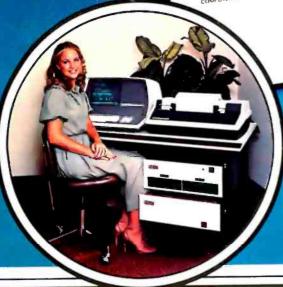

# THE VERY FIRST

Double Density Z80 Micro-Computer
plus Twin 8" Floppies
plus 14.5Mb Winchester Disk
for under \$9,500!
And more! 4 user CP/M® for under \$12,000!

●CP/M Is a registered trademark of Digital Research, Inc.

# ALTOS COMPUTER SYSTEMS, LEADER IN SINGLEBOARD TECHNOLOGY DOES IT AGAIN WITH ITS SINGLEBOARD ACS8000-6. TOTAL BUSINESS COMPUTER

# HIGH TECHNOLOGY AGAIN

The new ACS8000-6 single board computer is packed with ultra-high technology: Z80 double-density computer, up to 208Kb of high speed RAM, Floppy-disk and Winchester Hard Disk controllers, DMA, up to 6 serial/2 Parallel I/O, optional 32 bit floating point processor ... All on One Board, fully socketed, fully documented reliable and maintainable.

# ADVANCED MULTI-USER SOFTWARE

Our new ALTOS Multi-User Executive (AMEX) supports four independent CP/M compatible programs in any of six languages: Basic, Fortran, Cobol, Pascal, APL, C, and a wealth of complete business application packages.

# WINCHESTER MASS STORAGE

We're staying with Shugart for both floppies and Winchester hard disk. Why? Simple, low price, solid reliability and they're our next door neighbor. Our single board computer supports up to 4 Mbytes of floppies and 58 Mbytes of Winchester running under AMEX.

# MINI PERFORMANCE FOR 1/2 COST

Prices you will love. Entry level ACS8000-6 Hard Disk System \$9,450 2 users \$10,670, 4 users \$11,960. AMEX separate at \$250.

### **AVAILABLE NOW!**

Call for your nearest Altos dealer. (408) 244-5766. Telex 171562 ALTOS SNTA.

**VF107** 

# COMPUTER SYSTEMS

2338+A Walsh Avenue Santa Clara, Ca. 95050

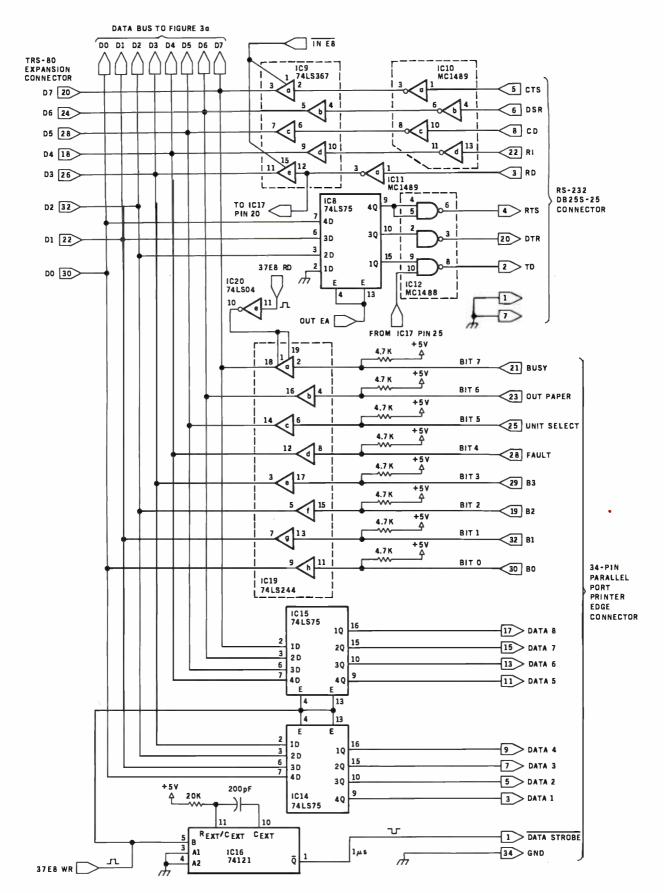

Figure 3b: Section of schematic diagram of COMM-80 interface. Connections to data buses and peripheral connectors are presented here. Some care must be exercised in connecting the COMM-80 to the expansion bus. It is best to use shielded ribbon cable. The production version of the COMM-80 includes two auxiliary expansion-bus edge connectors, which are like the one on the back of the keyboard/processor unit.

# Now! North Star Application Software!

North Star now offers application software for use on the HORIZON! Now you have one reliable source for both hardware and software needs! The first packages available are:

### NorthWord-

NorthWord is a simple-to-operate word processing system designed for use with the popular North Star HORIZON. NorthWord enables you to increase office efficiency and cut document typing time and cost. NorthWord incorporates the most sought-after word processing features: easy editing, on-screen text formatting, simultaneous document printing, and much more. NorthWord can be integrated with other North Star software packages to produce customized letters, labels and reports quickly and efficiently.

# MailManager-

MailManager enables you to compile and maintain complete organized mailing lists. Lists are easily accessible and can be compiled with a great deal of flexibility. Entries, corrections and deletions are easily made. The North Star MailManager can print your list on individual envelopes, on mailing labels, or in compact summary form.

# InfoManager—

InfoManager is a powerful listoriented, data management system. It will accept up to 50 categories of information for each record and has the ability to select and sort before printing. The North Star InfoManager has power and flexibility for many applications: product inquiry, inventory, customer/client records, calendar reminders, and as an easy way to fill in often-used forms.

# GeneralLedger-

General Ledger and Financial Reporting, two programs in one, maintains general ledger accounts based on such input as checks, bank deposits and journal entries, and uses the information in the general ledger to produce customized financial statements and financial reports.

NorthWord is the central building block for all the North Star application software to follow. Packages now being tested include other accounting and professional application packages. For more information or a demonstration, contact your local North Star dealer.

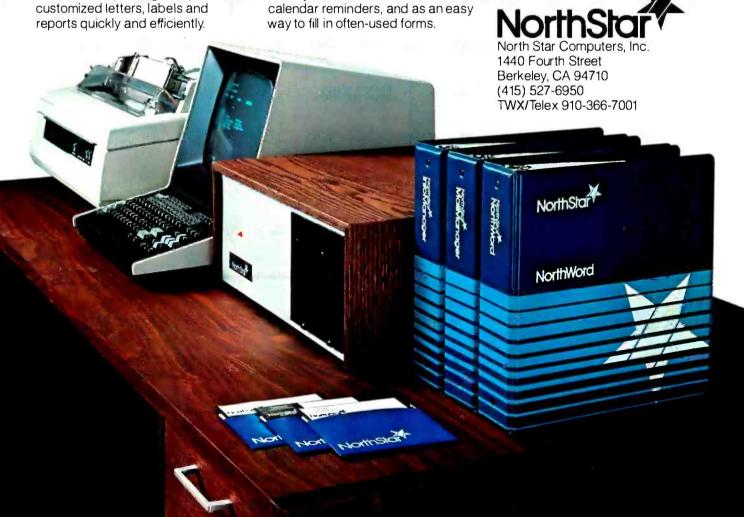

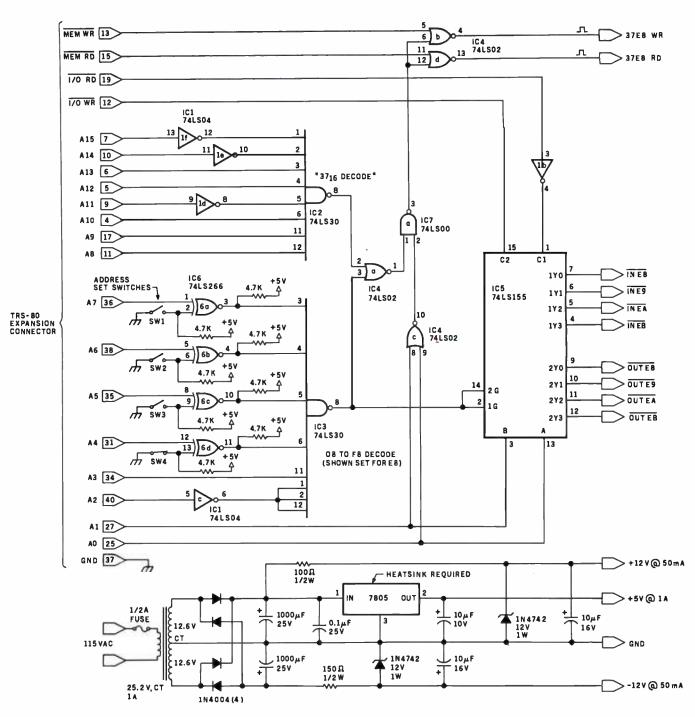

Figure 3c: Section of COMM-80 interface circuit, including power supply and address-selection circuitry. Power to the interface should not be cut off while the TRS-80 is in operation, lest programs be lost. Both units should be powered up and down simultaneously.

Text continued from page 49:

transmitter and receiver can also be established. This is easily accomplished by a direct output command to the data-rate generator using the codes from figure 6.

From this point on, serial communication proceeds by simply loading the UART with the data to be transmitted (using the Z80 instruction OUT EB) and reading the UART status register to see if the byte has

been completely sent or if there is a received data word available (with the IN EA instruction).

The software driver needed for this interface is too long to discuss in this

Text continued on page 58

# Grraphics. The Paper Tiger puts more bite into everything you do.

The Paper Tiger strikes again. With a DotPlot™ graphics option that lets you make the most of your Apple II, † TRS 80,‡ or other personal computer.

With DotPlot and available software drivers. you can print screen graphics, draw illustrations, write block letters, plot charts. And DotPlot includes an expanded, 2K-byte buffer.

That's not all. Every Paper Tiger gives you 8 software-selectable character sizes, 80 and 132 column formats. Multi-part business forms handling. Forms control. Reliable steppermotor paper drive. Adjustable width tractor feed. Continuous duty cycle operation. Plus lots more.

†Apple II is a trademark of Apple Computer Inc. ‡TRS-80 is a trademark of Radio Shack, a division of Tandy Corp.

The Paper Tiger costs only \$995. The DotPlot option only \$99 more. But don't let these low prices fool you. Because the Paper Tiger is rugged enough to stand up to the

most demanding printer-plotter requirements.

For the name of the Paper Tiger dealer nearest you, call toll-free 1-800-343-6412 (except Massachusetts, Alaska, and Hawaii).

Integral Data Systems, 14 Tech Circle, Natick, MA 01760. (617) 237-7610.

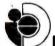

Circle 31 on inquiry card.

Integral Data Systems, Inc.

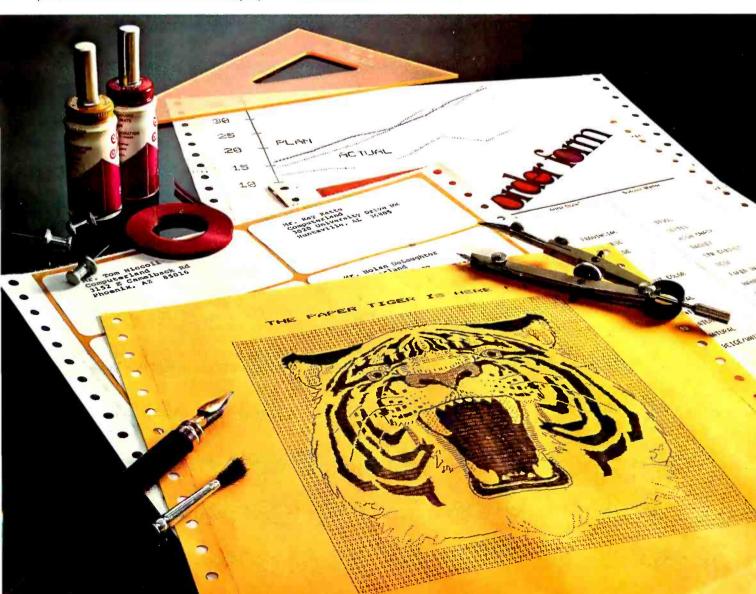

# Hire a fast thinker.

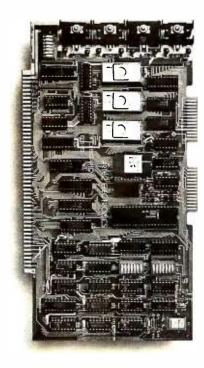

# 5 MHz CPU Card

■ Intel 8085A-2 microprocessor ■ Hardware floating point ■ Performs calculations six times faster than other CPUs ■ On-board monitor in PROM ■ 1K RAM scratch pad ■ Keyboard or RS232C terminal ■ Variable clock frequency

PRICE—\$850
(California residents add 6% sales tax)

### Call or write Artec for details.

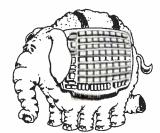

ARTEC ELECTRONICS, INC

605 Old County Rd., San Carlos, CA 94070 Telephone (415) 592-2740

| Pin 1          | PGND — Protective Ground This is chassis or equipment ground. It may also be tied to signal                                    |
|----------------|----------------------------------------------------------------------------------------------------|
| Pin 2          | ground. TD — Transmit Data This is the serial data from the terminal to the remote receiving equip-                            |
|                | ment. When no data is being sent it is in a marking (1) condition.                                                             |
| Pin 3          | RD — Receive Data This is the serial data from the remote equipment which is transmitted                                       |
| Pin 4          | to the terminal. RTS — Request to Send                                                                                         |
| 7 111 4        | Controls the direction of data transmission.                                                                                   |
|                | In full-duplex operation an "on" sets transmit mode and an "off" sets                                                          |
|                | non-transmit mode.                                                                                                    |
|                | In half-duplex operation an "on" inhibits the receive mode and an "off" enables it.                                            |
| Pin 5          | CTS — Clear to Send                                                                                                    |
| 7 11 3         | Signal from the modem to the terminal indicating ability to transmit data. An "on" is "Ready" and an "off" is "not ready."     |
| Pin 6          | DSR — Data Set Ready                                                                                                    |
|                | Signal from the modem to the terminal. An "on" condition indicates that                                                        |
| D:- 7          | the modem is ready.                                                                                                    |
| Pin 7<br>Pin 8 | SGND — Signal Ground<br>CD — Carrier Detect                                                                                    |
| riii o         | An "on" indicates reception of a carrier from the remote data set;                                                             |
|                | "off" indicates no carrier is being received.                                                                                  |
| Pin 20         | DTR — Data Terminal Ready: "on" connects the communication equipment to the communications channel; "off" disconnects the com- |
| Pin 22         | munications equipment from the communications channel.  RI — Ring Indicator                                                    |
|                | An "on" indicates that a ringing signal is being received on the communications channel.                                       |

**Table 2:** Designations of pins on the DB-25 connector when used for communication with an RS-232C interface system and description of corresponding signals.

| Address Range                                                                                                    | SW1                                                                                                    | SW2                                                                                                    | SW3                                                                                                    | sW4                                                                                                    |
|----------------------------------------------------------------------------------------------------|----------------------------------------------------------------------------------------------------|----------------------------------------------------------------------------------------------------|----------------------------------------------------------------------------------------------------|----------------------------------------------------------------------------------------------------|
| O8 thru OB 18 thru 1B 28 thru 2B 38 thru 3B 48 thru 4B 58 thru 5B 68 thru 6B 78 thru 7B 88 thru 8B 98 thru 9B A8 thru AB B8 thru AB B8 thru BB C8 thru CB D8 thru DB E8 thru DB E8 thru EB F8 thru FB | Closed<br>Closed<br>Closed<br>Closed<br>Closed<br>Closed<br>Closed<br>Open<br>Open<br>Open<br>Open<br>Open<br>Open<br>Open<br>Open | Closed<br>Closed<br>Closed<br>Open<br>Open<br>Open<br>Closed<br>Closed<br>Closed<br>Closed<br>Open<br>Open<br>Open | Closed Closed Open Open Closed Closed Open Open Closed Closed Closed Closed Open Open Closed Open Open Closed Open Open Closed | Closed Open Closed Open Closed Open Closed Open Closed Open Closed Open Closed Open Closed Open Closed Open |
|                                                                                                    |                                                                                                    |                                                                                                    |                                                                                                    |                                                                                                    |

Table 3: Use of the switch-selectable address decoder allows the I/O address range to be varied over the range shown here according to the switch positions specified. (See figure 4.) Radio Shack software uses the address range hexadecimal E8 thru EB.

Listing 1: Part of the output generated during a timesharing session on the Source, in which the TRS-80 equipped with the COMM-80 and a modem was used as a terminal. The Source is a service of the Source Telecomputing Corporation of McLean, Virginia. The hard copy was produced by an LA36 DECwriter connected to the TRS-80 through the COMM-80.

>DATA SYSCOM

COMMAND DESCRIPTION

BASIC CHAT CRTLST PROGRAM IN THE BASIC LANGUAGE.
TALK TO ANOTHER USER ON THE SYSTEM.
DISPLAYS THE CONTENTS OF A FILE, STOPPING EVERY 24
LINES TO GIVE YOU TIME TO CATCH UP. (TYPING A RETURN
RESTARTS THE DISPLAY.)

Listing 1 continued on page 58

# The Microsoft Z-80 SoftCard. Leading a Whole New Lineup for Your Apple II.

Plug the new Microsoft.Z-80 SoftCard into your Apple II™ and start using all of the system and application software written for Z-80 based computers. Software that you could never use before on your Apple II.

The SoftCard actually contains a Z-80 processor and lets you switch between the Apple's 6502 and the Z-80 with simple commands, so you can use software written for either processor.

Starting with Two Software Standards. Versatile CP/M,\* the most widely used microcomputer operating system ever, is included on diskette in the SoftCard package, ready to run on your Apple II.

You get Microsoft's 5.0 BASIC too, the most powerful version to date of our famous BASIC interpreter.

PRINT USING, 16-digit precision, CALL, and CHAIN and COMMON are just some of the major BASIC features you'll add. Applesoft's graphics extensions are still included.

More Power Down the Line. You can get even more programming power and versatility by adding Microsoft's FORTRAN, COBOL. BASIC Compiler and Assembly Language Development System. All are available separately to run with the SoftCard system.

And the whole host of CP/M-based business, scientific and educational applications can be easily transferred to your Apple with SoftCard.

The Microsoft Z-80 SoftCard is compatible with most every Apple product from the Apple II to the Apple II Plus, Language Card and peripherals. Independent peripherals for the Apple are supported as well. The SoftCard package requires a system with 48K and a disk drive.

Line up a SoftCard demonstration at your Microsoft Consumer Products dealer today. They'll be glad to show you how the Z-80 SoftCard and your Apple computer combine to form a system that can't be beat for either practicality or pure pleasure by any personal computer available today. Or give us a call, 206/454-1315, for more information.

But act quickly. At the low price of \$349 for SoftCard, CP/M, Microsoft BASIC and complete documentation, you may have to stand in line to get one!

Mapple II is a trademark of Apple Computer, Inc.

CP/M is a registered trademark of Digital Research.

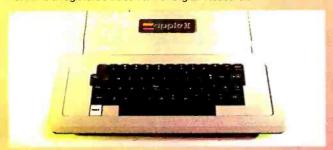

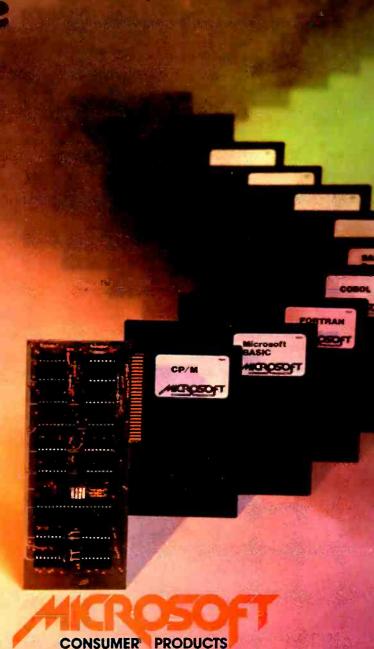

10800 Northeast Eighth. Suite 507

Bellevue, WA 98004

(206) 454-1315

|   |          | - 1 | continued |   |
|---|----------|-----|-----------|---|
| ı | 11571710 | 7 I | continuea | ۰ |

| LISTING I CUITTIMEN. |            |         |     |          |          |     |      | * * * * * * * |
|----------------------|------------|---------|-----|----------|----------|-----|------|---------------|
| DATA                 | DISPLAYS   | CERTAIN | TCA | I TERARY | PROGRAMS | ANU | PIBL | BASES         |
| PHIH                 | Tital mula | CENTRAL |     |          |          |     |      |               |
|                      |            |         |     |          |          |     |      |               |

DATE GIVES TIME AND DATE.

DEL

DELETES A FILE. AUTOMATICALLY DELAYS OUTPUT TO PRINTING TERMINALS DELAY

WITH SLOWLY RETURNING CARRIAGES.

ΕĐ TEXT EDITOR. ENTER TYPE IN A FILE.

PRINTS THE NAME OF ALL YOUR FILES. FTLES

COMPILES A FORTRAN PROGRAM. FORTRN

SYSTEM SIGN-ON COMMAND.

ID DISPLAYS CERTAIN OTHER LIBRARY PROGRAMS AND DATA BASES. INFO

LOADS A FORTRAN PROGRAM. LOAD

INVOKES THE ELECTRONIC MAIL PROGRAM. MAIL

SORTS A FILE. NSORT

SIGNS A USER OFF THE SYSTEM. OFF

PLAYS COMPUTER GAMES. FI AY

INVOKES THE CLASSIFIED AD/BULLETIN BOARD PROGRAM. POST

RUNS A LIBRARY PROGRAM.

TIME DISPLAYS THE TIME USED FOR THE CURRENT SESSION.

RUNS A LOADED FORTRAN PROGRAM. RUN

LIKE CRILST, BUT DOES NOT STOP AFTER 24 LINES. SUMMARY OF YOUR SYSTEM USAGE THIS MONTH. USAGE

NOTE: A COMPLETE LIST OF SYSTEM DOCUMENTATION AND PROGRAMMING MANUALS MAY BE VIEWED BY TYPING DATA SYSDOC.

| >ONLINE   |        |        |        |        |        |
|-----------|--------|--------|--------|--------|--------|
| CL0158    | CL0619 | TCA056 | TCA088 | TCA088 | TCA290 |
| TCA422    | TCA434 | TCA516 | TCA569 | TCA575 | TCA612 |
| TCA743    | TCA766 | TCAB30 | TCA914 | TCB419 | TCD011 |
| TCD106    | TCD140 | TCD202 | TCD248 | TCD390 | TCD419 |
| TCD419    | TCD437 | TCD444 | TCD459 | TCD460 | TCE052 |
| TCE129    | TCE201 | TCE217 | TCE274 | TCE317 |        |
| >DATA UPI |        |        |        |        |        |

# 

- 1) TO ACCESS THE UPI DATANEWS SYSTEM, SIMPLY TYPE "UPI" AND PRESS 'RETURN'.
- 2) THEN SELECT 'NATIONAL', 'REGIONAL' OR 'STATE' NEWS OR 'FEATURES'. "FEATURES" INCLUDES MOST MAJOR NEWS SYNDICATES (NEW YORK TIMES, UNITED FEATURES, ETC.) AS WELL AS SYNDICATED COLUMNISTS. FOR A COMPLETE LIST OF FEATURES, INDEXED BY LOGICAL CONTENT, RETURN TO THE 'COMMAND' LEVEL, AND TYPE......UPI
- 3) SELECT FROM THE 'GENERAL', 'BUSINESS' OR 'SPORTS' CATEGORIES; THE SYSTEM WILL THEN ASK YOU FOR ONE OR MORE "KEYWORDS".

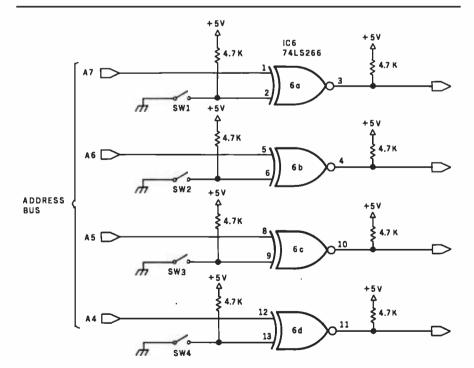

Figure 4: By closing the proper switches, one of sixteen possible address ranges in the I/O-address space can easily be selected. The switches are optional; the desired address range may be hardwired. For complete compatibility with standard TRS-80 software, the hexadecimal address range E8 thru EB should be chosen.

| T₄<br>R₄                                                 | T <sub>B</sub>                                                     | T <sub>c</sub><br>or<br>R <sub>c</sub>                             | Tø<br>Rø                                | Data Clock<br>Rate Frequency                                                                                                    |
|----------------------------------------------------------|--------------------------------------------------------------------|--------------------------------------------------------------------|-----------------------------------------|----------------------------------------------------------------------------------------------------|
| 0<br>1<br>0<br>1<br>0<br>1<br>0<br>1<br>0<br>1<br>0<br>1 | 0<br>1<br>1<br>0<br>0<br>1<br>1<br>0<br>0<br>1<br>1<br>0<br>0<br>1 | 0<br>0<br>0<br>1<br>1<br>1<br>1<br>0<br>0<br>0<br>1<br>1<br>1<br>1 | 000000011111111111111111111111111111111 | 50 800 Hz 75 1200 Hz 110 1760 Hz 134.5 2152 Hz 300 4800 Hz 600 9600 Hz 1200 19.2 kHz 1800 28.8 kHz 200 32.08 kHz 2400 38.4 kHz 3600 57.6 kHz 4800 76.8 kHz 7200 115.2 kHz 9600 153.6 kHz 19200 316.8 kHz |

Table 4: Chart to select data rates for the COM5016 data-rate generator. Transmission and reception rates may be set independently, according to the parameters specified here.

Text continued from page 54:

article. Also, since this interface is software-compatible with existing TRS-80 hardware, there is no need to write your own driver routine. There are many sources, including the one listed with this article.

# Using the COMM-80

Once you have an RS-232C port installed in your computer, a whole new world of peripherals opens up. The electronics industry has been turning out thousands of printers each year which use the RS-232C interface. For example, if you are interested in word processing, then you can attach a high-quality daisywheel printer to your TRS-80. Certain peripherals require a 20 mA current-loop interface; the required circuit is demonstrated in figure 8.

The most obvious application for the COMM-80 is to transform the TRS-80 from a mild-mannered personal computer into a full-fledged computer terminal. Photo 3 shows the system connected to a modem in actual use on the Source timesharing system. Listing 1 is a printout (from an LA36 DECwriter II also connected to the same serial interface) of typical user interaction on this national computer timesharing network. A look at

Text continued on page 62

# OUR SOFTWARE MEANS BUSINESS - FOR YOU!

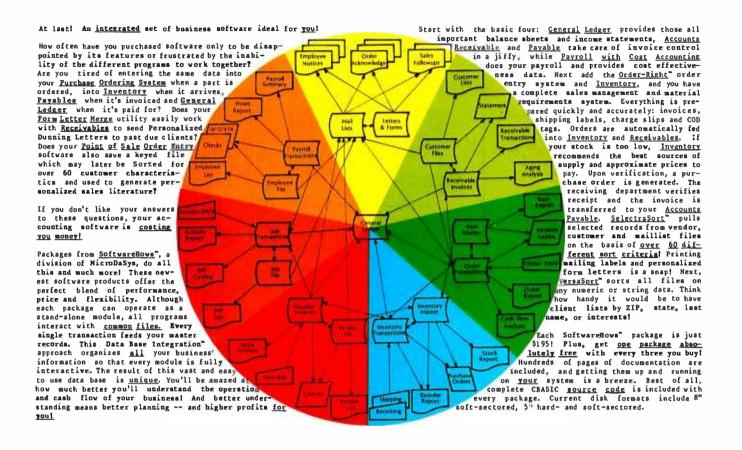

# Call or Write now for the solution to your software needs!

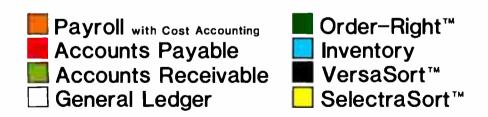

A complete 150 page overview of all eight packages is yours for \$25.

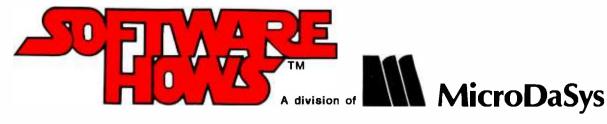

Lucrative sales opportunities available.

Circle 34 on inquiry card.

SoftwareHows, VersaSort, SelectraSort, Order-Right, & Data Base Integration are trademarks of MicroDaSys.

# SEE CORVUS HIGH PERFORMANCE PERIPHERALS AT THESE SELECTED DEALERS

ARIZONA Computerland Phoenix 602/956-5727 CALIFORNIA

Computer Place
Carmel 408/624-7111
Computers Are Fun
Los Angeles 213/475-0566
Computer Merchant
San Diego 714/583-3963
Computerland
San Francisco 415/546-1592

Computer Emporium
San Jose 408/227-5414
Computer Plus
San Jose 408/735-1199
Computer City
Santa Ana 714/549-7749
The Computer Store

Santa Monica 213/451-0713 Future World Stockton 209/952-2028 COLORADO

Colorado Computer Systems Westminster 303/426-5880

CONNECTICUT
The Computer Store
Stamford 203/356-1920

DELAWARE Computerland Newark 302/738-9656 FLORIDA

Computer Village Miami 305/266-5965 Gulf Coast Computer Milton 904/994-8506 GEORGIA

Advanced Computer Atlanta 404/255-8984

Atlanta 404/255-8984
ILLINOIS

Farnsworth Computer Aurora 372/851-3888 Computer Room Chicago 312/337-6744 Capital Computer Systems Springfleid 217/544-4108

INDIANA Digital Technology Lafayette 317/423-2548

LOUISIANA Microcomputers New Orleans 504/821-0870 MASSACHUSETTS

The Computer Store Cambridge 617/354-4599

MINNESOTA Personal Business Systems Minneapolis 612/929-4120

MISSOURI
Computer Country
Florissant 314/921-4433
Computers—ASP
Kaneae City 816/741-8013

Kansas City 816/741-8013 NEBRASKA

Computerland Omaha 402/391-6716 NEW JERSEY

Computer Encounters Princeton 609/924-8757 **NEW MEXICO** 

South West Computer Las Cruces 505/526-2842 NEW YORK

Byte Shop East Levittown 516/731-8116 Computer Factory New York 212/687-5001

McGraw-Hill New York 212/997-4100 Computer Store

Rochester 716/244-5000 NORTH CAROLINA Standard Computers

Charlotte 704/399-0228 Byte Shop Raleigh 919/833-0210

оню

Byte Ohio Fairfield Park 216/333-3261 OREGON

Computer Emporium Portland 503/228-5242

SOUTH CAROLINA Byte Shop Columbia 803/771-7824

TEXAS

Computer Center Amarillo 806/355-5618 Compushop Dallas 214/234-3412 KA Computer Store Dallas 214/634-7870

Computer Solutions San Antonio 512/341-8851

Inkley's Salt Lake City 801/486-3921 VIRGINIA

The Computer Place Roanoke 702/982-3661 Home Computer Center

Home Computer Center Virginia Beach 804/340-1977 WASHINGTON

Computerland Store Federal Way 206/927-8585 WISCONSIN

Blue Lake Computer Madison 608/257-4424

Madison 508/257-4424
INTERNATIONAL
DISTRIBUTORS

CANADA Corvus of Canada 705/474-5823

GREAT BRITAIN Keen Computers

Keen Computers 602/583254 FRANCE

Micrologis 331/6085560 Sonotec 331/610942

MEXICO Electronica MYMSA 904/584-2347

WEST GERMANY Basis D

Basis D 0251/77023 MM Computer 08051/4523

# CORVUS SYSTEMS, Inc.

2029 O'Toole Ave, San Jose, Colifornia 95131 (408) 246-0461

World leader in Winchester disk systems, Winchester backuds, and other intelligent peripherals.

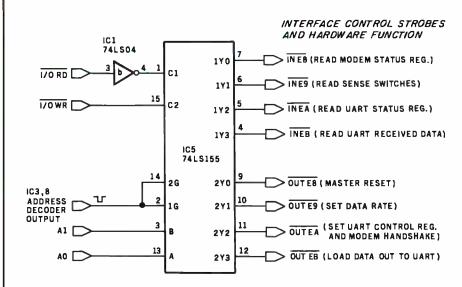

Figure 5: Detail figure demonstrating interface-control strobes. The address decoder (made up of IC3 and IC6) can be set within the range of hexadecimal 08 to F8. TRS-80 compatibility requires a low address of E8. The output-strobe address notations presented refer only to this setting. Switch settings for other addresses are given in table 3.

### SENSE SWITCHES

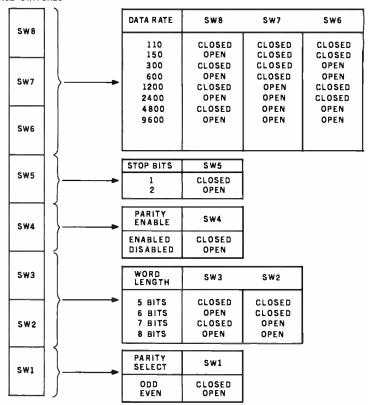

Figure 6: Programmable sense switches are read by the processor to allow preselection of UART options under program control. The correspondence of options and switches is illustrated here.

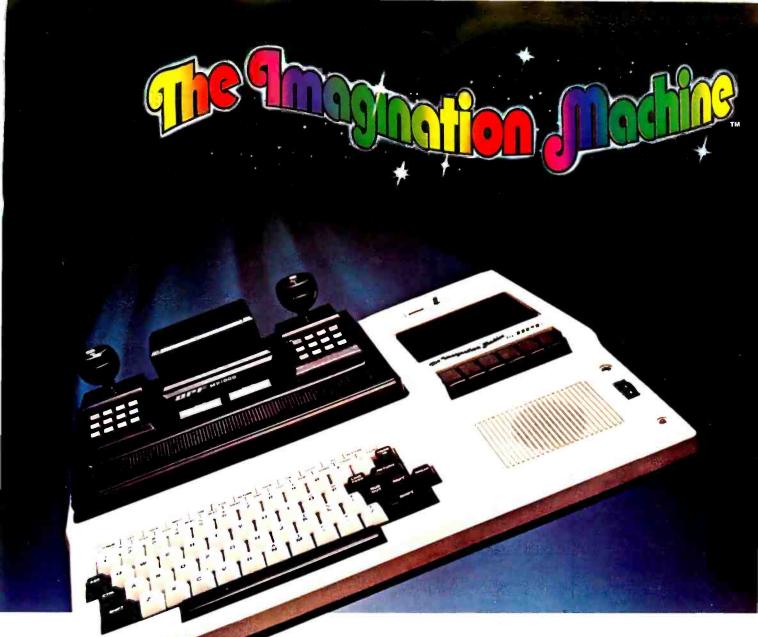

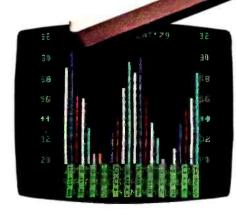

The Imagination Machine offers more at its price than any other personal computer on the market today.

Consider these features: 9K RAM, with 14K BASIC in ROM,53-key typewriter keyboard. A fine resolution picture, generated on your television set or monitor in 8 colors!

# The only computer with color, sound, user programmability and expandability at \$599.

A built-in, dual-track cassette tape deck with 1500 baud rate, for APF's digitally recorded, "saturated," tape programs. A built-in sound synthesizer. And two, built-in, game style controllers, with joysticks and numeric keypads.

When you want to go beyond APF's library of educational, home-and-personal management or entertainment programs... when you want to create your own programs... you can. The Imagination Machine is programmable in BASIC and 6800 machine language. The Imagination Machine

is also expandable. Just add our "Building Block", an optional, four-port expansion device, and you can hook up a printer, telephone modem, and additional memory cartridge or mini-floppy disk drive. For the name of your nearest Imagination Machine dealer call, TOLL FREE: 1-800-223-1264. (New York residents call: (212) 758-7550) or write: APF Electronics, Inc. 444 Madison Avenue, N.Y., N.Y. 10022.

\$599. Manufacturer's suggested retail price.

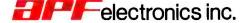

"YOUR LIFE WILL NEVER BE THE SAME!"

| Number                                                                      | Туре                                                                                                    | +5 V                                           | GND -                                                | – 12 V | +12 V |
|-----------------------------------------------------------------------------|----------------------------------------------------------------------------------------------------|------------------------------------------------|------------------------------------------------------|--------|-------|
| IC1<br>IC2<br>IC3<br>IC4<br>IC5<br>IC6<br>IC7<br>IC8<br>IC9<br>IC10<br>IC11 | 74LS04<br>74LS30<br>74LS30<br>74LS02<br>74LS155<br>74LS266<br>74LS00<br>74LS75<br>74LS367<br>MC1489<br>MC1489<br>MC1488 | 14<br>14<br>14<br>16<br>14<br>15<br>16<br>14   | 7<br>7<br>7<br>7<br>8<br>7<br>7<br>12<br>8<br>7<br>7 | 1      | 14    |
| IC13<br>IC14<br>IC15<br>IC16<br>IC17<br>IC18<br>IC19<br>IC20<br>IC21        | COM5016<br>74LS75<br>74LS75<br>74121<br>AY-5-1013A<br>74LS244<br>74LS244<br>74LS04<br>74LS244                           | 2<br>5<br>5<br>14<br>1<br>20<br>20<br>14<br>20 | 11<br>12<br>12<br>7<br>3<br>10<br>10<br>7            | 2      | 9     |

Table 5: Power supplies needed by the integrated circuits in the COMM-80.

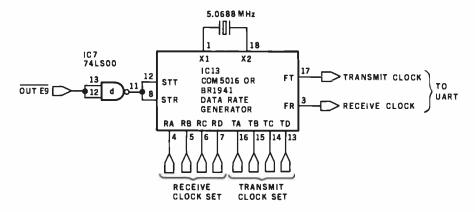

Figure 7: The data-rate generator determines how fast data is sent and received. Transmission and reception rates can be set independently. The specifications for setting up the various possible data rates on the COM5016 are presented in table 4.

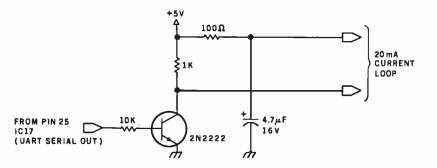

Figure 8: Some peripheral devices (ie: a Teletype ASR33) must be connected by means of a 20 mA current-loop circuit; such a circuit that can be attached to the COMM-80 is shown here.

### Text continued from page 58:

some of the capabilities available through these networks might convince some people to use the network's facilities rather than spend thousands of dollars to build up an independent single-user system. At \$2.75 per hour of connect time, it seems a reasonable alternative. For those of you wishing to contact me via the Source, my electronic-mail identification is TCE317. I welcome questions on this or any other topics that I might possibly be able to answer.

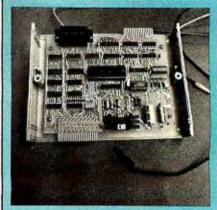

The COMM-80 is available assembled and tested in an attractive 20.95 by 15.24 by 6.35 cm (8.25 by 6 by 2.5 inch) enclosure, including expansion-bus connector and cable, an auxiliary 40-pin expansion-port edge connector, a 34-pin Centronics parallel printer port, RS-232C serial port with DB-25S connector, user's manual, power supply, and terminal software.

Price (including shipping):
\$179.95 (New York residents please add appropriate sales tax).
Order from:
The MicroMint Inc
917 Midway
Woodmere NY 11595

(516) 374-6793

### Next Month

Handheld remote controls for the home-control system as described in the January 1980 Circuit Cellar.

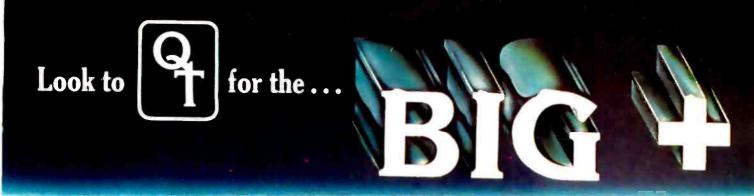

There's a BIG + in every interface that QT manufactures. That's because every one of our products is an improvement over any other on the market. And every one is an S-100-based unit that meets the exacting IEEE standards. COMPATIBLE Most items in our BIG + line are available as bare boards, a kit or a completely assembled and tested unit. What's more, we have the S-100 mainframe available for all our boards.

# EXPANDABLE + DYNAMIC MEMORY(16K to 64K)

- Works With Cromenco Systems
- + Uses 3242 Refresh Chip
- + 4 Layers Mean A Quiet Board
- + Bank Selectable Write Protect
- + Phantom Output Disable
- + Switch Selectable Output Disable

| Bare Board \$ 49.95     | 32K Kit | \$369.95 | 48K A&T | \$494.95 |
|-------------------------|---------|----------|---------|----------|
| 16K Kit \$295.95        | 32K A&T | \$419.95 | 64K Kit | \$519.95 |
| 16K A&T <b>\$345.95</b> | 48K Kit | \$444.95 | 64K A&T | \$569.95 |

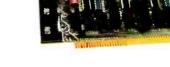

# Z + 80 CPU

- Switch Selectable 2 or 4 MHZ
- Power On Jump to On-Board 1K or 2K EPROM (2708-2716-2732) Can be Addressed on any 1K, 2K or 4K Boundary
- 1K Ram On Board + 2 Programmable Timers + Programmable Baud Rate Selection (110 to 9600)
  - On-Board EPROM May be Used in Shadow Mode, Allowing Full 64K RAM to be Used
  - On-Board USART for Synchronous or Asynchronous RS-232 Operation (On-Board Baud Rate Generator)

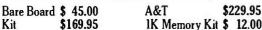

# **CLOCK CALENDAR +**

- + Time of Day in Hours, Minutes and Seconds
- 24 Hour Time Format
- Month and Day Date Function
- + Simple Read Instructions Allow Simple Interface to Basic, CPM, Etc. Will Run With 4 MHZ Processors

+ Can be Located at any Group of 4 I/O Port Addressed

Bare Board \$45.00 Kit \$99.95 A&T \$149.95

# SILENCE + MOTHER BOARDS

- No Need for Termination
- Very High Crosstalk Rejection
- + Fits in Most Mainframes
  - + 6. 12 and 18 Slots Available
- + LED Power Indicator

| (          | 5-SLOT             | 12         | 2-SLOT             | 1          | 18-SLOT              |
|------------|--------------------|------------|--------------------|------------|----------------------|
| Bare Board |                    | Bare Board |                    | Bare Board | \$ 59.95<br>\$129.95 |
| Kit<br>A&T | \$49.95<br>\$59.95 | Kit<br>A&T | \$89.95<br>\$99.95 | Kit<br>A&T | \$149.95             |

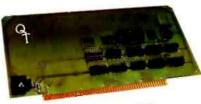

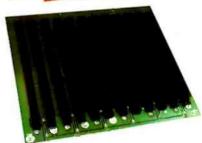

# ASK FOR THE FOLLOWING NEW INTERFACES:

- · I/0+
- Video +
- EPROM Programmer + Mainframe +
- Disk Controller +
- Modem +

Three of our newest dealers are:

DAL-COMP 2560 Electronic Lane Suite 108 Dallas, TX 75220 214/350-6895

PRIORITY ONE (L.A. Area) 16723 Ro coe Blvd. Sepulveda, CA 91343 213/894-8171 800/423-5633

SANTA ROSA COMPUTER CENTER 604 7th Street Santa Rosa, CA 95404 707/528-6480

"QUICK & TIMELY"

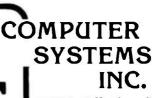

15335 South Hawthorne Boulevard Lawndale, California 90260 (213) 970-0952, 800/421-5150 (Continental U.S. Only)

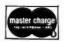

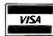

Dealer Inquiries Invited

Circle 37 on inquiry card.

# Z80 Op Codes for an 8080 Assembler

William T Powers 1138 Whitfield Rd Northbrook IL 60062

If you have a Z80-based machine and an 8080 assembler, you are at a crossroad. You can do one of three things: dispose of your old assembler and purchase a full Z80 assembler; restrict your coding to the subset of the Z80 machine language that is equivalent to the 808 machine language; or hand-assemble the non-8080 machine language; or hand-assemble the non-8080 instructions within your Z80 source code. This article details a method I have devised that allows me to assemble all the Z80 instructions using an 8080 assembler without resorting to hand-assembling.

This is how the process works. Suppose you want to exchange the program status word (accumulator, A, and flag byte, F) and its duplicate. In Z80 assembly language, this instruction is:

| (Hexadecimal<br>Address) | (Instruction<br>Mnemonic) | (Operand) |  |
|--------------------------|---------------------------|-----------|--|
| 1000                     | EX                        | AF.AF     |  |

which translates to a 1-byte instruction, hexadecimal 08, to be placed at location hexadecimal 1000. If we have an 8000 assembler that allows us to assign a symbolic name to a 1-byte or 2-byte constant, a 1-byte constant XAF ("exchange the AF pair") can be defined as hexadecimal 08 by a pseudo-operation statement like:

(DB stands for "define byte," and this kind of pseudooperation is called an equivalence statement.) Then, when we want to use this instruction in the same program, wrike

which will cause the assembler to place a hexadecimal 08 in memory location 1000. True, this is a makeshift solution, but it is better than hand-assembling, and its ments become more obvious as more complex Z80 instructions are encoded.

(This article will concentrate on explaining the set of mnemonics I have put together; so I will assume that the reader is familiar with the Z80 instruction set.)

### Mnemonic Conventions

Two main factors were considered while compiling the list of mnemonics. First, the mnemonics had to suggest the function they perform. Second, they had to avoid using up all the nice letter combinations I like to use in a program.

In general, I have used the following conventions. The letter "X" used in a mnemonic means either extended or indexed. The abbreviation for the destination comes first, then the source, wherever possible. "M" means some, "L" means load, "S" means store to memory, and "R" means register. Many of the mnemonics are preceded by the letter "Z" to keep them from duplicating variable names. For some mnemonics, however, I have abandoned the Z prefix, in the interest of either shortening the mnemonic, making its meaning obvious, or constructing an analog to a useful 8080-code mnemonic as a way to ease the burden on the user's memory.

### 16-Bit Loads and Stores

The Z80 has five instructions that are analogous to the 8080 load-HL-register-pair-direct (L.HLD)instruction, five analogous to the store-HL-register-pair-direct (SHLD) instruction, and two analogous to the 16-bit immediate-load instruction (LXI). I will refer to the new mnemonics used here as the "Z-symbols."

The Z-symbols SBCD, SDED, SSPD, SIXD, and SIYD. correspond to the SHLD instruction on the 8080. These instructions cause the BC registers, the DE registers (IX and IY), respectively, to be loaded into the location whose address appears in the following 2 bytes. Notice that the middle two letters of the Z-symbol are an abbreviation for the registers to be stored.

The Z-symbols LBCD, LDED, LSPD, LIXD, and LIYD correspond to the LHLD instruction on the 8080. These instructions load the indicated registers from the memory location whose address is stored in the next 2 bytes.

LXIX and LXIY are immediate-mode instructions that coincide with the 8080 instruction LXI H,nn. Index register IX or IY is loaded with the number appearing in the following 2 bytes.

These previously mentioned Z-symbols compile into a 2-byte instruction followed by a 2-byte operand, for a

# "We're building a computer family that grows as you do." Alan Dziejma Vice President Systems Division

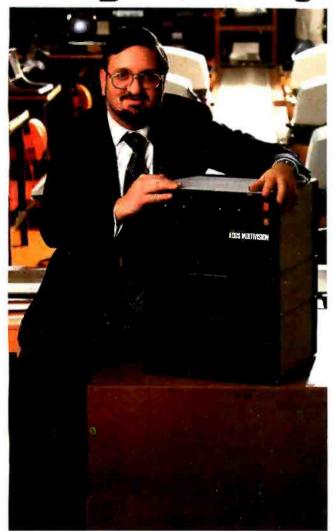

"For years, we at ADDS have been the largest supplier of display terminals to computer giants. Now we're making an advanced small computer family for you. We call it ADDS Multivision," because it gives you the ability to multiply your computing power as you grow.

"MULTIVISION 1 (top module) starts you off with a 5 MHz processor, 64K bytes of RAM and 700K bytes of mini disk storage. All for just \$3,785.

"MULTIVISION 2 (top and bottom) adds 5M or 10M bytes of hard-disk storage. It costs thousands less than other hard-disk systems.

"MULTIVISION 3 (entire stack) provides a multi-user system that supports up to four display terminals simultaneously. It costs less per user than Multivision 1.

"Only the most modern manufacturing facilities could enable such value. At ADDS, we've made a multi-million dollar commitment to high-volume tooling, rigid quality control, and the latest automation techniques. And our Multivision computer family clearly reflects the results."

Before you buy any small computer, find out about ADDS Multivision. Write: Systems Division, Applied Digital Data Systems Inc., 100 Marcus Boulevard, Hauppauge, N.Y. 11787. Dealer inquiries invited.

# ADDS SOMETHING EXTRA IN EVERYTHING WE DO MINISTER SOMETHING EXTRA IN EVERYTHING WE DO MINISTER SOMETHING WE DO MINISTER SOMETHING WE WE DO MINISTER SOMETHING WE WE WE WIND WE WE WE WANTED TO MINISTER SOMETHING WE WE WE WANTED SOMETHING WE WE WE WANTED SOMETHING WE WE WE WANTED SOMETHING WE WE WA

Circle 38 on inquiry card.

BYTE June 1980 6

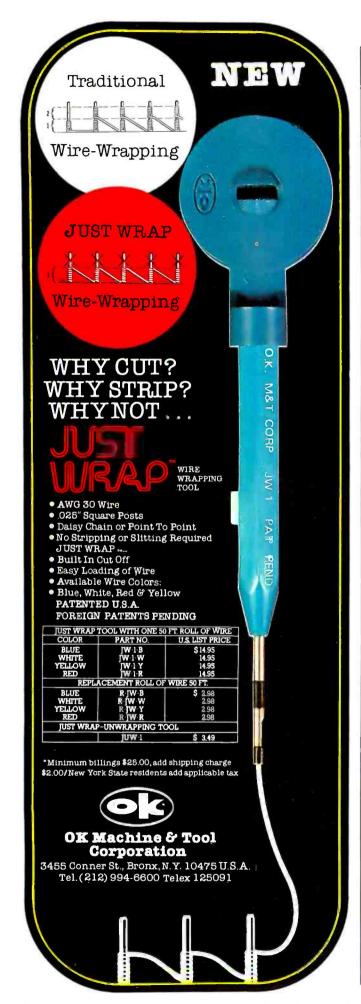

total of 4 bytes. Since the 8080 assembler cannot recognize the Z-symbols, they must appear in a program as pseudo-operations. On my assembler, the double-byte pseudo-operator is "define word" (DW), and the singlebyte pseudo-operator is "define byte" (DB). For example, to load the IX register with the contents of memory location ADDRESS, we write:

1000 DW LIXD

1002 **DW ADDRESS** 

The DW in each line is not pretty, but otherwise all these instructions look and act like normal assemblylanguage instructions. The second DW, which is simply a 2-byte address, can include computed offsets such as ADDRESS + 34H (hexadecimal 34 added to ADDRESS), or can be a literal such as 1FFFH (hexadecimal 1FFF). The LXIX and LXIY instructions (immediate load) work the same with the second DW being the 2-byte literal or mnemonic to be loaded.

In my opinion, two of the most useful instructions in this set are the Z-symbols LSPD and SSPD to load and store the stack pointer directly. As an example, if you want to use the stack pointer in a subroutine starting at hexadecimal 1000, start the subroutine with:

DW SSPD 1000 1002 DW STACK

This causes the stack pointer to be stored at the bytes at addresses STACK and STACK+1. Just before the return statement, the original stack pointer should be restored:

101A DW LSPD 101C DW STACK

To summarize, here are the Z codes for the instructions just covered:

SBCD, SDED, SSPD, SIXD, SIYD: store register or register pair in memory LBCD, LDED, LSPD, LIXD, LIYD:

| -1 |                                             |                                                    |                                                                                                    |                                                                                                    |
|----|---------------------------------------------|----------------------------------------------------|----------------------------------------------------------------------------------------------------|----------------------------------------------------------------------------------------------------|
|    | Z80<br>Mnemonic                             | Z-code<br>Mnemonic                                 | Function                                                                                                    | Machine Code<br>(Hexadecimal)                                                                         |
|    | RLC<br>RRC<br>RL<br>RR<br>SLA<br>SRA<br>SRL | ZRLC<br>ZRRC<br>ZRL<br>ZRR<br>ZSLA<br>ZSRA<br>ZSRL | rotate left circular<br>rotate right circular<br>rotate left (with carry)<br>rotate right (with carry)<br>shift left arithmetic<br>shift right arithmetic<br>shift right logical | ii CB dd 06<br>ii CB dd 0E<br>ii CB dd 16<br>ii CB dd 1E<br>ii CB dd 26<br>ii CB dd 2E<br>ii CB dd 3E |

Table 1: Z80 indexed rotate and shift instructions. The function of this table is to show the similarity of the machine codes for these instructions. The first byte of each instruction, listed here as "ii", is always hexadecimal DD for the IX register and hexadecimal FD for the IY register. The third byte, listed here as "dd", is the displacement required by the instruction. Note that the actual differentiation among the instructions occurs only in the fourth byte.

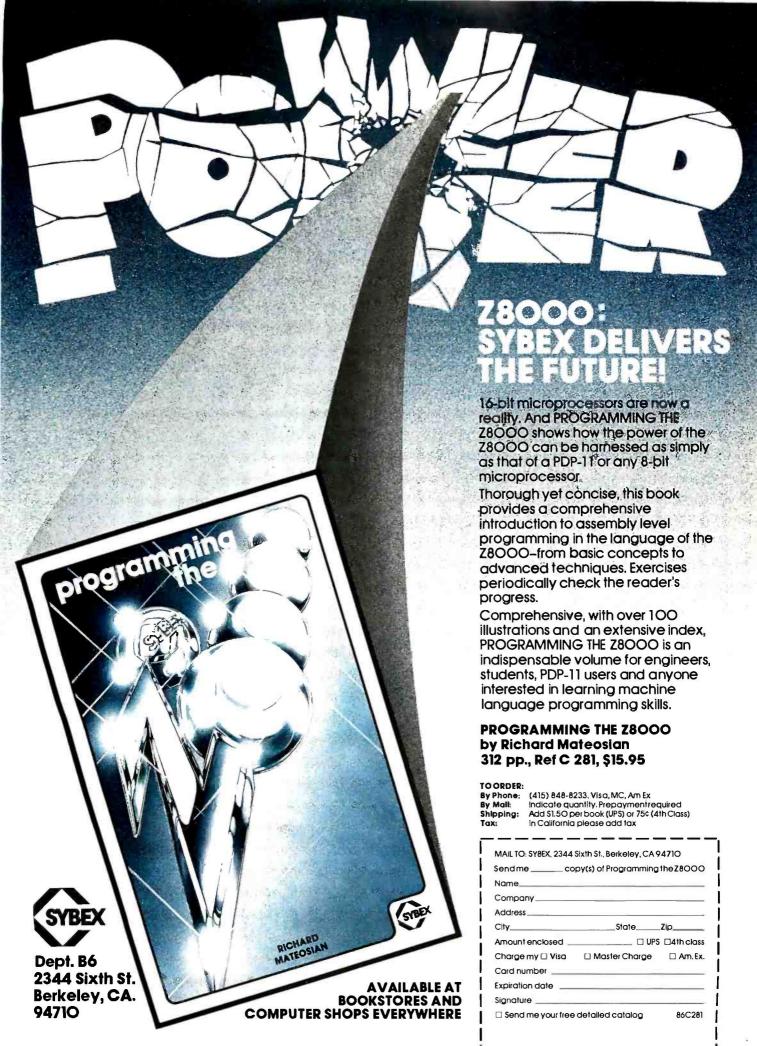

load register or register pair from memory

LXIX: load IX register with immediate 2 bytes stored with instruction

LXIY: load IY register with immediate 2 bytes stored with instruction

#### Relative and Indirect Jumps

The Z-symbols for the six relative jumps are:

JR unconditional jump

JRNZ jump if zero flag = 0 (result not zero)

JRZ jump if zero flag = 1 (result is zero)

JRNC jump if carry flag = 0 (no carry)

JRC jump if carry flag = 1 (carry)

DJNZ decrement register B and jump if result not

zero

These relative jumps require a single-byte pseudo-operation (DB, for define byte) defining the instruction, followed by a single-byte pseudo-operation containing the relative displacement (-128 to +127) measured from the next instruction. They cannot be combined into a single DW pseudo-operation because the byte describing the relative jump will be one of the defined Z-symbols, whereas the relative displacement will vary with each use.

For example, to jump on carry-clear to a location two addresses beyond the next instruction, we would write:

1000 DB JRNC 1001 DB 2H If the relative jump is to a label, called LABEL, the displacement can be computed by a standard form involving the "\$", which is the symbol for the current beginning of the first instruction after the jump):

1000 DB JR 1001 DB LABEL-\$-1

There are two indirect jumps in the Z80 that are analogous to the 8080 command PCHL, which puts the contents of the HL register pair into the program counter. This causes a jump to the number contained in the HL register pair. The same can be done with the following Z-code instructions:

JIX jump to the memory location contained in the IX register

JIY jump to the memory location contained in the IY register

#### Input and Output

Now we begin to see instructions that are not simply direct substitutions of codes for symbols. Rather, the resulting instruction is the sum of several Z-symbol mnemonics (each of which represents an option available to a given instruction).

The input and output instructions refer to the data flow through the ports. Data flow between the port and the accumulator is covered by an 8080 assembler, but Z-symbols will have to be devised to generate instructions that initiate data flow between a port and either a

#### IMMEDIATE DELIVERY — FROM ORANGE MICRO

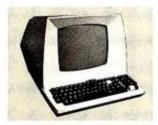

#### TELEVIDEO 912C \***799**00

#### STANDARD FEATURES (partial list)

- Reverse video, Underline, Blinking, Reduced
- · Protected fields, Security Blank fields.
- Block or Conversational modes.
- Editing: Line or Character: Insert / Delete.
- Tab, Backtab; Columnar tab.
- 14 key numeric pad with return key.
- RS232 Printer Port
- Deluxe Selectric® Keyboard

#### OPTIONAL:

- 2nd Page Memory: \$8000
- 11 Special function keys and 8 edit keys: \$7000

## **\$699**00

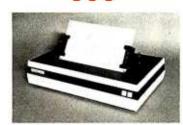

#### **FEATURES:**

- 72, 80, 96, 120 or 132 Columns per line.
- · Bi-directional, 7 dot matrix, impact.
- Graphics Capability.
- RS232, Centronics®, IEEE-488, 20 ma.
- . 60 LPM / Fast feed.
- User Programmable Character Fonts.
- 16 Baud Rates to 19,200.
- · Expanded Characters.

Interfaces to TRS80, Apple, Atari, PET and most other computers.

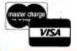

Phone orders WELCOME. Same day shipment for VISA and MASTER CHARGE. Personal checks require 2 weeks to clear. Add 3% for shipping and handling. CA residents add 6%. Manufacturer's warranty included. Prices subject to revision,

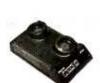

Digicom Coupler
ORIGINATE
\$17000

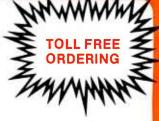

COMPARE QUALITY FEATURES & DISCOUNT

QUME letter-perfect printer 45CPS, receive only \$249900

**TOLL FREE** 

(800) 854-8275 CALIF. ONLY (714) 630-3322

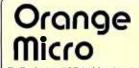

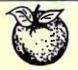

P.O. Box 2076, Yorba Linda, CA 92686

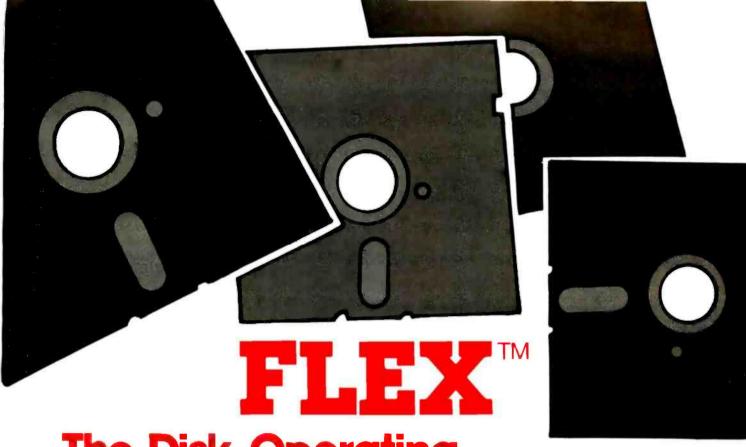

# The Disk Operating System For 6800 and **6809 Users**

FLEX™ is the most widely used disk operating system for the 6800 and 6809 microprocessors. Field proven for over two years, it has become an industry standard. FLEX is unparalled in the amount of 6800/6809 support software being marketed. Two new versions are now available and each includes a disk editor and assembler:

#### FLEX for the EXORciser™ \$150.00

Runs on a Motorola EXORciser with EXORdisk™ II or III. Requires no hardware modifications with the possible exception of memory re-addressing. Uses the same boot as MDOS™.

#### \$150.00 **FLEX for General Use**

Fully documented to allow a user to write his own terminal and disk I/O routines to adapt to most any hardware. Three system requirements are: (1) at least 12K of RAM at \$0000; (2) 8K of RAM at \$A000 for 6800 or \$C000 for 6809; (3) floppy disk drive capable of 256-byte, soft sectors. This package is not for beginners!

#### **FLEX Support Software**

| Extended BASIC           | \$100.00 |
|--------------------------|----------|
| Standard BASIC           | 65.00    |
| 6809 Diagnostics Package | 75.00    |
| Text Processing System   | 60.00    |
| Sort/Merge               | 75.00    |
| 68000 Cross Assembler    | 250.00   |
| 6809 Cross Assembler     | 100.00   |
| 6809 FLEX Utilities      | 60.00    |
| 6800 FLEX Utilities      | 100.00   |
| 6809 Debug Package       | 75.00    |
| 6800 Debug Package       | 55.00    |
| FLEX for SWTPc           | 90.00    |

Be sure to specify disk size and 6800 or 6809. All orders should include 3% postage and handling (10% on foreign orders). Mastercharge and Visa are welcomed. Write for a complete software catalog.

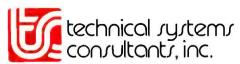

Box 2570, West Lafayette, IN 47906 (317) 463-2502 Telex 276143

FLEX is a trademark of Technical Systems Consultants, Inc. EXORciser, EXORdisk, and MDOS are trademarks of Motorola, inc.

Circle 42 on inquiry card. BYTE June 1980 register or a memory location. When performing input to a register, the associated register is a destination register; on output, the associated register is a source register.

The Z-symbols that are used are:

ZINP input to a register ZOUT output from a register

INPI input to a register and increment HL

register pair by 1
OUTI output from a register and increment HL register pair by 1

INPD input to a register and decrement HL register pair by 1

OUTD output from a register and decrement HL register pair by 1

| 2B1<br>2C1<br>2D1<br>2E1<br>2H1<br>2L1<br>2M1<br>2A1                 | 0000<br>0800<br>1000<br>1800<br>2000<br>2800<br>3000<br>3800         | ZDAX<br>ZDAY<br>ZDAC<br>ZDSB<br>ZXX<br>ZYY<br>ZRLC<br>ZRRC         | 09DD<br>09F0<br>4AED<br>42ED<br>CBDO<br>CBFO<br>00CB<br>08CB  | SBCO -<br>SDEO<br>SSPO<br>SIXO<br>SIYO<br>2L XI<br>LBCO<br>LDEO | 43E0<br>53E0<br>73E0<br>22D0<br>22F0<br>2100<br>4BE0<br>5BE0 |
|----------------------------------------------------------------------|----------------------------------------------------------------------|--------------------------------------------------------------------|---------------------------------------------------------------|-----------------------------------------------------------------|--------------------------------------------------------------|
| ZB2<br>ZC2<br>ZD2<br>ZE2<br>ZH2<br>ZL2<br>ZM2<br>ZM2<br>ZA2          | 0000<br>0100<br>0200<br>0300<br>0400<br>0500<br>0600<br>0700         | ZRL<br>ZRR<br>ZSLA<br>ZSRA<br>ZSRL<br>ZRLD<br>ZRRD<br>ZBRD<br>ZBIT | 10C8<br>18C8<br>20CB<br>28C8<br>38CB<br>6FED<br>67ED<br>40CB  | LSPD<br>LIXD<br>LIYD<br>POPX<br>POPY<br>PSHX<br>PSHY<br>ZNEG    | 78ED<br>2ADD<br>2AFD<br>E10D<br>E1FD<br>E5DD<br>E5FD<br>44ED |
| ZSP<br>ZBC<br>ZDE<br>ZHL<br>ZIX<br>ZIY<br>ZX<br>ZY                   | 3000<br>0000<br>1000<br>2000<br>2000<br>2000<br>0000<br>00FD         | ZRES<br>ZSET<br>BITO<br>BIT1<br>BIT2<br>BIT3<br>BIT4<br>BIT5       | 80C8<br>C0CB<br>0000<br>0800<br>1000<br>1800<br>2000<br>2800  | XTIX<br>XTIY<br>DJM2<br>*JR<br>*JRNZ<br>*JRZ<br>*JRNC<br>*JRC   | E300<br>E3FD<br>0010<br>0018<br>0020<br>0028<br>0030<br>0038 |
| ZMXR<br>ZMRX<br>ZMXI<br>ZADO<br>ZADC<br>ZSUB<br>ZSBB<br>ZSBB<br>ZANA | 7000<br>4600<br>3600<br>8600<br>8600<br>9600<br>9600<br>9600<br>A600 | BIT 6<br>BIT 7<br>ZINP<br>ZOUT<br>ZRPT<br>OUTI<br>OUTD<br>INFI     | 3000<br>3800<br>40ED<br>41E D<br>1000<br>A3ED<br>ABED<br>A2ED | JIX<br>JIY<br>RETI<br>HTNM<br>18080<br>IS8<br>MECT<br>*XAF      | E900<br>E9FD<br>40ED<br>45ED<br>46ED<br>56ED<br>5EED<br>0008 |
| ZXRA<br>ZORA<br>ZCMP<br>ZINR<br>ZDCR<br>ZINX<br>ZDCX<br>KLUGE        | AE00<br>B600<br>BE00<br>3400<br>3500<br>2300<br>2800<br>0535         | INPO<br>BLMI<br>BLMD<br>BLSI<br>BL SD                              | AAED<br>AOED<br>A8ED<br>A1ED<br>A9ED                          | *EXX<br>ZMAI<br>ZMIA<br>ZMAR<br>ZMAR<br>ZMRA<br>ZXTI            | 00D9<br>57ED<br>47ED<br>5FED<br>4FED<br>E300                 |

Table 2: 2 codes and their hexadecimal equivalents. This table of pariable names (2 codes) and their hexadecimal values should be recreated in a given assembly-language program. This is done via the "define byte" (DB) and "define word" (DW) pseudo-operations (or the equivalent pseudo-operations on the user's 8000 assembler). For exemple, the first line right read, "2B I DB 0000H". All entries except those starred are to be defined as a 2-byte sequence (DW); the starred entries are single-byte sequences (DB).

ZRPT add "repeat until register B equals 0"

These are all 2-byte (DW) mnemonics.

A ZINP or ZÓUT is prepared for use by adding the mnemonic to it for the register being used (ZA1, ZB1, ZD1, ZE1, ZH1, ZL1, ZM1). For example, to get input into register D. write:

#### 1000 DW ZINP+ZD1

(In this example, the instruction is to be assembled at memory location hexadecimal 1000.) The assembler will add the two constants together, put the low byte of the sum in hexadecimal 1000 and the high byte in hexadecimal 1001. Looking at the table of Z-symbol momenories (table 2), we see that ZINP is hexadecimal 40ED and that ZD1 is hexadecimal 1000. Their sum is 50ED, and, looking at a table of Z80 instructions, we find that the hexadecimal code for this instruction (named IN D.(C) in Z80 assembly language) is ED followed by hexadecimal 50. No port address is specified since the instruction requires that register C contains the port number.

The Z80 has four input and output instructions that transfer blocks of information to or from a range of memory, the start of which is pointed to by the HI. register pair. The port address is still held in register C. This powerful set of instructions can load or output up to 256 times with a single instruction. Register B is used as an index counter, with the instruction repeating until the value in B is decremented to 0.

The Z codes OUTI and INPI perform output and input with the HL register pair being incremented by 1, after the data move. OUTD and INPD similarly involve decrementing the HL and B registers each time If OUTI, INPI, OUTD, or INPD is used alone, only 1 byte of memory is moved (although the incrementing and decrementing still takes place). The automatic repetition occurs when the Z-code mnemonic ZRPT (repeat) is added to any of the four codes.

For example, to cause a block of memory starting at the location pointed to by the HL register pair to be sent to the port pointed to by register C (the number of bytes sent as output being the value in register B), we should write this instruction:

#### 1000 DW OUTI+ZRPT

I should mention that here, and in all cases, the order of elements makes no difference because two quantities are just being added together. The previous instruction, for example, could just as well have read ZRPT+OUTI.

Block Moves and Searches This section deals with four Z codes:

BLMD block move in decreasing sequence block move in increasing sequence block search in decreasing sequence block search in increasing sequence block search in increasing sequence

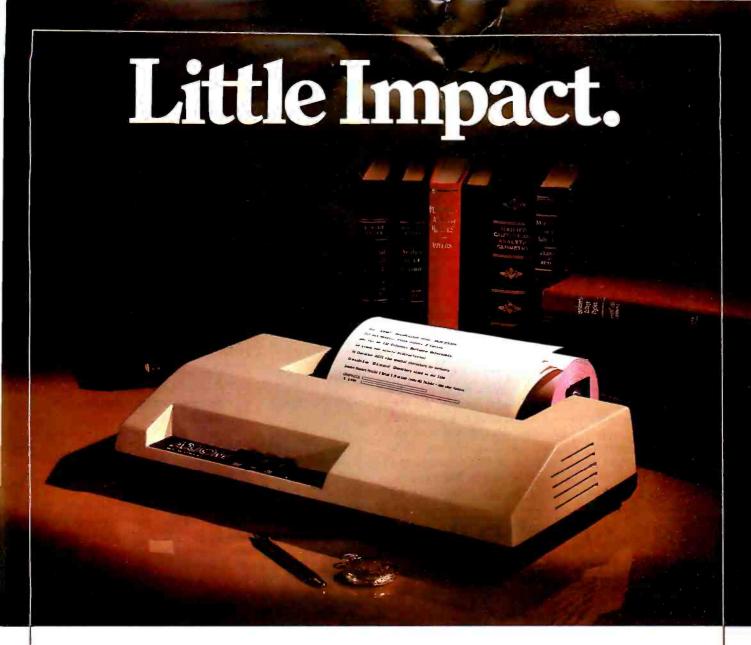

# Meet the IMPs. A pair of stylish $3\frac{1}{2}$ inch high impact printers that will look great on any desk.

Styled for desk top use, these sleek units stand just 3½ inches high, yet the unique fan-cooled printing system can knock out 80, 96 or 132 columns of crisp hardcopy with continuous throughput of one line per second.

A winning pair. IMP-1, with friction feed, can make multi-copies on plain 8½ inch wide paper, or on teletype rolls. In addition, IMP-2 has tractor feed and full forms control, with tractors adjustable from 1 inch to 9½ inches.

Interfaces abound. All IMPs have Centronics parallel and RS232C/20mA serial inputs as standard equipment. But if you need something different, then we make interfaces for just about any system—high speed serial, Apple, Pet, TRS-80, IEEE 488...

**Versatile, too.** 96 ASCII character set is standard. And you can select 6 character sizes, even graphics, under software control. Options include 2K buffering and special character sets.

Service — a big difference. No other printer manufacturer offers Axiom's combination of low cost and nation-wide service and distribution — in the USA and eighteen overseas countries.

Pssst — the price!!! It's low. \$695 for IMP-1. \$795 for IMP-2. And that's the single unit price.

Better phone, write or mail the bingo card today!

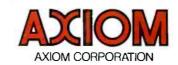

The two block-move Z codes, BLMI and BLMD, move data from the location specified by the HL register pair into the location specified by the DE register pair, using the BC register pair as a 16-bit countdown register. BLMI moves the memory block from bottom to top, while BLMD moves from top to bottom. As in the case of the input-block and output-block instructions, these repeat automatically only if the Z-code mnemonic ZRPT is added to the BLMI or BLMD mnemonic. Without the repeat Z code ZRPT, the move will execute only once with appropriate incrementing and decrementing done as usual but looping to be taken care of externally.

To move hexadecimal 1FFF bytes, for example, from the locations ascending from 0000 into the locations ascending from hexadecimal 2000, load register pair BC with hexadecimal 1FFF, register pair HL with hexadecimal 0000, and register pair DE with hexadecimal 2000. Then write:

DW BLMI + ZRPT 1000

The block-compare instructions (with Z codes BLSI and BLSD) work exactly the same as far as the mnemonics are concerned. The repetition mnemonic, ZRPT, is added only if automatic repetition is wanted. The block compares do not move data; instead, they search for the first memory location that matches the contents of register A. To use the search instructions, register pair HL is initialized to the first location to be

#### TRS-80 MOD II **WORD PROCESSING**

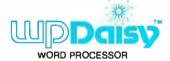

#### The best is now even better...

**New Features New Commands New Capabilities** New Manual

#### **SPECIAL PACKAGE INCLUDES:**

Wp Daisy<sup>™</sup> word processor

Mail Merge™ mailing list package

 I/OS operating system full CP/M™ & CDOS compatability

#### includes

- Diablo, Spinwriter and Qume support
- Printer spooling
- 30 programs

CP/M"
TM of Digital Research

compared and register pair BC to the number of items to be examined.

An exit from an automatic search loop will occur if a match is found or if the counter in register pair BC runs down to 0. The difference in termination can be told by looking at the flags. If register pair BC made it to 0 without a match occurring, the parity flag is set to 0. If a match occurred and caused the exit, the Z flag is set to 1. Thus, a following JZ or JRZ (jump or jump relative on 0) instruction will cause a jump only if a match was found. In Z code, an automatic block-search instruction in the descending direction looks like:

DW BLSD+ZRPT 1000

#### Operations on Index Registers

The first two Z-code instructions that will be considered in this article are ZINX and ZDCX, which are the 16-bit analogs of the 8080 instructions INX and DCX:

| increment either the IX or IY                  |
|------------------------------------------------|
| register by 1<br>decrement either the IX or IY |
| register by 1 added to the above to select     |
| the IX register added to the above to select   |
|                                                |

The ZINX and ZINY instructions are used to increment or decrement the 16-bit index registers. To designate which register, either ZX or ZY is added to one of the two mnemonics. (When referring to index registers IX and IY, the general mnemonics ZX and ZY will be used).

For example, to decrement register IX, write:

1000 DW ZDCX + ZX

Two more Z80 instructions are POP and PUSH. Since these may occur often. I have assigned an individual Z-code mnemonic to each:

| POPX | move data from stack to index                             |
|------|-----------------------------------------------------------|
| POPY | register X<br>move data from stack to index<br>register Y |
| PSHX | move data from index register X to stack                  |
| PSHY | move data from index register                             |

These are 2-byte mnemonics. If you study the symbol table, you will see how to condense the table by defining ZPOP and ZPSH and adding ZX or ZY (which already exist) to them.

The Z-code mnemonics used to exchange the contents of the index registers X and Y with the contents of the location pointed to by the stack pointer are XTIX and XTIY, respectively. These can be condensed to ZXTI+ZX and ZXTI+ZY if desired, XTIX, XTIY, and ZXTI are all 2-byte instructions:

# We have the world communicating with BISYNC-80 Communications Software

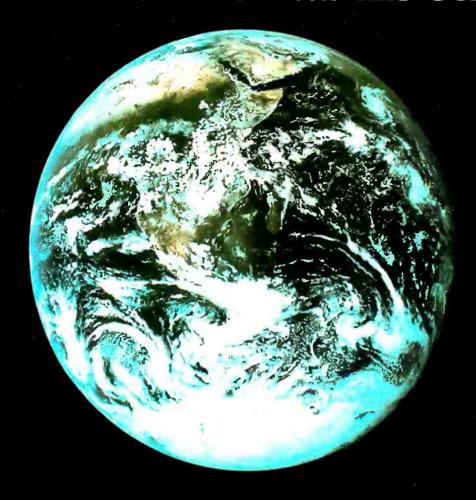

Integrate your 8080, 8085, or Z80 CP/M<sup>TM</sup> micro-computer into the world of distributed data processing. Communicate with IBM, DEC, HP, DG, or other mainframe in batch or interactive mode. Let your micro do the text editing, source data preparation, and local batch processing, then connect to a mainframe for number crunching and data base access. Imagine the powerful combination of your microcomputer and a large scale machine!

We have the communications software you need!

#### **Batch Communications**

BISYNC-80/3780: A full function IBM 2780/3780 emulator that provides one of the most widely used communications protocols. This software will communicate with any 2780/3780 compatible terminal or mainframe (IBM, DEC, HP, DG, etc.) at up to 19.2K baud. Price - \$550 per license.

BISYNC-80/HASP: A full function Hasp Multileaving Workstation package. Supports real or disk file reader, punch, console, and up to two printers. Runs at up to 19.2K baud to drive high speed devices. Runs with any IBM operating system that supports a Hasp Workstation. Available in July, 1980. Price - \$800 per license.

BISYNC-80/ASYNC: An asynchronous communications package that uses the full error correcting BISYNC protocol. Uses inexpensive modems and runs 75 to 19.2K baud. Ideal for micro to micro communications where accurate, error correcting data transfer is required. Price S95 per license.

#### Interactive Communications -

BISYNC-80/3270: A full function IBM 3275 or 3271/3277 terminal emulator that converts a "dumb" terminal into a very smart one. Ideally suited to matching transaction oriented IBM systems with the local processing power of a microcomputer. Price - \$550 per license.

#### Coming Products -

BISYNC-80/SDLC: Packages to support both interactive (3270) and batch (3770) communications using IBM SDLC line protocol will be available soon!

User manuals available separately - \$25 each.

CP/M is a trademark of Digital Research, Inc.

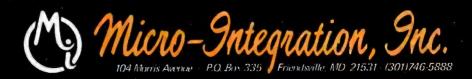

exchange IX with memory pointed to XTIX

by stack pointer SP

exchange IY with memory pointed to **XTIY** 

by stack pointer SP

same as XTIX if ZX added, same as **ZXTI** 

XTIY if ZY added

As an example, the following sequence exchanges the top two 16-bit items in the stack (destroying the contents of the IX register):

**POPX** DW 1000 1002 DW XTIX 1004 DW PSHX

#### 16-Bit Arithmetic

The Z codes used in this section are:

add a register pair to the IX register ZDAX **ZDAY** add a register pair to the IY register **ZDAC** 16-bit add with carry **ZDSB** 16-bit subtract with borrow **ZBC** added to select BC register pair as source register ZDE added to select DE register pair as

source register

added to select HL register pair as ZHL

source register

ZSP added to select the stack pointer as

source register

The Z codes ZDAX and ZDAY are analogous to the 8080 instruction DAD. A 16-bit number is added to either the IX or IY register from the register itself, from the stack pointer, or from either the BC or DE register pair; one index register, however, cannot be added to the other, only to itself. As with the DAD instruction, the carry bit is not involved and no flags are affected. The following codes are added to either ZDAX or ZDAY to specify the register or register pair added to the IX or IY register: ZBC (add the BC register pair), ZDE, ZSP, ZIX (used with ZDAX only), ZIY (used with ZDAY only).

For example, to add without carry the DE register pair to the IY register, write:

ZDAY + ZDE1000 DW

The Z80 also permits 16-bit arithmetic with carry or borrow (ZDAC, ZDSB), limiting the destination register to the HL register pair only. It also limits the source register to the BC, DE, and HL register pairs and the stack pointer (use of the IX or IY register is not permitted).

To subtract the contents of the stack pointer from the contents of the HL register pair, with the carry acting as a borrow bit and all relevant flags affected by the operation, we can write:

1000 DW ZDSB + ZSP

#### 8-Bit Indexed Arithmetic

The Z80 adds a new addressing mode to the normal

### INSTEAD of a catalog, have you ever seen those dreaded words:

#### Track & Sector List\*\*

Is all lost? NO! Now you may be able to save your disk. With this interactive assembly language utility program, which enables the disk to be directly accessed, you can "undelete" a deleted file, protect a bad sector from access, remove invisible control characters embedded in file names, and much more. Because the data

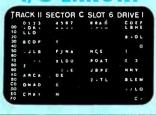

on an entire sector is displayed on one screenpage, it is possible to identify an I/O ERROR and recover from it. The 32-page tutorial manual begins with basic concepts of disk operation and progresses to detail the directory, the VTOC, track bit maps, etc. If you use Track & Sector List only once to recover a lost program, it is worth it! Disk only (32K).

#### AppleAids'

#### orm-lt-Out™

A series of routines in Integer Basic and Applesoft containing detailed explanation and examples of programming techniques necessary to format your screen output. Included are cursor positioning and location, right and center justification, text windowing and error subroutines.

Disk (48K) . . . . . . . . . . . 19.95

#### Scroll Control"

Have you ever wondered why you cannot list an Integer Basic or Applesoft program one screen-page at a time? So have we, and we did something about it! Our machine language Scroll Control, hidden in RAM so as not to "bump" into your program, can be engaged or disengaged at a flick of the keyboard. Why be frustrated when instead you can control the scroll? Cassette. 9.95 Disk . . . . . . . . . . . . .

N.J. res. add 5% sales tax Add \$1.50/item, shipping and handling Apple II, Apple II plus and Applesoft are registered trademarks of Apple Computer, Inc.

#### Little Tricks™

A series of carefully explained subroutines containing a potpourri of useful programming techniques in Integer Basic and Applesoft, such as specific key stroke identification, timing loops, simple sort, iterative solution, no return key entry, and many more.
Disk (32K)

. . . . . . . 19.95

#### Hex and Decimal Learning Tree™ Series

My ABC's and Now I Can Rhyme are both early learning Integer Basic programs requiring 48K, incorporating high resolution graphic letters and pictures in a drill-and-practice format. My ABC's is designed to develop identification of capital letters with pictures. Now I Can Rhyme 

P.O. Box 774M Morristown, NJ 07960 (201) 539-3770

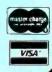

INCORPORATED software for the Apple II and Apple II plus

# MICROSOFT AND TRS-80° MODEL II. RUNNING THE SHOW.

TRS-80 Model II is designed for professional business applications. Your ultimate goal for your Model II is probably a fast, turnkey system that's easy to use and easy to expand. To get there you need dependable, flexible system software to write the programs that run the whole show.

Microsoft's COBOL-80 and BASIC compilers are now available in versions fully compatible with Model II TRSDOS. You can have either of these universally popular programming languages plus all the advantages of a compiler: faster execution times, compact executable code, security for your programs.

With Microsoft's compiled languages you get a complete program development system, including our standard MACRO-80 Assembler and LINK-80 Linking Loader. Your compiled programs are relocatable modules that can be linked to each other or to Z80 assembly language subroutines.

#### **COBOL-80 Compiler**

Microsoft's COBOL-80 is an ANSI-74 standard COBOL that supports such advanced data manipulation verbs as COMPUTE, INSPECT, STRING, UNSTRING, and SEARCH. Plus three-dimension arrays, full COPY facility, compound and abbreviated conditions, and an optional packed decimal format that saves on mass storage by as much as 40%. In addition to Sequential and Relative files, COBOL provides Indexed files, allowing records to be retrieved with a user-specified key instead of a record number.

Interactive Screen Handling Most business applications require machine interaction, formatted screen displays, and the ability to insert and delete information as the machine prompts the user. The COBOL ACCEPT/DISPLAY verbs are implemented for this purpose—to DISPLAY formatted screens and ACCEPT operator input.

CHAIN and Segmentation Ideal for menu-driven application programs is COBOL-80's CHAIN feature. With

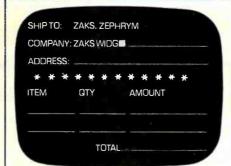

COBOL-80 formatted screen display

CHAIN, control is transferred from the menu program to any executable module as specified at runtime. COBOL-80 also supports Segmentation to make maximum use of memory when large programs are executing.

#### **BASIC** Compiler

The Microsoft BASIC Compiler has the fastest execution times of any BASIC available. It is language compatible with the Model II's interpreter so you can write and testyour programs using the interpreter, then compile them for secure storage and efficient execution

New BASIC Features In addition to those language features provided with the interpreter, the BASIC compiler supports all the latest features of Microsoft BASIC 5.1: WHILE conditional statement, CALL, long variable names, and ANSI compatibility. Plus the compiler has double precision transcendental functions (SIN, COS, TAN, ATN, LOG, EXP, SQR).

Secure Besides being an indispensable system software tool for developing your own utilities and application programs the BASIC compiler is ideal for producing programs for resale. The machine code for any application program may be placed on a diskette, ROM, or other media, but the BASIC source program need not be distributed. Thus the original application program is protected from unauthorized alteration.

| •  | 110 l = 4*J: K = | (4*.1-1) AN | D & HOEEO |
|----|------------------|-------------|-----------|
| :  | **0025' L00110:  | LD          | HL.(J%)   |
| •  | **0028'          | ADD         | HL.HL     |
| •  | **0029'          | ADD         | HL.HL     |
| •  | **002A'          | LD          | (1%).HL   |
| •  | **00SD,          | DEC         | HL        |
| •  | ***002E'         | LD          | A.L       |
| •  | **002F'          | AND         | FO        |
|    | **0031           | LD          | L.A       |
|    | **0032           | LD          | A.H       |
|    | **0033'          | AND         | OF        |
|    | **0035'          | LD          | H.A       |
|    | **0036'          | LD          | (K‰'HL    |
| ما |                  | _           |           |

**BASIC** compiler object code listing

Optimized Machine Code Compiled BASIC programs are fast and compact due to extensive optimizations performed during compilation:

- 1. Expressions are reordered to minimize temporary storage and eliminate common subexpressions
- 2. Constants are folded wherever possible 3. Peephole optimizations are performed 4. The code generator is template-driven, allowing optimal sequences to be generated for the most commonly used operations
- **5.** String operations and garbage collection are extremely fast

Get Microsoft BASIC Compiler or Microsoft COBOL-80 and get serious with your Model II. After all, who's running this show?

Prices for COBOL-80 and BASIC Compiler include the MACRO-80 Assembler and LINK-80 Linking Loader and all documentation. Documentation purchased separately, \$20. COBOL-80 \$750. BASIC Compiler \$395.

For TRS-80 Model I software, contact Microsoft Consumer Products.

### MICROSOFI

10800 NE 8th Suite 819 Bellevue. WA 98004 (206) 455-8080 Telex 328945

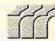

We set the standard.

8080 arithmetic instruction. This mode is the calculation of the location in memory to be used as equal to the contents of the IX or IY register plus an 8-bit displacement stored with the instruction. The Z codes are:

ZADD add contents of memory to accumulator, no carry add contents of memory to ac-ZADC cumulator with carry subtract contents of memory from **ZSUB** accumulator, no borrow subtract contents of memory from ZSBB accumulator with borrow logical AND of memory with ac-ZANA cumulator ZORA logical OR of memory with accumulator **ZCMP** compare accumulator to memory loca-ZINR increment contents of memory location by 1

All the above Z codes, with the exception of ZINR and ZDCR, perform the given operation on the accumulator and the memory location pointed to, with the result being placed in the accumulator. ZINR and ZDCR are used to increment and decrement, respectively, the given memory location. All of the previously mentioned Z codes are completed by adding the Z code for the desired

decrement contents of memory location

register (ZX to use the IX register, ZY to use the IY register).

For all ten of these instructions, the DW containing the 2-byte hexadecimal code for the instruction must be followed by a DB containing the 1-byte displacement. To add to the accumulator, for example, a number located at 3 bytes beyond the location pointed to by IX, we write:

1000 DW ZADD+IX 1002 DB 3H

To increment the memory location 5 bytes beyond the location pointed to by the IY register, we write:

1000 DW ZINR+ZY 1002 DB 5H

Immediate Indexed Moves
Here, use only one Z code:

MVXI move the immediate byte to the specified (indexed) location

This instruction causes the processor to move the byte that immediately follows to the memory location specified above by an index register plus a displacement. This instruction involves a total of 4 bytes: 2 for the op code itself, 1 for the immediate displacement, and 1 for the immediate byte to be moved (in that order). Again, the op code is completed by adding either ZX or ZY to the Z code MVXI. The displacement and immediate byte can

#### Call on JOHN D. OWENS for all of Your Computer Needs.

| HAZELTINE 1500                                                                                    |                   |
|---------------------------------------------------------------------------------------------------|-------------------|
| Outstanding reliability. Cleares                                                                  | st video image in |
| this price range. Excellent sin<br>pricing. Also available with 50<br>German, Swedish characters. |                   |
| IBM CRT 3101                                                                                      | \$1 205           |

**ZDCR** 

# TELEVIDEO Smart CRTs. Many edit features and remote commands. B models have TTY-like keyboard; C models have Selectric-like keyboards. \$745 912C....\$780 \$790 \$795 92C \$850

| 720D                                             | JU |
|--------------------------------------------------|----|
| SOROC IQ 120                                     | 55 |
| 4116 RAM CHIPS \$1<br>For Superbrain and TRS-80. | 0  |
| IMS 16K Memory, 250 ns\$34                       | 10 |

| CALIFORNIA COMPUTER                          |       |
|----------------------------------------------|-------|
| SYSTEMS.  16 K memory, Runs in 4MHZ systems. | \$270 |

Call on us for product sheets.

Dealer inquiry invited.
(Prices subject to change without notice.)

| ** ***                                                                                                    |
|----------------------------------------------------------------------------------------------------|
| IMS 5000 SYSTEM\$2,765                                                                                                    |
| TOO CONTRACTOR OF THE STATE OF THE STATE OF |
| Z-80 CPU, S-100. Runs CP/M. Dual double                                                                                                    |
| density 5/4 drives, 32K RAM.                                                                                                    |
|                                                                                                    |
| IMS 8000                                                                                                    |
| 11.10                                                                                                    |

Like 5000 system but with 8 inch drives.
Double sided drives also available.

# MARINCHIP 9900 16 BIT CPU \$700 Extensive software package included in price. Text editor and word processor worth over \$500 by itself! Manuals skillfully written. CPU Kit. \$550

| CERTA CATATERNA A A CEG   |                   |
|---------------------------|-------------------|
| construction and performa | ance.)            |
| (John favors the INNOT    | TRONICS for their |
| and the beautiful INNO?   | TRONICS \$525     |
| MPI B51\$275              |                   |
| SIEMENS \$450             |                   |
| DRIVES                    |                   |

| 12 slots \$500 | 22 slots    |
|----------------|-------------|
| TEXAS INSTRUM  |             |
| PRINTERS       | 810 \$1,695 |
| 820\$1,795     | 745\$1,075  |

| PAPER TIGER   | + |   |   |   |   | . + |   |      | + |   |   | ,\$945 |
|---------------|---|---|---|---|---|-----|---|------|---|---|---|--------|
| with graphics |   |   |   |   |   |     | ٠ | <br> |   |   |   | \$100  |
|               |   | _ | _ | _ | _ | _   | _ | _    | _ | _ | _ |        |

| TELETYPE MODEL 43       \$985         with RS232       \$1,085         220 v. transformer, installed       \$100         tractor feeder mechanism       \$100 |
|----------------------------------------------------------------------------------------------------|
| DEC LA 34. \$1,159<br>Plug compatible alternative to the TTY 43                                                                                               |
| DEC LA 35/36 UPGRADE \$750 Increases baud rate to 1200. Micro-processor controlled. Many features including TOF, tabs and margins control. Quantity pricing.  |
| NEC SPINWRITER 5520 \$3,275<br>DIABLO 1640 KSR \$3,195<br>These prices include tractor<br>QUME SPRINT 5/55 \$3,380                                            |
| CONTROLLERS KONAN Hard disk, S-100\$1,550 TELETEK Double density\$415 for 5¼ and 8 inch and single density TARBELL Double density\$385                        |

MODEM: The CAT from Novation \$179 Originate/answer

CODs accepted at no extra charge. Shipping: \$13 for light printers and CRTs. Credit cards add 4%. NY residents add tax.

#### WE EXPORT

Overseas Callers: Phone 212 448-6298 or TWX 710 588 2844 or Cable: OWENSASSOC

### JOHN D. OWENS

Associates, Înc.

Staten Island, New York 10305 212 448-6283 • 212 448-6298 We Are Known for Our Prompt and Courteous Service!

> We have no reader inquiry number. Please call or write.

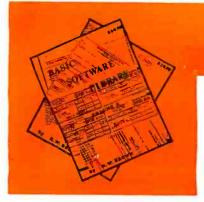

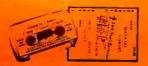

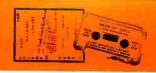

# \$10,000.00 GIVE AWAY

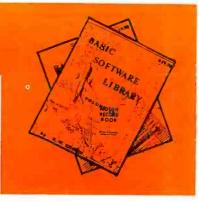

# BASIC SOFTWARE LIBRA NOW $\star$ 10 $\star$ Volumes and Growing

And unlike others we are giving a portion in CASH that you Don't have to spend with us.

You are eligible NOW! Your name may already be entered.

First Prizes Awarded starting in mid September. More details in future advertisements. Our software is UN-EQUALLED in performance and excellence. If you are looking for compatible software to perform useful tasks you won't find a better deal Anywhere in the WORLD!!!

We have over 100,000 in circulation since 1975 and we are still around and That's more than Anyone else can say. We used to sell hundreds of programs individually, the programs in Volume X were sold for several years at over \$10,000, in Volume III for over \$6,000 but a few years ago we decided to promote software to the mass public and it was an instant success. We are still several years ahead of our time in our marketing concepts as well as our products and we are going to be making another major change in the market. We are going to offer our programs in cassette form. NOT just one of two programs like everybody else. But a book full of programs for just \$9.95.

#### For Homeowners, Businessmen, Engineers, Hobbyists, Doctors, Lawyers, Men and Women

| Personal     |
|--------------|
| Bookkeeping  |
| Programs     |
|              |
| Bond         |
|              |
| Building     |
| Compound     |
| Cyclic       |
| Decision 1   |
| Decision 2   |
| Depreciation |
| Efficient    |
|              |
| Flow         |
| Installment  |
| Interest     |
| Investments  |
| Mortgage     |
| Optimize     |
|              |
| Order        |
| Pert Tree    |
| Rate         |
| Return 1     |
| Return 2     |
| Schedule 1   |
| SCHOOLIG I   |
|              |

Games &

Business &

Vol. 1 \$24.95

Animals Four Binomial **Astronaut** Chi-Sq. Bagel Bio Cycle Cannons Checkers Craps Dogfight Golf **Dual Plot** Judy Line Up Pony Roulette Paired Plot Sky Diver Teach Me

A. Newman J.F.K. Linus Ms. Santa Nixon Noel Noel Nude Peace Policeman Santa's Sleigh Snoopy Virgin Vol. II \$24.95

Coeff. Confidence 1 Confidence 2 Correlations Curve Differences Exp-Distri Least Squares Plotpts Polynomial Fit Regression Stat 1

Stat 2 T-Distribution Unpaired Variance 1 Variance 2

**APPENDIX A** 

Filter Integration 1 Integration 2 Intensity Lola Масго Max. Min. Navaid Optical Planet

PSD Rand 1 Rand 2 Solve Sphere Trian Stars Track Triangle Variable Vector

Vol III \$39.95 Billing Inventory Payroll Risk

Schedule 2 Shipping Stocks Vol. VI \$49.95 Mini-Ledger Inventory

> Vol. VII \$39.95 Chess Medbil

Ledger

Vol. IV \$9.95 Bingo Bonds Bull Enterprise Funds 1 Funds 2

Go-Moku Jack Life Loans Mazes Poker Popul Profits Qubic Rates

Retire Savings SBA Tic-Tac-Toe Vol. V Vol. VIII \$9.95 \$19.95 1040-Tax Andy Cap Baseball Balance Compare Confid 10

Fourier

Horse

Probal

Quadrac Red Baron

Roulette

Santa Stat 10

Stat 11 Steel

Top

Regression 2 Road Runner

APPENDIX B

Descrip Difter Checkbook Instol 78 Engine Integers Logic Playboy Primes

APPENDIX C Favorites

\$69.95 Intro. A/R A/P Mer Inv Check Assets Payroll Bai Sh

P/L Year End Data Base Tax Up Basic St

Available on TRS-80 Level II compatible cassette \$9.95 Volume III — Part 1 — Billing Inv. Pyrl. Volume VII — Part 1 — Chess Add \$1.00 per tape Post./Handling

Vol. IX

\$19.95

Cypher Hurrtrac

Lorana

Map Navigate

Omega Patterns Radar RDF

Auto

łD

Volume VI - Disk programs are compatible with TRS-80 disk basic The disk programs in Volumes VI, VII and X are written in (CP/M) M Basic and Disk Extended Microsoft Basic. Other programs written in 8K

#### SELECTED PROGRAMS AVAILABLE ON CASSETTE

In addition to the \$10,000 Give Away we are going to celebrate July 4th by giving a Special Bonus to purchasers of an entire set of the Basic Software Library on a single order.

#### ★ SPECIAL BONUS ★ 15% discounts on single purchase of full set by July 4th, 1980

Unconditional Money Back Guarantee.

Add \$1.50 per volume handling, all domestic shipments sent U.P.S. except APO and P.O. Box which go parcel post. Foreign orders add \$6.00/volume for air shipment and make payable in U.S. dollars only.

AVAILABLE AT MOST COMPUTER STORES Master Charge and Bank Americard accepted. Our Software is copyrighted and may not be reproduced or sold.

Unlike others we have NOT raised our prices in five years Special Bonus Expires July 15, 1980

No PURCHASE Necessary, to enter send name & address on a 3 x 5 card. You are automatically entered every time you make a purchase from us. Void where prohibited by LAW.

KEMCO, LTD. 208L Petersburg, VA 23803 P.O. Drawer 2208L Sales HOT LINE 800-241-7131 ext. 440 In Georgia call 800-282-2686

**IN GERMANY** Ing. W. Hofacker, GmbH Holzkirchen, W. Germany

IN HOLLAND Electronica Top Int'l Den Dolder, Holland

# 116,000

be represented as two DB pseudo-operations, especially if either or both are to be computed. If both are constants, they can be combined into a single DW word with a hexadecimal constant of nndd, where nn is the immediate byte and dd is the displacement byte. This is done because the DW pseudo-operation reverses the order of the bytes to ddnn before storage.

For example, to move a hexadecimal 80 to the memory location 6 bytes beyond the location pointed to by the IX register, we can say either:

1000 DW MVXI+ZX 1002 DB 6H 1003 DB 80H

or

1000 DW MVXI+ZX 1002 DW 8006H

#### **Indexed Register Moves**

There are two types of 8-bit move instructions peculiar to the Z80. Their Z codes are:

ZMRX move from register to indexed memory loca-

ZMXR move from indexed memory location to register

The indexed location is computed as before. The Z-code mnemonics ZMRX and ZMXR may seem confusing but

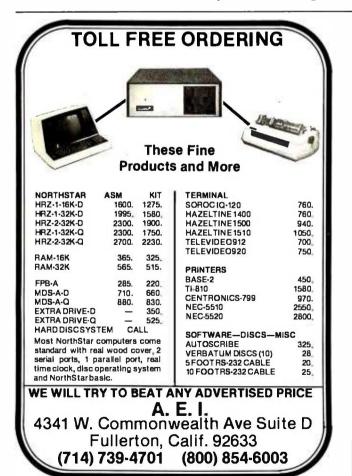

are consistent with the Z80 convention of listing moves in the order "destination, then source."

To complete these Z codes, both an index-register symbol (ZX or ZY) and either a source-register or a destination-register symbol must be added. The problem is that the value to be added for the source or destination register differs with the function, necessitating two names for a given register.

| Exchanges                    | DB XAF<br>DB EXX<br>DW XTI (X,Y)                                                                                                    |
|------------------------------|----------------------------------------------------------------------------------------------------|
| 16-bit Moves                 | DW S(BC,DE,SP,IX,IY)D; DW (ADDRESS) DW L(BC,DE,SP,IX,IY)D; DW (ADDRESS) DW LXI(X,Y); DW (CONSTANT) DW POP(X,Y) DW PSH(X,Y)                              |
| 16-bit<br>arithmetic         | DW ZDA(X,Y) + Z(BC,DE,SP,IX*,IY*) DW ZD(AC,SB) + Z(BC,DE,HL,SP) DW Z(INX,DCX) + Z(X,Y) *:if X, do not use IY; if Y, do not use IX                       |
| Interrupt operations         | DW I(8080,38,VECT)<br>DW RETI<br>DW RTNM                                                                                                    |
| Input/output                 | DW Z(INP,OUT) + Zr1* DW (INPI,OUTI,INPD,OUTD) + ZRPT**  *: r = A,B,C,D,E,H, or L  **: use is optional                                                   |
| Block moves and searches     | DW (BLMI,BLMD,BLSI,BLSD) + ZRPT* *: use is optional                                                                                                    |
| Relative jumps               | DB (DJNZ,JR,JRNZ,JRZ,JRNC,JRC); DB (DISPLACEMENT)                                                                                                    |
| Indexed jumps                | DW JI(X,Y)                                                                                                    |
| Rotates and shifts (indexed) | DW Z(RLC,RRC,RL,RR,SLA,SRA,SRL) + Zs2* DW ZRLD DW ZRRD DW Z(XX,YY); DW Z(RLC,RRC,RL,RR,SLA,SRA,SRL) + KLUGE + (DISPLACEMENT) *: s = A,B,C,D,E,H,L, or M |
| Bit operations<br>(indexed)  | DW Z(BIT,RES,SET) + BITn* + Zs2** DW Z(XX,YY); DW Z(BIT,RES,SET) + BITn + KLUGE + (DISPLACEMENT) *: n = 0,1,2,3,4,5,6, or 7 **: s = A,B,C,D,E,H,L, or M |
| 8-bit indexed arithmetic     | DW Z(ADD,ADC,SUB,SBB,ANA,XRA,ORA,<br>CMP,INR,DCR) + Zi*; DB (DISPLACEMENT)<br>*: use ZX or ZY as appropriate                                            |
| 8-bit indexed<br>moves       | DW ZMRX + Zr1* + Z(X,Y) DW ZMXR + Z(X,Y) + Zr2* DW ZMXI + Z(X,Y) *: r = A,B,C,D,E,H, or L                                                               |
| 8-bit moves                  | DW ZM(AI,IA,AR,RA)                                                                                                    |

Table 3: A summary of usage for the Z codes used in this article. Several abbreviations have been used. The terms in parentheses can be replaced with any one of the terms separated by commas. For example, the line "DW XTI(X,Y)" implies two instructions, "DW XTIX" and "DW XTIY".

June 1980 © BYTE Publications Inc Circle 49 on inquiry card. Circle 50 on inquiry card.

# INTRODICE THE FORMATION OF THE PROPERTY OF THE PROPERTY OF THE

The trouble with video terminals today is that most of the low-cost models just don't have the performance to handle your tough applications. And the few that do are usually not compatible with your existing system. But now, Intertec has resolved this age old dilemma with the introduction of its new Emulator™ Video Terminal.

The \$895\* Emulator™ performs exactly as you command. With the depression of just a few keys, Emulator users can select terminal control codes of any one of four popular video terminals. The Lear-Siegler ADM-3A. The Soroc 1Q-120. The DEC VT-52. Or the Hazeltine 1500. Incredible! It's like having four terminals for the price of one.

But, best of all, not only does the Emulator replace these terminals, it outperforms them by offering enhanced useroriented features. Features that those other terminals just don't have - at any price.

Standard Emulator M features include: a sharp, crisp 12" non-glare screen with a full 24 line by 80 column display. Twin RS232C serial ports - one for the host computer and one for your printer. Four separate cursor control keys. A separate 18 key numeric pad. Keyboard selectable baud rates and operating modes. And, a host of visual attributes.

No matter which dumb or smart terminal you're using today, don't buy another until you check out our new Emulator™. You'll get the

performance of four terminals for the price of one. And you'll probably save hundreds of dollars over the price you paid for your last terminal. Plus, you'll get unparalleled reliability, nationwide service and quick delivery. Call or write us today for all the details. Intertec terminals are distributed worldwide and may be available in your area now.

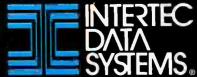

2300 Broad River Rd, Columbia, SC 292 (803) 798-9100 TWX: 810-666-2115

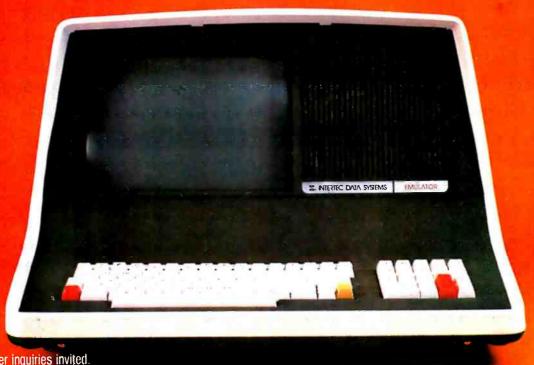

For example, Z code ZA1 is added to ZMRX because the accumulator is being used as a destination register; but ZA2 is added to ZMXR because the accumulator is being used as a source register. Generally, we can say that the ZMRX Z code requires a Z code of the form Zr1, where r is one of the following symbols: A, B, C, D, E, H, or L. Similarly, the ZMXR Z code requires a Z code of the form Zr2. The ZX or ZY to be added is the same for both ZMRX and ZMXR.

To move a byte from the memory location that is hexadecimal 17 bytes past the address pointed to by IX to register E, write:

1000 DW ZMRX+ZE1+ZX 1002 DB 17H

Note that these instructions both require a following data byte for the displacement, which can be a literal (as shown here) or a computed value. One quick rule to tell whether to use Zr1 or Zr2 is as follows: look at the position of the "r" within the last two letters of the instruction mnemonic (ZMXR or ZMRX); if it is first (RX), use Zr1, but if it is second (XR), use Zr2.

#### Rotate and Shift Instructions

All the rotate and shift instructions, indexed or not, use the following basic Z-code instructions:

ZRLC rotate left circular (bit 7 goes into bit 0)

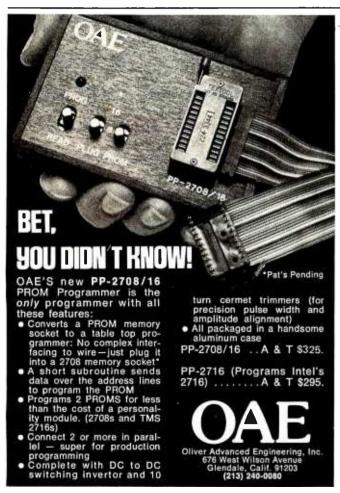

ZRRC rotate right circular (bit 0 goes into bit

ZRL rotate left with carry (bit 7 goes into carry flag)

ZRR rotate right with carry (bit 0 goes into carry flag)

ZSLA arithmetic shift left, pad with zeros on

ZSRA arithmetic shift right, pad with sign bit on left

ZSRL logical shift right, pad with zeros on

For register-rotate instructions, we must add to one of the above the Z code named Zs2, where s is the register that is to be rotated or shifted (with value A, B, C, D, E, H, L, or M). The memory location pointed to by the HL register pair can be rotated or shifted by adding the Z code ZM2 to one of the above instructions.

To rotate-left-circular register D, for example, write:

#### 1000 DW ZRLC+ZD2

When indexed rotates are used, a byte in memory is pointed to by the sum of the contents of an index register (either IX or IY) and a 1-byte displacement value stored with the instruction; it is this byte that is rotated or shifted. However, the structure of this 4-byte instruction does not lend itself easily to this method of using pseudo-operations to represent non-8080 instructions. A detailed explanation is followed by two solutions.

Table 1 contains the previous Z80 instructions in their indexed form. The first byte tells which index register is used for this instruction; it is hexadecimal DD for the IX register and hexadecimal FD for the IY register. The second byte is always hexadecimal CB. The third byte is the 8-bit displacement to be used by the instruction, and the fourth byte identifies the rotate or shift instruction.

The first method of building one of these 4-byte instructions (the method I am currently using) involves building two 2-byte groups with the define-word (DW) instruction. The first word is built by using either the ZXX or the ZYY Z code. This depends on whether the IX or IY register is used to help point to the byte to be operated on. Remember that the DW pseudo-operation reverses the order of bytes before storing them in memory.

The second word is built by creating a double-byte constant that is the sum of the Z-code mnemonic for the desired operation, the displacement, and a constant called KLUGE. This is an unattractive solution, but it is the only way to get the correct information into one line of assembly-language code. Basically, it zeros out the lower byte of the rotate or shift Z code to make room for the displacement byte.

To rotate right with carry the memory location 9 bytes beyond the location pointed to by the IY register, write:

1000 DW ZYY

1002 DW ZRR+KLUGE+9

A second solution involves building the last 2 bytes

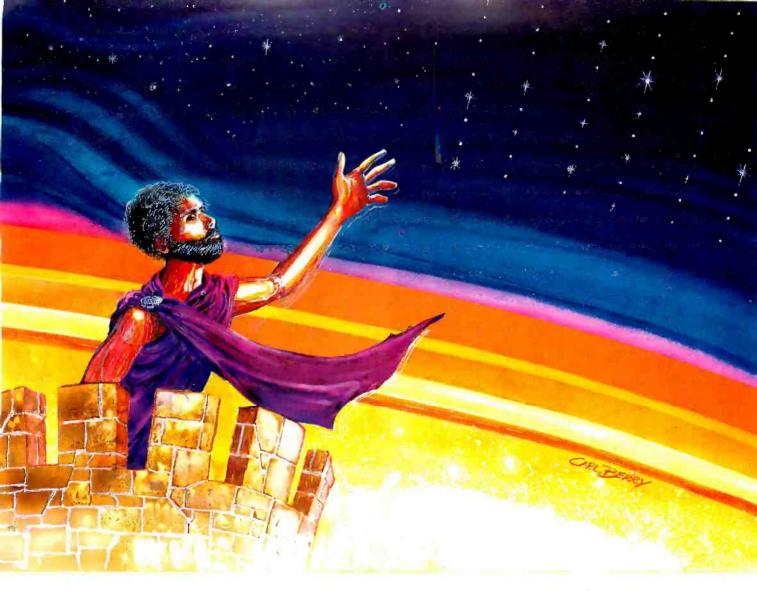

# Design-it-Yourself...

... an environment that really challenges your computer programming skills. You're a Systems Programmer and have great ideas that can pave the way for the future — if only you could use them.

How would you like to come to a place where innovation and creativity are not only encouraged but rewarded! A place where you can try your ideas, and where the only boundaries on growth and ambition are those you set yourself.

That place is National CSS, and there you'll find an environment where independent, creative thinkers make things happen . . . and make a difference!

If you're a unique, high-performance Systems Programmer we'd like to hear from you. Mail in the coupon below and find out for yourself what National CSS has to offer. Where your new ideas today can pave the way for tomorrow. National CSS is an equal opportunity employer.

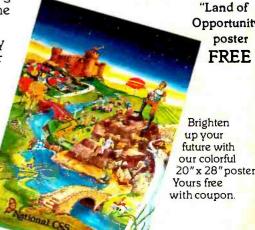

I'd like to know more about National CSS. Please send me your free brochure and poster.

**National CSS** 

National CSS, Inc. Dept. ADC 05061, P.O. Box 209, West Haven, CT 06516

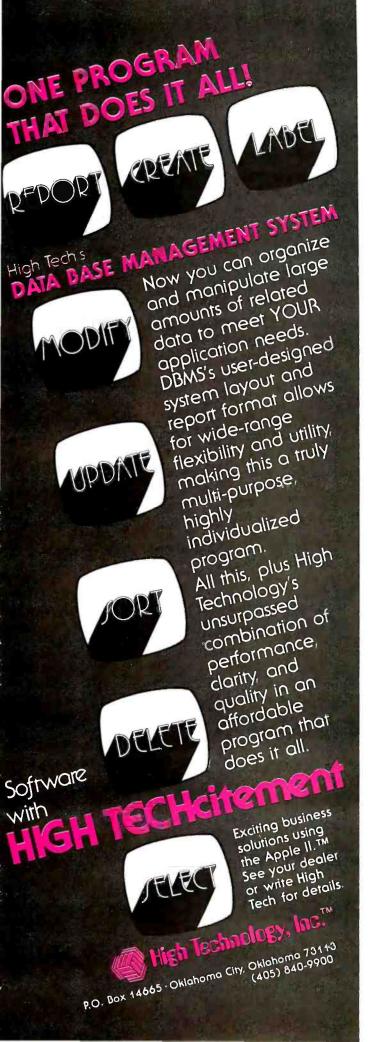

using two define-byte (DB) pseudo-operations for the displacement and instruction Z code. First define a 1-byte Z code equal to the last byte of the instructions listed in table 1. (For example, set ZZRR equal to hexadecimal 1E for the rotate-right-with-carry instruction.) The previous example given would then take three lines of assembly-language code:

1000 DW ZYY 1002 DB 9 1003 DB ZZRR

In the first method, the only way I have found to handle negative displacements is to write the displacement as hexadecimal 100 minus the desired negative displacement; the added hexadecimal 100 takes care of the borrow that occurs when the negative-displacement byte is added in by 16-bit arithmetic. In the second method, putting a negative constant in the first DB pseudo-operation should do the trick.

Two unique instructions that belong with the rotate instructions have the following Z codes:

ZRLD rotate accumulator and memory location left, decimal

ZRRD rotate accumulator and memory location right, decimal

They use a define-word (DW) pseudo-operation and require no added Z codes.

Both instructions act on a byte pointed to by the HL register pair. Given a 16-bit number equivalent to the memory location followed by the accumulator, these instructions rotate left and right, respectively, the 16-bit number by 4 bits. If you consider both bytes as made of two 4-bit *nybbles* (as they are in, say, binary-coded decimal (BCD) arithmetic), the instructions have the effect of rotating 1 nybble within the 4-nybble number. These instructions are useful for BCD arithmetic, for programs dealing with hexadecimal numbers, and for shortening programs that use a large number of shifts or rotates together.

#### Bit Manipulation Instructions

All the bit instructions, indexed or not, use the following basic Z codes:

ZBIT test specified bit
ZRES clear specified bit to 0
ZSET set specified bit to 1

For register-bit instructions, two Z codes must be added to one of the above Z-code instructions: one specifies which register is affected (its Z code is Zs2, where s specifies register A, B, C, D, E, H, L, or M); the other specifies which bit is to be affected (its Z code is one of BIT0, BIT1, BIT2, . . . ,BIT7). Also, the memory location pointed to by the HL register pair can be used by adding the Z code ZM2 to one of the above instructions.

To test bit 5, for example, in the D register, we write:

1000 DW ZBIT+ZD2+BIT5

The situation with the indexed version of these instruc-

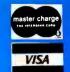

### free freight!

# MCTOMOILD

**New Products** 

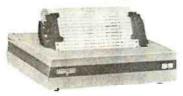

#### Base 2 Model 800

Lightweight, compact 80-column dot matrix printer with 60 lpm speed. Features 5 print densities and 15 baud rates up to 19,200 baud.

Call for Pricel

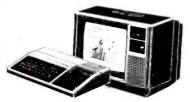

## Texas Instruments 99/4 Color Monitor

High quality 13" color monitor for high-resolution charts, graphs, animated displays, and more! Simple, sure hookup.

Call for Pricel

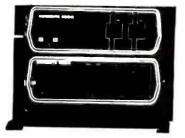

### Dynabyte DB8/6

A multi-user, hard disk microsystem with expanded capabilities needed by a growing business! 32, 64 or 96 megabytes of storage.

Call for Pricel

# MicroWorld®Attacks Inflation With Free Freight, Low Pricing . . .

MicroWorld introduces the most attractive mail-order offer in the computer industry. The nation's largest inventory, plus our own automated order processing, allows us to pass along unrivaled cost savings. And now, as an additional measure to counter inflation, we offer free freight on any product featured on this page. We'll pay the surface freight on all pre-paid products in this ad, to any of 18,000 U.S. tariffed locations. No handling charges, add-on costs, insurance fees or credit card fees! Most items are instock for fast delivery at exceptional discounts!

Soroc 10 120

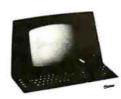

Comprint GP

Televideo 920B

Atari 800

High quality; text editing terminal, 73-key board, built-in 2KRAM,RS232 interface.

**\$789** 

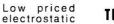

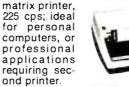

Call for Pricel

Low-cost terminal loaded with features: full-function k e y b o a r d, 24X80 display, blink, reverse, self-test!

Call for Pricel

"Timeless" home computer system; expandable memory, full software library.

Call for Pricel

and off the-shelf delivery are our "thanks" to the thousands of satisfied computer users who made MicroWorld the world's leading mail-order source for microcomputers and peripherals!

Call us before you buy anywhere else.

Find out their total cost. Then compare

with our low, freight-free price. Our industry-

trained staff stands behind every order.

We're the source you can trust. We grew

up with the microelectronics revolution.

We helped pioneer its growth. Our Free

Freight program, our attractive pricing,

**Texas Instruments** 99/4 Home Computer

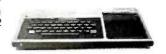

Superior sound, 16-color graphics; low price includes 13" color monitor.

We will try to beat any advertised price!

150 cps, RS 232

tractors, 3" to

15" form width; bidirectional

printing. Also

have 820's and

825's. **\$1589** 

TI 810

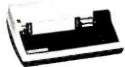

**OkiData**MicroLine 80

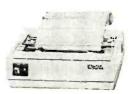

North Star Horizon

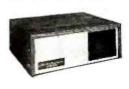

Compact, 80 cps printer; 9x7 matrix, 132 col. w/compressed print, graphics, and more!

Call for Pricel

Quad- or doubledensity, while they last! Plus, hard disk drives for expansive storage requirements.

Call for Pricel

TOLL-FREE 1-800-528-1418

tions is very similar to the indexed version for the shift and rotate instructions. However, due to the necessity of specifying a bit position, only the first solution, which uses two DW pseudo-operations to generate 4 bytes, will be discussed. The first DW is exactly the same as before, using the Z codes ZXX or ZYY to indicate use of the IX or IY register, respectively. The second DW is the sum of the Z-code instruction (above), the value of KLUGE, the BITn Z code (where n=0 thru 7), and the displacement.

To clear bit 2 of the memory location 8 bytes past the location pointed to by the contents of the IX register, we write:

1000 DW ZXX

1002 DW ZRES+BIT2+KLUGE+8H

#### Miscellaneous Instructions

Here are some miscellaneous Z80 instructions and their corresponding Z codes:

| RETI                 | return from interrupt                                                                                                    |
|----------------------|----------------------------------------------------------------------------------------------------|
| RETN                 | return from nonmaskable interrupt                                                                                                    |
| I8080                | 8080-like interrupt (interrupt mode 0)                                                                                                    |
| I38                  | interrupt to hexadecimal location 0038                                                                                                    |
|                      | (interrupt mode 1)                                                                                                    |
| <b>IVECT</b>         | vectored interrupt (interrupt mode 2)                                                                                                    |
| ZMAI                 | move accumulator to interrupt register                                                                                                    |
| ZMIA                 | move interrupt register to accumulator                                                                                                    |
| <b>ZMAR</b>          | move accumulator to refresh register                                                                                                    |
| ZMRA                 | move refresh register to accumulator                                                                                                    |
| ZMAI<br>ZMIA<br>ZMAR | vectored interrupt (interrupt mode 2)<br>move accumulator to interrupt register<br>move interrupt register to accumulator<br>move accumulator to refresh register |

# GENERAL LEDGER PAYROLL ACCOUNTS RECEIVABLE & PAYABLE

Flexible and sophisticated business software that is among the highest quality on the market. Originally developed by OSBORNE & ASSOCIATES and rapidly becoming a standard. Our service is support. We will send you these programs with the proper I/O and CRT specific subroutines for your hardware configuration. Get back to business and leave the programming to us. Include hardware description with order.

| Accounts Receivable and Payable       | 00 |
|---------------------------------------|----|
| Payroll (California)                  | 00 |
| Non California state tax calculations |    |
| (please inquire)                      | 00 |
| General Ledger                        | 00 |
| Multiple profit center option for G/L | 00 |
| Manuals (each)     20.0               | าก |

All programs in CBASIC under CP/M (includes source)

These programs are up and running on the following computer systems: Altos, TRS-80 MOD II (under CP/M), Northstar, Vector Graphics, Intertec Super Brain, Cromemco, and others.

#### Synergetic Computer Products

508 University Ave • Palo Alto, CA 94301 (415) 328-5391

Visa • Mastercharge • COD • Certified Check CP/M is a trademark of Digital Research EXX exchange registers with alternate

registers

XAF exchange A and F registers with A' and

F'

ZNEG replace value in accumulator with its

two's complement

RETI and RETN are the return-from-interrupt Z codes that stand for the Z80 instructions of the same name. I8080, I38, and IVECT are the Z codes for the Z80 instructions IM 0, IM 1, and IM 2, respectively, each corresponding to an interrupt mode available on the Z80.

The Z codes ZMAI, ZMIA, ZMAR, and ZMRA move between the accumulator and either the interrupt register or the refresh register in the Z80 as specified above. EXX changes the B, C, D, E, H, and L registers with their counterparts, B', C', D', E', H', and L'. The Z code XAF exchanges the A and F registers with their counterparts A' and F'. (The F register contains the Z80 flags.)

Finally, the Z code ZNEG replaces the contents of the accumulator with its two's complement.

The Z code EXX is a 1-byte (DB) instruction. All the others listed here are 2-byte (DW) instructions.

#### Final Remarks

A complete table of the Z codes employed in this article is given in table 2. A summary of the composite Z80 instructions that can be built using the Z codes is presented in table 3. The entire table (or, if you can keep track, only the Z codes you use) must be included with your assembly-language program. I assemble the program without the list of Z codes until I have found all the errors that are due to the absence of the Z-code equivalence statements. I then add the Z-code equivalence statements to the end of the program, do a complete assembly (creating the machine-language module), and stop the listing when I get to the Z codes (to save time and paper).

The Z80 microprocessor has a number of powerful instructions and instruction modes that are not on the 8080. I devised the method presented in this article to enable me to use these instructions without having to buy a Z80 assembler. I hope you have found this approach as useful as I have.

#### BYTE's Bits

#### Computer Camp

Computer Camp is being held this summer at Rancho Oso, near Santa Barbara, California. Five 2-week sessions will begin June 22 for beginning and advanced students aged 10 thru 15. There will be 2 campers per computer and instruction will cover all aspects of per-

sonal microcomputers. Balancing the program will be Rancho Oso's facilities that include horseback riding, tennis, swimming, and more. For more information and application forms, contact Computer Camp, 1235 Coast Village Rd, Suite G, Santa Barbara CA 93108, (805) 965-7777.

TO ORDER CALL (212) 687-5000

PERBRAIN

INTESTEC SYSTEMS 64K ONLY **\$2995** 32K \$2795

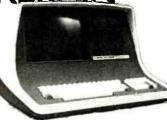

ent terminal, the SuperBrain outperforms many other systems costing three to five times as much. Endowed with a hefty amount of available software (BASIC, FORTRAN, COBOL), the SuperBrain Is ready to take on your toughest assignment. You name if General Ledger, Accounts Receivable, Payroll, Inventory or Word Processing. ..the SuperBrain handles all of them with ease. FEATURES INCLUDE:

- 2 dual-density minifloppies with 360K bytes of disk storage
- 64K of RAM to handle even the most sophisticated programs
   a CP/M Dlsk Operating System with a high-powered text editor
- assembler and debugger

Model QD \$3895

With Dual Density/Double Sided Drives with 720K bytes disk storage and 64K RAM

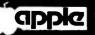

11 Megabyte Hard Disk For Apple \$ 4995

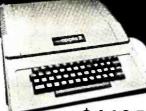

APPLE II PLUS

ONLY

A complete self-contained computer system with APPLESOFT floating point BASIC in ROM, full ASC I I keyboard in a light weight molded carrying case.

#### Features Include:

- auto-start ROM Hi-Resgraphics and 15 color video output Expandable to 48K.
- Supertalker ..... \$279 Micromodem . 595 Superterm (24 x 80) . . . . . 395 Disk Add-on Disk..... 495 Speech lab Pascal Card 495 Communication Card. 225 625 Modem. Business Software . . . . . 159 Graphics Printer Printer Card 180 Graphics Tablet

#### ATARI Computers & Disks

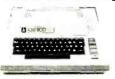

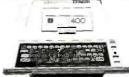

Now In ATARI,800 Personal computer Stock! Personal Computer

ATARI 400

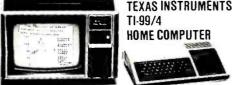

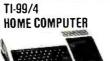

Only \$1095 Includes 13 Color Monitor

Over 1000 software tapes, books, disks. on display. Come in and browse.

# **NEW 1980/1981**

Introducing Basic 4.0 Operating • 80 column by System

- 25 line display 12" CRT
- New screen editor
- Split screen processing
- Super fast string handling 15 additional basic commands
- · Supports relative record processing

Model 8016 16K memory Model 8032 32K memory \$1795

\$1495

#### AND

#### **NEW 8050 DUAL DISK**

1 million bytes on-line storage and new DOS 2.0 operating system

- · Supports relative record (Random Access)
- · Faster and more reliable

only \$1695

List \$ 2500

#### **CENTRONICS 704**

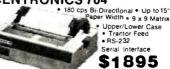

**CENTRONICS 700-9** \$1295 List \$1895

• 60 cps • Up to 15" paper width • Tractor Feed • Parallel Interface for Apple & TRS-80 • 2 channel vertical forms! • Top of Form!

CENTRONICS (Letter 737 Serial \$995 quality) **737 PARALLEL \$965** 

CENTRONICS

730 Serial \$845 730 Parallel \$795

#### Commodore Computer

These low cost Commodore PE I Business Computers have virtually unlimited business capabilities Accounts Receivable, Inventory Records, Payroll, and other accounting

- PET 16N & 32N COMPUTERS Full size keyboard
- 16 or 32.000 Bytes Memory
- Level III Operating
- System Full Screen
- Editor
  - Upper lower case & 64 graphic characters

\$995

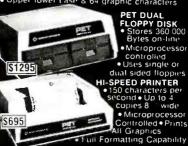

PERIPHERALS FOR PET

| <ul> <li>24K Memory Expansion</li> </ul>       |  |  |  |  |  |  |  |  |  |     |
|------------------------------------------------|--|--|--|--|--|--|--|--|--|-----|
| <ul> <li>16K Memory Expansion</li> </ul>       |  |  |  |  |  |  |  |  |  | 399 |
| PET to RS232 Serial                            |  |  |  |  |  |  |  |  |  | 179 |
| <ul> <li>2 Way Serial/Communication</li> </ul> |  |  |  |  |  |  |  |  |  | 229 |
| <ul> <li>Modern Board for PET</li> </ul>       |  |  |  |  |  |  |  |  |  |     |
| <ul> <li>Analog to Digital Board</li> </ul>    |  |  |  |  |  |  |  |  |  |     |
| for 16 Devices                                 |  |  |  |  |  |  |  |  |  | 27  |
| Second Cassette Drive                          |  |  |  |  |  |  |  |  |  | 9   |

#### **Great PET Software**

DATA BASE MANAGEMENT SYSTEM—Six modules comprising 48K of programming allows youto: create, edit, de lete, display, print, sort, merge, etc., etc.— databases of up to 10,000 records. Printer routines included, 60 Pages of documentation for 16-32K PET and 2040 Dual Disk.

KRAM—Keyed Rendom Access Method—The new ultra-fast access method for the PET Disk, provides keyed retrieval/storage of data, in either direct or sequential mode, by either full or partial key values. 6502 coding KRAM 1.0 (logical delete) \$79.95 for PET KRAM 2.0 (physical delete) \$99.95

ANDERSON JACOBSON

841 I/O Terminal ideal for \$1130 word processing and small businesses.

Serial

**Parallel** 

 ASCII Code
 S1230
 15 CPS Printout
 High Quality Selectric Printing
 Reliable heavy duty mechanism
 Completely Refurbished by A.J. Delivered FREE to nearest service center

 Z-80 Controlled (南 E ) [[] [[] [[] [[] [] [] Up to 198 Columns
 30 CPS • Reverse

XYMEC Digital Display Multi-Lingual 1000 with OUADRA-PITCH \$2495 · Automatic recall 10, 12, 15 Pitch & Proportional Spacing

The XYMEC HY-Q 1000 is "Tomorrow's Printer" - with virtually every advancement built in as standard. No other options are required, its versatility matches your output format - and - it can be used as an off-line typewriter

RADIO SHACK • PET • SORCERER • APPLE • COMPUCOLOR • ETC

PRINTERS • PRINTERS • PRINTERS The COMPUTER FACTORY'S extensive Centronics 779 inventory and wide selection of computer Controlics 730 \$1095 and wide selection of computer Centronics 730 sures you of finding the printer Eaton 7000 . . . . best suited for your needs and specifications. The following printers work Paper Tiger 440 well with all known personal computers. Xerox 1740.... 1095

\$35 of Software

with purchase of any computer on this page.

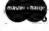

Min Credit Card Order \$75

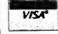

Open Mon.-Fri. 10-6 Sat. 10-4

residents add 8% sales tax Same day shipment on prepaid and credit card orders
 Add \$5 shipping for computers \$3 for hoards. \$1 each cassette tape

TO ORDER CALL (212) 687-5000

The COMPUTER FACTORY

485 Lexington Avenue 750 Third Avenue New York, N.Y. 10017 Foreign order desk - Telex 640055

795

389

Print • Electronic

# Ask BYTE

#### Conducted by Steve Ciarcia

Beginning this month Steve Ciarcia will answer questions on any area of microcomputing. The most representative questions received each month will be answered and published. Do you have a nagging problem? Send your inquiry

Ask BYTE c/o Steve Ciarcia POB 582

Glastonbury CT 06033

Or, if you are a Source subscriber, send your questions to or chat with Steve (TCE317) directly. Unfortunately, because of the high volume of inquiries, individual replies by mail cannot be given. Please clearly mark all such questions with the words "Ask BYTE."

Dear Steve.

I have constructed the remote-keyboard circuit you described in "Come Upstairs and Be Respectable" (May 1977 BYTE, page 50) for use in several instances, and it has been a great help to me. I am presently planning on installing a video terminal and keyboard in our barn (the computer is 3000 feet away, in the house). What type of cable is suitable for this type of project (I may want to bury the cable)? Randall Busse

Well, I suggest that you bury a twisted-pair shielded cable and use a pair of differential line-drivers and receivers. I have had good results with Texas Instruments' 75107 As and 75110 As. I have seen lines spanning 10,000 feet that operate quite nicely.

Unfortunately, you did not mention whether you intend to use direct video to drive your monitor, or if you are trying to transmit serial-data logic levels. For a serial terminal, a communications link similar to the one in my article will suffice, but direct video is more difficult to transmit over that distance. You could use video-quality coaxial cable and a video amplifier for this project, or you might try modulating a radio-frequency carrier and use a standard television set at the end of your cable.

Either method will require some experimentation. . . . Steve

Dear Steve,

I enjoyed reading your article in the October 1979 BYTE on light-emittingdiode (LED) graphics displays ("Self-Refreshing LED Graphics Display," page 58). If a display were built using optical fibers, how would the price compare with a LED-type display? Can you suggest any references? Can you suggest a circuit board (or a manufacturer) that provides high-resolution color graphics with at least a 256-by-256 pixel display? Robert Ashworth

I am afraid, Bob, that you are trying to compare apples and bananas. Light-emitting diodes are actually light sources while optical fibers are light conductors. The latter have no selfilluminating capability. You could make my LED graphics display into a fiberoptics display. This would be done by "piping" the emitted light to a remote location using optical fibers. Since LEDs are used in both cases, the fiber optics do not make the display any cheaper.

I hesitate to recommend equipment because graphics depends heavily on the configuration of your computer system. The personal computer market is so dynamic that any suggestion I might make could be out of date by the time it was published....Steve

[Editor's Note: We are planning to publish articles on the subject of highresolution color graphics in a future issue of BYTE. Watch for it....CPF]

Dear Steve.

While sitting in my living room last summer watching Hurricane David whirl by, I wanted nothing more than to use my TRS-80 computer. Unfortunately, our power was out for several hours, and when it came back on. my work was complicated with several brief power interruptions. Has anyone developed a combination emergency and uninterruptible power supply suitable for home-computer systems?

My approach to this problem would start with a well-shielded transformer and regulated battery charger. A zener regulator would float-charge a sealed maintenance-free automobile battery at the manufacturer's recommended voltage to ensure long life. Rather than use a square-wave-type inverter, a crystal-controlled 60 Hz oscillator might be more appropriate, driving a 250 W amplifier that would produce a reasonable

approximation of standard AC power. This would provide electricity for my computer and several peripheral devices, including a light bulb.

R B Nottingham

I have been thinking about uninterruptible power quite a bit lately. I first mentioned it in my articles on computercontrolled security for the home in the January thru March 1979 issues of BYTE. (See "Build a Computer-Controlled Security System for Your Home" January . 1979 BYTE, page 56; February 1979 BYTE, page 162; March 1979 BYTE, page 150.)

I hesitate to guess at the cost of a 250 W amplifier with a peak output voltage of 176 V. In my own system I have battery backup sufficient for a half hour. The battery is connected directly to the power-supply regulators, and the system shuts down automatically before the power runs out.

The dilemma I face is that everything in my house is electronically controlled, even the wood stove. (See "A Computer-Controlled Wood Stove" February 1980 BYTE, page 62.) My uninterruptible house requires that I walk out to the garage and start my 5 kW propane-fueled generator, while the computer is running under battery power....Steve

Device Number

#### Manufacturer

Fuiitsu MB 8114 Intersil 7114 Mostek 4114 National Semiconductor MM 5256 μPB 2114 Nippon Signetics 2614 Synertek SY 2114 Texas Instruments 40L45

Dear Steve,

What programmablememory parts have the same pinout specifications as Intel's 2114 device? **Edward Savage** 

According to the Texas

Instruments MOS Databook, the static memory circuits listed above are pin-for-pin compatible with the Intel 2114. Please note that these devices are available in a variety of operating speeds....Steve

# People are switching to Boschert

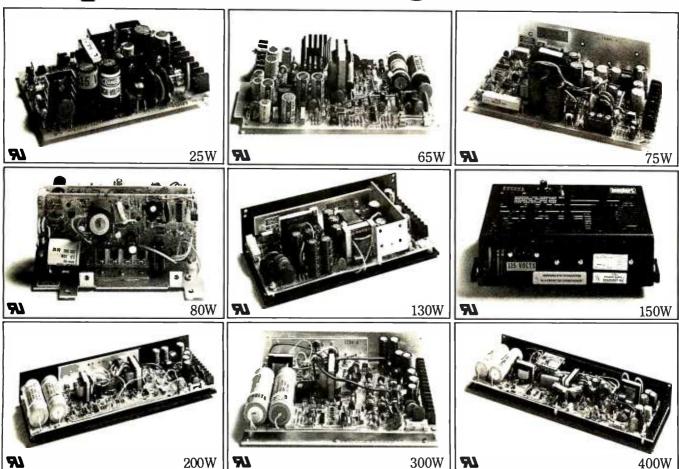

# because only Boschert offers a complete line of 25-400 watt switching power supplies.

When you want power, come to Boschert. We're the power leader with more standard 25-400 watt switching power supplies in production and in stock than any other manufacturer. Every one is UL-recognized. Each meets international input voltage requirements. And we offer the multiple output voltages you need to meet your particular system requirements.

Plus, when you switch to Boschert, you enjoy advantages only a leader can offer. Like high volume automated production capabilities to support your volume requirements. Off-the-shelf delivery when you need product fast. Custom tailoring. An up-to-date understanding of VDE requirements. Boschert even offers you an extensive European distribution network to support you overseas.

At Boschert we've been building off-line switching power supplies for almost a decade. Over 200,000 of our multiple output powersystems are now in operation. Isn't it time you made the switch to Boschert?

For more information on our full line of switching power supplies, contact your local Boschert representative, or write: Boschert Inc., 384

> Santa Trinita Ave., Sunnyvale, CA 94086. Or call us direct, (408) 732-2440.

Circle 55 on inquiry card.

BYTE June 1980 87

# My TRS-80 Talks to My Cromemco Z-2

Rod Hallen Road Runner Ranch POB 73 Tombstone AZ 85638

Business computers communicate with each other all of the time. This is true whether they are located in adjacent rooms or halfway around the world from each other. You may ask, "Why can't personal computers communicate in the same manner?" Well, they can, and an intercomputer communications scheme is not really that difficult to implement.

I have owned as many as five personal computers at one time, but presently I'm concentrating on my Cromemco Z-2 and Radio Shack TRS-80. My Z-2 is used for word-processing and assembly-language program development; I bought the TRS-80 because it is the most popular machine on the market, and I want to write about the hardware and software for a large number of readers.

The Z-2 supports two ThinkerToys DISCUS 8-inch floppy disks, a fast Malibu 160 line printer, and a lot of other S-100 hardware, using software oriented to the CP/M operating system. The TRS-80 is a 16 K Level II machine with only one peripheral.

That peripheral device is the Z-2, and therein lies my story.

#### Peripheral Devices

It doesn't take personal-computer enthusiasts long to find out that they will very quickly have more money invested in peripherals than in computers. In fact the computer itself is often the least expensive item. This is especially true for systems using printers and mass storage.

Good printers aren't cheap; neither are floppy-disk drives. And yet, the serious experimenter will want both. There are cases, such as mine, where peripherals are needed for two computers. Duplication of peripherals is not a cost-effective solution.

Since the Z-2 already supported everything I needed for the TRS-80, my first thought was about some sort of switching arrangement. This would have allowed the flip of a switch to transfer control of the printer and disks between computers. This sounds like a reasonable solution until you consider the actual implementation. My printer uses two parallel input/output (I/O) ports, and the disk system is oriented for the S-100 bus. Obviously, this means that nearly one hundred signal lines must be controlled. If both ports had been serial RS-232 types, the task might have been possible.

My major need was for hard-copy printouts of TRS-80 programs. It didn't take long to arrive at the idea of simply sending the program listings to the Z-2 and letting the Cromemco machine handle the printing. This scheme turned out to be much simpler than I had anticipated.

Although what follows is a design to interface these two particular com-

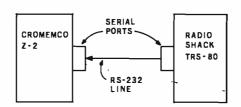

Figure 1: This block diagram of the intercomputer communications channel shows one-way data transfer from the TRS-80 to the Z-2. With the appropriate modifications, the same scheme can be used for other systems.

puters, I have also included some hints about adapting this scheme to fit almost any situation.

#### Theory

Figure 1 shows how the two computers are tied together. At the present time, the RS-232 line works in only one direction, from TRS-80 to Z-2. This is because the TRS-80 serial port was originally intended to drive a printer and is not configured to receive. However, it does contain most of the receiver components, which suggests an interesting follow-up project.

First, let us look at the data transmission from the TRS-80. TRS-80 Level II BASIC has two statements, LPRINT and LLIST, which are designed to send information to a printer. Both are similar in operation to PRINT and LIST. The TRS-80 maps the printer I/O port into memory address space as hexadecimal location 37E8. When LLIST or LPRINT is used as a command, the information referred to will be sent to hexadecimal memory address 37E8.

The TRS-80 serial interface must accomplish two things. First, it must decode the printer port address and let the microprocessor know when the next character can be sent. In addition, it must provide parallel-to-serial conversion because I had decided that the communications between the two machines would use the RS-232 format.

Once I had temporarily interfaced an IBM Selectric typewriter and a Teletype Model 43 to the TRS-80, so I already had the required serial printer port. The Radio Shack RS-232 board, which mounts in the expansion inter-

- 1. Outlasts every competitor—200,000,000 character head warranty
- No duty cycle limitations—even in demanding business applications
- 3. Professional print quality—9 x 7 matrix
- Rugged business use construction—metal chassis—two motors
- 5. 80 characters per second
- 6. Upper and lower case—full 96 character ASCII set
- 7. Double width characters

- Connects directly to TRS-80,™ APPLE® and other computers
- 9. Block graphics—64 shapes for charts, graphs, diagrams
- 10. Friction and pin feed
- 11. Plain paper—up to 3 parts
- 12. 6 and 8 lines per inch—program controlled paper savings
- 13. 80 and 132 columns—program controlled
- 14. Price—the best value in the industry. Call or write today for the name of your local Microline 80 dealer.

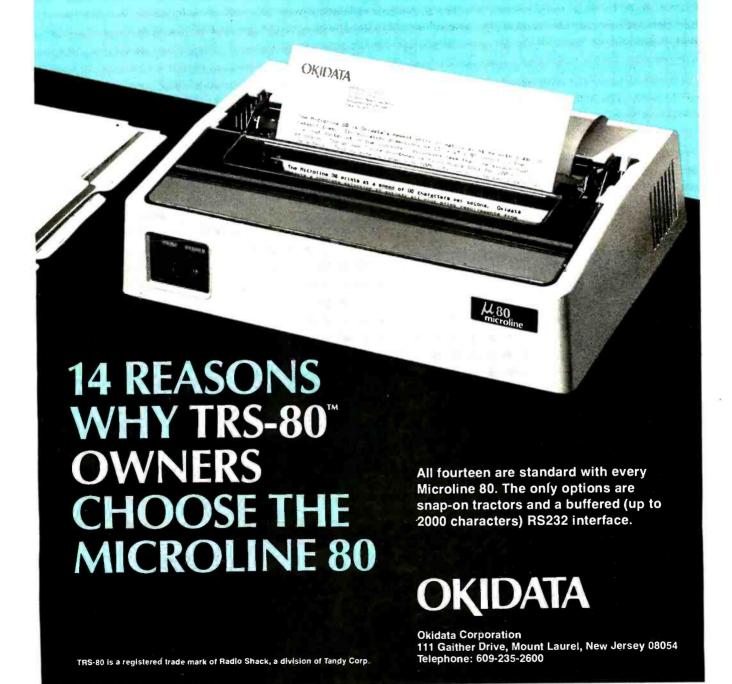

BYTE June 1980

face, could be used instead.

I set the data-transfer rate at 2400 bps, which is the fastest that my port will run. I have also tried programming the Z-2 to display data as it is received. Unfortunately, 2400 bps is too fast to allow both storing and displaying of the data, so some characters are lost. I have written a routine for the Z-2 which sends incoming data directly to the printer, but I have found it preferable to make a disk file. This allows me to print as many copies as necessary.

Although no software changes of any kind are needed in the TRS-80, the Z-2 must be able to tell when characters are being sent to it and also what it should do with them. The program in listing 1, which I call TRSZ2, continually reads the input port which is being fed with data by the TRS-80. The characters thusly detected are stored in consecutive memory locations starting at hexadecimal 0100.

TRSZ2 is written in 8080 assembly language because it was originally intended for my computer which preceded the Z-2. It may be possible to improve the efficiency of this routine by using some Z80 instructions, but the limiting factor is still the RS-232-channel transfer rate, so not much would be gained. I hope the 8080 code will be useful to a greater number of readers than any Z80 version.

The TRS-80 does not output a linefeed character after each carriage return because line feeds are inserted automatically by the Radio Shack line printer (ie: the Centronics 779). TRSZ2 must also monitor the data as it is received to add a line feed after each carriage return.

The Z-2 also needs some way to determine when the transmission is concluded. At the end of each TRS-80 program which is to be sent to the Z-2, I add a shift-@ character (hexadecimal 60). When the Z-2 reads the shift-@, the operation is terminated.

Since listing 1 was designed to be used in a CP/M environment, it also performs two other functions. First, a CP/M end-of-file (EOF) character must be added to mark the end of the program stored in memory. CP/M recognizes hexadecimal 1A as the

EOF. Second, CP/M requires that we tell it how many memory pages (ie: groups of 256 bytes) a program occupies before it is saved on disk.

This latter function is accomplished by converting the most significant byte of the storage pointer into two hexadecimal digits. As an example, suppose that the H and L registers contain hexadecimal 0A52 when listing 1 finds the end of the TRS-80 program. Since our storage area starts at hexadecimal address 0100, we have stored hexadecimal 0952 bytes of data (0A52 - 100 = 0952), which is more than nine pages and less than ten. CP/M does not consider partial pages, so we round up to the next integer. The H register contains hexadecimal OA, which is decimal 10.

In the TRSZ2 routine, TEST and TABLE are used to convert the hexadecimal characters to ASCII, and the result is then sent to the screen one character at a time, followed by the message "H PAGES". At this point, in our example, the screen displays "OAH PAGES", and control is returned to CP/M. The transferred data may then be saved on disk by entering the proper CP/M com-

Once a TRS-80 program has been stored on a CP/M disk, it is necessary only to call a print routine to get a hard copy. I have two ways to do this. If I type a control-P and then enter 'TYPE FILENAME. TAB", the entire program will be listed on my printer. TYPE is a CP/M command which sends the specified file to the screen or to the screen and the printer, depending upon whether control-P has been toggled.

The TYPE command has one serious drawback: it does not take page length into account, and it prints continuously until the file has been completely listed. From the CP/M Users Group, I have obtained a program called PRINT which divides a listing up into pages of any desired length, and then titles and numbers each page. The address for the CP/M Users Group is given in a box near the end of this article.

#### Implementation

The procedure I usually follow is:

l. Write or load the TRS-80 program.

Text continued on page 94

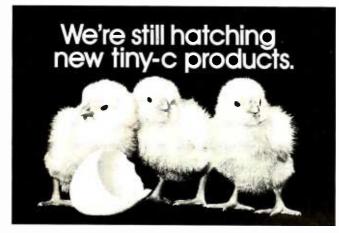

Yes, we're still feathering the tiny-c nest. The tiny-c structured programming language owner's manual (including 8080 and PDP-11 source code and tiny-c in C) is still just \$40. And these formats are now available (all 8080 unless noted); CP/M, PDP-11, H8/H89, HDOS, Flex 2.0 for 6800, Northstar and CDOS for Z80. In cassettes: TRS-80 for Z80, KIM for 6502, CUTS, Tarbell and K.C. Std. Plus we now sell a BDS C Compiler (for CP/M only). Order your tiny-c owner's manual today and get the whole story. Call or write tiny-c associates, P.O. Box 269, Holmdel, N.J. 07733. (201) 671-2296. You'll quickly discover tiny-c is still all it's cracked up to be.

New Jersey residents include 5% sales tax. Visa and MasterCard accepted. Include charge plate number with order.

# The VP-111 hobby computer: Start programming for only \$99

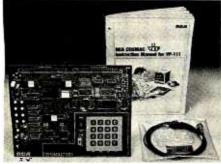

#### New! VP-111 Microcomputer ... Assembled\* and tested.

#### Features:

VP-114 Kit.

- RCA 1802 Microprocessor.
- 1K Bytes static RAM. Expandable on-board to 4K. Expandable to 32K Bytes total.
- 512 Byte ROM operating system.
- CHIP-8 interpretive language or machine language programmable.
- Hexidecimal keypad.
- Audio tone generator.
- Single 5-volt operation.
- Video output to monitor or modulator.
- Cassette interface—100 Bytes/sec.
- Instruction Manual with 5 video game listings, schematics, CHIP-8, much more! Ideal for low-cost control applications. Expandable to full VP-711 capability with

\*User need only connect cables (included), a 5-volt power supply and speaker.

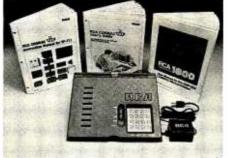

#### New low price! \$ VP-711, only..... Completely assembled and tested.

All the features of the VP-111 plus:

- A total of 2K Bytes static RAM.
- Power supply.
- 8 Bit input port.
- 8 Bit output port.
- I/O port connector.
- System expansion connector.
- Built-in speaker.
- Plastic cover.

Three comprehensive manuals:

- Instruction Manual—20 video game listings, schematics, much more.
- User's Guide—operating instructions and CHIP-8 for the beginner.
- RCA 1802 User's Manual (MPM-201B)—complete 1802 reference guide.

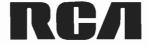

□ VP-565 EPROM Programmer Board-

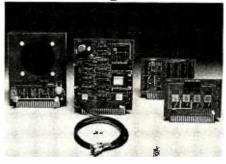

#### Add computer power a board at a time.

With easy-to-buy options, the versatile RCA hobby computer means even more excitement. More challenges in graphics, games and control functions. For everyone, from youngster to serious hobbyist.

Built around an RCA COSMAC microprocessor, our hobby computer is easy to program and operate. Powerful CHIP-8 interpretive language gets you into programming the first evening. Complete documentation provided.

#### Send the coupon now...

Complete the coupon below and mail to: RCA MicroComputer Customer Service, New Holland Ave., Lancaster, PA 17604.

Or call toll free (800) 233-0094 to place your Master Charge or VISA credit card order. In Pennsylvania, call (717) 397-7661, extension 3179.

**ASCII keyboards** 

| Ple | ase sen        | d me the items indicated.                                                                                     |    |    |  |
|-----|----------------|----------------------------------------------------------------------------------------------------|----|----|--|
|     | VP-111         | New low cost Microcomputer (See description above)                                                            | •  | 99 |  |
|     | VP-114         | Expansion Kit for VP-111—Includes 3K RAM, I/O Port and connectors                                             | •  | 76 |  |
|     | VP-711         | The original VIP Microcomputer (See description above)                                                        | 1  | 99 |  |
|     | VP-44          | RAM On-Board Expansion Kit—Four 2114 RAM ICs. Expands VP-711 memory to 4K Bytes                               | •  | 36 |  |
|     | VP-590         | Color Board—Adds color. Four background and eight foreground colors                                           | •  | 69 |  |
|     | VP-595         | Simple Sound Board—Provides 256 programmable frequencies. For simple music or sound effects. Includes speaker | •  | 30 |  |
|     | VP-550         | Super Sound Board—Turns VP-111/711 into a music synthesize Two independent sound channels. Outputs to audio   |    | 49 |  |
|     | <b>V</b> P-551 | 4-Channel Super Sound—Includes VP-576 and demo cassette. Require: VP-550 and 4K RAM                           | \$ | 74 |  |
|     | <b>VP-</b> 570 |                                                                                                    | \$ | 95 |  |
|     | VP-580         | Auxillary Keypad—Adds two-player interactive capability. Connects to VP-590 or VP-585                         | \$ | 20 |  |
|     | VP-585         | Keypad Interface Board—Interfaces<br>two VP-580 Auxiliary Keypads<br>to VP-111/711                            |    | 15 |  |
|     | VP-560         | EPROM Board—Interfaces two                                                                                    | •  | 34 |  |
|     |                |                                                                                                    |    |    |  |

| With software                                                                                                    | Programs 2716 EPROMs.                   |             |              | ASCII REYDUAIUS.                        |       |
|----------------------------------------------------------------------------------------------------|-----------------------------------------|-------------|--------------|-----------------------------------------|-------|
| □ VP-575 Expansion Board—Provides 4 buffered and one unbuffered expansion sockets                                                                                                    | With software                           | \$ 99       | ☐ VP-601     | Keyboard—128-character ASCII            |       |
| bulfered and one unbulflered expansion sockets                                                                                                    |                                         | •           |              | encoded alphanumeric 8-bit paral        |       |
| Asynchronous serial output \$ 95  WP-576 Two-Board Expander—Allows use of 2 Accessory Boards in either 1/O or Expansion Socket \$ 20  WP-700 Tiny BASIC ROM Board—BASIC code stored in 4K of ROM \$ 39  WP-701 Floating point BASIC for VP-711 or cassette. Requires 16K Bytes RAM (avait. 7/80) \$ 49                                                                                                    | buifered and one unbuffered             |             |              | •                                       | \$ 69 |
| use of 2 Accessory Boards in either I/O or Expansion Socket                                                                                                    |                                         | \$ 59       | □ VP-606     |                                         | 6 00  |
| VP-700 Tiny BASIC ROM Board—BASIC code stored in 4K of ROM   S 39                                                                                                    |                                         |             | U VD 644     | •                                       |       |
| □ VP-700 Tiny BASIC ROM Board—BASIC code stored in 4K of ROM \$ 39  □ VP-616 Keyboard—Same as VP-606 plus 16-key numeric keypad \$119  □ VP-701 Floating point BASIC for VP-711 on cassette. Requires 16K Bytes RAM (avait. 7/80) \$ 49  □ VP-620 Cable—Connects VP-601/611 to VP-711 on Cassette. Requires 16K Bytes RAM (avait. 7/80) \$ 49  □ VP-623 Cable—Unterminated for VP-601/611 \$20  □ VP-710 Game Manual—Listing for 16 exciting games \$10  □ VP-626 Connector—Male "D" mates to VP-606/616 \$20  □ VP-606/616 \$20  □ VP-606/61 |                                         |             | U VP-611     |                                         | \$ 80 |
| code stored in 4K of ROM \$ 39                                                                                                    |                                         | <b>4</b> 20 | □ VP-616     | • • • • • • • • • • • • • • • • • • • • |       |
| VP-711 on cassette. Requires 16K Bytes RAM (avait. 7/80) \$ 49                                                                                                    |                                         | \$ 39       | L 11 010     |                                         |       |
| Bytes RAM (avait.7/80)\$ 49                                                                                                    | ☐ VP-701 Floating point BASIC for       |             | ☐ VP-620     | Cable-Connects VP-601/611 to            |       |
| □ VP-710 Game Manual—Listing for 16 exciting games                                                                                                    | VP-711 on cassette. Requires 16K        |             |              |                                         | \$ 20 |
| exciting games                                                                                                    | · · · · · · · · · · · · · · · · · · ·   | \$ 49       | □ VP-623     |                                         |       |
| Enclosed is \$ for items checked plus shipping & handling charge of \$3.00.  Add your state and local taxes \$ Total enclosed \$   I enclose   check or   money order. Or charge my   VISA   Master Charge.  Credit card account No.   Expiration date   Signature (required for credit orders):   Name (please type or print):   City:   State & Zip:   Telephone:()                                                                                                    |                                         | £ 10        | U VD 606     |                                         | \$ 20 |
| Enclosed is \$for items checked plus shipping & handling charge of \$3.00.  Add your state and local taxes \$ Total enclosed \$ I enclose □ check or □ money order. Or charge my □ VISA □ Master Charge.  Credit card account No Expiration date  Signature (required for credit orders): Signature (please type or print): City:  Street address: City: Telephone:( )                                                                                                    | * *                                     |             | □ VP-020     |                                         | \$ 7  |
| Add your state and local taxes \$ Total enclosed \$ I enclose \( \) check or \( \) money order. Or charge my \( \) VISA \( \) Master Charge. Credit card account No. \( \) Master Charge Interbank No. \( \) Expiration date \( \) Signature (required for credit orders): \( \) Name (please type or print): \( \) Street address: \( \) City: \( \) Telephone:(\) \( \) \( \)                                                                                                    | WP-720 Game Manual-II—More games        | \$ 13       |              | *************************************** | •     |
| Add your state and local taxes \$ Total enclosed \$ I enclose \( \) check or \( \) money order. Or charge my \( \) VISA \( \) Master Charge. Credit card account No. \( \) Master Charge Interbank No. \( \) Expiration date \( \) Signature (required for credit orders): \( \) Name (please type or print): \( \) Street address: \( \) City: \( \) Telephone:(\) \( \) \( \)                                                                                                    | England in C. for items should          | رام ام      | o obionin    | a P handling shares of #2               | 00    |
| I enclose  check or  money order. Or charge my  VISA  Master Charge.  Credit card account No.  Master Charge Interbank No.  Expiration date  Signature (required for credit orders):  Name (please type or print):  Street address:  City:  State & Zip:  Telephone:()                                                                                                    |                                         |             |              |                                         | .UU.  |
| Credit card account No                                                                                                    | Add your state and local taxes \$       | T           | otal enclo   | sed \$                                  |       |
| Credit card account No                                                                                                    | I enclose □ check or □ money orde       | er. Or d    | charge m     | V □ VISA □ Master Charge                | Э.    |
| Master Charge Interbank No Expiration date Signature (required for credit orders):                                                                                                    | <del>-</del>                            |             |              | _                                       |       |
| Signature (required for credit orders):  Name (please type or print):  Street address:  State & Zip:  Telephone:()                                                                                                    |                                         |             |              |                                         |       |
| Name (please type or print): City: Street address: Telephone:( )                                                                                                    |                                         |             |              |                                         |       |
| Name (please type or print): City: Street address: Telephone:( )                                                                                                    | Signature (required for credit orders   | s):         |              |                                         |       |
| Street address: City: State & Zip: Telephone:( )                                                                                                    |                                         |             |              |                                         |       |
| State & Zip: Telephone:( )                                                                                                    |                                         |             |              |                                         |       |
| •                                                                                                    |                                         |             |              |                                         |       |
| Make checks payable to RCA Corp. Prices and specifications are subject to change without notice.                                                                                                    | State & Zip:                            |             | Teler        | ohone:(    )                            |       |
|                                                                                                    | Make checks payable to RCA Corp. Prices | and spe     | ecifications | are subject to change without no        | tice. |
|                                                                                                    | , ,                                     | .,          |              |                                         |       |

BYTE June 1980 Circle 58 on inquiry card.

# The subLOGIC Flight Simulator\*

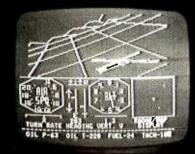

# iust one cation of

## applications can be yours

Choose from a coordinated software and hardware collection to fit your graphic needs . . .

#### SOFTWARE

A23D1 animation package for the Apple II (\$45 on cassette, \$55 for disk). 8080/Z80 3D package for most S100 systems (\$41 on tarbell cassette or paper tape, \$51 on 5" North Star disk, or \$52 on 8" CPM disk).

#### HARDWARE (S100)

Matrox ALT-256 \$395 Matrox ALT-512 \$595

Write or call for an informative catalog describing these and other graphic products and their easy use in your

Most subLOGIC software is at your dealer's. If he doesn't stock it, order direct from subLOGIC. Add \$1.25 for UPS or \$1.75 for first class mail. Visa and Mastercharge accepted.

\*The FS1 Flight Simulator is available for Apple II and TRS-80 Level I & II for \$25 on cassette.

(217) 359-8482 Box V, Savoy, IL 61874 The engineering and graphics experts.

D78F

END

Listing 1: This routine, called TRSZ2, allows the Cromemco Z-2 to continually read the serial RS-232 input port. Most transfers are completed in a short time.

|              | 202pui               | po              | or in which  |                          |                      |                              | .,            |
|--------------|----------------------|-----------------|--------------|--------------------------|----------------------|------------------------------|---------------|
|              |                      | , *****         | ******       | ******                   | ******               | ********                     | •             |
|              |                      |                 |              | TO READ D                |                      |                              | *             |
|              |                      |                 | FOR DIS      |                          | .OAD IT S<br>OBJECT: | STARTING AT                  | *             |
|              |                      |                 |              | NS WITH T                |                      | 3Ø !                         |               |
|              |                      | j #             |              |                          |                      |                              | *             |
|              |                      |                 |              |                          |                      | AZ 85638                     | *             |
|              |                      |                 |              | URDAY 9<br>*******       |                      | '9<br> *********             | -             |
|              |                      | 1               |              |                          |                      |                              |               |
| D700         |                      |                 | ORG          |                          |                      | DRESS OF PE                  | ROG           |
| Ø1ØØ<br>ØØØ8 |                      | BEGIN<br>SPSTAT | EQU          | 1 <b>99</b> H<br>8       | SERIAL               | PORT STATUS                  | 3             |
| 0040         |                      | MASK            | EQU          | 4ØH                      | BIT 6 P              | IASK<br>PORT DATA            |               |
| 0009         |                      | SPDATA          |              |                          |                      |                              |               |
| F8Ø3         |                      | SCREEN<br>BOOT  |              |                          |                      | TRY POINT<br>ARM START       |               |
|              | _                    | ,               |              | _                        | ,                    |                              |               |
|              | 210001               |                 |              |                          |                      | O STORAGE                    |               |
|              | D8Ø8<br>E64Ø         | LOOP            |              | MASK                     |                      | ATUS PORT                    |               |
|              | CAØ3D7               |                 |              |                          |                      | CHAR, DO AG                  | AIN           |
| D7ØA         |                      |                 | IN           | SPDATA                   | GET DA               | TA PORT                      |               |
| D7ØC         |                      |                 | ANI<br>CPI   | 7FH<br>6ØH               | . IC IT              | TUE ENDS                     |               |
|              | FE6Ø<br>CA21D7       |                 | J2           | EXIT                     | ; IF 50              | WE'RE DONE A CR?             |               |
| D713         | FEØD                 |                 | CPI          | ØDH                      | ; IS IT              | A CR?                        |               |
|              | C21CD7               |                 | UNL          | LUND                     | ; IF NOT.            | JIONE II                     |               |
| D718<br>D719 |                      |                 |              | M,A<br>H                 |                      | NEXT STORAGI                 | E LOC         |
|              | 3EØA                 |                 | MVI          | A,ØAH                    | LOAD L               | F                            |               |
| D71C         |                      | LOAD            | HOV          | H,A                      | STORE                | IT<br>Next Storagi           | C 1.0C        |
| D71D         | 23<br>C3Ø3D7         |                 |              | H<br>LOOP                |                      | OTHER CHAR                   | E LUC         |
| 2            | 000001               | ,               |              |                          |                      |                              |               |
|              | 36ØD                 | EXIT            |              | H, ØDH                   | STORE                | CR                           |               |
| D723         | 23<br>36ØA           |                 | INX<br>HVI   | H<br>M,ØAH<br>H          | STORE                | NEXT STORAG                  | E LUC         |
| D726         |                      |                 |              | Н                        | ;POINT               | NEXT STORAGE                 | E LOC         |
| D727         | 361A                 |                 | HVI          | M, 1AH                   | STORE                | CP/H EOF                     |               |
| מככת         | 3EØD                 | ADDR            | MVI          | A,ØDH                    | , LOAD C             | <b>9</b>                     |               |
|              | CDØ3F8               | NDDK            | CALL         |                          | OUT TO               |                              |               |
| D72E         | 3EØA                 |                 | HVI          | A,ØAH                    | , LOAD L             | F                            |               |
| D73Ø<br>D733 | CDØ3F8               |                 | CALL<br>XCHG | SCREEN                   | ; OUT TO             | VIDEO<br>E POINTER TO        | 0 05          |
| D734         |                      |                 | MOV          | A,D                      | GET MS               |                              | O DE          |
|              | E6FØ                 |                 | ANI          | ØFØH                     | RESET                | BITS Ø-3                     |               |
| D737         |                      |                 | RRC          |                          |                      | IGHT 4 BITS                  |               |
| D738<br>D739 |                      |                 | RRC<br>RRC   |                          | ; "                  |                              |               |
| D73A         | ØF                   |                 | RRC          |                          | ; "                  |                              |               |
|              | CD55D7               |                 |              | TEST                     |                      | RST CHAR                     |               |
| D73E         | E6ØF                 |                 | MOV<br>ANI   | aru                      | RESET                | BYTE AGAIN                   |               |
| D741         | CD55D7               |                 | CALL         | TEST                     | FIG SE               | COND CHAR                    |               |
|              | 2186D7               |                 | LXI          | H,MSG1                   |                      | TO MESSAGE                   |               |
| D747         | RPRA                 | ı               | MVI          | B, 9                     | ; MESSAG             | LENGTH                       |               |
| D749         | 7E                   | <b>MSG</b>      | HOV          | A, H                     | GET CH               | ARACTER                      |               |
|              | CDØ3F8               |                 | CALL         | SCREEN                   | ; OUT TO             |                              |               |
| D74D<br>D74E |                      |                 | INX<br>DCR   | H<br>B                   |                      | ENT MSC1 ADI<br>ENT CHAR COU |               |
|              | C249D7               |                 | JNZ          | MSC                      |                      | ANOTHER                      | ···           |
| n=-          | C08888               |                 | TMD          | воот                     |                      |                              |               |
| שרטע         | C30000               | ,               | JMP          | ROOI                     |                      |                              |               |
|              | 2166D7               | TEST            | LXI          |                          | ;POINT               |                              |               |
| D758         |                      | TEST1           | CMP          | H                        |                      | Y MATCH?                     |               |
| D759         | 23<br>C262D7         |                 | INX<br>JNZ   | H<br>TEST2               | : NZ=NO I            | ENT TABLE                    |               |
| D75D         |                      |                 | HOV          | A, H                     | CHAR TO              |                              |               |
|              | CD@3F8               |                 | CALL         | SCREEN                   | ; AND OU'            | TO SCREEN                    |               |
| D761<br>D762 |                      | TEST2           | RET<br>INX   | н                        | INCREM               | ENT TABLE                    |               |
|              | C358D7               |                 | JMP          | TESTI                    | NEXT C               |                              |               |
|              | aanaa                | 1               |              |                          |                      |                              |               |
|              | 00300131<br>02320333 | TABLE           | DB<br>DB     | Ø, 3ØH, 1,<br>2, 32H, 3, |                      | ; CHARS IN C                 | ODD POSITIONS |
|              | 04340535             |                 | DB           | 4,34H,5                  |                      | POSITIONS                    |               |
|              | Ø636Ø737<br>Ø838Ø939 |                 | DB<br>DB     | 6,36H,7                  |                      | ASCII EQUI                   | VALENTS       |
|              | Ø838Ø939<br>Ø841ØB42 |                 | DB           | 8,38H,9,<br>ØAH,41H,     | , 39H<br>, ØBH, 42H  | 3                            |               |
| D77E         | ØC43ØD44             |                 | DB           | ØCH,43H                  | ØDH, 44H             | ;                            |               |
| D782         | ØE45ØF46             |                 | DB           | ØEH, 45H.                | . ØFH, 46H           | *                            |               |
| D786         | 482050               | MSC1            | DB           | 48H, 20H,                | . 5ØH                | ,H,SP,P                      |               |
|              | 414745               |                 | DB           | 41H, 47H,                | , 45H                | ,A,G,E                       |               |
| מאים         | 530D0A               |                 | DB           | 53H, ØDH,                | WAH                  | ,S,CR,LF                     |               |
| D78F         |                      |                 | END          |                          |                      |                              |               |

# "WHAT WOULD YOU SAY TO BIG COMPUTER PERFORMANCE FROM YOUR MICROCOMPUTER?"

### "YOU'RE TALKING OUR LANGUAGE: PL/I-80."

### New PL/I-80 from Digital Research Brings Big Computer Programming Power to Microcomputer Systems.

PL/I-80 is the biggest **news** for small system users and OEMs since we introduced CP/M® and MP/M. PL/I-80 is ANSI's General Purpose Subset of full PL/I, tailored into a language for 8080, 8085 and Z80 users who expect the software revolution they've seen in hardware -better results at lower cost. PL/I-80 works harder than any other generalpurpose language for business, science, research and education.

The PL/I-80 software package includes a native code compiler, comprehensive subroutine library, linkage editor and relocating macro assembler. And it's backed by our CP/M and MP/M operating systems.

Best of all, the complete PL/I-80 system diskette and documentation costs just \$500.

**PL/I-80:** There's no better way to get bigmachine results from your 8-bit processor.

### Single-and Multi-User Operating Systems That Set Industry Standards.

CP/M is the industry standard operating system for small machines. With thousands of users throughout the world, it's the most popular and widely used. It's the original, hardwareindependent 'bus' for users working with a broad array of lanquages, word-processing and applications software available from scores of suppliers at affordable prices.

Now we've made a great CP/M even better. CP/M 2.2 is the latest release of the efficient, reliable system that's truly universal, able to manage virtually any 8080, 8085 or Z80 micro and its floppy or hard-disk subsystems. Named to the 1979 Datapro Software Honor Roll, CP/M comes on a diskette with its own operating manual, for just \$150 in unit quantity.

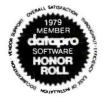

MP/M provides bigcomputer power at small-computer cost. It provides multi-terminal access with multiprogramming at each terminal. And it's CP/M compatible, so you can run many programming languages, applications packages and development software on your system.

Check these advanced capabilities. Run editors. translators, word processors and background print spoolers simultaneously. Use MP/M's real-time facilities to monitor an assembly line and schedule programs automatically, or control a network of micros. Even write your own system processes for operation under MP/M. The possibilities are endless, yet MP/M costs just \$300 (unit price for diskette and manual).

#### Utilities That Work For You.

**Use our utilities. Thousands do.** They're designed to make your small system work extra hard, yet they cost surprisingly little.:

- MAC<sup>TM</sup> (Macro Assembler)—\$90.
- SID<sup>™</sup> (Symbolic Instruction Debugger)—\$75.
- ZSID<sup>™</sup> (Z80 Symbolic Instruction Debugger)—\$100.
- TEX (Text Formafter)-\$75.
- DESPOOL<sup>™</sup> (Background Print Utility)—\$50.

All are supplied on a diskette, with operating manual.

**Digital Research** 

P.O. Box 579 801 Lighthouse Avenue Pacific Grove, CA 93950 408 649-3896 TWX 910 360 5001

Circle 60 on inquiry card.

Text continued from page 90:

- 2. Append shift-@ to the TRS-80 program.
- 3. Load TRSZ2 in the Z-2 and execute.
- 4. LLIST the TRS-80 program.
- 5. SAVE XX pages on Z-2.
- 6. PRINT resulting file.

The actual transfer happens very rapidly because of the speed of the RS-232 interface, the disks, and the printer.

Under CP/M, TRSZ2 can be loaded and executed in two different ways. After TRSZ2.ASM has been assembled, the file TRSZ2.HEX will reside on the disk. Typing "DDT TRSZ2.HEX" will load it starting at hexadecimal location D700, and then "GD700" will execute it. TRSZ2 loops continually until characters are detected at the input serial port.

As a preferred alternative, I have a utility routine from the CP/M Users Group called MOVDOWN which greatly simplifies this process. I have modified MOVDOWN so that any program which does not execute at the normal CP/M hexadecimal address of hexadecimal 0100 can be

loaded and executed in the same way as any CP/M command file. My modified routine is called MOVUP.

#### Other Computers

The basic principles discussed so far will work with other computers, but of course there are some detail changes that must be made. The most important consideration is the availability of a serial I/O port intended for a printer or other peripheral device. The main difference of using a serial port for intercomputer communications, when compared to the usual serial-port peripherals, is the high data-transfer rate possible.

For the receiving end, a great amount of flexibility is possible. When setting up the system, I picked hexadecimal D700 as the location for TRSZ2 because this is free memory outside of the CP/M operating area. I set my CP/M system size at 4 K bytes less than the available user memory to leave room for programs such as this, my printer-driver routine, and others that must run undisturbed during the normal operation of CP/M.

Note that in listing 1, BEGIN is

given the hexadecimal value 0100. This is the beginning of the text storage area, purely an arbitrary choice. I selected 0100 since it is the start of CP/M's disk-SAVE area.

SPSTAT is set to port 8 to indicate the status of my serial port. Whenever bit 6 is nonzero (tested by ANI MASK), a character is ready, and the next step is to read the serial data port (ie: SPDATA EQU 9). The received character is then stored in the memory location pointed to by the H and L registers. Bit masks and ports should be changed to match your particular configuration.

SCREEN defines the output port as my IMSAI VIO-C video interface board. Whenever location F803 is called, the character which is in the A register will appear on the screen. Finally, BOOT calls hexadecimal address 0000, which is the reentry point for CP/M. Substitute your monitor entry point if you are not running CP/M.

On non-CP/M systems you will, of course, need to use whatever tape- or disk-saving procedures are available to you. If this is difficult or undesirable, you might rewrite TRSZ2 so that it sends each character directly to the printer as it is received. In this case, the data-transfer rate must be adjusted to accommodate the slower peripheral device.

#### Flexibility

While the ability of the Cromemco Z-2 system to provide hard copy for the TRS-80 is a useful and economical feature, there are also many other advantages.

On the Z-2 I am using Microsoft Extended Disk BASIC which will accept TRS-80 Level II programs, except for a few statements. The reverse is also true. It is possible and desirable to write a program on one machine, then send it to the other for whatever modification is necessary. The Z-2 also runs a Z80 assembler and debugger, which could be used to generate assembly-language programs for the TRS-80. All of these will result in enormous flexibility of software design and utilization.

CP/M Users Group 2248 Broadway Suite 34 New York, NY 10024 Send \$4 for membership and a catalog.

# The Pascal Software Tool

#### OMSI PASCAL V1.2TM

The value of Pascal in computer software design is becoming widely recognized. And our new V1.2 version contains significant enhancements in ease of operation and reliability. Consider the V1.2 Symbolic Debugger.

Pascal debugging should be performed in Pascal, not with assembler listings and memory maps. Our Debugger knows your data names and structures. Values are accepted and displayed in Pascal notation, including scalars, sets, arrays, records, and pointers.

Complete interactive control displays your original source lines, including embedded comments. Breakpoints give statement numbers and procedure names, rather than octal addresses. The Debugger can show the program execution history, including all stacked procedure calls. Should fatal errors occur, they are intercepted by the Debugger instead of ending your testing.

For more information on our approach, ask for the complete OMSI Pascal V1.2 Product Description.

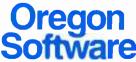

2340 S.W. Canyon Road • Portland, Oregon 97201 • (503) 226-7760 • TWX 910-464-4779

#### INTERNATIONAL DISTRIBUTORS

Australia: Sydney; Network Computer Services 290-3677 Canada: Vancouver; Valley Software (604) 291-0651 England: Stafford; Hourds Computing Ltd. 0785-44221 Japan: Tokyo; Rikei Corporation 03-345-1411

# lose it?

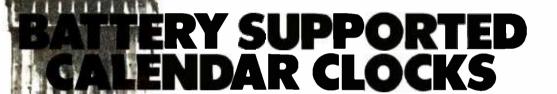

U-100 • \$495 CU-150 • \$460 · TCU-50D • \$325 .TCU-410 • \$325 **EXORcisor** 3 .....TCU-68 • \$325 **HP 2100** ......TCU-2100 • \$395 Lockheed SUE ...TCU-200 • \$550

Naked Mini 4 .....TCU-310 • \$385

If automatic and accurate date and time entry is important to your system on power-up you need a Digital Pathways battery supported calendar clock. All Digital Pathways' TCUs have on board NICAD batteries to maintain date and time during power down (typically up to

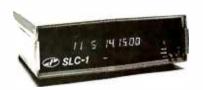

Serial Line Clock ... SLC-1 • \$640 (RS 232 or 20mA) Microprocessor controlled. Auto message intercept and response. 10 Digit display option \$190.

three months). Timing is provided by a crystal controlled oscillator. Prices are U.S. domestic single piece. Quantity discounts available.

For more information on these timely products, contact:

<sup>1</sup> Trademark of Digital Equipment Corp. <sup>2</sup> Trademark of Intel Corp.

<sup>3</sup>Trademark of Motorola Inc.

<sup>4</sup>Trademark of Computer Automation Inc.

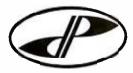

Digital Pathways Inc. 4151 Middlefield Road Palo Alto, CA 94306 Phone: (415) 493-5544

Circle 122 on inquiry card. BYTE June 1980

# Communicating in Two Directions

Mark R Titchener 40 Oxford St Room 230 Harvard University Cambridge MA 02138

With the prices of microcomputer components becoming ever more attractive, the temptation to sprinkle terminals and peripherals throughout the house is becoming more difficult to resist. Since a computer is more flexible than a telephone, it's not unreasonable to have a bedside terminal (that wakes you in the mornand reminds you of your appointment with the dentist), a terminal in the study for serious work, another remote terminal in the den for the kids to play with safely, and the main system residing in the basement workshop.

The simultaneous and independent transmission of signals in opposing directions through a single line, as discussed here, has been done for years in communications systems (such as telephone links). I have not seen it applied to remote terminals or processors, so I present the idea along with some obvious applications.

#### Theory of Matching Bridges

In most systems the transmitters are simple current sources which, in the case of digital transmission, are switched on or off. Reception of the signals can be made by detecting the presence of a voltage across the nodes of a bridge, as shown in figure 1.

In order for the output signal to be unaffected by the local transmitter, the bridge must be balanced. For a transmission line to handle data without reflection problems, the bridge network must terminate the line with an impedance that closely matches the line's impedance. By definition, the impedance of an ideal current source is infinite; but the receiver impedance must also be high. If the receiver draws too much current, it will affect the bridge balance and impedance.

From the two conditions shown along with figure 1, it is a simple matter to derive the values  $R_1$  and  $R_2$ , in terms of the characteristic impedance  $R_0$ . The relations derived are:

$$R_2 = 2 R_0$$
  
 $R_1 = \frac{2}{3} R_0$ 

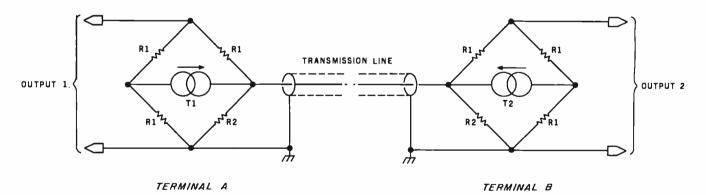

**Figure 1:** The fundamental transmission scheme. T1 and T2 are current sources (ie: transmitters) which may be either on or off. Proper termination of the transmission line is accomplished by the selection of bridge impedances to fit the equation:

$$\frac{1}{R_0} = \frac{1}{R_2} + \frac{1}{3 R_1}$$

where Ro is the impedance of the transmission line. Solving this equation simultaneously with the bridge balancing equation:

$$\frac{1}{R_1} = \frac{1}{R_2} + \frac{1}{R_2}$$

gives the exact resistance values required.

### Your micro-computer deserves the best in data base management

Get the most out of your micro-computer. Use an advanced and progressive data management system...one with many large-computer features...one designed to meet your present and future needs.

HDBS is am extended hierarchical data base system offering

- 1. fixed length records
- 2. file-level read/write protection
- 3. one-to-many set relationships

MDBS is a full network data base system offered as an upgrade from HDBS...or it may be ideal as your initial system. Unique and versatile, it adds these features:

- 4. full network CODASYL-oriented data structures
- 5. variable length records
- 6. multiple levels of read/write protection
- 7. one-to-one, many-to-one, and many-to-many sets
- 8. non-redundancy of data, easy updating
- 9. occurrences of a record type may own other occurrences of the same type
- 1Q. a single set may have multiple owner and member record types

MDBS-DRS. As an add-on to MDBS, the DRS system offers extraordinary flexibility in data base restructuring to meet new needs.

11. Item, record, and set types can be added, deleted, or renamed in an existing data base as well as other data base characteristics. You can redesign the data base after it is already on-line!

#### HDBS and MDBS Packages include:

- DDL data definition language analyzer/editor
- 260-page users manual
- · DMS data management routines callable from host language
- Sample application program and DDL files
- · Relocator to re-org all routines
- System specific manual for bringing up our software

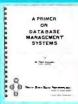

Write or call for free copy of 54-page "primer" on data base systems for micro-computers.

#### Both HDBS and MDBS Systems...

- a. Run under CP/M (and similar derivatives) with Microsoft BASICs, FORTRAN or COBOL; under North Star DOS with North Star BASIC; under TRSDOS or NEWDOS with TRS Disk BASIC and with Apple DOS and Applesoft BASIC. Machinelanguage callable forms also available.
- b. Up to 254 record-types definable in the data base; each record-type may contain up to 255 itemtypes; each item-type may be up to 9,999 bytes in length.
- c. Names of data items, records, sets, and files are wholly user definable.
- d. Command to add, delete, update, search, and traverse the data base.
- e. Straightforward use of ISAM-like structures.
- f. Records can be maintained in several sorted orders
- g. Written in machine language for maximum execution efficiency and minimal memory usage.
- h. Independent of types and sizes of disk drives. Support data base spread over several disk drives (max. 8); disks may be mini- or full-sized floppies or hard disks.
- Available in versions Z80 (requires approx. 18K), 6502 (approx. 26K), and 8080 (approx. 22K)

#### Ordering and pricing information:

| HDBS - Z80                    | 250.00 | MDBS - 280        | \$750.00 |
|-------------------------------|--------|-------------------|----------|
| HDBS - 6502                   | 325.00 | MDBS - 6502       | 825.00   |
| HDBS - 8080                   | 325.00 | MDBS - 8080       | 825.00   |
| HDBS/MDBS Manual              | 35.00  | MDBS/HDBS Manual  | 35.00    |
| HDBS - Upgrade to MDBS        | 550.00 | MDBS - DRS add-on | 100.00   |
| System Specific Manual (each) | 5.00   | MDBS - DRS Manual | 5.00     |
| For machine language          |        |                   |          |

We accept Visa and Master Charge.

callable forms add \$75.00

When ordering, specify intended

use with. 1. North Star DOS and BASIC

. CP/M - Microsoft BASIC 4.XX . CP/M - Microsoft BASIC 5.XX

4. CP/M - Microsoft BASIC Compiler or FORTRAN-80

Add \$2.50 handling fee for non-cash order (\$5.00 outside U.S.). Indiana residents add 4%

- 5. CP/M Microsoft COBOL-80 6. TRSDOS and TRS Disk BASIC 7. NEWDOS and TRS Disk BASIC 8. CP/M machine language

- callable form

9. Apple DOS and Applesoft BASIC 10. (Other versions coming)

| Name (please print) | Phone                    |
|---------------------|--------------------------|
| Company             | Address                  |
| City                | State Zip                |
| Master Charge #     | Bank #                   |
| Visa #              | Expr. date (either card) |

Finally, our software may cost a little more. but it's worth a lot more in quality and versatility.

# ata Base Systems, inc.

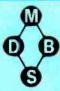

Box 248, Lafayette, Indiana 47902 / 317-742-7388

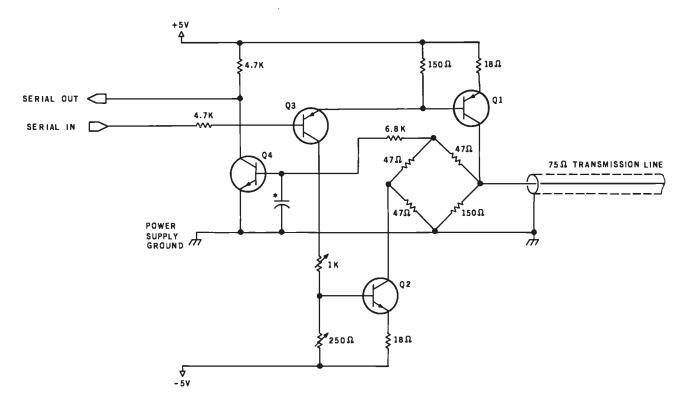

Figure 2: Typical bidirectional line-driver circuit designed for a 75-ohm transmission line. Capacitor marked with an asterisk has a value determined by the data-transfer rate. (See text.)

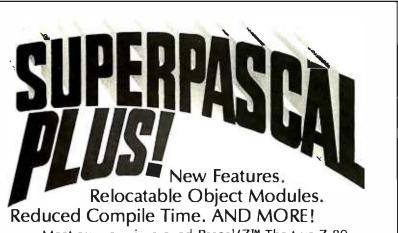

Meet our new, improved Pascal/Z!™ The true Z-80 compiler that's 5-10 times faster than P-code, and produces ROMable re-entrant code for true multi-tasking capability.

Our new compiler adds features like variant records, strings and random access. Also included are an improved macro-assembler that generates Microsoft-compatible relocatable object modules; a linker/loader and source on the full library. All six programs on a CP/M®-compatible disk, \$395. (Other formats and OEM licenses available.) For more information, call or write.

Ithaca Intersystems. Inc., 1650 Hanshaw Road/P.O. Box 91, Ithaca, NY 14850 • 607-257-0190/TWX: 510 255 4346

© 1980. Ithaca Intersystems Inc. CP/M registered trademark of Digital Research

For 75-ohm coaxial line, the values  $R_2$  = 150 ohms and  $R_1$  = 47 ohms would be about right. Slight imbalance in the bridge may be corrected as will be described latter. The impedance of the bridge and cable combination is effectively 73 ohms. It is obvious that some variation may be introduced by the tolerance of the resistors, so you may have to choose the resistors carefully.

#### The Transmitter/Receiver Circuit

With this configuration in mind, some other arbitrary specifications of the circuit can be chosen. The components specified in figure 2 will be unsuitable for cable impedances other than 75 ohms. The supply voltages were selected as those most likely to be available from the processor or terminal with which the circuit is to be used. In electrically noisy environments, it may be necessary to use higher transmission voltages to hide the interference, in which case higher supply voltages will be required.

Using the 5 V supply, about 2 V is left as a suitable transmission voltage after biasing transistors Q1 and Q2. (The transmission voltage actually varies depending on whether both

#### SYNCHRO-SOUND

The ORIGINAL Computer People who KNOW Computers and offer EVERYTHING you need in Small Computer Systems

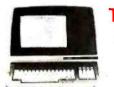

#### **TERMINALS**

**ADDS** Regent 25

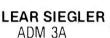

**ADM 31 ADM 42** 

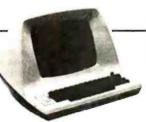

#### HAZELTINE

1400 1500 Mod 1 1510 1410 **Edit** 1420 1520

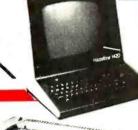

#### **PRINTERS**

**QUME Sprint** 5/45 KSR

5/55

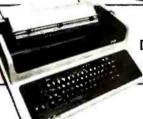

**DECwriter IV** 

LA 34

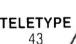

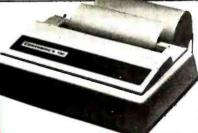

**CENTRONICS** 

779-2 703-0 700-2 730

MANY OF OUR PRICES ARE TOO LOW TO ADVERTISE. PLEASE CALL OR WRITE

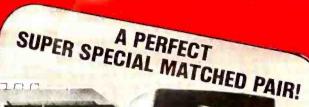

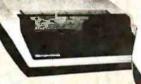

Texas Instrument 810 Multi Copy Impact Printer 150 characters per sec. bi-directional printing

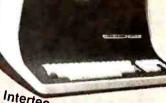

Intertec Super Brain Computer Terminal
Dole Density Dual MiniFloppies CPM based Development or Business System

ONLY \$3995.

#### COMPUTERS

**DIGITAL SYSTEMS** 

DSC 2 Dble. Density Dual Drive Disk

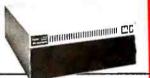

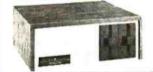

### **NORTHSTAR**

HORIZON II HORIZON II Quad

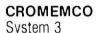

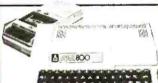

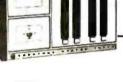

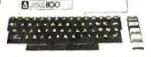

**ATARI** 400 800

#### MORE SPECIALS

Box

| Okidata SL125                       | \$2595.00 |
|-------------------------------------|-----------|
| Okidata SL300                       | 2995.00   |
| Persci 277<br>Integral Data Systems | 1395.00   |
| Paper Tiger Printer                 | 895.00    |
| Imsai PCS 80/15                     | 499.00    |
| Televideo 912, 920                  | CALL      |

| Livermore Accoustic Coupler | \$195.00 |
|-----------------------------|----------|
| Centronics<br>Micro Printer | 349.00   |
| 5" Scotch Diskette Box      | 34.95    |
| 8" Scotch Diskette          |          |

39.95

We carry a full line of Alpha-Micro Products.

We have a full staff of Programmers and Computer Consultants to design, configure and deliver a Turnkey Computer System to meet your specific requirements.

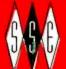

#### CHRO-SOUND ENTERPRISES, INC.

193-25 Jamaica Ave., Jamaica, New York 11423 • TWX 710-582-5886

PHONE DRDERS, CALL New York 212/468-7067 Los Angeles-213/628-1808 Chicago-312/641-3010 Dauas-214/742-6090

# No.13: Gourmet ioodie

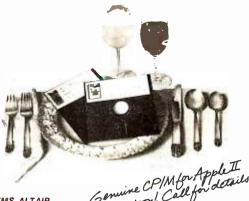

Soltware for most popular 8080/Z80° computer disk systems including
NORTH STAR, ICOM, MICROPOLIS, DYNABYTE DB8/Z&DB8/4, EXIDY SORCERER, SD SYSTEMS, ALTAIR,
VECTOR MZ, MECA, 8" IBM, HEATH H17 & H89, HELIOS, IMSAI VDP42&44, REX, NYLAC, INTERTEC SUPER-BRAIN, COMING ADDRESS IN SOME IN A STANDARD OF SHORT OF SUPER-BRAIN, COMING ADDRESS IN SOME IN STANDARD OF SHORT OF SHORT O

#### CP/M" VERSION 2 FOR TRS-80 MODEL II NOW AVAILABLE

CP/M\* FLOPPY DISK OPERATING SYSTEM — Digital Research's operating system conliqued for many popular micro-computers and disk systems:

| System                         | version | Price       |
|--------------------------------|---------|-------------|
| North Star Single Density      | 1.4     | . 145/25 v  |
| North Star Double Density      | 1.4     | . 145/25    |
| North Star Double/Qued         | 2 x     | .170/25     |
| iCOM Micro-Disk 2411           | 1.4     | . 145/25    |
| ICOM 3712                      | 1. 4    | . 170/25 v* |
| (COM 3812                      | 1.4     | 170/25      |
| Mks 3202/Allair 6800           | 1. 4    | . 145/25    |
| Heath H8 + H17                 | 1.4     | . 145/25 😝  |
| Heath H89                      | 1.4     | . 145/25 🕲  |
| Heath H89 by Magnolia          | 1.4     | .250/250    |
| TRS-80 Model I                 | 1. 4    | 145/25 😝    |
| TRS-80 Model It                | 2 x     | .170/25     |
| Processor Technology Helios II | 1.4     | .145/25     |
| Cromemco System 3              | 1. 4    | . 145/25    |
| Intel MDS Single Density       |         |             |
| Intel MDS Single Density       |         |             |
| Intel MDS 800 Double Density . |         |             |
| Intel MDS 230 Doubte Density . | 2.x     | .200/25     |
| Micropolis Mod I               | 1. 4    | . 145/25 v  |
| Micropolis Mod II              | 1.4     | .145/25 v   |
|                                |         |             |

The following configurations are scheduled for re-lease during the first half of 1980:

| North Star Double/Quad + Corvus 2.x250/25 |   |
|-------------------------------------------|---|
| North Star Horizon HD-12.x250/25          |   |
| Ohio Scientific C3                        |   |
| Ohio Scientific C3-B                      |   |
| Ohio Scientific C3-C 2.x 250/25           |   |
| Micropolis Mod #2x200/25                  |   |
| Mostek MOX STD Bus System2x350/25 **      |   |
| iCOM3812225/25                            |   |
| ICOM 4511/Periec D3000 2 x 375/25 * 1     | ٠ |
| TRS.80 Movied II & Course 2 v 250/25      |   |

TRS-80 Model II + Corvus . . . 2. x . . . 280/25 Software consists of the operating system, lext editor, assembler, debugger and other utilities for life management and system maintenance. Complete set of Digital Research's documentation and additional implementation notes included. Systems marked and "include immure on 2708 and 2716. Systems marked diple for the product of the systems marked diple for the special & yearsons of software in this Cellador, Systems marked have not one of the systems available to suit console interface of system. Includes hardware addition to allow our standard versions of software for run under II. Cell or write for fulf list of options.

MP/M\* — Intel MDS single density onty (Documenta-tion includes CP/M 2.0 manuals) . . . . . . \$300/\$50 \_\_\_\_\_\_

☐ Z80 DEVELOPMENT PACKAGE — Consists of: (1) disk ⊕ fille line editor, with global inter and intra-line facili-iles; (2) 250 relocating assembler, Zilop/Mostek mer-monics, conditional assembly and cross reference lable capabilities; (3) linking loader producing abso-lute Intel hex disk life.

☐ ZDT — 280 Monitor Debugger to break and examine ⊕ registers with standard Zilog/Mostek mnemonic dis-assombly displays. \$35 when ordered with 260 Device opment Package . \$50/\$10

☐ XASM-88 — Non-mecro cross-assembler with nested conditionals and full range of pseudo operations. Assembles from standard Molorola MC5600 mnemonics to intel hex ....\$200/\$25

to Intel Nex . \$200\$25 |

XASN-85 - As XASN-88 for MOS Technology MCS6500 serles mnemonics . \$200\$35 |

DISTEL - Disk based disassembler to Intel 8080 or TOL/Xitan 280 source code, Isling and cross reference to the series of the series of

ence inter. mars fluns on 8860 interest interest

-----------

INI SOURCE ITSINGS.

BISS C COMPILER — Supports most features of fan@ guage, including Structures, Arrays. Pointers, recurD sive function evaluation, overlays, includes intelligent loader, library manager, and library containing gen-poral purpose, file VO. and floating point functions. Lacks initializers, stalics, floats and longs. Docu-mentation includes "The C PROGRAMMIND CUN-GUAGE" by Kernighan and Ritchle ...\$125/\$20

☐ WHITESMITHS C COMPILER — The ultimate in systic to the solid produces (aster code than a pseudo-code Pascal with more extensive tacilities. ⊕ Conforms to the full UNIX \* Version 7 C tanguage, described by Kernighan and Ritchie, and makes available over 75 functions for performing УО. string manipulation and storage effection. Unixable to Microsoli REL lifes, Requires 60K CP/M. . . \$830/\$30

#### MICROSOFT

Softmare with Manual Manual Manu

BASIC-80 - Disk Extended BASIC ANSI compatible with long variable length file records variable length file records variable length file records 3234/828 BASIC COMPILER - Language compatible with BASIC-80 and 3-10 times laster execution. Produces standard Microsoft refoodlate brinary and According to Compatible bring work 100 colded MACRO-30, Also linkable to FORTRAN-80 or COBOL-80 code modules . \$350/828

cludes MACRO-80 (see below) \$4285825

CDBQL80 - Level 1 ANS 17 standard COBOL plus most of Level 2 Full sequential, retailine, and indoord fits support with variable file names. STRING, UNSTRING, COMPUTE, VARYING/JUNTIL, EXTEND, CALL COPY, SEARCH 3-dimensional strays, compound and abbrevialed conditions, nested IF. Power-pound and abbrevialed conditions, nested IF. Power-pul Interactive screen-handing extensions, includes compatible assembler. Iniking loader, and relocations are provided to the compatible stray manager as described under MACRO-80 \$700%25

PASCAL/M\* — Compiler generates P code from exinded language, implementation of standard PASCAL. Supports overlay structure through additional procedure carts and the SEGMENT procedure type. Provides convenient string handling capability with the added variable type STRING. Untyped files allow memory image I/O Specify 8080, 280 or Cromemoc when ordering. Requires 56K CP/M . . . . \$175/\$20

when ordering, recipions soft CPM

A173/A2U

PABCAL/Z — Z80 native code PASCAL compiler. Produces oplimized, ROMable ra-entrain code. All interlacing to CPM is through the support tilorary. The 
package includes compiler, tilicrosoft Compatible retocaling assembler and father, and source for all 
fibrary modules. Verlant records, strings and offect 
(10 are supported. Requires 55K CPM and 280 CPS)

PASCAL/MT – Subset of standard PASCAL. General earlier ROMable 8080 machine code, Symbolic debugger included, Supports interrupt procedures, CP/M 186 VD and assembly 18nguage interface. Real variables can be 8CD, software floating point, or AMO SG 11 hardware floating point. Version 3 includes floating name and record data types. Manual explaint. BASIC to PASCAL conversion. Requires 324.

ALGDL-50 – Powerful block-structured language compiler featuring economical run-time dynamic allocation of memory. Very compact (24K total RAM) system implementing almost all Algol 60 report features plus many powerful extensions including string handing direct disks address I/O etc. Requires 250 CD CD CBASIC-2 Disk Extended BASIC — Non-interactive BASIC with pseudo-code compiler and tun-time interpreter. Supports tuil file control, chaling, integer and extended precision variables, etc. . . \$120/815

MICRO FOCUS

STANDARO CIS COBOL — ANSI '74 COBOL standard compiler fully validated by U.S. Navy tests to ANSI Irevit 1. Supports many features to fewer 2 including dynamic loading of COBOL modules and a full ISAM life facility. Also, program segmentation, whereachier debug and powerful interactive extensions with ractive debug and powerful interactive extensions formating and COBOL programs used under any dumb terminal. SSSO/\$50

#### EIDOS SYSTEMS / Tasty lower prices!

KISS — Kayed Index Sequential Search, Offers complete Multi-Keyod Index Sequential and Direct Access like management. Includes built-in utility functions for 16 or 32 bit arithmetic, string/integerconversion and string compare. Delivered as a relocabilitie initiable module in. Microsoft formal for use with FORTRAN-80 or COSOL-80, etc. 3339523

#### All Lifeboat programs require CP/M, unless otherwise stated.

□ KBASIC — Microsoft Disk Extended BASIC with all (KISS facilities, integrated by implementation of nine additional commands in fanguage, Package includes KISS, REL as described above, and a sample mail list program. \$58,55/48 To ficensed users of Microsoft BASIC-80 (MBASIC).

XYBASIC Interactive Process Control BASIC — Full disk BASIC Lostures plus unique commands to handle bytes, crotale and shit, and to test and set bits. Available in Integer. Extended and ROMable varions, integer Disk or Integer ROMable. \$253/525 Extended Disk or Extended ROMable. \$355/\$25

\_\_\_\_\_\_ BASIC UTILITY DISK — Consists of: (1) CRUNCH-14 — Compacting utility to reduce the site and increase the speed of programs in Microsol BASIC 4.51. BASIC-60 and TRS-60 BASIC. (2) DFFUN — Double precision subroutines for compuling intelleen transcendental functions including square root, natural log, tog base 10, sine, are sine, hyperbolic sine. hyperbolic sinc sine, etc. Furnished in source on distetle and documentation. \$50/53.

STRINIA/80 — Character string handling plus toutines for direct CP/M BDOS calls from FORTRAN and other compatible Microsoft lenguages. The utility library contains routines that enable programs to chain to a COM file, ret

STRING/80 source code available separately \$295/NA

THE STRING BIT — PORTAN, character string, handling, some processing of the processing of the processi

□ VSORT — Varsalile sort/merge system for fixed length

⊕ records with fixed or variable length fileds. VSORT
can bo used as a stand-alone package or loaded and
called as a subroucher from CBASIC-2. When used as
a subrousine. VSORT maximizes the use of buller
space by saving tha TPA on disk and restoring it on
completion of sorting. Records may be up to 235
bytes long with a maximum of 3 fields. Upper/flower
case translation and memoric fields supported.

CPM/374X — Has full range of functions to create or re-name an IBM 3741 volume, display directory inforre name an IBM 3741 volume, display directory infor-mation and edit the data set contents. Provides full file transfer factilities between 3741 volume data sets and CP/M tiles . \$195/\$10

mation and support the little state of the latest section of CPM lites and CPM lites and CPM lites and CPM lites and CPM lites and CPM lites and CPM lites and computer to another also equipped with BSTAM. Allows file transfers at full data speed (no conversion to hex), with CRC block control check for very reliable error detection and automatic retry. Wa use full it is great full widecard automatic retry. Wa use full it is great full widecard and control check for very reliable error detection and automatic retry. Wa use full it is great full widecard and control control cont

WHATSIT?\* Interactive data-base system using as-sociative tags to retrieve information by subject 

SELECTOR III-C2 — Data Base Processor to create @ and maintain mutti Key data bases. Prints formatical t sorted reports with numerical summaries or mailing labets. Comes with sample applications, including Sales Activity, Inverted by Payables. Recurrebles. Obeck Register, and Clind/Palient Appointments, etc. Requires CBASI-C2. Supplied in source ... \$235,688.

[ GLECTOR — Genoral Ledger option to SELECTOR III.C2. Interactive system provides for customized COA, Unique charl of transaction types insure proper doubte entry bookkeeping. Generales balance sheets. PåL stalements and fournals. Two year record allows for stalement of changes in financial position report. Supplied in source. Requires SELECTOR III.C2. CBASIC-2 and 52K system \$250/325.

all Micropropriasare discounted!

MICROPRO
SIPER.SDRT I — Sort, merge, extract usinly as absorbute accountable program or linkabla module in Microsoft control to a soft strend or variable records with data in binary, BCD. Packed Decimal, EBCDIC. ASCII. floating & fixed point, exponential, tiefq surjilled, etc. Even variable number of fields per record! \$225/\$25

S175/\$25

SUPER-SDRT HI -- As II without SELECT/EXCLUDE

■ WORD-STAR — Menu driven visual word processing system for use with standard farminals. Text formating performed on screen. Facilities for lext peginate, page number, lustify, center and underscore. User can print one document while simultaneously adling a second. Edit facilities include global search and replace. Read/Wrile to other text files, block move, etc. Reouters CRT terminal with addressable cursor positioning. \$445/840

positioning "A49,540 WORD-STAR Customization Notes — For sophisticated users who do not have one of the many standard terminate or printer configurations in the distribution version of WORD-STAR ... MA/353 WORD-MASTER Text Editor — In one mode has superised of CP/M/3 ED commands including global searching and replacing, forwards and backwards in file in video mode, provides full screen editor for users with serial addressable-cursor terminal ... \$145725.

POLYVIE/80 — Fult screen editor for any CRT with

§ XY cursor positioning, beduets vertical and horizontal scrolling, interactive search and replace, sulmails: lext wrap around for word processing, operations for mainpulating blocks of lext, and comprehensive 70 page manual. § 133/515

POLYTEX/190 — Text formatter for word Processing

§ applications. Justifies and paginates source lext lifes.
Will generate form letters with custom rields and
conditional processing. Support for Daisy Wheel
printers includes variable pitch justification and motion optimization.

TEXTMENTER III. — TALL (ormates II. stalls and mo-

ion optimization. "Savy 12
TEXTWRITER III — Toxt formatter to justify and paginale tellers and other documents. Special features include insertion of lest during execution from other disk files or console, permitting recipe documents to be created from finited fragments on other files. Has secilities for sorted index, table of contracts and councils insertions. Ideal for contracts, manuals, etc. Now compatible with Electric Pencil\* prepared files.

# Now-applications Software for Microsoft's BASIC interpreter!

#### PEACHTREE SOFTWARE

GENERAL LEDGER – Records details of ell financial transactions. Generales a balance sheel and an income statement. Flexible and adeplated design for both small businesses and firms performing client writery services. Produces reports as follows: Trail Balance, Transaction Registers, Balance Sheel. Prior Year Comparative Balance Sheet income Statement and Department from Statements. Interactive with other permitted of the Comparative Balance Sheet income Statement and Department income Statements. Interactive with other source code for Microsoft BASIC ... \$990/330.

ACCOUNTS PAYABLE — Tracks current and aged payables and incorporates a check within feature Maintains a complete vendor file with information on purchase orders and discount latent as well as active account status. Produces reports as follows: Open account status. Produces reports as follows: Open Cash Requirements Provides Input to PEACHTREE General Ledger. Supplied in source code for Microsoft BASIC . \$990/\$30.

ACCOUNTS RECEIVABLE — Generales invoice register and complete monthly statements, tracks current and aged receivables, Maintains customer file including credit information and account status. The current status or any customer account is instantly available. and sour any customer account is instantly available. Produces reports as follows: Sped Accounts Receivable, invoice Register, Payment and Adjustamen Register and Customer Account Status Report. Provides Input to PEACHTREE General Ledger. Supplied in source code for Microsott BASIC ...\$890/\$30

Prices and specifications subject to change without notice

Everything on #13 runs on 64K TRS-80 Model II

#### GRAHAM DORIAN SOFTWARE SYSTEMS

- GEMPAIA LEGGER An on-line system; no batching is required. Entries to other GRAHAM-DORIAM accounting packages are automatically posted. User establishes customized C.O.A. Provides transaction register, record of lournat entries, trial balances and monthly closings. Keeps 14 month history and provides comparison of current year with previous year. Requires CBASIC-2. Supplied in source ...\$995/335
- ACCOUNTS PAYABLE Maintains vendor list and check register. Performs cash flow analysis. Plexible writes checks to specific vendor for certain invoices or can make partial payments. Automatically posts to GRAHAM-DORIAN General Ledger or runs as stand alone system Requires CBASIC-2. Supplied in source
- ACCOUNTS RECEIVABLE Creates trial balance re-ACCOUNTS RECEIVABLE — Creates trial balance re-ports, prepares statements, ages accounts and rec-ords invoices. Provides complete information describ-ing customer payment activity. Receipts can be posted to different redger accounts. Entries auto-matically update GRAHAM-DOPIAN General Ledger or runs as stand alone system. Requires CBASIC-2. Supplied in source.
- of rous as static atome system, nacymes Canal Canal Ca
- MVENTORY SYSTEM Captures stock levels, costs, sources, sales, ages, turnover, markup, etc. Transsaction information may be entered for reporting by salesperson type of sale, date of sale, etc. Reports available both for accounting and decision making. Requires CBASIC-2. Supplied in source ... \$580/352
- JOB COSTING Designed in source ... 3500/331 JOB COSTING Designed for general contractors. To be used interactively with other GRAHAM-DORIAN accounting packages for tracking and analysing ex-penses. User establishes customized cost categories and job phases Parmis comparison of actual versus estimated costs. Automatically updates GRAHAM-DORIAN General Ledger or runs as stand atons sys-tem. Requires CBASIC-2. Supplied in source \$985/\$35
- CASH REGISTER Maintains files on daily sales. Files data by salesperson and item. Tracks sales, over-rings, retunds, payouts and total net deposits. Requires CBASIC-2. Supplied in source . ...\$590/\$35
- POSTMASTER A comprehensive package for mall fish mainlenance that is completely menu driven. Features include keyed record extraction and tabel production. A form letter program is included which provides neat telters on single sheet or continuous forms. Compatible with NAD liles. Requires CRASTC-2.

#### STRUCTURED SYSTEMS GROUP

- STRUCTURED SYSTEMS GROUP

  GENERAL LEDGER Interactive and ffexible system
  providing proof and report outputs. Customization of
  COA created interactively, Multiple branch accounting critics. Extensive checking performed at other
  may be betched prior to posting. Closing procedure
  automatically backs up input files. Now includes
  Statement of Changes in Financial Position. Requires
  CBASIC-2

  ACCOUNTS RECEIVABLE Opin item system with
  output for internal aged reports and customeroriented statement and balling purposes. On-Line Enquiry permits information for Customer Service and
  Credit departments, interface to General Ledger provided if both systems used. Requires CBASIC-2

  \$1250/325
- □ ACCOUNTS PAYABLE Provides aged statements of accounts by vendor with check writing for selected invoices. Can be used alone or with General Ledger and/or with NAD, Requires CBASIC-2 . . . \$1250/\$25
- and/or with NAD, Hequites CBASIC-2. ...37230/325
  PAYROLL Plexible payroll system handles weekly, bi-weekly, semi-monthly and monthly payroll periods. Tips, bonuses, re-imbursaments, advances, sick pay, vacation pay, and compensation time are all part of the payroll records. Prints government required periodic reports and will post to multiple SSG General Ledger accounts. Requires CBASIC-2 and 34K of memory.
- INVENTORY CONTROL SYSTEM Performs control INVENTION COMMINCL STSIEM — PERFORMS CONDO functions of adding and depleting stock items, add-ing new items and deteling old items. Tracks quantity of items on hand, on order and back-ordered. Op-tional hard copy audit trail is available. Reports in-clude Master item List, Stock Activity, Stock Valua-tion and Re-order List. Requires CBASIC-2 \$1250/\$25
- ANALYST Customized data entry and reporting sys-tem User specifies up to 75 data items per record-interactive data entry. retrieval, and update facility makes information management sasy. Sophisticated report generator provides customized reports using selected records with multiple level break-points for summarization. Requires a disk sort utility such as OSORT. SUPER-SORT or VSORT and CBASISSES.
- LETTERIGHT Program to create, edit and type let-tors or other documents. Has facilities to enter, dis-play, delte and move text, with good video screen presentation. Designed to integrate with NAD for form letter mailings. Requires CBASIC-2 . 3200/325
- Offine letter mannigs: resquest Conduct. Secondary
  MAD Name and Address selection system Interaclive mail ist creation and maintenance program with
  output as bill reports with reference data or restricted
  information for mail labels. Transfer system for extraction and transfer of selected records to create
  new files. Requires CBASIC-2 ... \$100/\$20

- Double sided

  FLIPPY DISK KIT Template and instructions to modify single sided 5½." disklettes for use of second side in single sided 5½." disklettes for use of second side in single sided drives

  FLIPPY SAVER Protection for center holes of 5° and 8" floopy disks. Only 1 needed per disklet. Kit contains centering post, pressure tool and tough 7 mil myter reinforcing rings for 25 disklettes.

  5" Kit ... \$14.95

  "" Rings only \$1.95

  "" Sings only \$1.95

  "" Sings only \$1.95

  "" Sings only \$1.95

  "" Sings only \$1.95

  "" Sings only \$1.95

  "" Sings only \$1.95

  "" Sings only \$1.95

  "" Sings only \$1.95

  "" Sings only \$1.95

  "" Sings only \$1.95

  "" Sings only \$1.95

  "" Sings only \$1.95

  "" Sings only \$1.95

  "" Sings only \$1.95

  "" Sings only \$1.95

  "" Sings only \$1.95

  "" Sings only \$1.95

  "" Sings only \$1.95

  "" Sings only \$1.95

  "" Sings only \$1.95

  "" Sings only \$1.95

  "" Sings only \$1.95

  "" Sings only \$1.95

  "" Sings only \$1.95

  "" Sings only \$1.95

  "" Sings only \$1.95

  "" Sings only \$1.95

  "" Sings only \$1.95

  "" Sings only \$1.95

  "" Sings only \$1.95

  "" Sings only \$1.95

  "" Sings only \$1.95

  "" Sings only \$1.95

  "" Sings only \$1.95

  "" Sings only \$1.95

  "" Sings only \$1.95

  "" Sings only \$1.95

  "" Sings only \$1.95

  "" Sings only \$1.95

  "" Sings only \$1.95

  "" Sings only \$1.95

  "" Sings only \$1.95

  "" Sings only \$1.95

  "" Sings only \$1.95

  "" Sings only \$1.95

  "" Sings only \$1.95

  "" Sings only \$1.95

  "" Sings only \$1.95

  "" Sings only \$1.95

  "" Sings only \$1.95

  "" Sings only \$1.95

  "" Sings only \$1.95

  "" Sings only \$1.95

  "" Sings only \$1.95

  "" Sings only \$1.95

  "" Sings only \$1.95

  "" Sings only \$1.95

  "" Sings only \$1.95

  "" Sings only \$1.95

  "" Sings only \$1.95

  "" Sings only \$1.95

  "" Sings only \$1.95

  "" Sings only \$1.95

  "" Sings only \$1.95

  "" Sings only \$1.95

  "" Sings only \$1.95

  "" Sings only \$1.95

  "" Sings only \$1.95

  "" Sings only \$1.95

  "" Sings only \$1.95

  "" Sings only \$1.95

  "" Sings only \$1.95

  "" Sings only \$1.95

  "" Sings only \$1.95

  "" Sings only \$1.95

  "" Sings only \$1.95

  "" Sings on PASCAL USER MANUAL AND REPORT - By Jonson
  - and Wirth. The standard textbook on the language.

    Recommended for use by Pascal/Z, Pascal/M and
    Pascal/MT users \$10
  - THE C PROGRAMMING LANGUAGE By Kernighan and Ritchie. The standard textbook on the language. Recommended for use by BDS C, tiny C, and While-smills C users.
- STRUCTUREO MICROPROCESSOR PROGRAMMING

  By the authors of SMAL/80. Covers structured programming, the 8080/8085 instruction set and the

  SMAL/80 languago \$20
- - D LIFEBOAT DISK COPYING SERVICE Transfer data or programs from one media format to another at a from \$25 to \$25 to \$25

# <u>\*\_\*\* \*\*</u> \*\* \*

\*CP/M and MP/M are trademarks of Digital Research. 280 is a trademark of Zalog. Inc. UNIX is a trademark of Bell Laboratories WHATSIT7 is a trademark of Computer Headware. WHATSIT? is a trademark of Control stories
Electric Pencils is a trademark of Michael Shrayer
Software.
TIS-80 is a trademark of Tandy Corp.
PascalMi is a trademark of Sorcim.

thecommended system configuration consists of 48K CP/M. 2 full size disk drives, 24 x 80 CRT and 132

Modified version available for use with CP/M as Implemented on Heath and TRS-80 Model I computers.

- () User license agreement for this product must be signed and returned to Lifeboat Associates before shipment may be made.
- SThis product includes/excludes the language manual recommended in Condiments.

#### Ordering Information

MEDIA FORMAT ORDERING CODES When ordering, please specify formal code

| Computeratalem                                                                                                    | Formal Code                            |
|----------------------------------------------------------------------------------------------------|----------------------------------------|
| Anair 8800 Disk                                                                                                    |                                        |
| Allas                                                                                                    | Al*                                    |
| Apple + Microsott Sal                                                                                                    |                                        |
| Heckhawk Siegle Den                                                                                                    | sity03                                 |
| Blackhawk Micropolis                                                                                                    | Mod II Q2                              |
| CDS Versalille 3B                                                                                                    | 01                                     |
| CDS Versetile 4                                                                                                    | 02                                     |
| COMPAL-80                                                                                                    | 08                                     |
| Cromemco System 3 .                                                                                                    |                                        |
| Cramemco Z20                                                                                                    |                                        |
| CSSN BACKUP (Izpe)                                                                                                    |                                        |
| Detta                                                                                                    |                                        |
| Digi-Log Microterm H                                                                                                    |                                        |
| Digital Microsystems                                                                                                    | Al                                     |
| Digital Microsystems<br>Discus<br>Durango F-85                                                                                                    | age Morrow Discu                       |
| Duranga F-83<br>Dveabyle DB8/2                                                                                                    |                                        |
| Oynabyle OB8/2<br>Oynabyle OB8/4                                                                                                    |                                        |
| Construction of the construction of the constr | ALL COMMANDS                           |
| Exidy Sorcerer + Life<br>Exidy Sorcerer + Exid                                                                                                    | CO.44 O4                               |
| Heath H8 + H17/H27                                                                                                    | 37 UP7NQ4                              |
| Heath 89 + Lifeboat                                                                                                    | C084 04                                |
| Heath 89 + Magnolla                                                                                                    | CB/k1 B2                               |
| Helios II See Pr                                                                                                    | acassar Tachenian                      |
| Horizon                                                                                                    | Con North Cts                          |
| ICOM 2411 Micro Flog                                                                                                    | ove Moren SH                           |
| iCOM 3712                                                                                                    | At At                                  |
| ICOM 3812                                                                                                    | Att                                    |
| ICOM 4511 5440 Cartel                                                                                                    | MAC CRAW 1 4 D1                        |
| ICOM 4511 5440 Carlet                                                                                                    | Mon CR/M 2 2 D2                        |
| IMS 5000                                                                                                    | RA                                     |
| IMS 8080                                                                                                    |                                        |
| WASAI VDP-40                                                                                                    |                                        |
|                                                                                                    |                                        |
| IMSAI VDP-44<br>IMSAI VDP-80<br>Intel F/DS Single Deni                                                                                                    | AS*                                    |
| MSAL VOP-80                                                                                                    |                                        |
| Intel MDS Single Deni                                                                                                    | nity                                   |
| Interloc Super-Brain D                                                                                                    | OS 0.1 87                              |
| Interior Super-Brain D                                                                                                    | OS 6.6.2 X RJ                          |
| Interlec Super-Brain D                                                                                                    | OS 3.X PK                              |
| Kontron P8I-80                                                                                                    |                                        |
| Moca                                                                                                    | P6                                     |
| Micromittion (Except T                                                                                                    | RS-80 below) .A1*                      |
| Micropolis Mod I                                                                                                    | 01                                     |
| Micropolis Mod II                                                                                                    |                                        |
| MITS 3200/12 IV                                                                                                    |                                        |
| Moreone Discours                                                                                                    |                                        |
| Mostek<br>MSD 5 %"                                                                                                    | ************************************** |
| MSD 5%"                                                                                                    |                                        |
| North Star Single Der                                                                                                    | tskyPI                                 |
| North Star Double/Ox                                                                                                    | red                                    |
| Nytec Single Density                                                                                                    |                                        |
| Nytae Microbolis Mad                                                                                                    | N 02                                   |
|                                                                                                    |                                        |
| Pertec PCC 2000                                                                                                    |                                        |
|                                                                                                    |                                        |

Prices F.O.B. New York. Shipping, handling and C.O.D. charges extra. I cost applicable against

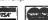

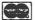

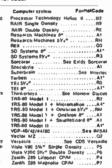

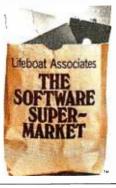

transmitters T1 and T2 are in their on

When a high input level causes Q3 to conduct, about 10 mA of current flows through the base resistors of Q1 and O2. This biases each base at about 1.5 V with respect to the corresponding supply rails and defines the emitter resistor voltages at Q1 and Q2 to be 1 V. Thus, with a high input level, about 50 mA will be available from the collectors of O1 and O2. The two collectors of these transistors form the source and sink of the current transmitters, T1 and T2, shown in figure 1.

With the resistances given for  $R_1$ and  $R_2$ , the voltage developed by the current source T1 is about 2 V at the cable. If the current sources at each end of the line are in the on state, this voltage rises to about 3.6 V. However, the voltage sensed by each receiver is about 1.2 to 1.3 V, with very little variation. When both T1 and T2 are on, no current flows in the transmission line.

The transistor Q4 is switched through a 6.8 k-ohm resistor which limits the base current to about 0.1 mA. This provides ample current for switching the output, and the 6.8 k-ohm resistor is of sufficiently high impedance to be ignored in the bridge balance and cable termination calculations. The output at the collector of O4 is transistor-transistor-logic (TTL) compatible as is the input at the base of O3.

The balance of the current source and current sink is crucial to good performance, and is adjusted using the 250-ohm potentiometer at the base of Q2. The 1 k-ohm biascurrent control, used in setting up the base voltages of Q1 and Q2, should be adjusted to give 2 V at the cable connection. It will be found that this adjustment is not entirely independent of the balance adjustment; it may be necessary to readjust each to obtain proper operation.

Some immunity to noise and to the glitches produced by slight imbalance in the switching characteristics of Q1 and Q2 is given by the capacitor at the base of Q4. This value should be calculated to filter any frequencies greater than the third harmonic of the chosen data rate. The appropriate formula is:

> c = 1188f

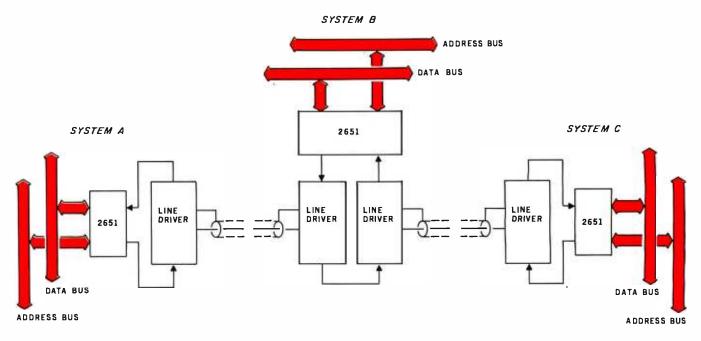

Figure 3: Simple-ring network of three systems.

where c is in farads and f is in bits per second.

#### Parallel-to-Serial Conversion

The output and input lines of this line driver may be directly coupled to the serial lines of a universal asynchronous receiver/transmitter (UART). Thus a simple link consisting of a single coaxial cable can connect a peripheral to the parallel port of the main system. This is possibly the simplest way to use such a scheme. However, in more sophisticated networks, some other arrangements are advantageous.

#### Ring Networks

The networks described next assume some degree of intelligence in each system, because the simplicity of the transmission system is reflected in the need for some software monitoring. The UART is not particularly well suited for these configurations, so interfacing may be better achieved with an integrated circuit such as the Signetics 2651 peripheral communications adapter (PCI). The features of this circuit include:

- simultaneous operation of transmitter and receiver
- synchronous or asynchronous transmission
- characters may be from 5 to 8 bits wide

- automatic, serial echo mode
- internal data-rate generator with sixteen common rates
- error detection
- single 5 V power supply required

In figure 3, the simple ring network of three systems is reduced to a linear configuration. The ring need not be limited to three systems, but may form the basis of a simple network where each office or room might be equipped with a terminal. Using this scheme, the data is shunted around the ring from one system to the next until its destination is reached. The 2651 then signals a flag to the system involved and the automatic echo mode is ceased. The incoming data block is diverted to the system's memory while fill characters (synchronous idle, SYN, or data-link escape, DLE) are substituted onto the ring, indicating that the line is free. When the block transfer has been completed, the 2651 will return to its automatic echo mode, thus allowing following data to circulate on the

With this configuration, some flexibility is available in the initial wiring of the ring. The order of the systems within the network is not necessarily dictated by their physical locations. Each system, apart from the two end ones, may intercept the data passing

in either of two directions. Thus if certain pairs are more often in communication, their placement may be arranged for greatest efficiency.

In figure 4 (see page 106), a somewhat more sophisticated system is shown. This time the physical linking of the systems is continued until a loop has been formed. Each system is now connected to the loop via two 2651s and has access to data circulating in either of two directions. The performance of such a network will depend largely on the sophistication of the associated software, but the possibilities are exciting.

The network might be described as being a reconfigurable dual-ring network, which enables simultaneous conversations between two or more pairs of systems, depending on their relative placement on the loop. If we consider any two systems, we see that one of four different conversation loops may be chosen (see figure 5, page 106); either one of the two rings may be used independently, or one of the two possible loops formed as a combination of the two data rings may be used.

At this point I sense that we may be beyond the reasonable, in terms of the experimenter's immediate interests. However, I believe these ideas may in one form or another stimulate thoughts on the subject from fellow BYTE readers.

# MicroQuote

# Your personal computer becomes a window on Wall Street.

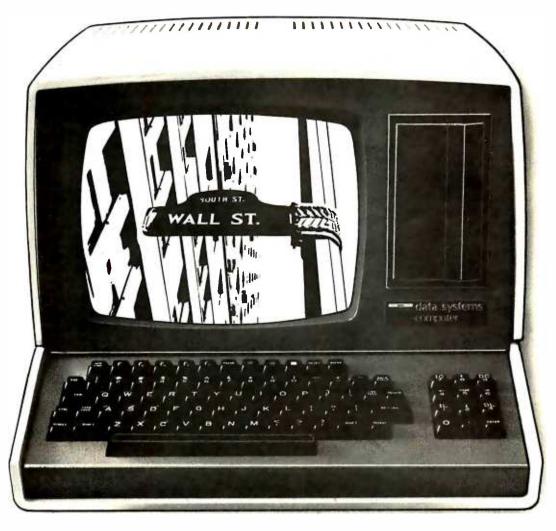

Micro NET, the personal computer service of CompuServe, now offers MicroQuote, a comprehensive securities information system.

With MicroQuote you can gain information from a data bank of over 32,000 stocks, bonds and options from the New York, American, OTC and major regional markets plus Chicago options. MicroQuote contains price and volume data from January, 1974 with cumulative adjustment factors and dividend

information from January, 1968. You can determine indicated annual dividends, earnings per share, shares outstanding, BETA factors, open interest on options and amount outstanding on debt issues. MicroQuote can provide issue histories on a daily, weekly or monthly basis and even performs certain statistical analyses on the data. It's a vital tool for any investor.

### It's just part of the MicroNET service

MicroNET also allows error-free downloading of software via the new software exchange and executive programs (now available for the TRS-80," Apple II<sup>®</sup> and CP/M<sup>®</sup> systems). It also provides electronic

mail service and can be accessed with a 300 baud modem via local phone calls in more than 175 U.S. cities. Write for full details on how your microcomputer can control one of the nation's largest and most sophisticated time-sharing computer centers for about 8 cents a minute!

TRS-80 is a registered trademark of Tandy Corporation Apple II is a registered trademark of Apple Computer. Inc. CP/M is a registered trademark of Digital Research

Regional distributors and local dealers wanted. Inquire to Dept. R

Software authors: MicroNET seeks to license quality programs for software exchange. Write to

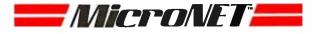

Mail to:

Dept: B CompuServe Personal Computing Division 5000 Arlington Centre Blvd. Columbus, Ohio 43220

103 Circle 66 on inquiry card. BYTE June 1980

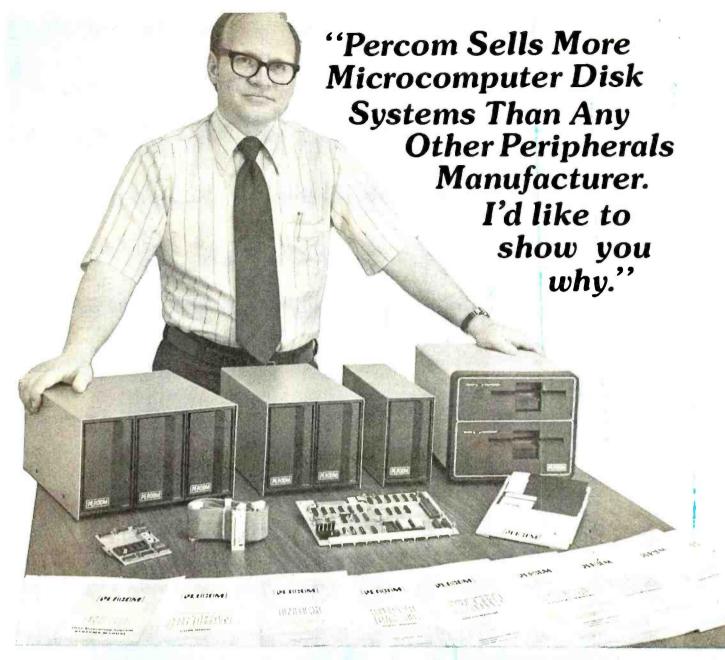

"Percom has been manufacturing mini-disk storage systems for microcomputers since 1977 when we introduced the 35-track, single-drive LFD-400™. Now we produce 1-, 2- and 3-drive systems in 40- and 77-track versions, a multi-density MEGABASE™ system and a host of accessories and software.

"Volume not only means experience in critical production and testing operations, it also means we can offer superior design features, extra testing and qualified backup support at very competitive prices.

"I know of no other microcomputer disk system manufacturer who even begins to offer the broad spectrum of disk equipment and programs available from Percom."

"So before you buy a mini-disk system for your 6800, 6809 or TRS-80\* computer, take a good look at what the people at Percom have to offer."

Harold Mauch

President, Percom Data Company

Percom disk systems start at only \$399.00. Disk systems and other quality Percom products are available at computer dealers nationwide. Call toll-free, 1-800-527-1592, for the locations of dealers in your area, or to order direct.

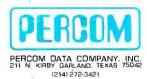

PRICES AND SPECIFICATIONS SUBJECT TO CHANGE WITHOUT NOTICE.

TM trademark of Percom Data Company, Inc.

\*trademark of Tandy Radio Shack Corporation which has no relationship to Percom Data Company.

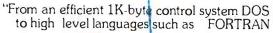

and Pascal, no other microcomputer disk systems manufacturer provides the range and quality of development and application programs available from Percom."

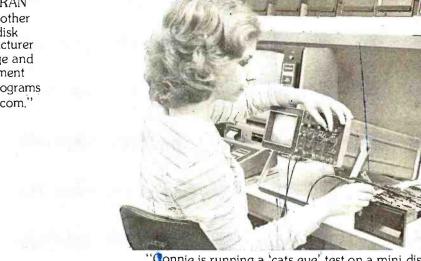

"Connie is running a 'cats eye' test on a mini-disk drive to check radial track alignment. Drive motorspeed timing and sensor alignment tests have already been performed. Disk formatting and format

verification tests are next. These measurements are part of the 100% testing every single unit receives."

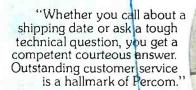

"Richard's making final changes to a disk controller which will allow Percom drives to be used with yet another computer. We're constantly developing and

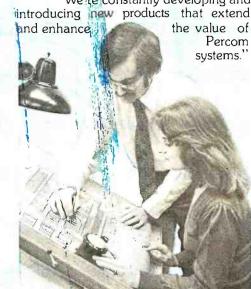

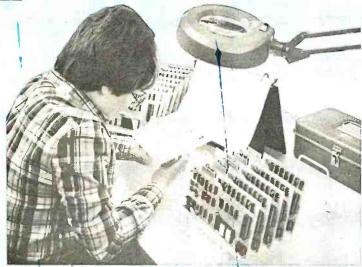

"Slipping a circuit board through the eye of a needle would be easier than slipping a cold solder joint past Beverly. These are four-drive LFD-400/800 disk system controllers she's inspecting."

Circle 67 on inquiry card.

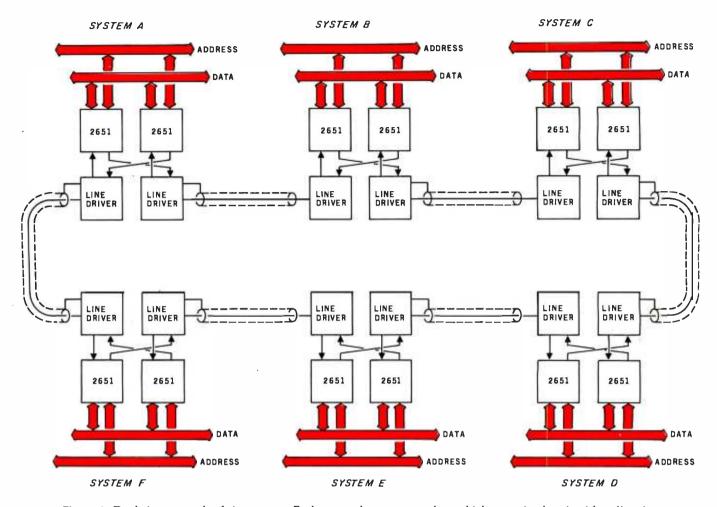

Figure 4: Dual-ring network of six systems. Each system has access to data which may circulate in either direction.

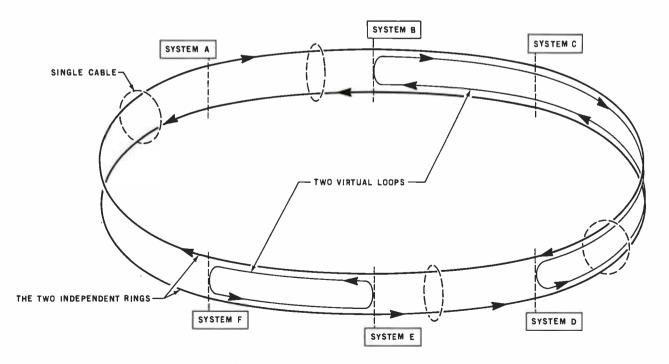

Figure 5: Possible communications links using the dual-ring network.

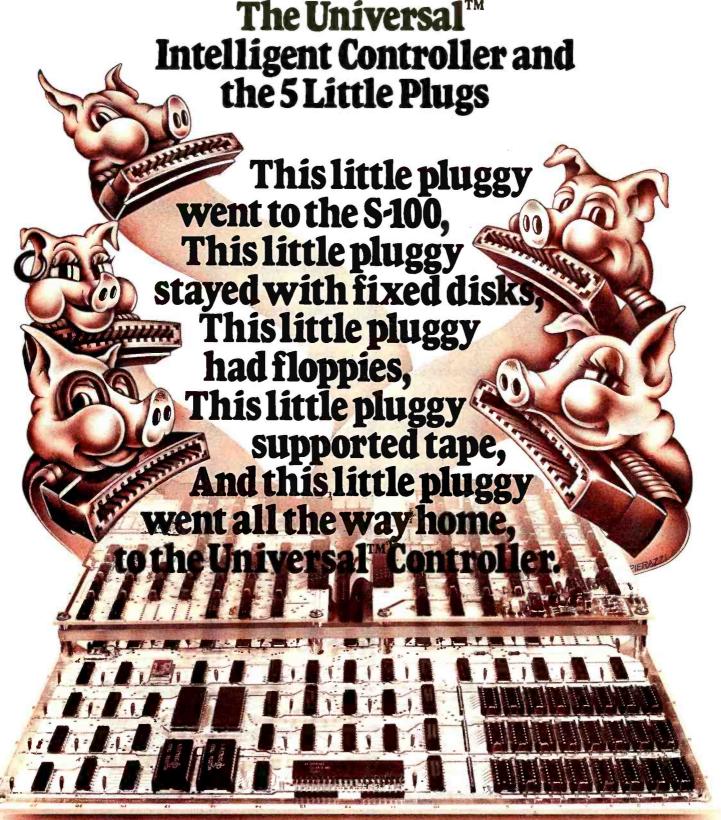

Five plug sets is all it takes for simultaneous, multi-device storage control. DML's Universal<sup>TM</sup> Intelligent Controller makes it possible.

- S-100 Bus, with CP/M\* support
- Plug adaptable device support
- Control of up to 8 storage devices: 4 fixed disks, 4 floppy or tape cartridge drives
- IEEE DMA or port transfer

Call or write for full information. Data Management Labs, 2148 Bering Drive, San Jose, CA 95131 (408) 248-2104.

107

\*CP/M is a trademark of Digital Research

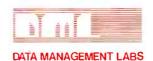

Circle 68 on inquiry card.

# Understanding ISAM

Reginald D Gates 4244 Carfax Lakewood CA 90713

More and more microcomputer systems are advertised as featuring ISAM files. The indexed-sequential access method (ISAM) permits rapid access to large amounts of data and is well suited to disk storage. However. ISAM does have some disadvantages This article is intended to enable the personal-computer user to understand what ISAM is, how it works, and how to tell if the indexedsequential access method is appropriate for a given application.

A brief look at two other access methods will be a helpful prelude to describing ISAM. Sequential access is the most common method for reading files, and it is easily understood. Records of a sequential file are accessed one after another in the order in which they are physically stored. The records are located adjacent to each other on the storage device.

In the random-access method, records are read or written via a unique key associated with each record. This key translates into a physical address-that is, the address in the storage device that contains both the specified key and its associated data. Here, the records are not necessarily located next to each other; they tend to be scattered over the storage area. Figure 1 shows the same file of three entries stored in both a random and a sequential manner.

The major problem with sequential files is speed. To obtain the one hundredth item from a sequential file, it is necessary to first read the preceding ninety-nine records. If the program makes a lot of unordered accesses to a sequential file, the response will be slow since the preceding records have to be read for each entry that is obtained. Events in the real world typically occur in an unordered manner.

This means that the slow response time of a sequential file often precludes its use in real-time systems.

On the other hand, the advantage of the random-access file is speed. If the key of a record is known, we know exactly where to look for it The programs can obtain any record in a random-access file with just one input/output (I/O) operation.

ISAM represents a compromise between the random- and sequentialaccess methods.

The problem with the randomaccess method for files is related to the size and composition of the record's key. Since there is a one-toone correspondence between a key and a physical location, the storage medium must have a space available for every possible key value. If the key is a four-digit integer, that implies 9999 slots. However, if the key is a Social Security number, storage for 900 900 900 records would have to be allocated. (There are various randomizing or hashing techniques available to deal with this problem. See "Making Hash With Tables" by Terry Dollhoff, January 1977 BYTE, page 18, reprinted in the book Program Design from BYTE Books.)

ISAM represents a compromise between the random- and sequentialaccess methods. ISAM access is faster than sequential access but not as fast as random access. An ISAM file takes less storage than a random file but more storage than a sequential file.

Records in an ISAM file are stored adjacent to each other as they are in a sequential file, but the storage location of the individual record is not tied directly to the key of the record. (See figure 2.) Instead, data records (called prime records) are grouped together and stored as a physical record. The size of the physical record is the largest number of logical, prime records that will fit into a fundamental unit of mass storage (in a disk, this unit is called a sector). Along with each physical record, an index record is built that contains a pointer (address) to the physical record and the highest key value of any record within that physical record. In other words, the ISAM index file provides a means of translating from the key of a record to that record's physical location. (In most cases, use of the ISAM index file is made solely by the operating system so that the use is transparent to (unnoticed by) the program that is accessing the record "randomly.")

To clarify the previous general discussion, observe the following example. Suppose you are asked to maintain the membership data for a local computer club. Each member is assigned a unique three-digit membership number that can be used as a key for your file. After studying the data to be kept on each member, you determine that four records will fill a sector on the storage device. Records are updated regularly as the members pay their dues, added fairly often as the club grows, and deleted infrequently. There are currently seventy-two members, with membership numbers from 001 to 072.

In order to compare the three access methods, look at the storage space and I/O processing necessary

# Combine the POWER of PASCAL with the MUSCLE of your MICRO! Get the tool to do your job right:

# PASCAL/MT® 3.0

Executes under CP/M® in as little as 32K bytes.

Compiles directly to Romable 8080 object code at up to 2000 lines per minute.

Contains built-in mini assembler for in-line machine code.

Supports CP/M® files including CP/M® 2.0 random access files.

Includes program chaining facilities.

(HANDLE A/D CONVERSION EVERY SECOND FOR 3 HOURS) PROGRAM SAMPLER: (\*DEMONSTRATES THE POWER OF PASCAUMT\*) CONST \_VECTOR=6; (FOR RTC\_\_\_ISR) TYPE

TIME\_\_\_OF\_\_DAY = RECORD HOURS : 0..24: MINLITES : 0..60; SECONDS : 0..60

END: VAR

NOW: TIME\_ \_OF\_\_DAY; SAMPLE: INTEGER;

PROCEDURE INCREMENT\_\_\_\_ TIME\_\_\_OF\_\_\_DAY: BEGIN

. [\*INCREMENTS NOW BY ONE SECOND\*]

PROCEDURE GET SAMPLE; {TALK TO A/D CONVERTER} BEGIN

SAMPLE: = INPUT [\$3B]; (GET I/O PORT DATA) OUTPUT [\$FA] = SHR (SAMPLE, 3); (USE SHIFT RIGHT) WHILE TSTBIT (INPUT [\$6C), 2) <> TRUE DO; {WAIT} INLINE ("LOA / \$FOCO / "STA / \$309B); {OJB CODE}

PROCEDURE INTERRUPT [RTC\_\_\_VECTOR] RTC\_\_\_ISR; BEGIN (INTERRUPT SERVICE ROUTINE) GET SAMPLE (\* EVERY SECOND \*) \_\_ TIME\_\_\_OF\_\_ INCREMENT END:

NOW. SECONOS: = 0; NOW. MINUTES: = 0; NOW. HOURS: =0; INLINE ["MVI A, / \$3E / "SIM (B0B5)]; {START CLOCK} GET SAMPLE; {TAKE FIRST SAMPLE}

WHILE NOW. HOURS  $\diamondsuit$  3 OO; (SAMPLE FOR 3 HOURS) ENO. (AT END RETURN TO OPERATING SYSTEM)

Features a SYMBOLIC debugger which allows variable display and breakpoints.

Supports I/O port access and interrupt procedures.

Contains bit and byte manipulation facilities.

Minimum overhead of 1.25K bytes.

Includes business and scientific arithmetic.

Price: \$250: Business & Scientific Compilers, Runtime Source, Debugger, User's Manual

\$ 30 : Manual Only, refundable with purchase of total package

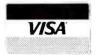

# MT micro SYSTEN

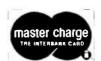

1562 Kings Cross Drive Cardiff, CA 92007 (714) 753-4856 We ship on 8" single density floppies

PASCAL/MT tradename of MT MICROSYSTEMS, CP/M trademark of Digital Research OTHER OISK FORMATS: LIFEBOAT [212] 580-0082, FMG [817] 294-2510

# ! SOUND EFFECTS!

GUNSHOTS! PHASERS! MUSIC! "OUTER SPACE NOISES" AND MUCH MORE ...

with

# THE BUS **DO!75WY(53** © S-100 BUS

and

# DOIZEUDACES II © APPLE II BUSTM.

**BOARDS USE THE** GI AY 3-8910 TO PRODUCE **SOUND EFFECTS UNDER** SOFTWARE CONTROL

- On board audio amp
- Breadboard area with +5, gnd
- Tone generators, noise source
- Envelope generator, I/O ports

# - FULL MANUAL INCLUDES:

Construction notes, software examples, full notes on AY 3-8910 schematic, parts list, etc. P.C. board soldermasked, gold contacts, parts silkscreen 集集的 報報報

# **NEW FEATURES!!!!**

noisemaker (S-100 Bus) Now, TWO on board audio amps for stereo, and on board wait state logic for 4MHz systems

### ATTENTION APPLE IITM USERS!

Assembled & tested noisemaker II now available at \$79.95! plus \$1.50 shipping & handling

noisemaker P.C. board & manual \$34.95 + 50¢ shipping

noisemaker II P.C. board & manual \$34.95 + 50¢ shipping

Please specify which version when ordering.

Illinois residents add sales tax \*Apple is trademark of Apple Computer, Inc.

Write for details on the new ADS sound effects interpreter, the "Sound Writer"

Ackerman Digital Systems, Inc. 410 N. York Rd., Suite 208 Elmhurst, III. 60126 (312) 530-8992 for the following functions:

- Store the membership file.
- Update record 57.
- Add new member number 108.
- Delete record 12.
- Print a membership list for the entire club.

If the access method is sequential, the file will occupy eighteen sectors of storage (4  $\times$  18 = 72). To read and then update record 57, the fifteenth sector must be obtained. When using a sequential-access method, the preceding fourteen sectors must be read, giving a total of fifteen read operations and one write operation.

Adding a record past the current end of file entails first reading the entire data set (eighteen reads) and then executing a write. Deleting record 12 implies rewriting every record from record 13 to the end of the file. Since the point of deletion has to be read first, every sector is read, and sectors 13 thru 18 are written. Finally, printing a membership list simply involves eighteen read operations. (This data is summarized in table 1.)

Suppose you choose to access the membership file using a randomaccess file. Since the I/O package reads sectors from the disk, it will make a one-to-one correspondence between the sector of a record and a

| Sequential I<br>Āddress                       | File<br>Record<br>Key                              | Record<br>Data                         | Random File<br>Address                        | Record<br>Key                                          | Record<br>Data |
|-----------------------------------------------|----------------------------------------------------|----------------------------------------|-----------------------------------------------|--------------------------------------------------------|----------------|
| 001<br>002<br>003<br>004<br>005<br>006<br>007 | 003<br>005<br>007<br>(empty)<br>(empty)<br>(empty) | DDDDDDDDDDDDDDDDDDDDDDDDDDDDDDDDDDDDDD | 001<br>002<br>003<br>004<br>005<br>006<br>007 | (empty)<br>(empty)<br>003<br>(empty)<br>005<br>(empty) |                |

Figure 1: Data organization in sequential-access and random-access files. In a sequential file, data records are stored physically adjacent to each other; this saves storage space, but the entire file must be rewritten if a new record is inserted. In a random file, data records are stored with respect to the record's key. This requires a larger initial investment in storage space but allows new records to be inserted without rewriting the entire file.

|       | INDEX SECTOR 1 |        |             |        |  |  | $\sum$    |             |        |             |        |
|-------|----------------|--------|-------------|--------|--|--|-----------|-------------|--------|-------------|--------|
| INDEX | HIGH<br>KEY    | SECTOR | HIGH<br>KEY | SECTOR |  |  |           | HIGH<br>KEY | SECTOR | HIGH<br>KEY | SECTOR |
| FILE  | 004            | 01     | 008         | 02     |  |  | $\langle$ | 068         | 017    | 072         | 018    |

|       |            | SECTOR 01 |            |          |            |          |            |          |  |  |
|-------|------------|-----------|------------|----------|------------|----------|------------|----------|--|--|
| PRIME | ı          | RECORD 1  |            | RECORD 2 | F          | RECORD 3 |            | RECORD 4 |  |  |
| FILE  | KEY<br>001 | DATA      | KEY<br>002 | DATA     | KEY<br>003 | DATA     | KEY<br>004 | DATA     |  |  |

| SECTOR 02  |                   |            |      |            |          |            |      |  |  |
|------------|-------------------|------------|------|------------|----------|------------|------|--|--|
| F          | RECORD 1 RECORD 2 |            |      |            | RECORD 3 | RECORD 4   |      |  |  |
| KEY<br>005 | DATA              | MEY<br>006 | DATA | KEY<br>007 | DATA     | KEY<br>008 | DATA |  |  |
| •          |                   |            |      |            | •        |            |      |  |  |

|            | SECTOR 18 |            |      |            |      |            |      |  |  |
|------------|-----------|------------|------|------------|------|------------|------|--|--|
|            | RECORD 1  | RECORD 2   |      | RECORD 3   |      | RECORD 4   |      |  |  |
| KEY<br>069 | DATA      | KEY<br>070 | DATA | KEY<br>071 | DATA | KEY<br>072 | DATA |  |  |

Figure 2: Structure of an ISAM file. The ISAM file presented is actually two files. The prime file contains a series of contiguous physical records, each of which contains a number of logical records. (Here, one physical record equals one disk sector.) All the logical records contained within one physical record are in ascending-key sequence for the file. The second file, the index file, provides an index of physical records in ascending-key sequence. Together, these two files allow the ISAM file to be in ascending-key sequence without the use of the random-access method.

# ALMOST PERFORMENT

# The MAGIC WAND is the most powerful, most flexible, most reliable, most usable word processing software available for a CP/M-based computer.

That's not bragging. That's just telling it like it is.

The MAGIC WAND is the best word processing software ever written for a microcomputer. It can do more work in less time with higher quality than any other product you can buy.

The MAGIC WAND is a rock solid piece of software. The command structure is simple and logical and complete. We have not tossed in features without thought to the overall design of the package. Nor have we included any feature that is not thoroughly implemented. The programs are crash-proof and completely reliable.

And the system is supported by what we are told is the best user's manual ever produced for microcomputer software. It contains a step-by-step instructional program designed for the novice. The trainee uses sample files from the system disk and compares his work to simulated screens and printouts in the manual.

Support doesn't stop when you buy the package. As a registered user, you receive our bi-monthly newsletter which answers questions, reports upgrades and teaches new applications of the MAGIC WAND.

It's through a lot of hard work that we are able to offer you a product that is "almost perfect," but we aren't about to stop working until we can say that the MAGIC WAND is perfect.

### Full screen text editing

The MAGIC WAND has probably the most responsive and easy-to-use editor available for either a serial or DMA terminal. It uses only single stroke control keys to give command and takes advantage of the special function keys on your terminal whenever possible. In addition, you can set up library files with coded sections that you can merge by section name.

## Full text formatting commands

The MAGIC WAND allows you to set the left, right, top and bottom margins, page length, indentation, paragraph indentation, (incuding "hanging" paragraphs), text left flush, right flush, justified (two ways), literal or centered, variable line and pitch settings, variable spacing (including half lines), bold face, underlining (solid or broken), conditional hyphenation, suband superscripting. You may change any of these commands at run-time without reformatting the file.

### Merging with external data files

You may access any external data file, with either fixed length or sequential records. The MAGIC WAND converts the record into variables that you define and can use like any other variable. Of course, you may use the data for automatic form letter generation. But you can also use it for report generation.

### Variable

You may define up to 128 variables with names of up to seven characters. The current value of a variable may be up to 55 characters, and you may print it at any point in the text without affecting the current format. Although the MAGIC WAND stores the variables as strings, you may also treat them as integer numbers or format them with commas and a decimal point. You may increment or decrement numeric variables or use them in formatting commands.

## Conditional commands

You may give any print command based on a run-time test of a pre-defined condition. The conditional test uses a straightforward IF statement, which allows you to test any logical condition of a variable. You may skip over unneeded portions of the file, select specific records to print. store more than one document in a single file, etc.

### True proportional printing

The MAGIC WAND supports proportional print elements on NEC, Diablo and Qume printers. Other formatting commands, including justified columns, boldface, underline, etc., are fully functional while using proportional logic.

Available on 8" soft-sectored and 5-1/4" Northstar or Micropolis (hard or soft sectored) diskettes, as well as ONYX hard disk. Terminals supported include—ADDS, Beehive, Cromemco, Dynabyte, Hazeltine, Heath, Imsai, Intertec, Lear Siegler, Microterm Act V, Perkin Elmer, Sol VDM1, Soroc, TEC, TEI, Televideo, TRS80 Mod II, Vector Graphics, plus a variety of video boards.

## Also available in OASIS

# small business applications, inc.

3220 Louisiana • Suite 205 • Houston, Texas 77006 • 713-528-5158

CP/M is a registered trademark of Digital Research Corp

Circle 71 on inquiry card.

BYTE June 1980 111

person's membership number. This means that the random-access method will start by costing 999 sectors of storage, one sector for each possible membership number. Multiple records per sector are not possible with this addressing scheme, so 75% of each sector is unused (one sector could hold four records).

Once this price has been paid, the rest seems fairly simple. Reading record 57 costs the user one I/O operation, as does writing to update the record. The addition of record 108 takes just one write operation since the disk space is already there.

A deletion, though, raises some interesting questions for a random-access file. The sector cannot be eliminated from the disk, so it must be written over with a standard pattern to indicate that the slot is empty. This implies that the I/O package (or program) must recognize the pattern that indicates an empty record. Because all records are empty before the file is created, a formatting program must be run to create 999 empty records before the first real record can be added to the random file.

The use of random access also sets a physical limit to the size of the file — that is, to a maximum of 999 entries. Will the club ever grow beyond 999 members? If it does not, this approach is fine. But if there is a possibility of having more than 999 members in the club, the key size must be changed and the allocation for the random-access file must be increased to 9999 sectors.

Producing a membership list from this random file means that *every* sector in the data set must be read unless you know the highest key currently assigned. Even if you know that the highest key is 108, you will have to execute a minimum of 108 read operations. Again, these figures are given in table 1.

If ISAM is chosen as the access method, the records can be stored four to a sector (the content of a sector is sometimes called a *block*). However, you must build an index file to tie the record's key to its physical location. (A good I/O package will create the index file automatically.) Records in the index file will consist of the highest key from the records in a given sector and the physical address (or sector number) of that sector. There are

only eighteen index records, since only eighteen sectors are needed to save seventy-two records. These eighteen sectors are called *prime blocks*. The index records are small enough to fit in one sector of the storage device.

Getting back to the evaluation questions in table 1, an update of record 57 involves reading the index (which can be done with one read operation), searching the index records until there is a high or equal compare, then reading the prime sector that corresponds to the sector number from the index. The sector from the prime file is then rewritten. but it is not necessary to update the index sector (which stays the same). Adding record 108 involves reading the index sector and updating it as well as writing a new prime sector. Record 12 is deleted by locating the logical record, writing over it with a predetermined pattern, and updating the corresponding index record so that it contains a high key value of

11. Printing a membership list calls for accessing the index and reading each of the eighteen prime sectors. A summary of these results for an ISAM file are given in table 1.

Most readers will notice that a situation where a new record is added between two existing records has not yet been discussed. This was done deliberately so that ISAM's basic features could be reviewed. Now we must look at overflow.

Overflow processing is unique to ISAM files and can cause a tremendous increase in the number of I/O operations necessary to access ISAM records. Since fast response time is one of the attractive features of ISAM, overflow will be discussed in some detail. (Please note that there are several ways to implement ISAM, all of which involve overflow processing of some kind. Although the guidelines that will be developed are based on a detailed consideration of one implementation, the general prin-

| Characteristic                                                                                     | Sequential<br>Access<br>Method | Random<br>Access<br>Method | ISAM (Indexed-<br>Sequential<br>Access<br>Method) |
|----------------------------------------------------------------------------------------------------|--------------------------------|----------------------------|---------------------------------------------------|
| Number of sectors used for storage<br>Number of VO operations to update                            | 18                             | 999                        | 19                                                |
| record 57                                                                                          | 16                             | 2                          | 3                                                 |
| Number of I/O operations to add record 108                                                         | 19                             | 1                          | 3                                                 |
| Number of I/O operations to delete record                                                          | 34                             | 1                          | 4                                                 |
| Number of I/O operations to print member-<br>ships lists :<br>Software must be able to recognize a | 18                             | 108                        | 19                                                |
| deleted record? Must run disk formatting program? Maximum file size                                | no<br>no<br>device<br>limit    | yes<br>yes<br>999          | yes<br>no<br>device<br>limit                      |

Table 1: Comparison of disk-access methods. Using the example of a file containing seventy-two records, the characteristics listed here point up the relative strengths and weaknesses of each method.

| Action                                                                                                    | VO Count             |
|----------------------------------------------------------------------------------------------------|----------------------|
| Read Index file Read Overflow Block 019 Read Overflow Block 017 Read Overflow Block 009 Read Overflow Block 001 (Key 266 in overflow block 1 is high) | . 2<br>. 3<br>4<br>5 |
| Write 252 as Overflow Block 020 Read Overflow Block 009 again (Change Block 9 Link Field to 020)                                                      | 6<br>7               |
| Write Updated Overflow Block 009                                                                                                    | 8                    |

Table 2: Processing a record that is in the overflow file of an ISAM file. Given the problem of writing a new record with a key of 252 to an ISAM file as represented in figure 6, this table lists the sequence of events necessary to add the new record, which will go into the overflow file between the records with keys 250 and 266.

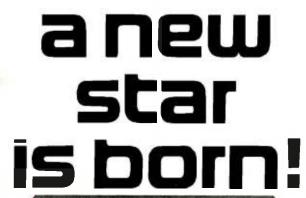

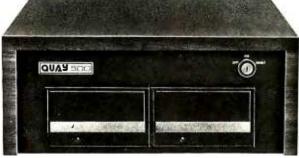

a better computer system any way you look at it.

The facts speak for themselves. The QUAY 500 SERIES offers more for the money than North Star Horizon computers.

MORE TECHNICAL FEATURES. A single board computer instead of a backplane with multiple boards, means fewer parts, fewer interconnections and fewer problems □ additional disk capacity for more program storage □ DMA controlled disk transfers for increased system performance □ on-board expansion capabilities for additional parallel and serial ports, and EPROM □ AC convenience outlets □ a more compact design. IMMEDIATE DELIVERY. The 500 SERIES is available off the shelf for virtually immediate delivery. No waiting for far off delivery dates for this one.

LOWER PRICE. The advanced technology engineered into Quay computers actually lowers our cost to manufacture. The price of the 500 SERIES is about 20% lower than the

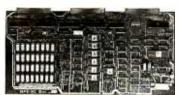

Advanced single board modular design.

Horizon-2-32K-D — and our 520 SERIES also offers significant savings over the Horizon-2-32K-Q.

The bottom line is simple. There is a new star in the computer field. The 500 SERIES by Quay. It outshines all of the competition.

### COMPARE FOR YOURSELF:

| SPECIFICATION                | QUAY 500       | HORIZON-2-32K-D |
|------------------------------|----------------|-----------------|
| Architecture                 | Single Board   | S100 bus        |
| CPU                          | Z80A, 4MHz.    | Same            |
| Dynamic RAM (std/max)        | 32/64 Kb.      | Same            |
| Disk drive type              | Double density | Same            |
| No. of drives (std/max)      | 2/4            | Same            |
| Capacity per drive (on-line) | 200 Kb.        | 180 Kb.         |
| Direct Memory Access (DMA)   | Yes            | No              |
| CP/M® disk operating system  | Standard       | Optional        |
| Unit Price                   | \$2,500.       | \$3,095.        |

| SPECIFICATIONS               | QUAY 520     | HORIZON-2-32K-Q |
|------------------------------|--------------|-----------------|
| Disk drive type              | Quad density | Same            |
| Capacity per drive (on-line) | 400 Kb.      | 360 Kb.         |
| Unit Price                   | \$3,200.     | \$3,595.        |

# The QUAY 500 offers technical superiority—availability—a \$2,500 price!

CP/M\* is a registered trademark of Digital Research

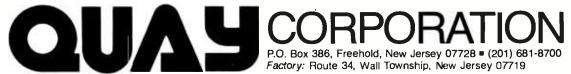

DISTRIBUTOR AND REPRESENTATIVE INQUIRIES WELCOME

ciples will apply to all ISAM implementations.)

One of the advantages of ISAM is that records whose keys differ greatly may occupy physically adjacent locations in the storage medium. For example, it is perfectly proper to have the ISAM prime block illustrated in figure 3. The index entry for this sector would carry 266 as the highest key entry.

Suppose that record 200 is to be added. If this record is written in its normal place, something must be done with record 266, as there can be only four records in a block. If 266 is relocated to the next block, the highest record in that block will be bumped, and so on. Bumping records in this manner would increase the access time significantly by necessitating the rewriting of the entire prime file from the point of addition on (as in a sequential file). Because access speed is one of the reasons for considering ISAM, this approach is usually avoided by writing bumped records into an overflow file. In addition, the format of the ISAM index record is modified to indicate the presence and address of any overflow entries. Figure 4 presents the disk file example with the extensions necessary to add record 200 to an overflow file.

The pointer in the overflow field of the index is the address of the sector in the overflow file that contains the next record with a key that is higher than the prime block high key. In figure 4, the next record higher than 250 is found in overflow sector 1; apparently record 266 was the first overflow to occur for the prime file.

Each record in the overflow file consists of the key of the record, its data, and a link field. The link field contains a pointer to the next higher record in overflow associated with this particular disk sector. If more records are added to the original sector, the link fields in the overflow file form a chain of records displaced from the prime file. Suppose records with keys of 210 and 218 are added to the ISAM file on different days. Figure 5 shows how the blocks in the three files would appear.

The overflow pointer in the index record has changed to a value of 017, while the overflow key remains at 266. This shows three things: that there is an overflow chain for this set of prime records; that the highest key

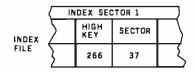

|       |            | SECTOR 37 |            |          |            |          |            |          |  |  |
|-------|------------|-----------|------------|----------|------------|----------|------------|----------|--|--|
| PRIME | F          | ECORD A   | F          | RECORD B | F          | RECORD C | F          | RECORD D |  |  |
| FILE  | KEY<br>198 | DDDDDDDD  | KEY<br>222 | DDDDDDDD | KEY<br>250 | DDDDDDDD | KEY<br>266 | DDDDDDDD |  |  |

Figure 3: A valid physical record in an ISAM file. Since an ISAM file does not require saving disk space for every possible key, records with nonadjacent keys can be adjacent in the file. If, for example, the record with key 252 were to be added to this file, this physical record would be rewritten with record 252 in the place of record 266. Record 266 would then be written in the overflow area for this physical record.

in the chain is 266; and that the chain starts with overflow block 017. In this example, the overflow chain has three entries.

If a record is added whose key is greater than the highest key currently in the prime area, then that record is written at the end of the overflow file. The index and overflow link values are altered to put the new record in its proper place. For example, if record 220 is added, the prime block remains unchanged while the overflow and index blocks are modified as shown in figure 6.

The overflow records have three distinct characteristics. First, they are not in key sequence. Second, the records are not blocked. Third, the overflow records do not have the same format as the non-overflow

records (link fields are present). Although there is only one overflow chain for each prime block, the chain may have multiple entries.

In order to access an ISAM record, the program may have to "walk" along an overflow chain until it finds the desired record. Any such overflow processing adds tremendously to the number of I/O operations executed during a retrieval. If the files looked like those in figure 6, it would take just two I/O operations to read record 198 (one read of the index file and a read of the prime file). However, retrieving record 266 takes five read operations, four of which are overflow reads. The processing necessary to add record 252 near the end of the overflow chain is listed in table 2.

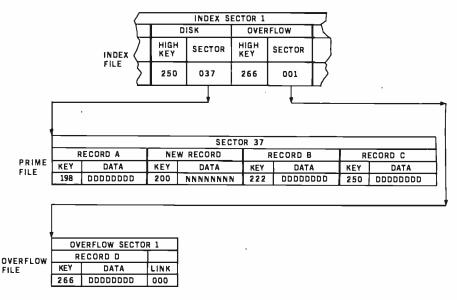

Figure 4: Index entry for a given physical record in an ISAM file. Along with the pointer to the physical record (here, a disk sector), a pointer must be established to the first record in the overflow area that belongs to the current physical record. When record 200 is added to the file here, it bumps record 266 out of the same physical record. Record 266 is placed in the overflow file with a pointer to it from the index entry.

# **IDS Announces** S-100 Energy Management Module

The 100-EMM Energy Management Module provides temperature measurement at four separate locations indoors or out; monitors eight (8) doors, windows, or fire sensors; controls six external devices via relay or optoislator; and provides an intrusion alarm with battery backup (alarm operates even during primary power outages). Put the 100-EMM to use in your home or business and claim a 30% tax credit for the cost of your S-100 computer system including the 100-EMM. (Purchasing the 100-EMM can actually save you several times its cost in tax credits. Full instructions for filing are included in the 100-EMM manual.)

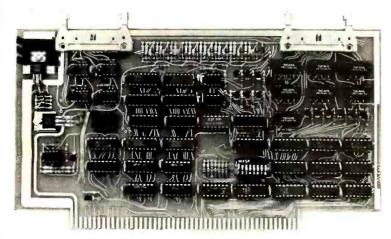

**BUY THIS S-100 BOARD** AND GET UP TO A 30% TAX CREDIT BASED ON THE COST OF YOUR COMPUTER SYSTEM!

100-EMM Energy Management Module Assembled and Tested \$395.00 Kit \$345.00

# Options for 100-EMM:

CP-52 Cable Panel - Terminates two 26-conductor flat cables in 26 screwlugs. Use it for convenient interconnection of the 100-EMM to the "outside world". \$45.00

CABL-26-STD 26-Conductor Flat Ribbon Cable - Four feet in length with connectors for 100-EMM and CP-52 above. \$35.00 Other lengths available on special order. Add \$1.00 per foot.

OTHER PRODUCTS FROM IDS. The most complete source of S-100 compatible modules for process control, data acquisition, energy management, and data communications.

Mailing Address:

Post Office Box 17269

**Dulles International Airport** 

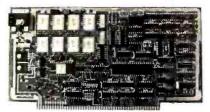

88-MODEM S-100 ORIGINATE/ANSWER MODEM WITH AUTO-DIALER. Software selectable baudrate provides any baudrate from 66-600 baud. Provides 1.5 stop bits when operated in 5-bit code mode. Auto-answer programs available for CROMEMCO CDOS, CP/M, North Star Horizon and MDS, and Alpha Micro.

Assembled and Tested \$395.00 Kit \$245.00

### 88-UFC UNIVERSAL FREQUENCY COUNTER

Four software selected inputs. Measure frequency from O-650 MHz and period from .luS to 1 Second. Extensive software in-

Assembled and Tested \$299.00 Kit \$199.00 Temperature-Compensated Crystal Oscillator option \$145.00

### 88-SAI SYNCHRONOUS/ASYNCHRONOUS INTERFACE

The most versatile serial interface on the market. Computer access/control of all data and handshake lines and provision for masked interrupts, inversion of any input or output signal, and onboard baudrate generation for 110, 134.5, 150, 300, 600, 1200, 2400, 4800, 9600, and many other baud rates. Many more features.

Assembled and Tested \$299.00 Kit \$199.00

# INTERNATIONAL DATA SYSTEMS, INC.

88-SPM TIME OF DAY CLOCK with battery backup. Set the clock with three out instructions: no delays! Programs included in North Star BASIC, CBASIC, and 8080 assembly language. Assembled and Tested with crystal option \$199.00 Kit less

crystal option \$99.00 Crystal Option Kit \$25.00

# 88-RCB RELAY CONTROL BOARD

16 Relays on one board. Control appliances, production equipment, or even musical instruments (See BYTE Magazine Sept 1977 page 12)

Assembled and Tested \$299.00 Kit \$199.00

## Shipping Address:

400 West Service Road, Suite 130 **Dulles International Airport** Washington, DC 20041 USA TELEX 901112 IDS CTLY

Washington, DC 20041 Telephone (703)661-8442

Circle 73 on inquiry card.

This brief description of the I/O operations associated with processing overflow chains indicates why ISAM overflow processing must be avoided at all costs. There is no more certain way of slowing down a program than to force it to process long overflow chains.

Each record in the overflow file consists of the key of the record, its data, and a link field.

Since it is fairly common to add new records to an existing file, some overflow is bound to occur. How can this overflow be removed? Many ISAM I/O packages provide a utility program that will reorganize an ISAM file — that is, rewrite the entire file so that all records are written into the prime disk file. After reorganization, the overflow file is empty and all delay associated with overflow records is eliminated. If such a utility is not available, a program to do the reorganization may have to be created.

The obvious next question is, "When should an ISAM file be reorganized?" Unfortunately, there is no precise answer. One guideline used in the past by this author is as follows: an ISAM file should be reorganized whenever the file response time increases by more than 30%, or whenever more than 20% of the records in the file are stored in overflow.

The first part of this guideline implies that there must be some way of measuring response time, even if it is subjective. There also must be someone assigned to a monitoring function. The second part suggests that there should be another utility program that will give certain information about an ISAM file. It must at least show the ratio of prime to overflow storage, and it might also tell the number of blocks that have overflow chains and the number of entries in each chain.

Now some criteria may be established for judging whether ISAM is appropriate for a given application. First, you must be certain that reorganization and diagnostic utilities are available (or that the user

is willing to create them). It is difficult to see how ISAM files can be considered without such utilities unless very few records will ever be added to the file.

Next, see if the other two access methods can be eliminated. Is the sequential access method really too slow? What kind of response is required (not just desired) for this application? If rapid response (less than 1 second) to the user is a requirement, then sequential files are probably eliminated, Of course, this judgement has to be made on an application by application basis: if an inventory system is being designed, it is reasonable to require a reasonably prompt response to an inventory question. On the other hand, the need for immediately answered inquiries to a membership file for the computer club is less obvious.

To evaluate the random-access method, the keys to the file should be examined. Can a unique key be assigned that will translate to a physical address? If this key is alphanumeric and of any length, the number of possible key values may easily exceed the storage capacity.

Even if the key is numeric, the range may be larger than the storage. In either case, the pure random-access approach is usually impractical.

If both sequential and random files are impractical, consider ISAM files. First, establish the approximate size and growth rate for the file. Once the system is fully operational, how many records are expected to be stored in this file? How often are records added to the file? Are they added uniformly with respect to time, or is there a particular period when there will be rapid growth for this file? For example, you expect a marked difference in the growth pattern for an inventory file for an auto parts store as opposed to an inventory file for a toy store, especially during the Christmas season, Rapid, irregular growth of an ISAM file indicates rapid growth of the overflow file; if computer time is limited, there may be potential problems with scheduling the file's reorganizations.

In connection with reorganizing the file, two questions must be asked. How long will it take to reorganize the full file? Can the user permit this file to be unavailable to him for the

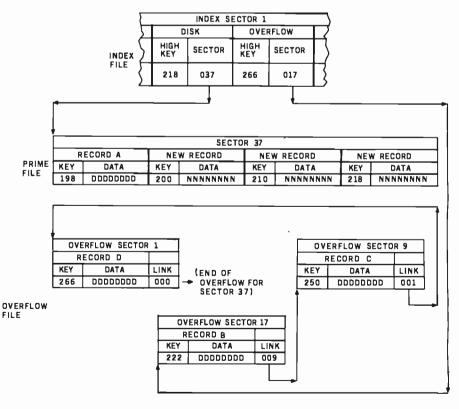

Figure 5: Multiple-overflow records associated with a physical record. When more than one logical record originally from a given physical record is pushed into overflow, the records are threaded together in ascending-key sequence as presented. The overflow index points to the first overflow record. Each overflow record points to its successor, with a pointer of 000 indicating the end of the string of records.

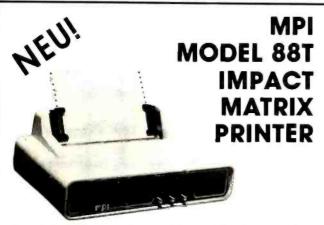

The first of a series of new, full-capability, low cost, high performance printers designed by MPI to meet the requirements of the general use computer market - hobbyist or professional.

### **SPECIFICATIONS**

- Impact Bidirectional
- 7x7 Dot Matrix
- 100 Characters Per Second
- 80, 96 and 132 Column
- 10 Lines Per Second
- Tractor and Friction Feed
- Normal Paper: Roll. Fan-fold or Cut Sheets
- 115/230 VAC ± 10%. 50/60 Hz. • 96 ASCII Upper and Lower
- R\$232C, 20 ma. Current Loop
- 110-1200 BAUD
- . 2 Line Buffer
  - 1 or 2 K Optional
- Centronics Parallel
- 41×27×16 cm; 7 Kg.

Siama International, Inc. is master international distributor for MPI and seeks dealers/distributors worldwide. Please write us on your letterhead at the following address:

### SIGMA INTERNATIONAL, INC.

P.O.Box 1118 SCOTTSDALE, AZ 85252 USA Tel. (6O2) 994-3435 Tlx. 165-745 Sigma Cable: SIGMAS

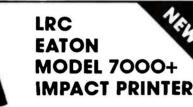

- Simple Design
- Simple Maintenance
- Simple Interfacing to:
  - Apple
  - Pet
  - TRS-80
  - Exidy
  - OSI

and many other personal computers

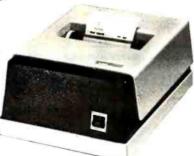

The 7000+ was designed to provide the personal computer user with an inexpensive, yet reliable printer. Take a look - you won't regret it!

### **SPECIFICATIONS**

- Impact Unidirectional
- 125 LPS: 50 CPS
- . 5 x 7 Dot Matrix
- 40 or 64 Column
- Standard Paper Rolls
- 100 Million Character Printhead Life (minimum)
- . 6 LPI Line Spacina

### Substantial Dealer Discounts are Available.

OFM inquiries are invited. Please contact:

# SIGMA INTERNATIONAL, INC.

P.O. Box 1118

SCOTTSDALE, AZ 85252 USA Tel. (6O2) 994-3435 Tlx. 165-745 Sigma Cable: SIGMAS

# **MICROCOMPUTERHÄNDLER** WIR LADEN EIN!

Handeln Sie als Wiederverkäufer mit Microcomputersystemen und Peripheriegeräten und sehen sich daher gezwungen, mit den immer noch überhöhten Preisen Ihrer jetzigen Lieferanten zu kalkulieren? Dann wählen Sie doch den einfacheren Weg und beziehen direkt aus den USA!

Sigma ist weltweiter Lieferant führender amerikanischer Hersteller und offeriert Preise und Service, wie sie Ihnen keine andere Quelle bieten

Unter anderem verkaufen wir Geräte der Firmen:

Base 2 Centronics Century Data Control Data

Impact Data Industrial Micro Integral Data Konan

LRC Eaton

North Star Ohio Scientific PerSci Qume Soroc

Exidy Hazeltine Houston Inst.

Micro Peripherals N.E.C

Televideo Texas Instruments

Wir laden Sie daher ein, kostenlos unsere neueste Preisliste anzufordern, und Sie werden feststellen, dass Sie wesentlich günstiger kaufen können. Bitte schreiben Sie - auf Kopfbogen - an folgende Adresse:

SIGMA INTERNATIONAL, INC. P.O.Box 1118 SCOTTSDALE, AZ 85252 USA Tel. (602) 994-3435 Tlx. 165-745 Sigma Cable: SIGMAS

# IMPACT DATA MODEL 801

THE HEAVY DUTY WORKHORSE AT THE AFFORDABLE PRICE.

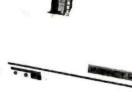

- 7 × 7 Impact Dot Matrix
- 132 CPS (max.)
- 96 Character Upper/Lower ASCIL
- 8.0 in. (20.3 cm) Line Length
- 80 or 96 Columns
- · 6 LPI Line Spacing
- Tractor or Friction Feed
- 127 Character Buffer 2 K Optional
- Feed at 50 LPM Printing 560 LPM Slewing
- Continuous Loop Ribbon with Re-inking Roller 5 Million Character Life
- Paper is Standard Fan-fold, Multi-copy Computer Forms up to 9-5/8" (24.45 cm)
- 8-bit Parallel (Centronics Compatible) RS232 or 20 ma. Current Loop Interfaces. 110/1200 BAUD. Switch Selectable
- 115 VAC, 3A, 60 Hz, or 220 VAC, 1.5A, 50 Hz
- 12"H × 18"W × 14"D (3O × 45 × 35 cm)

# High Quality • High Technology • Low Price

Substantial Dealer/Distributor Discounts Available

### SIGMA INTERNATIONAL, INC.

P.O. Box 1118 SCOTTSDALE, AZ 85252 USA Tel. (6O2) 994-3435 Tlx. 165-745 Sigma Cable: SIGMAS

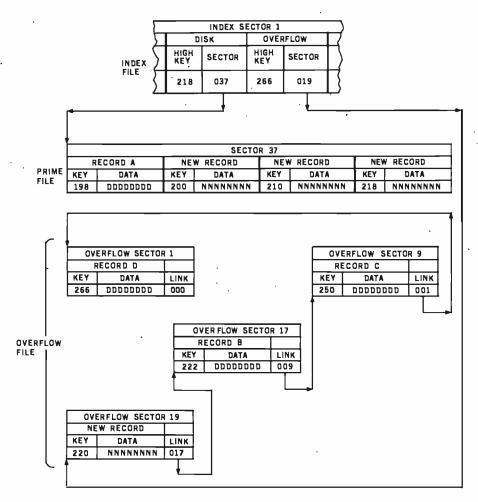

Figure 6: Comparison of record-access times for overflow and non-overflow records. It takes two disk-read operations to access any record that is in the disk file: one to read the index entry, and one to read the physical record. Since an overflow record is read by chaining through the overflow records associated with a given index entry, retrieving an overflow record may take many disk-read operations. It will take five disk-read operations to read record 266: one to read the index entry, and four to read through records 220, 222, and 250, before arriving at record 266.

length of time necessary for the reorganization? In particular, if the answer to the second question is "no," the file must be redesigned (and probably the application as well). Although this point may seen trivial at the very least, it indicates that large ISAM files may be inappropriate for businesses that are operated 24 hours a day, 7 days a week.

Now it is necessary to determine roughly how often the file must be reorganized. How long will it take the file to grow by 20%? If the answer is 90 days, you have 3 months to reorganize the file. If the answer is only 9 days, you may have a bit more of a problem in scheduling the processing necessary to do the reorganization.

In addition to the number of new records being added, also consider the relative activity of those records. Is a new record more likely to be accessed than an old record? If this is the case, then it is possible that the new record might be placed in overflow; this would cause either longer access time when the record is being referenced or time lost in reorganizing the file.

The indexed sequential-access method has many advantages, but it should not be selected without a thorough examination. When provided with a basic understanding of ISAM files and the questions suggested in this article, the personal computer user can determine if the ISAM method of data access is the best choice for his application.

# S-100 USERS: GIVE YOUR COMPUTER THE GIFT OF SIGHT!

The DS-80 Digisector® is a random access video digitizer. It works in conjunction with a TV camera (either interlaced or non-interlaced video) and any S-100 computer conforming to the IEEE standards. Use it for:

- Precision Security Systems
- Moving Target Indicators
- Computer Portraiture
- Fast To Slow Scan Conversion
- Robotics
- Reading UPC Codes, schematics, paper tape, musical scores

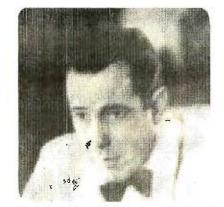

■ IMAGE PROCESSED BY DS-80

CHECK THESE FEATURES:

- ☐ High resolution a 256 x 256 picture element scan
- ☐ Precision 64 levels of grey scale
- □ Speed Conversion time of 14 microseconds per pixel
- Versatility scanning sequences user programmable
- Economy a professional tool priced for the hobbyist; comes fully assembled, tested and burned in, with fully commented portrait printing software.

Price: \$349.95 MasterCharge and Visa

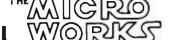

P.O. BOX 1110, DEL MAR, CA 92014 714-756-2687

# Diablo introduces the first printer that runs on four wheels.

The Diablo 630 printer is the most versatile printer you can get.

It's the only one that gives you a choice of 4 different interchangeable print wheels and over 100 different type styles.

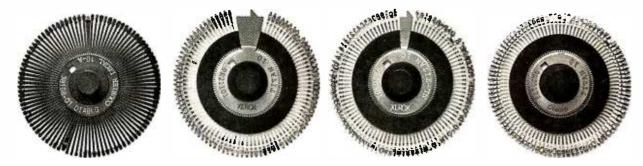

Every 630 works just as well with a 96-character plastic daisy print wheel as it does with an 88, 92, or 96-character metal daisy print wheel.

The 630 also has fewer moving parts than competitive

printers, which makes it exceptionally reliable.

This new addition to our line offers unsurpassed print quality. Compatibility with existing Diablo supplies. And automatic bi-directional printing.

The Diablo 630 printer.

Probably the best thing to happen to printing since we re-invented the wheel.

Diablo Systems

**XEROX** 

# FOLLOW

# DataStar.™ A general purpose key to disk data entry software package that's way ahead of the pack.

DataStar has two distinct phases. One allows you to actually design on the CRT the exact form you need. The other allows you to store and retrieve data. Quickly. And accurately. So, when it comes to data entry and verification, go with the leader.

Go with DataStar.

# WordStar.™ The world leader in microcomputer word processing.

With so many advanced features, isn't it quite obvious? WordStar is a born leader. In fact, more than seven thousand people have purchased WordStar from over 300 dealers around the world. In just the first year! Proof positive that WordStar is *the* word processing software package for Z-80, 8085 and 8080 microcomputers.

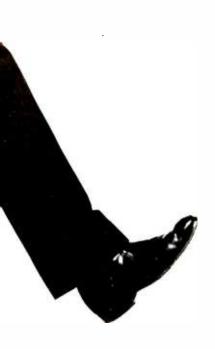

# THE LEADER,

# SuperSort.™ It makes sorting so simple, it's simply in a class by itself.

There you are. With a *mountain* of tedious tasks. But don't panic. Here comes SuperSort to the rescue! SuperSort is faster, more powerful and able to sort 560 records in a single minute. Hooray for SuperSort. It makes molehills out of mountains.

# WordMaster.™It's everything you've ever wanted in a video text editor. And more.

WordMaster is so powerful and flexible it can actually double as a word processor. Yet it has all the capabilities you need to enhance your file management needs on a small budget. No wonder it's the path most programmers wish to take.

# I/O Master.<sup>™</sup> The economic route to quality printing.

Now you can get better input/ output performance for less money because I/O Master's S-100 board

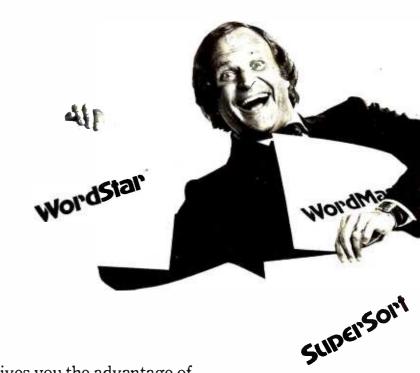

gives you the advantage of using lower cost O.E.M. letter quality printers. Plus you get so many extra features. Like two fully-buffered serial ports, so you'll never have to worry about keystrokes and data ever getting lost again.

So, when it comes to high quality/performance, look to MicroPro to lead the way.
And then follow, follow, follow!

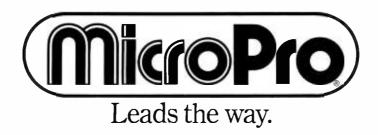

# A Time-Sharing/Multi-User Subsystem for Microprocessors

Don Kinter 19972 NW Metolias Dr Portland OR 97229

Now that the personal computer has become firmly established, many users are developing an appetite for more complex and sophisticated systems. Disk-based systems, quite rare among users several years ago, are now commonplace.

Among the concepts being investigated and implemented by advanced experimenters are: real-time operating systems; multiprocessor systems (eg: resource sharing); advanced disk-operating systems: multitasking systems; parallel processing; and time-sharing/multi-user systems. Indeed, almost every feature of large computer systems is being considered for implementation on microcomputers. This article will explain some of the problems, techniques, advantages, and disadvantages of time-sharing/multi-user microprocessor systems. For the most part, the techniques are applicable to all currently popular microprocessors (eg: 6800, 8080, 6502), However, the exact implementation and circuitry required may differ depending upon the microprocessor.

The impetus for time-sharing or multi-user systems is to allow for more efficient use of processor time and to allow several people to share the processor. A microprocessor can do only one thing at a time: the trick is to make it appear to be doing more than one thing simultaneously. In most home computer applications. the processor is input/output (I/O) bound - that is, the processor spends much of its time waiting for I/O.

The only time the processor "wastes" is the overhead time required to change users.

The idea, then, is to let the processor execute the next user's job while the I/O interface handles the time-consuming serial I/O. This may lead to the false proposition that we need complicated I/O interfaces. But all serial I/O devices, such as the universal asynchronous receiver/ transmitter (UART), or the asynchronous communications interface adapter (ACIA), are I/O processors. After they get the character to transmit, for example, they are processor independent, allowing the processor to do something else (usually a loop to wait for the device to come to a ready state, as in single-user systems).

Imagine two programs, both in memory, two I/O routines, and two terminals. Program A (Spaceflight,

for example) uses I/O routine A that drives terminal A. Program B. a BASIC interpreter, uses I/O routine B that drives terminal B Each L/O routine has the flowchart shown in figure 1. One program executes until it needs its I/O device and the device is busy. At that time, control is transferred to the other program after first saving the contents of the processor registers. When the other program meets the same condition with Its I/O device, control switches back again.

But what happens if program A gets caught in a loop or if program B doesn't do any I/O? The answer is, of course, that the multi-user system fails. What we need is some way to insure that each user gets a share of the processor time. To accomplish this, we can adopt a whole new philosophy that gives each user equal time. The clock circuitry shown in figure 2 will interrupt the processor at regular intervals. The interrupt routine will consist of saving one user's registers, restoring the next user's register contents, and beginning execution. This solution is much more foolproof. No user can hang up the system unless interrupts are masked or disabled, However, this returns to the same problem we started out to solve: if user A is doing

# **SMOKE SIGNAL BROADCASTING**

Presents

# 3 Powerful New SS-50/SS-50C Boards

# DCB-4 Disk Master Double Density Controller Board and DOS68D Double Density DOS \$449.00

The new DCB-4 is a truly state-of-the-art development which allows up to 366K bytes to be stored on a single 5%" disk and has these outstanding features:

- Up to four 5%"and four 8" drives can be handled in the same system with a user definable logical unit table. (DOS68D will be compatible with future hard disk systems).
- Under software control, the user can select the following for any drive:
  - Single sided or double sided operation.
  - ☆ Single density or double density data.
  - ☆ 5¼" or 8".
  - ☆ Stepping Rate.
  - ☆ 40 track or 35 track density on double sided 5¼" drives.
  - ☆ User can select the system boot configuration.
- Occupies only 16 bytes of memory space (F760-F76F standard). User selectable to any 16 byte address space.
- Can read and write a single sector by itself.
   On-board buffer memory allows full interrupt capability in interrupt driven systems.
   Once data transfer has been initiated, no more processor time is required.
- Contains extended decoding circuitry for extended addressing per SS-50C bus which can be enabled by an option jumper.
- SSB provides a means for copying software written by older versions of DOS68 to be read by DOS68D. All new media formatted by DOS68D can be read by all older versions of DOS68. DOS68 is SSB's 6800 disk operating system.
- Track Ø of side Ø is recorded in single density per IBM standard.
- Phase-locked-loop assures highest data integrity attainable.

All of these features are available for immediate delivery on one standard  $5\%'' \times 9''$  50 pin SS-50/SS-50C card for only \$449.00. The price includes DOS68D version 5.1, MONITOR object code on diskette, and a manual with the source listing.

# SCB-69 Super Computer Board 6809CPU Board \$299.00

The most versatile 6809 CPU Board on the market is now available from Smoke Signal Broadcasting and has the following features:

- Standard 2 MHz operation.
- 20 bit address generation for up to 1 Mbyte of memory. Uses an improved address translation RAM which is compatible with present extended addressing schemes yet requires much less overhead when used in multi-user systems.
- All on-board devices can be switch selected to occupy any or all extended pages. Any on-board device may be disabled and its memory space is then available for external memory.
- Standard real—time clock (time—of—day, day—of—week, day—of—month) with battery back up capable of generating programmable interrupts.
- Up to 20K of EPROM can be installed on the CPU Board.
- Standard 1K of RAM on board.
- Includes improved 6809 Monitor (and source listing).
- Contains an FPLA for decoding EPROM address and optional devices. Switches are used to select 2K/4K EPROM and Fast/Slow I/O.
- Contains provision for optional 9511/9512 floating point processor.
- NMI line is user selectable to work with either SS-50 or SS-50C busses.

Price for the new SCB-69 is only \$299.00 for an assembled, burned-in fully tested board.

# M-32-X 32K Memory Board \$539.00 \$439.00

The first and best 32K Static Ram Board on standard size (5½" x 9") SS-50/SS-50C Bus Circuit Card is made by Smoke Signal.

- Switch selectable to any 4K boundary.
- Any 4K block may be switch enabled or disabled.
- Fully compatible with SS-50C extended addressing (allows memory decoding up to 1 Mbyte).
- Extended addressing capability may be switched off for compatibility with SS-50 systems.
- Gold Bus Connectors for high reliability.
- Guaranteed 2MHz operation (tested at 2.2 MHz).
- Low power consumption 8 volts at 2.4 amps typical.

M-32-X 32K Memory Board is priced at \$539.00.

M-24-X 24K Memory Board expandable to 32K, is \$439.00.

And our M-16-X 16K board is back to the old price of \$299.00,

Circle 77 on inquiry card.

SMOKE SIGNAL

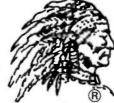

BROADCASTING

31336 Via Colinas, Westlake Village, CA 91361, (213) 889-9340

I/O and his device is not ready, processor time is wasted waiting for it.

The obvious solution is to use the best parts of both systems and eliminate the disadvantages of each: allow each user a time slice, and when the time has expired, move to the next user. Furthermore, if a user needs his I/O device and the device is busy, truncate (ie: terminate) his time slice and move to the next user. With this system, a user's program will execute until the allotted time runs out or an

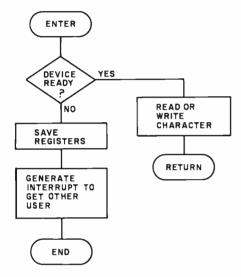

Figure 1: Flowchart of I/O routines in a multi-user system. The software controlling both programs leaves the control with one until that program requires the use of an I/O device that is not currently available. This scheme is too simple to be used in a practical situation.

I/O request receives a busy response. Hence, the processor is always doing something useful, and the only time it wastes is the overhead time required to change users.

The efficiency of the system, in terms of *processor time efficiency* (PTE), is defined as:

$$PTE = \frac{execution time}{(execution + overhead time)}$$

Although the system can never be 100% efficient, it will be the system designer's goal to make the processor time efficiency as high as possible. This is subject to other constraints to be discussed later.

It is clear that we need some means to terminate a time cycle and concurrently generate an interrupt to the processor. Furthermore, we want to insure that when the current user prematurely terminates, the next can still get his full time allotment. The circuit in figure 3 will implement this for a 6800 microprocessor. An 8080 implementation might use IN or OUT instructions instead of memorymapped I/O.

SEL is a signal that comes from a memory-mapped bit and indicates that we are addressing the interrupt circuitry, while VMA indicates a valid address on the bus. Normally, IC1a will time out (ie: Q output will drop low) after a certain period of time set by its resistor/capacitor combination. It will trigger IC1b for a 1 µs pulse. This pulse is fed to the inter-

rupt line of the processor through the open-collector inverter IC2. Furthermore, when IC1b times out, it triggers IC1a and starts the cycle over again. However, when VMA and SEL are true and the processor is doing a write (ie: R/W false), IC1a will be cleared early. This action fires IC1b which then interrupts the processor and also triggers IC1a to start a new cycle. We now have a means for the processor to interrupt itself!

In general, when the system is first powered up, we do not want these interrupts occurring all over. Unless the system is in read-only memory, we must first load in the software including the interrupt handler. Furthermore, back-to-back one-shots usually have startup problems so that the circuit of figure 3 may not always

We can fix both of these problems simultaneously as shown in figure 4. Upon power-up or pressing the reset button, the RESET line becomes active and sets the RS flip-flop formed by IC4a and IC4b. Through IC5. IC4b holds IC1a cleared and IC4a holds the A input of IC1b high. Because IC1a is cleared, the B input of IC1b remains high as well. When VMA and SEL are true and the processor is executing a read operation, the RS flip-flop is reset. This removes the CLEAR signal from IC1a, thus triggering IC1b, which causes the processor to be interrupted. When IC1b times out, it triggers IC1a and then the cycle is the same as before. As you can see, when the system powers up, the interrupt timer is disabled until the processor reads a particular location (ie: the memorymapped bit SEL), which then starts the timer. Furthermore, pressing the reset button will also disable the timer.

Memory management is important in such systems. For example, if we have a sixteen-user system and the users will never be running the same program, we can merely assemble all the programs so that they fit in the memory space available. Additionally, we need to set aside a *separate* temporary storage area for each user. With the 8080 this is no great disadvantage, but with the 6800 or 6502, there is the 256-word page 0 which is most efficiently used as temporary storage. With large programs requiring large amounts of storage, there

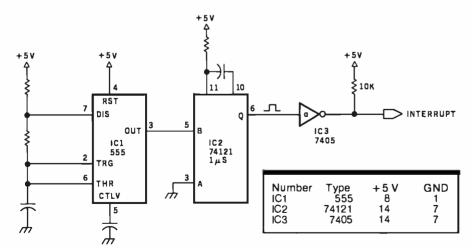

Figure 2: Schematic diagram of a time-slicing interrupt clock. This circuit generates a periodic pulse that is used to interrupt the processor. When coupled with the appropriate software, the circuit can be used to divide processor time equally among all the running programs.

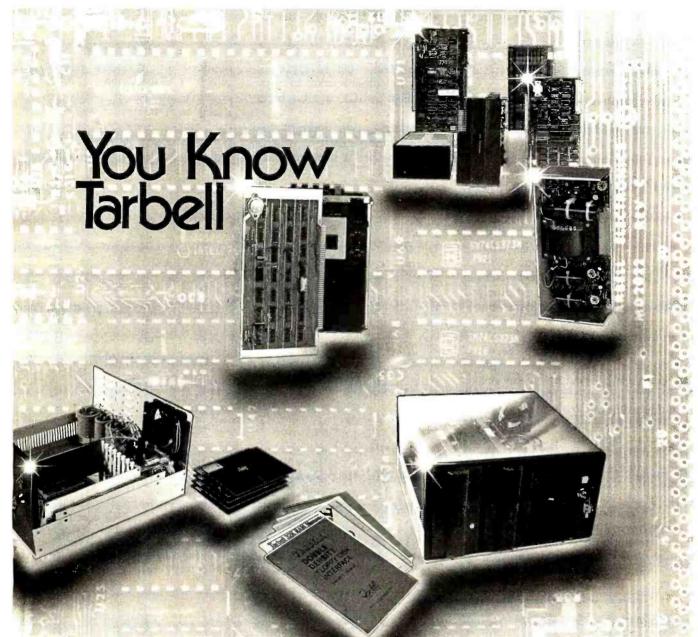

# But, do you know all the components Don Tarbell has ready for you?

When someone says "Torbell" there's no doubt what's meant . . . the cassette interface whose reliability and solid engineering made it an industry standard.

Since that first breakthroughproduct, Don Tarbell has expanded his list of useful, dependable components . . . components to meet your needs of today, and keep you prepared for tomorrow.

Check this partial list of quality components Don Tarbell has ready for you. You're probably ready for them, right now.

• When it comes to RAM memory, Tarbell means reliability. 16K and 32K static memory that offers you easier trouble shooting, and far easier maintenance. Remember that.

- Tarbell BASIC brings simplicity and sophistication to your programs. Our BASIC is easier to program, and offers unique commands and statements not found in regular BASICS under any name.
- CP/M® disk operating system is, of course, the standard for software exchange. At Tarbell we provide our own approved CP/M system modified for all Tarbell floppy disk interfaces. Note. We also have MP/M® for those interested in multi user systems.
- The Tarbell VDS line comes as a complete package . . . or, as separate units. For example, the Tarbell mainframe can be ordered with 1 or 2 Shugart or Siemens drives, or no drives. Whichever way you go, you get the reliability of Tarbell tested components.

• With the Tarbell Double Density floppy disk interface, storage capacity, speed and versatility are greatly increased. Under our DD CP/M, single and double density disks may be intermixed with no penalty. The system automatically determines which is in place.

We also still have our Single Density floppy disk interface. It's specifically designed to operate with many different and unusual drives. Naturally, they're Tarbell tested.

Jorbell Electionics

950 Dovlen Place, Suite B Carson, California 90746 (213) 538-4251 / 538-2254

\*CP/M & MP/M ore products of Digital Research Corp.

may not be enough page 0 memory to go around.

Further problems are encountered when we try to let all users run the same program at the same time. One approach is to have one copy of the program in memory for each of the users: sixteen users and sixteen copies. The amount of memory used may rule out multiple copies.

A second, more desirable approach is to overlay memory from the disk. Under this scheme, when we change users, we write memory out to the disk and load in the next user's memory. This is fine for extremely fast disks or very small programs, but the overhead time mentioned earlier becomes extremely large.

Hardware paging, a more reasonable solution, is very similar to diskoverlay paging. Using this technique, we set out to fool the processor by manufacturing our own address bits. Figure 5 shows a 16 K-byte memory system attached to a sixteen-user time-sharing system. As far as the processor is concerned, the 16 K bytes of memory occupy only 1 K bytes of memory. A 16 K-byte memory requires 14 address bits, A<sub>13</sub> thru A<sub>0</sub>, and the lower 10 bits are supplied by the processor with IC2 enabling the memory for hexadecimal addresses

0000 to 03FF (1 K bytes of memory). The other four address lines are supplied by IC1, a 4-bit binary counter.

Conveniently, we have sixteen blocks of memory, each of which is effectively the first 1 K-byte block in memory. The processor has no idea which 1 K-byte block it is and couldn't care less. If we have sixteen users, each has his own 0000-thru-03FF block of memory to use for temporary storage. Now, if every time we go to another user, we increment

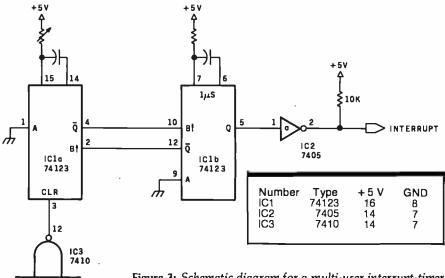

Figure 3: Schematic diagram for a multi-user interrupt-timer circuit. IC1 and IC2 are monostable multivibrators set to work in a one-shot mode. Together they generate a 1 µs negative-going pulse used to interrupt the system at a rate equal to the time allotted to each user. If control is to be passed early to the next user, the current user can write a 1 to a given memory-mapped location. This causes the SEL pin to go high and the interrupt to be generated early.

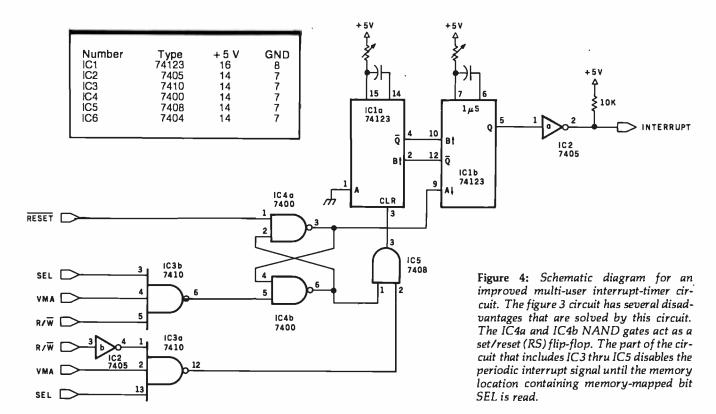

IC2 7405

VMR

R/W

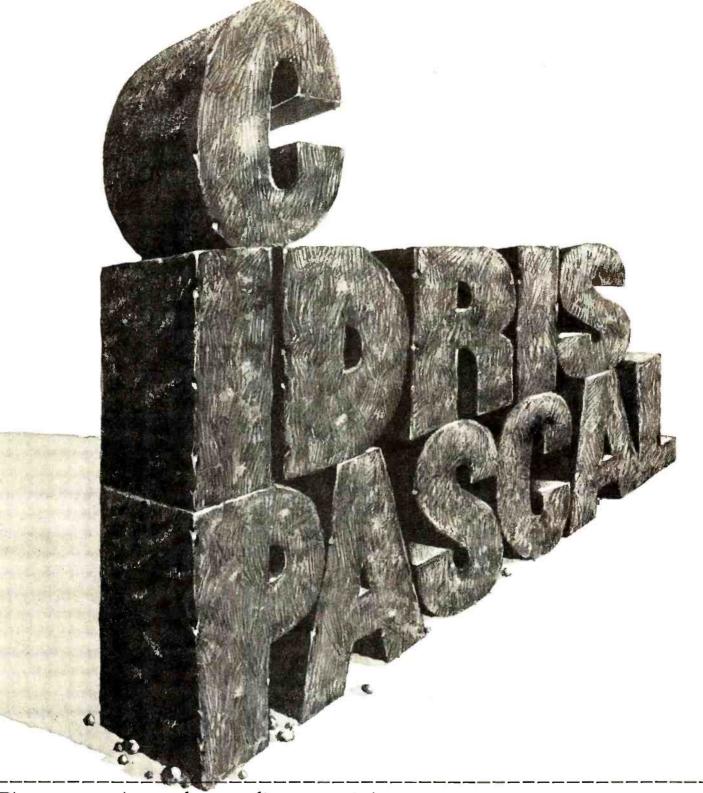

# Please send your free software catalog. (Check which software is of particular interest)

□ C COMPILER. Optimized native code for VAX 11/780, PDP-11, LSI-11, Z80, 8085, 8080. Full C language as defined in Kernighan and Ritchie, with comprehensive portable library. Cross compilers available. Runs under VMS, IAS, RSX-11D, RSX-11M, RSTS/E, RT-11, UNIX, Idris, CDOS, CP/M. From \$500.

☐ IDRIS OPERATING SYSTEM. System calls and file system identical to UNIX V6, including pipelines. Utilities include shell, editor, assembler, loader, archiver, compare, copy, grep, etc., plus system utilities for file system maintenance. Runs on LSI-11, PDP-11. From \$1000.

PASCAL COMPILER. Optimized native code for VAX 11/780, PDP-11, LSI-11, Z80, 8085, 8080. Full Pascal language as defined in Jensen and Wirth, with standard library. Includes C compiler and portable library, permitting intermixed C and Pascal. Cross compilers available. Runs under VMS, IAS, RSX-11D, RSX-11M, RSTS/E, RT-11, UNIX, Idris, CDOS, CRIM From \$750. CP/M. From \$750.

Idris is a trademark of Whitesmiths Ltd.
UNIX is a trademark of Bell Laboratories CP/M is a trademark of Digital Research Co. VMS. RSX-11, RT-11, RSTS/E, VAX, PDP-11, LSI-11 are trademarks of Digital Equipment Corporation.

| Name    |   |   |   |
|---------|---|---|---|
| Company |   |   | _ |
| Street  |   |   |   |
| a       | 0 | 7 |   |

# Whitesmiths, Ltd. Software for grownups. (212) 799-1200

P.O.B. 1132 Ansonia Station, New York, N.Y. 10023

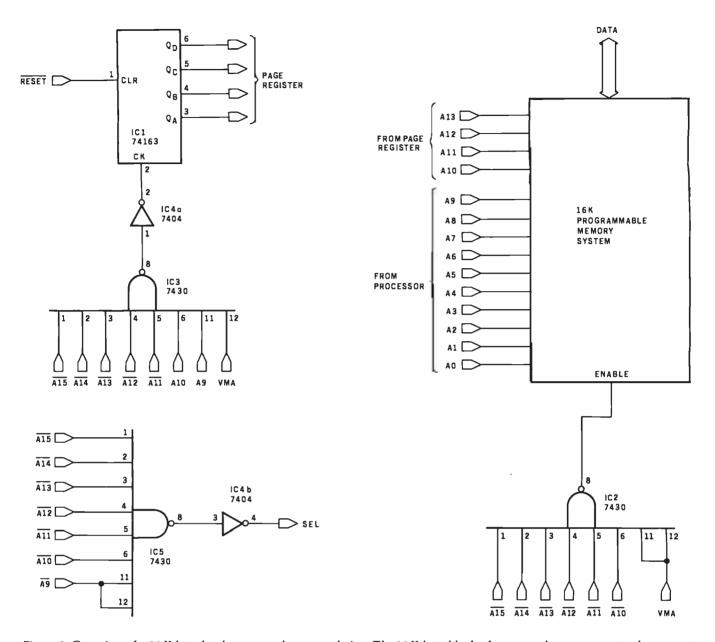

Figure 5: Overview of a 16 K-byte hardware-paged memory design. The 16 K-byte block of memory shown appears to the computer as a 1 K block with hexadecimal addresses 0000 thru 3FFF. The block of memory is enabled when IC2 goes low, which occurs when address bits A15 thru A10 are low (that is, when an address of hexadecimal 03FF or lower is seen on the address bus). The 4-bit binary counter IC1 is incremented when IC3 goes low. This occurs when a hexadecimal address of 06xx (or 07xx) appears on the address bus; the software in listing 1 uses the hexadecimal address 0600. The SEL line goes high and causes an early interrupt in the circuitry of figure 4 when a hexadecimal address of 04xx (or 05xx) occurs on the address bus. The software in listing 1 uses the address 0400 in two different contexts.

the page register (IC1), we have changed the physical memory which responds to addresses 0000 thru 03FF. This operation will take at most 6  $\mu$ s, so we keep overhead low.

Since the circuit that first increments the page register and later increments the interrupt circuitry must be memory-mapped to an address outside the 1 K-byte memory space, the whole system occupies a 2 K-byte block. An 8080 would not need to waste this extra memory if IN

and OUT instructions were used. Also note that RESET sets the page register to user 0.

The paging scheme, while having separate storage areas with identical addresses, will allow us to have only one copy of each program. This, of course, rules out the use of self-modifying code, unless that code modified is in the first 1 K of memory allotted to each user. On the other hand, code should not be written to modify itself.

Now that the hardware description is complete, I can discuss the software. Since my experimentation was done on a 6800, it will be used as an example. Implementation for a 6502 will be similar and that for an 8080 only slightly more involved. General flow for initialization, interrupt, and I/O routines is shown in figure 6. The 6800 machine code used to implement the flowcharts is given in listing 1. It is assumed that all users Text continued on page 134

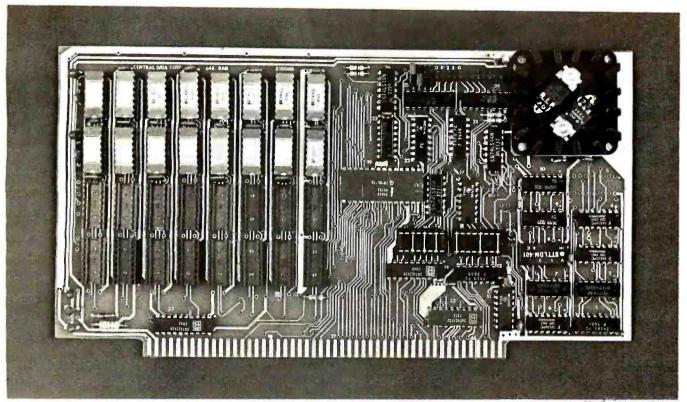

32K Board Pictured Above

# Why Not the Best?

# From The Dynamic RAM Company.

| 2MHz      | 4MHz  |
|-----------|-------|
| 16K-\$249 | \$259 |
| 32K-\$375 | \$395 |
| 48K-\$500 | \$530 |
| 64K-\$625 | \$665 |

We have now been shipping our 2MHz dynamic RAM boards for over two years. Hundreds of 4MHz boards have been going out every month since early 1979. Our reliability is proven in the thousands of systems which contain our board. Many quality-minded systems houses across the country and overseas are using our boards for their equipment.

Our prices still beat all.

Despite rising 16K memory chip prices (at least from reputable suppliers), Central Data continues to give you the best buy in memory today. Nobody offers a board with a capacity of 64K, assembled, tested, and guaranteed for a full year at the price we do.

Deselect around PROMs. Our boards have the important deselect feature which lets you overlap any fixed memory in your system with no interference.

Our features make the board easily used and expanded. You address our boards on 16K boundaries with mini-jumps (small shorting plugs that slide over wirewrap pins) near the top of the board for easy access. If you want to expand your board after you have purchased it, all that you need to do is add memory. We can supply you with expansion packages (\$150-2MHz, \$160-4MHz) which include eight RAMs that you can depend on as well as two mini-jumps for addressing. And of course, our board never generates wait states.

Low power consumption keeps your computer running cool and reliable. The total power consumption of our 16K board is typically less than 4 watts (+8V @ 300ma, +16V @ 150ma and

-16V @ 20ma). Boards with additional memory typically increase power consumption only 1 watt per 16K!

Standard S-100 Interface. Our board is designed to interface with any standard S-100 CPU. All of the timing of the board is independent of the processor chip, and the board is set up for different processors by changing two plugs on the board.

Call or write us today. That will guarantee a fast response with more information on the board. Or make an order — you'll probably have the board in two weeks! If you're interested, also ask for a catalog on our Z8000 16-bit processor board designed for the MULTIBUS. All of these products are available to your local dealer, also.

Central Data Corporation, 713 Edgebrook Drive, PO Box 2530, Station A, Champaign, IL 61820. (217) 359-8010

# **Central Data**

Circle 79 on inquiry card.

BYTE June 1980 129

Listing 1: Software routines for the author's 6800-based multi-user system. INIT is an initialization routine called just after power-up or reset. INTERR is the interrupt routine that saves the status of a given user and prepares the system for the next user in line. OUTCH is the output routine used by the system. This software is assumed to work with the circuitry of figures 4 and 5. In INIT, reading TIMER causes SEL line of figure 5 to go high and the interrupt system in figure 4 to be enabled for the first time. In INTERR, writing to NUSER causes the page register in figure 5 to increment, causing the next user's block of memory to be immediately enabled. In OUTCH, writing to FORCE causes the SEL line in figure 5 to go high, causing an early interrupt to occur.

| Hexadecimal<br>Address                       |                                  | adecin<br>ode              | nal            | Label                                  | Instruction<br>Mnemonic                   | Operand                                         | Commentary                                                                    |
|----------------------------------------------|----------------------------------|----------------------------|----------------|----------------------------------------|-------------------------------------------|-------------------------------------------------|-------------------------------------------------------------------------------|
|                                              |                                  |                            |                | • TIME SHA                             | RING SOFTW <i>F</i>                       | ARE                                             |                                                                               |
| 03F2<br>03F2<br>03FA<br>03FB<br>03FC<br>03FE |                                  |                            |                | STACK<br>ACIAH<br>ACIAL<br>XSAVE<br>SP | ORG<br>RMB<br>RMB<br>RMB<br>RMB           | \$3F2<br>8<br>1<br>1<br>2<br>2                  |                                                                               |
| 0400<br>0400<br>0600                         |                                  |                            |                | FORCE<br>TIMER<br>NUSER                | EQU<br>EQU<br>EQU                         | \$400<br>\$400<br>\$600                         | FORCED INTERRUPT ADDR<br>START TIMER ADDR<br>NEXT USER ADDRESS                |
| 2000<br>2000<br>2001<br>2002                 | OF<br>5F<br>CE                   | 03                         | F2             | INIT<br>INITLP                         | ORG<br>SEI<br>CLR B<br>LDX                | \$2000<br>#STACK                                | DISABLE INTERRUPTS<br>SET USER 0                                              |
| 2002<br>2005<br>2008<br>200B<br>200E         | FF<br>CE<br>FF<br>86             | 03<br>08<br>03<br>80       | FE<br>00<br>F8 | INITLE                                 | STX<br>LDX<br>STX<br>LDA A                | #\$1ACK<br>\$P<br>#\$800<br>\$TACK + 6<br>#\$80 | SET STACK POINTER<br>LOAD PROGRAM ADDRESS<br>SET USERS PC                     |
| 2010<br>2013<br>2016<br>2019                 | B7<br>F7<br>F7<br>5C             | 03<br>03<br>06             | FA<br>FB<br>00 |                                        | STA A<br>STA B<br>STA B<br>INC B          | ACIAH<br>ACIAL<br>NUSER                         | SET ACIA HIGH ADDR<br>SET ACIA LOW ADDR<br>SET NEXT USER                      |
| 201A<br>201B<br>201D<br>201F<br>2021<br>2024 | 5C<br>C1<br>26<br>C6<br>FE<br>86 | 20<br>E3<br>10<br>03<br>03 | FA             | STACIA                                 | INC B CMP B BNE LDA B LDX LDA A           | #16.2<br>INITLP<br>#16<br>ACIAH<br>#3           | GET NEXT USER ID CHECK DONE LOOP TILL DONE SET USER COUNT GET USERS ACIA ADDR |
| 2026<br>2028<br>202A<br>202C<br>202F         | A7<br>86<br>A7<br>B7<br>5A       | 00<br>15<br>00<br>06       | 00             |                                        | STA A<br>LDA A<br>STA A<br>STA A<br>DEC B | 0,X<br>#\$15<br>0,X<br>NUSER                    | RESET ACIA SET CHARACTERISTICS SET NEXT USER COUNT DOWN                       |
| 2030<br>2032<br>2035<br>2038                 | 26<br>8E<br>B6<br>0E             | EF<br>03<br>04             | . <b>F9</b>    |                                        | BNE<br>LDS<br>LDA A<br>CLI                | STACIA<br>#STACK+7<br>TIMER                     | LOOP TILL DONE SET USER 0 STACK START INTERRUPTS ENABLE INTS                  |
| 2039                                         | 7E                               | 80                         | 00             | •                                      | JMP                                       | \$800                                           | GO TO USERS PROGRAM                                                           |
| 203C<br>203F<br>2042<br>2045                 | BF<br>B7<br>FE<br>3B             | 03<br>06<br>03             | FE<br>00<br>FE | INTERR                                 | STS<br>STA A<br>LDX<br>RTI                | SP<br>NUSER<br>SP                               | SAVE USERS SP<br>SET NEXT USER<br>GET THIS USERS SP<br>START PROCESSING HIM   |
| 2046<br>2049<br>204C<br>204E                 | FF<br>FE<br>A6<br>47             | 03<br>03<br>00             | FC<br>FA       | INCH<br>CHECKR                         | STX<br>LDX<br>LDA A<br>ASR A              | XSAVE<br>ACIAH<br>0,X                           | SAVE X GET USERS ACIA ADDR GET STATUS                                         |
| 204F                                         | 24                               | 80                         |                |                                        | BCC                                       | NOTRED                                          | BRANCH IF NOT READY                                                           |

Listing 1 continued on page 132

# The Place To Buy Computers

# CROMEMCO Z-2H HARD DISK

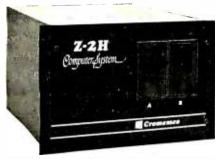

Full 11-megabyte hard disk system • fast Z80A
 4 MHz processor • two floppy disk drives • 64K
 RAM memory • RS232 special interface • printer interface • extensive software available

List \$9995 . . . OUR PRICE ONLY \$8489

# CROMEMCO HDD

11/22 megabyte hard disk for use with existing systems. DMA controller, transfer rate of 5.6 megabytes/sec.

HDD-11, List \$6995 . . OUR PRICE \$5,939 HDD-22, List \$11,995 . . . . . . . . 10,189

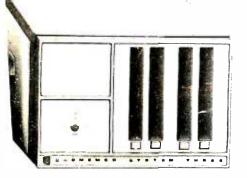

# CROMEMCO SYSTEM 3

- NOW DOUBLE THE CAPACITY! -

Features 4 MHz CPU, 64K of RAM, dual-sided PerSci 299B floppy disk drive (provision for installing a second 299B), RS232C interface, printerface. All Cromemco systems are assembled and tested, ready to use.

With 64K of RAM, List \$6990 \$5890

# **CROMEMCO SYSTEM 2**

NOW DOUBLE THE CAPACITY

(with double-sided drives)
With 64K of RAM, two minifloppy disk drives,

RS232 interface and printer interface board. System 2 w/64K RAM, List \$3990 . . . . \$3390

## CROMEMCO Z-2

Can be rack mounted. Z-80 processor, 21 slots, power supply, front cover panel. Includes fan and all edge connectors. Assembled and tested

Z-2W, Assem., List \$995 . . . . . . . . \$845

# NORTH STAR HORIZON

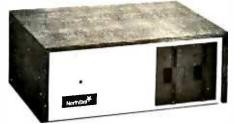

### HORIZON 1 KITS

| 16K, Double Density, List \$1599 | <br>\$1474 |
|----------------------------------|------------|
| 32K, Double Density, List \$1849 | <br>. 1684 |
| 32K Quad Density List \$2049     | 1869       |

# HORIZON 1 ASSEMBLED & TESTED\*

# 32K, Double Density, List \$2695 . . . \$2279 32K, Quad Density, List \$2995 . . . . 2539

### **HORIZON 2 KITS**

| 16K, Double Density, List \$1999 |  | - 5 | \$182 |
|----------------------------------|--|-----|-------|
| 32K, Double Density, List \$2249 |  |     | 203   |
| 32K, Quad Density, List \$2629 . |  |     | 2359  |

### HORIZON 2 ASSEMBLED & TESTED\*

| 32K, Double Density, List \$3095 |  | \$2619 |
|----------------------------------|--|--------|
| 32K, Quad Density, List \$3595 . |  | \$3049 |
| 48K, Double Density, List \$3590 |  | 3039   |
| 48K, Quad Density, List \$4090.  |  | 3469   |
| 64K, Double Density, List \$3830 |  | 3239   |
| 64K Quad Density List \$4330     |  | 3669   |

# **VECTOR MZ**

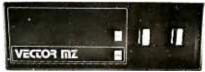

Now 64K with Bank Select — Complete Peachtree Business Software Package also available — Call for details.

# **INTER SYSTEMS**

(formerly ITHACA AUDIO)

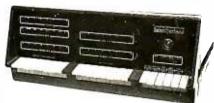

The new series II CPO Board features a 4 MHz Z-80A CPU and a full feature front panel. 20-slot actively terminated motherboard, with 25-amp power supply (50/60 HZ operation, incl. 68 cfm fan).

DPS-1, List \$1495 . . . . OUR PRICE \$1299

# SD SYSTEMS

SDS-100, w/32K RAM, \$6995; ONLY \$5945 SDS-200, List \$8995 . . . . . . . . . . . 7645

# SUPERBRAIN® By INTERTEC

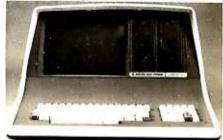

Available with 32K, 48K & 64K

Totally self-contained in a single box; 32K, 48K, or 64K Version; Uses two Z-80 CPU's; Commercial-type terminal with 12" monitor (like the Intertube); Dual double-density minifloppies w/360 Kilobytes of storage capacity; I/O ports included; Expandable (if needed) with an external S-100 bus interface; Comes with CP/MTM operating system; extensive software support.

w/32K of RAM, List \$2995 . . ONLY \$2685 w/64K of RAM . . . . . . . . . \$2883

# DYNABYTE

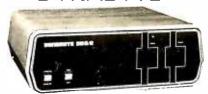

48K and 64K models, single and double density, dual mini disk (77 track), standard 8" and dual-sided 8" systems . SAVE 15%

# **HEATH**

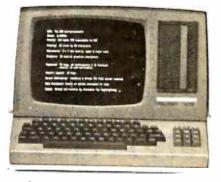

WH-89 — All-in-one computer. Features two Z-80's, 16K to 48K. Call or write for prices.

RADIO SHACK TRS-80<sup>T</sup>

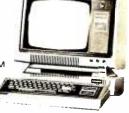

# WRITE FOR FREE CATALOG

Above prices reflect a 2% cash discount (prepaid prior to shipment). Add 2% to these prices for credit cards, C.O.D., etc. Prices are f.o.b. shipping point. Prices are subject to change and offers subject to withdrawal without notice.

Circle 80 on inquiry card.

MiniMicroMart, Inc

1618 James Street, Syracuse NY 13203 (315) 422-4467 TWX 710-541-043

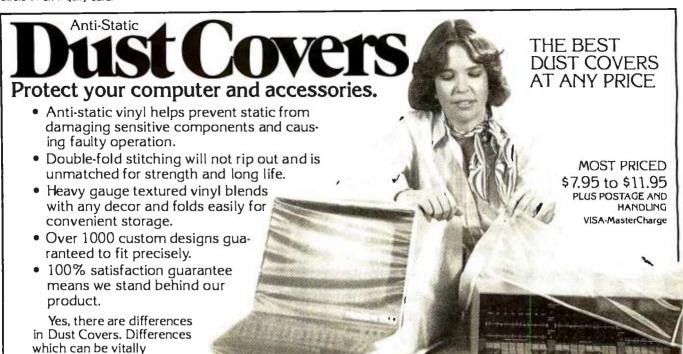

At Cover Craft we've manufactured the highest quality Dust Covers for the electronics industry for more than six years. We've been selected by major equipment manufacturers to make covers for their products. Our covers are in use in every state and in more than 50 countries. We know what it takes!

important to the proper functioning of your system.

> So visit your dealer or contact Cover Craft for our latest catalog and list of over 200 dealers.

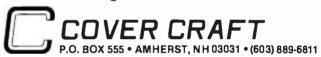

| Listing 1 c                                        | ontinued:                                    |                   |                                   |                                        |                                       |                     |                              |                                   |                                                 |
|----------------------------------------------------|----------------------------------------------|-------------------|-----------------------------------|----------------------------------------|---------------------------------------|---------------------|------------------------------|-----------------------------------|-------------------------------------------------|
| 2051<br>2053<br>2055<br>2058                       | A6<br>84<br>FE<br>39                         | 01<br>7F<br>03    | FC                                |                                        | LDA A<br>AND A<br>LDX<br>RTS          | 1,X<br>#\$7F<br>XSA |                              | MAS                               | E GET DATA<br>SK OFF PARITY<br>TORE X           |
| 2059<br>205C                                       | B7<br>20                                     | O4<br>EE          | 00                                | NOTRED .                               | STA A<br>BRA                          | FOR<br>Che          | CE<br>CKR                    |                                   | CE INTERRUPT<br>CHECK AGAIN                     |
| 205E<br>205F<br>2062<br>2065<br>2067               | 36<br>FF<br>FE<br>A6<br>47                   | 03<br>03<br>00    | FC<br>FA                          | OUTCH                                  | PSH A<br>STX<br>LDX<br>LDA A<br>ASR A | XSA<br>ACI<br>0,X   |                              | SAV<br>GET                        | E CHARACTER<br>E X<br>USERS ACIA ADDR<br>STATUS |
| 2068<br>2069<br>206B<br>206C<br>206E<br>2071       | 47<br>24<br>32<br>A7<br>FE<br>39             | 07<br>01<br>03    | FC                                |                                        | ASR A BCC PUL A STA A LDX RTS         | NOT<br>1,X<br>XSA   | 'DON<br>VE                   | GET<br>SEN                        | TORE X                                          |
| 2072<br>2073                                       | B7<br>20                                     | O4<br>EE          | 00                                | NOTDON                                 | STA A<br>BRA                          | FOR<br>Che          | CE<br>CKD                    | FOR                               | CE INTERRUPT<br>CHECK AGAIN                     |
| 1                                                  | NO ERROF                                     | R(S) DE           | ETECTE                            | :D                                     | END                                   |                     |                              |                                   |                                                 |
| SYME<br>ACIAH<br>FORCE<br>INTERR<br>OUTCH<br>TIMER | 03FA<br>03FA<br>0400<br>203C<br>205E<br>0400 | A<br>II<br>N<br>S | CIAL<br>NCH<br>IOTDO<br>P<br>SAVE | 03FB<br>2046<br>N 2072<br>03FE<br>03FC | INIT<br>NOT                           | ECKD<br>TRED<br>CIA | 2065<br>2000<br>2059<br>2021 | CHECK<br>INITLP<br>NUSER<br>STACK | R 204C<br>2002<br>0600<br>03F2                  |

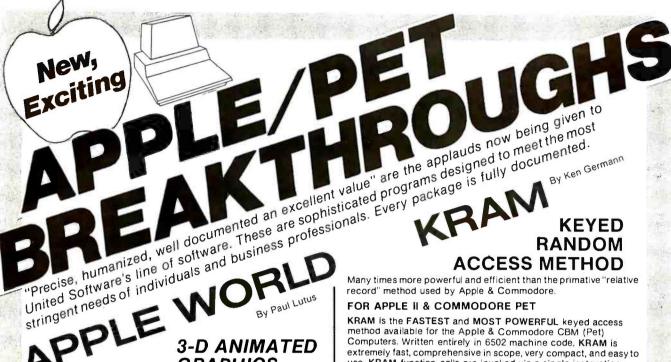

**3-D ANIMATED GRAPHICS** 

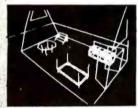

The Program made famous on National TV!

FOR APPLE II COMPUTERS

APPLE WORLD turns your Apple into a sophisticated graphics system capable of creating animated three-dimensional color images, projecting them in true perspective on the screen, rotate them, move them closer, further away, and many other exciting and imaginative things.

A powerful screen-oriented text editor is included to facilitate image formation. This program was recently featured on Tom Snyder's Prime Time Saturday TV Show and is now available for

APPLE WORLD'S powerful editor is so easy to use that children will love it. You can now "sketch" your dream house, boat, car, or fantasy empire. Then view it as it would be seen from 10,000 feet, or you can ZOOM in until the screen is filled with a doorknob. You could then go inside and move from room to room examining furniture placement as your screen rotates within the room. Images or specific parts of images can easily be saved to disk of printer.

Does all this sound like science fiction? You won't think so afteryou have visited Apple World.

# Introductory Price \$59.95

36 page manual included

Look for the RED-WHITE-BLUE United Software Display at your local computer dealer, or send check or moneyorder, plus \$3.00 shipping to:

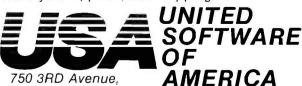

New York NY 10017 (212) 682-0347

Telex 640055

DEALER INQUIRIES INVITED

KRAM is the FASTEST and MOST POWERFUL keyed access method available for the Apple & Commodore CBM (Pet) Computers. Written entirely in 6502 machine code, KRAM is extremely fast, comprehensive in scope, very compact, and easy to use. KRAM function calls are invoked via a single instruction.

Using the sophisticated capabilities of KRAM the Apple& CBM (Pet) can now fully meet the requirements of information management applications, such as: Accounts Receivable/Payable, Inventory Control, General Ledger, Payroll, Mailing lists, and Database Management. Programs can now be 30% to 90% shorter and run many times faster! Less experienced users can now create powerful programs!

### KRAM Release 2.0 Functions:

- · Create/Open a dataset
- · Put record by Key
- Add & delete records by Key
- Get any record by Full/Partial key in 4/10ths of a second (2/10ths with Corvus Disk)
- · Read next or previous record
- Dynamic space allocation
- Dynamic space reclamation
- Dynamic index compression Never needs file reorganization!

An 87 page manual fully documents KRAM 2.0 detailing KRAM functions and illustrating with programming samples. KRAM architecture is fully explained and a sample mailing list application program is included.

# PET & Apple Requirements

Mortgage ..... 15.95

KRAM is designed to work with both Apple's Disk II, or Corvus Systems 10 Megabyte Winchester Disk, and Commodores 2040, 3040, and 8050 Disk units. KRAM 2.0 requires an integer Apple or Apple Plus with integer card and at least one disk drive. KRAM works on any 40/80 column 16K/32K PET

# **Introductory Special \$99.95**

### FOR COMMODORE 16K/32K COMPUTERS

DATABASE MANAGEMENT SYSTEM - A comprehensive. interactive system like those run on mainframes! Six modules comprising 42K of programming allow you to; create, edit, delete, display, print, sort, merge, etc., etc. - databases of up to 10,000 records. Printer routines automatically generate reports and labels on demand, 60 pages of concise documentation are included Requirements - 16-32K PET and 2040 Dual Disk (printer 

### OTHER UNITED **COMMODORE PET** SOFTWARE PRODUCTS Space Intruders ("Best Game of 1979") . .\$19.95 APPLE COMPUTERS Jury/Hostage... 9.95 Super Space Wars.....\$ 9.95 Kentucky Derby/Roulette Alien I.Q./Tank 9.95 States & Capitals ...... 9.95 9.95 Moving Point Tunnelvision/Maze Chase 14.95 Average ...... 19.95 Submarine Attack ...... Stock Options ..... 24.95 Battle of Midway ..... 7.95 Finance . . . . . . . . . . . . . 12.95 Laser Tank Battle..... 9 95 Bonds ..... 12.95 Swarm ..... 14 95 Stock Analyzer ..... 22.95 Baseball 9.95

Super Startrek.....

PET Music Box . . . . . . . . 29.95

14 95

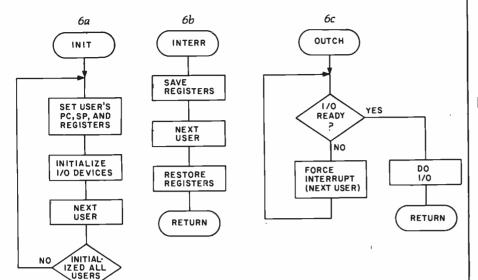

Figure 6: High-level flowchart for multi-user software routines. The figure 6a flowchart is used to initialize the necessary pointers and devices for each user just after the system is brought up. Figure 6b flowcharts the interrupt routine necessary to set up the next user. Figure 6c flowcharts the I/O routine that must be used by all programs. In listing 1, the names of these routines are INIT, INTERR, and OUTCH, respectively.

Text continued from page 128:

YES

ENABLE

TIMER

INTERRUPT

RETURN

are running the same program (for example, BASIC) that starts at hexadecimal 0800. Furthermore, it is assumed that ACIAs are used for the I/O interface and are located contiguously at hexadecimal 8000, with each one occupying two memory locations. No pointer initializations are shown for any programs that require them. If you are going to run BASIC, you will need to set pointers in user areas to indicate the memory area to be used as source-code storage for that particular user.

The overhead in the interrupt handler is a mere 36  $\mu$ s, including the time to respond to the interrupt, assuming that you have 1 MHz system clock. The interrupt rate, or time-slice length, depends on several factors and must be selected according to the software being run. If the I/O devices are running at 1200 bps, the character time is 8.33 ms. Continuing our example of sixteen users, a good starting point would be 1/16 of this time. This would allow each user to output at full speed, but would have 93% efficiency (ie: PTE). A more efficient system could be realized by lengthening the time slice at the expense of slowing effective output speed. The trade-off here

depends on the computing-to-I/O ratio to be encountered in the applica-

The apparent efficiency perceived by a single user also depends on the amount of I/O being encountered. If no users are doing I/O, then the speed reduction factor (SRF) for each user will be:

$$SRF = \frac{PTE}{16}$$

where 16 is the number of users. As a worst-case example, if a certain operation takes  $N \mu s$  to execute on a single-user system, it will now take N/SRF µs to execute. However, if some or all other users are doing nothing but I/O, the apparent speed rises considerably.

This is how a sixteen-user timesharing system can be implemented. The technique can be applied to a greater or smaller number of users by changing minor points. Furthermore, the system requires little hardware and a small amount of software. In fact, the 16 K user storage, paging hardware, and interrupt circuitry can all be placed on one printed-circuit board at a modest cost. The only additional hardware necessary is the extra I/O ports and terminals.■

# BACI - UP

Backup: A complete hardware/ software solution designed to be functionally compatible with the entire spectrum of S/100 hard disk systems.

- Cromemco
- Micromation
- Thinker Toys
- North Star
- Vector Graphics
- XCOMP
- Konan
- others, as available

'Security....for your S-100 hard disk data'

# BACIEUP

# Don't let a hard disk be the soft spot in your data security

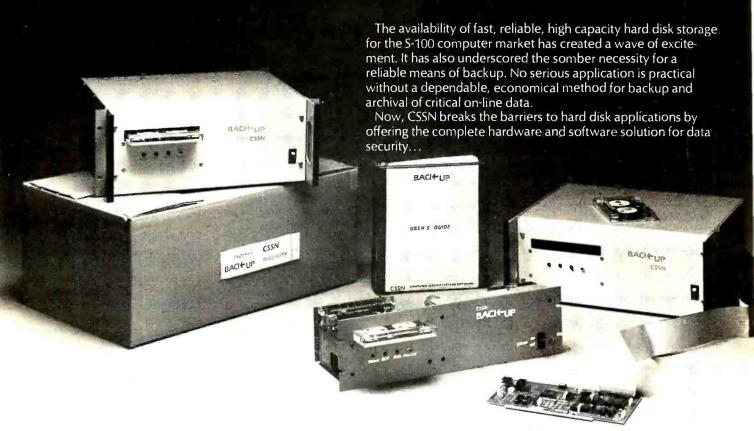

Put your valuable data on-line with a hard disk . . . Save it off-line with our Back-Up Solution

# Software provides:

- File by file save and restoral operation using standard CP/M file naming conventions
- Tape files are totally O.S. independent
- Read after write with vertical and horizontal error check ensures data integrity
- Files may be grouped in logical savesets

- Selective restore can key off of save date
- Includes command file and log file facilities
- Runs under CP/M compatible operating systems on 8080, 8085 and Z80 microprocessors
- All Lifeboat software now available on CSSN Backup cartridges

# Hardware provides:

- 6400 BPI cartridge tape drive with power supply
- Up to 13.4 megabytes per tape
- S/100 interface card
- Available as either a panel rack mount unit or in a deluxe table top/rack mount enclosure
- Uses EMCA/ANSI standard 3M tape cartridges

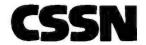

**COMPUTER SERVICE SYSTEMS NETWORK** 

120 BOYLSTON STREET • FOURTH FLOOR • BOSTON MASSACHUSETTS 02116 • (617) 482-2343 • TWX (710) 321-1913 INCORPORATED

# SAVE S APPLE® AND TRS-80®

# NEWDOS/80

Powerful Disk Operating System for the TRS-80 $^{\oplus}$  designed for the sophisticated user and professional programmer.

NEWDOS/80 is not meant to replace the present version of NEWDOS 2.1 which satisfies most users. but is a carefully planned upword enhancement.

New BASIC Commands with variable record lengths up to 4095.

- Mix or morch drives, 35, 40, 77TK
- Security boot-up for BASIC or machine code application programs.
- Improved editing commands.
  Enhanced RENUMBER that ollows relocation.
- Device hondling for routing to disploy and printer simultaneously.
   CDE function: striking of C, D, and E keys allows user to enter a mini-DOS.
   Compatible with NEWDOS and IRSDOS 2.3.
- Superzop 3.0 and 2.1 utilities.

### LIMITED UPGRADE OFFER

§149

NEWDOS owners up-grade to NEWDOS/80. Contact Apparat or MTI for information.

# NEW DOS FOR APPLE® "APEX"

The complete APEX package with operating system, assembler, editor and user manuals. The package also includes o complete set of utilities to maintain files on single or multiple drive systems. (Specify 5 inch Apple disk or 8 inch disk.)

| REL | <b>ATED</b> | SOF | <b>WA</b> | RE |
|-----|-------------|-----|-----------|----|
| PIO |             |     |           | 57 |

FOCAL™

\$59

# SAVE ON APPLE II 16K

FREE MTI MEMORY UPGRADE KIT TO 48K WITH PURCHASE OF APPLE II 16K

11195 (MTI ONLY)

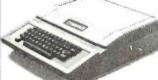

MTI MINI FLOPPY FOR APPLE

PY 5419

MTI APPLE 8" DISK DRIVE SYSTEM

\*One Shugait SA 800R Floor \*Controller, Cable and 11405

# **DISK DRIVE SALE!**

# TRS-80® SOFTWARE

| NEW DOS+ 35 trock                 |
|-----------------------------------|
| AJA Word Processor 189            |
| AJA Business Program              |
| Disk Drive Alignment Program 1109 |
| Rodix Doto Bose Program 199.95    |

# MOD I "8" DISK SYSTEM One SA80OR DOS and Cable 2 Drive Chassis and Power Supply

\$1095

# TRS-80® DISK DRIVES

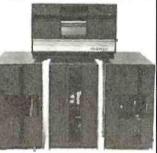

### **DISK DRIVE SYSTEM**

- 2 Shugair 5A400
   with power/chassis
   1 35-Track DO5+

SPECIAL PRICEONLY \$1249

### **★ BARE DRIVES FOR ANY MICROCOMPUTER★**

| Perrec FD200  |     |       |
|---------------|-----|-------|
| MPI B52 \$349 | B51 | \$282 |

# OKIDATA PRINTER

LIST \$1009 OUR PRICE

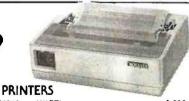

| I INII                                                                                                    | 41 LIND | and a state of the state of the |
|----------------------------------------------------------------------------------------------------|---------|----------------------------------------------------------------------------------------------------|
| Centranias 779         \$1069           Centranias 737         \$ 950           Centranias 701-1         \$1795           Spinwriter-NEC         Base 2 Printer 80, 132 col. graphics / mactars |         | \$1 195<br>\$1995                                                                                                    |
| base 2 Printer 60, 132 col. graphics / troctors                                                                                                    |         | 399                                                                                                    |

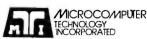

3304 W. MacArthur Santa Ana, CA 92704 (714) 979-9923

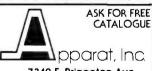

7310 E. Princeton Ave. Denver, CO 80237 (303) 741-1778

Telex #678401TABIRIN

ALL PRICES CASH DISCOUNTED . FREIGHT FOB FACTORY

# Book Reviews

The Network Nation: **Human Communications** via Computer

by S R Hiltz and M Turoff Addison-Wesley, 1978 hardcover \$29.50 softcover \$17.50

One of the most promising areas in personal computing is public-information utilities, which can bring people into communication with each other and open doors to vast information resources. One aspect of the new computer communications media is computer conferencing. A computer conference is a structured town meeting where all the discussants may "speak" and "listen" simultaneously without being present at the same times and places. A computer conferencing facility monitors the progress of the discussion and provides a complete and constantly available verbatim transcript of the entire conference.

The Network Nation is a comprehensive treatment of this new electronic communications medium, written by two professionals very much involved with its genesis. Murray Turoff is a computer scientist who is one of the pioneers in computer conferencing. Starr Roxanne Hiltz is a sociologist who, in collaboration with Turoff, has made careful studies of the psychological and sociological dynamics of computer conferences. This book treats you to an overview of what a computer conference is, what it is like to participate, and how the new medium is different from conventional face-toface conference situations. Examples are drawn from the historical antecedents of

present systems and the most important existing programs. Applications of these systems in high-level planning and decision making, scientific conferencing, etc are presented. Future applications for mass public use are predicted along with speculation on the psychological, sociological, and cultural implications that may be expected from the widespread availability of computer conferencing.

The Network Nation is an entertaining, informative. and thought-provoking book that should appeal to a wide range of readers. It is unusual in its technical excellence as well as its emphasis on human and cultural issues. It should be read by everyone interested in the direction that our technology is taking us and particularly by those interested in personal computing. The authors summarize best the impact of their subject in the following quotation drawn from the preface of the book.

"Computerized conferences [are] a new form of human communication utilizing the computer. We believe that it will eventually be as omnipresent as the telephone and as revolutionary, in terms of facilitating the growth and emergence of vast networks of geographically dispersed persons who are nevertheless able to work and communicate with one another at no greater cost than if they were located a few blocks from one another."■

Glen A Taylor 19 June Pl Matawan NI 07747

# SOFTSIDE MAGAZINES the fun way to learn programming...

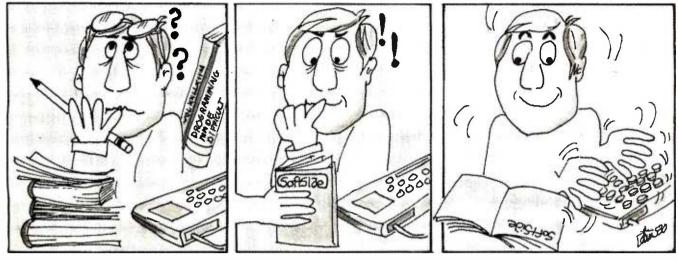

The easiest and most entertaining way to learn to program is by entering games into your computer. You get to see how other programmers accomplish certain tasks, gain experience with new BASIC instructions, and the reward of playing the game when you finish serves as constant encouragement.

That is what SoftSide is all about. To make it even easier, we include lots of programming hints, and occasionally take programs apart completely and describe what each part does.

Our games are very good. Many of the games we have published have sold individually for \$8, \$10, or even \$15 each! One issue is normally worth the price of a years subscription for the game value alone.

For example, our May Issue of the S-80 Edition for the TRS-80 and Video Genie computers is a special Star Trek Issue. We include two complete Star Trek games, including one for which over 2000 people paid \$14.95 each. We include 8K of remark statements not included in the commercial version so you can understand how it works and make your own modifications. There is a ten page article and flight manual lavishly illustrated with examples from the actual play of the game. You can even subscribe on cassette or diskette if you don't want to type in the line listings. The game issue also includes an article on Star Trek, the Motion Picture, including five programs developed on a 4K Level | TRS-80 to be used as displays in the movie! Another program included is an uncopyrighted day of the week routine that you can use in your own programs.

The May issue of our Apple Edition includes a high speed, colorful, challenging version of the space invaders game that is so popular in the arcades. Other features include the second installment of the book, "Intimate Instructions in Integer BASIC", Right/Left — a game for very young children, Small Marquee — a word guessing game, Black Box — a game of deduction, Magic Cave — a game seeking treasure in a hazardous dungeon, plus a disk catalog program and a method for protecting your program against copying.

Atari owners will soon have their own SoftSide! SoftSide: Atari is now accepting charter subscriptions, and the first issue will come this summer.

SoftSide:S-80

o 🚱

Bulk rate \$18 year First Class \$25 Cassette \$39.50, 6 months Diskette \$69.50, 6 months SoftSide: Apple

\$15 year \$22 (not available) \$69.50, 6 months SoftSide: Atari

\$15 year \$22 (not available) (not available)

Call toll free 1-800-258-1790 and use your Visa or Master Charge (in N.H. call 603-673-5144)

Or send your check and the version you desire to P.O. Box 68 Milford, N.H. 03055

# Also from SoftSide Publications

of your computer! PATHWAYS THROUGH THE ROM

The guide to using machine language routines from Level II BASIC (TRS-80) in your own programs. Contains comments on the complete code of Level II BASIC, several programs to explore and use the subroutines in read only memory, and explanations of how to use the material. Includes line listing for a complete monitor and Z-80 disassembler. This book includes Supermap and the TRS-80 Disassembled Handbook, independently published at \$30.

# The Software Exchange

6 SouthStreet, Box 68, Milford, NH 03055 603-673-5144

Only \$19.95 plus \$1 shipping 1-800-258-1790

(in NH call 673-5144)

# Where can you find...

1

Descriptions of hundreds of the best programs from...

The Software Exchange, The Programmers Guild, Quality Software, Radio Shack, Automated Simulations, Personal Software, Apparat, Adventure International, Synergistic Software, Peripherals Unlimited, Michael Shrayer Software, Small Business Systems Group, Racet Computes, Broderbund Software, Ramware, Level IV, Instant Software, Acorn Software, Atari, Hayden, Microsoft, Small Systems Software, Softape, Muse, Personal Finance Systems, Lance Micklus, Inc., SoftSide, Web Associates, Strategic Simulations, 80-US...

4

Computer systems, peripherals, printers, floppy and hard disk drives, modems, power supplies, memories and other accessories for the TRS-80, Apple, and Atari computers at discount prices...

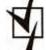

Books about your computer from Radio Shack, Scelbi, Howard Sams, Hayden, Compusoft, and SoftSide Publications...

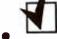

A catalog of computer magazines for the Apple, Atari, and TRS-80...

in a single catalog?

All this and more can be found in the Complete
Computer Catalogue from HardSide, SoftSide, and
The Software Exchange! 136-page catalogue only \$1
(double credit on your first order).

Send \$1 and your name and address today to:

Ye Compleate Computer Catalogue,

P.O. Box 68, Milford, N.H. 03055

The Software Exchange

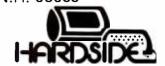

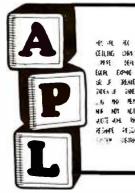

THE STATE OF THE STATE OF THE S

APL is a poveeful and obgain computer language, yet it is easy to learn. It is ideal for the originers scientist mathematician circuit designer or for the person who just wants to learn a new language.

Due to the absence of the special character set for API coothe TRS 802. API 80 costs shifted betters which are obswitted in the scoren with a highed graphic school better the text of two accounted TRS on the Penal Models about a bower case divice is wholed tridiplay the shifted letters on the scoren.

Special features of APL80 include the adulty to save and final workspice on disk return to DES for directors or community synhorization good workspice or canadias, and settle output to a line printer. Four scookspices are no folied and lessons on the use of APL operators commands and time tools will many according to

All of this sites instruction manipal and the look APU: Antiteractive Approach, for only \$49.9% plus \$1.00 shipping 126, 1 disk required 400, recommeded.

Redgred teatored, 16K Covel II tape version no lessons, on book, LO capacas, \$14.95, with book, \$39.95 plus \$1.00 shipping.

APL An Interactive Approach, Separately, \$15.50 plus \$1.00 shipping

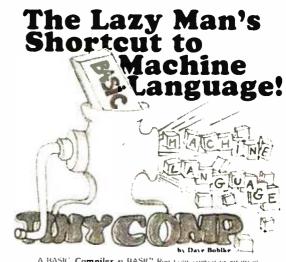

Supplied with game program, "3D TIC TAC TOF", which uses all of the TINY COMP Statement set and is ready to compile

Manual includes several sample Programs as well as thorough documentation of the Compiler for those who like to know from things work, and for those who might even wish to EXPAND on TINY COMP's cognitions.

Tang version, \$19.95

Tape version: \$19.95 Disk version: \$24.95

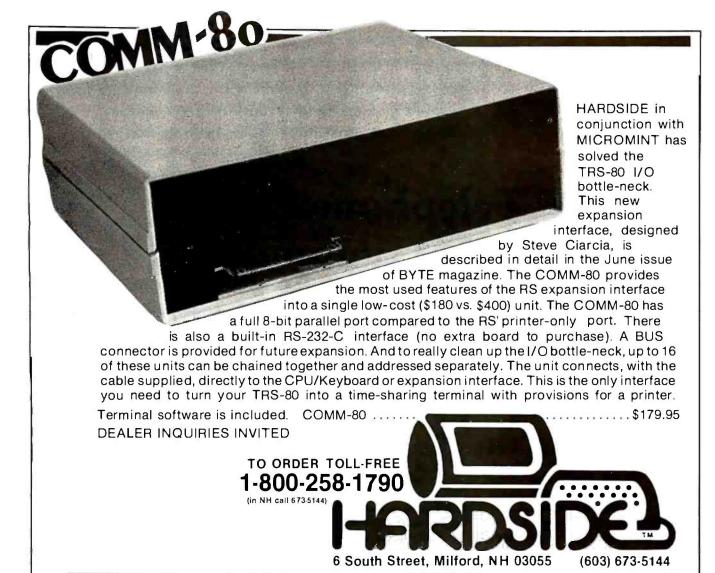

| TRS-80 COMPUTERS:                                                                                                    | LIST<br>PRICE                                                                              | OUR<br>PRICE                                                                              | PRINTER CABLES:                                                                                                    |                                                                 |
|----------------------------------------------------------------------------------------------------|--------------------------------------------------------------------------------------------|-------------------------------------------------------------------------------------------|----------------------------------------------------------------------------------------------------|-----------------------------------------------------------------|
| Level II, 4K                                                                                                    | \$619.00                                                                                   | \$559.00                                                                                  | QPII to Expansion Interface Cable 19.95                                                                                                    | 19.00                                                           |
| Level II, 16K, no keypad<br>Level II, 16K, w/keypad                                                                                                    | 849.00                                                                                     | 669.00<br>749.00                                                                          | LRC to TRS-80 cable LRC to APPLE cable                                                                                                    | 20.00<br>20.00                                                  |
|                                                                                                    | 045.00                                                                                     | 745.00                                                                                    | LRC to EXIDY cable                                                                                                    | 20.00                                                           |
| EXPANSION INTERFACES:  COMM-80 Interface Expansion Interface, no RAM Expansion Interface, 16K RAM (NEC) Expansion Interface, 32K RAM, (NEC)                 |                                                                                            | 179.95<br>269.00<br>369.00<br>459.00                                                      | LRC to PET, IEEE cable LRC to RS232C male, cable LRC to RS232C female, cable 730 or 737 to TRS-80 cable 779 or 753 to TRS-80 cable                                                                                                    | 59.00<br>65.00<br>65.00<br>29.00<br>35.00                       |
| DISK DRIVES:                                                                                                    |                                                                                            |                                                                                           | PERIPHERIALS:                                                                                                    |                                                                 |
| Percom, TFD-100, 40-track Percom, Dual TFD-100's Percom, TFD-200, 77-track Percom, Dual TFD-200's CompuThink, Dual Drive, Dual Sided                        | 399.00<br>795.00<br>675.00<br>1350.00                                                      | 389.00<br>775.00<br>650.00<br>1300.00<br>1295.00                                          | Novation CAT Modem 189.95 UDS 103-LP RS-232-C Interface Board 99.00 TRS-232 Printer Interface DATA Dubber                                                                                                    | 179.00<br>195.00<br>89.00<br>39.95<br>49.95                     |
| DISK DRIVE ACCESSORIES:                                                                                                    |                                                                                            |                                                                                           | 16K Memory Kit, Keyboard                                                                                                    | 99.00                                                           |
| 2-Drive cable for TRS-80<br>4-Drive cable for TRS-80<br>Percom Data Separator<br>Extender Card                                                              | 29.95<br>39.95<br>15.95                                                                    | 29.00<br>39.00<br>29.95<br>15.00                                                          | 16K Memory Upgrade Kit, E.I.<br>Percom Electric Crayon, w/cable<br>Busy Box, TRS-80<br>Busy Box, APPLE                                                                                                    | 95.00<br>279.00<br>109.95<br>114.95<br>124.95                   |
| PRINTERS:                                                                                                    |                                                                                            |                                                                                           | BSR X-10, Starter Kit ATARI COMPUTERS:                                                                                                    | 124.93                                                          |
| Centronics 730 Centronics 737 Centronics 753-2 Centronics 779-2 RS Quick Printer II RS Line Printer III NEC 5530 SpinWriter LRC 7000+ LRC 7000+ (64 column) | 795.00<br>995.00<br>3196.00<br>1559.00<br>219.00<br>1960.00<br>2995.00<br>389.00<br>405.00 | 719.00<br>895.00<br>2695.00<br>995.00<br>209.00<br>1813.00<br>2595.00<br>369.00<br>389.00 | ATARI COMPOTERS:  ATARI 800 Computer System ATARI 400 Computer 630.00 ATARI 410 Program Recorder ATARI 810 Disk Drive 699.95 ATARI 820 Printer 599.95 Joystick Controllers 19.95 Paddle Controllers 19.95 *TRS-80 is a trademark of Tandy Corp. | 875.00<br>499.00<br>65.00<br>565.00<br>470.00<br>18.95<br>18.95 |
| End 7000. (04 column)                                                                                                    | 403.00                                                                                     | 555.00                                                                                    | *Apple is a trademark of Apple Computer Co.                                                                                                    |                                                                 |

# A Telephone-Dialing Microcomputer

John Renbarger Moore School of Electrical Engineering University of Pennsylvania Philadelphia PA 19104

### Introduction

This article describes an application of computers to personal control of communication facilities. I have added some simple hardware to my KIM-1 microcomputer and have successfully dialed local and longdistance numbers on my home telephone. Although I made use of an expanded KIM to develop the programs listed here, the final program and data tables fit into the standard KIM memory.

In the form presented here, the system accepts a single telephone number from the KIM keypad, dials, and stores is for redialing. In my system, only one number is stored in the computer at a time, but the routines could be used by a supervisory program to select and dial from a list of several stored numbers.

Two methods of dialing are available. One method uses pulses to control a solenoid that interrupts the telephone connection. The other method, which is faster, generates dual-tone, multiple-frequency signals that are acoustically coupled to the telephone receiver.

### How to Use the Program

After loading into KIM, the dialer program is started at address hexa-

Touch Tone is a registered trademark of the Bell System for its dual-tone, multiple-frequency signaling equipment. decimal 0.200. The program will accept any telephone number up to eleven digits long from K!M's keypad As the number is entered, the last six digits appear in the display, rolling earlier digits off the left edge of the display. All eleven digits are stored in the computer's memory. If you make a mistake, pressing the GO key clears the number, puts six Fs in the display, and lets you start over.

You can generate higher frequencies by using a larger increment to step through the waveform table.

When the number has been entered correctly, there are two options for dialing. The first option is to push KIM's AD key. The system will produce data for a digital-to-analog (D/A) converter to generate a pair of audio tones for each of the stored digits. These tones are the same ones produced by push-button telephones. The tones will operate the telephone switching circuits if the sound is coupled to the receiver mouthpiece by a speaker held nearby.

The second option is to push KIM's DA key. The system will briefly break the telephone connection the proper number of times and at the correct rate, the way a rotary-dial telephone does. A solenoid must be connected to the craftle button of the

telephone receiver to operate the

After the number has been dialed, it remains stored in the computer, ready to be dialed again. A new number can be entered by first presenting the clear (GC) key and then using the keypad to enter the new number, the since the present system can store and recall only one number, the primary usefunders of the device is to eliminate reentering a number when repeatedly calling a line that is busy.

If your telephone line to the central office is not set up to accept the Touch-Tone frequencies, you will be limited to the pulse-dialing method, using a solenoid to depress the cradle button. On the other hand, if you have a push-button telephone, your computer will be able to use both methods to dial.

Telephone System Basics — Tones Push-button telephones dial other

Push-button telephones dial other telephones by sending pairs of audio frequency tones over the telephone voice channel each time the user holds down a key on the telephone set. The telephone company selected the particular tones that are employed so they could be easily decoded, but we need only know what the frequencies are. Table 1 lists the frequencies generated by the various buttons.

Central-office switching facilities decode the tones and connect the desired circuits based on the sequence of tone pairs received. Each tone pair must last long enough to be recog-

| Hexadecimal<br>Offset            | Hexadecimal<br>Data                                         | Telephone<br>Digit                 | KIM-1<br>Key                     | Frequencies<br>(Hz)                                                                   |
|----------------------------------|-------------------------------------------------------------|------------------------------------|----------------------------------|---------------------------------------------------------------------------------------|
| 00<br>02<br>04<br>06<br>08<br>0A | 08 0C<br>02 0A<br>02 0C<br>02 0E<br>04 0A<br>04 0C          | 0<br>1<br>2<br>3<br>4              | 0<br>1<br>2<br>3<br>4            | 941, 1336<br>697, 1209<br>697, 1336<br>697, 1477<br>770, 1209<br>770, 1336            |
| 0C<br>0E<br>10<br>12<br>14<br>16 | 04 0E<br>06 0A<br>06 0C<br>06 0E<br>08 0A<br>08 0E<br>00 00 | 6<br>7<br>8<br>9<br>*<br>#<br>none | 56<br>7<br>8<br>9<br>A<br>B<br>C | 770, 1477<br>852, 1209<br>852, 1336<br>852, 1477<br>941, 1209<br>941, 1477<br>silence |

Table 1: Dual-tone, multiple-frequency (ie: Touch-Tone) signals and tables within the DIAL program. Each Touch-Tone digit is composed of two frequencies, with a total of eight basic frequencies producing the tones for the twelve valid Touch-Tone keys. (See table 2.) The numbers necessary to produce each of the eight frequencies are contained in the table FRQINC (at 2 bytes per frequency). The two numbers in the DATA column point to the appropriate numbers in the FRQINC table necessary to make the two frequencies used by this key. These same numbers (the contents of the DATA column) are in the table TONTAB (see listing 1), and the number pairs are pointed to by the number in the OFFSET column.

nized as a digit by the switching equipment, and there must be enough separation between tone pairs to distinguish separate digits. Experimentally, a tone pair duration of about 150 ms and a separation of about 75 ms seem to work with my telephone.

# Telephone System Basics — Dial Pulses

When you pick up the receiver on a telephone, an electrical connection is made to the lines leading to the central office. When you replace the receiver on the cradle the connection is broken or interrupted. This applies to both push-button and rotary-dial telephones.

The rotary dial on a telephone is a mechanical device which periodically breaks the connection leading to the central office. As you place your finger in a numbered hole and rotate the dial to the stop, the connection is still maintained. When you release the dial, as it travels back to its resting position it breaks the connection at the rate of about ten times per second, thus dialing that digit.

A number of interruptions equal to the value of the digit you dialed will occur each time you release the dial, with the exception that 0 (ie: the digit zero) causes a total of ten interruptions. If you dial a 7, for example, seven interruptions will occur when you release the dial.

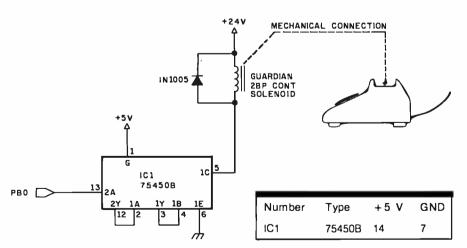

Figure 1: Schematic diagram for solenoid interface to the computer. In this method, the computer interrupts the phone line by pressing and releasing the cradle switch button on the body of the telephone set. IC1 is a TTL-compatible peripheral driver capable of switching up to 300 mA at 30 V. A logical 0 at the output bit PB0 leaves the push-type solenoid unenergized, and a logical 1 energizes the solenoid, pushing the cradle switch button down and interrupting the telephone line.

The central-office circuitry counts the number of interruptions to determine which digit was dialed. The longer pause between digits is interpreted as evidence that one digit is complete and that another may begin.

Numbers can also be dialed by pushing the cradle switch button at the rate of ten times per second. This means that a solenoid plunger can be mounted to depress and release the cradle switch on the telephone set.

Since the telephone company prohibits the installation of unapproved equipment on the telephone lines, the only method of interrupting the phone line to be considered here is that of using a solenoid to push the cradle button rather than the method of making any direct connection to the line. Jules Gilder's book Telephone Accessories You Can Build (see References) contains solenoid installation suggestions.

There is no problem with using the dual-tone, multiple-frequency method of dialing as long as the coupling is done through the microphone of the handset and not by direct connection to the lines leading to the telephone.

If you are interested in learning more about the operation of the telephone system in general, the References include other sources, such as Peter Luff's Scientific American article.

# Software Required — Pulses

For generating interrupting pulses, an output bit on one of the KIM's in-

put/output (I/O) lines connected to a solenoid driver can be used. KIM's programmable interval timer can help to simplify the programming to control the duration of the solenoid on and off periods. The on time for a pulse (ie: the length of the interruption) seems to be about 35 ms and the off time (ie: the time between interruptions) seems to be about 65 ms.

When a telephone number is entered to the program for dialing, each digit must cause a corresponding number of pulses to be output (eg: one pulse for a 1 digit, two pulses for a 2 digit, and so on). Ten pulses are sent for the 0 digit.

The program must generate these pulses at the rate of ten per second and pause for about 1/2 second between digits, thus allowing the telephone system to distinguish between digits. For the program in this article, pulses on the KIM output line PB0 control a solenoid connected as shown in figure 1.

# Software Required — Tones

One method of generating tone pairs for the telephone network is to produce two square waves of the correct frequencies using just two computer output bits, combining the resulting tones by filters and a resistive network. This would give a waveform with much distortion, but it might be adequate for the telephone system.

I have chosen to generate lowdistortion sine waves by using the computer to shuffle data and send values to a digital-to-analog converter. I generate audio waveforms in real time by transmitting a byte to an 8-bit converter at a rate that is more than triple the frequency of my highest tone. This technique, described below, uses a table that holds the values for the shape of a sine waveform. The idea is based on Hal Chamberlin's work. (See References.)

The sine waveform table occupies exactly 256 bytes and starts at the beginning of a page boundary. So that I need deal only with positive values, and to avoid overflow with addition, the values stored in the table range from a minimum of 0 to a maximum of hexadecimal 7F. See the SINTAB table which starts at hexadecimal 0300 in listing 1 for the values stored in the table. Since exactly one cycle is stored, going from the last entry in the table to the first entry will give a smooth transition to the next cycle of a continuous waveform. My table is stored in page 03 of memory.

# Waveform Generation

To give you an idea of how the real-time waveform generation works, I will use an example. Starting at the first table location, I get a value from the table and convert that value to a voltage. Later, after a fixed interval, I will go to the next table location, get the value stored there, and

Text continued on page 160

| Hexadecimal<br>Offset | Hexadecimal<br>Integer, Fraction | Frequency<br>(Hz) |
|-----------------------|----------------------------------|-------------------|
| 00                    | 00,00                            | 0 (silence)       |
| 02                    | 0B,3E                            | 697               |
| 04                    | 0C,6B                            | 770               |
| 06                    | 0D.BE                            | 852               |
| 08                    | 0F.2D                            | 941               |
| 0,A                   | 13,80                            | 1209              |
| о́С                   | 15,8C                            | 1336              |
| ŌĒ                    | 17.D2                            | 1477              |
| 10                    | 1A,56                            | 1633              |

Table 2: The basic frequencies used in the Touch-Tone system and their relation to the FRQINC table. The sound-producing routine SOUND creates the digital values that will become an analog audio signal by lookup in a table containing a sine wave "template." The frequency of the sine wave is varied by changing the number of values of the template skipped over before releasing the next digital value. The values in FRQINC are the increment values necessary to generate the given frequency, expressed as a hexadecimal integer-and-fraction pair.

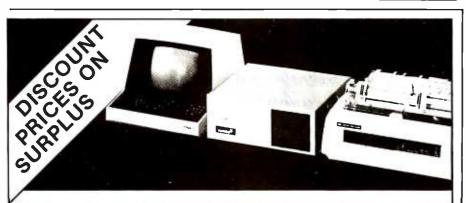

# **Great Selection! Great Prices! Great Deliveries** Master Charge! Visa! C.O.D.! No Risk!

|                           | List    | OUR   |                             | List  | OUR    |  |
|---------------------------|---------|-------|-----------------------------|-------|--------|--|
|                           | Price I | PRICE |                             | Price | PRICE  |  |
| TI 99/4 Computer Console  | 950     | 859   | Osborne GL, AR & AP, PR     |       | 69 ea. |  |
| Horizon-2-64K-Quad        | 4330    | 3695  | Hazeltine 1500              | 1225  | 1089   |  |
| Horizon-2-32K-Double      | 3095    | 2595  | Hi-Plot Plotter             | 1085  | 929    |  |
| Horizon-2-64K-Double      | 3830    | 3195  | Hi-Pad Digitizer            | 795   | 669    |  |
| Northstar 32K RAM         | 739     | 599   | TI810 w/CP,FLC,FUL          | 2195  | 1989   |  |
| North Star 16K RAM        | 499     | 399   | Thinkertoys Discus-2        | 1199  | 1099   |  |
| North Star 18MB Hard Disk | - 10    | Call  | Thinkertoys 26 MB Hard Disk |       | Call   |  |
| NEC 5515 Serial Printer   | 2850    | 2499  | ATARI 800 8K                | 1080  | 899    |  |
| NEC Tractor Feed          | 220     | 199   | PET 8K Graphics, Lg KB      | 795   | 695    |  |
| Soroc IQ120               | 995     | 889   | Word Star Word Processor    | 500   | 350    |  |
| Hazeltine 1420            | 995     | 899   | Magic Wand Word Processor   | 400   | 350    |  |
|                           |         |       |                             |       |        |  |

# CIRCLE COMPUTER SALES

Prices subject to change. Delivery subject to availability. We pay shipping on prepaid orders. 700 Larkspur Landing Circle Larkspur, CA 94939 (415) 461-2616

# NEECO PROUDLY Zenith Data Systems

"Integrated Microcomputer"

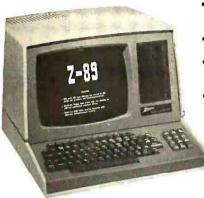

- CPU with 16K user RAM expandable to 48K RAM.
- Integrated CRT, Disk & Keyboard.
- 100K Bytes of storage on one 5.25 Floppy Disk
- External Dual Drive available via Z87 peripheral drive.
  - 2 serial RS232 Ports
  - CP/M now available Z87 Dual Floppy Disk \$1195

48K \$2895

"Intelligent Data Terminal"

- 12" display with 80 column screen
- RS232 with up to 9600 Baud
- Ansii and DECVT52 compatible
- Full Duplex or half duplex modes
- Cursor addressing edit functions. and much more.

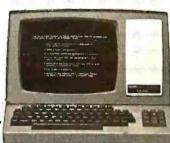

Purchase a 48K Z89 and you will receive HDOS and MBasic5 for only \$100.

includes interface cable

CALL FOR COMPLETE INFO ON ANY ZENITH PRODUCTS

# HDOS - \$100, MicrosoftBASIC - \$150, Call for information

(Business Packages written in MicrosoftBASIC)

Trial Tested Osborne Business Packages on the Superbrain **Complete 4 Module** 

- Accounts Receivable \$250.00
- General Ledger
- Accounts Payable
- Payroll Package
- \$250.00 \$250.00
- Package \$795 **MicrosoftBASIC**
- \$250.00

\$325

SUPERBRAIN

16K Model \$2595

32K RAM \$2795 64K RAM \$2995 FORTRAN \$ 450 SPECIAL OFFER!

Purchase a 64K Superbrain at \$2995 and will include MBASIC5 for only \$250! (regularly \$350)

"The Superbrain is ideal for use as an intelligent terminal or stand alone microcomputer system for OEM's, commercial customers, and other sophisticated computer users."

SPECIAL OFFER! - Purchase a Centronics 704-9 (RS232, 180 CPS, retail \$2380) printer and a 64K Superbrain together for only \$4595 - cash price only.

- Two 5.25" Shugart Minifloppies with over 300 K (CP/M Version 2.2 or later) Disk Storage.
- Integrated in a single compact housing.
- CP/M operating System with MBASIC5 and other interpreters/compilers available.
- 32K or 64K RAM models available.
- 2 I/O Ports one fully enabled RS232 port for communications. Other port for RS232 serial printer output.
- Too many software packages are now available to list them here.

OEM/DEALER INQUIRIES

All pricing and specifications are subject to change.

THE SECTION CONTRACTOR OF SECTION 2015

02194

The Honor Graduate

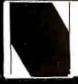

679 Highland Ave. Needham, MA 02194

Mon-Fri 9:30-5:30 MasterCharge & Visa Accepted

(617) 449-1760 Telex: 951021

MICROAMERICA DISTRIBUTING

"Nationwide distributors of Computer Equipment"

21 Putnam Street Needham, MA

(617) 449-4310

143

Listing 1: Program listing for the main program, which includes the telephone number entry, audio-tone dialing, and pulse-dialing routines. The main routine, DIAL, starts at hexadecimal 0.200. The sine wave table starts at hexadecimal 0.200, it can be moved if the new beginning address starts on a page boundary and if the byte at PAGE1 points to that page number. The program uses routines SCANDS and GETKET of the KIM monitor.

COMMUNICATIONS

| -        | -            | 200            | i merc             | SAME BY STATE        | W 1811               | -                                       |                                                                                                    |
|----------|--------------|----------------|--------------------|----------------------|----------------------|-----------------------------------------|----------------------------------------------------------------------------------------------------|
| 1        | 3000         |                |                    | += s 0 0             |                      |                                         |                                                                                                    |
| ż        | 2002         |                | INC 16             | 1                    |                      |                                         |                                                                                                    |
| 3        | 3001         |                | ENCTE              | ****1                |                      |                                         |                                                                                                    |
| - 6      | 2005         |                | PATTE              | **** 1               |                      |                                         |                                                                                                    |
| 5        | 2003         |                | PATTI              | .011E                | en 2                 | 0h 1 11 Abb 04661 10                    | SERMER POINT TO A LOCATION IN                                                                                                    |
| 6        | 3006<br>3005 | 03             | INCZF              | 484*1                | 30 3                 |                                         | LES USE OF INDIRECT ADDRESSING                                                                                                    |
| ś        | 9006         |                | 186.21             | ****1                |                      |                                         |                                                                                                    |
| 9        | 2007         |                | P NF ZF            | **** 1               |                      |                                         |                                                                                                    |
| 10       | 3006         |                | PHTZI              | ****1                |                      |                                         |                                                                                                    |
| 11       | 2009         | 0.3            | PAGES              | .0116                | 103                  |                                         |                                                                                                    |
| 12       | 330a         |                | TEMPH              | ****1                | - 6                  |                                         |                                                                                                    |
| 13       | 2000         | 00             | MOTELL             | . B V F E            | 108                  |                                         |                                                                                                    |
| 16       | 300¢         | 00 00          | F na In C          | *=110                | 1.0700.10031         | -100 co - 1000 E - 100 20               | VALUES FOR ENCHE. INCAF CHOTE DEB                                                                                                    |
| 15       | 2012         | 00 35          | 1 40 144           |                      |                      | *************************************** | ***************************************                                                                                                    |
| 15       | 2014         | 96 30          |                    |                      |                      |                                         |                                                                                                    |
| 15       | 3315         | 00 eE          |                    |                      |                      |                                         |                                                                                                    |
| 15       | 3018         | 06 50          |                    |                      |                      |                                         |                                                                                                    |
| 16       | 3 3 1A       | 13 60          |                    | .00Y FE              | 11300,11580          | .1782.11A56                             |                                                                                                    |
| 16       | 3016         | 15 60          |                    |                      |                      |                                         |                                                                                                    |
| 16       | 3016         | 17 02<br>14 56 |                    |                      |                      |                                         |                                                                                                    |
| 17       | 2022         | 08 00          | 1 ON TAB           | - NAV 16             | 1 D 80 C - 1 D 2 D 4 | *802 CE *8620E                          | HOLDS PAIRS OF OFFSETS FROM START                                                                                                    |
| 17       | 3024         | 02 OA          |                    | *******              |                      |                                         |                                                                                                    |
| 17       | 0026         | 30 20          |                    |                      |                      |                                         |                                                                                                    |
| 17       | 9029         | 90 S0          |                    |                      |                      |                                         |                                                                                                    |
| 18       | ASOC         | 04 0A          |                    |                      | 1040A, 1040C         | . \$04 DE . \$ U6 D A                   | OF FREINC. EACH BYSE FOR DRE SON                                                                                                    |
| 18       | 3500         | 04 OC          |                    |                      |                      |                                         |                                                                                                    |
| 18       | 302€         | 04 0€          |                    |                      |                      |                                         |                                                                                                    |
| 18<br>19 | 2030         | 00 00          |                    |                      | -0.000400            | . 108 CA . 5 WB DE                      | ED WELL BEEN BIELS MANGE LEGO BE                                                                                                    |
| 19       | 2036         | 06 OF          |                    |                      | 30200330000          | 2108 CK 2208 OE                         | TOWARD ALLM BIGIT MOVOCK LHOW OR                                                                                                    |
| 19       | 2036         | 08 0A          |                    |                      |                      |                                         |                                                                                                    |
| 19       | 3039         | 08 0 F         |                    |                      |                      |                                         |                                                                                                    |
| 20       | 3034         | 00 00          |                    |                      | 10000                |                                         |                                                                                                    |
| 21       | 303c         |                | D EG FA II         | *****                | 1611                 |                                         | S OF THE TELEPHONE NUMBER                                                                                                    |
| 2.2      | 3047         |                |                    | ****1                |                      | LOCATION FOR LAST E                     |                                                                                                    |
| 23       | 3045<br>3048 |                | MARKEY             | -100                 |                      |                                         | ED IN FELEPHONE NUMBER                                                                                                    |
| 24       | 2045         |                | POINTH             | -110                 |                      | KIN DESPLAY VAREABL                     | .00                                                                                                    |
| 26       | 3048         |                | DAC                | -5 17 00             | 1                    |                                         |                                                                                                    |
| 27       | 3045         |                | BACDER             | -51701               |                      |                                         |                                                                                                    |
| 28       | 9048         |                | PDRIE              | #\$ 17 OZ            |                      |                                         |                                                                                                    |
| 29       | 3048         |                | PBBIR              | °\$ 17 03            |                      |                                         |                                                                                                    |
| 30       | 3045         |                | 11024              | os 17 07             |                      |                                         |                                                                                                    |
| 31       | 3048         |                | TSTAT              | - 117 07             |                      |                                         |                                                                                                    |
| 32       | 3045         |                | D UM RT<br>S CANDS | =5 19 48<br>=5 1f 1f |                      |                                         |                                                                                                    |
| 34       | 3045         |                | SETKEY             | = \$ 1 F 6A          |                      |                                         |                                                                                                    |
| 35       | 3045         |                | 007601             | **\$010              | 0                    |                                         |                                                                                                    |
| 36       | 3100         | 42 00          | 1 D4 ES            |                      | #50(                 |                                         |                                                                                                    |
| 37       | 2010         | 86 DA          | 1 0N ES 1          |                      |                      | SAVE K. IF WILL BE                      | ALTERED BY SETUP                                                                                                    |
| 3.8      | 3104         | 05 36          |                    |                      | 81 6 FA 0 . K        |                                         |                                                                                                    |
| 39       | 3106         | 20 11 (        | ) 1                |                      |                      | GEF READY AND THEN                      | MAKE THE TONES                                                                                                    |
| 40       | 3109         | A 6 DA         |                    |                      | FE II PII            |                                         |                                                                                                    |
| 4.1      | 9108         | 6.8            |                    | INH                  |                      |                                         |                                                                                                    |
| 42       | 310¢         | 84 GH<br>30 #2 |                    |                      |                      | BONE ALL DIGITS OF                      | MUMBER?                                                                                                    |
| 44       | 9110         | 20 45          |                    | 0 M 1                | TONES 1              |                                         |                                                                                                    |
| 4.5      | 2111         | C9 OC          | SETUP              |                      | FRANKE V             | KEYS ABOVE MANKEY N                     | 01 411 0460                                                                                                    |
| 6.6      | 9113         | 10 ZA          |                    |                      | SETUPT               | Acto Roote Annaci                       | V                                                                                                    |
| 4.7      | 3115         | O A            |                    |                      | A                    |                                         |                                                                                                    |
| 4.8      | 2116         | A 6            |                    | FAY                  |                      |                                         |                                                                                                    |
| 50       | 3117         | 89 22 1        | 00                 | LDA                  | FOR FAR , Y          | GET OFFSET ENTO FRO                     | INC FOR FERST TONE                                                                                                    |
| 51       | 311A<br>311B | 95 10          |                    | TAK                  |                      |                                         | **** ****                                                                                                    |
| 52       | 2110         | 85 01          |                    |                      |                      | GET FREG INCR FOR F<br>INTEGER PART     | INDI TONE                                                                                                    |
| 53       | 2116         | 05 11          |                    |                      | FRESKC+1, K          | THIS CON LUMB                           |                                                                                                    |
| 5 6      | 3121         | 85 00          |                    |                      | ENC 16               | FRAC ILONAL PART                        |                                                                                                    |
| 5.5      | 2123         | 89 22 (        | 0                  | LDA                  |                      |                                         | INC FOR SECOND FONE                                                                                                    |
| 56       | 3126         | AA             |                    | TAN                  |                      |                                         |                                                                                                    |
| 57       | 3127         | 95 10          |                    |                      | FRB SHC . K          |                                         |                                                                                                    |
| 58<br>59 | 0120         | 85 96          |                    |                      | 10 C 21              |                                         | ALC: A CONTRACTOR OF THE PROPERTY OF THE PROPERTY OF THE PROPE |
| 24       | 4150         | 93 11          |                    | LDA                  | FR & IN C +1 . K     |                                         | Listing 1 continued on page 140                                                                                                    |

ARE ADDRESS

# SIEMENS

# 4 OF A KIND

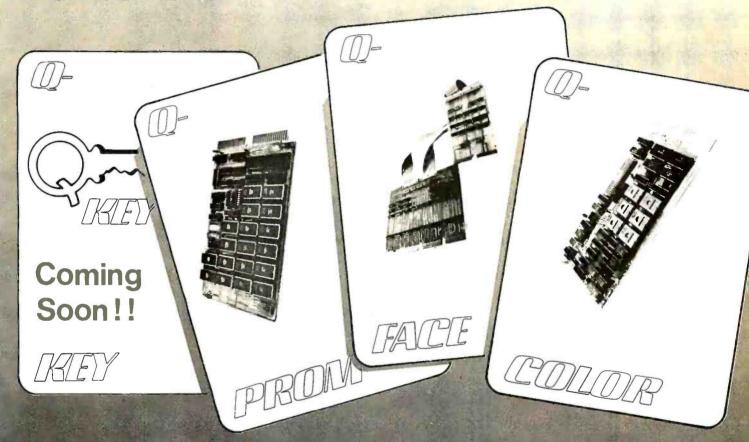

When you are looking for efficient, cost-effective ways to develop your LSI - 11\* product, turn to SIEMENS for answers. We deal winning hands starting with Q-Face. the Q-Bus\*-Unibus\* translator that lets your PDP-11\* act as a development system or use LSI-11\* peripherals on your PDP-11\*. Need Color displays? Q-Color is plug compatible with the LSI-11\* and generates user-defined character sets in 8 colors, without CPU overhead.

If you have lots of program, but minimal space in you backplane, the 16K x 16 bit Q-Prom is for you.

D-CRIEY Moderated at

Q-PROM Model 8805

All that memory density on a dual board for your LSI-11\* costs only a medium density price.

So, for a complete hand on the deal, come to SIEMENS for the right cards the first time.

For more information contact: **Digital Systems** Siemens Electric Limited 9829 - 45 Avenue Edmonton, Alberta, Canada T6E 5C8 Tel: (403) 436-6640 Tlx: 027-2300 TWX: 610-831-1566

O-FAICE:

D-COUDE MODOR 455

```
60
     3120
            85 05
                                   STA
                                          146 24
 61
     3126
            20 40 01
                                   358
                                          SOUNG
 62
     3132
            49 4A
                                   LDA
                                          #1 6 8
            20 07 17
                                          11024
 63
     9134
                                   STA
            80 07 17
 66
                                   STA
                                          11024
            AD G" 17
                                                        PAUSE BETWEEN SENDING OF TONE PAIRS
 65
     313A
                        DLT
                                   LDA
                                          2 5 T A1
     2131
            10 FB
                                   BPL
                                          DL Y
 66
 61
     3156
            60
                        SETUPT
                                   8 1 5
 68
     3143
            A 0 60
                        $ 00 wp
                                   LDY
                                          #x 03
                                                        THIS SUBBOUTINE GENERATES THE TONE PAGES
 69
            49 92
     3142
                                   LDA
                                          #192
            80 07 17
 70
     0166
                                   STA
                                          1102
     3147
            80 07 17
                                   SFA
                                          11024
 72
     3164
            18
                                                        THIS LOOP TAKES 63 STATES TO EXECUTE
                        SOHIER F
                                   ...
                                          COUNTY ...
 73
     3148
            81 03
                                   LDA
                                                        GET WILL FROM SINTAG WITH INDIRECT ADDRESSING
                                                        TOO. PHIST. PAGES CONTAINS THE ADDRESS
 74
     2140
            21 68
                                   ...
                                          (P#1213.Y
     2146
            80 GD 17
                                   STA
                                          DAC
 76
     3152
            18
                                   ...
                                                        INCREASE THE POINTER TO SINTAR
 27
     3153
            A5 02
                                   LDA
                                          .....
 78
     2155
            65 GO
                                   ADE
                                          7 to C 10
                                                        BY ADDING VALUE FROM FRAING
 79
     2157
            85 02
                                   SIA
                                          PHT 16
            A$ 03
                                          PHITE
 80
     3159
                                   LDA
            65 01
 81
     2158
                                   ADC
                                          7 m.f. 91
 82
     3150
            85 03
                                   STA
                                          PHTIS
 23
     3156
            18
                                   CLC
            AS UI
                                          PM T 24
 8 4
     2162
                                   1 5 4
            65 05
 9.5
     0162
                                   ADE
                                          2 W C 20
 86
     3164
            85 07
                                   STA
                                          PW T 21
 9 2
     3165
            AS
                90
                                   LDA
                                          OH 2 21
     2165
            65 E6
                                          1 to £ 21
                                   ADE
 8 0
     3164
            83 DF
                                   514
                                          84 T 21
 9.0
     3166
            AD E7 17
                                   LDA
                                          TS TAT
                                                        CHECK IF TIMES OUR YET (MEGATIVE)
 91
     3166
            10 09
                                   APL
                                          50 UND 1
                                                        LOUP AGAIN IF NOT
 92
     3171
            60
                                   815
 01
     3177
                                   ***0.00
                                          ....
 94
     3203
            AL FF
                        DIAL
                                   LDH
                                                        EXECUTION STARTS HERE
 0 5
     2020
            9 8
                                   THS
                                                        INITIALIZE STACE POINTER
            26 23 02
 0.6
     3201
                                   350
                                          E 9 2 2
 91
     3204
            20 1f 1f
                        LOOK
                                   JSR
                                          SCANDS
                                                        LIGHT DISPLAY FOR A WHILE
 98
     3509
            20 64 11
                                   JSR
                                          GE TKE T
                                                        LODE FOR KEY CLOSURE
 99
     3500
            A6 UB
                                   LBI
                                          40 I 61 I
100
     0 $ DE
            PS 30
                                          BIGTAG . N
                                                        CHANGED FROM LAST CODE?
                                   ...
101
     3213
            95 36
                                   ...
                                          DI GIAB . H
                                                        NO. LOOK AGAIN
102
     2212
            F0 F2
                                   848
                                          LOOK
103
     2514
            C9 15
                                   CRP
                                          #1 15
                                                        LOOK AGAIN IF IT JUST SAYS KEY RELEASED
104
     3215
            FO 66
                                   86.0
                                          LDDE
105
     2218
            50 63 05
                                   158
                                          £ 846
                                                        IT IS A NEW KEY, LET CHND HAVE IT
104
     32 1a
            80 E9
                                   ...
                                          LOOK
                                                        EF CARRY SET. CRND TOOK IT
107
     2213
            20 30 02
                                   45 H
                                          DIGIE
                                                        ELSE GIVE IT TO DIGIT
102
     0550
            9.0
                                   CLV
            56 E
109
     3221
                                          1006
                                  ...
110
     0225
            49 FF
                         1511
                                   LDA
                                          ....
                                                        SET DIRECTION REGISTERS
111
     2556
            80 GT 17
                                   STA
                                          DACDER
                                                        OUTPUTS
            80 03 17
112
     9228
                                   STA
                                          PBBIR
                                                        OUTPUTS
113
     3553
            A9 00
                                   LDA
                                          #100
     3225
            30 02 17
114
                                   STA
                                          PO 8 TR
115
     9233
            A9 0F
                        2600
                                   LDA
                                          #10F
                                                        STORE SOF VALUES INTO TELEPHONE NUMBER
     2535
            A6 08
116
                                   LDE
                                          ND I 68 F
117
     3256
            C A
                        25001
                                   6.5 H
            95 30
116
     3235
                                   STA
                                          DIGTAR - H
110
     3237
            00 68
                                   BHE
                                          26 8 01
120
     2239
            20 46 02
                                   JSR
                                          SHIFTZ
                                                        PUT F'S 10 DISPLAY
121
     2230
            6 C
                                   BIS
            CO GC
122
     3235
                        0 16 11
                                   CRP
                                          ## A JIKE Y
                                                        KEYS ABOVE MANKEY NOT ALLOWED
123
     3536
            1G 21
                                   SPL
                                          DIGITI
124
     3241
            45 OD
                        SHEFT
                                   LON
                                          0500
                                                        SHIFF NEW DIGIT INTO TELEPHONE NUMBER
125
     2263
            85
               30
                        SHEFT
                                   LDA
                                          DIG TAB +1 . K
            95
               36
126
     3245
                                   STA
                                          BI G PAB . H
127
     2547
            6.0
                                   T 64 H
            E4 Ge
128
     3268
                                   CPE
                                          90 EGE1
120
     32 6A
            30 F7
                                   681
                                          SHIFT 1
130
     3366
            A2 41
                        SHE FEZ
                                          ID I STAR . S
                                                        SETUP LOOP
                                   LDE
131
     3246
            AD FR
                                          PP O IN TH
                                   LOY
            e5 0"
     3250
                        SHEFTS
                                   LDA
                                          00 " и
                                                        THIS LOOP SHIFTS DIGITS THRU DISPLAY WARRABLES
133
     3555
            04
                                   ASL
134
     2253
            24
                                   ASL
133
     3256
            n a
                                   ASL
                                          Α
134
     2255
            0 a
                                   ASL
137
     3256
            15 01
                                   ...
                                          101,1
138
     3258
            99 00 00
                                   SFA
                                          100 .T
     3259
139
            Εt
                                   296
```

# Now **Graphics** for your computer

\$680

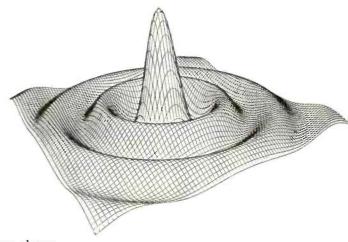

Expand your computer's capabilities with this easy-to-use drum plotter. The Strobe Model 100 interfaces to any computer to generate professional quality graphics.

OFFERING High Resolution Graphics Output \* Outstanding Performance \* Assembler Coded Drivers for High Speed Plotting \* Precise Operator Controls \* Interactive Coordinate Input

**ALSO AVAILABLE** Hardware Interfaces for — TRS-80 · APPLE II · PET · S-100. Applications Software Package providing vector plotting and variable size alphanumerics for: TRS-80 Level II BASIC, Applesoft BASIC, Northstar BASIC, CBASIC, Microsoft BASIC & FORTRAN.

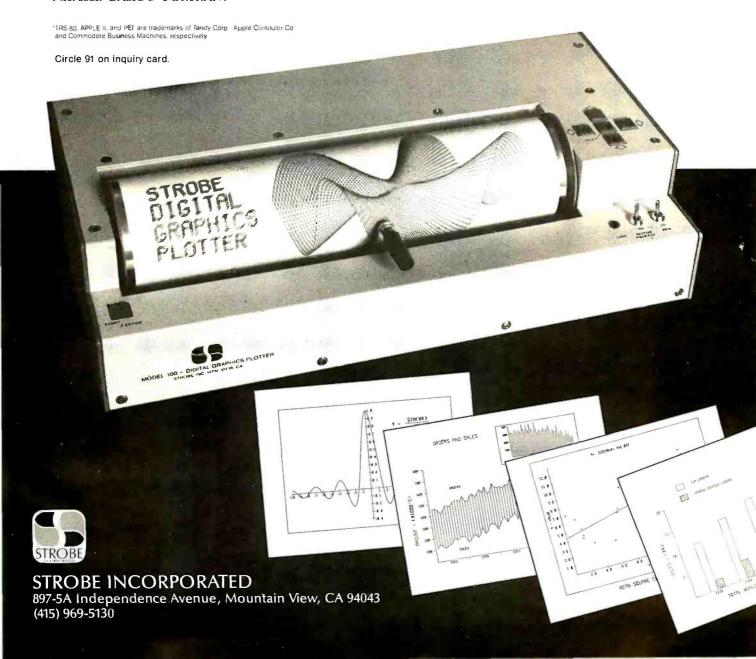

```
1 10 11
140
      3256
             6.5
                                    ...
141
      3250
             8.8
                                                          BOWN TO LOWEST LOCATION YET?
                                           ....
142
      3256
             £0 59
                                    CPY
143
      2563
             10 €€
                                    ...
                                           SHIFF 3
144
      3262
                         916 111
                                    ...
                                    CLC
145
      3241
             18
                          CHUB
                                            85.10
146
      3264
             69 15
                                    688
             10 01
                                    ...
                                           CH NO1
167
      3265
             60
                                    ...
                                                          BETUM IF KEYCODE IS 100 TO 10f
148
      3269
             69 10
                                            #$ 1 D
                                                          AD REY GENERATES TONES
                         C 101 D 1
                                    CHE
14 9
      3269
150
      3268
             00 05
                                    ...
                                           C R M D2
151
      3269
             20 00 01
                                    JSA
                                            10 w ES
      0.2.23
             3.8
                                    SEC
152
153
      3271
             60
                                    ...
                                           9513
                                                          60 & FT ALSETS EVERYTHING
154
      2750
             69 13
                         CHHBZ
                                    CRP
155
      3274
             00 05
                                    ...
                                           C R W 03
                                    158
      3226
             20 30 02
                                           2680
156
                                    56 0
157
      3279
             3.6
158
      2274
             60
                                    0.15
155
      2273
             C9 12
                          ENW 93
                                    CHP
                                           #812
                                                          . KET AVAILABLE FOR USER
      2270
             00 05
                                    ...
                                           CRN 04
160
             20 48 19
                                    250
                                            BU 9 91
161
      1276
162
      585C
                                    $ E C
             3 h
      9283
                                    8 7 5
163
      3284
             C9 11
                          C 19 N 84
                                    CHP
                                            #311
                                                          DA KEY GENERATES PULSES
164
165
      3285
             80 64
                                    ...
                                           CRNDS
166
      9289
             20 86 92
                                    150
                                           PUL SA
167
      95 B
             3.8
                                    S E C
                         C 25 N 9 5
      2280
             60
                                    815
168
      2280
             A2 00
                                           #1 00
169
                         P UL SE
                                    1.01
                                                          SAVE H. CLICK HODIFIES H
170
      32 BF
             86 04
                         PULSE 1
                                    $ 11
                                            TE REV
171
      3291
             85 30
                                    LDA
                                            DIGTAR .
                                                          GET MENT DIGIT OF TELEPHONE NUMBER
172
      3293
             2G 9E 02
                                    J S R
                                            CLICE
171
      32 96
             46 04
                                    1.01
                                            1 E m #0
174
      3298
             EB
                                    1 % 3
175
      3298
                                    CPI
                                            ND 1611
                                                          CHECK IF ALL DIGITS OF NUMBER HAVE BEEN PASSED TO CLI
176
      95 69 E
             30 F2
                                    8 11 3
                                           PUL SE1
177
      3290
                                    875
             ( 9 G
                                            ....
                                                          PULSE BIALING DALY 6000 FOR BIGHTS 0-9
178
      3290
                         CLICE
                                    CRE
179
      DASC
             10 40
                                    ...
                                            CLICKS
190
      SASC
             C9 00
                                            #500
                                    CHE
187
      DZAL
             9C C2
                                    846
                                            £1.1£81
                                            # 5 O A
                                                          MAKE D BIGIT HAVE TEN PULSES
182
      3245
             A 9 LIA
                                    LBA
183
      DEAB
             A É
                          CLICKI
                                    BAY
184
      DZAS
             A2 01
                                    LPH
                                            #101
                          CLICK 2
185
      SASC
             8E 02 17
                                    $ F H
                                            POR 18
                                                          START INTERRUPTION
184
      3246
             A2 25
                                    LDE
                                            #125
187
      32e3
             SE 07 17
                                    STR
                                            11024
188
      2583
             8E 07
                    1.7
                                    $11
                                            F1024
189
      3285
             AE 07 17
                         CLICES
                                            DS T AL
                                                          HOLD FOR 35 MSEC
                                    LBI
190
      9289
             30 68
                                    BPL
                                            CLICE?
191
      3589
             A2 00
                                    LPI
                                            #100
      3480
             BE D2 17
                                    $11
192
                                           POR 18
                                                          RE-ESTABLISH CONNECTION
193
      9260
             A2 30
                                    LDI
                                           # 5 3 0
194
      3265
             BE 67 17
                                    STI
                                            11024
195
      3265
             8E 67 17
                                    511
                                            11024
196
      3265
             AE U7 17
                         CLICE4
                                    LDI
                                            IST AT
                                                          HOLD FOR AS ESEC
197
      0264
             1C 68
                                    ...
                                           CLICK4
191
      1260
             28
                                    961
                                    ...
199
      3350
             86 89
                                            CLICKE
                                                          ANY MORE PULSES TO GO?
200
      3203
             AO 07
                                           #101
                                    LPI
401
      3202
             A2 66
                         DLYI
                                    LDI
                                                          BO THIS LOOP BUTTE FOR A D.S SET PAUSE RETWEEN BISIES
                                           4566
             86 07 17
402
      1050
                                    $11
                                           E1024
203
      3297
             86 97 17
                                    SIA
                                            T1024
204
      1284
             AE 07 17
                                    LOR
                         BLY 2
                                           TS TAR
204
      3200
             10 F 6
                                    BPL
                                           PLIS
406
      3206
             88
                                    ...
201
             10
                 £0
      3263
                                    BPL
                                           PLYP
400
      32€ 2
                         CLICES
                                    815
             60
209
      32€ 3
                                    49 5 0 300
€ 10
      3300
             40
                         SINTAB
                                    . BYEE 64.65.67.68.70.71.73.74
€10
      3301
210
      3302
             41
      3301
.10
             6.4
210
      330
             4.6
2 10
      0305
             4.7
210
      9306
             4.0
```

. 848 £ 76 . 77 . 79 . 80 . 82 . 8 3 . 85 . 86

Listing 1 continued on page 150

2307 4 A

410 0303 40

211 3309

211 330

# SuperSoft announces a complete line of **CP/M**\*compatible software

# **ACCOUNTING**

SuperSoft offers a complete, interactive accounting system at an affordable price. We started with the Osborne accounting system, the standard of the industry, and made it even better. Since either the General Ledger and the Accounts Payable/Receivable can stand alone, you do not need to purchase the entire system at once. This means that you can start with what you need and up-grade later. Look for a compatible Payroll package in the future.

ACCOUNTS PAYABLE/RECEIVABLE: A complete, user oriented package which features:

automatic postings to general ledger (optional)

- check printing with invoice - invoice aging accounts payable:

accounts receivable: - progress billing · customer statements

partial invoice payments invoice aging

The entire package is menu driven and easy to learn and use. It incorporates error checking and excellent user displays. This package can be used stand alone or with the General Ledger below. Requires: 48K CP/M. terminal with cursor positioning and clear screen, one 8" disk or Two 5" disks. CBASIC2 required. Supplied with extensive user manual: \$200.00. Manual ainne: \$20.00

GENERAL LEDGER: A complete, user oriented package which features:

- Accepts postings from external programs (i.e. AP/AR above)
- Accepts directly entered postings
- Maintains account balances for current month, quarter, and year and previous three quarters
- Financial reports: trial balance, income statement balance sheet, and more. Completely menu driven and easy to learn and use. Excellent displays and error checking for trouble free operation. Can be used stand alone or with Accounts Payable/Receivable above. Minimal requirements: 48K CP/M, terminal with cursor positioning, home and clear screen, one 8" disk or Two 5" disks. CBASIC2 required.

Supplied with extensive user manual: \$200.00.

Manual alone: \$20.00.

# TEXT PROCESSING

TFS-Text Formatting System: An extremely powerful formatter. More than 50 commands. Features include:

- · left & right margin justification
- headers and footers
- page numbering
- chaptering
- · dynamic insertion from disk file
- exdented & indented paragraphs
- works with any printer or CRT
- tabbino
- · auto paragraphing
- auto list numberino
- centerina
- · user defined macros
- · underlining and backspace
- · much, much more

TFS lets you make multiple copies of any text. For example: Personalized form letters complete with name & address & other insertions from a disk file. Text is not limited to the size of RAM making TFS perfect for reports, manuals or any big

Text is entered using CP/M standard editor or most any CP/M compatible editor. TFS will link completely with Super-M-List making personalized form letters easy.

Requires: 24K CP/M.

Supplied with extensive user manual; \$85.00. Manual alone: \$20.00. Source to TFS in 8080 assembler (can be assembled using standard CP/M assembler) plus user manual: \$250.00.

# MAILING LIST

SUPER-M-LIST: A complete, easy to use mailing list program package. Allows for two names, two address, city, state, zip and a three digit code field for added flexibility. Super-M-List can sort on any field and produce mailing labels direct to printer or disk file for later printing or use by other programs. Super-M-List is the perfect companion to TFS. Handles 1981 Zip Codes!

Requires: 24K CP/M.

Supplied with complete user manual: \$75.00. Manual alone: \$10.00

# UTILITIES

Utility pack #1: A collection of programs that you will find useful and maybe even necessary in your daily work (we did!). Includes:

CMP-Compare two files for equality.

ARCHIVER: Compacts many files into one, useful when you run out of directory entries

SORT: In core sort of variable length records.

Extended, alphabetical directory listing with groupings by common XDIR: extension.

PRINT: Formatted listings to printer.

Lists files to CRT a page at a time.

. plus more . . .

Requires: 24K CP/M.

Supplied with instructions on discette: \$50.00.

# SYSTEM MAINTENANCE

DIAGNOSTICS I: Easily the most comprehensive set of CP/M compatible system check-out programs ever assembled. Finds hardware errors in your system, confirms suspicions, or just gives your system a clean bill of health. Tests:

- Memory
- CPU (8080/8085/Z80)
- Terminal

 Printer Disk

To our knowledge the CPU test is the first of its kind anywhere. Diagnostics I can help you find problems before they become serious. A good set of diagnostic routines are a must in any program library.

Minimal requirements: 24K CP/M. Supplied with complete user manual: \$50.00 Manual alone: \$15.00.

# SOFTWARE SECURITY

ENCODE/DECODE: A complete software security system for CP/M. Encode/ Decode is a sophisticated coding program package which transforms data stored on disk into coded text which is completely unrecognizable. Encode/Decode supports multiple security levels and passwords. A user defined combination (One billion possible) is used to code and decode a file. Uses are unlimited. Below are a few examples:

- · data bases general ledger payroll files
  - inventory correspondence
    - accounts pay/rec · mailing lists
- programs · tax records

Encode/Decode is available in two versions:

Encode/Decode I provides a level of security suitable for normal use. Encode/Decode II provides enhanced security for the most demanding needs. Both versions come supplied on discette and with a complete user manual.

Encode/Decode I: \$50.00

Encode/Decode II: \$100.00 Manual alone: \$15.00

# PROGRAMMING LANGUAGES

ENHANCED 'TINY' PASCAL: We still call it 'Tiny' but it's bigger and better than ever! This is the Famous Chung/Yuen 'Tiny' Pascal with more features added. Features include:

- recursive procedures/functions integer arithmetic
   CASE
- FOR (loop) · sequential disk I/O · one dimensional arrays
- IF ... THEN .. . ELSE . 'PEAK' & 'POKE' WHILE

 READ & WRITE \*REPEAT . . . UNTIL \* more

'Tiny' Pascal is fast. Programs execute up to ten times faster than similar BAStC programs.

SOURCE TOO! We still distribute source, in 'Tiny' Pascal, on each discette sold. You can even recompile the compiler, add features or just gain insight into compiler construction.

'Tiny' Pascal is perfect for writing text processors, real time control systems, virtually any application which requires high speed. Requires: 36K CP/M. Supplied with complete user manual and source on discette: \$85.00.

Manual alone: \$10.00.

# INTERCOMPUTER COMMUNICATIONS

TERM: a complete intercommunications package for linking your computer to other computers. Link either to other CP/M computers or to large timesharing systems. TERM is comparable to other systems but costs less, delivers more and source is provided on discette!

With TERM you can send and receive ASCII and Hex files (COM too, with included convertion program) with any other CP/M computer which has TERM or compatible package. Allows real time communication between users on separate systems as well as acting as timesharing terminal.

- · Engage/disengage printer
- · error checking and auto retry
- terminal mode for timesharing between systems conversational mode
- · send files
- receive files

Requires: 32K CP/M.

Supplied with user manual and 8080 source code: \$100.00 Manual alone: \$15.00.

# formats: CP/M 8" SOFT SECTORED, NORTHSTAR CP/M

All Orders and General Information: SUPERSOFT ASSOCIATES P.O. BOX 1628 **CHAMPAIGN, IL 61820** (217) 344-7596

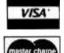

149

Technical Hot Line: (217) 384-0847 (answered only when technician is available)

\*CP/M REGISTERED TRADEMARK DIGITAL RESEARCH

Super Soft COP/M REGISTERE
First in Software Technology

BYTE June 1980

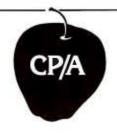

Listing 1 continued:

# **OPTIMIZED SYSTEMS** SOFTWARE

**PRESENTS** 

CONTROL PROGRAM/APPLE the DOS you have been waiting for

OSS CP/A is an all new disk-based operating system which provides commands and utilities similar to CP/M®. CP/A has byte and block I/O, a simple assembly language interface. and direct access via Note and Point. And it's easy to add your own commands or device handlers. CP/A is expandable, flexible, consistent, easy-to-use and available now with compatible program products:

BASIC - Some of the features of OSS BASIC are syntax checking on program entry, true decimal arithmetic (great for money applications), 32K byte string sizes, flexible I/O, long variable names (up to 255 significant characters), and the ability to get and put single bytes.

BUSINESS BASIC WITH PRINT USING-This is virtually the only basic available on the Apple that has PRINT USING. It also has record I/O statements and all the features of our standard BASIC.

EDITOR/ASSEMBLER/DEBUG - OSS EASMD is a total machine language development package. The editor provides functions like FIND, REPLACE, etc. The assembler uses standard 6502 mnemonics, can include multiple files in one assembly, and can place the object code in memory or to a disk file.

# Prices of CP/A with:

| BASIC                  | 69.95  |
|------------------------|--------|
| Business BASIC         | 84.95  |
| EASMD                  | 69.95  |
| BASIC + EASMD          | 109.95 |
| Business BASIC + EASMD | 124.95 |

Requires 48K RAM and DISK

Add \$3,50 for shipping and handling in continental USA. California residents add 6%. VISA/Master Charge wel-come. Personal checks require two weeks to clear.

SEE YOUR DEALER or ORDER TODAY

**OPTIMIZED SYSTEMS SOFTWARE** is a product of

Shepardson Microsystems, Inc. 20395 Pacifica Dr., Suite 108B Cupertino. CA 95014 (408) 257-9900

335A

73

221

| Listing     | g 1 contir   | iued:      |                                              |
|-------------|--------------|------------|----------------------------------------------|
|             | 8700         | E0         |                                              |
| 211         | 330B         | 50         |                                              |
| 211<br>211  | 330c<br>330b | 52<br>53   |                                              |
| 211         | 330E         | 55         |                                              |
| 211         | 330F         | 56         |                                              |
| 212         | 0310         | 58         | .EYTE 88,89,91,92,93,95,96,97                |
| 212         | 0311         | 59         | 12112 00427471472473473470471                |
| 12ء         | 0312         | 5 B        |                                              |
| ž 12        | 0313         | 5 C        |                                              |
| ۷12         | 3314         | 50         |                                              |
| 212         | 3315         | 5 F        |                                              |
| 212         | 0316         | 60         |                                              |
| 212         | 0317         | 61         |                                              |
| 213         | 3318         | 63         | .BYTE 99,100,101,103,104,165,106,107         |
| 213         | 3319         | 64         |                                              |
| 13 ء        | 031A         | 65         |                                              |
| 213         | <b>3318</b>  | 67         |                                              |
| 213         | 331c         | 6 B        |                                              |
| 213         | 2310         | 69         |                                              |
| د13         | 331E         | 6.6        |                                              |
| £13         | 331F         | 66         |                                              |
| 214         | 3323         | 60         | .BYTE 108,109,111,112,113,114,115,115        |
| 214         | 3321         | 6 D        |                                              |
| 214         | 3322         | 6 F        |                                              |
| 214<br>414  | 3323         | 70         |                                              |
| 214         | 3324<br>3325 | 71         |                                              |
| 214         | 3325         | 72<br>73   |                                              |
| 214         | 3327         | 73         |                                              |
| 215         | 0328         | 74         | .BYTE 116,117,118,119,120,120,121,122        |
| 215         | 3329         | 75         |                                              |
| ۷15         | 032A         | 76         |                                              |
| 215         | 3323         | 77         |                                              |
| 215         | 332c         | 78         |                                              |
| 215         | 332b         | 78         |                                              |
| 215         | 332E         | 79 .       |                                              |
| 215         | 332€         | 7A         |                                              |
| 216         | 3330         | 7 A        | •BYTE 122,123,123,124,124,125,125,125        |
| 216         | 2331         | <b>7</b> B |                                              |
| 216         | 3332         | 7£         |                                              |
| 216         | 0333         | 7 c        |                                              |
| 216         | 3334         | 70         |                                              |
| <b>216</b>  | 3335         | 70         |                                              |
| 216         | 0336         | 7 D        |                                              |
| 216         | 3337         | 7 D        |                                              |
| 217         | J 3 3 B      | 7 E        | .BYTL 126,126,126,127,127,127,127,127        |
| 217         | 0339         | 7 E        |                                              |
| 217         | 033A         | <b>7</b> E |                                              |
| 217         | 3333         | 71         |                                              |
| 217         | 333C         | 7 F        |                                              |
| 217         | 0330         | 7 F        |                                              |
| 217         | 333E         | 7 F        |                                              |
| 217<br>218  | 033F<br>0340 | 7 F<br>7 F | Nwr 437 437 437 437 437 437 434 434          |
|             | 3343         | 7 F        | .BYTE 127,127,127,127,127,127,126,126        |
| 218         | 3342         | 7 F        |                                              |
| 218<br>218  | 3343         | 7 F        |                                              |
| 218         | 3344         | 7 F        |                                              |
| 213         | 3345         | 7 F        |                                              |
| ∠18         | 3346         | 7 E        |                                              |
| 218         | 3347         | 7 E        |                                              |
| 219         | 3348         | 7 E        | .BYTE 126,125,125,125,124,124,123,123        |
| 219         | 3349         | 70         | 70112 120 1123 1123 1123 1124 1124 1123 1123 |
| 219         | 334A         | 70         |                                              |
| ∠19         | 3343         | 7 D        |                                              |
| 219         | 334C         | 7 C        |                                              |
| 219         | D34b         | 70         |                                              |
| 219         | <b>334E</b>  | 7 B        |                                              |
| 219         | D34F         | 7 B        |                                              |
| 550         | 3353         | 7.4        | .BYTE 122,122,121,120,120,119,118,117        |
| 20          | 0351         | 7 A        | •                                            |
| . 20<br>220 | 3352         | 79         |                                              |
| 220         | 3353         | 78         |                                              |
| 220         | 3354         | 78         |                                              |
| 530<br>550  | 3355         | 77         |                                              |
| 550         | 0356<br>0357 | 76<br>75   |                                              |
| 220<br>221  | 3355         | 74         | DVTC 114 115 115 114 117 117 114 100         |
| 221         | 3359         | 73         | .BYTE 116,115,115,114,113,112,111,109        |
| :           |              | 11         |                                              |

Listing 1 continued on page 152

# **QUASAR DATA PRODUCTS**

You can have

it all . .

**Z-80** 

UNIX for Z-8000

Available soon

OP

**Z-8000** 

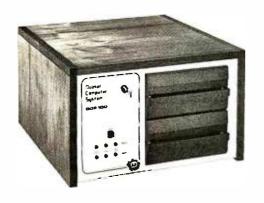

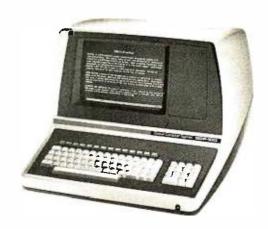

With a

# **Quasar Computer System**

ODP - 100**Z-80** Computer Z-80 Emulator - allows Z-8000 to run Z-80/8080 Programs

**ODP-8100** Z-8000 Computer

Z-8000 4 Mhz CPU I-EEE-100

- Z-80 4 Mhz CPU
- 64 K Memory
- Two 8" Double Sided Double Density Floppies
- Smart CRT Terminal
- Four Ports 2 Serial 2 Parallel
- Disk Controller Double Sided Double Density - up to 4 M.B.
- Monitor in Prom
- CP/M 2.2 DOS
- S-100 (I-EEE) Motherboard
- Basic Language Included
- Real Time Clock
- Upgradable to QDP-8100

• 64 K Memory

- Two 8" Double Sided Double Density Floppies
- Smart CRT Terminal
- Three Ports 2 Serial 1 Parallel
- Disk Controller Double Sided Double Density - up to 4 M.B.
- CP/M 2.2 DOS
- Z-80 Software Emulator
- I-EEE 100 Motherboard
- Basic Language Included
- \$6395 Z-8000 Pascal Available

30 Day ARO

UnixTM - Bell Lab CP/MTM - Digital Research

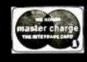

Checks, money orders accepted

§4995

Add \$2.50 freight charges on orders under 10 lbs. Over 10 lbs. F.O.B. Cleveland

25151 Mitchell Dr., No.Olmsted, Ohio 44070 (216)77

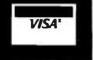

BYTE June 1980 Circle 94 on inquiry card.

# DATEBOOK™ NEW! for

NorthStar, Micropolis, TRS-80 Mod II, & any other CP/M based operating system. End paging through an appointment book forever! Easy to learn & use CP/M program.

- Replaces your office appointment book
- Searches for openings that fit
  - time of day
  - · day of week
  - day of year constraints
- Appointments made, modified, or cancelled by a few key strokes
- Copies of day's appointments can be quickly printed
- Schedule appointments 4 months in advance - plus

## \$295. Manual alone -\$25.

# PASCAL/M™

New Features! THE CP/M compatible language for 8" 8080/Z80 CPU's, Northstar 2D, Cromemco COOS & TRS-80 Mod II

- Random access files
- Otherwise clause on Case statement
- Runtime debug support
- Over 45 extensions to Standard Pascal

# NEW PRICE! \$175. Manual alone - \$10.

# **TEXTWRITER™**

New Features! a text formatting program for NorthStar & TRS-80 DOS, Micropolis MDOS; & any CP/M based system.

- Proportional spacing & enhanced printing for
  - Diablo
     Qume
     NEC printers
- Enhanced printing includes ribbon color change, dual pitch, reverse line feed
  - UNDERSCORE
  - BOLDFACE
  - **DOUBLE STRIKE**
  - STRIKEOUT
  - SUPERSCRIPT
  - . SUBSCRIPT
- Allows for optional left justified page headings on even numbered pages & right justified on odd numbered pages

### \$125. Manual alone - \$25.

DATEBOOK & TEXTWRITER are trademarks of Organic Software PASCAL/M is a trademark of Sorcim CP/M is a trademark of Digital Research TRS-80 is trademark of Radio Shack Outside USA add \$10. for shipping & handling

# DIGITAL MARKETING

2670 Cherry Lane Walnut Creek, CA 94596 (415) 938-2880

231 D3AC 07

| ۱  | Listin     | g 1 conti    | nued:      |                                       |
|----|------------|--------------|------------|---------------------------------------|
|    | 221        | 3350         | 71         |                                       |
| I  | 221        | 3350         | 70         |                                       |
| ı  | 221        | 035E<br>035F | 6 F<br>6 D |                                       |
| I  | 222        | 3360         | 6 C        | *BYTE 108,107,106,105,104,103,101,100 |
| IJ | 222        | 3361         | 6 B        |                                       |
|    | 222        | 0362<br>0363 | 6 A<br>69  |                                       |
| I  | 222        | 3364         | 68         |                                       |
| ı  | 222        | 3365         | 67         |                                       |
| I  | 222        | 3366         | 65         |                                       |
| I  | 223        | 0367<br>0368 | 64<br>63   | .BYTE 99,97,96,95,93,92,91,89         |
| I  | £23        | 3369         | 61         |                                       |
| ı  | 223        | D36A         | 60         |                                       |
| I  | 223        | 3363<br>3360 | 5 F<br>5 D |                                       |
| I  | 223        | 336D         | 5 C        |                                       |
| I  | 223        | 336E         | 5B         |                                       |
| I  | 223<br>224 | 036F<br>0370 | 59<br>58   | .BYTE 88,86,85,83,82,80,79,77         |
| I  | 224        | 0371         | 56         |                                       |
| I  | 224        | 0372         | 55         |                                       |
| I  | 224        | D373<br>D374 | 53<br>52   | •                                     |
| I  | 224        | 2375         | 50         |                                       |
|    | 224        | 0376         | 4 F        |                                       |
|    | 224        | 3377<br>3378 | 4 D<br>4 C | .BYTE 76,74,73,71,70,68,67,65         |
|    | 225        | 3379         | 44         |                                       |
|    | 225        | D37A         | 49         |                                       |
|    | 225        | 3378         | 47         |                                       |
|    | 225<br>225 | 037C<br>337D | 46         |                                       |
|    | 225        | 037E         | 43         |                                       |
|    | 225        | 037F         | 41         | DNT: 44 42 40 E0 E2 E4 E4 E2          |
|    | 226<br>226 | 3380<br>3381 | 40<br>3E   | .BYTE 64,62,60,59,57,56,54,53         |
|    | 226        | 2382         | 3€         |                                       |
|    | 226        | 0383         | 3 B        |                                       |
|    | 226<br>226 | 0384<br>0385 | 39<br>38   |                                       |
|    | 226        | 0385         | 36         |                                       |
|    | 226        | 3387         | 35         |                                       |
|    | 227        | 0388<br>0389 | 33<br>32   | .BYTE 51,50,48,47,45,44,42,41         |
| l  | 227        | 338A         | 30         |                                       |
|    | 227        | 3383         | 2 F        |                                       |
| I  | 227<br>227 | 038c<br>038p | 5 C        |                                       |
| I  | 227        | 038E         | 24         |                                       |
| l  | 227        | 338F         | 29         |                                       |
|    | 228        | 0390         | 27         | .BYTE 39,38,36,35,34,32,31,30         |
|    | 228        | 0391<br>0392 | 26<br>24   |                                       |
|    | 228        | 2393         | 23         |                                       |
|    | 228        | 3394         | 22         |                                       |
|    | 228<br>228 | 0395<br>0396 | 20<br>1 F  |                                       |
|    | 228        | 3397         | 1 E        |                                       |
| ı  | 229        | 3398         | 10         | •BYTE 28,27,26,24,23,22,21,20         |
|    | 229<br>229 | 0399<br>039A | 1B<br>1A   |                                       |
|    | 229        | 3393         | 18         |                                       |
| I  | 229        | 3390         | 17         |                                       |
|    | 229        | 039D<br>039E | 16<br>15   |                                       |
|    | 229        | 339F         | 14         |                                       |
|    | 230        | D3AD         | 13         | .BYT E 19,18,16,15,14,13,12,12        |
|    | 230<br>230 | 33A1         | 12<br>10   |                                       |
|    | 230        | 33A3         | 0 F        |                                       |
|    | 30 ء       | 33A4         | 0 E        |                                       |
|    | 230<br>230 | 03A5<br>03A6 | 0 D        |                                       |
|    | 230        | 33A7         | OC         |                                       |
|    | 231        | DIAB         | OB         | •BYTE 11,10,9,8,7,7,6,5               |
|    | 231<br>231 | 23A9<br>23AA | 0 A<br>0 9 |                                       |
|    | 231        | SAEC.        | 08         | •• ·                                  |
|    | 224        | 7345         | 7          | Listing Legationed on upga 154        |

Listing 1 continued on page 154

**By Netronics** 

ASCII/BAUDOT, STAND ALONE

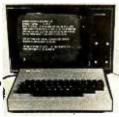

# Computer

COMPLETE FOR ONLY \$149<sup>95</sup>

The Netronics ASCII/BAUDOT Computer Terminal Kit is a The Netronics ASCII/AAUDO1 Computer Terminal Kit is a microprocessor-controlled, stand alone keyboard/terminal requiring no computer memory or software. It allows the use of either a 64 or 32 character by 16 line professional display format with selectable band rate, RS233-C or 20 ma. output, full cursor control and 75 ohm composite video output.

cursor control and 75 ohm composite video output. The keyboard follows the standard typewriter configuration and generates the entire 128 character ASCII upper/lower case set with 96 printable characters. Features include onboard regulators, selectable parity, shift lock key, alpha lock jumper, a drive capability of one TTY load, and the ability to mate directly with almost any computer, including the new Explorer/85 and ELF products by Netronics.

The Computer Terminal requires no 1/O mapping and includes It of memory, character generator, 2 key rollover, processor controlled cursor control, parallel ASCII/BAUDOT to serial conversion and serial to video processing—fully crystal controlled for superb accuracy. PC boards are the highest quality glass epoxy for the ultimate in reliability and long life.

### **VIDEO DISPLAY SPECIFICATIONS**

The heart of the Netronics Computer Terminal is the micro-processor-controlled Netronics Video Display Board (VID) which allows the terminal to utilize either a parallel ASCII or BAUDOT signal source. The VID converts the parallel data to serial data which is then formatted to either RS232-C or 20 ma.

serial data which is then formatted to either RS232-C or 20 ma. current loop output, which can be connected to the serial I/O on your computer or other interface, i.e., Modem.

When connected to a computer, the computer must echo the character received. This data is received by the VID which processes the information, converting to data to video suitable to be displayed on a TV set fusing an RF modulator) or on a video monitor. The VID generates the cursor, horizontal and vertical sync pulses and performs the housekeeping relative to which character and where it is to be displayed on the screen. Video Output: 1.5 P/Pinto 75 ohm (EIA RS-170) . Baud Rate: 110 and 300 ASCII • Outputs: RS232-C or 20 ma. current loop • ASCII Character Set: 128 printable characters—

# abilearypath+orosssoss+2111++++ !"#\$%&'()++,-./0123456789:;<=>? reodefichijklindporstulakyz[\]^ `abcdefghijklmnopgrstuuwxyz{i}~

BAUDOT Character Set: A BCD EFG HIJKLM NOFO R STUVW X Y Z - ? \* 3 \$ \$ \$ \$ () . 9 0 1 4 ! 5 7 : 2 / 6 8 \* Cursor Modes: Home, Backspace, Horizontal Tab, Line Feed, Vertical Tab, Carriage Return. Two special cursor sequences are provided for absolute and relative X-Y cursor addressing of Cursor Coatrot Erase, End of Line, Erase of Screen, Form Feed, Delete \* Monitor Operation: 50 or 60Hz (jumper

### Continental U.S.A. Credit Card Buyers Outside Connecticut **CALL TOLL FREE 800-243-7428**

| To Order From Connecticut Or For Technical                                                                                   |
|----------------------------------------------------------------------------------------------------|
| Assistance, Etc. Call (203) 354-9375                                                                                         |
| Netronics R&D Ltd., Dept. PE-9 333 Litchfield Road, New Milford, CT 06776                                                    |
| Please send the items checked below—                                                                                         |
| ■ □ Netronics Stand Alone ASCII Keyboard/Computer                                                                            |
| Terminal Kit, \$149.95 plus \$3.00 postage & handling.                                                                       |
| Deluxe Steel Cabinet for Netronics Keyboard/Termi-                                                                           |
| nal In Blue/Black Finish, \$19.95 plus \$2.50 postage<br>and handling.                                                       |
| ☐ Video Display Board Kit alone (less keybgard), \$89.95                                                                     |
| plus \$3 postage & handling.                                                                                                 |
| <ul> <li>12" Video Monitor (10 MHz bandwidth) fully assembled and tested, \$139.95 plus \$5 postage and handling.</li> </ul> |
| RF Modulator Kit (to use your TV set for a monitor),                                                                         |
| \$8.95 postpaid.                                                                                                    |
| 5 amp Power Supply Kit In Deluxe Steel Cabinet (±8VDC @ 5 amps, plus 6-8 VAC), \$39,95 plus \$2                              |
| postage & handling.                                                                                                    |
| Total Enclosed (Conn. res. add sales tax) \$                                                                                 |
| By—  Continue Charles Order                                                                                                  |
| ☐ Personal Check ☐ Cashiers Check/Money Order ☐ Visa ☐ Master Charge (Bank # )                                               |
| Acct. #                                                                                                    |
| Signature Exp. Date                                                                                                    |
|                                                                                                    |
| Print Name                                                                                                    |
|                                                                                                    |
| Address                                                                                                    |
| City                                                                                                    |
| State Zip                                                                                                    |
| Send Me More Information                                                                                                    |

Start Computing For Just \$129.95 With An 8085-Based Professional Computer Kit-

# Explorer/85

100% compatible with all 8080A and 8085 software & development tools!

No matter what your future computing plans may be, Level "A"—at \$129,95—is your starting point.

be, Level "A"—at \$129,95—is your starting point.

Starling at just \$12995 for a Level "A" operating system, you can now build the exact computer you want. Explorer/85 can be your beginner's system. OEM controller, or IBM-formatted 8' disk small business system. yet you're newforced to spend a penny for a component or feature you don't want and you can expand in small, affordable steps!

Now, for just \$129,95, you can own the first level of a fully expandable computer with professional capabilities—a computer which features the advanced lotel 8185 cm; thereby

expandable computer with professional capabilities—a computer which features the advanced Intel 8085 cpu, thereby giving you immediate occess to all software and development tools that exist for both the 8085 and its 8080A predecessor (they are 100% software compatible)—a computer which features onboard S-100 bus expansion—plus instant conversion to mass storage disk memory with either 5-1/4" diskettes or standard IBM-formatted 8" disks.

Ear just \$120.05 (Auchte oct of a power tumply, beypong)

or standard 18M-formatted 8" disks.

For just \$129.95 (plus the cost of a power supply, keyboard/
terminal and RF modulator, if you don't have them already),
Explorer/85 lets you begin computing on a significant level...
applying the principles discussed in leading computer magazines...
developing "state of the art" computer solutions for both the industrial and leisure environment.

Level "A" Specifications

Explorer/85's Level "A" system features the advanced Intel 8085 cpu, an 8355 ROM with 2k deluxe monitor/operating system, and an 8155 ROM-I/O—all on a single motherboard room for RAM/ROM/PROM/EPROM and S-100 ex-

with room for RAM/ROM/PROM/ELAON.

pansion, plus generous prototyping space.

(Level "A" makes a perfect OEM controller for industrial applications and is available in a special Hex Version which can be programmed using the Netronics Hex Keypad/

Display.)
PC Board: glass epoxy, plated

Pt. Board glass epoxy, plated through holes with solder mask 1/O: provisions for 25-pin (DB25) connector for terminal serial 1/O, which can also support a paper tape reader ...provision for 24-pin DIP socket for hex keyboard/dis-Level "A" at \$129.95 is a complete operating system, perfect for beginners, hob-biests, or industrial conbeists, or industrial con- socket for hex responsive un-troller use. play... cassette tape recorder in-put... cassette tape recorder output... cassette tape control output... speaker output... LED output indicator on SOD

output...speaker output... LED output indicator on SOD (serial output) line... printer interface (less drivers)... total of four 8-bit plus one 6-bit I/O ports Crystal Frequency: 6.144 MHz • Control Switches: reset and user (RST 7.5) interrupt... additional provisions for RST 5.5, 6.5 and TRAP interrupts onboard • Counter/Timer: programmable, 14-bit binary • System RAM: 256 bytes located at F800, ideal for smaller systems and for use as an isolated stack area in expanded systems... RAM expandable to 64k via S-100 bus or 4K on motherboard.

System Monitor (Terminal Version): 2k bytes of delivery control of the system of the system of the s

System Monitor (Terminal Version): 2k bytes of deluxe system monitor ROM located at F000 leaving 0000 free for user RAM/ROM. Features include tape load with labeling ...tape RAM/ROM. Features include tape load with labeling ...tape dump with labeling...examine/change contents of memory ...insert data...warm start...examine and change all registers ...single step with register display at each break point, a debugging/training feature...go to execution address...move blocks of memory from one location to another...fill blocks of memory with a constant...display blocks of memory ...automatic baud rate selection...variable display line length control (1-255 characters/line)...channelized I/O monitor routine with 8-bit parallel output for high speed printer...serial console in and console out channel so that monitor can communicate with I/O poets.

communicate with I/O ports.

System Monitor (Hex Version): Tape load with labeling...tapedump with labeling...examine/change contents of mem ory...insert data...warm start...examine and change all

nius \$2 n&h.

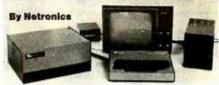

registers...single step with register display at each break point ...go to execution address. Level "A" in the Hex Version makes a perfect controller for industrial applications and can be programmed using the Netronics Hex Keypad/Display.

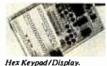

### Hex Keypad/Display Specifications

Calculator type keypad with 24 system defined and 16 user defined keys. 6 digit calculator type display which displays full address plus data as well as register and status information.

Level "B" Specifications

Level"B" provides the S-100 signals plus buffers/drivers to support up to six S-100 bus boards and includes: address decoding for onboard 4k RAM expansion selectable in 4kblocks...address decoding for onboard 8k EPROM expansion selectable in 8k blocks...address and data bus drivers for onboard expansion... wait state generator (jumper selectable). to allow the use of slower memories...two separate 5 volt

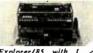

Explorer/85 with I el

Level "C" Specifications
Level "C" expands Explorer's
motherboard with a card cage,
allowing you to plug up to six
S-100 cards directly into the
motherboard. Both cage and
cards are neatly contained inside

"C" card cage. Explorer's deluxe steel cabinet. Level "C" includes a sheet metal superstructure, a 5-card gold plated \$-100 extension PC board which plugs into the mother-board. Just add required number of \$-100 connectors

# Level "D" Specifications

"D" provides 4k or RAM, power supply regulation, filtering decoupling components and sockets to expand your Explorer/85 memory to 4k (plus the original 256 bytes located in the 8155A). The static RAM can be located anywhere from 8668 to EFFF in 4k blocks.

Level "E" Specifications

Level "E" adds sockets for Bk of EPROM to use the popular Intel 2716 or the Tl 2516. It includes all sockets, power supply regulator, heat sink, filtering and decoupling components. Sockets may also be used for soon to be available RAM IC's (allowing for up to 12k of onboard RAM).

Order A Coordinated Explorer/85 Applications Pak!

Experimenter's Pak (SAVE \$12.50)—Buy Level "A" and Hex Keypad/Display for \$199.00 and get FREE Intel 8085 user's manual plus FREE postage& handling!

Student Pak (SAVE \$24.45)—Buy Level "A," ASCII Key-

board/Computer Terminal, and Power Supply for \$319.85 and get FREE RF Modulator plus FREE Intel 8085 user's manual plus FREE postage & handling!

plus FREE postage & handling!
Engineering Pak (SAVE \$41.00)—Buy Levels "A," "B,"
"C," "D," and "E" with Power Supply, ASCII Keyboard/
Computer Terminal, and six S-100 Bus Connectors for \$514.75
and get 10 FREE computer grade cassette tapes plus FREE
8085 user's manual plus FREE postage & handling!
Business Pak (SAVE \$89.95)—Buy Explorer/85 Levels "A,"
"B," and "C" (with cabinet), Power Supply, ASCII Keyboard/Computer Terminal (with cabinet), 16k RAM, 12"
Video Monitor, North Star 5-1/4" Disk Drive (includes North
Star BASIC) with power supply and cabinet, all for just
\$1599.40 and get 10 FREE 5-1/4" minidiskettes (\$49.95 value)
has FREF 8085 user's manual plus FREE postage & handling! plus FREE 8085 user's manual plus FREE postage & handling!

Continental II.S.A. Credit Card Buyers Outside Connecticu

Address \_

Zin

Send Me Information

State.

# **CALL TOLL FREE 800-243-7428**

To Order From Connecticut Or For Technical Assistance, Etc. Call (203) 354-9375

Netronics R&D Ltd., Dept. RE 0 333 Litchfield Road, New Millord, CT 06676 Please send the items checked below— plus \$2 p.\$ia. sonalized disk operating system—just plug it in and you're up and running!), \$699.95 plus \$5 p&h. plus \$2 p.&la.

Deluxe Steel Cabinet for ASCII Keyboard/Terminal, \$19,95 plus \$2.50 Explorer/85 Level "A" Kit (ASCII Version), \$129.95 plus \$3 p&h. Power Supply Kit for North Star Disk Drive, \$39.95 plus \$2 p&h. p&h.

☐ Power Supply Kit (±8V @ 5 amps)
in deluxe steel cabinet, \$39.95 plus \$2 Explorer/85 Level "A" Kit (Hex Version), \$129,95 plus \$3 p&h. Deluxe Case for North Star Disk Drive, \$39.95 plus \$2 p&h. 8k Microsoft BASIC on cassette tape, \$64.95 postpaid.

□ 8k Microsoft BASIC in ROM Kit (requires Levels "B," "D," and "E"), \$99.95 plus \$2 p&h. Experimenter's Pak (see above), Gold Plated S-100 Bus Connectors, \$4.85 each, postpaid. \$199.90 postpaid. ☐ Student Pak (see above), \$319.85 O RF Modulator Kit (allows you to use your TV set as a monitor), \$8.95 postpaid. ☐ Level "B" (S-100) Kit, \$49.95 plus Engineering Pak (see above), \$514.75 postpaid. 52 p&h.
☐ Level "C" (S-100 6-card expander)
Kit, \$39.95 plus \$2 p&h.
☐ Level "D" (4k RAM) Kit, \$69.95 Business Pak (see above), \$1599.40 postpaid. ☐ 16k RAM Kit (S-100 Board expands to 64k), \$199.95 plus \$2 p&h. □ 32k RAM Kit, \$329.95 plus \$2 p&h. Total Enclosed \$ Total Enclosed 3
(Conn. res. add sales tax) By—

Personal Check M.O./Cashier's
Check Visa Master Charge ☐ 48K RAM Kit, \$459.95 plus \$2 p&h.
☐ 64k RAM Kit, \$589.95 plus \$2 p&h. pius \$2 pecn.

Level "E" (EPROM/ROM) Kit,
\$5.95 plus 50¢ pæh. ☐ 16k RAM Expansion Kit (to expand any of the above up to 64k), \$139.95 plus\$2 p&h each. Deluxe Steel Cabinet for Explorer/
85, \$49.95 plus\$3 p&h. (Bank #\_\_\_\_\_ o., 349.79 pius.3 pæh.

ASCII Keyboard/Computer Terminal Kit (features a full 128 character set, upper & lower case, full cursor control, 75 ohm video output convertible to baudot output, selectable baud rate, ☐ Intel 8085 cpu User's Manual, \$7.50 Acct. # postpaid. Signature Exp. Date ☐ Special Computer Grade Cassette Tapes, \$1.90 each or 3 for \$5, postpaid. Print RS232-C or 20 ma. I/O, 32 or 64 char-acter by 16 line formats, and can be used with either a CRT monitor or a TV set (if you have an RF modulator), \$149.95 plus \$2.50 p&h. ☐ 12" Video Monitor (10 MHz bandwidth), \$139.95 plus \$5 p&h.

☐ North Star Double Density Floppy Disk Kit (One Drive) for Explorer/ 85 (includes 3 drive S-100 controller,

DOS, and extended BASIC with per-

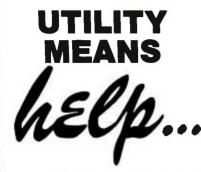

# **APPLESOFT UTILITY** PROGRAMS (Gilder)

helps you calculate the decimal address of your machine language program, renumber the program in any increment, join two or more programs together, and more. Contains 9 subroutines, among them 3 statement formatters: REM, PRINT, and Poke writer. #03504, Apple II, \$29.95

# REVIVE (Gilder)

When a program is accidentally erased, REVIVE searches through memory and finds the information that enables it to restore the pointers that have been changed. Can be loaded at any time, even after you have accidentally erased the program. #03604, Apple II, \$19.95

# SLOW LIST/ STOP LIST (Gilder)

helps start, stop, and control the speed of your program with Apple II's game paddles. Control the speed at which the disk catalog appears and terminate CATALOG operation in the middle. The program can be enabled and disabled under software control. #03904, Apple II, \$10.95

# ...And All That Help Comes From Hayden -Your Software Publisher!

# At computer stores everywhere!

Call (201) 843-0550, ext. 307 TO CHARGE YOUR ORDER TO Master Charge or BankAmericard!

Minimum order is \$10.00; customer pays postage and handling.

Hayden Book Company, Inc.

50 Essex Street, Rochelle Park, NJ 07662

| Listing 1 c | continued:       |                                      |
|-------------|------------------|--------------------------------------|
| 231 03      | 3AD 07           |                                      |
|             | 3AE 06           |                                      |
|             | 3 AF 05          |                                      |
|             | 3BO 05           | .BYTE 5,4,4,3,3,2,2,2                |
|             | 3B1 04           |                                      |
|             | 3B2 04           |                                      |
|             | 3B3 03           |                                      |
|             | 3B4 03           |                                      |
|             | 3B5 02           |                                      |
|             | 3B5 02<br>3B7 02 |                                      |
|             | 387 02<br>388 01 | DWTF 1 1 1 0 0 0 0                   |
|             | 3B9 01           | .BYTE 1,1,1,0,0,0,0,0                |
|             | 3BA C1           |                                      |
|             | BB 00            |                                      |
|             | 3BC 00           |                                      |
|             | 3BD 00           |                                      |
| 233. 03     | 3BE 00           |                                      |
| 233 03      | 3BF 00           |                                      |
| 234 73      | 3C3 00           | .BYTE 0,0,0,0,0,1,1                  |
|             | 3 <b>c1</b> 00   |                                      |
|             | 3C2 00           |                                      |
|             | 303 00           |                                      |
|             | 3C4 00           |                                      |
|             | 365 00           |                                      |
|             | 3C5 01<br>3C7 01 |                                      |
|             | 363 01           | .BYT & 1,2,2,2,3,3,4,4               |
|             | 309 02           | -0115 115 151533444                  |
|             | 3CA 02           |                                      |
|             | 3C3 02           |                                      |
|             | 3CC 03           |                                      |
| 235 03      | 3CD 03           |                                      |
| 235 03      | 3CE 04           |                                      |
|             | 3CF 04           |                                      |
|             | 300 05           | .BYT E 5,5,6,7,7,8,9,10              |
| 1 1         | 3D1 05           |                                      |
|             | 5D2 06           |                                      |
|             | SD3 07           |                                      |
|             | 304 07<br>305 08 |                                      |
|             | 305 OG           |                                      |
|             | 3D7 DA           |                                      |
|             | DB OB            | .BYTE 11, 12, 12, 13, 14, 14, 16, 18 |
|             | 3D9 OC           |                                      |
| 237 03      | DA OC            |                                      |
| 237 03      | 3 D 3 D D        |                                      |
| 237 03      | BDC OE           |                                      |
|             | SDD OE           |                                      |
|             | 3DE 10           |                                      |
|             | 3DF 12           |                                      |
|             | SEJ 13<br>SE1 14 | .BYTE 19,20,21,22,23,24,26,27        |
|             | 3E2 15           |                                      |
| I I         | 3E3 16           |                                      |
|             | SE4 17           |                                      |
|             | 3E5 18           |                                      |
|             | 3E5 1A           |                                      |
|             | 3E7 18           |                                      |
| 239 03      | 3E8 1C           | .BYTE 28, 30, 31, 32, 34, 35, 36, 38 |
|             | SE9 1E           |                                      |
|             | SEA 1F           |                                      |
|             | SEB 20           |                                      |
|             | EC 22            |                                      |
|             | SED 23<br>SEE 24 |                                      |
|             | SEF 26           |                                      |
|             | SFD 27           | .BYT t 39,41,42,44,45,47,48,50       |
| I I         | SF1 29           |                                      |
|             | 3F2 ZA           |                                      |
|             | SF3 2C           |                                      |
|             | 3F4 2D           |                                      |
|             | 3F5 2F           |                                      |
|             | SF6 30           |                                      |
|             | SF7 32<br>SF8 33 | DWT: E4 E7 E4 E7 E0 40 43            |
|             | SF9 35           | .BYTE 51,53,54,56,57,59,60,62        |
|             | SFA 36           |                                      |
|             | 8F3 38           |                                      |
|             | SFC 39           |                                      |
| 1 241 33    | SFD 38           | Listing 1 continued on page 156      |
|             |                  |                                      |

# IT'S HERE . . . AND CPU BOARDS WILL NEVER BE THE SAME AGAIN

The CompuPro Dual Processor Board gives true 16 bit power with an 8 bit bus, is downward compatible with the vast library of 8080 software, is upward compatible with hardware and software not yet developed, accesses 16 Megabytes of memory, meets all IEEE S-100 bus specifications, runs 8085 and 8086 code in your existing mainframe as well as Microsoft 8086 BASIC and Sorcim PASCAL/M™, and runs at 5 MHz for speed as well as power

The Dual Processor Board has two CPUs that "talk" to each other; the 8088 CPU is an 8 bit bus version of the 8086 16 bit CPU, while the 8085 is an advanced 8 bit CPU that can run existing software such as CP/M.

Amazingly enough, all this flexibility won't break your budget: Introductory prices are \$385 unklt, \$495 assembled, and \$595 qualified under the Certifled System Component high-reliability program. Don't need 16 bit power yet? Then select our single processor version which does not inicude the 8088 for \$235 unkit, \$325 assembled, and \$425 CSC.

The Dual Processor Board is built to the same stringent standards that have established our leadership in S-100 system components . . . and starting June 1st, you'll be able to plug it into your mainframe to experience computing power that, until now, you could only dream about. CPU boards will truly never be the same again.

# THINKING GRAPHICS? THINK "SPECTRUM" COLOR GRAPHICS BOARD.

The CompuPro Spectrum board is actually three sophisticated products in one: a fast (5 MHz), low power 8K x 8 IEEE compatible memory board with extended addressing; an I/O board with full duplex bidirectional parallel port (including latched data along with attention, enable, and strobe bits), capable of interfacing with keyboards, joysticks, or similar parallel peripherals; and a 6847-based graphics generator board that can display all 64 ASCII characters. Put these together, and you've got 10 modes of operation — from alphanumeric/semi-graphics in 8 colors to ultra-dense 256×192 full graphics. Includes a 75 Ohm RS-170 compatible line output and video output for use with FCC approved video modulators. Introductory pricing is \$339 unkit, \$399 assembled, and \$449 qualified under the high-reliability CSC program. Looking for graphics software? Sublogic's 2D Universal Graphics Interpreter (normally \$35) is yours for \$25 with the purchase of a Spectrum board In any configuration.

No longer must you settle for B&W graphics, or stripped down color graphics boards; starting June 1st, you'll be able to plug one of the industry's most cost-effective and full-feature color graphics boards into your \$-100 system.

# OUTSTANDING COMPUTER PRODUCTS: MOTHERBOARDS

All boards are static, run in 5 MHz systems, meet all IEEE standards, include a 1 year limited warranty, and feature low power consumption. Choose from unklt (sockets, bypass caps presoldered in place), assembled, or boards qualified under our high-reliability Certified System Component (CSC) program (200 hour burn-in, 8 MHz operation, and extremely low power con-

| Name                  | Buss & Notes | Unkit | Assm  | CSC    |
|-----------------------|--------------|-------|-------|--------|
| 8K Econoram* IIA      | S-100        | \$169 | \$189 | \$239  |
| 16K Econoram XIV      | S-100 (1)    | \$299 | \$349 | \$429  |
| 16K Econoram X-16     | S-100        | \$329 | \$379 | \$479  |
| 16K Econoram XIIIA-16 | S-100 (2)    | \$349 | \$419 | \$519  |
| 16K Econoram XV-16    | H8 (3)       | \$339 | \$399 | n/a    |
| 24K Econoram XIIIA-24 | S-100 (2)    | \$479 | \$539 | \$649  |
| 32K Econoram X-32     | S-100        | \$599 | \$689 | \$789  |
| 32K Econoram XIIIA-32 | S-100 (2)    | \$649 | \$729 | \$849  |
| 32K Econoram XV-32    | H8 (3)       | \$649 | \$749 | n/a    |
| 32K Econoram XI       | SBC/BLC      | n/a   | n/a   | \$1050 |

- \* Econoram is a trademark of BIII Godbout Electronics.
- (1) Extended addressing (24 address lines). Addressable on 4K
- (2) Compatible with all bank select systems (Cromemco, Alpha Micro, Etc.); addressable on 4K boundaries.
  (3) Bank select option for implementing memory systems greater than
- 64K

# **SPECIAL PRICE!** TRS-80\* -I or -II MEMORY EXPANSION CHIP SET: **S69!**

We've done it again . . . 8 low power, 250 ns 16k dynamic RAMs at a trendsetting price. Don't be impressed with fancy packaging or four color ads; our chip set gives all the performance you want at a price you can afford. Offer good while supplies last. Add \$3 for TRS-80 compatible DIP shunts and complete installation instructions

\*TRS-80 is a trademark of the Tandy Corporation.

TERMS: Cal res add tax. Allow 5% for shipping, excess refunded, VISA® Mastercharge® call our 24 hour order desk at (415) 562-0636. COD OK with street address for UPS. Sale prices good through cover month of magazine; other prices are subject to change without notice.

Meet or exceed all IEEE S-100 specs; with true active termination, grounded Faraday shield, edge connectors for all slots. Unkits have edge connectors and termination resistors pre-soldered in place for easy assembly.

6 slot: \$89 unkit, \$129 assm.

12 slot: \$129 unkit, \$169 assm.

19 slot: \$174 unkit, \$214 assm.

GODBOUT COMPUTER BOX \$289 desktop, \$329 rack mount. With quiet fan, dual AC outlets and fuseholder, line filter, card guide, etc.

S-100 2708 EROM BOARD \$85 unkit. 4 independently addressable 4K blocks. Includes support chips and manual, but no FROMS.

S-100 ACTIVE TERMINATOR BOARD \$34.50 kit. Plugs into older, unterminated motherboards to improve performance.

S-100 MEMORY MANAGER BOARD \$59 unkit, \$85 assm. \$100 CSC. Adds bank select and extended addressing to older S-100 machines to dramatically increase the available memory space.

25 "INTERFACER I" S-100 I/O BOARD \$199 unkit, \$249 assm, \$324 CSC. Dual RS-232 ports with full handshake. Onboard crystal timebase, hardware UARTS, much more.

3P PLUS S "INTERFACER II" I/O BOARD \$199 unkit, \$249 assm, \$324 CSC. Includes 1 channel of serial I/O (RS-232 with full handshake), along with 3 full duplex parallel ports plus a separate status port.

PASCAL/MTM + MEMORY SPECIAL PASCAL can give a microcomputer with CP/M more power than many minis. You can buy our totally standard wirth PASCAL/M™ 8" diskette, with manual and wirth's definitive book on PASCAL, FOR \$150 with the purchase of any memory board. Specify Z-80 or 8080/8085 version. PASCAL/M™ available separately for \$350.

**2-BOA CPU BOARD \$225** unklt, **\$295** assm, **\$395** CSc. Full compliance with IEEE S-100 bus standards, provision for adding two EROMs, on-board fully maskable interrupts, power on jump and clear, selectable automatic wait state insertion, IEEE extended addressing, much more

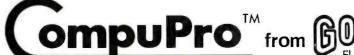

Bldg. 725, Oakland Airport, CA 94614

Many of these products are stocked by finer computer stores world-wide, or write us for further information if there's no dealer in your area. Circle 100 on inquiry card.

ATARI<sup>®</sup>
Warner Communications

400

PERSONAL COMPUTER SYSTEM

List \$630 ONLY \$499

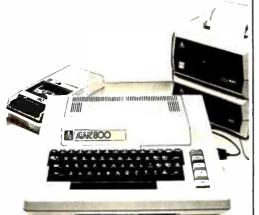

# ATARI® 800™ PERSONAL COMPUTER SYSTEM.

List \$1080 ONLY \$849

| ATARI® 820 PRINTER, List \$599.95 \$499<br>810 DISK DRIVE, List \$699.95 \$589 |
|--------------------------------------------------------------------------------|
| APPLE II PERSONAL COMPUTERS                                                    |
| 16K, List \$1195 \$ 989                                                        |
| 32K, List \$1395                                                               |
| 48K                                                                            |
| COMMODORE PET Call Us!                                                         |
| EXIDY SORCERER COMPUTERS                                                       |
| 16K RAM, List \$1295 \$ 999                                                    |
| 32K RAM, List \$1395 1099                                                      |
| 48K RAM, List \$1495 1199                                                      |

# **Texas Instruments**

TI-99/4 Home Computer

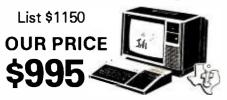

Prices do not include shipping by UPS. All prices and offers are subject to change without notice.

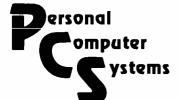

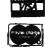

000A

0100

0102

0022

1707

1707

0230

12

36

17

31

30

1 15

37

15 1

65

63

15 6

TEMPX

TONES

JONES1

TONTAB

**ISTAT** 

T1024

**ZERO** 

ZER01

609 Butternut Street Syracuse, N.Y. 13208 (315) 478-6800 Listing 1 continued:

241 D3FE 3C 241 D3FF 3E 242 D40D

. END

END OF 40S/TECHNOLOGY 650X ASSEMBLY VERSION 5.1 NUMBER OF ERRORS = 0, NUMBER OF WARNINGS = 0

### SYMBOL TABLE

| SYMBOL                   | VALUE              | LINE DEF   | INED     |     | CR O SS | -REFE  | RENCE | s    |     |     |
|--------------------------|--------------------|------------|----------|-----|---------|--------|-------|------|-----|-----|
| CLICK                    | 029E               | 178        | 172      |     |         |        |       |      |     |     |
| CLICK1                   | DZAE               | 163        | 181      |     |         |        |       |      |     |     |
| CLICKS                   | 02A9               | 134        | 199      |     |         |        |       |      |     |     |
| CLICKS                   | 0286               | 1 89       | 190      |     |         |        |       |      |     |     |
| CLICKS                   | 0208               | 1 96       | 197      |     |         |        |       |      |     |     |
| CLICK5                   | 02E2               | 208        | 179      |     |         |        |       |      |     |     |
| CMND                     | 0263               | 1 45       | 10 5     |     |         |        |       |      |     |     |
| CMND1                    | 0269               | 149        | 14 7     |     |         |        |       |      |     |     |
| CMND2                    | 0272               | 154        | 150      |     |         |        |       |      |     |     |
| CMND3                    | 027B               | 1 59       | 155      |     |         |        |       |      |     |     |
| CMND4                    | 0284               | 164        | 160      |     |         |        |       |      |     |     |
| CMND5                    | 028C               | 168        | 165      |     |         |        |       |      |     |     |
| DAC                      | 1700               | 26         | 75       |     |         |        |       |      |     |     |
| DACDIR                   | 1701               | 27         |          |     |         |        |       |      |     |     |
| DIAL                     | 0200               | 94         |          |     |         |        |       |      |     |     |
| DIGIT                    | 023b               | 122        |          |     |         |        |       |      |     |     |
| DIGIT                    | 0262               | 1 44       |          | 400 | 404     | A 4 (1 | 435   | 43.4 | 430 |     |
| DIGTAB                   | 003C               | 21         |          | 100 | 101     | 118    | 125   | 126  | 130 | 171 |
| DLY                      | 013A               | 65         |          |     |         |        |       |      |     |     |
| DLY1<br>DLY?             | 0202<br>020a       | 201<br>204 |          |     |         |        |       |      |     |     |
| DUMMY                    | 1948               | 32         |          |     |         |        |       |      |     |     |
| FRQINE                   | 0010               | 15         | 51       | 5.3 | 57      | 59     |       |      |     |     |
| GETKEY                   | 1 F 6 A            | 34         |          | د ر | ٠,٠     | 37     |       |      |     |     |
| INC1F                    | 0000               | 2          |          | 78  |         |        |       |      |     |     |
| INCTI                    | 0001               | 3          |          | 81  |         |        |       |      |     |     |
| INCZF                    | 0005               | 7          |          | 85  |         |        |       |      |     |     |
| INCSI                    | 0006               | 8          |          | 5.8 |         |        |       |      |     |     |
| 1 N H                    | 00F9               | 24         |          | 0.0 |         |        |       |      |     |     |
| INIT                     | 0223               | 1 10       | 96       |     |         |        |       |      |     |     |
| LOOK                     | 0206               | 97         |          | 104 | 106     | 109    |       |      |     |     |
| MAXKEY                   | 00 <b>0c</b>       | 23         | 45       | 122 |         |        |       |      |     |     |
| NDIGIT                   | 000в               | 13         | 21       | 4 2 | 99      | 116    | 128   | 175  |     |     |
| PAGE1                    | 0004               | 6          | ****     |     |         |        |       |      |     |     |
| PAGEZ                    | 0009               | 11         | ****     |     |         |        |       |      |     |     |
| PBDIR                    | 1703               | 29         | 112      |     |         |        |       |      |     |     |
| PNT1F                    | 0002               | 4          | 77       | 79  |         |        |       |      |     |     |
| PNT1I                    | 0003               | 5          |          | 8 U | 8 2     |        |       |      |     |     |
| PNT2F                    | 0007               | 9          |          | 86  |         |        |       |      |     |     |
| PNT21                    | 0008               | 10         |          | 87  | 8 9     |        |       |      |     |     |
| POINTH                   | OOFB               | 25         |          |     |         |        |       |      |     |     |
| PORTS                    | 1702               | 28         | 114      | 185 | 192     |        |       |      |     |     |
| PULSE                    | 028b               | 169        | 166      |     |         |        |       |      |     |     |
| PULSE1                   | 028F               | 170        |          |     |         |        |       |      |     |     |
| S C A N D S<br>S E T U P | 1 F 1 F<br>0 1 1 1 | 33<br>45   | 97<br>39 |     |         |        |       |      |     |     |
| SETUP1                   | 013F               | 67         |          |     |         |        |       |      |     |     |
| SHIFT                    | 0241               | 124        | ***      |     |         |        |       |      |     |     |
| SHIFT1                   | 0243               | 125        | 129      |     |         |        |       |      |     |     |
| SHIFT?                   | 0240               | 130        | 120      |     |         |        |       |      |     |     |
| SHIFTS                   | 0250               | 132        | 143      |     |         |        |       |      |     |     |
| SINTAB                   | 0300               | 210        | ****     |     |         |        |       |      |     |     |
| SOUND                    | 0140               | 68         | 61       |     |         |        |       |      |     |     |
| SOUNDI                   | D14A               | 72         | 91       |     |         |        |       |      |     |     |
|                          |                    |            |          |     |         |        |       |      |     |     |
|                          |                    |            |          |     |         |        |       |      |     |     |
| SYMBOL                   | VALUE              | LINE DEFI  | NED      | c   | ROS 5-  | REFER  | ENCES |      |     |     |

40 170 173

70

189 196 204

71 187 188

194

195 202 203

5 5

9ú

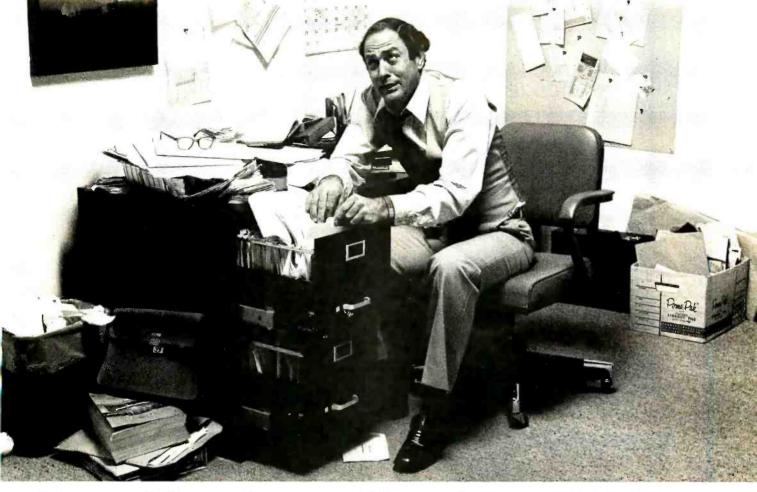

# Record keeping problems? Our CCA Data Management System solves them easily.

Having information at your fingertips can make your job a whole lot easier. And that's what the CCA Data Management System is all about.

With this Personal Software' package and an Apple II' or TRS-80" disk system, it will be far easier to keep inventories, customer lists, accounts receivable and payable records, patient histories and many more items.

In fact, you can use the CCA DMS for all of your data management needs, rather than buying (expensive) or writing

(time consuming) separate programs for each applica-tion. That's because DMS lets you create your own filing systems, adapting itself to the types of records you keep. You specify the number and names of each data field—without any programming.

have to learn how to use one system. That's easier, too. It's menu driven, with plenty of prompts to help you create files and add, update, scan, inspect, delete, sort, condense and print data. Our compre-

hensive 130-page step-by-step instruction manual even provides complete "how to" inventory and mailing list applications so you can start processing immediately.

DMS is a very powerful system, with more file and record storage capacity than other data base programs on the market.

With DMS keeping all of your records, you only

And it also gives you greater data handling flexibility. To customize DMS, write add-on BASIC programs that read or write DMS files and perform any kind of processing you want.

You can sort and print your data in nearly any form of report and mailing label you want. Sort data by up to 10 fields for zip code, balance due, geographic location or whatever. And print reports with subtotals and totals automatically calculated.

The CCA Data Management System, written by Creative Computer Applications, has two years of field testing on other microcomputers. Now Personal Software makes DMS available on the TRS-80 Level II and Apple II and II Plus 48k disk systems. And at under \$100, DMS is also easy to afford. Apple DMS has two additional and exclusive features. Its

ISAM search method finds any item on a diskette within 10 seconds. And its Data Interchange Format Program moves DMS files into our Apple VisiCalc™ program the "electronic worksheet" - for powerful,

flexible calculating. Ask your Personal Software dealer to show

you how easy computerized record keeping is. To locate the nearest dealer, contact Personal Software Inc., (408) 745-7841, 1330 Bordeaux Drive, Sunnyvale,

\*Apple is a trademark of Apple Computer, Inc.; TR5-80 is a trademark of the Radio Shack Div. of Tandy Corp.

157

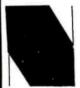

# PROUDLY COMMODORE'S NEW 8000 INTRODUCES SERIES (80 column) COMPUTERS

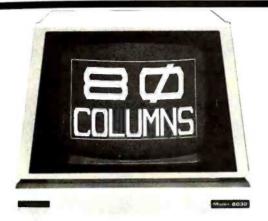

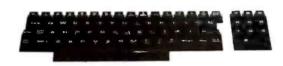

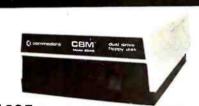

\$1695 (available May/June '80)

# CBM<sup>™</sup> 8050 DUAL DRIVE FLOPPY DISK

The CBM 8050 Dual Drive Floppy Disk in an enhanced version of the intelligent CBM 2040 Disk Drive. The CBM 8050 has all of the features of the CBM 2040, and provides more powerful software capabilities, as well as nearly one megabyte of online storage capacity. The CBM 8050 supplies relative record files and automatic diskette initialization. It can copy all the files from one diskette to another without copying unused space. The CBM 8050 also offers improved error recovery and the ability to append to sequential files.

HARDWARE SPECIFICATIONS
Dual Drives
Two microprocessors
974K Bytes storage on two 5.25"
diskettes (ss)
Tracks 70
Sectors 17-21
Soft sector format
IEEE-488 interface
Combination power (green) and error (red) indicator lights
Disk Operating System Firmware
(12K ROM)

FIRMWARE
DOS versior
Sequential to Relative recomposed on Append to Sequential to Relative recomposed on Automatic of Command of Validation Program loss of Command of Validation Program loss of Command of Validation Progra

FIRMWARE
DOS version 2.0
Sequential file manipulation
Sequential user files
Relative record files
Append to sequential files
Improved error recovery
Automatic diskette initialization
Automatic directory search
Command parser for syntax
validation
Program load and save

# **CBM™** 8000 SERIES BUSINESS COMPUTERS

The new Commodore 8000 series computers offer a wide screen display to show you up to 80-character lines of information. Text editing and report formatting are faster and easier with the new wide-screen display. The 8000 series also provides a resident Operating System with expanded functional capabilities. You can use BASIC on the 8000 computers in both interactive and program modes, with expanded commands and functions for arithmetic, editing, and disk file management. The CBM 8000 series computers are ideally suited for the computing needs of the business marketplace.

SCREEN
2000 character display, organized into twenty-five
80-column lines
64 ASCII, 64 graphic characters
3 x 8 dot matrix characters
Green phosphor screen
Brightness control
Line spacing: 1½ in Text Mode
1 in Graphics Mode

KEYBOARD 73-key typewriter style keyboard

with graphic capabilities
Repeat key functional with
all keys
MEMORY
CBM 8016: 16K (15359 net)

CBM 8016: 16K (15359 net) random access memory (RAM) CBM 8032: 32K (31743 net) random access memory (RAM) POWER REQUIREMENTS

Volts: 110V Cycles: 60 Hz Watts: 100 SCREEN EDITING
CAPABILITIES
Full cursor control (up, down, right, left)
Character insert and delete
Reverse character fields
Overstriking
Return key sends entire line to

Return key sends entire line to CPU regardless of cursor position INPUT/OUTPUT

INPUT/OUTPUT
Parallel port
IEEE-488 bus
2 cassette ports
Memory and I/O expansion
connectors
FIRMWARE

24K or ROM contains:
BASIC (version 4.0) with direct (interactive) and indirect (program) modes

9-digit floating binary arithmetic Tape and disk file handling software

The 8000 Series will be available May/June '80 Model 8016 Model 8032 2040 Dual Floppy

Available Now

\$1495 \$1795

\$1295

# C commodore

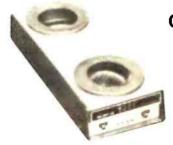

Available June/July

\$395

# **CBM™ IEEE MODEM**

SPECIFICATIONS
\*Full or half duplex operation
\*300 bits per second
\*Standard IEEE 488 interface
\*Switch selectable originate, off,
answer-full duplex, test, half duplex
\*Visible indicators are transmit data,
receive data, carrier ready, test
\*Frequency shifted modulation
\*Bell 103/113 compatible

"Execeptional performance - even on noisy phone lines"

VISICALC FOR CBM \$150 (Available)

\*CBM is a registered trademark of Commodore. All prices and specifications are subject to change without notice.

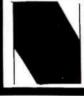

Disk Buffer (4K RAM)

# **NEECO**

679 Highland Ave. Needham, MA 02194 Mon-Fri 9:30-5:30 MasterCharge & Visa Accepted

(617) 449-1760 Telex: 951021

# MICROAMERICA DISTRIBUTING

"Dealer and OEM inquiries invited" 21 Putnam Street

Needham, MA 02194

(617) 449-4310

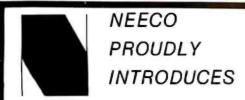

# **MULTI-CLUSTER**

"Multi User Management System for Commodore CBM/PET\* Computers"

# UP TO 8 CBM/PETS MAY NOW SIMULTANEOUSLY ACCESS ONE 2040!

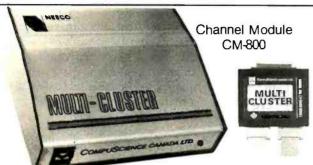

Multi-Cluster Model MC-800A Standard 3 Channels)

- Up to 8 Channel (3 Standard) for CBM/PET Computers.
- Up to 8 CBM/PETS can multi-use one Commodore 2040 dual disk drive simultaneously with equal access.
- Multi-Cluster supports all 2040 disk O/S commands including sequential, random access, and user files.
- Multi-Cluster does not utilize any RAM or ROM from the 2040 or host CBM/PET units.
- Multi-Cluster is compatible with all known softwear that utilize the IEEE port.
- Multi-Cluster can be fully implemented on 8 PETS, completely ready to use, in less than 15 minutes.
- Simply plug the Multi-Cluster unit into the IEEE port of the 2040 Disk Drive, then attach a Channel Module, #CM800, (3 Channel Modules are standard with unit), to the IEEE port of each PET.

# THE MULTI-CLUSTER SYSTEM HAS BEEN USED AND FULLY-TESTED BY NEECO

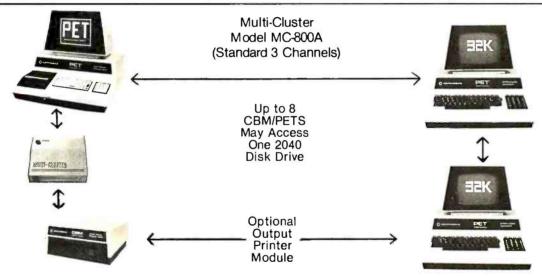

Multi-Cluster is ideal for industrial, OEM, Vertical Markets, and Educational Institutions. Multi-Cluster allows you to make full use of the Commodore 3 units for the price of 2 educational pro-

Output Printer Module allows 1 CBM/PET to scan 2040 Disk and print flagged files.

### Standard Components:

Multi-Cluster ..... #MC800A Channel Modules ..... #CM-100 3 6' Ribbon Cables .....

## Optional Component Prices:

Each additional CM-100... Each 12' Ribbon Cable (RC12)
Each 18' Ribbon Cable (RC18) Output Printer Module (PM200) . . . . (For Centronics Protocal Printers)

PET is a registered trademark of Commodore Business Machines. Small Keyboard PETS reguire a ROM Retrofit Kit for Multi-Cluster system operation.

Multi-Cluster is available in Canada from BMB Compu Science, Milton, Ontario, (416) 878-7277

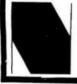

Needham, MA 02194

# **Dealer Sales:** Microamerica Distributing

679 Highland Ave. 21 Putnum St., Needham, MA 02194 Telex: 951021 (617) 449-4310

Circle 105 on inquiry card.

## **Customer Sales: NEECO**

679 Highland Ave., Needham, MA 02194 (617) 449-1760

Circle 104 on inquiry card.

159

Text continued from page 142: convert it. After going through all 256 table locations, I will return to the beginning of the table for the next value, continuing to go through the table for as long as I want a tone to be produced.

The fixed interval between output samples is 63 µs for my program when it is run on a KIM-1 with a 1 MHz clock. Using this time for the example, it will take 256 steps/cycle multiplied by 63  $\mu$ s/step = 16.1 ms to go through the sine table once (one cycle of the waveform). As I continue to increment through the table for

subsequent cycles, I am producing a continuous sine waveform with a period of 16.1 ms. or a frequency of 1/16.1 ms = 62 Hz.

If I skip every other table location — that is, add 2 instead of 1 to get the next location — then it will take me half the time to step all the way through a complete cycle ((128 steps/cycle)  $\times$  (63  $\mu$ s/step) = 8.1 ms/cycle) and the frequency of the tone will be doubled (1/8.1 ms/cycle = 124 Hz). You can generate higher frequencies by using a larger increment to step through the waveform table. However, there is a practical and theoretical) upper limit to the increment size: it should not be more than one third (practical) to one half (theoretical) of the length of the table itself. This means that the practical frequency upper limit is 5300 Hz ((3 steps/cycle)  $\times$  (63  $\mu$ s/step) = 189 μs/cycle).

So far, the important points are that I use a fixed sample rate to step through a waveform table, using a small increment size for a low frequency and a large increment size for a high frequency. The increment sizes up to now have been exact integers, restricting me to discrete frequencies (62 Hz, 124 Hz, 248 Hz, etc). How can I get all of the frequencies in between?

The control program in this case was made very simple.

I will use a 2-byte increment and a 2-byte pointer. These have both an integer part and a fractional part. As I step through the table I will add both the integer part and the fractional part to the 2-byte table pointer, but will ignore the fractional part when I use the pointer as an offset from the beginning of the waveform table. Thus I will maintain a table pointer with both integer and fractional parts, but I will index into the table with just the integer part. For example, with 2.5 as the increment size used to choose successive samples within the 256-entry table, the program will take (on the average) not 256 but 256/2.5 = 102.4 steps to create one cycle of the sine wave. With each step taking 63  $\mu$ s, the waveform has a period of 6.45 ms, which is equivalent to a frequency of 155 Hz.

Combining two tones could be done by using two digital-to-analog converters and combining the audio frequency tones with a resistive network. However, I can let the computer add the instantaneous waveform values before sending the results out to the digital-to-analog converter. The resulting waveform is the same.

My program keeps track of two increment sizes and two table pointers. When the processor has both values for a single sample instant, it performs an ADC (ie: add) instruction and sends the result to the digital-to-

# commod MAKES GOOD BUSINESS

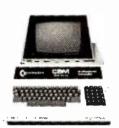

PROFESSIONAL PET 2001 IMDOEL NI Terminal Styled keybd /numeric pad/graphics keys/40 column by 25 line display. (Basic 3.0 0S)

numeric pad/40 column by 25 line

display. (Basic 30 OS)

16K (Specify N of B) \$ 995 + FREE SOFT WARE BUSINESS CBM 2001 (MODEL B) Typewriter styled keybd./

FREE SOFTWARE 32K (Specify N or B) \$1.295 + FREE SUFTWARE

\$ 795 +

CBM MODEL BOOD Typewriter styled keybd./ numeric pad/80 column by 25 line display/new screen edit (Rasic 40 OS)

8032

FREE SOFTWARE \$1.495 + VALUED AT \$100 FREE SOFTWARE \$1.795 + FREE SUPT WARE

FREE SOFTWARE

VALUED AT \$50

**ERFE SOFTWARE** 

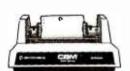

CBM 2022 PRINTER 80 column dol matrix/plain FREE SOFTWARE 2022 Printer \$ 795 + PRE SUFTWARE AT \$50 paper or forms/tractor feed/ Spacing/programmable character (CBM 2023 Printer \$ 695 + FREE SOFT WARE (CBM 2023 Printer is triction feed)

8K IN only)

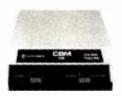

CBM 2040 QUAL DRIVE FLOPPY DISK Intelligent 514" mini-floppy disk

System with 343K net user storage 2040 Dual Floppy \$1,295 + FREE SOFT WARE 1005 1 00

CBM 8050 DUAL DRIVEFLOPPY DISK Intelligent 51.1" mini-Itoppy disk system with over 950K net user storage. (DOS 2 D)

FREE SOFTWARE 8050 Dual Floody \$1.695 + VALUED AT \$100

CBM CZN CASSETTE DRIVE

C2N CASSETTE DR. \$95

CBM MODEM

**MODEM \$395** 

QUALIFIED EDUCATIONAL INSTITUTIONS RECEIVE 3 COMPUTERS FOR THE PRICE OF 2 1 This is a timited duration special by COMMDDDRE. Software specials do not apply.

TO DRDER: Certified checks or money orders receive FREE INSURED SHIPPING BY UNITED PARCEL SERVICEI

C.O.D. shipments require a 15% deposit — freight collect.

Arizona residents: Add 5% sales tax. Credit cards welcome. There are no handling charges.

1 MICRO-COMPUTER BROKERS is a COMMODORE AUTHORIZED SALES CENTER.

2. SOFTWARE OFFER IS CUMMULATIVEL Example: Order of L CBM 2001, 1 Printer 2022, 1 Qual Orive 2040 qualifies for \$250 in FREE SOFTWARE

3. Great savings also on Industrial Micro. Leedex. N.E.C., Televideo. Texas Instruments

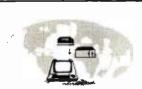

MICRO-COMPUTER BROKERS

MAIL ORDER DIVISION

6819-P, N. 21st Ave. • Phoenix, AZ 85015

TELEPHONE ORDERS WELCOME (602) 242-9966

TELEX: (0) 668382

# Dataspeen

S-100 BUS PRODUCTS

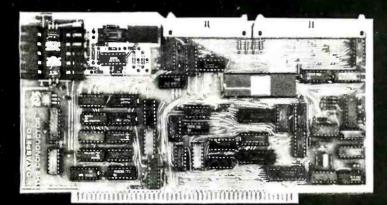

# THE CONDUCTOR IM

A versatile dual density floppy disk controller. Works with most popular drives such as SHUGART, MPI, SIEMENS, PERSCI. etc., and guaranteed to work with virtually all leading CPU boards and. RAM cards. Backed up with dual density CP/M 2.2 (\$150) and available NOW!!!

\$325 assembled

5 AND 8 INCH SINGLE-AND DOUBLE-DENSITY CONTROLLER ON ONE BOARD

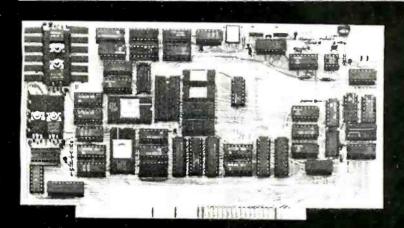

# VCB-1<sup>TM</sup> VIDEO CONTROLLER

Memory mapped 80 x 24 with dual character sets (PROGRAMMABLE!) parallel port, 1K user ROM and HARDWARE SCROLLING. Firmware available.

\$349 assembled

THE PERFECT I/O COMPANION TO THE CONDUCTOR

We feature SHUGART drives. Each drive system includes the CONDUCTOR dual density controller, cabinet, power supply and cables. EVERYTHING you need for a solid dual-density system at solid savings.

# DOUBLE-DENSITY MINI-FLOPPY SYSTEMS

Single-Sided System (SA-400) \$795 Double-Sided System (SA-450) \$895

# **8" DRIVE SYSTEMS**

Single Drive System Dual Drive System single-sided (one SA-800) . . , \$1149 (two SA-800) . . , \$1849 double-sided (one SA-850)...**\$1349** (two SA-850)...**\$2049** 

software.

DISK SYSTEMS

Let DATASPEED package your disk system. All the hardware

you need for a complete floppy disk system. Just add CP/M and a computer. PLUS-

complete systems from \$795

FREE Osborne Accounting

DATASPEED INC. IS NOT AFFILIATED WITH ANY BELL SYSTEM COMPANY OR PRODUCT

Exclusive European Distributor: TRANS AM COMPONENTS 12 CHAPEL STREET LONDON

**ENGLAND** 

DATASPEED, INC. 1300 NOE STREET SAN FRANCISCO, CA 94131 (415) 641-8947

• SAN FRANCISCO, CA 94131 (415) 641-8947 MAST

Canada: ARDEX DISTRIBUTING CO., LTD. 31 PROGRESS CT., UNIT 12 SCARBOROUGH ONTARIO

VISA AND MASTER CHARGE

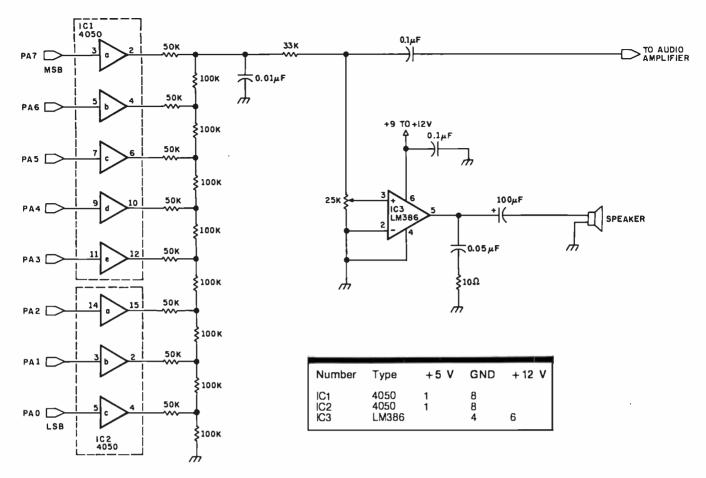

Figure 2: Schematic diagram of circuit for audio dialing. The tones used for dual-tone, multiple-frequency (ie: Touch-Tone) dialing are generated by the conversion of an 8-bit digital quantity to an analog signal. Here, a resistive ladder converts the 8-bit value to an analog voltage, and a resistor-capacitor pair acts as a low-pass filter with a cutoff frequency of about 3 kHz. The signal can either be sent to an external amplifier, or it can be amplified by the circuit centering around IC3.

analog converter. The maximum value of the sum must never exceed the 8-bit range of a single byte, so the waveform values themselves must all be less than one half of hexadecimal FF. (This gives the previously stated value of hexadecimal 7F.)

The waveform produced is a staircase approximation to the superposition of two frequencies. The sharp transitions in the voltage levels produced by this method are full of highfrequency harmonics. Filtering will be required to get rid of these unwanted frequencies.

# Hardware Required — Tones

Hardware required to generate tone pairs consists of a simple 8-bit digital-to-analog converter, a low-pass filter, an amplifier, and a small speaker. (See figure 2 for a schematic diagram of the circuit I used.)

The 8-bit latched output from the computer is applied to a laddernetwork digital-to-analog converter using complementary metal-oxide semiconductor (CMOS) buffers. This is unsigned binary conversion: a code of hexadecimal FF produces close to 5 V output and a code of hexadecimal 00 produces close to 0 V output.

A similar ladder network could be constructed using transistor-transistor logic (TTL) integrated circuits, but CMOS buffers give more accurate results (even though the quality of conversion is not too important in this application). For each of the 50 k-ohm resistors shown, I used two 100 k-ohm resistors in parallel.

The output of the digital-to-analog converter goes through a single-pole, low-pass filter with a cutoff frequency of about 3 kHz. The output of the filter can be fed to an amplifier and speaker system. Use a capacitor in series (as shown in figure 2) to block the DC voltage offset from the converter. Make your connection at the wiper of the potentiometer if your amplifier lacks a volume control of its own. The volume-control potentiometer I used a 25 k-ohm linear

trimmer, but almost anything from 20 k thru 100 k should work fine.

I found it convenient to use an integrated-circuit audio amplifier to drive my speaker (one side of a pair of headphones). The manufacturer of the LM386 suggested the simple circuit I used. The input is direct coupled (ie: the DC offset voltage potential from the converter will be maintained through the amplifier stage). The output capacitor blocks direct current to the speaker; it must be of a value of at least  $100~\mu\text{F}$  to produce a sound loud enough to work with my system.

Another factor in loudness is the supply voltage for the LM386. A 5 V supply will produce tones that are clearly audible but which are not loud enough to work the telephone circuits when I use the headphone speaker. The headphones work fine using a 9 V or a 12 V supply. If a speaker lower in impedance than mine is used, the 5 V power supply may be sufficient.

My circuits were constructed on an

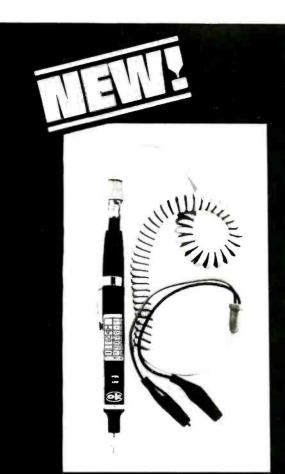

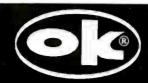

# PRB-1 DIGITAL LOGIC PROBE

Compatible with DTL, TTL, CMOS, MOS and Microprocessors using a 4 to 15V power supply. Thresholds automatically programmed. Automatic resetting memory. No adjustment required. Visual indication of logic levels, using LED's to show high, low, bad level or open circuit logic and pulses. Highly sophisticated, shirt pocket portable (protective tip cap and removable coil cord).

- DC to > 50 MHZ 10 Nsec. pulse response 120 K  $\Omega$  impedance
- Automatic pulse stretching to 50 Msec.
- **Automatic resetting memory**
- Open circuit detection

- Automatic threshold resetting Compatible with all logic families 4-15 VDC Range extended to 15-25 VDC with optional PA-1 adapter Supply O.V.P. to ± 70 VDC
- No switches/no calibration

\* ADD \$2.00 FOR SHIPPING (N. Y. CITY AND STATE RESIDENTS ADD TAX)

### **OK MACHINE & TOOL CORPORATION**

3455 Conner St., Bronx, N.Y. 10475 (212) 994-6600 / Telex 125091

MR. PROGRAMMER

Are you finding programming the most tedious pursuit you've ever engaged in?

Would you find your hardware sales increased 100 fold if your prospective our chasers could create their programs immediately?

MR. HOBBYIST

How about you? Spending lots and lots of time debugging?

MR., MRS., MS.

Who ever you are - if programming has become unpalatable or if you ve briten off more than you

# LET THE CREATOR TAKE A BYTE

| THE CREATOR® | does the work! You answer the simple direct questions and THE CREATOR®creates  | THE CREATOR  | creates your programs to your design.                           |
|--------------|--------------------------------------------------------------------------------|--------------|-----------------------------------------------------------------|
|              | all in Basic language.                                                         | THE CREATOR® | is presently available for Apple II                             |
| THE CREATOR  | makes complete running pro-<br>grams that are modular and<br>fully documented. | THE CREATOR® | is presently available for<br>TRS 80 Model I<br>TRS 80 Model II |
| THE CREATOR  | cuts programming time up to 90 %                                               |              | Tandy 10                                                        |
| THE CREATOR® | requires NO (none) prior pro-                                                  | THE CREATOR® | will soon be available for CP/M systems                         |

Enclosed is my check (or money order) in the amount of \$250.00. Please send me my serial numbered, registered copy of THE CREATOR® as soon as my check clears. (No wait for Certified checks, bank checks or money orders.) Sorry, no credit cards accepted.

Please Print Name . Address . City \_ State \_ Zip\_ Computer make .

We are seeking qualified dealers and distributors to handle our growing software lines. Address inquires, on your company letterhead, to: Complete Business Systems, Inc., Software Division, 9420 W. Foster Ave., Chicago, Illinois 60656.

Circle 110 on inquiry card.

The advantages of PASCAL are well recognized and accepted. Now, JRT Systems makes a good thing even better.

JRT PASCAL is a compiler and run-time package with extensions. Not a subset, it is a complete PASCAL and is fully CP/M\* compatible —because it's specifically designed for CP/M. It gives you all the standard PASCAL benefits —all data types, (records, arrays, sets, user defined types, etc.); 14 digit BCD floating point package

PLUS extensions to support commercial applications and reduce programming effort.

Powerful dynamic storage management system / dynamic variable allocation procedures NEW & DISPOSE are fully implemented / automatic dynamic storage compression / user assigned pointer variables allow access to any part of storage—example; a memory mapped video display could be accessed as an array of characters. External procedures/ functions may be separately compiled and disk-stored in zelocatable format / allows development of large programs, not limited by main storage size / automatic foading into dynamic storage when procedure is referenced / automatic purging from dynamic storage by a least-recently-used algorithm. Powerful disk I/O facilities / data may be stored in ASCII lext or space-saving binary format / random access by relative byte address, perfect for index file structures and data base systems/random access by relative record number. String and structured variables / entire arrays and records. Strings of different lengths may be assigned, compared, input or output with simple statements / function return values may be string, array, record. CASE statement with ELSE clause / CASE labels may be full expressions. More readable identifiers / up to 32 characters / may contain underline characters. Assembler routine interface.

JRT PASCAL User Manual, Diskette, and PASCAL User Manual & Report by Jensen & Wirth: \$225. Manuals only: \$25. (VISA/MC accepted. California residents add sales tax. Dealer inquiries invited.) Order today from:

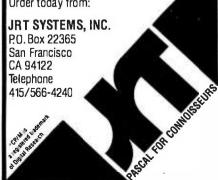

integrated-circuit breadboard without much attention paid to component layout and wire lengths. The 0.05  $\mu$ F capacitor and 10-ohm resistor on the amplifier output were recommended by the manufacturer for

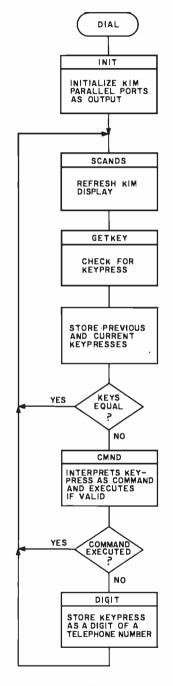

Figure 3: Flowchart for DIAL, the main loop of the program used to store and dial a telephone number. SCANDS and GETKEY are KIM monitor routines to display data on the KIM readout and to check for a keypress, respectively. CMND executes the most recent keypress if it is a valid command, and DIGIT stores and displays the digit key just pressed during the process of entering the number to be dialed.

stability, but they were not required in my system.

When you run the program to generate tones, adjust the volume control to give an output as loud as possible without clipping distortion. If you have an efficient speaker, perhaps you can set the volume control lower than would otherwise be necessary. Try dialing some local numbers to test correct operation. I have found that (in my local telephone system) dialing my own number will give a busy signal if everything is working properly. If a dial tone remains after the system has produced the tones, or if there is silence, I know the system needs adiustment.

# Software Required — Control

There must be an overall controlling mechanism to accept user commands and digits and to execute the proper routines. The control program in this case was made very simple, relying on calls to subroutines to execute desired operations. The KIM monitor routines are used to collect input data from the keypad and to put information into the display. Other routines are called to set up I/O registers, to enter a digit from the keypad into memory as part of the telephone number, and to interpret and execute a command key when pressed.

The remainder of this article is a discussion of the individual routines used in the dialer program. Refer to the flowcharts in figures 3 and 4 for a general idea of the program's logic. I shall first describe the overall software structure and then each of the subroutines in more detail.

Listing 1 shows the main routine of the program. I kept it very short and relied on subroutines to do the work so that I could concentrate on getting the basic program flow to work before I tried out the more complicated and error-prone subroutines.

When I was testing the main routine, I changed the subroutine addresses to call KIM location hexadecimal 194B, which contains hexadecimal 60, a return instruction. Each such subroutine call is a dummy providing an immediate return. When the main routine worked to my satisfaction, I began writing the subroutines and one by one replaced the dummy calls with calls to a new routine to be tested.

# FINALLY! PASCAL for the price of BASIC

Sorcim delivers all the advantages of PASCAL — from ease of learning to sophistication of application — in a totally CP/M\* compatible software package for 8080 or Z80 based systems. And, the features are as impressive as the price:

SORCIM's \$175.00 PASCAL/M<sup>TM</sup>

- Built-in error checking (PASCAL/M's unique runtime debug support)
- Runs under both CP/M 1.4 and 2.2
- Optional updating service protects your investment
- Extensions chosen for compatibility with other popular PASCALs
- Console cursor controls for word processing-like editing capabilities
- Complete random file and longer integer (32 bit, 9 digit) support
- Case statement includes otherwise clause
- Full Wirth implementation
- All I/O totally compatible with CP/M file structure
- Special version (at no extra cost) for Z80 + 9511 math chip based systems
- Comprehensive 90 page manual describing PASCAL/M implementation
- Full access to CP/M data files written in other languages and stored under CP/M
- Assembly code external support for added flexibility . . . and there's more,

Find out why Sorcim's \$175 PASCAL/M is the choice of companies such as Digital Marketing, FMG Corporation, Godbout Electronics/CompuPro, and Lifeboat Associates... and why it should be yours. Still need convincing? The 90 page manual is available separately for \$10, and tells all about PASCAL/M's implementation. Need more background? Jensen and Wirth's definitive book on PASCAL is available from us for \$7.90.

You may never go back to BASIC again.

PASCAL/M<sup>TM</sup> is a trademark of Sorcim \*CP/M is a trademark of Digital Research

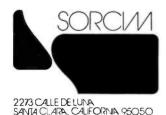

| ORM     | PASCAL/M requires 56K of RAM and one floppy dis sided/single density, soft-sectored CP/M compatible m                                                  |                                     |  |  |
|---------|----------------------------------------------------------------------------------------------------|-------------------------------------|--|--|
| ER F    | TERMS: We accept UPS COD, Mastercard®, VISA®, Personal checks (allow time to clear), and certified checks. Price good through cover month of magazine. | 8080 PASCAL/M<br>ZB0 PASCAL/M       |  |  |
| S.      | Send the indicated items to:                                                                                                    | ZBO + 9511 PASCALIM                 |  |  |
| FORM    | Name UPS address                                                                                                    | PASCAL/M manual Jensen & Wirth book |  |  |
| 6       | Town State Zip                                                                                                    | CA sales tax<br>Add \$10 outside US |  |  |
| GR<br>G | Mastercard* dato<br>VISA*                                                                                                    | Enclosed is                         |  |  |

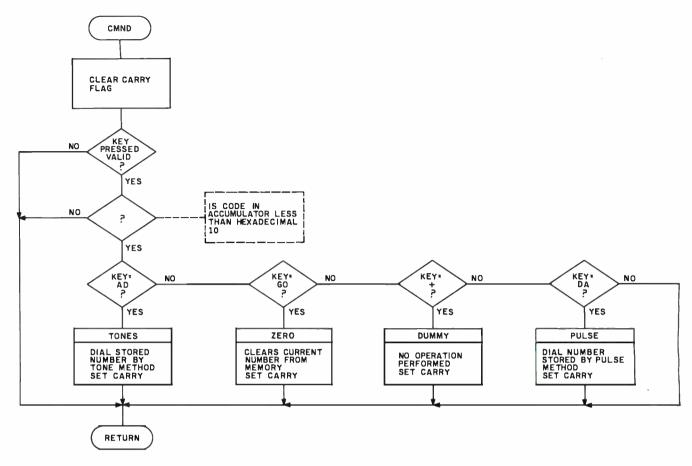

Figure 4: Flowchart for CMND, a command decoding subroutine. TONES and PULSE cause the telephone number currently in memory to be dialed by the audio-tone and pulse-dialing methods, respectively. ZERO clears the current number from memory, and DUMMY is a trivial subroutine used to test the calling routines. The CMND subroutine returns with the status of the carry flag denoting whether or not the last keypress is a valid command (set) or a digit (cleared).

The logic of the main program is not too complicated. First, a call to an initialization routine is made to set up

| Key Pressed                                                                                    | Code Returned                                                                                      |
|------------------------------------------------------------------------------------------------|----------------------------------------------------------------------------------------------------|
| none<br>0<br>1<br>2<br>3<br>4<br>5<br>6<br>7<br>8<br>9<br>A<br>B<br>C<br>D<br>E<br>F<br>A<br>D | 15<br>00<br>01<br>02<br>03<br>04<br>05<br>06<br>07<br>08<br>09<br>0A<br>0B<br>0C<br>0D<br>0E<br>0F |
| DA<br>+<br>GO                                                                                  | 11<br>12<br>13                                                                                     |
| +                                                                                              | 12                                                                                                 |

Table 3: Codes returned by the KIM monitor subroutine GETKEY. These values must be known in order to decode a keypress in the CMND subroutine.

data-direction registers of the I/O devices and to load variables with starting values. I then use two KIM routines to put data in the display (SCANDS) and to check for a key closure on the KIM keypad (GETKEY).

If no key is pressed, the GETKEY routine returns with a value of hexadecimal 15 in the accumulator. If one of the keys (except for reset and stop) is pressed, a hexadecimal code from 00 to 14 will be stored in the accumulator. (See table 3 for the key names and the codes returned by GETKEY.) The main routine waits for a hexadecimal 15 from GETKEY between separate closures on the keypad. In this way, the program can distinguish between an old key still held down and a second closure of the same key.

Further processing of a key will determine whether the key is a command (GO, AD, DA, PC, +) or a digit (0 thru 9 and A thru C). If the key is a command, then the action called for will be carried out by invoking the appropriate subroutine.

The keycode is passed to the CMND subroutine in the accumulator. If that routine returns with the carry flag set, then a command was carried out and no further processing need be done. If the carry flag is cleared (=0) when the subroutine returns, then it was not a valid command keycode and processing will be done in the DIGIT subroutine.

The DIGIT routine also checks for valid digit codes and returns immediately if the code is out of range. If the code is a digit, then the DIGIT subroutine will take that code and store it into memory as the next digit of the telephone number. The display will also show the new digit, as I will show later. When digit processing is over, the program makes an unconditional relative jump to service the keyboard and the display.

Subroutine INIT loads the I/O control registers with data-direction information, making all bits of application port A and B into outputs (although only lines PA0 thru PA7 and PB0 are used in this application).

# PET TWO-WAY RS-232 and PARALLEL OUTPUT INTERFACE

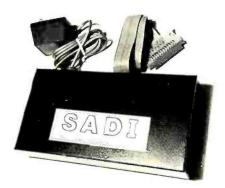

SADI - The microprocessor based serial and parallel interface for the Commodore PET. SADI allows you to connect your PET to parallel and serial printers, CRT's, modems, acoustic couplers, hard copy terminals and other computers. The serial and parallel ports are independent allowing the PET to communicate with both peripheral devices simultaneously or one at a time. In addition, the RS-232 device can communicate with the parallel device.

Special Features for the PET interface include:
Conversion to true ASCII both in and out
Cursor controls and function characters
specially printed
Selectable reversal of upper and lower case
PET IEEE connector for daisy chaining
Addressable - works with other devices
Special Features for the serial interface include:
Baud rate selectable from 75 to 9600
Half or full duplex
32 character buffer

X-ON, X-OFF automatically sent Selectable carriage return delay Special Features for the parallel interface include: Data strobe - either polarity Device ready - either polarity Centronics compatible

Complete with power supply, PET IEEE cable, RS-232 connector, parallel port connector and case. Assembled and tested.

SADIa (110VAC) \$295 SADIe (230VAC) \$325

CONNECTICUT microCOMPUTER, Inc.
150 POCONO ROAD
BROOKFIELD, CONNECTICUT 06804

TEL: (203) 775-9659 TWX: 710-456-0052

VISA AND M/C ACCEPTED - SEND ACCOUNT NUMBER, EXPIRATION DATE AND SIGN ORDER. AND S3 PER ORDER FOR SHIPPING & HANDLING - FOREIGN ORDERS AND 10% FOR AIR POSTAGE.

# SPECIALIZING IN

# **QUALITY MICROCOMPUTER HARDWARE**

INDUSTRIAL • EDUCATIONAL • SMALL BUSINESS • PERSONAL

BUILDING BLOCKS FOR MICROCOMPUTER SYSTEMS, CONTROL & TEST EQUIPMENT

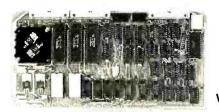

R<sup>2</sup> I/O 2K ROM 2K RAM 3 Serial Ports 1 Parallel Port WIRED: \$295.00

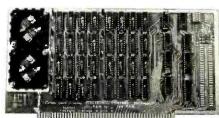

16 K RAM FULLY STATIC MEMORY KIT: \$279.00 WIRED: \$310.00

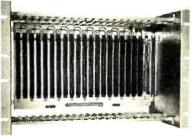

RACKMOUNT CARD CAGES KIT: \$200.00 WIRED: \$250.00

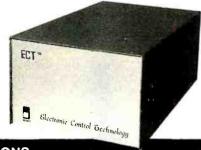

TT-10 TABLE TOP MAINFRAMES KIT: \$340.00 WIRED: \$395.00

POWER SUPPLIES, CPU's, MEMORY, OEM VARIATIONS

ELECTRONIC CONTROL TECHNOLOGY

763 RAMSEY AVE. HILLSIDE, N.J. 07205

(201) 686-8080

| Location                               | Contents                               | Name                                                                  | Description                                                                                                    |
|----------------------------------------|----------------------------------------|-----------------------------------------------------------------------|----------------------------------------------------------------------------------------------------|
| 00 01<br>02 03<br>04<br>05 06<br>07 08 | XX XX<br>XX XX<br>03<br>XX XX<br>XX XX | INC1F, INC1I<br>PNT1F, PNT1I<br>PAGE1<br>INC2F, INC2I<br>PNT2F, PNT2I | Frequency increment value for current note 1. Pointer to SINTAB for note 1. SINTAB is page 03. As above for note 2. |
| 09<br>0A<br>0B                         | 03<br>XX<br>XX                         | PAGE2<br>TEMP0<br>TEMP1                                               | SINTAB is page 03. Temporary storage Temporary storage                                                              |
| 0C                                     | 0B                                     | NDIGIT                                                                | Maximum number of digits in telephone number                                                                        |

Table 4: Definitions and locations for variables and constants within the DIAL program. There are pointers (PNTxx) and increment values (INCxx) to two frequencies (xxx1x and xxx2x), each of which has a fractional (xxxxF) and an integer (xxxxI) byte. PAGE2 points to the page boundary that contains the beginning of the sine wave table SINTAB. The increment values are valid only if the KIM-1 board is running at 1 MHz.

The entry point labeled ZERO can be called as a subroutine by other parts of the program. It clears out the digits stored in memory by replacing them all with hexadecimal OF. Then subroutine SHIFT2 (part of subroutine DIGIT) is called to update the display variables (INH, POINTL, POINTH) to show all Fs.

The CMND subroutine examines the keycode and passes control to the correct subroutine to carry out the action required. The CMND routine initially clears the carry flag. If the keycode in the accumulator from the DIAL routine does not match with a valid command code, then the routine will return with the carry flag still cleared.

Otherwise, the keycode is compared with each valid command code. If a match is found, the command is carried out by calling a subroutine. When that subroutine returns, the carry flag is set to 1, and control is returned to the main program, which must examine the carry flag to see if a command was executed. If this is the case, then no further processing of the keycode is required.

The DIGIT subroutine also examines the keycode and appends it to the telephone number if it is a valid digit key. The routine first checks to see if the keycode is within the proper range to be a valid digit (hexadecimal 00 thru 0C). If so, then the new digit is shifted into the string of previously entered digits. This is facilitated by storing the keycode in the next byte beyond the string of old digits.

The KIM display contents, which are held in locations 00F9 (INH, the two rightmost digits of KIM's display), 00FA (POINTL, the next two digits), and 00FB (POINTH, the

two leftmost digits), are also changed to reflect the six most recent digits entered. At the start (or whenever the GO key is pressed), the display shows "FFFFFF", and the memory also contains all hexadecimal OF bytes to act as a flag that no digit is to be dialed.

Be aware of telephone company restrictions concerning direct connection to the telephone circuits.

The PULSE subroutine is called by the CMND subroutine when the keycode for solenoid dialing of the stored number is processed. It steps through the stored-digit table one digit at a time, passing each digit, through the accumulator, to the CLICK subroutine that pulses the solenoid to dial the digit. As the program is currently set up, the number of digits stored is eleven. This number can be changed by modifying hexadecimal location 000C (NDIGIT) to some number other than hexadecimal 0B (11 decimal). After calling CLICK eleven (NDIGIT) times, control is passed back to the CMND routine.

The CLICK subroutine pulses the output bit that controls the button-pressing solenoid. The keycode in the accumulator is checked to see if it is a valid digit. In this case, the valid digits are those of a standard dial telephone, 0 thru 9. The basic function of this routine is to cause the solenoid to close the correct number of times for the digit which was passed to it. The user must make sure that the length of line interruptions caused by the solenoid actuation and the separation in time between inter-

ruptions is within phone company tolerances; the values given here will work for a KIM-1 running at the standard 1 MHz frequency.

One catch is that a dialed digit 0 is not zero interruptions but ten. The zero must be tested for and the value in the accumulator changed to ten if a match is found. The CLICK routine times the interruption for approximately 35 ms and waits approximately 65 ms between interruptions. Furthermore, after the last click for any digit, the routine delays an additional half second before returning. This is to simulate the pause taken between digits when a person uses a rotary-dial telephone.

Notice that each time I use the timer, I load the initial value twice. This is to avoid improper timer operation that occurs when the timer is loaded just as it times out from the countdown in progress (and it is always counting down). (See Timothy Martin's letter in KIM-1/6502 User Notes.)

The operation of the TONES subroutine is similar to that of PULSE. It is called by the CMND routine to count the eleven digits passed to the subroutines SETUP and SOUND, which do the dialing — in this case the sounding of tone pairs. A code for the digit to be dialed is passed to SETUP in the accumulator.

Subroutine SETUP prepares data for use by the tone-generating routine, SOUND. The subroutine checks the accumulator for a valid digit (in this case, anything between hexadecimal 00 and 0F). Only 00 thru 0B actually produce tone pairs, 0C produces a pause, and 0D thru 0F cause an immediate return.

The code in the accumulator is first multiplied by two (via a shift left

# MARKET YOUR HARDWARE AND SOFTWARE PRODUCTS IN THE RAPIDLY EXPANDING U.K. AND EUROPEAN MARKET THROUGH

Sun Computing Services 60 Broad Lane Hampton Middlesex London England

Tel: 01 979 9824

**TWX: 8954428 SUNCOM G** 

LONG ESTABLISHED IN THE COMPUTER INDUSTRY WE GIVE FULL HARDWARE AND SOFTWARE DISTRIBUTOR SUPPORT, NATIONAL ADVERTISING IN ALL RELEVANT PERIODICALS, AND CAREFULLY VET DEALER APPLICATIONS. TWX OR PHONE PAUL DOCKERILL TODAY WITH CONFIDENCE AND OPEN UP A WHOLE NEW MARKET.

# At last...the Typewriter Interface!

Turn your electric typewriter into a low cost, high quality hard copy printer. 1 Year Warranty

The patented\* RDI-I/O Pak is fast becoming the industry standard for typewriter output. Why? Because:

- It takes 2 minutes to initially install and 5 seconds to remove or replace.
- You do not have to modify your typewriter. All factory warranties and maintenance agreements on your typewriter will be honored.
- 3. You can use it with all powered carriage return typewriters that have U.S. keyboard. Our Model I works with all non Selectrics and our Model II works with Selectrics. Conversion between models takes 2 minutes and the kit (26 plungers) is available for a nominal charge.
- You don't have to lug around a bulky printer when you travel. If there is a typewriter at your destination, you can install the light (3 lbs.) I/O Pak in just 2 minutes.
- Same interface for TRS-80, Apple and GPIB. Centronics and Pet compatible interfaces are available in third quarter 1980. Electric pencil available.
- Delivery: stock to 2 weeks. Price: \$639.50, FOB Rochester, Domestic.

See your local distributor or call Bob Giese, 716 385-4336. We have the only "clean" approach to the typewriter/printer market.

'Patra Pendina

**ROCHESTER DATA** 

3100 Monroe Avenue, Rochester, New York 14618

incorporated

# Put your computer in touch with the world.

# AJ makes it possible for only \$185 with the A 242 acoustic data coupler.

Experts call it "the best acoustic coupler ever made." Thousands are in use by major companies all over the U.S. And now the A 242 from A.J. refurbished at the factory, can connect to your terminal or personal computer, putting you in touch with every other compatible terminal or computer. If you can telephone the site, you can send or receive data.

The originate-mode A 242 can interface to either EIA or TTY terminals and operates at speeds up to 450 bits per second. At just \$185—about half the original price—it's a tremendous bargain. We're so confident you'll agree, we're offering a 10-day money-back guarantee.\*

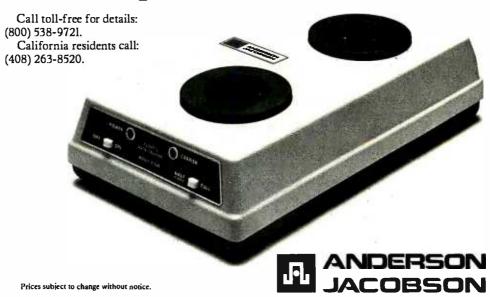

\*Details on request.

Circle 114 On inquiry card.

(ASL) instruction) and used as an offset from the beginning of data table TONETAB. The reason for multiplying by two is that the table contains value pairs.

Two-tone or frequency-identifier codes are obtained from the table. These two identifiers are each used as indices into another data table. FROTAB. From this table, we get increment values (both integer and fractional parts) that are used by SOUND to step through the waveform table.

SOUND will produce the dual tones for a fixed length of time. When control returns to SETUP, a delay of approximately 75 ms is inserted before returning to TONES. The purpose of this delay is to allow the telephone company equipment to distinguish between individual digits.

The purpose of subroutine SOUND is to produce a waveform at the output of the digital-to-analog converter that is the superposition of two sine waves of different frequency. The routine actually computes the composite waveform by adding instantaneous values for two tones.

Data for a single cycle of a pure sine wave is stored in hexadecimal locations 0300 thru 03FF, filling all of

page 03 of memory. A loop in the SOUND routine is repeatedly executed for 150 ms, determined by a value loaded into the interval timer (T1024). It is very important to remember that the loop always takes 63 µs to execute once. Each time through the loop, a new value of the waveform (the instantaneous voltage out of the digital-to-analog converter) is determined by adding together values from the table for the two frequencies. The waveform values are obtained by using only the integer part of a 2-byte pointer (PNT1I, PNT1F or PNT2I, PNT2F) kept for each tone as an offset into the sinewave table.

After one instantaneous value has been output to the digital-to-analog converter, the pointers are increased by adding both integer (INCR1I and INCR2I) and fractional (INCR1F and INCR2F) parts of an increment value. The carry out from the fractional addition must be added in with the integer part. If the sum of the integer parts for the printer goes above 255, the carry is ignored, and the table reference will wrap around to the beginning of page 03. A continuous sine wave will be produced.

# Summary

Additional hardware needed to add to a microcomputer for controlling the dialing of numbers with a telephone receiver is minimal. The software shown here is complex, but it has been written in modular form to enhance its usefulness in customized applications. Be aware of telephone company restrictions concerning direct connection to the telephone circuits; do not use any method of connection that destroys the electrical integrity of the telephone system.

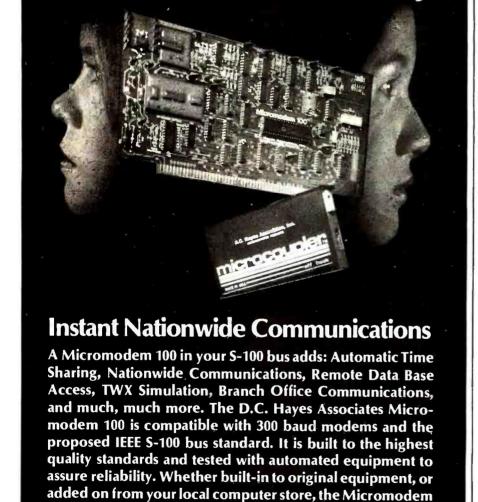

100 adds new communications capabilities to every S-100

D.C. Hayes Associates, Inc.

MICROCOMPUTER PRODUCTS

10 Perimeter Park Drive, Atlanta, Georgia 30341 (404) 455-7663

**Future World-Today** 

References

Chamberlin, H, "A Sampling of Techniques for Computer Performance of Music," BYTE, volume 2, number 9, September 1977, page

Chamberlin, H, "Advanced Real-Time Music Synthesis Techniques," BYTE, volume 5, number 4, April 1980, page 70.

Gilder, J H, Telephone Accessories You Can Build, Hayden Book Co, Rochelle Park NJ,

Luff, P.P. "The Electronic Telephone," Scientific American, volume 238, number 3, March 1978, page 58.

Martin, T. Letter in KIM-1/6502 User Notes. number 12, page 11.

bus computer.

# NEW FROM LOBO:

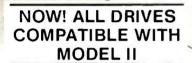

# An Entire Family of Disk Drives for APPLE, TRS-80\*, and S-100 Computers

Only LOBO DRIVES offers you an entire family of fully-compatible disk drives to select from. Whatever computer you're using, APPLE, TRS-80, or S-100, you can add a LOBO drive now, with the peace-of-mind of knowing there's a whole family of drives available when you're ready to expand.

And every drive you order comes complete with chassis and high reliability power supply. Each drive is 100% calibrated, burned-in, and performance tested on either an APPLE, TRS-80, or S-100 computer before it's shipped. We are so proud of our drives... our quality, reliability, and performance, that we back-up every drive with a one year, 100% parts/labor warranty.

# **400 SERIES FLOPPY DISK DRIVES**

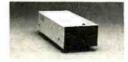

Meet our low-cost 5.25-inch mini drive that records data in either hard or soft sectored format. It is available in single or double

density configurations, with a total storage capacity of 220K bytes.

### 800/801 SERIES FLOPPY DISK DRIVES

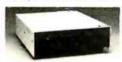

Here is our dual 8-inch Floppy disk memory unit. It records and retrieves data on standard 8-inch diskettes to provide 800K

bytes of data storage unformatted, or 512K bytes

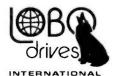

935 Camino Del Sur Goleta, California 93017 (805) 685-4546

"CAN YOU REALLY AFFORD TO PAY LESS?"

in IBM format per drive. It is also available with double-sided, double-density capabilities, for a maximum storage capacity of 1.6 Megabytes.

# 7000 SERIES HARD DISK DRIVES

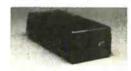

The latest member of our drive family, the Series 7000 is an 8-inch, 10 Megabyte Winchester Technology, hard disk drive. It is fully

hardware/software compatible and comes complete with disk controller. Now you can have the convenience, speed, reliability, and all the storage capacity you need.

Call or write for the complete LOBO DRIVES story. Find out just how competitively priced a quality drive can be.

Quantity discounts available – Dealer inquiries invited.

|                                                      | nore about LOBO Drives<br>. Send me information on:<br>.E □ S-100 |  |
|------------------------------------------------------|-------------------------------------------------------------------|--|
| ☐ 5 1/4-in. Floppy drive                             | <ul><li>8-in. Winchester hard<br/>disk, 10 Mbyte drive</li></ul>  |  |
| □ 8-in. Floppy drive<br>Single sided<br>Double sided | ☐ Double density expansion interface                              |  |
| Name                                                 |                                                                   |  |
| Company                                              |                                                                   |  |
| Address                                              |                                                                   |  |
| City State                                           | Zip                                                               |  |
| Phone No.                                            |                                                                   |  |
| If dealer, provide resale no.                        | HI TO THE THE THE THE THE THE THE THE THE THE                     |  |

#TRS-80 is a registered trademark of Radio Shack, a Tandy Company.

# 

# •• EVERYTHING FOR YOUR TRS-80 •••

- \* All Orders processed within 24-Hours
  - \* Free Shipping within U.P.S. areas (add \$3 for orders outside of the U.S.A. or U.P.S. areas).
    - \* 30-Day Money Back Guarantee on all Software (less a \$3 penalty for handling).
      - \* 10-Day Money Back Guarantee on Disk Drives and Printers PLUS 120-Days Free Service.
- LEARNING LEVEL II by David Lien The Original Author Of The Level Manual A Step By Step approach to Learning Level II especially geared to new TRS-80" Owners
- TRS-80 DISK AND OTHER MYSTERIES \$19.95 (\$22.95 after 2/1/80). Over 100 pages of indespensible information for disk owners Learn to recover information from bad disks. how to make Basic programs unlistable and 12 more chapters of never published tips and information Written by H.C. Pennington (For all Disk Owners)

# NEW SBSG BUSINESS SYSTEM FOR MODEL I OR MODEL II - IN STOCK

- General Ledger Accounts Receivable
- Accounts Payable
- Payroll
- Inventory Control With Invoicing
- Each module can be operated individually or as a coordinated SYSTEM. Turn-Key error catching operation for beginners
   Complete manual and documentation
- accompany each program
- Minimum System requirements 2-Disk Drives for Model I...1-Disk Drive for Model II
   Each module can be formatted to span data on Upto 4-Disk Drives
- Free 30-Day telephone consultation
- · Call for complete specifications
- Model I Version \$125 per module
- \$495 per System

   Model II Version \$225 per module
- \$995 per System

### DATA MANAGEMENT SYSTEMS

- DMS replace index cards or any data requiring long lists of information.
- TBS In-Memory Information System (for cassette systems) \$24.50
- TBS Disk Data Manager (requires 1 or more disk drives)...Set up fast random access files in minutes. Stores up to 320K of information on 4 Drives. Up to 10 fields and 255 characters per record. Supports upper and lower case RS-232 or TRS-232... Features complete editing \$49.50 • Personal Software CCA Data Management
- System...Completely user oriented, menu drive, 130 page Step by Step Manual... capable of inventory control, sorting data, reporting data in nearly any form (for reports and mailing labels). Sorts data by up to 10 fields for zip code, balance due, geographic location or whatever. Prints reports with subtotals and totals automatically calculated. Fast random access

New City, New York 10956 **Box 149** 

### FROM RACET COMPUTES

- REMODEL-PROLOAD Renumbers program lines, combines programs. The only renumber program that will renumber the middle of a program Specify 16K, 32K or 48K Works with Cassette or Disk... \$34.95 GSF - Use in your Basic Programs for Instant
- Sorting (will sort 1000 items in 9 seconds). Other commands include Compress and Uncompress Data. Dupticate Memory. Display Screen Controls and Fast Graphic Controls . . . \$24.95 (For Cassette or Disk, specify 16K, 32K or 48K) DOSORT - All G S F commands plus special
- Multiple Disk Sorting Routines . . . \$34.95 (Specify 32K or 48K)

  • INFINITE BASIC - Adds 70 commands to
- your TRS-80 including Instant Sort, Matrix Commands, String Commands, Left and Right Justification, String Centering, Simultaneous Equations, Upper and Lower Case Reverse and . \$49.95. (For Cassette or Disk)
- INFINITE BUSINESS (Requires Infinite Basic) -Eliminate Round-off error, 127-Digit Calculation Accuracy, Insert New Elements in Sorted Arrays, Automatic Page Headings, Footings. and Pagination. Multiple Precision Arithmetic
- and more . . . \$29.95. (For Cassette or Disk)
  COPSYS Copy Machine Language
  Programs . . . \$14.95 (For Cassette only)

### FROM SMALL SYSTEM SOFTWARE

- RSM-2 Machine Language Monitor . . . \$26.95
- RSM-2D Disk Version of RSM-2 . . . \$29.95
- DCV-1 Converts Machine Language Programs from tape to disk . . . \$9.95
  AIR RAID - The ultimate TRS-80 game con-
- verts your TRS-80 into a real time shooting gallery...\$14.95
  BARRICADE - A fast pong style game...\$14.95
  CPM - \$150 (for Disk Only)

- TRS-232 INTERFACE Interface with Software driver RS-232 printers to your TRS-80 . . . \$49.95
- TRS-232 FORMATTER -Additional (optional) Soliware for TRS-232 owners. Ads. many printer commands to your TRS-80 . . . \$14.95 (\$9.95 with purchase of TRS-232)
- MAIL PAC For Model I or Model II Disk Systems only . . . \$99.95. Quick-sorting full user control over mailing list from Gallactic Software

# FROM ADVENTURELAND INTERNATIONAL

• ADVENTURE #1 - #8 by Scott Adams \$14.95 each available on Cassette or Disk

> SARGON II THE CHESS CHAMP \$29.95

FROM APPARAT NEW DOS + \$99.95 35, 40 and 77 Track Versions available

48-Page Catalog \$2 FREE With Any Order

Order by Phone or Mail No Shipping Charge Add \$3 for C.O.D.

Add \$3 for all Foreign and non-UPS shipments

Add \$3 for UPS Blue Label

## FROM THE BOTTOM SHELF

- CHECKBOOK II (for Cassette or Disk) . .
- INFORMATION SYSTEM (for Cassette or Disk . . . \$24.50
- SYSTEM DOCTOR (a complete diagnosis of your TRS-80 checks memory, video, cassette, disk. ROM and all other parts of your system) for Cassette or Disk . . . \$28.50
  CHECKBOOK REGISTER ACCOUNT-
- ING SYSTEM (requires 2 disk drives)..\$49.50 LIBRARY 100 100 established business. game and educational programs plus FREE Tiny
- Pilot all for . . . \$49.50

  BASIC TOOL KIT lists all variables. GOTO's and GOSUB's in your program . . . \$19.80
- SOUNDWARE Ads sound to your TRS-80. Just plus it in . . .\$29.95. Sample programs
- TING TONG Can be used with Soundware for a Sound version of pong...\$9.95.
- VIC-The Carta Visual Instructional \$19.95 Computer Program

The Level II 16K Cassette is designed to teach beginners the Basics of Machine Language and Assembly Language Programming See every Machine Language Instruction Display on your.Video

VIC includes a Step By Step 55 page manual

### **VISTA V80 DISK DRIVE** 110 K OF STORAGE \$395

Add \$29.95 for Cable (Free with Purchase of Two Disk Drives) - 10 Day Money Back Guarantee -

### FROM HOWE SOFTWARE

MON-3 - Machine Language Programming for Beginners. MON-3 is a Complete System Monitor with Users Manual . . \$39.95

MON-4 - Disk Version of MON-3 . . . \$49.95

LEVEL III BASIC . . . \$49.95 FROM MICROSOFT - Now Cassette Owners can add Disk Commands to their TRS-80 without owning a Disk Drive

BRAND NEW OLIVETTI PRINTER . . .\$2495 Business Letter quality print, Automatic Line Justification (on request), Quick Printing, can be used as a Memory Typewriter, plugs right into your TRS-80 without any modification or software

> THE ELECTRIC PENCIL Cassette . . . \$99.95 Disk . . . \$150.00

HORSE SELECTOR II by Dr. Hai Davis \$50. The TRS-80 version updated for the TRS-80 and originally reviewed in Systems and Methods

24 **HOUR ORDER LINE** (914) 425-1535

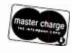

# THE ORIGINAL MAGAZINE FOR OWNERS OF THE TRS-80™\* MICROCOMPUTER

SOFTWARE FOR TRS-80" OWNERS

# 

MONTH! Y **NEWSMAGAZINE** FOR TRS-80"

# MONTHLY NEWSMAGAZINE Practical Support For Model I & II

- PRACTICAL APPLICATIONS
- BUSINESS
- GAMBLING GAMES
- EDUCATION
- PERSONAL FINANCE
- BEGINNER'S CORNER
- NEW PRODUCTS
- SOFTWARE EXCHANGE
- MARKET PLACE
- QUESTIONS AND ANSWERS
- PROGRAM PRINTOUTS . . . . AND MORE

PROGRAMS AND ARTICLES PUBLISHED IN OUR FIRST 12 ISSUES INCLUDE THE FOLLOWING:

- A COMPLETE INCOME TAX PROGRAM (LONG AND SHORT FORM)
- INVENTORY CONTROL
- STOCK MARKET ANALYSIS
- WORD PROCESSING PROGRAM (FOR DISK OR CASSETTE)
- LOWER CASE MODIFICATION FOR YOUR VIDEO MONITOR OR PRINTER
- PAYROLL (FEDERAL TAX WITHHOLDING PROGRAM)
- EXTEND 16-DIGIT ACCURACY TO TRS-80" FUNCTIONS (SUCH AS SQUARE ROOTS AND TRIGONOMETRIC FUNCTIONS)
- NEW DISK DRIVES FOR YOUR TRS-80'
- PRINTER OPTIONS AVAILABLE FOR YOUR TRS-80'\*
  A HORSE SELECTION SYSTEM\*\*\*ARITHMETIC TEACHER
- COMPLETE MAILING LIST PROGRAMS (BOTH FOR DISK OR CASSETTE SEQUENTIAL AND RANDOM ACCESSI
- RANDOM SAMPLING\*\*\*BAR GRAPH
- CHECKBOOK MAINTENANCE PROGRAM
- LEVEL II UPDATES\*\*\*LEVEL II INDEX
- CREDIT CARD INFORMATION STORAGE FILE
- BEGINNER'S GUIDE TO MACHINE LANGUAGE AND ASSEMBLY LANGUAGE
- LINE RENUMBERING
- AND CASSETTE TIPS, PROGRAM HINTS, LATEST PRODUCTS COMING SOON (GENERAL LEDGER, ACCOUNTS PAYABLE AND RECEIVABLE, FORTRAN-80. FINANCIAL APPLICATIONS PACKAGE. PROGRAMS FOR HOMEOWNERS, MERGE TWO PROGRAMS. STATISTICAL AND MATHEMATICAL PROGRAMS (BOTH ELEMENTARY AND ADVANCED:...AND

### WORD PROCESSING PROGRAM

(Cassette or Disk)

For writing letters, text, mailing lists, etc., with each new subscriptions or renewal.

# LEVEL II RAM TEST

(Cassette or Disk)

Checks random access memory to ensure that all memory locations are working properly.

# DATA MANAGEMENT SYSTEM

(Cassette or Disk)

Complete file management for your TRS 80™

# **CLEANUP**

(Cassette or Disk)

Fast action Maze Game.

\* TRS 80" IS A TRADEMARK OF TANDY CORP

SEND FOR OUR NEW 48 PAGE SOFTWARE CATALOG (INCLUDING LISTINGS OF HUNDREDS OF TRS 80" PROGRAMS AVAILABLE ON CASSETTE AND DISKETTE). \$2.00 OR FREE WITH EACH SUBSCRIPTIONS OR SAMPLE ISSUE.

| COMPUTADO                                                                                                    | ICS:                                                 | HOUR 24 ORDER  |
|----------------------------------------------------------------------------------------------------|------------------------------------------------------|----------------|
| Box 149 New City, New ONE YEAR SUBSCRIPTION \$24 TWO YEAR SUBSCRIPTION \$48 SAMPLE OF LATEST ISSUE \$ 4 START MY SUBSCRIPTION WITH ISS (#1 - July 1978 • #7 - January 1978 • #8 - January 1978 • #8 - | <br><br>GUE<br>979 ● #12 - June 1979 ● #18 - January | (914) 425-1535 |
| CREDIT CARD NUMBER SIGNATURE                                                                                                    |                                                      | EXP. DATE      |

\*\*\* ADD \$6/YEAR (CANADA, MEXICO) - ADD \$12/YEAR AIR MAIL - OUTSIDE OF U.S.A., CANADA & MEXICO \*\*\*

STATE\_

7IP

ADDRESS \_

# BYTELINES

# NEWS AND SPECULATION ABOUT PERSONAL COMPUTING

Conducted by Sol Libes

New IBM Microcomputer. More On The Way? IBM is not sitting by idly in the microcomputer revolution. It has introduced a new desktop computer, the model 5120, which sells for \$13,500 and features 16 K bytes of programmable memory and either BASIC or APL in read-only memory. But Electronics magazine, a McGraw-Hill publication, recently reported the prediction of a \$4500 IBM computer. The IBM 5105 microcomputer was predicted by Creative Strategies Inc of San Jose, California, an industry analysis firm. The 5105 will be made in Japan, and it will be designed to interface with the S-100 bus. Creative Strategies predicts that the desktop machine will have, among other features, at least 16 K bytes of programmable memory, a high-speed magnetic tape cartridge for mass storage, and a small thermal printer. They also predict the introduction of the 5130, a multiterminal version of the 5105 machine.

Smalltalk For
Microcomputers: Rosetta
Inc, a company located in
Houston, Texas, has been
working for the past year
on an original interactive
language called "Rosetta
Smalltalk." The language,
inspired by but not connected with Xerox Corporation's Smalltalk language,
can be expanded to include

new features and has been designed to run on a Z80 system. For evaluation purposes, Rosetta Inc is privately offering a prototype version of the language to several selected owners of Z80-based systems.

MSAI Back In Business: IMSAI is back in operation as the IMSAI Computer Division of Fischer-Freitas Corporation, IMSAI declared bankruptcy last summer. Its manufactured stock, trademarks, software, etc. were purchased by Fischer-Freitas. The company is now selling the complete line of IMSAI products and will continue to support all IMSAI hardware and software products.

Will Your Copilot Be A Computer? A research project at the University of Illinois, Urbana-Champaign, is working on an experimental computer system that will determine the correct procedures for airplane pilots to follow in unexpected situations. The system will monitor the flight plan and airframe stress; it will also adjust control settings in response to changing environmental conditions, detect malfunctions, and predict failures. Thus the computer will apply its data, analyze the problem, compute the solution, warn the pilot, and

provide instructions through a synthesized voice. The pilot will be able to request assistance from the computer via voice input. The research group expects to have an operational model within three years.

Lenith To Produce Home Computer: Zenith Radio Corporation is the first television manufacturer to plunge into the homecomputer market. Actually, Zenith entered this market in a limited way last year with the acquisition of Heath and the formation of Zenith Data Systems. Zenith now plans to produce an under-\$1000 home computer on its color television production line. The unit will compete with the Radio Shack TRS-80 and other computers.

National Introduces New 16-Bit Microprocessors: National Semiconductor will soon be shipping samples of its 16-bit microprocessors. There is the 16008, a 16-bit microprocessor with 8-bit input/output (I/O), the 16016 microprocessor with 16-bit I/O, and the 16032 16-bit microprocessor with 24-bit memory addressing (8 megabytes). Furthermore, the 16008 and 16016 are "bilingual"(ie: they execute two instruction sets, their own and the 8080's instruction set).

BM Testing Josephson-Junction-Based Computer: IBM's Research Division is currently testing a prototype computer that uses 4000 circuits employing Josephson-junction logic devices. These devices operate in the 35 to 40 picosecond range. This project could lead to a tiny computer (1 or 2 cubic inches) with a projected cycle time of 2.5 ns. This is eighty times faster than IBM's System 370/168.

Josephson-junction technology uses the phenomenon of superconductivity occurring at temperatures near absolute zero (0° K). In a Josephson-junction device, a magnetic field is used to turn the electron flow on or off. This technology provides a big leap forward in miniaturization and will result in reduced costs.

Video Cassette To Be Used For Winchester Backup: Pixel Corporation of Burlington, Massachusetts, plans to manufacture 500-megabyte data-storage systems that use video-cassette recorders (VCRs).

Corvus Systems Inc of San Jose, California, a maker of Winchester harddisk drives, is presently field-testing an interface to its disk controller that enables it to be attached to a consumer VCR. Corvus claims a data-storage capacity of 100 megabytes for the system. Corvus

## Advance Your H8® into the 80's

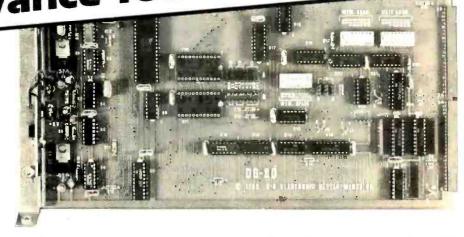

## Introducing the DG-80 Z80 CPU!

#### **Hardware Features:**

- Z80 CPU Enhanced Instruction Set
- Operational at 2 MHz or 4 MHz
- Jump on Reset to any 1K boundary
- ✓ On board provisions for up to 8K PROM and/or 4K RAM
- Wait States available for any or all 8K Memory blocks for 4 MHz
- operation using slow memory Interrupt acknowledge (INTA) and dynamic RAM refresh signals (RFS) available on bus
- Augat gold machined sockets for PROM and RAM
- Many advanced features are included to enable future expansion and flexibility
- Frequently selected options are switch selectable.

The **Z80 CPU** has finally arrived for the H8®. All the features you have wanted with power to spare. The DG-80 is packed with feature after feature that allows you expansion and versatility options to do almost anything. The DG-80, using the powerful Z80 microprocessor, upgrades the H8® to levels never before possible. The full complement of advanced features available on the Z80 microprocessor are available on the DG-80 CPU for those who wish to utilize the full potential of their system. The DG-80 is fully compatible with all Heath H8® hardware and software. \*The DG-80 is assembled, tested, and ready to plug-in. (Heath® ROM must be installed prior to use.) Complete documentation includes the Mostek® Z80 programming manual and is supplied with each board.

DG-80 CPU...**\$249** 

(Documentation only: \$25.)

\*Not all advanced features compatible with H8® (hardware and/or software)

### **SPECIAL INTRODUCTORY OFFER!**

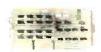

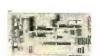

| OUR POPL  | ILAR OG-3 | 2D |
|-----------|-----------|----|
| Dynamic B | AM Roard  |    |

\$479.00 OUR POWERFUL NEW DG-80 CPU ...... Regularly \$249.00

Regularly Total

NOW through June, 1980, both for only \$625.00

**16K CHIP SETS** (8-4116 Type Dynamic RAMS) for DG-32D, Apple®, TRS-80®, H88/89® and PET®

(Programming jumpers available at additional cost)

| 32K/DG-32D                  | \$479.00 |
|-----------------------------|----------|
| HALF POPULATED 16K/DG-32D   | \$415.00 |
| DOCUMENTATION ONLY (DG-32D) | \$12.00  |

Heath, H8, TRS-80, Apple, Mostek and Pet are Registered Trademarks.

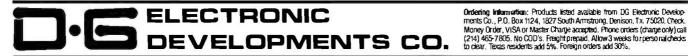

Circle 119 on Inquiry card. BYTE lune 1980 175 expects to sell its interface controller for \$790. Added to the cost of \$1000 to \$1500 for the video recorder, this gives a total cost of \$1800 to \$2300 for the disk backup system.

Development of video recorders proceeds apace. BASF, the German maker of floppy-disk drives and media, recently established the BASF Video Corporation in Fountain Valley, California, BASF Video will soon produce a consumer video-cassette recorder. BASF showed a 72-track recorder at a recent electronic show. The unit stores 94.6 megabytes using a longitudinal-scan method. rather than the more common helical-scan technique. The longitudinal method is preferable for random-access applications. Some Japanese manufacturers may introduce low-cost longitudinal-scan video recorders that can be used for data storage.

In comparison with competing data-storage techniques, the VCR-based systems provide a good price/performance ratio. For instance, the 3M 1/2-inch cartridge tape drive with controller stores 75 megabytes of data at a list price of \$21,150.

8-Inch Winchester Disk Standard Being

Developed: An American National Standards Institute (ANSI) committee is nearing adoption of a standard interface for the 8-inch Winchester fixed-disk drives. Such a standard would hasten acceptance of such drives by originalequipment manufacturers (OEMs), and large-scale integration (LSI) chips would be quickly developed to carry out the standard. The interface should support concurrent device operations, unidirectional data pass, nonreturnto-zero (NRZ) data transmission, and should be able to handle variable data rates up to 10 megabytes/second

over cables up to 8 meters in length. Cost will also be considered. Final adoption of the standard should be reached in mid-1980.

UCSD Pascal News: The University of California, San Diego (UCSD) has arbitrarily revoked licenses to distribute UCSD Pascal. These licenses were previously granted to and paid for by a number of computer clubs. The clubs had paid \$250 for the license and they, in turn, had allowed club members to copy the software package at costs ranging from \$5 to \$50. A user now must pay \$250 to obtain a copy of the UCSD package....A newsletter for UCSD Pascal users is being published by Jim McCord, 330 Vereda, Legenda CA 93017. Send Jim \$2 to get on the mailing list. The first issue of the newsletter was 9 pages long and full of information....An international Pascal Users Group (PUG) has been formed. To join, send \$6 to PUG, c/o Dick Shaw, Digital Equipment Corporation, 5775 Peachtree Dunwoody Rd, Atlanta GA 30342. Your effort will get you an occasional newsletter that is several hundred pages long....

Lconomic Woes Of The Personal-Computer Industry: The current rocketing interest rates on business loans are said to be cutting profits and curtailing the growth of personal-computer manufacturers, distributors, and dealers. Some smaller businesses may collapse, while throughout the field decreasing inventories are prolonging customer waiting time. In some instances, finance charges and interest rates run as high as 24 to 30 percent, when money is available. Retail stores are finding it difficult to finance smallbusiness systems, and

distribution of new pro-

ducts is curtailed.
ComputerLand Corporation
of San Leandro, California,
reports that potential store
owners are having trouble
buying franchises.

Motorola Introduces
32-Bit Microcomputer Bus:

Motorola has introduced a new microcomputerdevelopment system with address and data buses that are 32 bits wide. The system can support 8-bit, 16-bit, and the forthcoming 32-bit microprocessors. (Most experts feel, however, that 32-bit microprocessors are still about five years away from production.) Called the "Versabus," it allows direct addressing of up to four billion words of memory. Motorola has published a specification for the bus, which can be obtained by contacting the Motorola engineering offices.

Memory News: Intel Corporation has announced a new 16 K-by-1-bit metaloxide semiconductor (MOS) static programmable memory with a 40 ns access time. Known as the 2167, it will draw about 500 mW from a single +5 V supply and will be transistortransistor-logic (TTL) compatible on all pins. The estimated date of availability has not been set; however, it will probably be the final quarter of 1980....Several manufacturers are in the initial production phases of 64-K bit dynamic memory devices. Included are Texas Instruments and Motorola.

256 K-Byte
Programmable-Memory
Devices Announced: Nippon Telephone and
Telegraph and NECToshiba have announced that 256 K-byte
programmable-memory devices are under development by the two companies.

The devices have been constructed in prototype form, and speculation is that production is still a couple of years away.

This announcement has great significance because it is one indication that leadership in the high-density, integrated circuit technology has passed from the US to Japan.

Bell Laboratories Licenses UNIX For Microcomputer Systems:

Bell Laboratories, via the AT&T Western Electric Company subsidiary, has licensed Onyx Systems Inc of Cupertino, California, for implementation of UNIX on a Z8000-based microcomputer system. The system will be introduced this month.

Random Rumors And News Bits: Several tov manufacturers are working on electronic toys with voice output for the Christmas season. However, most manufacturers are reluctant to divulge any details. But you can expect the rage of Christmas 1980 to be talking toys....Radio Shack is very secretive about the sales volume of the TRS-80 computers. But one top executive recently revealed that, as of March 1, 1980. Radio Shack had manufactured 370,000 TRS-80s. That means that since 1979 Radio Shack has been producing 600 to 700 TRS-80s per day....Contrary to predictions, 8-inch Winchester disks are meeting with resistance from potential purchasers. Most OEMs are adopting a "wait and see" attitude. One problem is that backup storage for the nonremovable disks that have a capacity of greater than 10 megabytes is still lacking. Furthermore, the prices for the larger 14-inch drives are very competitive with the larger 8-inch drives. The greatest demand for hard 8-inch

## ANNOUNCING AN APPLE II® COMPATIBLE SYNTHESIZER THAT PRODUCES

# MUSIC plus SOUND EFFECTS

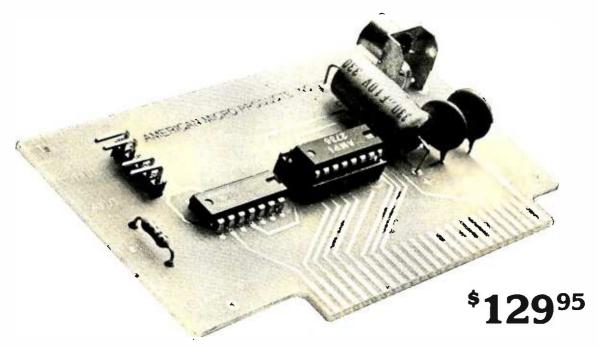

#### HARDWARE FEATURES of the Juke Box Synthesizer

- Three simultaneous programmable voices and one programmable white noise generator
- Five octave range starting at 55 Hz (the A below bass clef) to 1760 Hz (the second A above the treble clef)
- On board amplifier capable of directly driving an eight ohm speaker. (no external amp needed)
- Úp to six synthesizers can be installed to create stereophonic, quadraphonic, and polyphonic operation

#### **SOFTWARE FEATURES of the KIS Music Editor**

- Three part interactive program consisting of a play mode, a composition mode and an edit mode
- Play mode displays low resolution color graphics of each voice while the song is playing
- Composition mode enables the user to hear and see, in high resolution graphics, each note as it's input
- Edit mode sounds and displays, in high resolution graphics, each note as the user single steps through the song
- Notes can be inserted, deleted and changed

#### **SOFTWARE FEATURES** of the Sound Effects Program

- Uses the channel of white noise to create a vast array of sounds. Some of these are as follows: explosions, steam engine, whistle, phasers, gun shots, race cars, sirens, chimes and jet engines
- Modular so that any one sound can easily be patched into an existing program
- Detailed instructions illustrate how to generate unusual sounds

#### **AVAILABILITY**

- All Juke Box synthesizers are shipped with the KIS Music Editor and are available at most computer stores for \$129.95
- The Flash & Crash sound effects program is available separately for \$39.95

\*Apple II is the registered trademark of Apple Computer Co.

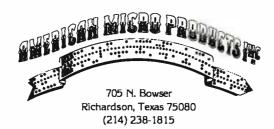

Circle 121 on inquiry card.

BYTE June 1980 177

disks is expected to be for drives with a capacity of less than 10 megabytes....Initial sales reports for the Texas Instruments (TI) 99/4 personal computer indicate a "ho-hum" response to the unit. Sales have not been up to expectations. TI will start shipping the unit without a color monitor (as is done with the Apple and Atari computers) and will reduce the price to \$950 in an effort to improve the lagging sales....Diablo printer and service prices are due to be raised by 8.5 percent this month. Labor and material costs were cited as reasons for the increases

Tandy Signs Floppy-Disk Supplier: Tandy Corporation (parent company of Radio Shack) has signed an agreement with Datapoint Corporation for the latter to manufacture 8-inch and 5-inch floppy-disk drives. Radio Shack currently purchases drives from Shugart, Control Data, and Tandem Magnetics.

**T**obot Hand Developed: The Research Institute of Industrial Safety of the Japanese Ministry of Labor has announced development of a manipulator that operates like a human hand. It has 12 degrees of freedom, three joints, and can apply 10 newtons of force. It uses the Winsloweffect clutch, which is based on an instantaneous, reversible, and substantial change in apparent viscosity when a fluid is subjected to an external electric field.

Integrated Circuit Black Market Emerges: Apparently a black market exists for integrated circuits. Intel Corporation reported in January that 10,000 unmarked integrated circuits, mostly type-2732 erasable programmable read-only memories (EPROMs) valued at one million dollars, were stolen. One black-market dealer has already been arrested for illegal possession of integrated circuits manufactured by Intel. Signetics, and National Semiconductor. All the devices were cosmetic rejects. Two former Intel employees have been arrested for stealing parts. Last summer, Intel reported a large loss of parts that turned up in Germany. In February, Wang Laboratories disclosed that \$750,000 worth of Intel EPROMs had been stolen.

Lilog Increases Z8000 Instruction Set: Zilog has introduced two new versions of the Z8000, called the Z8001 and Z8002. Both operate in conjunction with Extended Processing Unit (EPU) integrated circuits to expand the Z8000's instruction set. One or more EPUs may be added to a system; the EPU uses previously undefined op codes to provide floating-point arithmetic, data-base search and maintenance operations, network interfaces, and graphics-support operations. This is a concept similar to Intel's 8087 mathematical coprocessor for the 8086. The standard Z8000 will not operate with the EPU. Six instructions have been added to the Z8001/2 to allow these versions to work with the EPU.

Language Offered:
Systems Consultants Inc of San Diego, California, has introduced what they describe as the first universal high-level compiler language for microcomputers. Called PLMX, the language system contains a library of compiled programs, an I/O interface, and code generator. PLMX syntax is identical to that of

Intel's PL/M language.
Currently versions of PLMX are available for TEKDOS (Tektronix) and CP/M operating systems. Code can be generated for 8080, 8085, Z80, 6800, TMS 9900, and CDP 1802 systems. A single license for PLMX costs \$1000.

ffice Of The Future To Include Personal Computers: Computer manufacturers are working hard on the "office of the future" where everyone will have a computer at his or her desk. Systems are now available for the engineer's desk, such as Hewlett-Packard's recently introduced HP-85 and Tektronix's 4050. Both computers are chiefly designed for electrical engineers and can function as a desktop computer work-station for computer-assisted design (CAD).

Deveral 16-Bit S-100 Microcomputers Debut: Several manufacturers have announced 16-bit processor boards for S-100 systems, I know of the following so far: Ithaca Intersystems and National Multiplex Corporation are introducing boards that use the Z8000; Ackerman Digital Systems, the 68000; Godbout Electronics, a dual-processor board using the 8085A and 8088 (which is a 16-bit 8086 with 8-bit input/output); Digicomp Research Corporation, a dual-processor system (two boards) with Z80 and Pascal Microengine.

Videotext Test To Be Conducted in Ohio: OCLC Inc, which furnishes on-line catalog services to more than 2000 libraries in the US and Canada, will conduct a three-month test in Columbus, Ohio, of a home videotext system starting in October. The potential user will need a \$500 terminal that attaches to a television set and holds information in an amount equivalent to ten full television screens, down-loaded from a central data base. Applications will include banking services, community information, catalog listings, and encyclopedia data. Users will be able to pay bills, transfer funds, and obtain financial data. The goal is to ultimately provide the terminal for less than \$100 with a typical \$10 monthly service fee.

More Random News
Bits: You can now lease the
TRS-80 Model II computer
system from Radio Shack,
through an arrangement
with the A and A Financial
Corporation. The leases
run for thirty-six months,
preceded by a ninety-day
warranty period....Percom
Data Corporation has
secured a contract with
Texas Instruments to supply
floppy-disk drives.

CORRECTION: The April BYTE News column contained an item reporting that Motorola was shipping samples of an erasable programmable read-only memory (EPROM) part that is organized as "8 K by 8 bytes." The EPROMs are really organized as 8 K by 8 bits. [We apologize for this error....RSS]

MAIL: I receive a large number of letters each month, as a result of this column. If you wish a response, please include a stamped, selfaddressed envelope.

Sol Libes Amateur Computer Group of New Jersey (ACG-NJ) 1776 Raritan Rd Scotch Plains NJ 07076

# Personal Computing ® 80

# Presents: Personal Computing and Small Business Computer Show

### **The Largest Personal Computing Show in 1980**

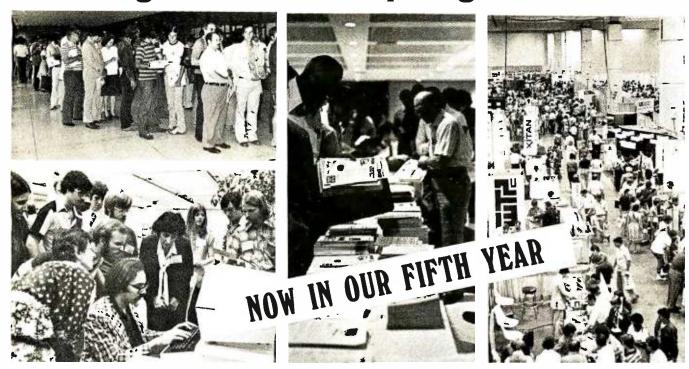

### August 21, 22,23, 24th at the Philadelphia Civic Center

- Major exhibits by the industries leading companies
- Friday and Saturday, Aug. 22, 23rd 9 A.M. to 6 P.M.

- Special Seminars and Tutorials about Computer Music, Saturday, Aug. 23rd
- 3rd Annual Computer Music Festival, Saturday Evening, Aug. 23rd
  - (Computer Music Festival is sponsored by the Philadelphia Area Computer Society Tickets on sale at show)
- Computer Visual Arts Festival, Sunday, Aug. 24th

| Advanced Registration<br>Saves Time & Money                                                                                | COMPANY NAME                |                    |     |
|----------------------------------------------------------------------------------------------------|-----------------------------|--------------------|-----|
| SendDealer-Retailer (4 days) Registrations at \$10, each, \$12, at door                                                    | NAME                        |                    |     |
| for Thursday-Sunday, Aug. 21, 22, 23, 24                                                                                   | STREET                      |                    |     |
| SendRegular Registrations (3 days) at \$8. each, \$10. at door for Friday-Sunday, Aug. 22, 23, 24 only.                    | CITYPHONE                   |                    | ZIP |
| Advanced Registrations will be mailed late<br>July - early August. No Advanced Registra-<br>tions accepted after Aug. 8th. | Send To: PERSONAL COMPUTING |                    |     |
| Send Exhibitor information or Phone                                                                                        | Rt 1 Rox 242 Warf Rd May    | s Landing NJ 08330 |     |

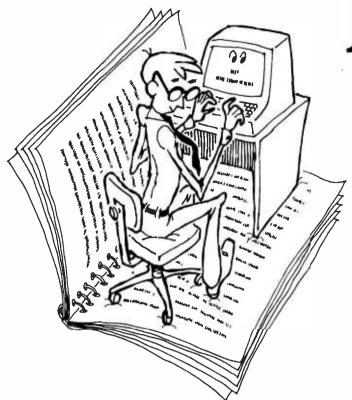

DOIT

University Software gives you

these programs were designed to work right—the first time—on your machine.

What's more, they're programs you can use. The Small Business text contains programs to help you look at interest rates every possible way, a materials inventory program, a touch typing course and a small business accounting system. But that's only the beginning. Among the Education and Scientific programs, you'll find a speed reading course, a President's quiz, a math education program, and programs to help you learn English and build your vocabulary. The two vol-

Canned Programs are Only a Beginning. Preprogrammed disks and cassettes are a terrific way to get started in micros. But they're just a start. The best thing about owning a computer is pro-

gramming it. Yourself.

University Software makes it easy. Using compact, easy-to-understand Microsoft BASIC, University Software has selected the best work of scores of different authors to create this spiral-bound, five-volume set of the programs you most want to have. All you have to do is sit down at the keyboard and enter them.

Software for People. The problem with BASIC as a language is that it was developed on timeshare and other large capacity

computers. But Microsoft BASIC was specifically designed to run on micros; it's fast, it's simple, and memory requirements are minimal.

All the programs in the *University Software* set were written on micros, for micros. If you own a TRS-80, Apple, Texas Instruments, Atari, Commodore PET, Sorcerer, or Ohio Scientific micro,

#### A University Software Sampler

Here is a small sample of the programs you'll get in each of the five University Software volumes.

HOME & ECONOMICS - \$24.95
Text Editor: Compose and core

Text Editor: Compose and correct your notes, letters, invoices. Utilities: Electric, water, phone, gas

and trash bills control.

Temperature Conversion: Lets voi

Temperature Conversion: Lets you convert different temperature units. Eternal Calendar: Returns the day of the week for a given date.

Recipes Book: Sets up recipes on cassette tape.

Checking Account: Checkbook analysis. ... Plus 9 more!

FUN & GAMES Volume 1 - \$14.95 Space Race: You command Federation Trading Ships in the Asteroid Belt. Mastermind: Players attempt to figure out one another's combinations.

Combat: Battle game employing numbered board on screen. Biorhythm: Physical, emotional and intellectual patterns.

Merchant of Venus: Make money in outer space.

... Plus 10 more!

FUN & GAMES Volume 11 - \$14.95 Blackjack: The famous card game. World War III: War game. Bridge: Deals four hands on screen. Battlestar Galactica: You have to reach Earth passing many Cylon stations. ... Plus 17 more!

EDUCATION& SCIENTIFIC \$34.95 Astronomical Computations: Compute the positions of the planets; draw orbits.

Pythagorean Theorem: Review geometry theorems.

Word Search: Spelling puzzle. Quantum Chemistry: Compute quantum numbers of an atom. Program Manager: Load and run multiple programs.

... Plus 21 more!

SMALL BUSINESS - \$49.95

Mortgage Analysis: Outputs Ioan tables.

Distributions Mapping: Maintains library of distribution functions.

Billing System: Creates and manages data base containing bills.

Investment Management: Analysis of stocks, funds, debentures, real estate. Small Business Accounting: Posts income and expenses, prints trial balance; chart of accounts.

Tax: Federal Income and F.I.C.A. taxes.

... Plus 22 more!

#### Act now for your FREE BOOK

You can order each of these volumes separately NOW through Folio Books. But if you call today and order the entire set, we'll include *Microsoft BASIC*, a standard introductory guide to the use of the language by Ken Knecht absolutely FREE.

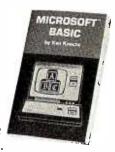

Offer expires June 30, 1980

## YOURSELF.

105 Microsoft programs. For less than a buck and a half apiece.

umes of Fun & Games programs offer a total of 35 games and graphics to challenge every level of skill. Finally, the Home & Economics text contains the programs you need to help you manage your life more efficiently — an appointments calendar, metric conversions, and programs to help you balance your checking account and budget the family income.

Do Your Pocketbook a Favor. It's this simple: if you input your own programs, you save money. Lots of money. Preprogrammed cassettes and disks nowadays cost anywhere from \$10 to upwards of \$50. And if the program you want is not available in a format for your computer, you're just flat out of luck.

If you buy the entire set of *University Software* programs, on the other hand, you get 105 programs for \$139.75—about \$1.33 each. Plus, there's a conversion appendix in the back of *each* volume to help you convert any Microsoft BASIC program written on one computer to run on yours.

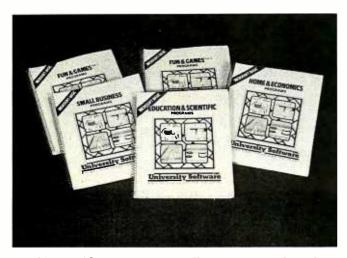

Do Yourself a Favor. To really master and understand your computer, you can't be content to sit back and let it do all the work. You've got to roll up your sleeves and accept the challenge to your own creativity. *University Software* programs will help you run your life. And they'll help you grow.

You can order any of the *University Software* volumes separately, but if you *act now* and order the entire set, we'll include Ken Knecht's *Microsoft BASIC*, a complete introduction and tutorial book on programming in Microsoft BASIC, *FREE!* It's yours—a \$10 value—just for ordering the whole *University Software* set at one time.

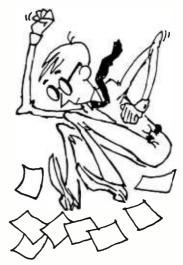

We'll jump right on your order. There's only one place you can get the entire *University Software* set shipped directly to you almost as soon as you call: Folio Books. We are specialists in computer books for micro and mini computers, and honestly believe that *University Software* is the finest set of application Microsoft programs available to the general public.

Call us today. Do it for yourself.

ORDERING INFORMATION: Call toll-free (800) 423-4864, M-F 9-5 p.m. Pacific Time. Mail order: include name, address and telephone. M/C and Visa customers include: your name as it appears on your card, card number, expiration date. All orders add \$1.00 per volume for shipping and handling. California residents add 6% sales tax. We ship UPS or Parcel Post. Introductory offer: order 3 or more volumes and receive a 10% discount; order all 5 and we also pay shipping anywhere in U.S.A.

(800)423-4864

In California call collect: (213) 795–522

University Software is available from

## Folio Books

P.O. Box 4100-H, Los Angeles, California 90041
University Software Also Available at Leading Computer Stores Everywhere.

Circle 123 on inquiry card.

## BYTE's Bugs

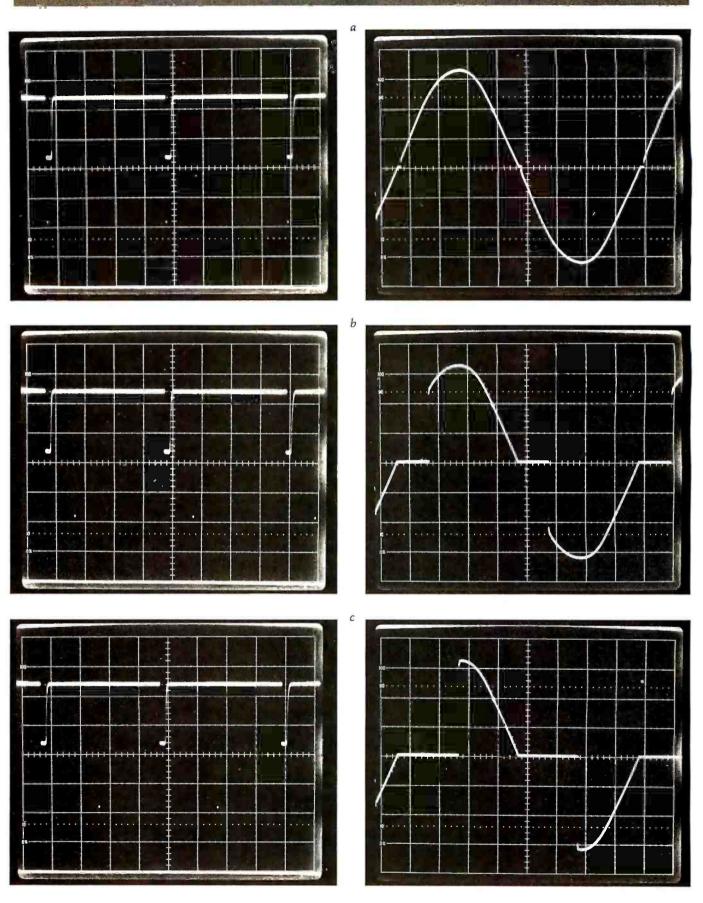

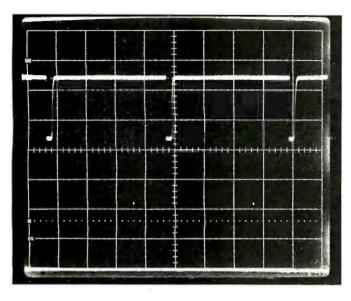

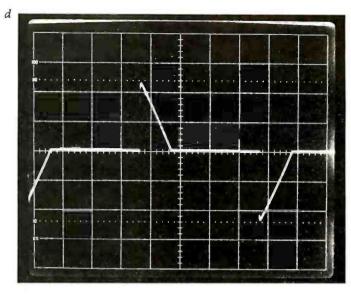

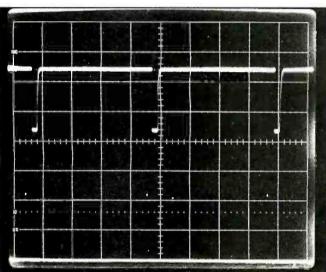

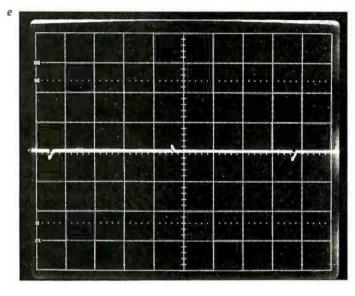

Taking a Dim View of Photographs

A series of photos in the article "A Computer-Controlled Light Dimmer, Part 1: Design," by John H Gibson (January 1980 BYTE, pages 56 thru 72) was inadvertently printed upside down. The series of pictures found in photo 2 on page 66 were inverted. The oscilloscope traces in the top row that appear to be positive pulses are in fact negative pulses from the timing-reference syn-

chronizer. The positive output pulses at the bottom from the timer, mentioned in the photo caption, did not reproduce sufficiently well in print to be seen. The sections of sine curves in the bottom row of photos were also upside down, and

therefore were meant to indicate opposite polarities from those implied.

To correct this error, we now present the series of photos here in the correct orientation, as they should have appeared in the January BYTE.

Bugs in the Data Cartridge

Gremlins struck the BYTE editorial department recently during the preparation of the article "Hewlett-Packard's New Personal Computer, The HP-85" (March 1980 BYTE, page 60). At the bottom of the left-hand column of page 62, the storage capacity of the data cartridge for the HP-85 should have been given as 780 program records consisting of 256 bytes each for a total of 192 K bytes, or 850 data records of 256 bytes each for a total of 210 K bytes. In addition, the procedure for printing the information on the screen is to simply press the COPY key. Our thanks to Jerry Fisher of Hewlett-Packard for pointing out these errors.

> Dropping Balloons Reliably

I thoroughly enjoyed the

balloon game in the article "Writing Animated Computer Games," by Tony Estep (November 1979 BYTE, page 152). I do not have a Sol computer, so I had to make a few patches to the program. I also added a drop counter, which may interest other readers.

The game as published drops balloons unreliably. To make the balloons drop consistently, change the code at hexadecimal location 01F6 to

CA 26 02 JZ BALN

The FINAL SCORE message is not centered. Change the code at location 04DE to

21 98 CD LXI H, VDMBAS+410

to center the message.

Many video terminals can clear the screen after receiving a form-feed character (hexadecimal 0C). If this works on your terminal, you can change the code at

locations 0103 and at 0126

CD F0 06 CALL CLSNFF and add the code as follows

06F0 0E 0C MVI C, 0CH 06F2 CD 09 F0 CALL

VIDEO 06F5 C9 RET

The game as published allows an unlimited number of balloons to be dropped. While this is interesting, in a way, it can lead the player to engage in real block-

bombardment, dropping balloons without aiming at anything below. I have added a limit to the number of balloons available and a counter to tell how many balloons are left, to discourage waste of valuable resources. I have found that

thirty-five balloons is a fair number. The code to provide this feature is shown in listing 1.

Olli Urrila SF-44800 Pihtipudas FINLAND

|              | 01: + 0 1                  | Y _L _1     | Manusala                | C                                                       |
|--------------|----------------------------|-------------|-------------------------|---------------------------------------------------------|
| Address      | Object Code                | Label       | Mnemonics               | Commentary                                              |
| 0291         | C3 10 06                   |             | JMP TITLE               | Jump to add more titling                                |
| 0610         | CD 64 05                   | TITLE       | CALL PRINT              | Send the previous message                               |
| 0613         | 21 19 CD                   |             | LXI H, VDMBAS + 119H    | Load new message destination                            |
| 0616         | 11 63 06                   |             | LXI D,MSG               | Load start address                                      |
| 0619         | CD 64 05                   |             | CALL PRINT              | Send it                                                 |
| 061C         | C3 94 02                   |             | JMP IN1                 | JUMP back                                               |
| 0497         | CD 20 06                   |             | CALL BALLS              | Prepare to send "balloons left" message                 |
| 0620         | CD AB 04                   | BALLS       | CALL SCOUT              | Send the previous message                               |
| 0623         | 21 1A CC                   | 211225      | LXI H, VDMBAS+1AH       | Load new message address                                |
| 0626         | 11 72 06                   |             | LXI D,MSG               | Load start address                                      |
| 0629         | CD 64 05                   |             | CALL PRINT              | Send it                                                 |
| 062C         | C9                         |             | RET                     | 33.12                                                   |
| 062D         | 00 00 00                   |             | NOP; NOP; NOP           |                                                         |
|              |                            |             |                         |                                                         |
| 0137         | CD 30 06                   |             | CALL INIT               | Initialize balloon counter                              |
| 0630<br>0631 | E5<br>21 7D 06             | INIT        | PUSH H<br>LXI H, COUNTB | Counter, 'tens' address                                 |
| 0634         | 36 33                      |             | MVI M,033H              | Put decimal 3 to tens counter                           |
| 0636         | 23                         |             | INX H                   | Move to units counter                                   |
| 0637         | 36 35                      |             | MVI M,035H              | Put decimal 5 to units counter                          |
| 0639         | E1                         |             | POP H                   | Fut decimal 5 to units counter                          |
| 063A         | C9                         |             | RET                     |                                                         |
| 01F6         | CA 40 06                   |             | JZ DROP                 | Call counter if a drop was made                         |
| 0640         | 21 7E 06                   | DROP        | LXI H,COUNTL            | Load units counter                                      |
| 0643         | 35                         | DROP        | DCR M                   |                                                         |
| 0644         | 3E 2F                      |             | MVI A.02FH              | Decrease by one<br>First 'digit' below 030H             |
| 0646         | BE ZF                      |             | CMP M                   | •                                                       |
| 0647         | C2 26 02                   |             | INZ BALN                | Is counter below zero?                                  |
| 064A         | 36 39                      |             | MVI M,039H              | If not, go back to game                                 |
| 064C         | 2D                         |             | DCR L                   | If yes, replace it with decimal 9  Move to tens counter |
| 064D         | 35                         |             | DCR M                   | Decrease by one                                         |
| 064E         | 3E 2F                      |             | MVI A,2FH               | Decrease by one                                         |
| 0650         | BE ZF                      |             | CMP M                   | Is tens counter below zero?                             |
| 0651         | CA 57 06                   |             | JZ WASTE                |                                                         |
| 0654         | C3 26 02                   |             | JMP BALN                | If yes, go to end game                                  |
| 0657         | 21 8E CC                   | WASTE       | LXI H, VDMBAS+8EH       | Else go back to game                                    |
| 065A         | 11 80 06                   | WASIE       |                         | Load message destination                                |
|              | CD 64 05                   |             | LXI D,MSG               | Load message start address                              |
| 065D         |                            |             | CALL PRINT              | Send message                                            |
| 0660<br>0663 | C3 DE 04<br>2A 2A 20 33    |             | JMP OVER                | Jump to game over                                       |
| 0667<br>066B | 35 20 42 41<br>4C 4C 53 20 |             |                         | 35 BALLS (balloons)                                     |
| 066F         | 2Ā 2Ā 00                   |             |                         |                                                         |
| 0672<br>0676 | 42 41 4C 4C<br>53 20 4C 45 |             |                         | BALLS LEFT                                              |
| 067A         | 46 54 20 20                |             |                         |                                                         |
| 067E         | 20 00                      |             |                         |                                                         |
| 0680         | 2Å 2Å 20 59                |             |                         |                                                         |
| 0684<br>0688 | 4F 55 20 48<br>4l 56 45 20 |             |                         | YOU HAVE WASTED                                         |
| 068C         | 57 41 53 54                |             |                         |                                                         |
| 0690         | 45 44 20 41                |             |                         | ALL YOUR BALLS!                                         |
| 0694<br>0698 | 4C 4C 20 59<br>4F 55 52 20 |             |                         |                                                         |
| 069C         | 4r 55 52 20<br>42 4l 4C 4C |             |                         |                                                         |
| 06A0         | 53 20 21 20                |             |                         |                                                         |
| 06A4         | 2A 2A 00                   |             |                         |                                                         |
| TITLE 0610   | BALLS 0620                 | INIT 0630   |                         |                                                         |
| DROP 0640    | WASTE 0657                 | COUNTB 067D |                         |                                                         |
| COUNTL 067E  |                            |             |                         |                                                         |

## One small word about computers.

The Leader in Microcomputer Books

The 8089 I/O Processor Handbook by Adam Osborne

Intel is developing the co-processor concept; the 8089 is the first of the intel co-processors. The 8089 I/O Processor Handbook provides a fully detailed description of this innovative device, its operation, and use in 8086 systems. This Osborne Handbook contains complete discussions of pins, signals, timing, the Instruction set, and programming and configuration guidelines. Also describes the 8289 Bus Arbiter.

#39-X \$5.95

#### The 8086 Book

by Russell Rector and George Alexy

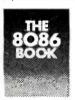

A handbook for all 8086 microcomputer users, It Includes 8086 programming Instruction, a thorough analysis of the 8086 Instruction set, and detalled hardware

and Interfacing guides which reveal the full power of the 8086 multiprocessing capabilities.

#29-2 \$15.00

#### **Z8000 Assembly Language** Programming

by Lance Leventhal et al.

The first in this popular series of books to have the combined authorship of Dr. Leventhal, Dr. Adam Osborne, and Charles Collins, The Z8000 processor instruction set is described in detail, and the discussion of assembly language programming techniques makes the book an Invaluable teaching tool. programming manual, and Z8000 reference book.

Available July.

#36-5 \$12.50

#### An Introduction to Microcomputers: Vol. 1. Basic Concepts, 2nd Ed.

by Adam Osborne

Since this book first appeared in 1976, more than 200,000 coples In four different languages have been sold, making It the best selling book on microprocessors

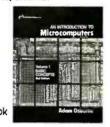

ever written. Now it has been completely revised to reflect changes In this dynamic field. Basic Concepts, 2nd edition contains the most current information on mlcroprocessor fundamentals to be found in any publication.

#34-9 \$12.50

#### 6809 Assembly Language Programming by Lance Leventhal

Another book in the popular series of assembly language programming texts, this for the powerful 6809 processor. In a comprehensive style and format, Dr. Leventhal describes the 6809 Instruction set, provides numerous sample programs, and discusses the merits of assembly language programming techniques. #35-7 \$12.50 Available this fall.

#### PET Personal Computer Guide

by Carroll Donahue and Janice Enger

For all users of the Commodore PET, this step-by-step guide offers advice on operating and equipment maintenance, how to cope with PET peculiarities and make the most of PET graphics. It gives instruction on PET programming techniques along with a complete PET BASIC command reference.

#30-6 \$15.00

#### PET and the IEEE 488 Bus (GPIB)

by Eugene Fisher and C. William Jensen

The only complete reference avallable on Interfacing the Commodore PET computer to any I/O device using the IEEE 488 Interfacing port.

It includes a list of the available IEEE 488 Bus-compatible Instruments.

#31-4 \$15.00

#### Practical BASIC Programs edited by Lon Poole

A collection of 40 BASIC programs for office and home use. Programs include Home Budgeting, Critical Path Method, and Income Averaging.

#38-1 \$15,00

## **NEW** and **Upcoming Titles**

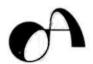

To order, return coupon with check or money order. Include 75¢ per item for 4th class mail, \$1.25 per book UPS, or \$2.50 per book air mail in the U.S.

California residents also include local sales tax. To place an order by phone call 415/548-2805.

Notify me when available: DZ8000 ALP

☐ 68O9 ALP

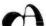

OSBORNE/McGraw-Hill

630 Bancroft Way Dept. B5 Berkeley, CA 94710

| Book | Price | Quantity | Amount |
|------|-------|----------|--------|
|      |       |          |        |
|      |       |          |        |
|      |       |          |        |
|      |       | -        |        |
|      | _     | +-+      |        |
|      |       |          |        |
|      |       | Tax      |        |

| Vame    |             |     | Tax        |  |
|---------|-------------|-----|------------|--|
| Address | State       | 7IP | - Shipping |  |
| Phone   | HOW TO SHIP |     | TOTAL      |  |

1094

## **CATALOGS**

Software (over 400 programs for Apple, Pet, TRS-80, Sorcerer, Sol, Challenger and CP/M systems)

Books (over 100 titles on personal, recreational and educational applications of small computers.

Peripherais (ALF music synthesizer and VersaWriter for the Apple II)

#### Peripherals Plus

119 Maple Avenue Morristown, NJ 07960

Circle 281 on inquiry card.

#### 779 UPPERCASE/lowercase "CONVERSION KIT I"

Expand the capabilities of your 779 line printer to include WORD PROCESSING! Service Technologies is now offering our new "Corwer ston Kit I" for the TRS 80/ Centronics 779 line printer. This is a full 96 ASCI UPPER/lower case character set with the option of changing slash zero to a standard zero, if you desire.

if you desire.
The "Conversion Kit I" comes complete with easy to follow instructions, no etch cuts or soldering is needed. Installation can be achiev-ed in minutes with a screwdriver. No program modification or additional interface is required. The "Conversion Kit I" can be removed in a matter of seconds should any warranty repairs on your printer be required.

Price \$125.00

To order please send Check or Money Order to

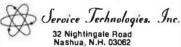

"Visa and Master Charge accepted Service Technologies will pay all shipping and handling "Charge orders please include expiration date, signalure, and phone number

Inquiries and Phone Orders Welcome (603) 883-5369

Circle 282 on inquiry card.

### STATIC RAM CHIPS FACTORY PRIME From the same shipment we use in our professional quality boards. 2114L 450 ns. \$5.90 200 ns. \$6.90 4044 450 ns. . \$5.90 250 ns. \$6.90 32K STATIC RAM BOARD FORTHE SS50 AND SS50C BUS (SWTP etc.) - SS50C Extended Addressing (can be disabled). - 4 separate 8K blocks. - Low power 2114L RAMS - Socketed for 32K - Write Protect - Gold Bus Connectors 15K

\$328.12 16K ... \$438.14 \$548.15

1337 W. 37th Place • Chicago, IL (312) 927-5510 • TWX 910-221-4055 1 60609

The Company that delivers. Quality Electronic products since 1975. and GHDST® are Regulered Trade

### BYTE's Bits

#### Bills Introduced in Congress

The Congress of the United States is beginning to take notice of personal computers. Two bills dealing with personal computers have been introduced in the House of Representatives. We believe that many of our readers will be interested in these bills, so we are printing the text of the bills here.

One bill, HR 3822, was introduced by the Honorable Thomas J Downey, Representative from New York. This bill would establish a National Center for Personal Computers in Education.

The other bill, HR 4326, was introduced by the Honorable James H Scheuer, also a Representative from New York, HR 4326, which is less directly concerned with personal computers, would establish a National Commission on the Scientific and Technological Implications of Information Technology in Education.

Presently both bills are sitting in committees. HR 3822 was sent to the Subcommittee on Elementary, Secondary, and Vocational Education of the Committee on Education and Labor. Both the committee and subcommittee are chaired by the Honorable Carl D Perkins of Kentucky. As of mid-March 1980, hearings have not been held nor any other action taken.

HR 4326 was referred jointly to the Committee on Education and Labor and to the Committee on Science and Technology. The Committee on Education and Labor has not referred HR 4326 to a subcommittee. However, the bill has been referred by the Committee on Science and Technology to the Subcommittee on Science, Research, and Technology, which is chaired by the Honorable George E Brown Jr from

California. A hearing on HR 4326 was held for one day, on October 9, 1979. No further action has been taken.

#### H.R. 3822

96th CONGRESS 1st Session

To amend title III of the Elementary and Secondary Education Act of 1965 to establish a National Center for Personal Computers in Education.

#### IN THE HOUSE OF REPRESENTATIVES MAY 1, 1979

Mr. Downey introduced the following bill; which was referred to the Committee on Education and Labor

#### A BILL

To amend title III of the Elementary and Secondary Education Act of 1965 to establish a National Center for Personal Computers in Education.

Be it enacted by the Senate and House of Representatives of the United States of America in Congress assembled, That title III of the Elementary and Secondary Education Act of 1965 (20 U.S.C. 2941 et seq.) is amended by adding at the end thereof the following new part: "Part N—Computers in Education

"Program Authorized "Sec. 393. (a) The Commissioner shall award grants to one applicant for the establishment and operation of a National Center for Personal Computers in Education (hereinafter in this part referred to as the 'Center') to instruct students in the use of personal computers and to develop programs designed to utilize personal computers and microcomputers as educational tools at all educational levels. The Center shall be operated during the fiscal years ending September 30, 1980,

September 30, 1981, and September 30, 1982.

"(b) The responsibilities of the Center shall be to—

"(1) identify sources of courseware materials and provide information about such materials to interested parties;

"(2) develop courseware materials for use in areas in which available courseware materials are inadequate;

"(3) identify and develop curriculum materials for instructing students at all educational levels in the uses of computers:

"(4) provide special teacher training and demonstration computer systems to schools at all educational levels that have a large proportion of minority students;

"(5) develop methods for enabling handicapped individuals to use computers for communication and educational purposes;

"(6) conduct programs demonstrating the various educational uses of computers which shall include, but not be limited to—

"(A) the provision of computers in the classroom for student use which may include as many as one computer per four students,

"(B) the establishment of a laboratory that uses computers to simulate live experiments, and

"(C) the establishment of a computer library that would allow students to borrow personal computers for use outside the classroom:

"(7) assess the relative quality and merits of commercially available microcomputers and disseminate such assessments to educators;

"(8) monitor new developments in educational technology, including microcomputers and video disk systems, and disseminate information about such developments to educators;

"(9) develop teacher training materials, including computer programs, films, slides, pamphlets, and audio and video cassettes, that will—

"(A) instruct educators about personal computers and their uses to enable them to determine the amount of financial resources and personnel to commit to the use of computers in their educational system,

"(B) instruct educators in the methods of using computers to enhance the learning experiences of their students in the classroom, in laboratories, and at home, and

"(C) instruct teachers in computer programming and in the development of courseware materials;

"(10) establish a demonstration laboratory to exhibit examples of personal computer systems and courseware materials to enable educators to personally observe the operation of such computers and courseware materials;

"(11) publish a periodic newsletter to disseminate information on computers, computer training programs, and courseware materials;

"(12) assist Congress and interested Federal agencies in developing a program for establishing Regional Centers for Personal Computers in Education, that shall include, but not be limited to, appropriate goals and designs for such centers;

"(13) solicit from subscribers to the newsletter established under paragraph (11) of this section information concerning their computer education needs;

"(14) assist Congress and Federal agencies in identifying areas in which Federal funding will accelerate the educational impact of emerging computer technologies;

"(15) undertake any studies requested by Congress or Federal agencies relating to educational uses of computer technology;

"(16) establish a mechanism to inform the computer industry of the computer needs of the Nation's educational system and to receive from the computer industry information concerning recent developments in computers;

## The Working Analyst.

If you would like to put
a computer to work
collecting, organizing,
and summarizing
the information
you need to make
better decisions, take
a look at Analyst.
Analyst is a software
package designed to let
you store and analyze
virtually any information
involving numbers, dollars,
dates, and descriptions. Simply
tell Analyst what kind of informa-

tion you want to store. Analyst creates a computerized file for that information. And Analyst creates an information entry program for your file that asks you for each entry, and checks your data for errors. (You can create any number of different files.)

Then tell Analyst what reports you want from your data file. There are all sorts of record selection and report formatting options, so you can design an unlimited variety of reports to focus on different aspects of the same data file.

Analyst is so flexible, you'll find a million ways to use it. It is easy to use, so you don't need

to be a programmer to make your computer really work for you. If this bit of information intrigues you, find out the rest. You'll like what you see.

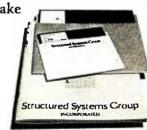

Analyst is a part of a full line of working software solutions from Structured Systems Graup, all ready to run on any CP/M\* microcomputer system. For more information, see your computer retailer, or call us.

\*CP/M is a trademark of Digital Research.

Circle 125 on inquiry card.

## Structured Systems

5204 Claremont Oakland, Ca. 94618 (415) 547-1567

"(17) monitor developments in the area of intercommunication among users of personal computers and devise means of utilizing intercommunication to inform educators of the potential uses of personal computers;

"(18) assist interested local libraries in establishing programs to provide personal computers and video disk systems to the public;

"(19) establish a model Community Personal Computer Center in one local shopping mall which shall—

"(A) provide a site for field trips by groups of local students,

"(B) provide demonstrations of the educational uses of personal computers to patrons of the mall,

"(C) conduct courses for community residents on the operation of personal computers, and

"(D) provide com-

puter programs and books, magazines, and other information about computers on loan to the public.

"APPLICATION

"Sec. 394. The grants provided under section 393 of this title shall be awarded to one applicant from among those who have submitted an application to the Commissioner. Each application for such grants shall be submitted at such time, in such form, and containing such information as the Commissioner shall prescribe by regulation. An application shall not be approved unless it—

"(1) provides that the Center will be administered by, or under the supervision of, the applicant;

"(2) provides for the performance of the responsibilities described in section 393(b) of this title;

"(3) sets forth policies and procedures that will insure adequate evaluation of the performance of the Center:

"(4) provides for such fiscal control and fund accounting procedures as may be necessary to assure proper disbursement of and accounting for Federal funds paid to the applicant under this part; and

"(5) provides for making an annual report and such other reports in such form and containing such information as the Commissioner may reasonably require and for keeping such records and affording such access thereto as the Commissioner may find necessary to assure the correctness and verification of such reports.

"REPORT

"Sec. 395. The recipient of the grants provided under this part shall transmit a final report to the President not later than January 1, 1983. The final report shall contain a detailed statement of the activities of the Center and the recommendations of the recipient for using personal computers to improve the educational system of the United States.

"DEFINITIONS

"Sec. 396. For purposes of this part—

"(1) the term 'courseware materials' means educational materials for use with personal computers and includes, but is not limited to, computer programs and student-teacher workbooks that provide—

"(A) simulated laboratory experiences in the natural and social sciences,

"(B) discovery learning in mathematics,

"(C) drill and practice in communications, mathematics, and science,

"(D) educational games that provide learning experiences, and

"(E) materials to develop problem-solving skills in mathematics and science;

"(2) the term microcomputer' means a digital computer constructed primarily of microelectronic components;

"(3) the term 'personal computer' means a microcomputer that is portable, costs less than \$2,000, and needs only an electrical outlet for use: and

"(4) the term 'computer' means a microcomputer or a personal computer.

"AUTHORIZATION OF APPROPRIATIONS

"Sec. 397. There is authorized to be appropriated to carry out the provisions of this part \$750,000 for the fiscal year 1980, \$1,250,000 for the fiscal year 1981, and \$2,000,000 for the fiscal year 1982."

#### H.R.4326

96th CONGRESS 1st Session

To establish a national commission to study the scientific and technological implications of information technology in education.

IN THE HOUSE OF REPRESENTATIVES

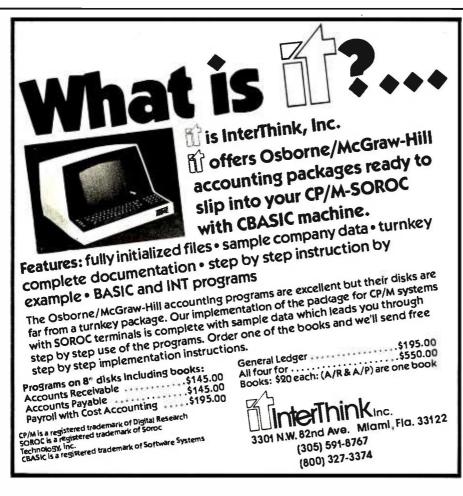

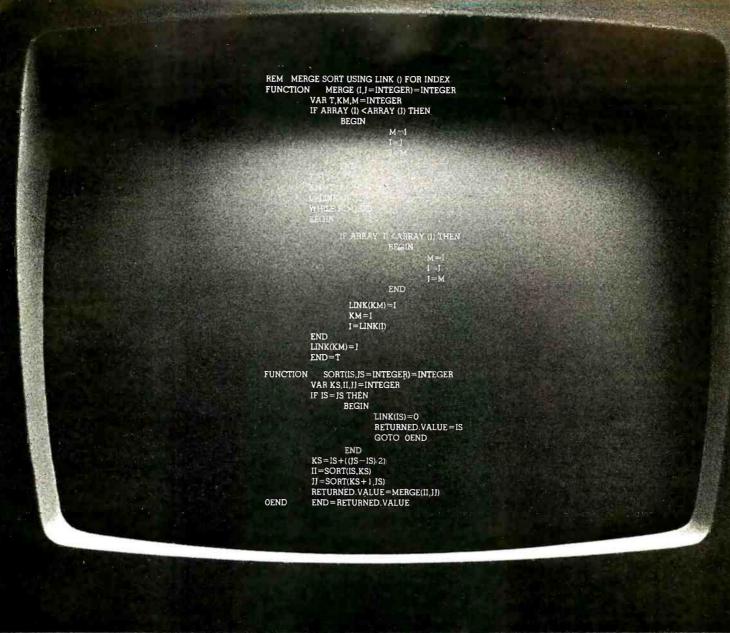

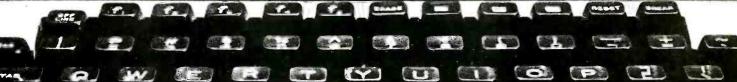

## Now there's no need to switch

This new Structured Basic™ language offers all the power you've been waiting for.

The language produces chainable (passing common variables), relocatable .COM files in the CP/M\* world. It uses CP/M 2.xx capabilities while remaining 1.4x compatable.

It gives you: fully defined user functions and procedures (both recursive); local and global variables, functions and procedures; REPEAT - UNTIL, WHILE - DO, IF - THEN - ELSE, BEGIN - END, CASE - OF structure techniques; single and double precision floating point, fixed point packed BCD, integer, string and character data types; packed binary disk storage (requiring no memory / disk type

'CP/M is a trademark of Digital Research.

conversions); and much, much more ... and still retains the flexibility of BASIC.

As a software house always looking for that great, powerful, new language . . . we're excited about making Structured BASIC™ available to the software community.

Order your copy now at an introductory price of \$250., from . .

MICRO AP. INC.

9807 Davona Drive

San Ramon, CA 94583

Telephone (415) 828-6697 **MICRO AP** 

\*Structured BASIC is a trademark of Topaz Programming

June 5, 1979 Mr. Scheuer introduced the following bill; which was referred jointly to the Committees on Education and Labor and Science and Technology

#### A BILL

To establish a national commission to study the scientific and technological implications of information technology in education.

Be it enacted by the Senate and House of Representatives of the United States of America in Congress assembled. **POLICY** 

Section 1. It is the policy of the United States that-

(1) the capability of the Nation's education system to prepare young people for the developing informationbased society should be improved, with emphasis on achieving widespread development of computer skills; and

(2) computer-based techniques should be applied to the learning processes at

all levels of education. whenever qualitative improvements can be demonstrated.

ESTABLISHMENT

Sec. 2. To carry out the purposes of this Act, there is established a commission to be known as the National Commission on the Scientific and Technological Implications of Information Technology in Education (hereafter in this Act referred to as the 'Commission").

**DUTIES OF THE** COMMISSION

Sec. 3 (a) For the purpose of furthering the policy stated in section 1(1) of this Act, the Commission shall conduct studies that include, but are not limited to-

(1) a forecast of changes in information technology during the period from 1981 to 2000, with emphasis on the effect of such technology on education and lifestyles;

(2) a forecast of the need for individuals with computer skills during the period from 1981 to 2000,

with emphasis on the need in the service sector of the Nation's economy for individuals skilled in information processing:

(3) a forecast of the effect of increased use of computers in education on school financing and local taxation during the period from 1981 to 2000;

(4) an investigation of incentives for increasing private sector involvement in the research and development, demonstration. dissemination, and utilization of computers for education purposes; and

(5) an investigation of the costs and benefits of alternative methods of training teachers in the use and application of information technologies and computerbased instructional materials.

(b) For the purpose of furthering the policy stated in section 1(2) of this Act, the Commission shall conduct studies that include, but are not limited to-

(1) an investigation of

the status and effectiveness of existing computer-based instructional techniques;

(2) an investigation of research in the application of cognitive psychology and artificial intelligence to computer-based learning;

(3) an investigation of institutional mechanisms for development of exemplary computer-based learning techniques.

MEMBERSHIP

Sec. 4. (a) The Commission shall consist of twelve members appointed by the President with the advice and consent of the Senate.

(b)(1) At least one member of the Commission shall be appointed from each of the following three categories:

(A) Individuals who are engaged in the professions of teaching, education administration, or education research.

(B) Individuals who are developers of computerbased instructional materials and computer equipment.

(C) Individuals who are enrolled in school or parents of such individuals.

(2) Not more than three members of the Commission shall be officers or employees of the United States.

(c) Members of the Commission shall be appointed for the duration of the Commission.

(d) The President shall designate the Chairman and the Vice Chairman of the Commission. The Vice Chairman of the Commission shall act as Chairman in the absence or disability of the Chairman or in the event of a vacancy in that office.

(e) The Commission shall not transact any business until a member has been appointed by the President and confirmed by the Senate for each of the twelve positions on the Commission.

(f) Seven members of the Commission shall constitute a quorum.

(g) Any vacancy in the Commission shall not affect the powers of the Commission and shall be filled in the

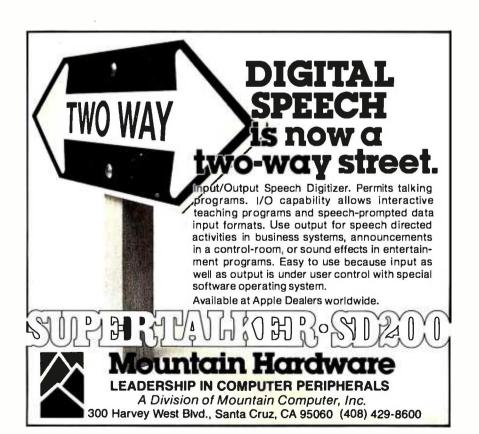

| Find out why ours is the <b>Better Business Buy!</b> |
|------------------------------------------------------|
| Model II CP/M (rel. 2.0) \$250.00                    |
| Model I CP/M (re. 1.5) 150.00                        |
| CBASIC                                               |

| system                     | 300.00 |
|----------------------------|--------|
| MAGIC WAND® Word Processor | 400.00 |
| RM COBOL® (Z80 code)       | 750.00 |

TRS-80® CP/M® & CBASIC®
BUSINESS SOFTWARE

LOW-COST MOD II DISK EXPANSION
... over 610.000 bytes/disk with our
CP/M... plus many other features.

Find out why ours is the Better Business Buy!

Model II CP/M (rel. 2.0) \$250.00

Model I CP/M (rel. 1.5) 150.00
CBASIC 95.00

APH (Automated Patient History) 175.00

RESIDENTIAL PROPERTY ANALYSIS
system 300.00

MAGIC WAND® Word Processor 400.00

RM COBOL® (Z80 code) 750.00

Osborne & Assoc. CBASIC source programs—
O&A Payroll w/Cost Accounting \$250.00

O&A Accts. Rec./Accts. Payable 250.00

O&A General Ledger w/Cash Journal 250.00

O&A CBASIC books for above (each) 20.00

Send 30\$ SASE for CP/M Users Group software list & free "CP/M Primer".

\*\*MAGIC WAND by a retwired tade-make of Manual Resures Apparations for the State State of the Color of the Color of

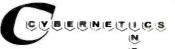

## DISC/3 MART, INC.

### DO IT YOURSELF **LOW-LOW PRICES**

| ANADEX PRINTER, DP-8000                              |                      |
|------------------------------------------------------|----------------------|
| (with 4 free zip pack)  HAZELTINE 1520               | 1,319.00             |
| NEC Spinwriter 5510 (RO)                             | 2,643.00             |
| SOROC IQ 120                                         | <b>7</b> 50.00       |
| TI 810 Basic (upper & lower case)                    | 1,669.00             |
| TI 994 Personal ComputerLA 34 DEC Writer Teleprinter | 1,150.00<br>1,195.00 |

CARTRIDGES • DISKETTES • MAG TAPE • ACCESSORIES AOOS, CENTRONICS, HAZELTINE, IMSAI, LEAR SIEGLER, TECHTRAN, TI, VECTOR GRAPHICS AND OTHERS

STORE HOURS: 9 A.M. - 5:30 P.M. Mon. through Fri. Call or write for quotes or information.

MART, INC.

Circle 129 on inquiry card.

1840 LINCOLN BLVD. SANTA MONICA, CA 90404 (213) 450-5911

#### **DATADISK** SYSTEMS

#### PROFESSIONAL SOFTWARE FOR NORTH STAR SYSTEMS

#### DIGITAL RESEARCH

California residents add 6% sales tax.
Specify single, double or quad capacity.
Additional formats available soon.
Structured Systems Group programs require
CP/M and CB ASIC-2.

P/M is a registered trademark of Digital Research.
oftware and documentation/documentation only.

#### **BUSINESS SOFTWARE FROM**

SOFTWARE SYSTEMS

CBASIC-2 — A commercially oriented, compilerusing full longity variable bels without penalizing speed. Compiler permits distribution of software without penalizing speed. Compiler permits distribution of software invited in capacity only by your disk size. On-line without penalizing speed. Compiler permits distribution of software invited in capacity only by your disk size. On-line inmitted in capacity only by your disk size. On-line industribution in content and capacity only by your disk size. On-line industribution in content and capacity and diditional formats available soon.

Specify single, double or quad capacity. Additional formats available soon.

\$795/\$25 .. \$795/\$25

#### NOW-AN AFFORDABLE HARD DISK

Ask about our 13.2 megabyte Winchester technology hard disk business system. Uses all above listed software. Price varies with software configuration.

Datadisk Systems, P.O. Box 195, Poway, CA 92064, (714) 578-3831

#### DIGITAL DATA RECORDER **MODEL CC-9B**

For five years now, the CC series recorders have been the industry NRZ Asynchronous recorder standard. Now the B model sets a new standard in stability and reliability with its tachometer feedback LC stabilized motor circuit.

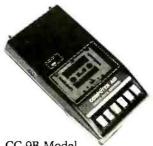

CC-9B Model Price \$275.00 CC-9 Model Price \$225.00

- 4800 or 9600 Baud (3" or 6" per second)
- 10<sup>-8</sup> Error Rate RS232 or TTL In and Out
- RTS motor start
- CTS Data start
- DB 25 or special connector optional
- 110/220 50/60 Hz
- Wow & Flutter + .3%
- Speed Stability (long term)  $\pm .1\%$

#### NATIONAL MULTIPLEX CORPORATION

260 Lackland Drive East Middlesex, New Jersey 08846 Tel. (201) 356-9200 TWX 710-997-9530 same manner in which the original appointment was made.

#### COMPENSATION

Sec. 5. (a)(1) Except as provided in paragraph (2) of this subsection, members of the Commission shall receive \$150 for each day (including travel time) during which they are engaged in the actual performance of duties vested in the Commission.

(2) Members of the Commission who are full-time officers or employees of the United States shall receive

no additional pay on account of their services on the Commission.

(b) While away from their homes or regular places of business in the performance of services for the Commission, members of the Commission shall be allowed travel expenses, including per diem in lieu of subsistence, in the same manner as individuals employed intermittently in the Government service are allowed expenses under section 5703 of title 5. United States Code.

**ADMINISTRATION** 

Sec. 6. (a)(1) Within sixty days after the date on which the member appointed by the President for the twelfth position on the Commission is confirmed by the Senate, the Commission shall appoint an Executive Director and shall fix the rate of compensation for such position at a rate not to exceed the maximum rate of basic pay currently payable for GS-18 of the General Schedule under section 5332 of title 5. United States

Code

(2) With the approval of the Commission, the Executive Director may appoint such additional personnel as the Executive Director deems advisable and shall fix the rate of compensation for such personnel at a rate not to exceed the maximum rate of basic pay currently payable for GS-18 of the General Schedule under section 5332 of title 5. United States Code.

(3) Except as provided in paragraphs (1) and (2) of this subsection, the Executive Director and the personnel appointed under paragraph (2) of this subsection may be appointed without regard to the provisions of title 5. United States Code, governing appointments in the competitive service, and may be paid without regard to the provisions of chapter 51 and subchapter III of chapter 53 of such title relating to classification and General Schedule pay rates.

(b) With the approval of the Commission, the Executive Director may procure temporary and intermittent services to the same extent authorized by section 3109(b) of title 5, United States Code, but at rates not to exceed \$150 per individual per day.

(c) The Commission is authorized to negotiate and enter into contracts with private organizations and educational institutions to carry out such studies and reports as the Commission deems necessary to carry out its duties under this Act.

(d) Under section 1862 of title 42, United States Code, the National Science Foundation was given a special mandate to foster computer technology for research and education. Therefore, the National Science Foundation is hereby directed to provide administrative support and services to the Commission.

COOPERATION WITH FEDERAL AGENCIES Sec. 7 (a) Each department, agency, and instrumentality of the Federal Government is authorized

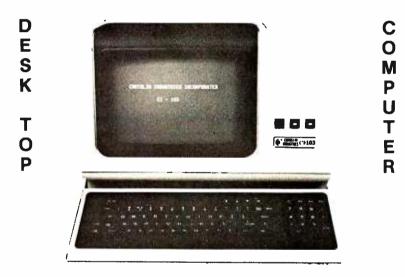

#### Chrislin is First!!!

with deliveries of DEC's Desk Top Computers. Available with LSI 11/2 or LSI 11/23 CPU. Complete system totally enclosed within VT100 Video Terminal. Price \$4,500 with LSI 11/2 and 64K bytes or \$8,995 with LSI 11/23 and 256K bytes.

NOW Available — PDP 11/23 with 256 KB Memory \$8,900.

**SPECIAL** — LSI 11/2 and 32K x 16 Memory **\$1,095**.

10 MEGA BYTE Cartridge Disk System with Controller, RT11 compatible \$6,100.

1 MEGA BYTE RX02 Floppy Disc System \$3045.

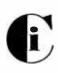

### Chrislin Industries, Inc.

Computer Products Division 31352 Via Colinas • Westlake Village, CA 91361 • 213-991-2254

## ANNOUNCING COLLECTOR EDITION BYTE COV

#### SIGNED AND NUMBERED EDITIONS OF 100. \$15 EACH

Robert Tinney Graphics is now issuing limited editions of selected Byte Covers, each signed and numbered by the artist, Robert Tinney. The first four Collector Edition covers are shown at right. Unlike previously published o SHIPMENT-Collector Edition Byte covers, these magazine-size prints are made from the original Byte color separations, and can be offered at a substantially lower price.

Collector Edition Byte Covers offer the following features:

- o THE PRINT—Each Collector Edition 11/2" borders at top and sides, and a 134" border at bottom. The paper stock is a smooth finish, 65 lb. antique cover weight. This heavy, very white sheet reproduces the depth and brilliance of the original art.
- o THE EDITION-All Collector Editions are strictly limited to 100 prints, and the printing plates are destroyed after the run. Mr. Tinney

inspects and approves the quality of each print before personally affixing the individual number and signature at bottom. A Certificate of Authenticity accompanies each print and certifies the number of the edition as well as the destruction of the printing plates. Each certificate is also signed and numbered by Mr. Tinney.

- prints are packed flat between heavy binder boards to avoid rolling and to assure undamaged shipment. However, should any damage occur, your print will be immediately replaced. Shipment, of course, is always first class.
- Byte Cover is 11"x14", including o PRICE—The price of each Collector Edition Byte Cover is \$15, plus \$3 for postage and handling (\$6 for orders outside the U.S. and Canada). If all 4 covers are ordered, the price is only \$50 plus postage and handling.

If you would like to order one or more of these beautiful Collector Edition Byte Covers, please use the convenient coupon below.

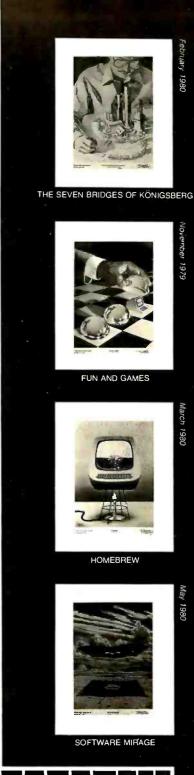

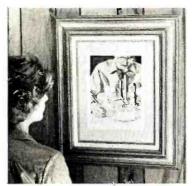

"The Seven Bridges of Königsberg" shown mounted in a standard 12"x16" frame. Frame not included

|       | se send me the following Collector<br>Covers and Certificates of Auther |          |
|-------|-------------------------------------------------------------------------|----------|
| Qty.  | Cover                                                                   | Amount   |
|       | The Seven Bridges of Königsber                                          | g \$     |
|       | Fun and Games.                                                          | \$       |
|       | Homebrew                                                                | \$       |
|       | Software Mirage                                                         | \$       |
|       | ☐ All 4 - only \$50                                                     | \$       |
| Post. | & hand. (\$3 in US & Can., \$6 oversea                                  | s)\$     |
|       | Total                                                                   | \$       |
| R     | have enclosed check or money obert Tinney Graphics.                     | order to |

Card # Expiration Date

Signature\_

| Send my print(s) to:   |
|------------------------|
| Name                   |
| Address                |
| City                   |
| StateZip               |
| Mail this coupon to:   |
| robert tinney graphics |

P.O. Box 45047 Baton Rouge, LA 70895 Ph. (504) 357-5500

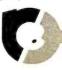

and directed to furnish to the Commission, upon request, such data, reports, and other information not otherwise prohibited by law as the Commission deems necessary to carry out its duties under this Act.

(b) The head of each department or agency of the Federal Government is authorized to provide to the Commission such services as the Commission requests on such basis, reimbursable or otherwise, as may be agreed between the department or agency and the Chairman or Vice Chairman of the Commission. All such requests shall be made by the Chairman or Vice Chairman of the Commission.

#### POWERS OF THE COMMISSION

Sec. 8. (a) For the purpose of carrying out its duties under this Act, the Commission, or at its direction, any subcommittee or member thereof, may hold such hearings, sit and act at such

times and places, take such testimony, and receive such evidence as the Commission. or such subcommittee or member, may deem advisable. Any member of the Commission may administer oaths or affirmations to witnesses appearing before the Commission, or before such subcommittee or member.

(b)(1) The Commission may require by subpena the attendance and testimony of any witness and the production of any evidence that relates to any matter that the Commission is empowered to investigate by this Act. Such attendance of witnesses and production of evidence may be required from any place within the United States at any designated place of hearing within the United States. Subpenas may be issued under the signature of the Chairman or the Vice Chairman and may be served by any person designated by

the Chairman or Vice Chairman. The subpenas of the Commission shall be served in the manner provided for subpenas issued by a United States district court under the Federal Rules of Civil Procedure for the United States district courts.

(2) If a person who has been issued a subpena under paragraph (1) of this subsection is guilty of contumacy or refuses to obey such subpena, any United States district court within the judicial district within which the hearing is to be conducted or within the judicial district within which such person is found, resides, or transacts business may. upon application by the Attorney General of the United States, order such person to appear before the Commission, or any subcommittee. or member thereof, to produce evidence or to give testimony related to the matter under inquiry. Any person who disobeys such

order of the court may be punished by the court as in contempt thereof.

(3) Notwithstanding paragraphs (1) and (2) of this subsection, a person shall be excused from testifying or from producing evidence in obedience to a subpena issued under this subsection if such person states in writing to the court ordering such person to testify or to produce evidence that the required testimony or evidence may tend to incriminate such person or subject such person to a criminal penalty.

(4) Any witness subpensed by the Commission shall be reimbursed for reasonable and necessary travel expenses, including per diem in lieu of subsistence.

#### REPORTS

Sec. 9. (a) The Commission shall transmit a final report to the President and to each House of Congress not later than one year after the date on which the Executive Director of the Commission is appointed. The final report shall contain the results of the studies conducted under section 3 of this Act. the Commission's recommendations for improving computer-based education, and proposals for such legislative and administrative actions as the Commission deems necessary to accomplish its recommendations.

(b) The Commission may publish such interim statements as it deems advisable, including consultants' reports, transcripts of testimony, and Commission findings. **TERMINATION** 

Sec. 10. The Commission shall cease to exist thirty days after submitting its final report pursuant to

section 9(a) of this Act. **AUTHORIZATION OF APPROPRIATIONS** 

Sec. 11. There is authorized to be appropriated for fiscal years beginning after September 30, 1980, not to exceed \$2,000,000 to carry out this Act.

## -OPAMPTICS-

#### REMOTE TEMP DRIVER—

provides the drive and amplification for our sensors below. You get output covering 0 to 50 degrees centigrade. Zero point is adjustable and you may mount up to 4 active sensors within 1200' via 2 conductor shielded cable \$59 nn

#### **MOISTURE SENSOR—**

design a probe from wire, rods or surfaces then use this card to detect changes in resistivity. The output is TTL compatable, with a LED indicator. Trip resistivity is adjustable between 1K and 100K ohms \$39.00

#### ONE CHANNEL A TO D CONVERTER-

converts a 0 to 1 volt analog level to an 8 bit digital word, with output buffering. Conversion rate is 5/second and input scaling resistors can be added. See your converted data on the 3 digit display. An easy to use, CMOS design

#### REMOTE TEMP SENSOR—

only 11/2" x 11/2" yet this semiconductor device outputs +10 my per degree C. and worksfromany 9 to 30 volt DC source. Trimmable 0 C. output of 2.782 volts \$14.75

#### ABSOLUTE OR GAGE PRESSURE SENSOR—

run your ¼" tubing to our solid state pressure transducer. 0 to 5 or 0 to 15 psi ranges feature stability, low hysteresis and millisecond response time \$97,00

Prices include assembly, testing and UPS shipping.

#### IMPULSE ELECTRONICS, INC.

P.O. BOX 40481 PORTLAND, OREGON 97240 PHONE 1-503-645-1469 TWX 1-910-467-8760

## PARLEZ-VOUS PASCAL?

IF YOU WANT TO KEEP UP WITH THE LATEST DEVELOPMENTS IN CONTEMPORARY LANGUAGE TOOLS LIKE PASCAL, ADA, C, AND LISP, YOU MUST PLAN TO ATTEND "THE BYTE CONFERENCE ON LANGUAGES AND TOOLS FOR MICROCOMPUTING"

JUNE 16-17, 1980 McGRAW-HILL WORLD HEADQUARTERS, NEW YORK CITY

Don't get caught without the right words. Be prepared by learning how to use the concepts of high level language technology and their advantages in practical design/documentation and product situations.

This conference will introduce you to the importance of high level languages, software tools and their availability for use with small microcomputer-based systems.

#### THE PROGRAM COVERS:

- Block-structured languages and software systems in practical problems
- The Pascal language and concepts of using high level languages as tools of program design
- Ada as a strong alternative for programming of real-time microcomputer applications systems
- C in the context of other block-structured languages
- Background context of traditional assembly language tools: when to use and when to avoid using low level languages
- LISP and its applicability in microcomputing
- FORTH and its variations for experimental programming
- And more

Phone

MEET WITH EXPERT SPEAKERS, INCLUDING:

Conference Chairman Carl T. Helmers, Jr., Editorial Director,

BYTE Magazine

Dr. Henry Baker, Assistant Professor of Computer Science, University of Rochester, a specialist in areas including artificial intelligence.

Dr. Kenneth Bowles, Institute for Information Systems, and a driving force behind the UCSD Pascal Project

Dr. Peter Grogono, author of the book Programming in Pascal

Dr. Fred Martin, Intermetrics Inc., and one of the designers of the HAL/S software system for the NASA space shuttle John Morse, Digital Equipment Corporation, and active

in areas of software and language design Circle 134 on inquiry card.

Name
Title
Company
Address
City State Zip

For more information on how you can attend this conference, complete coupon and return to McGraw-Hill Conference & Exposition Center, 1221 Avenue of the Americas, Room 3677, New York, NY 10020, or call 212-997-4930.

Remember, space is limited, so reserve today!

BYTE

## Technical Forum

### A Race-Car Monitoring Program

Jeff Johnson, POB 2289, Socorro NM 87801

A computer-controlled racetrack was the final project in our computer science class in Real-Time Data Acquisition and Control Theory. Three of us assembled a Tyco two-lane track with lane-changing capabilities. We set photoresistors into the track as sensors and wrote FOR-TRAN code that displayed the status of a race in real time on a graphics display system owned by the New Mexico Institute of Mining and Technology Computer Science Dept.

Our system included the following components: PDP-11/34 computer with 80 K words (160 K bytes) of memory; an RX01 dual single-sided floppy-disk drive (256 K bytes per drive); a VT11 vector graphics display (1024 by 1024 resolution); an LA36 DECwriter; an AR11 16-channel analog-to-digital (A/D) converter; a DZ11 8-channel RS-232 interface, which also connects our com-

puter lab with the DEC-20 main computer; and a diskoperating system (including two text editors, a macroassembler, and a FORTRAN compiler).

Originally, the computer was to control the lane-switching capabilities and the speed of one of the race cars. Our digital-to-analog (D/A) converter was never implemented, so we settled for merely keeping track of the cars, with the computer continually monitoring the analog-to-digital (A/D) conversion channels connecting the sensors in the track. This may not sound very useful, but the computer actually performed functions that cannot easily be performed manually: keeping track of laps completed, determining the winning car, and timing the racers.

On a lane-switching track, there is no simple mechanical way to count laps, because the cars can exchange lanes during any lap. Therefore, "serious" racing is not practical without an observer to referee the race. Our observer is the computer.

**Listing 1:** Race-car-monitor program written as a structured pseudocode algorithm.

Smart move.

Take stock in America.

Buy U.S. Savings Bonds.

```
REGIN RACE CAR PROGRAM!
     WHILE NOBODY OBJECTS TO RACING CARS DO:
       REGIN
INITIALIZATION:
           RECOGNIZE DATA OF TRACK CONFIGURATION, TYPICAL READINGS OF A/D CHANNELS WHEN DIFFERENT SENSORS SHADED(IN FORTRAN, THESE ARE DATA STATEMENTS).
            WHEN DIFFERENT :
CALIBRATE SENSORS:
                   IBRAIL SENSURS;
DETERMINE AMBIENT SENSOR VALUES AND CORRESPONDING NOISE
          INITIALIZE VELOCITIES, LOCATIONS, LAPS, TIME TO APPROPRIATE VALUES CREATE DISPLAY:
                 DISPLAY TRACK
DISPLAY TEXT, NUMBERS(SEE FIGURE 2), REMEMBERING LOCATION OF
TEXT, NUMBERS TO BE CHANGED LATER
READ IN NUMBER OF CARS, DISPLAY CORRESPONDING CARS, REMEMBERING
THEIR LOCATIONS WHILD WILL BE CHANGED LATER.
      WAIT FOR START SIGNAL.
      START ELAPSE TIME.
      WHILE NO CAR HAS COMPLETED 25 LAPS DO:

FOR EACH CAR DO:

HONITOR A/D CHANNEL OF NEXT TRACK/ IF READING IS NOT WITHIN

NOISE LIHITS. WAIT THE TIME REQUIRED FOR CAR TO GET FULLY

OVER THE SENSOR. THEN CALL PROCEDURE DETECT, PASSING THE

PARAMETERS CARO. AND A/D CHANNEL.

/** HERE WOULD NORMALLY GO THE COMPUTER ACTION PROCEDURE CALL */
     MONITOR EMERGENCY TERMINATE CHANNEL, IF FOUND, GO TO REGINNING. UPDATE ELAPSED TIME.
       DECLARE WINNER, HONITOR REHAINING CARS UNTIL THEY FINISH, ALSO MONITORING EMERGENCY TERMINATION CHANNEL.
END WHILE:
PROCEDURE DETECT (CARE CHANNEL)
 REGIN

IF THIS PROCEDURE HAS JUST PREVIOUSLY BEEN CALLED UNDER THE SAME CONDITIONS,
THEN RETURN /* CAR HAS NOT YET LEFT THE SENSOR AREA */
FIND SENSOR WITH READING CORRESPONDING TO PRESENT READING ON CHANNEL.
PLACE CAR ON CORRESPONDING POSITION OF DISPLAYED TRACK.
RETERNINE CURRENT, AVERAGE VELOCITY, DISPLAY THESE, AND THE TRACKS AND
LANE CORRESPONDING TO THIS SENSOR.
IF THIS SENSOR IS ON THIS CAR'S STARTING TRACK, INCREMENT THE MUMBER
OF LAPS FOR CARS.
RETURN
```

END PROCEDURE DETECT

END PROGRAM.

#### S-100, 6-PORT COMMUNICATIONS

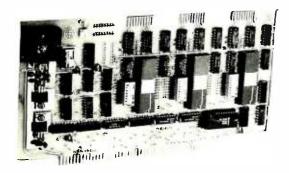

- INTERFACES MULTI TERMINALS, COMPUTERS, PRINTERS, MODEMS, ETC.
- 2, 4, OR 6 CHANNELS; 2 OPTIONAL RTC'S
- SELECTABLE I/O ADDRESS
- PROGRAMMABLE SYNC, CHARACTERS
- SYNC AND ASYNC
- HARDWARE ERROR CHECKING (CRC-16, CCITT)
- COMPLIES WITH: EIA RS-232C STANDARD; IEEE PROPOSED S-100 BUS STANDARD

FULL 6-PORT CONFIGURATION (ASSEMBLED AND TESTED) ......\$895.00

For information, contact: Dianne Polk (703) 893-4330 x 100

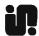

Inco, Inc.

7916 Westpark Drive C McLean, Virginia 22102

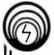

#### compas microsystems

There is nothing like a

#### DAIM

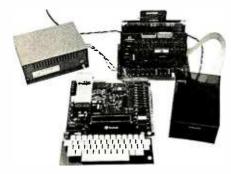

A complete disk system for the Rockwell Aim 65. Uses the Rockwell Expansion Motherboard. Base price of \$850 (U.S.) includes controller with software in Eprom, disk power supply and one packaged Shugart SA400 Drive.

224 SE 16th St. P.O. BOX 687

AMES, IA 50010 (515) 232-8187

## NEW FROM MICROWARE

## **OS-9**

## THE ULTIMATE 6809 OPERATING SYSTEM

ere's an all-new, state-of-the-art operating system that let's you use the 6809 to its fullest capability. Pick the configuration you need: tape or disk-based, single-or multiuser. It's also easy to modify or expand. Here are some features:

- Interrupt-Driven
   Multidevice I/O
- Hierarchical Disk
   File Structure
- Unix\*-TypeI/O Calls
- Full Memory
  Management
  Capability
- System Executive on ROM
- Highly Hardware -Independent

Versions are available off-the-shelf for most popular CPU's such as SWTPC, GIMIX, PERCOM, Motorola, etc.

\*UNIX is trademark of Bell Telephone Laboratories

#### OS-9 System Software

We also offer a new generation of interactive software development tools for fast, efficient application programming.

- Minimum-Keystroke Text editor
- OS-9 Assembler
- Microsoft Basic
- Interactive debug module
- Expansion device driver modules

And Coming Soon . . .

- OS-9 Level 2 Multiuser
- Motorola BASICØ9

Call or write today for information.

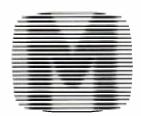

MICROWARE.

5835 Grand Ave., P.O. Box 4865, Des Moines, IA 50304 515/279-8844

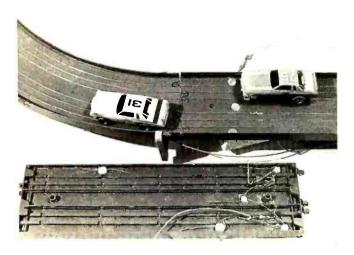

Photo 1: A look at the racetrack showing the positioning of the light sensors.

After assembly of the hardware, we wrote a racetrack monitoring program. This program creates a graph of the track and causes the location of the cars on the graph and relevant data such as the current and cumulative average speed, the lane, the number of laps, the current track section for each car, and the elapsed time to appear on the graphics display (see photo 2). The algorithm for the program is given in listing 1.

The program keeps track of the first 25 laps of each

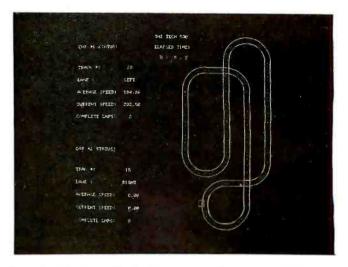

Photo 2: Display on Digital Equipment Corporation VT11 vector graphics unit showing the layout of the racetrack and the position of the one car that is racing. The display resolution is 1024 pixels by 1024 pixels.

car; 25 laps are one race. The computer can distinguish between the cars until one overtakes the other, whereupon a number of problems arise.

Generally, when a car attempts to pass another, there is a pile-up. We decided to make it easier. The cars start in two different locations, about half a lap apart, and finish the race after 25 laps or when one car catches up to another.

## y pay more . . . and get les Sirius gives you lower prices and higher quality!

Remex RFD 4000/4001 8" Floppy Disc Drives Double sided . . Double density!!

RFD 4001, \$564.95

Offers quality and features found in drives costing much more! ■ Single or Double Density ■ Double-Sided Drive ■ Door Lock INCLUDED ■ Write-Protect INCLUDED ■ 180 Day Warranty ■ Compatible with Shugart 850/851 ■ Low Power Operation ensures LONGER LIFE!! ■ Model RFD 4001 offers Data and Sector Separator

**AVAILABLE OPTIONS/ACCESSORIES** 

☐ Single Drive Power Module, \$119.95 ☐ RFD4000 Manual, \$5.95 ☐ Drive Cabinet, \$29.95 ☐ Dual Drive Power Module, \$139.95 ☐ Interface Manual, \$2.95

Remex 10008 . . . If you've been looking for a less expensive floppy disc drive, but not wanting to sacrifice quality this is it!

You get both in the Remex 10008! For only \$419.95 look at what you get: ■ 8" Floppy Drive ■ Single or Double Density ■ Hard or Soft Sectoring ■ Media Protection Feature ■ Single Density Data Separator 180 Day Factory Warranty

#### AVAILABLE OPTIONS/ACCESSORIES

- Door Lock, \$19.95 Write-Protect, \$19.95
- Connectors, \$9.95
- Drive Cabinet, \$29.95 Interface Adapter (Remex to Shugart), \$12.95
- ☐ Interface Manual, \$2.95 10008 Technical Manual, \$5,95

## SIRIUS 80plus Series . . . perfect add-ons for your

- Comes complete ready to plug in and run!
- 5ms track to track
- SIRIUS 80+1 and 80+2 up to 102,000 bytes
- SIRIUS 80+3 and 80+4 240K and 480K bytes

SIRIUS 80+1 (Single Head) \$34995 SIRIUS 80+2 (Dual Head) \$419.95

SIRIUS 80+3 (Single Head) \$439.95 SIRIUS 80+4 (Dual Head) \$539.95

#### MPI 51/52 . . . A Great Reliable Mini-Drive!

- Fast! 5ms track to track access
- Exclusive Pulley-Band Design
- Unique Door/Ejector Mechanism
- Reliable 11/2% Speed Stability

(Single Head) \$259.95 MPI-52 (Dual Head) \$349.95

MPI 91/92 . . . More **Drive For Your Money!** 240K/480K!

MPI-91 (Single/240K) \$349.95 MPI-92 (Dual/480K) \$449.95 TRS-80@ Tandy Corp.

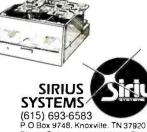

Phone Orders accepted 9AM-7PM (EST) VOLUME DISCOUNTS AVAILABLE

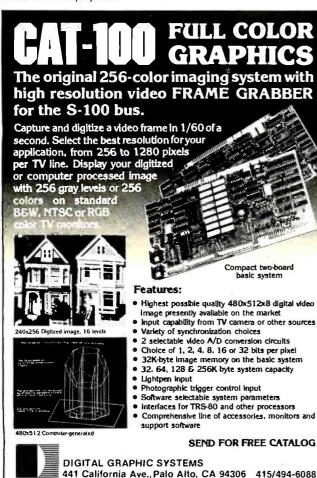

### THE **ESSENCE** of output quality

- Any IBM SELECTRIC® can be converted to produce high quality output at an affordable price!
- Interfaces directly to S100, Parallel, RS-232 or IEEE-488.
- Compatible with TRS-80, Sorcerer, Pet, Apple, Horizon, etc.
- Why be printer bound? Prices from

\$496 to \$675. Call today. Backspace and Tab Available NOW!

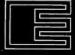

Escon Products, Inc. 171 Mayhew Way, Suite 204 Pleasant Hill, Ca., 94523 (415) 935-4590

## Order the professional's choice. CSD Pascal

The Pascal everyone is talking about is UCSD Pascal...with over 10,000 users and growing. The fully developed Pascal is available with support from a professional software company. Implemented on most major microprocessors.

Not just another compiler, but complete development software — from operating system to screen-oriented editor. Language extensions for systems development and commercial applications programming.

Program portability that allows programs written on one microcomputer to run without recompilation on different microcomputers. This protects your software investment...without restricting your hardware options.

If you have CP/M, visit your local computer store or order below. System supplied on single-density, soft-sectored, 8" floppy disks and requires 48K of contiguous RAM. For other systems call us or write for more information. Telephone orders accepted with Master Charge or VISA.

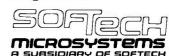

9494 Black Mountain Road • San Diego • CA • 92126 TEL: (714) 578-6105 • TWX: 910-335-1594

CP/M is a registered trademark of Digital Research Corporation. LSI-11 is a trademark of Digital Equipment Corporation. UCSD Pascal is a trademark of the Regents of the University of California.

| ☐ Yes! Rush me a complete UCSD Pascal system for my CP/M® based microcomputer. A check or money order for \$300.00 is enclosed. I have a computer.                        |
|----------------------------------------------------------------------------------------------------|
| □ Send me more information about UCSD Pascal. Versions are available for systems using the following microprocessors: LSI-11,™ 6502, 6800, 6809, 9900, Z80 and 8080/8085. |
| ☐ Send me only the complete set of documentation for UCSD Pascal. A check or money order for \$37.00 is enclosed.                                                         |
| ☐ Send distributor information.                                                                                                    |
| Name                                                                                                    |
| Company                                                                                                    |
| Address                                                                                                    |
| City                                                                                                    |
| State/Zip                                                                                                    |
| M/C or VISA #Exp. Date                                                                                                    |
| Mass. and Calif. residents enclose applicable sales tax.  B-6                                                                                                    |

#### Teratek's

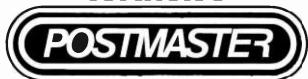

## **lomorrow's** mail system. Today.

One package does it ALL. Postmaster offers the most powerful and flexible mail-management system available.

Batch Entry: Entering names and addresses to a mailing list is simple. Repeated elements of a record need only be entered once.

Powerful Record Extraction: Used in conjunction with the Optional Reference Field, this feature allows simple creation of user specified "target-files."

Dedicated Record Editor: List, modify or delete records. Allows intact or extracted backup of original file.

Automatic "ID" Field Insertion: (optional) Key in a name, and a unique 10 character record identifier will be entered automatically to the Reference area.

Envelopes: Postmaster prepares single or continuous envelopes.

Mailing Labels: Standard or user-specified formats up to five across are supported by Postmaster. User may specify any number of labels per name.

Form Letters: Prepare and edit form letters in a variety of formats, on either single or continuous forms. Optional capability of allowing text or salutation "Inserts" for some or all fetters in any print run.

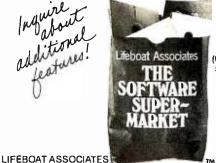

**Dedicated Record Sorting:** Sorted files are re-written to disk. The sort may be in either ascending or descending order. Uses the FAST Shell-Metzner sorting algorithm.

Attractive Reports: Neat, paginated reports on either 80 or 132 column paper. The 80 column option allows your CRT to provide an attractive report display.

Clear, Complete Documentation: The manual will explain in simple English how to get started right away. Sample data and form-letter files are included on the disk to allow new users to experiment (learn) quickly.

Quality That's Affordable and Available: The Postmaster programs are available in a variety of 5" and 8" disk formats (40k of RAM, CP/M and CBASIC2 are required). Among the formats supported are TRS-80, North Star, Heath H8 and H89, standard 8" IBM. Vector MZ and other CP/M derivatives capable of running CBASIC.

It's terrific! We use it ourselves!

> COMPLETE PACKAGE:

\$150.

MANUAL ALONE: \$15.

(Credited toward subsequent purchase)

\*CP/M is a trademark of Digital Research

2248 Broadway, New York, N.Y. 10024 (212) 580-0082 (2 Telex: 220501

The most popular event at our track is running an individual car for time, and keeping track of the best time.

#### Construction

The system was very simple to put together, taking about 20 man-hours. Three holes were drilled in the left, middle, and right lanes of each section of track (see photo

Masking tape was placed on the top surface over each hole, the tracks were then turned upside down, and the photoresistors were placed in the holes. The holes were then filled with epoxy.

Since we had more sensors than analog-to-digital converter channels, we had to input several sensors into one channel. We decided to use six sensors per channel. To avoid confusion, resistors of various specific values were put in parallel with the photoresistors, evenly dividing the voltages. Since the analog-to-digital converter could read from 0 to 60, a car going over one sensor would give a value that was an integer multiple of 10, and the particular multiple uniquely determined that sensor.

After we had installed the appropriate resistors, we wired everything together. The wires were attached to a terminal-strip extension cord going to the analog-todigital converter.

The final step was to place an incandescent lamp over the assembled track, because the only other illumination was provided by mercury lamps. Mercury lamps give sufficient 60 Hz noise to be detected by the photoresistors.

The problems encountered were as follows. Because the analog-to-digital converter channels were spread over more than one track, the motion of one car could conceivably affect the other's status. Two cars going over sensors connected to the same channel at the same time would give faulty information or none at all. There was a problem with race cars bouncing around and not keeping to their designated lane (especially around curves). This sensor restriction causes the difficulty in keeping track of passing.

#### Possible Improvements

Because each track had its own channel, the greatest difficulty was in determining which lane each car was in, since a car often tripped two of the sensors. This difficulty could be resolved by using two channels (and only two, better-spaced sensors) per track. The ambiguity of track identification could be resolved with one sensor per channel. However, with twenty-five track sections, we would need fifty analog-to-digital conversion channels.

Sophisticated software might resolve this problem. By treating each car through a process that monitors both ahead and behind each car for two track lengths, a correct status could be found after at least every two track sections, since there are no more than two track sections per channel.

A higher-quality model race-car set would greatly help, and I hope that in the future toy manufacturers will make available higher-quality racing sets. Toy companies might even come up with something similar to our system, using a microprocessor and light-emitting diode display. Such a system could have not only circuits along the track to bring power to the cars, but also circuits connecting sensors built into the track, so that the tangle of

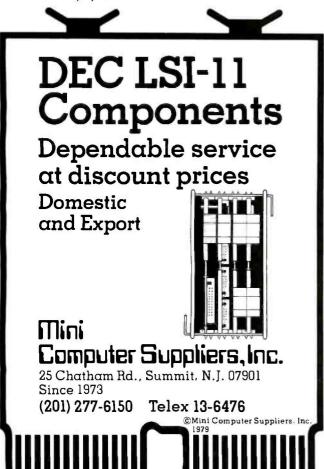

ANNOUNCING:

NEW!

#### MICROSTAT

A complete statistics package for business, scientific, education and research work. No other package has the features of MICROSTAT. For example:

- File oriented with COMPLETE editing
- A Data Management Subsystem for editing, sorting, ranking, lagging, data file transfers PLUS 11 data transformations (e.g., linear, reciprocal, exponential, etc.) Frequency distributions Simple and multiple regression Time series (including exponential smoothing) 11 Non-parametric tests Crosstabs/Chi-square
- Factorials (up to 1,000,000!), permutations, combinations
- 8 Probability distributions Scatterplots
- Hypothesis test (Mean, proportion)
   ANOVA
   (one and two-way)
   Correlation
   Plus many
   other unique features

Users manual: \$10.00 (credited towards purchase) and includes sample data and printouts. Uses NORTH STAR BASIC 32K of memory, one or two disk drives (2 recommended). Printer optional. Price: \$200.00

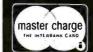

#### ECOSOFT

P.O. Box 68602 Indianapolis, IN 46268 Phone orders: (317) 253-6828

A REFURBISHED "SELECTRIC" ASCII TERMINAL FOR THE SMALL BUSINESSMAN OR SERIOUS HOBBYIST.

## The AJ 841 I/O terminal. Now available from dealers nationwide.

Demand for our AJ 841 I/O computer terminal has been great. And now it's getting even greater. So call your local computer shop dealer right away. Supply is limited! You may never have another opportunity like this one to buy your own *professional* terminal.

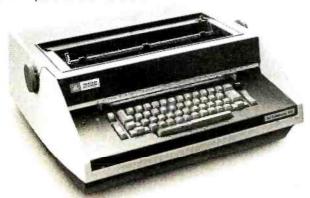

#### The AJ 841 features:

- Choice of serial RS 232 or parallel interface
- ASCII code
- 14.9 cps printout
- High quality Selectric printing
- · Heavy-duty Selectric mechanism
- · Off-line use as typewriter
- · Documentation included
- 30-day warranty on parts and labor (details available on request)

#### Call toll-free now

For location of your nearest AJ dealer, call toll-free:

800/538-9721

California residents call 408/263-8520.

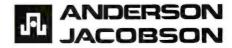

201

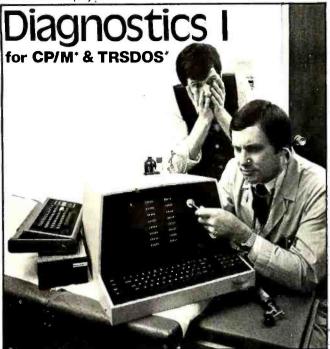

Someday your computer is going to break; even the most reliable computer systems "go down". Often, finding exactly what is wrong can account for the most time consuming part of repairing the system, and the longer the system is down, the more money you lose.

DIAGNOSTICS I is a complete program package designed to check every major area of your computer, detect errors, and find the cause of most common computer malfunctions, often before they become serious. For years, large installations have run daily or weekly diagnostic routines as a part of normal system maintenance and check-out procedures.

DIAGNOSTICS I is designed to provide that kind of performance testing for 8080/Z80 micro computers.

DIAGNOSTICS I will really put your system through its paces. Each test is exhaustive and thorough. The tests include:

• Disk Test • CRT Test
To our knowledge, this is the first CPU test available for 8080/78

To our knowledge, this is the first CPU test available for 8080/Z80 CPU's. Many times transient problems, usually blamed on bad memory, are really CPU errors.

A good set of diagnostics is an indispensable addition to your program library even if your system is working fine. Hours have been wasted trying to track down a "program bug" when actually hardware was to blame!

DIAGNOSTICS I also allows you to be confident of your system. This can be critical when file merges or sorts and backups are involved. You want to be as sure of your computer as possible during these critical times. Running DIAGNOSTICS I prior to these and other important functions helps to insure that your system is operating at peak performance.

DIAGNOSTICS I is supplied on discette with a complete users manual.

DIAGNOSTICS I: \$60.00 Manual only: \$15.00

Requires: 24K CP/M; 16K disc for TRS-80

formats: CP/M 8" SOFT SECTORED, NORTHSTAR CP/M AND TRS-80 DOS

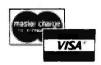

CP/M REGISTERED TRADEMARK DIGITAL RESEARCH

All Orders and General Information: SUPERSOFT ASSOCIATES P.O. BOX 1628 CHAMPAIGN, IL 61820 (217) 359-2112

Technical Hot Line: (217) 359-2691 (answered only when technician is available)

wires that we encountered can be avoided.

The Computer Science Dept also has two LSI-11 systems that will someday be connected to the PDP-11/34 system through RS-232 lines. On these, programs could be used in a multiprocessing mode to monitor and control one particular car.

We determined that one output channel can control both the speed and the lane of the computer car. Should we be suitably inspired by the advent of a high-quality race-car set, we shall resume our original plan of racing against the computer. Our ultimate goal: having two computer programs race against each other.

#### Acknowledgements

I received advice and assistance in this project from Tom Nartker, Greg Freiberg, Russ Calvery, and Dick Carlson. A listing of the FOR-TRAN program to monitor the cars may be obtained by writing to me. Please include a self-addressed envelope with \$0.28 US postage affixed.

## Computing Time Between Dates

Paul E Condon, Staff Scientist, Lawrence Berkeley Laboratory Bldg 90, Room 3078, University of California, Berkeley CA 94720

There is an easier way to find the elapsed time between two dates than the one given by W B Agocs in the Programming Quickie "Day of Week and Elapsed Time Program" (September 1979 BYTE, pages 126 and 129). Zeller's congruence as given by Agocs is a specialized version of a formula for the elapsed time in days since February 28, 0000 AD:

$$N = [(13 \times M - 1)/5] + K + 365 \times Y + [Y/4] + 36524 \times C + [C/4]$$

M is the month number minus 2, except it is 11 or 12 of the previous year for January or February. K is the day of the month. Y is the year (modulo 100), and C is the century (ie: [(the year AD)/100]). The square brackets indicate the integer part of the enclosed expression. To find the elapsed time between two dates, evaluate N for each date and subtract.

If this leads to numerical overflow on a small system, one can replace C by (C-16). Then the formula will still work for all pairs of dates after the fifteenth century.

Also, Agocs should avoid so many GOTOs in coding the Zeller formula. Instead of lines 35 thru 115 of his listing 1, why not have:

```
35  LET M1 = M

40  LET Y1 = Y

45  LET MX = INT ((M + 9)/12)

50  LET M = M - 2 + 12 * MX

55  LET Y = Y - 1 + MX

60  LET C = INT (Y/100)

65  LET Y = Y - 100 * C

70  LET D1 = INT ((13 * M - 1)/5) + D + Y - 2 * C

80  LET D1 = D1 + INT (C/4) + INT (Y/4)
```

The variable MX is equal to 0 for January or February, and is 1 otherwise. ■

## Z<sub>S</sub>-SYSTEMS ZOBEX INC.

Complete computer on 3 S-100 boards for UNDER \$1000.00\* Runs M/PM, C/PM and OMNIX

64K RAM 4 MHz

No WAIT States
IEEE Std.

Z80 CPU 2-4 MHZ IEE Std.

B" and 5"
DRIVES

CARD CAGE and Fan Low power,
DMA operation,
Bank select in 16K sections
Can be disabled in 4K increments

3 serial ports, 3 parallel, one 4K EPROM, Vectored interrupts, real time clock, Software controlled baud rates, Drives daisy wheel printer directly

All digital design for stable and reliable performance. No oneshots or analog circuitry.

Wide-spaced 6 slot shielded motherboard for good cooling and low noise.

SEND FOR FREE INFORMATIONS
6 months warranty on our boards with normal use

Z<sub>S</sub>-SYSTEMS / ZOBEX INC.

P.O. Box 1847, San Diego, Ca. 92112 (714) 447-3997

\*introductory offer for limited time only

#### **DISCOUNT PRICES**

**Microcomputers & Peripherals** 

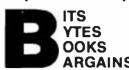

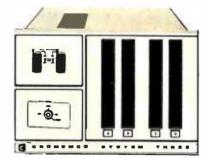

Cromemco • SWTPC • Lear-Siegler
Hazeltine • RCA • North Star
Verbatim • Perkin Elmer and others

Fast, off the shelf delivery. Call TOLL FREE 800/523-5355

MARKETLINE SYSTEMS, Inc. 2337 Philmont Ave., Huntingdon Valley, Pa. 19006 215/947-6670 • 800/523-5355

Dealer Inquiries Invited

## Are you ready for the Z8OOO microprocessor revolution?

Zilog's generation-ahead, 16-bit, Z8000 is changing the way systems manufacturers and designers think about microprocessing. Now there's an easy way for you to learn everything you need to know to stay on top of this powerful new technology. Enroll today in Zilog's five-part, home-study seminar on

Z8000 architecture for the advanced engineer.

Learn the details of the Z8000's 16-bit architecture, techniques of memory management, methods for interfacing memory and peripherals, proper handling of interrupts and traps, and use of the Z8000's powerful instruction set.

You study at your own pace at home. Each test is individually graded and critiqued. Total cost for all course materials and tests is \$39. Enroll today. Become your

company's expert on the microprocessor technology of the future. Upon completion of the course, every registrant gets a colorful Captain Zilog

**BUSINESS ADDRESS** 

rant gets a colorful Captain Zilog T-shirt! Allow four weeks for receipt of your first lesson.

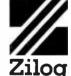

An Affiliate of **EXON** ENTERPRISES INC.

| Z | 0 | g             |
|---|---|---------------|
| _ |   | $\overline{}$ |

Training and Education Department C 10460 Bubb Road, Cupertino, CA 95014

Enroll me today in the 1980 Zilog Z8000 Architecture Course.

□ Enclosed is my check or money order for \$39.

Make check payable to: Zilog, Inc.

Please charge my Mastercharge or Visa account:

Expiration date

SIGNATURE

©1979 Zilog, Inc.

| NAME                                   |
|----------------------------------------|
| COMPANY NAME                           |
| ADDRESS                                |
| CITY/STATE/ZIP                         |
| TELEPHONE                              |
| BILLING ADDRESS (asshown on charge car |
| NAME                                   |
| COMPANY NAME                           |
| ADDRESS                                |
| CITY/STATE/ZIP                         |

ail tessons to: [] Business Address | [] Billion Addre

203

#### **DYNACOMP**

Ouality software for:

Apple II Plus TRS-80 (Level II)

North Star

All software is supplied with complete documentation which includes clear explanations and examples. Each program will run with standard terminals (32 characters or wider) and within 16K program memory space. Except where noted, all software is available on PET cassette, North Star diskette (North Star BASIC), TRS-80 cassette (Level II) and Apple cassette (Applesoft BASIC). These programs are also available on PAPER TAPE (Microsoft RASIC).

#### FLIGHT SIMULATOR

Price: \$17,95 postpald

(as described in SIMULATION, Volume II)

A realistic and extensive mathematical simulation of take-off, flight and landing. The program utilizes aerodynamic equations and the characteristics of a real airfoil. You can practice instrument approaches and navigation using radials and compass headings. The more advanced flyer can also perform loops, half-rolls and similar aerobatic maneuvers.

SIMULATION, Volume II (BYTE Publications): \$6.00

Price: \$14.95 postpald

A simulation of supertanker navigation in the Prince William Sound and Valdez Narrows. The program uses an extensive 256X256 element radar map and employs physical models of ship response and tidal patterns. Chart your own course through ship and iceberg traffic. Any standard terminal may be used for display.

#### BRIDGE 2.0

Price: \$17.95 postpald

An all-inclusive version of this most popular of card games. This program both BIDS and PLAYS either contract or duplicate bridge. Depending on the contract, your computer opponents will either play the offense OR defense. If you bid too high the computer will double your contract! BRIDGE 2.0 provides challenging entertainment for advanced players and is an excellent learning tool for the bridge novice.

Price: \$14.95 postpaid

An exciting and entertaining computer version of this popular card game. Hearts is a trick-oriented game in which the purpose is not to take any hearts or the queen of spades. Play against two computer opponents who are armed with hard-to-beat playing strategies.

#### DATA SMOOTHER

Price: \$14.95 postpald

This special data smoothing program may be used to rapidly derive useful information from noisy business and engineering data which are equally spaced. The software features choice in degree and range of fit, as well as smoothed first and second derivative calculation. Also included is automatic plotting of the input data and smoothed results.

#### FOURIER ANALYZER

Use this program to examine the frequency spectra of limited duration signals. The program features automatic scaling and plotting of the input data and results. Practical applications include the analysis of complicated patterns in such fields as electronics, communications and business.

Price: \$18.95 postpaid (available for North Star only) A many-featured mailing list program which searches through your customer list by user-defined product code, customer name or Zip Code. Entries to the list can be conveniently added or deleted and the printout format allows the use of standard size

address labels. Each diskette can store more than 1000 entries.

#### CHESS MASTER Price: \$19.95 postpaid (available for North Star and TRS-80 only) This complete and very powerful program provides five levels of play. It includes castl-

ing, en passant captures, and the promotion of pawns. Additionally, the board may be preset before the start of play, permitting the examination of "book" plays. To maximize execution speed, the program is written in assembly language (by SOFTWARE SPECIALISTS of California). Full graphics are employed in the TRS-80 version, and two widths of alphanumeric display are provided to accommodate North Star users.

#### TEXT EDITOR I (Letter Writer)

Price: \$14.95 postpaid

An easy to use, line-oriented text editor which provides variable line widths and simple paragraph indexing. This text editor is ideally suited for composing letters and is quite capable of handling much larger jobs.

#### GAMES PACK I

Price: \$10.95 postpaid

Seven entertaining games for less than a dollar a kilobyte! Play CATAPULT, CRAPS, SWITCH, HORSERACE, SLOT MACHINE, BLACKIACK and LUNAR LANDER. This is an excellent and economical way to start your games library.

All orders are processed within 48 hours. Please enclose payment with order. If paying by MASTER CHARGE or VISA, include all numbers on card. Foreign orders add 10% for

Write for detailed descriptions of these and other programs available from DYNACOMP.

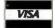

#### **DYNACOMP** P.O. Box 162

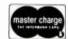

Webster, New York, 14580 (716) 586-7579

New York State residents piease add 7% NYS sales tax.

## Event Oueue

#### JUNE 1980

lune

Laboratory Short Courses. Virginia Polytechnic Institute and State University, Blacksburg VA. Dr Peter Rony will conduct three short courses for scientists and engineers. For information, contact Dr Peter R Rony, Course Director, Virginia Polytechnic Institute, Blacksburg VA 24061, (703) 961-6370.

June

Software International Seminars. These seminars cover the use of Software International business software. The courses are being held in the US and Canada. For a schedule, contact Software International Corp, 2 Elm Sq, Andover MA 01810, (617) 475-5040.

June and July Zilog Courses on Hardware and Software Products, Cupertino CA. A series of technical courses for engineers who use Zilog components and systems is being offered at Zilog headquarters and Zilog's US sales offices. Special emphasis will be placed on the Z80 and Z8000 microprocessors. Contact Zilog, 10460 Bubb Rd, Cupertino CA 95014, (408) 446-4666.

lune 2-4 Improving Productivity and Distributed Data Entry. Sheraton Center, New York NY. The conference and seminar schedule includes discussions on word processing, data processing, the future directions of data entry, improving data-entry productivity, automated offices, installing a data-entry incentive system, and more. Contact Data Entry Management Association, POB 3231, Stamford CT 06905.

June 2-5 The Ninth Annual Symposium on Incremental Motion-Control Systems and Devices, Ramada Inn, Champaign IL. Exhibition space is available for this conference. Contact Professor B C Kuo, POB 2772,

June 4-5

Station A, Champaign IL

61820.

Microprocessors: Hardware, Software, and Application, Holiday Inn, Boston MA. This course is recommended for technical professionals who need an understanding of microprocessors in relation to their corporate and business careers. Contact Office of Continuing Education, Worcester Polytechnic Institute, Worcester MA 01609.

June 4-6 Salon de l'Ordinateur Computer Show, Place Bonaventure, Montreal, CANADA. This exhibition will feature over eighty manufacturers' hardware and software. For more information, contact Industrial Trade Shows of Canada, 36 Butterick St., Toronto, Ontario M8W 3Z8 CANADA.

June 9-13 Microcomputer Workshop, Carnegie-Mellon University, Pittsburgh PA, Engineers, research scientists. educators, and managers will benefit from this course. It covers all aspects of microcomputers and software. Hands-on training will be provided. The tuition is \$585 and housing can be arranged. Contact the Post College Professional Education, Carnegie-Mellon University, Pittsburgh PA 15213.

lune 10-13 Pascal Computer Programming, George Washington University, Washington DC.

## Event Oueue

Laboratory sessions and hands-on experience are two aspects of this course. For details of this and other courses being offered by the University, contact The Director of Continuing Engineering Education, George Washington University, Washington DC 20052, (202) 676-6106 or toll free (800) 424-9773.

lune 14

Microcomputers in Business and the Professions: Systems Selection, Butler University, 4600 N Sunset Ave, Indianapolis IN. This seminar will cover various types of hardware and software, how to evaluate the kinds and performances of computers. and their applications in business and the home. The registration fee is \$75. For information, contact College of Business Administration. Butler University, 4600 N Sunset Ave, Indianapolis IN 46208.

Tune 14-25

Introduction to Microcomputer Interfacing, Virginia Military Institute (VMI), Lexington VA. This handson course will feature the TRS-80 Level II system with one station for every two participants. The tuition is \$450. Contact Dr Philip B Peters, Dept of Physics, VMI, Lexington VA 24450, (703) 463-6225.

June 15-18

International Summer Consumer Electronics Show, McCormick Place, McCormick Inn, and the Pick-Congress Hotel, Chicago IL. The Consumer Electronics Show (CES) will feature exhibits from many companies and seminars and discussions. Items to be displayed will range from televisions, tape recorders, telephones, and translators, to computers, component

systems, auto sound systems, and electronic games. Attendance is limited to dealers and the press. Contact Consumer Electronics Show, Two Illinois Center, Suite 1607, 233 N Michigan Ave, Chicago Il 60601.

June 16-17

The BYTE Conference on Languages and Tools for Microcomputing, McGraw-Hill. 1221 Avenue of the Americas, New York NY 10020. The program covers block-structured languages and software systems, Pascal, Ada, C, LISP, FORTH, background context of traditional assemblylanguage tools, and more. Some of the speakers are Carl Helmers Jr, Editorial Director of BYTE magazine; Dr Ken Bowles, Dr Peter Grogono, Dr Fred Martin, Dr Henry Baker, and John Morse. For more information, contact McGraw-Hill Conference and Exposition Center, 1221 Avenue of the Americas, Rm 3677, New York NY 10020 (212) 997-4930.

Tune 16-19

The Thirteenth Annual Association of Small Computer Users in Education (ASCUE) Conference, University of Tennessee, Martin TN. Conference sessions will include presentations of papers and demonstrations of computers. Tutorials on structured programming, database management systems, programming in Pascal, and computer graphics will be included. Contact James Westmoreland, Computer Center, University of Tennessee at Martin, Martin TN 38238, (901) 587-7891.

June 16-20

Data Flow Concepts in Computer Language and Architecture, Massachusetts InDiscover Savings and Service with

MAIL ORDER DIVISION

ORDER TOLL FREE

### romemco Tomorrow's Computers Today

85.

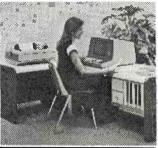

#### SOFTWARE

CBASIC2 ver 2.05

and CP/M or CDOS

EBS G/L ACCOUNTING SYSTEM GENERAL LEDGER ACCTS. PAYABLE 400 500. ACCTS. RECEIVABLE PAYROLL (Calif.) INVENTORY 500. 600. 200. ORDER ENTRY 200 MAILING LIST 100 Manuals included Requires dual disk/48K 24x80 CRT with curs addr CBASIC2

#### ALL CROMEMCO SYSTEMS NOW HAVE DOUBLE CAPACITY!

|   | SYSTEM 3 1 Mbyte | 5990. |
|---|------------------|-------|
|   | SYSTEM 2         | 3190. |
|   | Z-2H 11 Mbyte    | 8995. |
|   | HDD-11 11 Mbyte  | 5945. |
|   | HDD-22 22 Mbyte  | 9995. |
| ŀ | 3102 CRT         | 1695. |
|   | 3779 PRINTER     | 1270. |
|   |                  | 2545. |
|   | 3355 PRINTER     | 2715. |
|   | SCC              | 380.  |
|   | BYTESAVERII      | 210.  |
|   | ZPU              | 335.  |
|   | 4FDC             | 420.  |
|   | 64KZ             | 1510. |
|   | TU-ART           | 250.  |
|   | Z3-SDSK          | 335.  |
|   | Z3-MDSK          | 590.  |
|   |                  |       |
|   | COBOL            | 90.   |
|   | FORTRAN IV       | 90.   |
|   | MACRO ASSEMBLER  | 90.   |
|   | 16K BASIC        | 90.   |
|   | 32K BASIC        | 275.  |
|   | DBMS             | 90.   |
|   | WORD PROCESSING  | 90.   |
|   | RATFOR           | 180.  |
|   | TRACE            | 90.   |
|   |                  |       |

#### 11 MEGABYTE HARD DISK BUSINESS SYSTEM

CROMEMCO Z-2H CROMEMCO 3102 CRT CROMEMCO 3703 PRINTER EBS G/L ACCT. SYSTEM 10 DISKETTES 1 BOX FANFOLD PAPER ALL CABLES CBASIC2

Over \$17,600 List Price

ONLY

| TERMINALS SOROC IQ120 SOROC IQ140 TELEVIDEO 912B TELEVIDEO 912C TELEVIDEO 920B TELEVIDEO 920C ADDS REGENT 25 PERKIN ELMER 550 | 750.<br>1150.<br>780.<br>830.<br>805.<br>855.<br>925.<br>785. | PRINTERS BASE—2' with tractor CENTRONICS 704—1 CENTRONICS 779—1 CENTRONICS 779—2 QUME SPRINT 5 RO includes power supply | 499.<br>599.<br>1795.<br>2375.<br>995.<br>1095.<br>2650. |
|----------------------------------------------------------------------------------------------------|---------------------------------------------------------------|----------------------------------------------------------------------------------------------------|----------------------------------------------------------|
| PERSCI 277 with elect options                                                                                                 | 1195.<br>1345.                                                | TEK COM COUPLER acoustic, originate only                                                                                | 175.                                                     |

#### WE ALSO OFFER:

- Complete analysis of your system needs
- Installation, training, support & maintenanceCustom applications software

AT OUR REGULAR CONSULTING RATES Phone inquiries welcome

### EXECUTIVE RUSINESS SYSTEMS

20457 E. Valley Blvd., Walnut, CA 91789 (714) 594-5736

TO ORDER: COLLECT PHONE ORDERS welcome or send check or M.O. Please include phone number. Personal or Co. checks require two weeks to clear. Items in stock will be shipped next business day upon receipt of certified funds. Within Calif. add 6% sales tax. All prices and offers subject to change without notice.

SHIPPING: We ship freight collect by UPS when possible. Larger items shipped by motor freight. Air and express delivery avail-CDOS: Cromemco, Inc.

CP/M # Digital Research

CBASIC™ Compiler System

#### BUSINESS - PROFESSIONAL - GAME SOFTWARE FOR APPLE II

| SOFIWARE FOR AFFEE II                                                                                                    |
|----------------------------------------------------------------------------------------------------|
| ☐ HOME FINANCE PAK 1: Complete package \$49.95                                                                                                    |
| ■ BUOGET: The heart of a comprehensive home finance system. Allows user to define up, to 20 budget items. Actual expense input can be by keyboard or by automatic reading of CHECKBOOK II files. Costs are automatically sorted and compared with budget. BUOGET produces both monthly actual/budget/variance report and a year-to-date by month summary of actual costs. Color graphics display of expenses by month. S24,95                                                                                                    |
| CHECKBOOK II: This extensive program keeps complete records of each check/deposit. Unique checkentry system allows user to set up common check purpose and recipient categories. Upon entry you selectrom this pre-defined menue to minimize keying in a lot of data. Unique names can also be stored for completeness. This system produces rapid access to check files. Check register display incorporates unique up down scrolling system for the ultimate in flexibility. 40 column printout of check register. Up to 100 checks per month storage. Files accessible by BUOGET program.                                                                                                    |
| SAVINGS: Allows user to keep track of deposits/withdrawals for up to 10 savings accounts. Complete records shown via screen or 40 column printer                                                                                                    |
| CREDIT CARO: Keep control of your cards with this program. Organizes, stores and displays purchases payments and service charges. Screen or 40 column printer display. Up to 10 separate cards \$14.9!                                                                                                    |
| THE UNIVERSAL COMPUTING MACHINE: \$39.95  A user programmable computing system structured around a 15 row by 30 column table. User defines row and column names and equations forming a unique computing machine. To be elements can be multiplied divided, subtracted or added to any other element. User can define repeated functions common to a row or column greatly simplifying tablescept. Hundred of unique computing machines can be defined, used, store, and recalled, with or without old data, for later use. Excellent for sales forecasts, engineering design analysis budgets, inventory lists, income statements, production planning, project cost estimates in hart for any planning, analysis or reporting problem that can be solved with a table. Unique curser commands allow you to move to any element, change its value and immediately see the effect on other table values. Entire table can be printed by machine pages (user-defined 35 columns) on a 40 column printer. Transform your computer into a UNIVERSAL COMPUTING MACHINE.  COLOR CALENDAR: HI-RES color graphics display of your personal calendar. Automatic multiple entry of repetitive events. Review at a glance important dates, appointments, anniversaries, birthemultiple entry of repetitive events. Review at a glance important dates, appointments, anniversaries, birthemultiple entry of repetitive events. |
| days, action dates, etc. over a 5 year period. Graphic calendar marks dates. Printer and screen display a<br>summary report by month of your full text describing each day's action item prevent. Ideal for anyone with<br>a busy calendar. \$19.95                                                                                                    |
| ■ BUSINESS SOFTWARE SERIES: Entire package \$159.95 ■ MICROACCOUNTANT: The ideal system for the small cash business. Based on classic T-accounts and double-entry bookkeeping, this efficient prugram records and produces reports on account balances, general tedger jounnals, revenue and expenses. Screen or 40 column printer reports. Handles up to 500 journa entries per period, up to 100 accounts. Program instructions include a short primer in Financial Accounting                                                                                                    |
| UNIVERSAL BUSINESS MACHINE: This program is designed to SIMPLIFY and SAVE TIME for the serious businessman who must periodically Analyze, Plan and Estimate. The program was created using ou Universal Computing Machine and it is programmed to provide the following planning and forecasting tools                                                                                                    |
| CASH FLOW ANALYSIS SALES FORECASTER<br>PROFORMA PROFIT & LOSS STATEMENT SOURCE AND USE OF FUNOS<br>PROFORMA BALANCE SHEET JOS COST ESTIMATOR                                                                                                    |
| Price, including documentation and a copy of the base program, Universal Computing Machine S89.95                                                                                                    |
| BUSINESS CHECK REGISTER: Expanded version of the Checkbook II program. Handles up to 500 check<br>per month with complete record keeping. \$29.95                                                                                                    |
| BUSINESS BUGGET: As described above and companion program to Business Check Register. Handles 500 transactions per month, up to 20 cost categories. Accesses BCR flies for a ctual costs. \$29.95    ELECTRICAL ENGINEERING SERIES: Both programs \$159.95    DIGGIC SIMULATOR: SAVE TIME AND MONEY. Simulate your digital logic circuits before you built them. CMOS, TTL, or whatever, if it's digital logic, this program can handle it. The program is an interactive, menu driver, full-fledged logic simulator capable of simulating the bit-time by bit-time response of a logic network to user-specified input patterns. It will handle up to 1000 gates, including NANOS, NORS, IN vertex, FLIP-FLOPS, SHITP REGISTERS, COUNTERS and user-defined MACROS. Edge triggered or 2 phase clocks. Up to 40 user-defined, random, or binary input patterns. Simulation results displayed on CRI or printer. Accepts network describpions from keyboard or from LOGIC DESIGNER for simulation. Specify 1000 gate version (48K required) or 500 gate version (32K required). Price including manual and demos.                                                                                                    |
| □LOGIC OESIGNER: Interactive HI-RES Graphics program for designing digital logic systems. A ment driven series of keyboard commands allows you to draw directly on the screen up to 15 different gate types including 10 gate shape patters supplied with the program and 5 reserved for user specification. Standard patterns supplied are NAND, NOR, INVERTER, EX-DR, T-FLOP, JK-FLOP, O-FLOP, RS-FLOP, 4 Bit COUNTER and N-BIT SHIPT REGISTER. User interconnects gates just as you would normally draw using line graphics commands. Network descriptions for LOGIC SIMULATOR generated simultaneously with the CRT diagram being drawn. Drawing is done in pages of up to 5.0 gates. Up to 5.0 pages (10 per disc) can be drawn, saved and recalled. Lines crossing pages can be interconnected using any of the 50 page connectors. The ideal interactive LOGIC DESIGN SYSTEM. Specify 1000 gate (48K) or 500 gate (32K) system. \$89.95                                                                                                    |
| MATHEMATICS SERIES: Complete Package \$49,95                                                                                                    |
| NUMERICAL ANALYSIS: HI-RES 2-Dimensional plot of any function. Automatic scaling, At your option the program will plot the function, plot the INTEGRAL, plot the DERIVATIVE, determine the ROOTS find the MAXIMA and MINIMA and ist the INTEGRAL VALUE. For 16K                                                                                                    |
| MATRIX: A general purpose, menu driven program for determining the INVERSE and DETERMINANT of any matrix, as well as the SOLUTION to any set of SIMULTANEOUS LINEAR EQUATIONS. The program will handle up to 55 equations in 55 unknowns (48R Ram). Matrix parameters can be saved and retrieved using the program Disc I/D. Specify 55 set (48K), or 35 set (32K).                                                                                                    |
| 3-D SURFACE PLOTTER: Explore the ELEGANCE and BEAUTY of MATHEMATICS by creating HI-RES PLOTS of 3-dimensional surfaces from any 3-variable equation. Disc save and recall routines for plots. Mentivive to vary sufface parameters. Demos include BLACK HOLE gravitational curvature equations. Specify Disc (32K) or no disc (16K) version. S19.98                                                                                                    |
| □ ACTION ADVENTURE GAMES SERIES: Entire series \$49,95 □ REO BARON: Can you outly the REO BARON? This fast action game simulates a machine-gwn DOG FIGHT between your WORLO WARI BI-PLANE and the baron's. You can LOOP, DIVE, BANK or CLIMB in any one of 8 directions · and so can the BARON. in HI-RES graphics (16K). \$19,95                                                                                                    |
| BATTLE OF MIDWAY: You are in command of the U.S.S. HORNETS' DIVE-BOMBER squadron. You targets are the Japanese cerriers, Akagi, Soryu and Kaga. You must fly your way through ZEROS and AP FIRE to make your DIVE-BOMB run. In HI-RES graphics (16K)                                                                                                    |
| SUB ATTACK: It's April, 1943. The enemy convoy is headed for the CORAL SEA. Your sub, the MORAY, has just sighted the CARRIERS and BATTLESHIPS. Easy pickings. But watch out for the DE STROYERS - they're fast and deadly. In HI-RES graphics (16K)                                                                                                    |
| SENO FDR FREE CATALOG — All programs run on Apple II with Disc and Applesoft ROM Card and re quire 32K RAM unless otherwise noted. Detailed instructions included. Orders shipped within 48 hours. Card users include card number. Add \$1.50 postage and handling with each order. California residents ad add 5% sales tax. Make checks payable to:                                                                                                    |
| SPECTRUM SOFTWARE                                                                                                    |
| master charge . DEALER INQUIRIES P.D. BDX 2084 - SUNNYVALE CALIFORNIA 94087                                                                                                    |

stitute of Technology (MIT), Cambridge MA. MIT's program will cover principles of data-flow computer organization and programming language design and applications. Certain architectures will be covered and techniques discussed. Familiarity with languages and architecture is a prerequisite. The tuition is \$750. Living arrangements can be made through the school. Contact the Office of the Summer Session, Room E19-356, MIT, Cambridge MA 02139.

June 17-19

Data Comm. Palais des Expositions, Geneva, SWITZERLAND. Data communications and distributeddata processing are the main themes of this conference and exhibition. Software development and tools: computer languages; managing data-communications systems; and definitions, concepts, and applications of data communications and distributed-data processing are among the topics that will be covered in the conference

For more information, contact Industrial and Scientific Conference Management Inc, 222 W Adams St, Suite 999, Chicago IL 60606.

June 16-27

Designing Microprocessor-Based Systems, Massachusetts Institute of Technology (MIT), Cambridge MA. This course is intended to give individuals with a technical background the ability to create costeffective designs using microprocessors. Software techniques and hardware structures will be covered along with lab projects. Contact Francis F Lee, Professor of Electrical Engineering and Computer Science, Summer Session Office, MIT, Cambridge MA 02139, (617) 253-2598.

June 18-21
Association for Computational Linguistics, University

of Pennsylvania, Philadelphia PA. The meeting will cover theoretical and methodological problems of computational linguistics, speech acts, analysis of multisentence texts, dialogue, machine translation, and computational semantics. For further information contact Don Walker. Artificial Intelligence Center, SRI International, 333 Ravenswood Ave. Menlo Park CA 94025.

lune 20-22

The Fifth Annual Computerfest, Franklin University, Columbus OH. Sponsored by the Midwest Affiliation of Computer Clubs, this is a gathering of interested hobbyists, professionals, and businessoriented computer users. Workshops and discussions are the main features of the conference. Contact James Crowley, 4008 Rickenbacker Ave, Columbus OH 43213.

lune 23-27

The First World Conference on Transborder Data Flow Policies, Rome, ITALY. Legal and social implications, economic dimensions, regulatory environment, interdependence caused by global communications, and assessing the status of data flow developments are some of the topics that will be covered in this forum. Write to the Intergovernmental Bureau for Informatics, POB 10253, 00144 Rome, ITALY.

June 30-July 3 Electronic Music Workshop. New England Conservatory. Boston MA. A combination of demonstrations and hands-on workshops are part of this course involving synthesizers, computers, and related materials. Arp, Moog, Buchla, and EML synthesizers will be available. Studio techniques will be discussed and demonstrations offered. Contact Robert L Annis, Summer School 1980-Electronic Music, New England

FOR PHONE ORDERS - 408-245-1415

WELCOMED

## Mail and Save!

ALTARI® 400, List \$630 \$489

800 List \$1080 ..... \$839

Discus 2D, \$1149 . . . . \$ 939

Discus 2+2, \$1549 . . . . \$1288

PRINTERS/TERMINALS

ANADEX DP-8000 . . \$799

T.I. 810 . . . . . . . . \$1575

CENTRONICS 730-1 . \$639

PAPER TIGER IDS-440 \$849

with Graphics Option . \$949

INTERTUBE II, \$995 . \$729

P-E Bantam 550 . . . . \$789

DISK SYSTEMS

THINKER TOYS®

737, List \$995

#### COMPUTERS

| INTERTEC Super | rBrain® |
|----------------|---------|
|----------------|---------|

32K RAM \$2995 . . . **\$2495** 64K RAM \$3345 . . . \$2695 64K Quad, \$3995 . . \$3395

NORTH STAR Horizon® 1

\$1579 32K Kit, List \$1999 32K Assembled \$2695 \$2149

Horizon 2

32K DD, Kit, \$2399 . \$1885 32K DD, Assm. \$3095 \$2439 32K QD, Kit \$2779 . \$2359 32K QD, Assm. \$3595 \$2859

CROMEMCO System 3, 64K, \$6990 . \$5479

System 2, 64K, \$3990 . \$3179 Z-2, List \$995 . . . . . \$ 829

APPLE 16K, List \$1195 \$979 TI-99/4, List \$1150 . . \$985

SOROC 120 . . . . . . . \$745 **COMMODORE PET 16K \$849** TELEVIDEO 912 . . . \$789 FLOPPY DISKS, 5%" box of 10 SPECIAL \$29.95

Most items in stock for immediate delivery, factory-sealed cartons, with full factory warranty. N.Y.S. residents add appropriate sales tax. Prices do not include shipping. VISA and Master Charge add 3%. COD orders require 25% deposit. Prices subject to change and offers subject to withdrawal without notice.

## Computers Wholesale

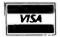

P.O. Box 144 Camillus, NY 13031 (315) 472-2582

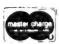

#### **GRAND OPENING SALE**

We've moved to a new location to better serve you (ALL ITEMS ARE IN STOCK NOW!)

| NORTHSTAR DISCOUNTS!                        | SALE   | reg.   |
|---------------------------------------------|--------|--------|
| Quad Drive—Orig. Mfr. NEW                   | \$550  | \$725  |
| Dbl. Dens Drive—Orig. Mfr.—NEW              | \$325  | \$500  |
| Horizon 32K 2 dbl. dens. drives (asmb.)     | \$2750 | \$3095 |
| Horizon 32K 2 quad drives (asmb.)           | \$3250 | \$3595 |
| Northstar T-SHIRTS (Blue, Orange, S,M,L,XL) | \$5    | \$7    |
| Full service facilities on our premises —   |        |        |
| service contracts available                 |        |        |

#### DYSAN MINIDISKS FOR NORTHSTAR

107/1D 10 sector dbl. dens. 1 side \$30 \$37 107/2D 10 sector dbl. dens. 2 side (Quad) \$33 \$40

ANADEX PRINTERS The ultimate in reliability at affordable prices

\$995 DP-8000 80 column dot matrix, 115 cps. \$825 \$1650 DP-9500 132 column dot matrix, 115 cps. \$1350

Northstar Users Group now forming — call for details!

Prices good until July 15, but subject to change due to manufacturer increases to us -All items are new, with factory warranty.

#### DATEK Systems, Inc.

RETAIL STORE: 4786 Lee Highway, Arlington, Virginia 22207 MAIL ORDERS: Box 4146, Arlington, Virginia 22204 PHONE ORDERS AND INFORMATION: 703/243-3770 VISA AND MASTERCARD ACCEPTED!

#### Call now for a quotation (312) 733-0497

#### The 550 BANTAM from Perkin-Elmer

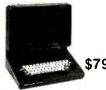

\$799

- All the features of the Hazeltine 1400 & LSI ADM-3A plus
- Upper/Lower Case
- 7x10 Character Matrix
- White or Black Characters
- Transparent Mode
- Addressable Cursor
- Tab Function
- Backspace Key
- Shiftlock Key
- Print Key
- Integrated Numeric Pad
- **Editing Functions**
- **Extremely Compact:** 15" W x 19" D x 14" H
- · Silent fan-free operation

All products in stock!

#### U.S. ROBOTICS, INC. 1035 W. LAKE ST.

CHICAGO, ILL. 60607

#### LA34 **DECwriter IV**

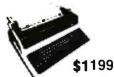

- Tabs
- 132 columns
- 10. 12 13 2 16 5 characters/inch
- 2, 3, 4, 5, 8 or 12 lines/inch
- Optional tractor feed
- 110 or 300 baud
- R\$232C/ASCII
- Friction feed/up to 15" wide paper
- 9x7 dot matrix, impact printing
- Upper/lower case

#### PENRIL 300/1200 MODEM Originate/Auto-Answer

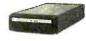

\$799

- 0-300 or 1200 baud
- Bell 212A & 103/113 compatible
- 1 year warranty Stand alone
- RS232
- Full duplex over voice grade phone lines
- FCC certified for direct connection to phone lines via RJ11C voice jack (standard extension phone jack)

Connect your TRS-80. Apple or ANY other computer to the phone lines with the ...

> **USR-330** Originate/ **Auto-Answer** Modem

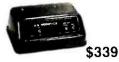

FCC certified for direct connection to phone lines via standard extension phone iack

- 0-300 Baud
- Bell 103/113 compatible
- Stand Alone
- **RS232**
- 1 Year Warranty
- Crystal Controlled
- State of the Art LSI circuitry
- 5 stage active filters

#### **USR-310** Originate **Acoustic Coupler**

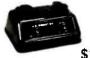

\$159

#### Teletype Model 43 KSR \$1049

- 110 or 300 baud
- RS232C/ASCII
- Pin feed/8½" H x 11" W paper is perfect for filing and copying.

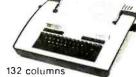

- Upper/lower case, true descenders
- Dot matrix, impact printing

Conservatory, 290 Huntington Ave, Boston MA, (617) 262-1120.

#### **JULY 1980**

]uly

TRS-80 Interfacing and Application for Scientific Instrumentation and Motorola 6801 Single Chip Microcomputer Design, Interfacing and Applications, Virginia Tech Facility, Dulles Airport. These are hands-on workshops sponsored by Virginia Polytechnic Institute and State University. For more information, contact Dr Linda Leffel, CEC, Virginia Tech, Blacksburg VA 24061, (703) 961-5241.

July I
IEEE Indy Microcomputer
Show, Sheraton Motor Inn
East, Indianapolis IN. There
will be exhibits, demonstrations, and technical seminars

addressing all the applications of microcomputer systems. Contact Publicity Chairman, IEEE Indy Microcomputer Show, Naval Avionics Center, D/810, 6000 E 21 St, Indianapolis IN 46218, (317) 353-3047.

July 7-11
Computers and Related Products, Hyatt Regency Hotel, Seoul, SOUTH KOREA.
This show is limited to approximately forty firms for exhibition. For details, contact Robert Wallace, Rm 6015A, US Dept of Commerce, Industry and Trade Commission, Washington DC 20230.

July 14-16
Diagnostic Software: Planning and Design, Sheraton-Lexington Motor Inn, Lexington MA. The seminar is for design, test, and diagnostic engineers. Design

examples, lectures, informal sessions, and programming are part of the course. The fee is \$450. Contact Professor Donald French, Institute for Advanced Professional Studies, One Gateway Center, Newton MA 02158.

July 14-18
SIGGRAPH '80, Seattle
Center, Seattle WA. Panel
discussions and readings will
be included in this conference. The topics will include graphic displays,
animation/dynamics, cartography, input techniques,
video and color hardware,
and more. For general information, write to SIGGRAPH '80, POB 88203,
Seattle WA 98188.

July 22-24
Microcomputer Show,
Wembley Center, London,
ENGLAND. New products
will be exhibited, along with
presentations of papers. For
information contact TMAC,
680 Beach St, Suite 428, San
Francisco CA 94109.

#### AUGUST 1980

August 4-6 Data-Entry Management and Supervision Seminar. Chicago IL. Data-entry managers and supervisors will benefit from the techniques provided in this seminar. Topics will range from data-entry control techniques and improving data-entry operator productivity, to personnel communications and motivation. Contact MIC, 140 Barclay Center, Cherry Hill NI 08034, (609) 428-1020.

August 12-14 Computer Graphics '80, Birmingham, ENGLAND. Computer Graphics '80 will bring together experienced users and specialists to present applications experiences and research findings. In addition to the conference. there will be an equipment exhibition and an animated film festival. To register, contact Paula Stockham, Online, Cleveland Rd, Uxbridge UB8 2DD, ENGLAND, phone Uxbridge (0895) 39262.

August 14-24 Electronics/China 80, Guangzhou (Canton), CHINA. This is the first exhibition of US electronic companies in the People's Republic of China. The United States-China Trade Consultants are the sponsors of the show. Products demonstrated will include circuit components, system elements, test instrumentation, product equipment, and materials. Details are available through Expoconsul Inc, Clapp and Poliak Inc, Princeton-Windsor Office Park, POB 277, Princeton Junction NJ 08550.

August 23-24
Personal Computer Arts
Festival, Philadelphia Civic
Center, Philadelphia PA.
Tutorials, seminars, musical
performances, and graphic
extravaganzas will be
featured in this show. Computer musicians and artists
have until July 1 to submit
material for presentation.
Contact PCAF '80, c/o
Philadelphia Area Computer
Society, POB 1954,
Philadelphia PA 19105.■

## TERMINALS

#### FROM TRANSNET

| PURCHASE FULL OWNERSHIP AND LEASE PLANS                                    |                 |         |           |         |
|----------------------------------------------------------------------------|-----------------|---------|-----------|---------|
|                                                                            | <b>PURCHASE</b> |         | PER MONTH |         |
| DESCRIPTION                                                                | PRICE           | 12 MOS. | 24 MOS.   | 36 MOS. |
| LA36 DECwriter II                                                          | \$1,695         | \$162   | \$ 90     | \$ 61   |
| LA34 DECwriter IV                                                          | 1,295           | 124     |           | 47      |
| LA120 DECwriter III KSR                                                    | 2,495           | 239     |           | 90      |
| LA180 DECprinter I                                                         | 2,095           | 200     | 117       | 75      |
| VT100 CRT DECscope                                                         | 1,895           | 182     | 101       | 68      |
| VT132 CRT DECscope                                                         | 2,295           | 220     | 122       | 83      |
| DT80/1 DATAMEDIA CRT                                                       | 1,895           | 182     | 101       | 68      |
| TI745 Portable Terminal                                                    | 1,595           | 153     | 85        | 57      |
| T1765 Bubble Memory Terminal                                               | 2,795           | 268     | 149       | 101     |
| TI810 RO Printer                                                           | 1,895           | 182     | 101       | 68      |
| TI820 KSR Printer                                                          | 2,195           | 210     | 117       | 79      |
| TI825 KSR Printer                                                          | 1,695           | 162     | 90        | 61      |
| ADM3A CRT Terminal                                                         | 875             | 84      | 47        | 32      |
| QUME Letter Quality KSR                                                    | 3,195           | 306     | 170       | 115     |
| QUME Letter Quality RO                                                     | 2,795           | 268     | 149       | 101     |
| HAZELTINE 1410 CRT                                                         | 875             | 84      | 47        | 32      |
| HAZELTINE 1500 CRT                                                         | 1,195           | 115     | 64        | 43      |
| HAZELTINE 1552 CRT                                                         | 1,295           | 124     | 69        | 47      |
| DataProducts 2230 Printer                                                  | 7,900           | 757     | 421       | 284     |
| DATAMATE Mini Floppy                                                       | 1,750           | 168     | 93        | 63      |
| FULL OWNERSHIP AFTER 12 OR 24 MONTHS - 10% PURCHASE OPTION AFTER 36 MONTHS |                 |         |           |         |

ACCESSORIES AND PERIPHERAL EQUIPMENT
ACOUSTIC COUPLERS • MODEMS • THERMAL PAPER
RIBBONS • INTERFACE MODULES • FLOPPY DISK UNITS
PROMPT DELIVERY • EFFICIENT SERVICE

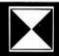

TRANS/NET CORPORATION
1945 ROUTE 22, UNION, N.J. 07083
201-688-7800

TWX 710-985-5485

In order to gain optimum coverage of your organization's computer conferences, seminars, workshops, courses, etc. notice should reach our office at least three months in advance of the date of the event. Entries should be sent to: Event Queue, BYTE Publications, 70 Main St, Peterborough NH 03458. Each month we publish the current contents of the queue for the month of the cover date and the two following calendar months. Thus a given event may appear as many as three times in this section if it is sent to us far enough in advance.

### A McGRAW-HILL PUBLICATION GUIDE TO PERSONAL

GETTING STA TED
What You Need And What It Will Cost
EQUIPMENT REVIEWS
TRS-80, Apple, Sorce or and PET

Best-Selling Author
JERRY POURNELL
"Writing With A Microcon THE BINARY WORD

A PERSONAL COMPUTER DIRECTORY COMPUTER CLUBS:

## When will the Personal Computer Explosion touch YOU?

Are you prepared for the explosive transformation? Right in your own home? Electronic mail. Personalized . investment analysis. Foreign language tutorial. Home energy management. Robots. Computer music. Secretarial service. Diet and menu planning. And more, more, more.

onComputing™ the new McGraw-Hill quarterly, prepares you for the enormous changes coming during the

© onComputing, Inc. 1980

1980's (Some are already here). onComputing™ explains in nontechnical language what personal computers are, how they work, and how you can use them at home, for fun and profit.

Don't let the personal computer explosion catch you off guard. Know what's happening and help make it happen! Prepare now for the exciting future with a subscription to onComputing™!

Call Toll-Free 800-258-5485

Start your subscription today.

| onCompating™ Subscription Dep                               | et. P.O. Box 307, Martinsville, NJ 08836                                                                |
|-------------------------------------------------------------|----------------------------------------------------------------------------------------------------|
| DOMESTIC subscription rate:  U.S. 1 yr. (4 issues) @ \$8.50 | □ Canada & Mexico, 1 yr. (4 issues) @ \$10.00                                                           |
|                                                             | ase remit in U.S. funds drawn on a U.S. bank.)<br>s, except above), 1 yr. @ \$12.00 — surface delivery. |
| Dill View Dill Moster Charte                                | CO TOUR ON A REAL PROPERTY.                                                                             |
| □ bill visa □ bill Master Charge                            | Bill me (North America only)                                                                            |
| Card Number                                                 | Expiration                                                                                              |
|                                                             |                                                                                                    |
| Card Number                                                 | Expiration                                                                                              |

## Clubs and Newsletters

Southeastern Michigan Computer Organization (SEMCO)

The objective of SEMCO is to share ideas on programming, troubleshoot problems, and review new products. Meetings are held on the second Sunday of the month at the Ford Automotive Safety Center Auditorium at 7 PM in Detroit, Michigan. SEMCO's newsletter, Data Bus, is a monthly publication. Membership is \$10 per year. Contact SEMCO, POB 02426. Detroit MI 48202.

Rochester Area Microcomputer Society (RAMS)

RAMS, which has been in existence for nearly four years, meets on the second Thursday of each month in

room 1250 of the Science Building on the Rochester Institute of Technology campus. A RAMS' monthly meeting features a speaker plus reviews of products and news of interest. Their newsletter, *Memory Pages*, is published monthly. Membership in RAMS runs from October to September, and the dues are \$7.50. For details, write RAMS, POB 90808, Rochester NY 14609.

#### Homebrew Computer

This pioneering personal-computer club is based in Mountain View, California. They meet monthly on the second Thursday at the Sherman Fairchild Medical Center Auditorium in Stanford, California. Their newsletter contains reviews of products, programs in

different languages for all types of systems, bulletin board news, and more. To obtain information, contact Homebrew Computer Club, POB 626, Mountain View CA 94042.

#### Long Island Computer Association

The Long Island Computer Association is open to all computer users with interests in programming, applications, or related subjects. Dues are \$10 per year: members receive a newsletter called The Stack. There are groups for 8080 users, TRS-80 users, and 6502 users. The meetings feature guest speakers and reports on individual members' projects. The Stack includes reports of the meetings, want ads, computer store listings, programs, and more. Contact the club at 3788 Windsor Dr, Bethpage NY 11714.

#### Delaware Valley Computer Society

The Delaware Valley Computer Society (DVCS) is dedicated to the development and improvement of its members' programming and hardware skills on the TRS-80. Meetings are held at 8 PM on the third Thursday of each month at the Bristol Township Municipal Building, near Levittown, Pennsylvania, Recent meetings have included discussions of fast graphics programming in Level II BASIC, interfacing with the real world, assemblylanguage programming, and beginner's BASIC programming. DVCS publishes a newsletter six times a year.

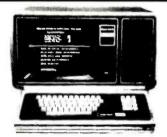

## AUTHORIZED Radio Mack DEALER A301

COMPUTER SPECIALISTS

10%

#### **DISCOUNT**

Off List

64K 1 Drive \$3499.00

| Popular 16K Level II System\$       | 722.00        |
|-------------------------------------|---------------|
| 26-1145 RS-232 Board                | 84.00         |
| 26-1140 "O" K Interface             | 254.00        |
| 26-1160 Mini Disk                   | 424.00        |
| 26-1171 Telephone Modem             | 169.00        |
| Fast 100 CPS Centronics 730 Printer | 750,00        |
| Highly Reliable Lobo 51/4" Drives   | 375.00        |
| Versatile Lobo Interface, 8" Drives |               |
| and IMI Hard Drives Call For        | <b>Prices</b> |

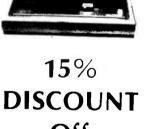

List

4K Level II \$527.00

No Taxes on Out Of State Shipments

Immediate Shipment From Stock.

MICRO MANAGEMENT SYSTEMS, INC.
DOWNTOWN PLAZA SHOPPING CENTER
115 C SECOND AVE. S.W.
CAIRO, GEORGIA 31728
912-377-7120

Circle 157 on inquiry card.

Full Factory Warranty on All Items Sold.

VISA, Master Charge and COD's, Add 3 %

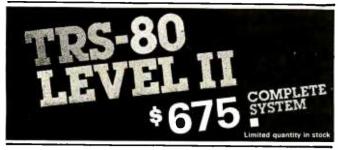

The world's most popular microcomputer, with 16K of memory and Level 11 basic for only \$675, complete with full 90 day Radio Shack warranty. We accept check, money order or phone orders with Visa or Master Charge. (Shipping costs added to charge orders).

Disk drives, printers, peripherals, software and games . . . you name it, we've got it (Both Radio Shack & other brands). Write or call for our complete price list.

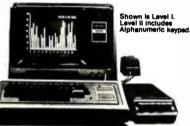

ECTRONICS MA

AUTHORIZED DEALERSHIP

32 E. Main Street ● Milan Michigan 48160 ● (313) 439-1400

#### ads TM 6809 2-100

#### SINGLE BOARD COMPUTER

- MEETS I.E.E.E. S-100 STANDARD
- 10 addressing modes
   24 indexed 5.1 • 'auto increment/decrement · constant indexing from PC
- 4K/8K/16K ROM
   2K RAM ROM/RAM relocatable on 4K boundary
- ACIA; PIA; 8080 SIMULATED I/O
- 20 PARALLEL I/O LINES
   256 I/O PORTS ACIA provides RS-232 lines for asychronous communications with limited modem control at 8 selectable baud rates; I/O locatable at any 4K boundary
- COMPREHENSIVE MANUAL WITH SOFTWARE LISTINGS
- P.C. BOARD: SOLDERMASKED WITH **PARTS LEGEND** P.C. Board & Manual \$69.95\* + shipping
- adsMON: ADS MONITOR SUPPORTS BREAKPOINTS

User definable interrupt service & more.

Available in PROM, write for prices. Illinois residents add sales tax. \*add \$1.00 for shipping & handling

Ackerman Digital Systems, Inc.

110 N. York Rd., Suite 208, Elmhurst, III. 60126 (312) 530-8992

# New Produced and widely used in England and U.S.A. COMPLETE BUSINESS PACKAGE

INCLUDES EVERYTHING FROM INVENTORY TO SALES SUMMARY PROMPTS USER, VALIDATES EACH ENTRY, MENU DRIVEN

Approximately 60-100 entries/inputs require only 2-4 hours weekly and your entire business is under control.

#### PROGRAMS ARE INTEGRATED-

01 = ENTER NAMES/ADDRESS, ETC

02 = ENTER/PRINT INVOICES 03 = ENTER PURCHASES

03 = ENTER A/C RECEIVABLES 05 = ENTER A/C PAYABLES 06 = ENTER/UPDATE INVENTORY 07 = ENTER/UPDATE ORDERS

07 = ENTER/UPDATE BANKS 08 = ENTER/UPDATE BANKS 09 = EXAMINE/MONITOR SALES LEDGER 10 = EXAMINE/MONITOR PURCHASE LEDGER 11 = EXAMINE/MONITOR (INCOMPLETE RECORDS) 12 = EXAMINE PRODUCT SALES

#### SELECT FUNCTION BY NUMBER-

13 = PRINT CUSTOMER STATEMENTS 14 = PRINT SUPPLIER STATEMENTS

15 = PRINT AGENT STATEMENTS
16 = PRINT AGENT STATEMENTS
17 = PRINT WEEK/MONTH SALES
18 = PRINT WEEK/MONTH PURCHASES

18= PRINT YEAR AUDIT
20= PRINT PROFIT/LOSS ACCOUNT
21= UPDATE END MONTH FILES MAINTENANCE
22= PRINT CASH FLOW FORECAST
23= ENTER/UPDATE PAYROLL (NOT YET AVAILABLE)

24 = RETURN TO BASIC

WHICH ONE? (ENTER 1-24)

01 SUB. MENU EXAMPLE: 01 = EXAMINE: 02 = INSERT: 03 = AMEND: 04 = DELETE 05 = PRINT (1,2,3): 06 = NUMERIC COMBINATIONS: 07 = SORT

VERY FLEXIBLE. ADD YOUR OWN FUNCTIONS. EASY TO INTEGRATE. All programs in BASIC for CP/M. PET. 6800

G. W. COMPUTERS LTD, the producers of this beautiful package in U.K.

WE EXPORT TO ALL COUNTRIES: BARCLAYCARD ACCEPTED **CBM APPROVED** 

CP/M Ver. 9.00 is one 16 K core program using random access releasing both drives for data storage, and 250 word vocabulary is translatable in any foreign language.

PRICES: Programs 1-23 EXC (19,20,22,23) £475

**CALLERS BY APPOINTMENT ONLY** 89 Bedford Court Mansions **Bedford Avenue** London WC1, U.K.

CONTACT TONY WINTER 01-636-8210 BARCLAYCARD ACCEPTED **CBM APPROVED** 

CP/M Ver. 9.00 is one 16 K core program using random access releasing both drives for data storage, and 250 word vocabulary is translatable in any foreign language.

£575 Stock Integrated Option + £100 Bank Integrated Option + £100

# SORCERER\* SOFTWARE!

All programs on cassette. Only 8K of memory required.

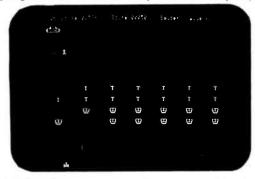

MARTÍAN INVADERS'" by James Albanese. How long can you hold out against a persistent invasion force from Mars? Zap all the members of the landing party and another group comes after you. The longer you hold out, the higher your score. The Sorcerer's programmable graphics make this game look great, plus we've added special keyboard routines to really zip it up. Written in machine language.

\$14.95

NIKE II™ by Charles Finch and Bob Brolfel. You may never get your computer back from your kids once they start playing Nike II. The object is to destroy enemy bombers by firing Nike missiles at them. If you miss the bombers, they bomb your factories and return for a second pass. Nine levels of play make this game a challenge for everyone. Written in machine language. \$11.95

TANK TRAP by Don Ursem. An action game that combines skill, strategy, and luck. A rampaging tank tries to run you down. You are a combat engineer, building concrete barriers in an effort to contain the tank. Four levels of play make this animated game fun for everyone. Written in BASIC with machine language subroutines. \$11.95

DPX'\* (Development Pac Extension) by Don Ursem. Serious Z80 program developers will find this utility program to be invaluable. Move the line pointer upward. Locate a word or symbol. Change a character string wherever it occurs. Simple commands allow you to jump directly from EDIT to MONITOR or DDT modes and automatically set up the I/O you want for listings. Built-in serial printer driver. Stop and restart listings. Abort assembly with the ESC key. Save backup files on tape at 1200 baud. Load and merge files from tape by file name. Versions for 8K, 16K, 32K, and 48K Sorcerer. Requires Exidy Development Pac.

QS SMART TERMINAL by Bob Pierce. Convert your Sorcerer to a smart terminal. Used with a modem, this program provides the capability for you to communicate efficiently and save connect time with larger computers and other microcomputers.

The program formats incoming data from time-sharing systems such as The Source for the Sorcerer Video. Incoming data can be stored (downloaded) into a file in RAM. Files, including programs, may be saved to or loaded from cassette, listed on the video, printed, transmitted out through your modem, or edited with an onboard text editor. The text editor includes commands to delete and insert lines and to find or change character strings. Many other features are included, and all features are thoroughly documented.

549.95

| PLOT by Vic Tolomei. High res and low res modes.                                                       | \$14.95       |
|----------------------------------------------------------------------------------------------------|---------------|
| SHAPE MAKER™ by Don Ursem. An on-screen character maker.                                               | \$14.95       |
| DEBUG by Bob Pierce. Debug machine language programs.                                                  | \$14.95       |
| Z80 DISASSEMBLER by Vic Tolomei. Decode machine language progr                                         | rams. \$14.95 |
| $\textbf{FASTGAMMON}^{\text{\tiny{TM}}} \ \ \textbf{by Bob Christiansen. A fast backgammon opponent}.$ | \$19.95       |
| MAGIC MAZE <sup>T*</sup> by Vic Tolomei. A challenging maze game.                                      | \$11.95       |

SOFTWARE INTERNALS MANUAL FOR THE SORCERER by Vic Tolomei. A must for anyone writing software for the SORCERER. Seven chapters. Indexed. Includes diagrams and software routines. 64 pages. \$14.95

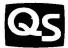

#### QUALITY SOFTWARE

6660 Reseda Blvd., Suite 103, Reseda, CA. 91335 Telephone 24 hours, seven days a week: (213) 344-6599

WHERE TO GET IT: Ask your nearest Sorcerer dealer to see *Quality Software*'s Sorcerer programs. Or, if you prefer, you may order directly from us. MasterCharge and Visa cardholders may telephone their orders and we will deduct \$1 from orders over\$19 to compensate for phone charges. Or mail your order to the address above. California residents add 68% sales tax. *Shipping Charges*: Within North America orders must include \$1,50 for first class shipping and handling. Outside North America the charge for airmail shipping and handling is \$5.00 — payable in U.S. currency.

"The name "SORCERER" has been trademarked by Exidy. Inc

Membership dues are \$12 per year. For information, contact DVCS, POB 651, Levittown PA 19058.

#### Apple's Contact 6 Newsletter

This newsletter is published by Apple Computer Inc, 10260 Bandley Dr, Cupertino CA 95014. It contains articles on programs, hardware, and other related items produced by the company. There is an editorial section and letters from Apple II owners and users. The newsletter also has product reviews of equipment for the Apple that is manufactured by other companies. Every issue includes valuable program listings for the Apple.

#### New York Amateur Computer Club

The New York Amateur Computer Club is an organization to promote the exchange of information about computers for personal use and to encourage fellowship among those interested in computing. General meetings are held once a month, normally on the second Thursday. Several specialized user groups also meet on a monthly basis. Club dues are \$10 per year which includes a newsletter. For information, write to the club at POB 106, Church St Sta, New York NY 10007.

Newsletter for Texas Instruments' Programmable Calculator Users

The Texas Instruments
Personal Programmable
Calculator Club and its
newsletter, TI PPC Notes,
will continue coverage of all
TI programmable calculators
formerly covered by
52-Notes. The new format
will be mainly concerned
with practical programming
aids and routines. Active
member participation is
encouraged. Write TI PPC

Club, Maurice E T Swinnen, 9213 Lanham Severn Rd, Lanham MD 20801.

#### Software Management Newsletter

Salt 'n' Pepper is a quarterly newsletter dealing with software management issues. An article in a recent issue entitled "Cost Effectiveness: A Challenge for OEMs" suggests that a higher degree of specialization and creativity will characterize successful original equipment manufacturers (OEMs) in the 1980s. Another article gives reasons for software products firms to consider offering a processing service. Other topics have included industry trends in software maintenance and software pricing. Subscriptions are \$35 per year from Culpepper and Associates Inc., 4922 Heatherdale Ln, Atlanta GA 30360. ■

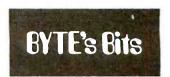

# An Othello Tournament for Humans and Computers

An Othello tournament is going to be held at Northwestern University on June 19. A one-day competition of three rounds is planned. There will be eight players: two or three humans and five or six computer programs. David Levy's program will run on a Commodore PET. Professor Peter W Frey of Northwestern University is sponsoring the event. He will be running his secondgeneration Othello program on either an Apple or a TRS-80 personal computer. Fidelity Electronics has been invited to enter their new Reversi Challenger. The Carnegie-Mellon program, as described in Scientific American, will be entered by Hans Berliner. Jonathan Cerf, the US national

Othello champion, may also compete in the event. BYTE magazine is going to cosponsor the event. Contact Professor Peter W Frey. Cresap Neuroscience Laboratory, 2021 Sheridan Rd, Evanston IL 60201, (312) 492-7405.

#### Call for Papers on Computer Simulation

Papers are being solicited for the 1981 Summer Computer Simulation Conference to be held July 21 to 23, 1981, in Washington DC. The conference theme is "Simulation: Foundations and the Future." A 500-word summary or complete drafts of original papers must be submitted by November 15, 1980 to L G Culhane, The Mitre Corp, 1820 Dolley Madison Blvd. McLean VA 22102, (703) 827-6447.

The major areas of interest include simulation methodology, chemical sciences, biomedical systems, energy, system engineering, and special topics. Some other areas of special interest are government applications; simulation applications in sports, television, games, and movies; and microcomputer applications.

#### Call for Papers, Industrial Control

Papers are being solicited for the 1981 International Conference on the Application of Microcomputers to Industrial Control in the area of general systems to be held in Calcutta, INDIA. Hardware, software, and operational experience should be covered. A 300- to 600-word abstract is required by August 22, 1980. The full paper should not exceed twelve 81/2- by 11-inch double-spaced pages. Three copies of the abstracts and papers are required. The deadline for the paper is September 26, 1980. Address material to Dr Sushil Dasgupta, Professor and Head of the Electrical

Engineering Dept, Jadavpur University, 40B, Southern Ave. Calcutta-700029. INDIA

The 1981 International Conference on Microcomputer Applications to Industrial Control will be held February 14 to 16 at Jadavpur University in Calcutta.

#### The First Annual National Conference on Artificial Intelligence

Recently we received a letter from Louis G Robinson, the conference coordinator of the American Association for Artificial Intelligence (AAAI). He wanted BYTE readers to know that the First Annual National Conference on Artificial Intelligence will be held at Stanford University August 19, 20, and 21st, 1980.

The AAAI is headed up by professor Allen Newell of Carnegie-Mellon University and professor Edward A Feigenbaum of Stanford University. The AAAI is intended to serve as a vehicle for communication among researchers in the US artificial intelligence community. This communication will be accomplished through two means. One means will be a magazineformat publication produced by the organization and the other will be an annual US artificial intelligence conference.

The first of these conferences is the 1980 Conference this August. The activities during the conference will include a one-day tutorial examining the current state of the art of US artificial intelligence to be held on August 18th at Stanford University. We are sure that many of our readers will be interested in attending this tutorial, to say nothing of the formal conference sessions on August 19, 20, and 21. We know that the AAAI will be an important, vital organization within the computerscience community during the years to come.

# **More Printing Terminals** From MICROMAIL

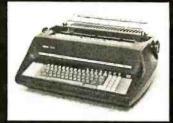

#### DIABLO

#### 1650

- Prints at 40 cps, using 88, 92, or 96 char. metalized printwheels.
- Vertical resolution 1/48"; Horizontal 1/120". Capable of proportional spacing, bidirectional printing, and graphics under software control.
- Bidirectional normal and direct tabs. Left, right, top and bottom margins.

R.O. \$2890.00 KSR \$3285.00

#### DIABLO

#### 1640

- Uses plastic printwheel and prints at 45 cps. Otherwise, shares identical features with 1650 including: Friction or tractor feed, up to 15" wide.
- Cartridge ribbon, fabric or carbon.

R.O. \$2745.00 KSR \$3140.00

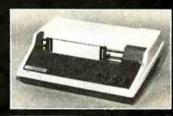

#### T.I.

#### 810

- · Includes upper/lower case option,
- Bidirectional printing at 150 cps.
- Tractor-feed forms, 3" to 15"

#### \$1599.00

- Forms length control \$100.00
- Vertical Format Control with Compressed Print \$125.00

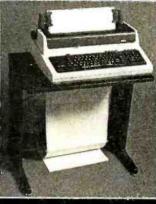

(Shown with optional forms tractor and numeric keypad).

- Prints 10, 12, 13.2, or 16.5 characters per inch, upper/lower case.
- . 2, 3, 4, 6, 8, or 12 lines per inch.
- Friction feed, paper width to 15

#### **Options:**

- Numeric keypad \$80.00
- Adjustable forms tractor \$130.00

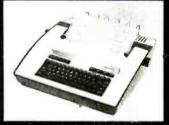

#### TOLOTYPE

- Prints 132 columns, upper/lower case with true descenders.
- 30 character/second print speed. 110-300 baud.
- Uses 12" wide by 8.5" pinfeed
- Print position scale, paper guide and supply rack. \$999.00

We Also Represent the Following Manufacturers:

SOROC GTC

Write or Call In for Our Free Catalogue!

MICROMAIL • BOX 3297 • SANTA ANA, CA 92703

(714) 731-4338

TO ORDER: Send check or money order to: MICROMAIL, P.O. Box 3297, Santa Ana, CA 92703. Personal or company checks require two weeks to clear. Terminals in stock are shipped the business day after receipt of certified funds. All equipment includes factory warranty.

SHIPPING: We ship freight collect by UPS when possible. Larger terminals are shipped by motor freight. Air and express delivery is available on all products.

# Interpersonalized Media: What's News?

James A Levin
The Communications Program
University of California, San Diego
La Jolla CA 92093

We are in the midst of a major change in the ways that we communicate. This change will affect many areas of our lives—the ways we are informed, educated, and entertained: the ways we interact with frends, organizations, and the world. New communication media are arising from the grass roots as personal computers become widespread and are interconnected. These media allow new possibilities for interactive, personalized communication, so I will call them interpersonalized media.

Already there are small-scale offorts to interconnect personal computers via telephone lines. There are several national personal-computer networks and many local computer "bulletin board" systems, five in the San Diego area alone. These developments will lead to such radically modified institutions as personalized news, classroomless education, and interactive soap operas. In this article, I will focus on the influence of these new media on the interchange of information that constitutes news.

#### About the Author

Jim Levin is a cognitive scientist interest ad in the implications of computer-mediated communications for the people involved. He teaches in The Communications Program and pur sear research in the Laboratory of Computer through the Communication of Computer through the Computer of Computer through the Computer of Computer through the Computer of Computer of

#### Personalized News

Imagine your own personal news staff, preparing a report every day on only those topics that you have expressed interest in- political news concerning Chana, reports of advances in alternate energy sources, sport news about certain learns, want ads for Volkswagen Rabbits for sale within fifty miles for less than \$5000, etc. By the time you specified a fairly detailed news profile, you would probably be receiving a unique, personalized news report.

If the current decrease in the cost of computation and data storage continues, a system for distributing personalized news will soon be economically feasible.

Is this concept of personalized news a notion for some distant time in the future? No. The requirements for such a system are quite minimal and well within current capability. A prototype for parts of such a system exists at the Artificial Intelligence Laboratory at Stanford University, where the daily Associated Press wire contents are stored by a computer, and users are notified of stories that match their specified news profile.

The details of storing, indexing, and retrieving large amounts of text have been worked out well. (However, the text of the large state of the large state of the lar

The barrier to such systems has been economic-the costs of storage, computation, and communication have been too high to challenge the existing mass-distributed media of television, radio, and newspaper news, However, the cost of all three factors is rapidly dropping, and if the current decreases continue, a system for distributing personalized news will soon be economically feasible. (See the economic analysis by Panko in reference 11 for first-class business mail, for instance,) This development is especially likely when the interactive information system is integrated into a broader system for entertainment, education, and commercial interactions.

#### Electronic Mail

Electronic mail is an almost accidental development of interactive computer networks, but it may become the most significant use of computers in our everyday lives, It

#### 8088 S100 CPU

Want to upgrade your 8 bit system to a 16 bit system? Don't want to discard your 8 bit boards? The **LDP88** offers 10 to 20 times the processing power of your present CPU while retaining compatibility with your 8 bit memory and peripherals. The **LDP88** is a single board computer with complete **IEEE \$100** bus compatibility. The board has the following features:

- Up to 8K bytes of ROM/EPROM
- 1K bytes static RAM
- 8 vectored interrupts
- Serial I/O port
- 16 bit instruction set
- 8086 software compatibility
- Address up to 1 Megabyte of memory

PRICE: \$399.99 (assembled and tested)

Serial monitor for CRT or TTY: \$79.99 (Mass. residents add 5% sales tax)

See your March and April BYTE for Steve Ciarcia's articles about the 8088.

To order send check or money order to:

#### **Lomas Data Products**

11 Cross Street Westborough, MA 01581 Telephone: (617) 366-4335

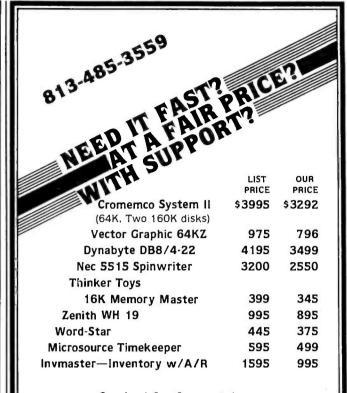

Send ad for free catalog.

#### SARA TECH

P.O. Box 692 • Venice, FL 33595

### BUILD YOUR COMPUTER BREADBOARDS & INTERFACES FASTER AND EASIER WITH NEW VECTOR PLUGBORDS

**EASY TO USE!** 

**COST EFFECTIVE!** 

**CLEAN HOLES!** 

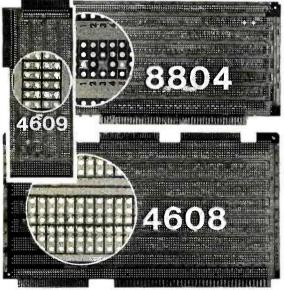

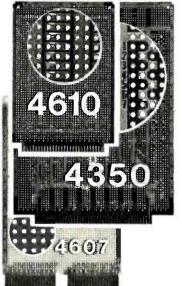

4610 Series - For STD-BUS-WW, solderable and unpatterned models

4608 Series - For Intel/ National SBC/BLC 80-WW/ solderable, or unpatterned

8804 Series - For S100 - 5 models available

4607 - For DEC LSI 11/ PDP8-11, Heath H-11

4609 - For Apple II, SuperKim, Pet Commodore with Expandamem

4350 - For TI 980 Computer

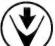

Vector Electronic Company INCORPORATED

12460 Gladstone Ave., Sylmar, CA 91342 (213) 365-9661 TWX (910) 496-1539

Available through Distributors or Factory Direct If not available locally.

74801

# BRBBANH

Ten humans, including the beautiful Delilah, are being held hostage by the High Tollah. Who are the High Tollah? They're fiends who are secreted in a moon base, in the star system of Rigel, on the fringe of human-occupied space. Their leader, Sha Tollah, was deposed. And rather than face the Tollah's revenge for his excesses while in power, he took refuge in the Stellar Union. In a fit of vengeful fury, the Tollah grabbed the humans off the planet of Ultima Thule and are holding out for an exchange-return the Sha Tollah or the humans will die, including Delilah.

You'll rescue the hostages and have Delilah for your very own in this exciting REALTIME computer game from Automated Simulations. You'll destroy armed aliens and hostile creatures in an unexplored environment-60 chambers in the convoluted layers of the Tollah moon base. Find the rooms in which each hostage is held. Find Delilah.

But HURRY! Your vital powerpack is being depleted and you still have to beam each hostage up to your gunboat in orbit.

If you have a PET, TRS-80 or an APPLE, you can play "RESCUE AT RIGEL".

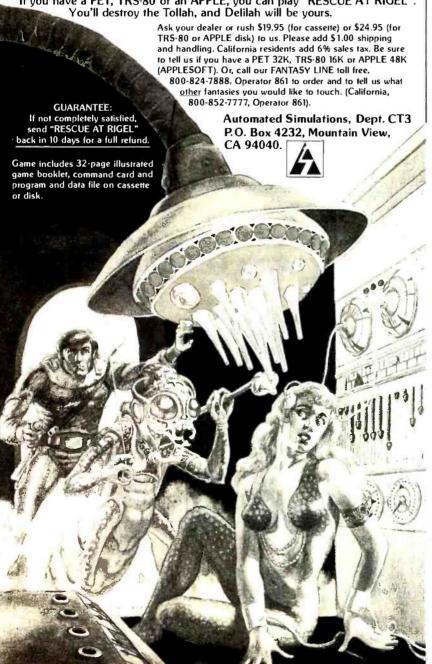

began as interactive users of large computers needed ways to communicate with other users. Initially, mechanisms were developed to allow one person to type text that immediately appeared on the terminal of another user. However, these communication mechanisms could be used only if the other person was using the computer system at the same time.

Computer-mail systems were the next development, through which one user could type an entire message, to be seen by the other user whenever he or she next used the system. Since then, computer-mail systems have grown in power (and thus in convenience of usage) until they are now used even by people unable or unwilling to use computers for programming.

In the few organizations where they have been available for general use, electronic-mail systems have become a major communication medium. They are assuming much of the load previously carried by written memos and telephone calls, and even some of the interaction previously carried out face to face. For example, I have been using an electronic-mail system at the University of California. San Diego (UCSD) called MSG (which will be described in more detail later). Over the course of the five days before I wrote this, I received fourteen messages on this system. Two of these were directed specifically to me; two had been written to another person with a copy sent to me. Two more were directed to me as a member of a defined group of nine people, all concerned with a particular problem. This ability to send messages to a defined group of people easily allows these mail systems to be used for teleconferencing (described later).

The remaining eight messages were addressed to a group called "all," a group consisting of all thirty-seven users of this computer system. We can say that such messages are posted on an electronic bulletin board. But such use also leads to a potential problem, especially for systems involving a large number of people—the widespread distribution of electronic junk mail.

# EVERY TRS-80\* MODEL II NEEDS

#### DataBank

Data Management & Reporting System

Configure it ... to what YOU want to do!

Inventory/Accounting Data Mailing/Membership lists School/Student Records Patient/Client Files

#### DataBank includes:

- 1. Configuration Utilities
- 2. File Management Program
- 3. Report Generator
- 4. User Subroutines
- 5. Complete Documentation

Call or write:

#### DATA ACCESS CORPORATION

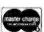

4221 Ponce De Leon Blvd. Coral Gables, FL 33146 (305) 446-0669

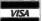

\*TRS-80 is a registered trademark of Radio Shack

#### CP/M®

#### OSBORNE AND ASSOC business software in CBASIC-2 General Ledger. \* Acct. Rec./Acct. Pay. \$59/\$19 \* Payroll w/Cost Acct. each Buy 2 get 1 free S11B/S57 All 3 plus CBASIC-2 \$199/\$71 CBASIC-2® ..... S89/S14

#### DIGITAL RESEARCH CP/M® 2.2 for TRS-80<sup>th</sup> Model II \$149/\$24 CP/M® 2.2 for Northstar.... \$149/\$24

#### WORDSTAR by MicroPro. .....\$399/\$24

| WHITESMITHS            |                |
|------------------------|----------------|
| *''C'' Complier        | \$600/\$29     |
| *Pascal (includes "C") | <br>\$750/\$44 |

#### 

#### PEACHTREE business software

in Microsoft BASIC source code.

†General Ledger..... \$399/\$65 † Acct. Pay.

Payroll . each Inventory All 5 plus WORDSTAR. \$1995/\$349

#### TRS-80® MODEL II

| CP/M <sup>®</sup> 2.2 |           |
|-----------------------|-----------|
| Latest Version        | <br>\$149 |
| ELECTRIC PENCIL II    |           |
| Standard Printer      | <br>\$249 |
| Diablo, Qume, NEC     | <br>S279  |

#### APPLE II®

VISICALC® by Personal Systems. . . S122

#### VISA • MASTERCHARGE

ORDERS ONLY - CALL TOLL FREE 1-800-854-2003 ext. 823A Calif. 1-800-522-1500 ext. 823 A

For information write or call:

#### THE DISCOUNT SOFTWARE GROUP 1610 Argyle Ave., Bldg. 102 Los Angeles, CA 90028 (213) 461-3127

CP/M users: specify disk systems and formats. Most formats available:

Add \$2.50 Postage and handling per each item California residents add 6% sales lax. Allow 2 weeks on checks, C.O.D ok

Prices subject to change without notice All items subject to availability

\* — Special Borus with order † — Requires microsoft BASIC

P.S. — We want to be your software source. Give us the opportunity to beat any nationally advertised price!

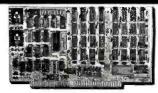

#### **64K BYTE EXPANDABLE RAM**

DYNAMIC RAM WITH ONBOARD TRANSPARENT REFRESH GUARANTEED TO OPERATE IN NORTHSTAR. CROMEMCO, VECTOR GRAPHICS. NORTHSTAR. CROMEMCO. VECTOR GRAPHICS.
SOL, AND OTHER 8080 OR Z-80 BASED S100
SYSTEMS + 4MHZ Z-80WITHNOWAITSTATES.
\* SELECTABLE AND DESELECTABLE IN 4K
INCREMENTS ON 4K ADDRESS BOUNDARIES.
\* LOW POWER—8 WATTS MAXIMUM.
\* 200NSEC 4116 RAMS.
\* FULL DOCUMENTATION.

- ASSEMBLED AND TESTED BOARDS ARE GUARANTEED FOR ONE YEAR AND PURCHASE PRICE IS FULLY REFUNDABLE IF BOARD IS RETURNED UNDAMAGED WITHIN

| MIS.    |   |   |   |   |   |   |    |   |   |  |    | A | 15 | 3 | SEMBLED  |
|---------|---|---|---|---|---|---|----|---|---|--|----|---|----|---|----------|
|         |   |   |   |   |   |   |    |   |   |  |    |   |    |   | TESTED   |
| 64KRAM  |   |   |   |   |   | i |    |   |   |  |    |   |    |   | \$595.00 |
| 48K RAM |   |   |   |   |   |   |    |   |   |  |    |   |    |   | \$529.00 |
| 32K RAM |   |   |   |   |   |   |    |   |   |  |    |   |    |   |          |
| 16K RAM |   |   |   |   |   |   |    |   |   |  |    |   |    |   | \$389.00 |
| WITHOUT | 1 | 1 | ı | М | 1 | Н | 11 | 9 | 3 |  | į, |   |    |   | \$319.00 |

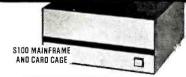

- ★ W/ SOLID FRONT PANEL \$239.00
  ★ W/ CUTOUTS FOR 2 MINI-FLOPPIES \$239.00
- ★ 30 AMP POWER SUPPLY ...... \$119.00
- \*8 SLOT MOTHERBOARD

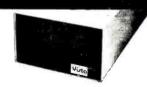

#### VISTA V-200 MINI-FLOPPY SYSTEM

- \* S100 DOUBLE DENSITY CONTROLLER
  \* 204 KBYTE CAPACITY FLOPPY DISK
  DRIVE WITH CASE & POWER SUPPLY
  \* MODIFIED CPM OPERATING SYSTEM
- WITH EXTENDED BASIC
- \$695.00

  \* EXTRA DRIVE. CASE & POWER SUPPLY
  \$395.00

#### 16K X 1 DYNAMIC RAM

THE MK4116-3 IS A 16.384 BIT HIGH SPEED NMOS. DYNAMIC RAM, THEY ARE EQUIVALENT TO THE MOSTEK. TEXAS INSTRUMENTS, OR MOTOROLA 4116-3.

- 200 NSEC ACCESS TIME, 375 NSEC CYCLE TIME.
- 16 PIN TTL COMPATIBLE. BURNED IN AND FULLY TESTED.
- PARTS REPLACEMENT GUARANTEED FOR ONE YEAR.
  \$8.50 EACH IN QUANTITIES OF 8

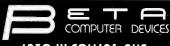

1230 W.COLLINS AVE. ORANGE, CA 92668 (714) 633-7280

### 32K BYTE MEMORY

- RELIABLE/COST EFFETIME EXPANDABLE RAM FOR 6502 AND 6800 SYSTEM—AIM 65-\*KIM\*SYM\*PET\*S44-BUS \* PLUG COMPATIBLE WITH THE AIM-65/SYM EXPANSION CONNECTOR BY USING A RIGHT ANGLE CONNECTOR (SUPPLIED) MOUNTED ON THE BACK OF THE MEMORY BOARD.

- BOARD.

  BOARD.

  MEMORY BOARD EDGE CONNECTOR PLUGS INTO THE 5800 S 44 BUS.

  CONNECTS TO PET OR KIM USING AN ADAPTOR CABLE. RELIABLE—DYNAMIC RAM WITH ON BOARD INVISIBLE REFRESH—LOOKS LIKE STATIC MEMORY BUT AT LOWER COST AND A FRACTION OF THE POWER REQUIRED FOR STATIC BOARDS.

  USES +5Y ONLY, SUPPLIED FROM HOST COMPUTER. FULL DOCUMENTATION. ASSEMBLED AND TESTED BOARDS ARE GUARANTEED FOR ONE YEAR AND PURCHASE PRICE IS FULLY REFUNDABLE IF BOARD IS RETURNED UNDAMAGED WITHIN 14 DAYS.

| ASSEMBLED  | WITH 32K RAM           | \$419.00 |
|------------|------------------------|----------|
| &          | WITH 16K RAM           | \$349.00 |
| TESTED     | WITHOUT RAM CHIPS      | \$279.00 |
| HARD TO GE | T PARTS (NO RAM CHIPS) |          |
|            | AND MANUAL             | \$109.00 |
| BARE BOARD | ) & MANUAL             | \$49.00  |
|            |                        |          |

PET INTERFACE KIT—CONNECTS THE 32K RAM BOARD TO A 4K OR BK PET. CONTAINS: INTERFACE CABLE, BOARD STANDOFFS, POWER SUPPLY MODIFICATION TO AN AUGUST AND COMPLETE INSTRUCTIONS.

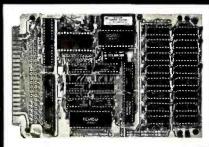

# GET IT OFF THE FLOOR

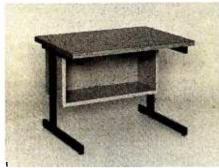

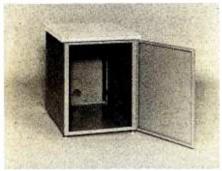

Now that you have a shiny new computer terminal, what are you going to put it on? Computer Furniture and Accessories makes a variety of furniture for a wide range of computer applications. In combinations of six widths, three depths, and three heights. With "L" shaped returns, Micro shelves, data shelves, RETMA mounting, and printer stands. With optional drawers, doors, CRT turntables, and casters. Sizes, shapes and colors designed to fit your office or computer room environment. Reasonably priced and shipped from stock.

Call CF&A. We'll get your system up where you can really put it to use.

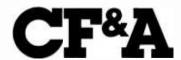

Computer Furniture and Accessories, Inc. 1441 West 132nd Street Gardena, CA 90249 (213) 327-7710 One unexpected property of text teleconferences is the tendency for multiple streams of conversation to form and flow in parallel.

#### Electronic Bulletin Boards

The use of electronic bulletin boards has already spread through the personal-computing community. A student of mine, Mary Loughran, discovered five electronic bulletin-board systems in operation in the San Diego area as of June 1979; two local "nodes" of nationwide bulletin-board systems, and three systems set up by individuals.

#### Electronic Junk Mail

The problem of electronic junk mail is a major issue for these bulletin-board systems, one that becomes critical for a widespread electronic-mail system. People get upset if they get a lot of junk mail. Fortunately, personal computers give us a direct way to deal with this problem—we can design and use electronic junk-mail "filters," programs that preprocess our electronic mail and systematically discard recognized junk mail. For example, if every message I have ever received from Bill Smith has not been worth reading, I can program my mail filter to automatically discard any messages from him.

As such junk-mail filters become widely used, general announcements (advertisements) will become more sophisticated, so that announcements are targeted only to people that are genuinely interested in them (or else are disguised as interesting messages). We can predict several rounds of action and counteraction like this within an electronic-mail system—beyond that, the system is likely to evolve into novel, currently unpredictable forms.

#### Teleconferences

Another mode of electronic interaction is the *teleconference*, which draws an analogy to more conventional, face-to-face meetings. Early computer teleconferencing systems had a chairman who assigned the

floor to a speaker (who was then allowed to type in text that everyone else in the teleconference saw, until either he or she relinquished the floor or the chairman reclaimed it).

However, it was soon discovered that this new medium does not require a "floor" since many people can enter text simultaneously. More important, the participants do not even have to be simultaneously involved—the "tele-" aspect was then extended to mean "remote in time" as well as "remote in space." In this way, the non-real-time teleconference was born.

You may ask, "Why bother with computer-text conferences if you can just arrange a meeting or even a conference phone call?" First of all, anyone who has tried to arrange a meeting time for even a small number of busy people knows how difficult it is to find a common free time. This problem is aggravated by differing time zones; in arranging a conference telephone call that includes people from both the east coast and the west coast of the United States, you have only four hours during which both sets of people are normally available during the working day. Between London and Los Angeles there is only a one-hour window, and for much of the world there is no overlap at all.

Even when there is a considerable overlap, even a normal two-person phone call is not easy to conduct. You call the other person; she is in a meeting, so you leave a message; she returns the call an hour later only to find that you are in a meeting, and so on. I have gone as many as five rounds like this to establish communication, even when I have known I was not getting a "tele-runaround." In addition, the interruption of another phone call is amazingly disruptive—have you ever been able to finish a coherent thought when your phone rings?

But you might wonder, "Isn't a non-real-time teleconference a stilted, artificial, and ineffective way of conducting discussion or decision making?" The answer to this seems to be (1) yes, at the start, and (2) no, not after the participants acquire some experience with this new medium. A number of transcripts from different types of text teleconferences that seemed to work for the participants quite smoothly and effectively are

# P/M® SOFTWARE TOOLS **NEW ED-80 TEXT EDITOR**

ED-80 offers a refreshing new approach for the creation and editing of program and data files conversationally -and it saves you money. Its powerful editing capabilities will satisfy the most demanding professional—yet it can still be used by the inexperienced beginner.

#### Look at These Outstanding Features:

- FULL SCREEN window displays with forward and backward scrolling for editing your data a page-at-a-time, rather than line-by-line.
- Provides you with all the features found on the large mainframe and minicomputer editors, such as IBM, UNIVAC, CDC, and DEC.

  Commands include forward or backward LOCATE, CHANGE, and FIND; and INSERT, DELETE, REPLACE, APPEND, SAVE, PRINT, WINDOW, MACRO, TORROW THE PROVIDED THE PROVIDED THE TABSET, SCALE, DUMP, and others.
- Compatible with existing CP/M edit and textformatted files, with CBASIC, and with Microsoft's MBASIC, FORTRAN, COBOL, and ASSEMBLER.
- CHANGE commands allow you to make conditional changes and to use variable length strings.
- Designed for CP/M and derivative operating systems, including LIFEBOAT, CDOS, IMDOS, DOS-A, ADOS, etc.
- GET and PUT commands for concatenating, moving, duplicating, and merging your edit files on the same or different diskettes.
- Provides you with fast memory-to-memory COPY commands, and an intermediate buffer for copying lines over-and-over.
- Saves your last LOCATE, CHANGE, FIND, and APPEND command for easy
- Simple line-oriented commands for character string editing
- Safeguards to prevent catastrophic user errors that result in the loss of your editfile.
- INLINE command for your character-oriented editing.
- Designed for today's CRT's, video monitors, and teletyoewriter terminals.
- Thoroughly field tested and documented with a comprehensive User's Manual and self-instructional tutorial.

And remember — in today's interactive programming environment — your most importantsoftware tool is your text editor. ED-80 is already working in industry, government, universities, and in personal computing to significantly cut program development time and to reduce high labor costs. Why not let ED-80 begin solving your text editing problems today? ED-80 is protected by copyright and furnished under a paid-up license for use on a single computer system. Single Density Diskette and Manual: \$99.00. or the Manual alone: \$20.00 (credited with purchase of the Diskette). Specify Disk make/model, 5" or 8", hard or soft sectored. ORDER NOW and we'll pay the postage!

SOFTWARE DEVELOPMENT & TRAINING, INC

Huntsville, Alabama 35802 Post Office Box 4511

Dealer Inquiries Welcomed

© CP/M is a trademark of Digital Research

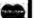

# TWICE THE BYTE!

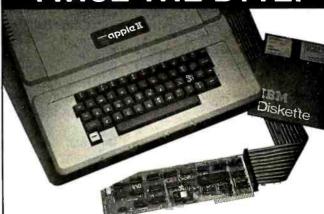

### **8" DISK CONTROLLER** NOW-DOUBLE SIDED OPTION!

- DOUBLES APPLE II STORAGE
- APPLE DOS COMPATIBLE
- SHUGART 800 OR 850 COMPATIBLE
- IBM 3740 DATA ENTRY CAPABILITY
- CP/M, UCSD PASCAL CAPABILITY

Available at your local APPLE Dealer: \$400.

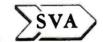

FAST -

SORRENTO VALLEY ASSOCIATES 11722 SORRENTO VALLEY RD.

**SAN DIEGO, CA 92121** 

#### INFINITE BASIC

#### For MOD ITRS-80™ Tape and Disk Systems

#### Extensions to Level II and Disk BASIC \$49.95

Full MATRIX Functions - 30 BASIC commands!!

Mathematical and common matrix functions. Change arrays in mid-program. Complete array handling. Tape array read and write, including strings. Common subroutine calls.

Over 50 more STRING Functions as BASIC commands!! String manipulation, translation, compression, copying, search, screen control, pointer manipulation and utility functions. Includes multikey multivariable machine language sorts. Load only machine language functions that you want! Where you want in memory! Relocating linking loader! More than you ever expected!!

#### ■ BUSINESS (Requires Infinite BASIC) \$29.95

20 Business oriented functions including:

Printer Automatic Pagination with headers and footers!

Packed Decimal Arithmetic (+,-,\*,/) 127 digits!

Binary array searches and hash code generator!

#### **COMPROC** Command Processor for Disk Systems \$19.95

Auto your disk to perform any sequence of DOS commands, machine language loads, BASIC, memory size, run program, respond to input statements, etc. Single BASIC command file defines execution! Includes auto key-debounce, screen print and lower case software driver.

REMODEL + PROLOAD Specify 16, 32, or 48K Memory \$34.95 REnumber any portion or all of BASIC program. MOve any portion of program from one location to another. DELete program lines. MERGE all or any portion from tape. Save and verify portion or all of combined merged programs to tape.

#### GSF (Specify 16, 32, or 48K) \$24.95

18 Machine language routines. Includes RACET sorts.

CHECK, VISA, M/C, C.O.D. Calif. Residents add 6% Telephone Orders Accepted (714) 637-5016 TRS-80 ISA REGISTERED TRADEMARK OF TANDY CORPORATION

#### For MOD I and MOD II TRS-80™ Now you can sort an 85K diskette - FAST in less than 3 minutes\*

**DISK SORT MERGE 'DSM'** 

Perfect for your multi-diskette RANDOM file mailing lists, inventory, etc. Ideal for specialized report generation. Sort, merge or combination. All machine language stand-alone package -Efficient and easy to use. No separate key files required! Physical records are rearranged on diskette! Supports multiple sub records per sector including optional sector spanning. Sorts on one or more fields — ascending or descending. Sort fields within records may be character, integer, and floating-point binary. Provides

\*Sort timings shown below are nominal times. Times will vary based on sort and system configurations. Nominal times based on Mod I 48K 4-drive configuration, 64 byte records, and 5 sort keys.

optional output field deletion, rearrangement, and padding.

| TYPE | FILE SIZE | SORT TIME | TYPE     | FILE SIZE   | SORT TIME |
|------|-----------|-----------|----------|-------------|-----------|
|      | (Bytes)   | (Sec)     |          | (Bytes)     | (Sec)     |
| SORT | 16K       | 33        | SORT     | 340K        | 1081      |
| SORT | 32K       | 49        | SORT     | 680K        | 2569      |
| SORT | 85K       | 173       | SORT and | 85K SORT +  | 1757      |
| SORT | 170K      | 445       | MERGE    | 1275K Merge |           |

DSM for Mod I (Minimum 32K, 2-drives) \$75 On-Disk DSM for Mod II (Minimum 64K, 1-drive) \$150 On-Disk

#### Mod II Development Package \$100

Machine Language SUPERZAP, plus Editor/Assembler and Disassembler patches.

Mod II Generalized Subroutine Facility 'GSF' \$50

RACET COMPUTES 702 Palmdale, Orange CA 92665

**DEALER INQUIRIES INVITED** 

WHEN ORDERING PLEASE ADVISE PUBLICATION SOURCE

# Your Discount Software Source!

#### **BUSINESS PACKAGES** in MICROSOFT BASIC

- GENERAL LEDGER
- ACCOUNTS RECEIVABLE
- ACCOUNTS PAYABLE
- PAYROLL

Extremely well documented with source code. BEST VALUE ON THE MARKET! Support limited.

ONLY \$99 per package All four: ONLY \$399

#### CBASIC-2 Disk Extended BASIC ..... \$89.95 MICROSOFT BASIC-80 ..... \$269 BASIC COMPILER ..... 325 FORTRAN-80 ...... 389 **MICROPRO** -WORD-STAR/MAIL-MERGE ...... 525 STRUCTURED SYSTEMS GENERAL LEDGER (requires CBASIC-2) \$749 ACCTS. RECEIVABLE (reg. CBASIC-2). 749 ACCTS, PAYABLE (reg. CBASIC-2) ... 749 PAYROLL (req. CBASIC-2) ...... 749 **INVENTORY CONTROL SYS.** (requires CBASIC-2) ..... \$449 ANALYST (req. CBASIC-2) . . . . . . . . . 199 LETTERIGHT (reg. CBASIC-2) ..... \$169 QSORT ..... 89

#### **PEACHTREE**

| GENERAL LEDGER, List \$1000      | \$749 |
|----------------------------------|-------|
| ACCOUNTS PAYABLE, List \$1000    | 749   |
| ACCOUNTS RECEIVABLE, List \$1000 | 749   |
| PAYROLL, List \$1000             | 749   |
| INVENTORY, List \$1200           | . 799 |
| MAILING ADDRESS, List \$800      | . 599 |

#### **OSBORNE**

**Business Software** 

Only \$89 per Package

All 4 for only \$289

General Ledger, Accounts Receivable, Accounts Payable, and Payroll (with Cost Accounting). Available in the following BASICs: CBASIC2, Cromemco 16K. North Star, Microsoft, and TRS-80

E All packages available in 8" CP/MTM and 5%" CP/MTM for North Star, Micropolis, Vector CP/MTM for North Star, Micropolis, Vector Graphic, SuperBrain, and others.

SHIPPING AND INSURANCE: Add \$2.50 per Order. All prices subject to change and all offers subject to withdrawal without notice. Prices in this ad are for prepaid orders. Slightly higher prices prevail for other-than-prepaid orders, i.e., C.O.O., credit card, etc.

WRITE FOR FREE CATALOG

### MiniMicroMart

1618 James Street, Syracuse, NY 13088 (315) 422-4467

recorded in the book Network Nation: Human Communication via Computer by Hiltz and Turoff, [See the review by Glen Taylor on page 136 of this issue....RSS]

Isn't spontaneity lost without realtime interaction? My experience with text teleconferences over several years has been that spontaneity is just as possible as in face-to-face meetings (and just as problematic—in how many meetings have you felt free to spontaneous in vour participation?),

One property of text teleconferences that is unexpected (and a bit disconcerting at first encounter) is the tendency for multiple streams or threads of conversation to form and flow in parallel. Multiple streams are disruptive in a face-toface meeting, but are easily accommodated by many textteleconferencing systems. In my experience, a new conversational thread does not appear out of the blue, but instead starts as a response to a message that branches from the main, continuing stream. Some participants follow the main stream; others follow the new branch. Many participants follow both, especially in non-realtime conferences where the urgency of real time is lacking.

#### Open News Networks: Being Your Own Editor and Reporter

We can now return to the general issues concerning the effect of new interpersonalized media on the ways that we exchange information. I started out with a discussion of personalized news. In effect, personalized news allows everyone to become his or her own news editor, since each person specifies which items he or she wants to see from the much larger pool of information.

Once editorial capability has become distributed, the restrictions on input and on transmission of information can be relaxed. Broadcast media structurally require strong central control of information, since the same few items are sent out to a large audience. Such restrictions are not needed for "narrowcast" media like personal letters, phone calls, personal conversation, or interpersonalized

Everyone can thus serve as a reporter of whatever he or she defines to be news and then act as editor. again defining the small part of a vast information pool which is considered news. The structure of information flow can change from the current "hourglass" form to that of an open network: the constriction in flow can be removed.

#### What Is News?

The kinds of changes discussed here may have a major impact on the ways we circulate information about the world. The general notion of what constitutes news will be challenged. Currently, "news" is information that is sufficiently interesting to a broad enough section of an audience to be judged worthy of being broadcast or otherwise disseminated by a commercial or governmental organization.

If a Little League baseball team in Peoria, Illinois, wins a local championship, that is generally not news for a San Diego, California, newspaper. However, if your nephew is playing on that team, then the result of the game is news to you (even if you live in San Diego). If you personalize the information you receive, then you are redefining what is news. Thus, news as information of general interest to a broad audience is replaced by news as information of specific interest to each particular individual.

There will still remain a role for news mediators in an open information network. Given a complex world and a large body of information about it, people will still depend on other people to collect, evaluate, and condense information. I will return to this issue of mediators after I consider a more general way to view these interactive information networks.

#### Mixed-Intelligence Information Networks

The examples we have explored of new forms of news networks are particular cases of general systems for sending and receiving information. You can picture yourself as part of a vast network, branches going in all directions, with you at one of the many places where branches converge, a node of the net. Each of the branches entering and leaving your node represents a way in which you receive and transmit information: by television, by newspaper, by phone call, or by word of mouth. The

#### THE BEST OF BOTH WORLDS

#### NORTH STAR BASIC — CP/M

The Fabulous North Star Basic Meets
The Industry Standard CP/M Operating System

Not all perfect marriages are made in heaven; this one was made in SoHo! The software professionals at the SoHo group present The MATCHMAKER, an easy-to-use conversion kit which enables North Star owners who also own the CP/M operating system to gain the full power of their North Star Basic, running under CP/M.

You'll have dynamic file allocation, automatic file creation and extension, and automatic reuse of deleted files, all under the control of the powerful instruction set of the outstanding North Star Basic interpreter with its byte-access or random files, multiline functions, and extensive library of software. 32K memory is all you need. No relocation or modification of Basic is necessary. And all your existing North Star programs will run without modification!

The installation takes about 30 minutes and involves no disassembly or machine coding. Every powerful feature of both systems is maintained with this professional piece of software. And the instructions are COMPLETE and easy to follow.

The SoHo Group 140 Thompson St. Suite 4-B New York, NY 10012 The MATCHMAKER \$89.95 ppd. Manual only, \$9.95 applicable against purchase

NY residents include sales tax

Note: CP/M and North Star are registered trademarks of Digital Research and
North Star computers, respectively.

### CATCH THE S-100 INC. BUS!

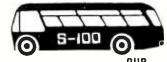

| 3U5!                                                                                      | LIST<br>PRICE   | OUR<br>SPECIAL<br>CASH<br>PRICE |
|-------------------------------------------------------------------------------------------|-----------------|---------------------------------|
| Godbout, Econoram XIV 16K Static<br>Ram w/Extended Addressing<br>4 MHz Assembled & Tested | 349.00          | 298.00                          |
| Godbout Econoram X 32K 4 MHz<br>Static Memory Board — "Unkit"                             | 599.00          | 512.00                          |
| S.D. Systems VDB 80x24 Video<br>Board Kit                                                 | 370.00          | 309.00                          |
| S.D. Systems Z-80 Starter Kit w/PIO                                                       | 340.00          | 275.00                          |
| Sanyo Video Monitor 9"                                                                    | 240.00          | 160.00                          |
| Intertec Intertube Terminal U/L Case 80x25                                                | 995.00          | 779.00                          |
| Cubines to A clinks Our Males Diseas Out at                                               | In alcohol Cook | Diagonata                       |

Subject to Available Quantities • Prices Quoted Include Cash Discounts.

Shipping & Insurance Extra.

We carry all major lines such as S.D. Systems, Cromemco, Ithaca Intersystems, North Star, Sanyo, ECT, TEI, Godbout, Thinker Toys, Hazeltine, IMC For a special cash price, telephone us.

Interface .... 201-382-1318

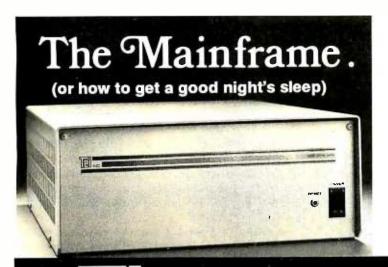

There is no other mainframe that compares with the performance and reliability of a TEI mainframe. Its unique design enhances substantially the reliability of any S-100 computer system by providing high efficiency power, brownout protection, line noise rejection and a sophisticated high-speed bus packaged in a durable enclosure.

TEI manufactures the broadest selection of S-100 mainframes ... 8, 12 and 22 stot, desk top and rackmount models. Whether your requirements are standard or custom, TEI's extensive manufacturing capacity and knowhow can solve your mainframe problems today!

Successful OEM's, system integrators and computer dealers worldwide rely on TEI mainframes and enjoy a good night's sleep knowing that their systems are still running. Call TEI today... you too can enjoy a good night's sleep!

More than a decade of reliability.

5075 S. LOOP E., HOUSTON, TX. 77033 (713) 783-2300 TWX. 1 910-881-3639

#### SAVE MORE THAN 20% NORTH STAR—INTERTUBE—MICROTEK ZENITH-HEATH-ITHACA THINKER TOYS—GODBOUT—SOFTWARE

The smartest computers at the smartest price

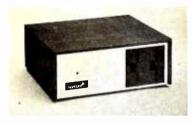

| FACTORY ASSEMBLED & TESTED                                                                                                    | LIST       | ONLY    |
|----------------------------------------------------------------------------------------------------|------------|---------|
| HORIZON-1-16K-DOUBLE DEN KIT                                                                                                    | SPECIAL    | \$1269  |
| HORIZON-1-32K-DOUBLE DEN KIT                                                                                                    | \$1999     | 1575    |
| HORIZON-2-32K-DOUBLE DEN KIT                                                                                                    | 2399       | 1879    |
| HORIZON-1-32K-DOUBLE DEN                                                                                                    | 2695       | 2129    |
| HORIZDN-2-32K-DOUBLE DEN                                                                                                    | 3095       | 2435    |
| HORIZON-2-32K-QUAD DENSITY                                                                                                    | 3595       | 2839    |
| HORIZON-2-64K-QUAD+HARD DISK                                                                                                    | 9329       | 7229    |
| HORIZON MEMORY 16K 389 32                                                                                                    | K 579      |         |
| NORTH STAR HARD DISK 18 Mb                                                                                                    | 4999       | 3949    |
| NORTH STAR HARD DISK 18 Mb<br>Pascal for North Star on Disk                                                                                      | 199        | 190     |
| Powerful NORTH STAR BASICThe Best                                                                                                    |            | FREE    |
| 2 NORTH STAR SOFTWARE DISKS WIHOR                                                                                                    | ZON        | FREE    |
| NORTH STAR BUSINESS PROGRAMS & NO                                                                                                    | RTHWOR     | D.PHONE |
| COLOR! RAINBOW-2000 & CAT-100                                                                                                    |            | PHONE   |
| ITHACA FRONT PANEL COMPUTER 64K                                                                                                    | 2885       | 2449    |
| Z-8000 CPU CARD 16-bit ITHACA S-100                                                                                                    |            | PHONE   |
| ITHACA MEMORY 8/16-bit                                                                                                    |            | PHONE   |
| 8086 CPU 16 bit 10xfaster SEATTLE COM                                                                                                    | APUTER     |         |
| SEATTLE COMPUTER MEMORY                                                                                                    |            | PHONE   |
| SSM Z-80 CPU, VIDEO BOARD, MEMORY                                                                                                    |            | PHONE   |
| <b>MEASUREMENT MEMORY 64K A &amp; T 4mHz</b>                                                                                                    | 2          | 650     |
| JAWS MEMORY 64K A & T 4mH:                                                                                                    | 2          | PHONE   |
| GODBOUT MEMORY - Static, Super S                                                                                                    | Selection  | & Price |
| THINKER TOYS DISCUSIZD A & T                                                                                                    | 1199       | 975     |
| THINKER TOYS HARD DISK 26 Mb                                                                                                    | 4995       | 4149    |
| THINKER TOYS HARD DISK 26 Mb<br>DISCUS/2+2 1.2 Mbytes A & T                                                                                      | 1545       | 1285    |
| THINKER TOYS SUPERRAM                                                                                                    |            | PHONE   |
| DELTACOMPUTER & DISK DRIVES                                                                                                    |            | PHONE   |
| TARBELL COMPUTERS & DISK DRIVES                                                                                                    |            | PHONE   |
| INTERTUBE II SMART TERMINAL                                                                                                    | 995        | 725     |
| THINKER TOYS SUPERRAM DELTACOMPUTER & DISK DRIVES TARBELLCOMPUTERS & DISK DRIVES INTERTUBE II SMART TERMINAL ZENITH-HEATH SMARTTERMINAL Z-19 A & | <b>L</b> Τ | 795     |
|                                                                                                    | _          |         |

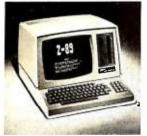

|                                           | Total Control |      |
|-------------------------------------------|---------------|------|
| ZENITH COMPUTER-TERMINAL-DISK Z-89        | 2595          | 2195 |
| CAT NOVATION MODEM                        | 179           | 169  |
| MICROTEK PRINTER                          | 795           | 725  |
| AXIOM PRINTER                             | 795           | 695  |
| ANADEX PRINTER                            | 995           | 865  |
| NEC PRINTER Fast Typewriter Quality       | 2915          | 2799 |
| SECRETARY WORD PROCESSOR The Best!        | 85            | 77   |
| TEXT WRITER III Book Writing Program      | 125           | 112  |
| GOFAST NORTH STAR BASIC Speeder Upper     | 79            | 71   |
| PDS Super 2-80 ASSEMBLER & More           | 99            | 89   |
| COMPILER FOR NORTH STAR \$150 will        | PDS & HDS     | 90   |
| EZ-80 MACHINE LANGUAGE TUTORIAL \$25      | HDS           | 40   |
| EZ-CODER Translates English to BASIC      | 79            | 71   |
| ECOSOFT FULL ACCOUNTING PKG               | 350           | 315  |
| DATABASE, THE SOURCE 90, CROSS ASS        | EMBLERS-      | CALL |
| BOX OF DISKETTES 29 IN PLA                | STIC CASE     | 30   |
| Which Computers are BEST? BROCHURE        |               | FREE |
| North Star Documentation refundable w/HRZ |               | 20   |
| ORDER 2 or more COMPUTERSBIGGE            | ER DISCOL     | INTS |
| FACTORY ASSEMBLED & FACTORY               | WARRANT       | ΓY   |

#### AMERICAN **SQUARE COMPUTERS** KIVETT DR . JAMESTOWN NC 27282 (919)-889-4577

possibilities discussed above are steps toward a mixed-intelligence information network, where some of the nodes are human (as in our current information networks) and some of the nodes are computers.

Let us look at the simplest case, in which you and your personal computer are sending and receiving electronic mail from a friend (and her personal computer). You type a message; your personal computer transmits it, placing a telephone call to your friend's personal computer (trying repeatedly if the line is busy). Your friend reads the message the next time she checks her mail, perhaps entering a reply message to be sent back to you. This network has four nodes: two human nodes and two computer nodes. By expanding the number of people involved, we can develop much more complex mixed-intelligence networks for sending and receiving information.

#### Dispatcher Mediators

Imagine that you want to send a message to all people who are interested in a certain topic, but you do not know who they are. You can broadcast a general message to everyone and let everyone decide whether he or she is interested, but that would be extremely expensive. Instead, you can send the message to a single person who keeps a list of people interested in the topic and ask that person to send the message on to the appropriate people. This single person can thus serve as a dispatcher, mediating the distribution of messages.

If a human dispatcher grows tired of forwarding the same kinds of messages to the same list of people, he can program his personal computer to automatically distribute these welldefined group messages. Thus, both human and computer dispatchers are likely to emerge in interactive information networks, with computers handling the routine cases and humans called upon to handle difficult cases.

A dispatcher lowers the cost of reaching a desired audience, raising the efficiency of the whole network. The dispatcher can then charge for the service provided according to the amount saved. Therefore, dispatchers will have incentive to develop accurate knowledge of which nodes in the net are interested in receiving what information.

#### Standing Answers

In any information network, people come to have different kinds of knowledge. Experts in different areas emerge, and others go to these experts to ask questions in the area of expertise. Expert advice can be expensive, as anyone who has gone to an auto mechanic lately can testify. One function of this high cost is to control access, so that the experts are not overwhelmed by demands on their time. (Another function is to make the experts rich.) In situations where the cost of accessing experts is kept low (as in Great Britain's system of socialized medicine), other kinds of barriers arise (difficulty in getting appointments, long waits in office waiting rooms, and other problems).

How can access to expert knowledge be handled in mixedintelligence networks? Say that you are an expert member of such a system, on the topic of backpacking in San Diego County. You receive questions from all over, which you answer for a small fee. After a while, since you give good answers, questions pour in. Worse, most of the questions are the same. You get tired of answering the same old questions again and again and again.

What can you do? You can program your personal computer to scan through the incoming messages. Any that the computer can identify as a "standard" question, it answers with your "standard" answer. You have thus specified a standing answer, which is to be given to any incoming question matching your specification for the standing answer.

Slowly, you build up a computer data base of your specialized knowledge that is readily available to other people. You can easily add new information and remove incorrect or obsolete information. Questions that do not fit any standard pattern are automatically passed on for your expert human judgment, and any question that even you, the expert, cannot handle can be forwarded to another expert.

From the point of view of the question, it bounces around the network. with each node it visits attempting to answer it. Both computer and human nodes in this net can easily face the possibility of being unable to handle a question, since it is easy to pass the

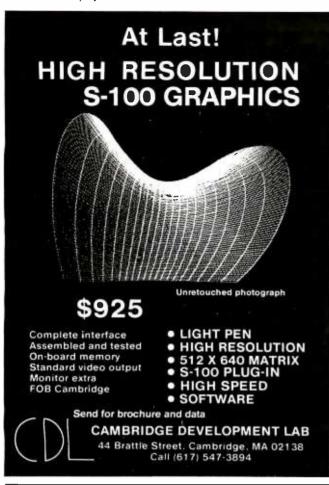

# What TECO\* does for minis, TED will do for your micro.

Like TECO\*, TED is a character-oriented editor that gives you everything you'd expect. Plus, you get many things you wouldn't expect.

- ▶ 36 command/text buffers
- ▶ 32-entry push-down stack
- Sophisticated macros
- Conditional & iterative command execution
- Conditional & absolute branching
- ▶ Multiple open files

TED and user manual \$90 Manual alone \$20 Coupon furnished with manuals purchased separately worth \$20 towards purchase of TED.

You'll also find some elegant enhancements among TED's 90-plus commands.

TED's compatible with Z-80\*-based systems supporting standard CP/M\*. We recommend at least 24K bytes RAM. TED's supplied on CP/M\*-compatible 8-inch disks.

SEND FOR FREE COMMAND SUMMARY

# small system design

P.O. BOX 4546 MANCHESTER, NEW HAMPSHIRE 03108 TELEPHONE: 603-432-7929

\*TECO® Digital Equipment Corp.; Z-80® Zilog Inc.; CP/M® Digital Research Inc.

#### SOFTWARE FOR

#### **NORTH STAR®**

#### **TEXT PROCESSORS**

TFS- Text Formatting System. At last a full featured text processor for NorthStar that you can rely on! TFS has left & right margin justification, page numbering, chaptering, page headings, centering, paged output & MORE. Supports powerful text manipulation including; global & local search and change; file merges and block moves. This means that you can restructure your text file at any time to look the way you want it to, you can even 'chain' files together from disk for documents larger than your current memory.

TFS is completely 'load and so' therefore you can start using it at once. You get two (2) user's manuals: one is a Quick Start manual to get you going in minutes, the other is an in depth study of TFS. (TFS requires RAM from 0000H to 2000H) \$75.00 (Manual only: \$20.00)

#### PROGRAMMING LANGUAGES

Tiny Pascal—This is famous Chung/Yuen 'tiny' Pascal. FAST – ELEGANT – STRUC-TURED. Local and global variables plus procedure and function independence make 'tiny' Pascal great for high speed applications, Compiles to 8080 code that executes up to 25 times faster than BASIC. You also receive SOURCE to 'tiny' Pascal written in Pascal. This means that you can compile the compiler! Add features, relocate, etc. (you will need 36K to do this) \$50.00

#### UTILITIES

DEBE-(Does Everything But Eat!) This is a must for NorthStar users. You can: COMPACT & EXPAND BASIC programs. Compacting removes unnecessary spaces and remarks. This saves money and makes programs run faster. Expanding puts them

Cross-reference BASIC programs by variables and transfer statements. Global substitutions of variables and transfer statements Formatted print outs of BASIC programs as well. \$40.00

> All Orders and General Information: SUPERSOFT ASSOCIATES P.O. BOX 1628 CHAMPAIGN, IL 61820 (217) 359-2112

Technical Hot Line: (217) 359-2691 (answered only when technician is available)

#### TRS-80\* SPEECH SYNTHESIZER SOFTWARE

'ANGLOPHONE': At last you can take complete advantage of your TRS-80 voice synthesizer. Forget about cumbersome phonetic codes. With 'Anglophone' you can simply use ordinary English. Completely interfaces with BASIC, or just about any other programming language. Anglophone applies sophisicated pronunciation rules to transform normal English spelling into speech using the TRS-80 Voice Synthesizer.

Minimum hardware: Level II, 16K, Voice Synthesizer. Comes complete with user's manual and test program. \$45.00

#### SYSTEM MAINTENANCE

DIAGNOSTICS I: Easily the most comprehensive set of CP/M compatible system check-out programs ever assembled. Finds hardware errors in your system, confirms suspicions, or just gives your system a clean bill of health. Tests:

- Memory
- CPU (8080/8085/Z80)
- Terminal

- Disk
- Printer

To our knowledge the CPU test is the first of its kind anywhere. Diagnostics I can help you find problems before they become serious. A good set of diagnostic routines are a must in any program library.

Minimal requirements: 24K CP/M, Supplied with complete user manual: \$60.00 Manual alone: \$15.00

#### SOFTWARE SECURITY

ENCODE/DECODE: A complete software security system for CP/CP/M. Encode/ Decode is a sophisticated coding program package which transforms data stored on disk into coded text which is completely unrecognizable. Encode/Decode supports multiple security levels and passwords. A user defined combination (One billion possible) is used to code and decode a file.

Encode/Decode is available in two versions.

Encode/Decode Lorovides a level of security suitable for normal rise. Encode/Decode II provides enhanced security for the most demanding needs.

Both versions come supplied on discette and with a complete user manual.

Encode/Decode I: \$50.00

Encode/Decode II: \$100.00

Manual atone: \$15.00

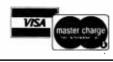

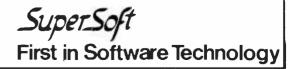

question on to some other node if the current node cannot answer it.

To keep the network from filling up with unanswerable questions, any question that is unanswered after traversing enough nodes can be sent back to the asker with the answer of "unknown." In fact, if a small "handling charge" is added to a question at each step, then the asker can specify exactly how hard the system as a whole should work in trying to answer a question by specifying a maximum cost for a question. A question judged by the asker to be unimportant would either be answered in the first few steps or returned unanswered, while an important question would keep circulating on to new experts for consideration.

Any question can be answered differently by different experts. A mixed-intelligence information network easily handles this kind of conflict by sending *all* answers back to the asker.

The asker may not want to deal with multiple conflicting answers. This situation provides for another kind of mediator in these interactive networks: one that collects divergent

If a given piece of expertise is in great demand, then it will spread through the network, becoming common knowledge.

answers to a question and selects one. This "sifter" role is similar to that played by editors and other gatekeepers in the current massmedia systems. The flexibility of these new interpersonalized media is illustrated here by the fact that a person can choose to have his or her answers edited or not, and can directly select the mediator.

#### Standing Questions

We started this exploration of interactive information systems by considering the possibilities for personalized news. I discussed the possibility for each person to specify his or her own "news filter." A more active way to view this personalization is that each participant in a mixed-intelligence network can for-

mulate standing questions. These questions can reside in one or more of the nodes of the net, and any information arriving at that node which answers the standing question will be sent to the asker. For example, you might set up as a standing question, "What is the score of the most recent Pittsburgh Steelers' football game?" or "Has Fermat's Last Theorem been proven?" or "What will the weather be tomorrow?" Whenever the answer to any of these questions crosses a node containing the corresponding standing question, that node will send you that information.

# Diffusion of Knowledge in a Mixed-Intelligence Network

Expertise can spread through these interpersonalized-media information networks in a way directed by the demand of the participants. Each node in the net can keep a record of how often it has asked a given question of a given expert. If the question is asked and answered often enough, then the node in question can store the answer received to be then used as its own standing answer, thereby moving that bit of knowledge one step outward through the net.

The decision at each node can be individually determined, but presumably would be based on the trade-off between the cost of contacting the expert and the cost of storing the information locally. This trade-off is conditioned on the likelihood of needing that information in the future, which can be judged by the need in the recent past. If a given piece of expertise is in great demand, it will spread through the network, becoming common knowledge.

In an area of knowledge that is rapidly changing, each node can guarantee the integrity of its own knowledge by leaving behind, with the experts consulted, standing questions that request any *updated* answers to those questions. In special cases, experts may want to selectively disseminate corrections to those nodes that had previously received answers to questions. In this way, knowledge among participants of an interpersonalized-media network can be flexibly and efficiently distributed and updated.

#### Feasibility Issues

Are the kinds of interpersonalized media I have described so far possible

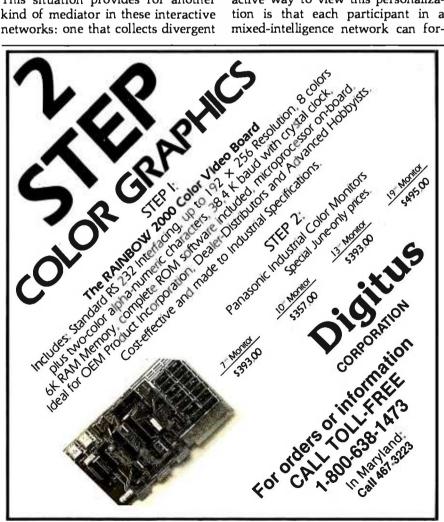

# NTASTIC MAIL ORDER DISCOUNTS

# apple computer

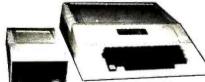

APPLE || 32K \$1040 APPLE II 48K \$1100

#### APPLE II ACCESSORIES

| CORVUS 10 MEGABY TE DISK DRIVE | \$ | 46  | i |
|--------------------------------|----|-----|---|
| PASCAL LANGUAGE SYSTEM         |    | . 4 | ı |
| GRAPHICS INPUT TABLET          |    | . 6 | Ġ |
| DISK II with CONTROLLER CARD   |    | 4   | į |
| DISK II without controller     |    |     |   |
| APPLESOFT II FIRMWARE CARD     |    |     |   |
| INTEGER FIRMWARE CARD          |    | . 1 | i |
| PARALLEL INTERFACE CARD        | Ο. | . 1 | ı |
| SERIALINTERFACECARD            | 0. | . 1 | i |
| COMMUNICATIONS CARD            | 0  | 4   |   |
| SUP-R-MOD RF TV MODULATOR      |    |     |   |
| SUP-R-TERM 80 col. CARD        |    |     |   |
| DAN PAYMAR Lowercase kit       |    |     |   |
| SVA 8" DISK CONTROLLER CARD    |    |     |   |
| CCS ARITHMETIC PROCESSOR CARD  |    |     |   |
| CLOCK/CALENDAR CARD            |    |     |   |
| INTROLX-10 SYSTEM              |    |     |   |
| INTRULA-TUSTSTEM               |    | . 2 | ١ |

| SUPERTALKER SPEECH SYNTHISIZER . |     | 255 |
|----------------------------------|-----|-----|
| ROMPLUS CARD w/ KEYBD, FLTR      |     | 179 |
| HEURISTICS SPEECHLINK 2000       |     |     |
| DC HAYES MICROMODEMII            |     |     |
| ALF MUSIC SYNTHISIZER            |     | 245 |
| COM AND CARD (WIT)               |     | 243 |
| SSM A10 CARD (KIT)               | • • | 129 |
| SSM A10 CARD (ASSEMBLED)         |     | 170 |
| NOVATION CAT MODEM               |     | 159 |
| CCSGPIBIEEE INTERFACE            |     |     |
| MICROSOFT Z-80 SOFT CARD w/CP/M  |     | 349 |
| MICROWORKS DS-85 DIGISECTOR      |     | 349 |
| ROMWRITER                        |     |     |
| SYMTEC LIGHT PEN CARD            |     |     |
| CCS PROGRAMMABLE TIMER MODULE .  |     |     |
|                                  |     |     |
| CENTRONICS PRINTER INT. CARD     |     |     |
| SLIENTYPE PRINTER WINT. CARD     |     | 529 |
|                                  |     |     |
|                                  |     |     |

#### SOFTWARE

| PASCAL LANGUAGE SYSTEM\$445         | , |
|-------------------------------------|---|
| FORTRAN LANGUAGE PACKAGE 175        | ś |
| THE CONTROLLER GEN. BUS. SYSTEM 529 | ì |
| THE CASHIER RETAIL MGT. & INV 209   | ì |
| ADDI EDOCT MANI INCLICACY CATEMA    |   |

APPLEWRITER WORD PROCESSOR ..... 

WE WILL GLADLY PERFORM WARRANTY REPAIR ON ALL APPLE COMPUTER PRODUCTS.

# **LEEDEX VIDEO 100**

BLACK & WHITE MONITOR VIDEO BANDWIDTH 12 MHz±3db COMPOSITE VIDEO INPUT

39 SOROC IQ 120 \$739 SOROC IQ 140 \$1295

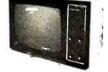

SANYO9" B/W Monitor\$169 • SANYO 15" B/W Monitor \$259 • ZENITH 13" Color Monitor \$429

| NEC SPINWRITER 2695 |
|---------------------|
| AXIOM EX-801        |
| AXIOM EX-820        |
| COMPRINT 912S       |
| COMPRINT 912P       |
| TRENDCOM T-100      |
|                     |

• TO ORDER • Phone orders invited, using credit cards. Or send cashiers check or money order that draws on a U.S. bank. Please add 3% (35.00 Minimum) for handling, shipping (air service) and insurance, or equipment will be shipped freight collect. California residents add 6% sales tax. All equipment is in

factory cartons with the manufacturers warranty. Equipment is subject to price change and availability without notice.

| WORD PROCESSOR PAC 199 OEVELOPMENT PAC 99 WEALSOSELL QUALITY SOFT WARE FOR BORCERER AT 10% OPFLIST. | S-100 EXPANSION UNIT     |    |   |    |    |   |   |   |   |   |    |    |    |    |   |     |   |   |    |   |   |   |   |    |    |   |
|----------------------------------------------------------------------------------------------------|--------------------------|----|---|----|----|---|---|---|---|---|----|----|----|----|---|-----|---|---|----|---|---|---|---|----|----|---|
| DEVELOPMENT PAC                                                                                     |                          |    |   |    |    |   |   |   |   |   |    |    |    |    |   |     |   |   |    |   |   |   |   |    |    |   |
| WE ALSO SELL "QUALITY SOFT WARE" FOR BORCERER AT 10% OFF LIST.                                      | DEVELOPMENT PAC          |    |   |    |    |   |   |   |   |   |    |    | ٠. | ÷  |   | . , |   |   |    |   |   |   |   |    | 99 | 1 |
|                                                                                                    | WE ALSO SELL "QUALITYSOF | TW | A | ŖΙ | Ē, | F | C | n | 8 | 0 | RI | ĊI | EF | ŧΕ | П | 1   | 1 | 1 | 15 | 6 | a | F | F | Lı | H  |   |

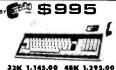

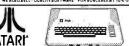

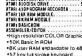

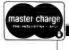

VISA

COMPUTER SPECIALTIES

6363 EL CAJON BLVD., SUITE 205, SAN DIEGO, CA. 92115 • (714) 579-0330

#### **OSBORNE BUSINESS SOFTWARE**

in CBASIC2 or CROMEMCO 16K BASIC

- \* features \*
- Four Complete Packages...
- General Ledger Accounts Receivable
  - Accounts Pavable

  - Payroll with Cost Accounting
- Strong support from Osborne Manuals CBASIC2 runs under CP/M or under CDOS
- version 1,07 on Cromemco computers 16K BASIC runs on Cromemco computers
- Cursor addressing routines for Hazeltine,
- Lear Siegler and Cromemco (Beehive) Terminals
- Source Codes and Installation Instructions provided along with disks
- Automatic Command Start-up
- Easy to apply to all of your business and systems needs

- \* hardware required \*
- One or more 8" or 5" Floppy Drives
- CRT with cursor addressing
- 132-Column Printer

95 per package

DEALER INQUIRIES INVITED •

#### MICAH'S PRODUCTS OF DISTINCTION

- OSBORNE BUSINESS
  SOFTWARE (In CBASIC2
  & 16K)
  CBIOS (CP/M for

- DÜP/1 (Disk Unites for CP/M and CDOS)
   DÜP/2 (Disk Utilities for
- Cromemco

  DUP/3 (DUP/2 Expanded)

  SPOOL (Cromemco
  Format Utility)

- EXPAND (Run Cromein-co Software on CP/M)
   BLACKIACK (Tutoria)
   Casino Action)
   DRIVE (Customized Printer Drivers)
   DBMS Conversion to NAD
  - · Call or Write for Free Catalogue and More Information ·
- \* We will Customize any of our programs at our Standard Consulting Rates \*

#### Ah! MICAH . . . . Satisfyin' Software

That turns your system on! MICro Applications and Hardware • CONSULTANTS and SOFTWARE DEVELOPERS •

MICAH Box 22212 San Francisco, California 94122 USA phone: 415/664-0778

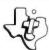

#### Texas Instruments

INCORPORATED

ONLY

\$228.99 TI-59

CALL TOLL FREE

TEX 1-800-692-1313, ext. 60 USA 1-800-858-4567, ext. 60

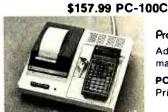

# Programmable 59

Advanced programmable, magnetic card storage.

Printer/plotter for TI-59.

ONLY \$59.95

Talking learning aid. Additional word modules available. Suggested Retail \$20.

#### Special Bonus for Ordering Now!

Order your T.I.59, PC-100C or Speak & Spell by Sept. 1, and receive a T.I. Joggers Watch Model 562-10-retail value \$17.00, for only \$11.25.

MAKE CHECKS PAYABLE TO: U.C. PRODUCTS

1516 53rd Lubbock, Tx 79412

| NAME    |       |     |  |
|---------|-------|-----|--|
| ADDRESS |       |     |  |
| CITY    | STATE | ZIP |  |

□ Ti-59 \$228.99 □ Tl Jogger \$11.25

☐ PC-100C \$157.99 ☐ Speak & Spell \$59.95 □ Check Enclosed \$

PRICE POST PAID

D VISA D MASTER CHARGE INTERBANK NO.

Grand Total □ More Information.

Offer expires Sept. 30, 1980.

# New FAST! SIM SUPER-MICRO™

Executes Pascal 13x faster than an LSI-11!

The SUPER-MICRO'" series of X-pert Systems." designed by Computex, combine high performance with low cost. The X9000 system line features the Pascal MICROENGINE'\* 16-bit CPU and is now available for delivery.

#### SYSTEM X9020 (CPU Manual \$19.95)

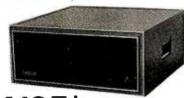

READY TO RUN

SYSTEM FEATURES (partial list) ascal MICROENGINE" X9000

- 16 bit P+code CPU 64K bytes RAM/Full DMA
- Floating point hardware (IEEE standard) System software with enhancements
- 2 serial, 2 parallel ports
- Pascal Compiler.Lext editors, file manager, CPU & memory diagnostics, symbolic Pascal debugger, linker, utilities and more

Floppy Disk Drives (2)

- 1M combined ma
- . 6 ms track to track
  - SYSTEM X9023

PLUS...

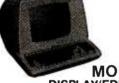

MODEL X-920 **DISPLAY/EDIT TERMINAL** 

X-920 FEATURES (partial list)

- Microprocessor controlled Serial RS232C and 20 ma current loop 10 baud rates—75 to 19,200 24 lines x 80 characters 12 x 10 character resolution

- **Dual intensity display**
- Louar Internaty disphay
  Programmable reverse video & underline
  14 key numeric pad with decimal
  16 special function keys
  8 edit function keys

- 2 block transmissi
- Block protect & self-test modes

- A host of other features, including cursor controls and rer commands such as: clear to nutts, spaces, end of line, end of screen; set hi, low, zero intensity; set blink, etc.

\*LIMITED TIME cash price. 10% DOWN guarantees priority. Master Charge & VISA cards accepted.

Customer satisfaction is quaranteed. Customer salection is geranteed. Full relund with the return of any product within 10 days. Prices: X9000 CPU \$2995. Manual \$19.95. X+920 CRT \$920 Manual \$10. Perkin-Elmer "Bantam" CRT \$799. X+800 disk drive \$495. Hardware F.O.B. Chicago. Manuals postpaid

Custom systems are also available. We service what we sell. Written hardware warranty. Nationwide service contracts. Custom software, We provide expert technical support.

(312) 584-3183

### COMPUTEX

Microcomputer Systems "The Computer Experts" 5710 Drexel, Chicago, IL 60637 Listing 1: A typical message sent using the electronic-mail system called MSG at the University of California, San Diego. This particular message was sent to two recipients, the author (Levin) and Hutchins.

To: hutchins levin

From: dan

Date: Thu Nov 15 17:42:31 1979 Subject: wednesday at 3 pm

Message:

I have put the two of you down for 3 PM, Wednesday, OK?

My office.

dn

Listing 2: The procedure for generating a message under the MSG electronic-mail system. All input by the user is shown underlined. The caret (1) indicates use of a control character, in this case a control-D.

<-sndmsg To: hutchins

Subject: tomorrows meeting with dan

cc: levin

cc:

Type message, end with ^D

Should we get together shortly before 3 to go over what we'll cover with dan?

now? If not, what capabilities are needed to make them feasible? These kinds of information networks depend heavily on distributed processing and storage, features that are optionally available with relatively inexpensive off-the-shelf personal computers. The existence of computerbased community bulletin boards demonstrates the feasibility of using current microcomputers (for example, the Apple II and Radio Shack TRS-80).

The physical interconnection can be provided by the dialed-telephone network (as in existing bulletin-board systems), by a combination of dialed and leased lines (as in existing nationwide packet-switched networks), by cable television lines, or by radio transmission.

The simplest format for message transmission is to transmit straight ASCII (American Standard Code for Information Interchange) characters through an acoustic-coupler modem. With noisy lines (generated by all of the physical interconnections described above), you lose characters, but for many purposes this is acceptable (the English language is considerably redundant). However, a protocol called Dialnet is currently being developed at Stanford University for personal computers (see

Dialnet Protocol by M Crispin and I Zabala, Stanford Artificial Intelligence Laboratory, Palo Alto CA, 1979). This protocol, which sends information in error-resistant blocks called packets, and ones like it, can allow personal computers to use noisy lines to send noise-free messages.

In many cases, users are not overly concerned about the possibility that some unknown person might look at their electronic mail. Yet most often we prefer to know that nobody else is reading our mail. In some cases, this need for privacy is critical. There are many simple encoding/decoding algorithms that provide some security; unfortunately, these simple algorithms are relatively easy to decipher. (As an example of such a system, you can encode a message by calculating the exclusive-OR of text segments with a secret key, then have the receiver decode it by another exclusive-OR operation with the same key.)

Recently, a series of trap-door encoding/decoding algorithms have been developed, at Stanford by Diffie and Hellman in 1976 and later at the Massachusetts Institute Technology (MIT) by Rivest, Shamir, and Adleman in 1977 (see references 4 and 12). Trap-door algorithms prom-

# FOR SERIOUS USERS

OF 8080, 8085, OR Z80 COMPUTERS

PRINTER WIZARD — Now add powerful capabilities to your printer. Free your computer for use while simultaneously printing backlogged output on a first-infirst-out basis. Transparent operation without noticable slowing of the computer. Allows continuous computer and printer operation on programs having sporadic output. Will backlog up to 100 pages when used with a disk system. Adds optional automatic paging with numbers, adjustable margins on 4 sides, indented overflow lines. Occupies less than 2½ K.

Documentation only

EX80M103 EX80M103D \$45.00 \$ 7.50

DISASSEMBLER — Disassemble machine code into standard source language. Modify or relocate existing programs such as DOS or BASIC using your existing assembler (not included). Disassembles any 8080, 8085, or Z80 code, including embedded data blocks and "trick" codes. Generates symbol and label tables.

Documentation only

EX80M217 EX80M217D \$75.00 \$12.50

ALL EXCOM products are fully supported and warranted indefinitely against original defects. Available on single or double density NORTHSTAR 5%" diskettes, 300 or 1200 baud cassettes (specify). Washington residents add 5.3% tax.

### **EXCOM**

P.O. Box 1802 Bellevue, Washington 98009 U.S.A. Telephone (206) 641-6577

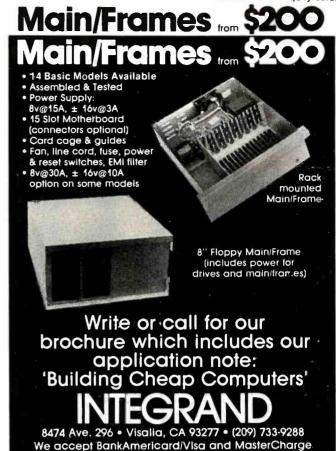

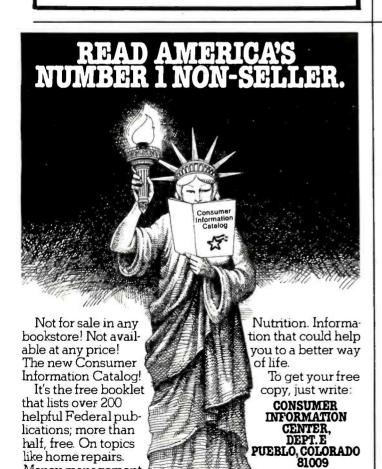

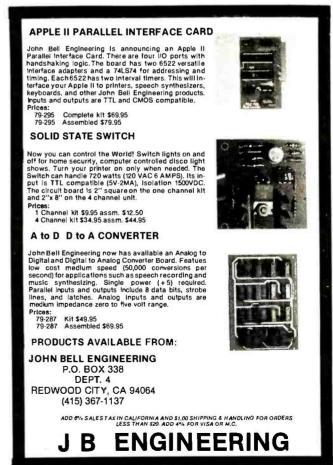

Money management

ise an extremely high degree of securitv for even everyday use. A clear description of these cryptic functions is provided by Martin Gardner in the August 1977 issue of Scientific American (reference 5).

#### MSG: A Usable Electronic-Mail System

Many different software approaches have been tried for sending and receiving electronic mail. However, certain features are common to many existing electronic-mail systems. These have been included in a system called MSG. Every message is structured in a way illustrated in listing 1.

One command that is needed is S (an abbreviation for sndmsg), which automatically puts in the "From" and "Date" parts of the message header and assists in entering the rest of the message. For example, a messagegeneration sequence is shown in listing 2 (user input is underlined).

On the UNIX operating system, the MSG program announces the arrival of new mail to you with the following message:

From levin: tomorrows meeting with dan

Two commands are used to read mail. The H (for header) command allows you to skim over mail, since it prints out only the sender and subject headers of the message. The T (for type) command then prints out the messages specified. The D (for delete) command is used to delete messages.

A command that seems to add significantly to the utility of the mail system is the A (for answer) command, which quickly sends a reply to the originator of a message. When the A command is used, the MSG system automatically fills in the entire header, so that the user can easily compose a quick response.

The ability in MSG to define a

group of people to receive messages allows this message system to be used

I want to thank the many Communications students at UCSD who participated in the development of these ideas, and Yaakov Kareev for helpful comments on earlier versions of this paper. My thanks to the many people across the country who participated in the evolutionary development of the MSG electronic-mail system, including Martin Yonke, John Vittal, and others at BBN, and Greg Haerr at UCSD.

for teleconferencing. With the MSG system, a user can type a list of names into a text file, then send one or more messages to all of these people simply by supplying the name of the text file.

The particular MSG system described here has other nice features. such as a forward command and the ability to keep several different mail files. But the capabilities described above seem to be the ones that make the system valuable enough to be used widely.

#### New Images of News

We have explored a new world—a world in which "news" is defined by each individual. Everyone serves as his or her own editor of news through 5. Gardner, M, "Mathematical Games," the establishment of a set of standing questions. Everyone also serves as a reporter of news by submitting standing answers to the information network. These standing questions and standing answers bounce around the net until they are appropriately matched, possibly through the assistance of various kinds of mediators. Knowledge spreads through the net, following the heavily traveled paths to where it is needed.

This new kind of information network has major implications for us and for our society. I have touched on some of these issues here; I am also exploring the effects of this kind of interactive media on education and on entertainment (see references 8 and 9). These other uses of interpersonalized media will affect the information-interchange uses, since the educational and entertaining uses are likely to carry personal computers into homes, thus bringing about widespread use. Costs are dropping substantially, but even so, not many people are likely to invest several hundred dollars to improve their information access. However, they are likely to invest that amount for entertainment. So the educational and informational uses may well follow interactive entertainment.

#### For More Information

If you are concerned with developing new forms of interactive communication, I urge you to contact me and my associates by whatever medium you select. Our mailing address is given at the beginning of this article; our telephone number is (714) 452-4410. We are located at Third College, Media Center Communication Building, and my address for electronic mail is "catt:levin" for those with access to UCSD's wordprocessing system.

#### **REFERENCES**

- Christensen, W and R Suess, "Hobbyist Computerized Bulletin Board," BYTE, November 1978, pages 150 thru 157.
- 2. Crispin, Mand I Zabala, Dialnet Protocols, Stanford Artificial Intelligence Laboratory, Palo Alto CA, 1979.
- 3. Costas, J. "Cryptography in the Field, Part 1: An Overview," BYTE, March 1979, pages 56 thru 64; "Part 2: Using the Pocket Calculator," BYTE, April 1979, pages 144 thru 165.
- 4. Diffie, W and M Hellman, "New Directions in Cryptography," IEEE Transactions on Information Theory, November 1976.
- Scientific American, August 1977, page
- 6. Hiltz, S R and M Turoff, The Network Nation: Human Communication via Computer, Addison-Wesley Publishing Co. Reading MA, 1978.
- 7. Johansen, R. J Vallee, and K Spangler, "Electronic Meetings: Utopian Dreams and Complex Realities," The Futurist, December 1978, pages 313 thru 319.
- Levin, J A, Computers and Education, Laboratory of Comparative Human Cognition at University of California, San Diego, La Jolla CA, 1979.
- 9. Levin, J A, InterPersonalized Media: Interactive Entertainment, The Communications Program of the University of California, San Diego, La Jolla CA, in prepara-
- 10. Meushaw, R, "The Standard Data Encryption Algorithm, Part 1: An Overview, BYTE, March 1979, pages 66 thru 74; "Part 2: Implementing the Algorithm," BYTE, April 1979, pages 110 thru 126.
- 11. Panko, R R, "The Outlook for Computer Mail." Telecommunications Policy, 1977, volume 1, pages 242 thru 253.
- 12. Rivest, R.L., A. Shamir, and L. Adleman, A. Method for Obtaining Digital Signatures and Public-Key Cryptosystems, MIT Laboratory for Computer Science, Cambridge MA, 1977.

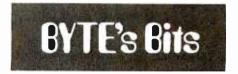

#### Fixing the Fee

A Bits item in the March 1980 BYTE ("Real-Time BASIC Available Free," page 174) reported that the LLL BASIC system developed at the Lawrence Livermore Laboratory was available for just the duplication fee from the National Software Center in Argonne, Illinois. One of our readers called the Center and learned that the duplication fee for LLL BASIC is \$159. ■

# Reliable Business Bookkeeping Software

#### **ORDER ENTRY**

MICROSOFT CP/M<sub>R</sub>, PET, APPLE II, MICROPOLIS: \$350/ea.

# GL, A/P, A/R, INVENTORY, PAYROLL

TRS-80 MOD I: \$100/ea. CBASIC-CP/M<sub>R</sub>: \$200/ea. ATARI, PET, APPLE II, TRS-80 MOD II, MICROPOLIS, VECTOR, EXIDY, DYNABYTE, CROMEMCO, MICROSOFT CP/M<sub>R</sub>: \$140/ea.

They all work together!

Buy simple, effective programs designed specifically for your machine. Call us once for same week delivery on a product you can use the day you receive it, and two years from now when your company is twice as big.

Order today by U.P.S. COD. We'll pay postage and handling on Am.Ex., Visa, Mastercharge, or prepaid orders.

# COMPUMAX

467 HAMILTON AVE. PALO ALTO, CA. 94301

# Micro Computer Your One Stop For...Quality and Huge Savings DISC OUNT Company

COMPARE PRICE QUALITY DELIVERY SERVICE you'll know why you don't have to look anywhere else!

| APPLE                                   | COMPUCOLOR                             |
|-----------------------------------------|----------------------------------------|
| 16K Apple II or Plus \$ 995             | 16K 1595                               |
| 48K Apple II or Plus 1159               | 32K                                    |
| Disk w/Controller 539                   | CROMEMCO                               |
| Disk                                    |                                        |
| Pascal 505                              | System 3                               |
| ATARI                                   | Z-2H 9445                              |
|                                         | HAZELTINE                              |
| 400\$ 495                               | 1210                                   |
| 800 865                                 | 1500                                   |
| Disk 639                                | INTEGRAL DATA                          |
| APF ELECTRONICS                         | 440 (Paper Tiger) \$ 880               |
| APF Computer                            |                                        |
| CENTRONICS PRINTERS                     | **** ********************************* |
| 730-1 Parallel \$ 730                   | INTERTEC                               |
| 730-1 Faranei 730                       | SuperBrain 32K \$ 2495                 |
|                                         | 32K memory upgrade with purchase       |
| *779-2 Tractor                          | \$19.95                                |
| *704 Serial                             | SuperBrain 64K                         |
| *753-1                                  | NEC SPINWRITER                         |
| COMMODORE PET                           |                                        |
| 8K "N"                                  | *5530 RO \$ 2695                       |
| Plus \$100 Free Merchandise             | '5520 KSR 2990                         |
|                                         | '5510 RO 2795                          |
| 16K "N" or "B" 995                      | Tractor add                            |
| Plus \$150 Free Merchandise             | TEXAS INSTRUMENTS                      |
| 32K "N" or "B" 1295                     |                                        |
| Plus \$200 Free Merchandise             | 99/4 Computer \$ 995                   |
|                                         | 810 Printer 1695                       |
| 2040 Floppy 1295                        | XEROX TERMINALS                        |
| Plue \$200 Free Merchandise             | *1740RO \$ 2619                        |
| 2022 Printer (Tractor) 795              | *1740 KSR 3000                         |
|                                         | *1750 RO 2800                          |
| Plus \$100 Free Merchandise             | '1750 KSR 3170                         |
| C2 "N" Cassette add \$89.90             | Tractors add                           |
| MAIL ORDER ONLY                         |                                        |
|                                         | PHONE (212) 986-7690                   |
| Send Certified Check (Personal or Comp  |                                        |
| We pay all shipping and insurance char- |                                        |
| VISA, MasterCharge add 4% N.Y.S. R      |                                        |
| Micro Computer Discour                  | nt Co '(DENOTES ITEMS                  |
| 60 F 42nd St. Suite 411 New York N      |                                        |

# BACK ISSUES The following issues are available: 1976: July 1977: March, May thru December 1978: February thru October, December 1979: January thru December except March 1980: January and March Cover price for each issue thru August 1977 is \$1.75 Domestic; \$2.75 Canada and Mexico; \$3.75 Foreig September 1977 through October 1979 issues are \$2.50 Domestic; \$3.25 Canada and Mexico; \$4.00 Foreig November 1979 to current is \$3,00 Domestic; \$3,75 Canada and Mexico; \$4.50 Foreign. Send requests with payment to: **BYTE Magazine** 70 Main St. Peterborough, NH 03458 Attn: Back Issue

# WANTED

A Hot New Market Looking for a Systems House! Retail Pharmacy Computerization

- New approach that assures patentability.
- Simple, flexible functioning plus pharmacy management and accounting.
- Efficient "third party" billing.
- Eliminates time consuming pharmaceutical chores.
- Applicable to any pharmacy situation or size.

Expected Period of Development Approximately 6 Weeks

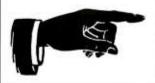

Write or call:
Art Bennett

1000 Pine Ave., Apt. 177 Redlands, CA 92373 (714) 792-6676

# Fifteen: A Game of Strategy

# (or Tic-Tac-Toe Revisited)

John Rheinstein 10 Gould Rd Lexington MA 02173 Most of us lost interest in the game of tic-tac-toe by the age of ten or twelve. By this time we had learned the strategy, and the game presented no further challenge. Upon casting the game in a different format, though, the strategy is no longer so obvious and a new, more challenging game may be developed. The game of Fifteen, described in Robert Teague's Computing Problems for FORTRAN Solution, is such a game.

Listing 1: The game of Fifteen, written in Digital Group MaxiBASIC. The program can be easily modified to run in other versions of BASIC. Fifteen is a two player game. Players alternate picking numbers between 1 and 9, using each number only once. The object is to select numbers so that the sum of three of them is 15, while at the same time preventing the opponent from achieving the sum with three numbers.

```
#"FIFTEEN - A GAME OF STRATEGY"
20
30
      #"DOYOUWANTINSTRUCTIONS (YORN)";
40
      INPUT AS
50
      IF A$ <> "Y" THEN 160
60
65
      # " YOU AND THE Z-80 ALTERNATE PICKING NUMBERS BETWEEN"
70
      #" (INCLUDING) 1 AND 9 - YOU START. THE OBJECT IS TO"
#" PICK THREE NUMBERS THAT SUM TO 15, AND TO KEEP THE"
90
      #" Z-80 FROM DOING THIS.
100
      #" IF YOU PLAY PERFECTLY YOU MAY WIN OR FORCE A TIE."
110
      #" IF YOU GOOF - THE Z-80 MAY WIN.
120
160
      DIM C (11), D (11)
170
      FOR K=1 TO 11
180
      READ C(K), D(K) :NEXT K
190
      FOR K = 1 TO 9
      READ A1 (K), B1 (K): NEXT K
200
230
      DIM B (9), A (3,3)
250
      #"NEW GAMESTARTS NOW..."
260
      FOR J=1,TO 3
270
      FOR I=1 TO 3
280
      LET A (I,J) =0
290
      NEXT I
300
310
      NEXTJ
      LET Z=0
#"": #" Y O U R M O V E",
320
330
      INPUT C1
340
      # " "
IF C1 > 9 THEN 620
345
350
360
      IF C1 < 1 THEN 620
370
      R = A1 (C1) : C = B1 (C1)
                                             Listing 1 continued on page 232
```

The game of Fifteen is a two player game. The players alternate picking numbers between 1 and 9, using each number only once. The object is to select numbers such that the sum of three of them is 15, and at the same time to prevent the opposing player from achieving a sum of 15 with three numbers. For example, assume that the two players are A and B. If the first player, A, picks the number 5, the status of the game may be indicated as shown below:

If the second player, B, then picks the number 3, we have:

Continuing, we might have:

Neither player can now achieve a sum of 15 in the next move, which might look as shown here:

On the next turn A can win by picking 2 as follows:

since the sum of 2 + 5 + 8 is 15.

The relationship between tic-tac-toe and the game of Fifteen, as described above, is based upon the 3 by 3 magic square:

| 6 | 1 | 8 |
|---|---|---|
| 7 | 5 | 3 |
| 2 | 9 | 4 |

### **CP/M' SOFTWARE**

#### Word Processing For CP/M

FMT Text Formatter. .

Use FMT and your text editor to convert your CP/M system to a powerful word processor. FMT features include automatic page headings and footings, page numbering, centering, underscoring, external file merging, and in-line console input. FMT works with any video, CRT, or hardcopy terminal and printer combination. Added capabilities for daisy-wheel printers: superscripting, subscripting, and half-line spacing.

#### Run Cromemco Software Under CP/M

Now you can get Cromemco software to run on your CP/M system. ADAPT interfaces those powerful Cromemco packages (except for Multi-User BASIC) to any Z-80 based CP/M system without patching. ADAPT works without changes for any memory size.

#### **Fast RATFOR**

RATFOR (RATional FORtran).....\$95

RATFOR lets you write structured code that translates to Microsoft or Cromemco FORTRAN. TSW's RATFOR (RATional FORtran) precompiler runs at more than 1000 statements per minute. Documentation includes "Software Tools" book by Kernighan and Plauger. (ADAPT and RATFOR packages combined \$125)

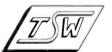

THE SOFTWARE WORKS

8369 Vickers San Diego, CA 92111 (714) 569-1721

VISA and MasterCharge accepted
\* CPIM is a trademark of Digital Research

Marymac Industries Inc

# Radio Shae

Save 10% 15% **OR MORE** 

DELIVERED TO YOUR DOOR

Owned and operated by Marymac Industries Inc. Houstons only independent Radio Shack® dealer. Warranties will be honored by all company owned Radio Madio Shack® stores and most franchise and dealer authorized sales centers. Store open Mon.-Sat. 10-7. We pay freight and insurance. Save state sales tax. Texas residents add only 5% sales tax. Brand new in factory sealed cartons. Reference: Katy National Bank. Call us for a customer reference near your city. Offered exclusively by Radio Shack® Authorized Sales Center 21969 katy Fwy., Katy (Houston) Texas 77450

Telephone 1-713-392-0747

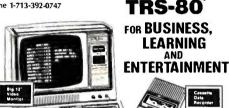

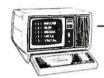

Meet TRS-80's Big Brother! The New TRS-80 Model II

We are located just 5 hours from the giant Tandy Computerware House in Ft. Worth, Texas.

, Texas. Call Joe McManus Today

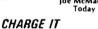

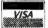

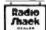

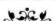

## A Message to our Subscribers

From time to time we make the BYTE subscriber list available to other companies who wish to send our subscribers promotional material about their products. We take great care to screen these companies, choosing only those who are reputable, and whose products, services, or information we feel would be of interest to you. Direct mail is an efficient medium for presenting the latest personal computer goods and services to our subscribers.

Many BYTE subscribers appreciate this controlled use of our mailing list, and look forward to finding

information of interest to them in the mail. Used are our subscribers' names and addresses only (no other information we may have is ever given).

While we believe the distribution of this information is of benefit to our subscribers, we firmly respect the wishes of any subscriber who does not want to receive such promotional literature. Should you wish to restrict the use of your name, simply send your request to BYTE Publications Inc. Attn: Circulation Department, 70 Main St. Peterborough NH 03458. Thank you.

#### IBM + CP/M + OSM CP / M Compatible Distributed Processing Multi-User Computer System

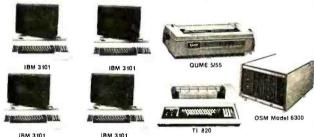

O S M Computer Corporation is introducing a true multi user, multi tasking computer system.

#### Hardware features

- IBM 3101 terminals.
- Each user has its own complete system consisting of CPU, memory, console, and printer(op-
- tional). Unlike MP/M system there is no speed degradation as you add
- users. All users share common data base disk storage and host
- Users can select either host or 6.
- local printer.
  Dual floppy and up to 128 mega
  byte hard disk storage.
  Up to 128 user terminals.
- Each user has a hardware CPU reset button. If any of the users "crash" he can reset his CPU without affecting other users.

......

Software Features

- Use of CP/M 2.2 allows any CP/M compatible software to be used. DPOS/2 multiuser supervisor ex-
- 2 file protect modes (in addition to CPIM's) prevent "fatal embrace" and "interleaved update sequences".

  Automatic system printer spool-
- ing. Messages can be passed among

#### Prices

Single user Mainframe (Z80, 64K memory, 2 serial 3 parallel I/O, 1.2 M Byte 8 inch dual disk) . \$5,195.00 Two user Mainframe . . . . \$7,790.00 Each additional user (CPU, .... \$1,295.00 64K memory, I/O) \$1,295.00 IBM 3101 terminal \$1,250.00 Texas Instrument 820 RO \$1,695.00 QUME 5/45 RO \$2,550.00 QU ME 5/45 RO . . . . . \$2,550.00 27 Mega Byte Hard Disk . . . \$4,995.00

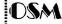

Computer Corporation

2364 Walsh Ave Santa Clara, CA 95051 (408) 496-6910.

Dealer Inquiries Invited

It may be seen that the sum of any horizon. tal row, any vertical column, or any diagonal is 15. In addition, no other combination of three of these numbers sums to 15. Thus playing the game of Fifteen is the same as playing the game of tic-tac-toe if the relationship indicated in the magic square is known. If this relationship is not known, then derivation of the strategy, except by enumeration of all cases, is not trivial.

san

16 7 -> 0 THEN 2020

The accompanying listing was written in MaxiBASIC for a Digital Group Z-80 microcomputer. With minor changes it should run on any computer with BASIC, If your version of BASIC does not have an EXIT statement, then just leave this statement out of any lines in which it appears. The symbol # is a short form of the command PRINT. The program is based upon a modified version of the game of tic-tac-toe in David Ahl's 101 Basic Games. As listed here, the computer will make a random move on its first or second move, after which it will play perfectly. If you play perfectly, you will either win or force a tie, each of these outcomes having roughly an equal probability of occurrence.

If you are playing the game of tic-tac-toe as listed in Ahl's book, inserting the following statement will make the game much more interesting by eliminating some less than optimal moves:

I have found that friends who evidence no interest in playing the game of tic-tac-toe will play the game of Fifteen with great interest and find it to be challenging. As soon as I indicate the magic square relationship with tic-tac-toe, the interest quickly wanes after just a few more games. I hope you'll find the game interesting, too, m

#### Listing 1 continued:

```
380
       IF A (R,C) <>0 THEN 620
300
ann
       GOSUB 1660
410
       IF Z=1 THEN 490
420
       REM MACHINE MOVE
       GOSUB 1100
430
440
       REM TEST FOR GAME WIN
450
       GOSUB 1660
460
       IF Z=0 THEN 650
490
500
       FOR K . 1 TO 9
       8 - A [A1 [K] . B1 [K] ]
520
       # TAB (20) :K
       IF 8 <> 0 THEN 550
530
540
545
       GOTO 575
       IF 8 > 0 THEN 570
560
565
               YOU
       GOTO 571
               Z-80 ":
570
571
       IF A8S (8) > 1 THEN #" ":
673
       NEYTK
575
```

```
GOTO 330
600
       #"ILLEGALMOVE, TRYAGAIN"
620
630
640
       GOTO 330
650
       LET T2 = 0
FOR J=1 TO 3
660
620
       FOR IST TO 3
680
       IF A (I.J) <>0 THEN 700
690
       LET T2=T2+1
       NEXT
700
210
       NEXTJ
220
       IF T2 > 0 THEN 270
230
       GOSUB 1340
       GOTOAGO
240
250
       IF T2>1 THEN 490
       FOR J - 1 TO 8
260
       IF 8 (J) -- 2 THEN EXIT 800
220
780
       NEXTJ
       GOTO 730
790
       GDSUB 2000
800
810
       FORJ - 1 TO 9
900
910
       8 Ln + 0
920
       NEVT I
930
       FOR J = 1 TO 3
FOR I = 1 TO 3
940
       8 (J) = 8 (J) + A (J, I)
8 (J+3) = 8 (J+3) + A (I, J)
950
960
920
       NEXTI
980
       NEXTJ
990
       8 (7) . A (1, 1) . A (2, 2) . A (3, 3)
1000
       8 (8) . A (1.3) . A (2.2) . A (3.1)
       RETURN
       FOR I # 2 TO 3
1100
1110
       C (I) . INT (2.99 AND (0) ) + 1
1120
       D [1] = INT [299*RND [0] ] + 1
1130
       NEXT
1200
       FOR 1 # 1 TO 8
1210
       IF B (II) > 1 THEN EXIT 1370
1220
       MEYTI
       FOR 1+1 TO 8
1230
       IF B (I) <-1 THEN EXIT 1370
1240
1250
       MEYTI
1270
       FOR K = 1 TO 11
       LET I C (K)
1280
1290
       LET IND IKI
1300
       IF A (I.J) <>0 THEN 1330
1310
       LET A U.A . 1
1320
       GOTO 1360
1330
       NEXTK
1340
                TIEGAME..."
1350
       1 FT 7 0 3
1360
       RETURN
1320
       IF 1>3 THEN 1440
       FOR J=1 TO 3
1380
       IF A II,JO -O THEN EXIT 1420
1390
1400
       NEXT
       GOTO 1360
1410
1420
       LET A U.D =1
1430
       GOTO 1360
1440
       IF 1 >6 THEN 1510
       FOR JelTO3
1450
       IF A (J.1-3) =0 THEN EXIT 1490
1460
       NEXTJ
14 70
1480
       GOTO 1360
1400
       LET A (J,1-3) =1
1500
       GOTO 1360
1510
       IF 1>2 THEN 1550
       FOR J=1 TO 3
1520
       IFA (J, J) =0 THEN EXIT 1590
1530
       NEXTJ
1540
1550
       IF A (1, 3) -0 THEN 1610
1580
       IF A (3, 1) = 0 THEN 1630
1570
       LET A 12, 21 = 1
1580
       GOTO 1360
1580
       LET A LUJI = 1
       GOTO 1360
1600
1610
       LET A (1.3) =1
       GOTO 1360
1620
1630
       LET A (3, 1) = 1
       GOTO 1360
1640
1660
       LET T1 -0
1200
       FOR J • 1 TO 3
1710
       IF A (J, 1) <>A (J, 2) THEN 1750
       IF A (J. 1) <> A (J. 3) THEN 1750
1720
1730
       T1 = A (J, 1)
                                Listing 1 continued on page 234
```

#### MAKE YOUR BASIC BETTERFORBUSINESS

Developing business applications without keyed file support is like producing a play without the right cast — you can expend needless time and money, and end up giving an inadequate performance.

#### Enter MAGSAM™

MAGSAM picks up where your BASIC leaves off by providing it with a powerful Keyed File Management System that's quick and easy to use. The result is applications that do exactly what you want them to - instead of only what BASIC allows you to.

#### **Supporting Cast**

MAGSAM's advanced features and capabilities include:

- Random, sequential, and generic access by key
- Secondary indexing with any number of keys
- Key and record deletes with automatic space reclamation
- Dynamic file allocation and extension
- Complete compatibility with BASIC files
- Interactive tutorial program
- One year update service

The versatile MAGSAM file management is now available in two major versions. MAGSAM IV, the new high performance assembler version, is ideal for business applications in which response time is critical. Complete with an interface for CBASIC, MAGSAM IV is \$295. MAGSAM III is the standard version and is in use world wide. Written in BASIC, it is available for CBASIC, Microsoft BASIC, or Micropolis BASIC for \$145. The MAGSAM manual alone is \$25.

#### You're the Star

MAGSAM is available immediately—off the shelf. So you can begin saving time and money now while providing your customers and clients with applications that truly meet their needs. Send for a free brochure telling the full story on MAGSAM, or see a demonstration at your computer dealer today.

Another Business Solution from:

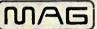

MICRO APPLICATIONS GROUP

7300 Caldus Avenue. Van Nuys, CA 91606

### Multi-User North Star Horizon Hard Disk Computer Systems

Interrupt-driven, bank-switching timesharing, developed by Micro Mike's, Inc. for the North Star Horizon computer, has been mated to Micro Mike's hard disk operating system.

As many as four 26.5 megabyte (formatted) Winchester-type, sealed-media Shugart hard disk units can provide users access to as much as 106 megabytes (formatted) of stored information in a flash. Micro Mike's timesharing/hard disk operating system, TIMESHAVER, allows as many as seven users per timesharing computer system, each user simultaneously running a different

The programming staff of Micro Mike's has written a wide variety of comprehensive business application programs in North Star BASIC, based around a set of defined Common SUBroutines (CSUB). Most programs are available separately or are included in Micro Mike's Program Library.

North Star Horizon computers

Zenith Z 19 intelligent (Z80-based) terminals

Printers: NEC Spinwriter, Texas Instruments TI 810, IDS-440 Paper Tiger

Shugart 26.5 megabyte (formatted) hard disk units with S-100 controller card for North Star\* systems

Call or write for details and descriptive literature.

# Micro Mike's, Inc. 905 South Buchanan

Amarillo, Texas 79101 \*USA\* telephone: 806-372-3633

making technology uncomplicated . . . for People

Copyright 1980 Micro Mike's, Inc. All Rights Reserved Worldwide.

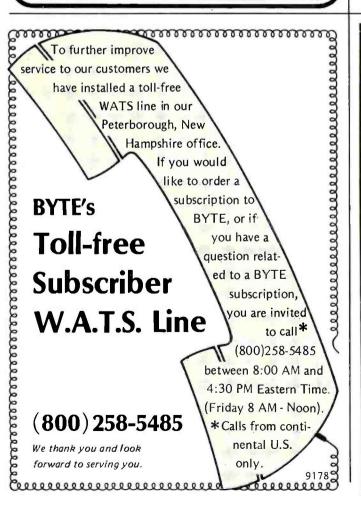

### WHY PAY MORE? Compare our prices and service

IQ 120.....\$ 790. IQ 140 . . . . . \$1190.

#### CENTRONICS PRINTERS

Prices too low to advertise. Call for best price.

#### LIVERMORE DATA MODEMS

300 BAUD . . . . . . . . . . . . \$170. RS-232, 2 yr. uncond. guarantee

#### BASE DISKETTES

544" 10/\$30.

8" 10/\$30.

#### CABLES

IEEE to Centronics.....\$100. RS-232.....\$ 25. COMMODORE SPECIALS FREE\*

#### PET32K (N&B) . . . . 1295 . . . 175.

PET 16K (N&B)..... 995... 135. PET 8K.......795...100.

PET 2040 Disk

.. 1295 . . . 175. Drive .....

PET 2022 Tractor

Printer

...795....100. PET CZN Cassette

Deck ...... 95... 12.

TO OPDER:

Send check or money order. VISA/Master Charge/C.O.D.

Accounting System for Apple

Il Computers—Special...\$399.

CDS SERIES 80 IPS-100

630,000 Byte Disks

10 Slot S-100 Buss

■ 2 Independent RS-232

KeySwitch (ON/OFF) ■ 8085 Processor

■ Main Frame

■ 32K Ram

I/O Ports

■ Up to Four Users

■ 110 Volts 60 HZ

■ List Price \$3295.

■ Sale Price \$2700

■ 220 Volts Available

\*Free merchandise with purchase of CBM item.

#### COMPUTER PRODUCTS INTERNATIONAL

P.O. Box 17675 Washington, D.C. 20041 703-573-9633

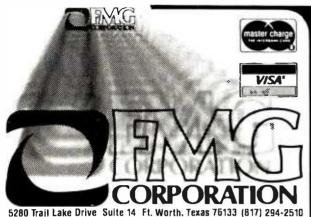

CP M is a registered trademark of Digital Research Corp. TRS.80 is a registered trademark of RadioShack FROM THE ORIGINATOR OF THE TRS-80 PROJECT

FMG Corporation—for HIGH LEVEL LANGUAGES • FORTRAN • BASIC • PASCAL • COBOL

Microcomputer software for business applications, engineers, consumers, hobbyists and others who have a serious interest in computers.

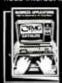

SEND FOR
FREE
SOFTWARE
CATALOG

- CP/M Industry Standard
- Operating System

  USCD PASCAL PACKAGE
- GENERAL LEDGER; PAYROLL; ACCOUNTS RECEIVABLE and ACCOUNTS PAYABLE
- ACCOUNTS PAYABLE

   FORTRAN-80 PACKAGE New
  Capabilities for TRS-80 Users

   FMG's MICRO COBOL For
- TRS-80 and TRS-80 Model II • CP/M Z80 — Macro Assembler
- ZSID Symbolic Debugger Custom Programming, Service, Installation and Training are Available at Additional Cost

FMG Corporation is an Independent Software Company — from the ORIGI-NATOR OF THE TRS-80 PROJECT and THE AUTHOR OF THE FIRST CP/M FOR THE TRS-80. M-452

#### Listing 1 continued:

```
A(J,1) = 3*A(J,1)

A(J,2) = A(J,1) : A(J,3) = A(J,1)
1745
           NEXTJ
1750
            FOR J = 1 TO 3
1760
           IF A (1, J) <> A (2, J) THEN 1810
IF A (1, J) <> A (3, J) THEN 1810
1770
1780
            T1 = A(1, J)
 A(1, J) = 3*A(1, J)
1790
1800
1805
            A(2, J) = A(1, J) : A(3, J) = A(1, J)
1810
            NEXT J
            IF A (1, 1) <> A (3, 3) THEN 1860
1820
           IF A (1, 1) <> A (2, 2) THEN 1860
T1 = A (2, 2)
1830
1835
           A (1,1) = A(2,2)

A (1,1) = 3*A (1,1)

A (2,2) = A (1,1) : A (3,3) = A (1,1)

IF A (1,3) <> A (3,1) THEN 1910

IF A (1,3) <> A (2,2) THEN 1910

T1 = A (2,2)

A (1,3) = 3*A (1,3)
1840
1845
1860
1870
1880
1890
```

```
1900
       A(2,2) = A(1,3) : A(3,1) = A(1,3)
       IF T1 > 0 THEN 2030
1910
       IF T1 < 0 THEN 2000
1915
       GOTO 900
1920
       # . . . YOU WIN - THIS TIME . . . "
2000
       LET Z=1
2010
       RETURN
2020
                 Z - 8 0 W | N S T H | S T | M E . . . "
2030
        # " . . .
I FT 7=2
2040
       RETURN
2050
       # DO YOU WISH TC
INPUT X$
IF X$= "Y" THEN 250
# " "
        #" DO YOU WISH TO PLAY AGAIN (Y OR N)";
2070
2080
2090
       # "THANKS FOR THE GAME. HOPE YOU HAD FUN!!" #" "
2120
2130
2135
       GOTO 9999
2140
       DATA 2,2,1,1,3,3,1,1,3,3,1,3,3,1,1,2,3,2,2,3,2,1
DATA 2,3,3,1,1,2,1,1,2,2,3,3,3,2,1,3,2,1
2150
2160
9999
       END
READY
```

# UCSD Pascal\* for TRS-80<sup>†</sup> Model II

The Standard Package: Operating System □ Compiler □ Screen Editor □ Filer □ Library □ Z-80 Assembler □ Patch Utility Program □ 280 page User Manual □ Jensen & Wirth Pascal Reference Manual □ Bowles' Beginners Guide To UCSD Pascal □ tutorial disk.

#### Plus:

- Single or double density diskettes in one or more standard formats.
   \$350 Complete
- Disk Formatting program.
- Configuration program for serial I/O.

\$300 without manuals or tutorial disk

#### **Optional Utility Programs:**

• File conversion-

### **PCD SYSTEMS**

P. O. Box 143 • Penn Yan • New York 14527 • 315-536-3734

\*Trademark of the Regents of the University of California †Trademark of Tandy Corp.

‡Trademark of Digital Research Corp.

# JINSAM Manager

- ★ CUSTOM DATA FILES
- ★ FAST/EASY/MENU DRIVEN
- **★ HELP COMMANDS**
- ★ KEYED RANDOM ACCESS
- **★ MULTIPLE SEARCH KEYS**
- **★ PRIVACY ACCESS CODES**
- ★ WILD CARD SEARCH

For 16K-32K PET, Dual Disk, and Printer

FREE: LABEL PRINTER MODULE FREE: REPORT GENERATOR MODULE Specify CBM 2040 or COMPU/THINK

Package \$150 Introductory

User's Guide only \$25 Demo Tape \$5 Disk \$ 8

Check or Money Order plus \$2 Shipping (NY residents add 8 % Sales Tax) - DEALER INQUIRIES WELCOMED

JINI MICRO-SYSTEMS, Inc. P.O. Box 274-B . Bronx, NY 10463

Circle 198 on inquiry card.

#### Floppy Discs Lowest prices. WE WILL NOT BE UNDERSOLD!! Buy any quantity 1-1000. Visa, Mastercharge accepted. Call free (800)235-4137 for prices and information. All orders sent postage paid. PACIFIC **EXCHANGES** 100 Foothill Blvd. San Luis Obispo. CA 93401. (In Cal. call

**MEMOREX** 

Circle 199 on inquiry card.

(805) 543-1037.)

#### DISCOUNT PRICES

NORTH STAR APPLE II MICROTEK ANADEX TRENDCOM **CENTRONICS** SOROC INTERTUBE THINKER TOYS SOLID STATE MUSIC & OTHERS Call for Prices (301) 694-8884

#### FREDERICK COMPUTER PRODUCTS

Municipal Airport Frederick, MD. 21701

# MAGIC WAND

#### \$400

Starburst Computer Group, Inc. Route 2 Box 183 Afton Virginia 22920

(Authorized Dealer)

Magic Wand works on any CP/M® system with all major CRT's. Ask for our free point-by-point comparison of Magic Wand and two popular word processing systems.

Magic Wand is a Trademark of Small Business Applications Inc. "CP/M is a registered Trademark of Digital Research"

(804) 361-1180

Circle 201 on inquiry card.

#### DISK DRIVE/CRT \*SALE\* Shugart SA801A for RS MOD. II ONLY Hazeltine 1000 (unused)....... Shugart SA400 282 \$282 — FD250 ... Pertec FD200 ..... 399 \$279 - 852 ..... 399 MPI 851 . SA801 R w/PS/Cob..... Dual Drives w/PS/Cab .... 1645 LIMITED QUANITITES 3304 W. MacArthur Blvd. Santa Ana, CA 92704

Circle 202 on inquiry card.

(714) 979-9923

#### H9 OWNERS!

Upgrade your video terminal with one of these long overdue kits:

GRAFIX —Graphical display capabilities assembled and tested \$69.95. Kit \$59.95.

**CURSOR CONTROL** — A total of 8 functions assembled and tested \$34.95. Kit \$29.95.

FLICKER FREE - 4800 boud operation assembled and tested \$79.95. Kit \$69.95.

All have a full 6 month warranty.

#### NORTHWEST COMPUTER SERVICES, INC.

8503 N.€. 30th Avenue Vancouver, WA 98665

Circle 203 on inquiry card.

#### 80X24 VIDEOTERM™ 7X9 MATRIX DISPLAY FOR

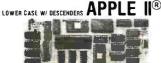

80 columns by 24 lines with easy to read 7x9 dot matrix, upper and lower case with descenders using shift lock feature \* 1K firmware incorporates PASCAL and BASIC protocalls so user is not required to enter machine language programs or change PASCALS. Misc. info. or Gotoxy files \* Compatible with all APPLE II peripherals so user won't need new software patches for luture software products \* Crystal controlled dot clock for excellent character stability \* VIDEOTERM is the same size as the Apple language card and power consumption is held to a minimum through the use of GMOS and lower power devices \* Character set can be user definable up to a maximum of 128 symbols of 8x16 dot matrix font \* Display control character mode and four standard display formats controlled by escape sequences \* Subilt in light pen capability \* Inverse display mode \* 5066 NZ operation \* Sockets on all IC's.

PRICE:Without graphic EPROM \$345

PRICE:Without graphic EPROM \$245
OPTIONS: Greables EPROMInedwg 225
VICES WITCH PLATE Linserts
In case slot to choose batween
MANALE. 150 IOCOTEM \$12
VIDEX 3060 N.W. Thistie Pl. Corvellis, OR 97330 Phone (503) 758 052

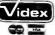

#### SURPLUS ELECTRONICS

ASCII

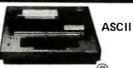

**IBM SELECTRIC BASED I/O TERMINAL** WITH ASCII CONVERSION INSTALLED \$645.00

- Tape Drives . Cable
- Cassette Drives Wire Power Supplies 12V15A, 12V25A,
- 5V35A Others, Displays
- Cabinets XFMRS Heat Sinks Printers Components Many other items, SEND \$1.00 FOR CATALOG

REFUNDABLE FIRST ORDER WORLDWIDE ELECT, INC. 130 Northeastern Blvd.

Nashua, NH 03060 VISA or MC

Phone orders accepted using Call 603-889-7661

DISBURSEMENTS & CASH RECEIPTS JOURNALS

stock & ready to go to work, ready to ship....no walting

ship....no waiting
a.) Co-authored, debugged and used by a
licensed, practicing CPA.
b.) A copyrighted document balance routine
provides for no-fault entries.
c.) As many as 4 Gen. Ledger postings for
each document, can all be different.
d.) Document types supported by programs:
DJ-1001 Cash/Checks/Payroll
CJ-2001 Deposits/R.O.A/Credit Memo
e) Complete audit trails for analysis e.) Complete audit trails for analysis.
f.) Concise, ready-to-use printouts.
g.) No special training. Programs use live-

cueing at every step.
h.) Fully Documented, with listings, & supplied on 51/4" diskette, written in TRS-80 Basic.

Also available In MOD II format. Total support-for 1-year from date-ofpurchase

DISBURSEMENTS JOURNAL DJ-1001 \$95.00
CASH RECEIPTS JOURNAL CJ-2001 \$75.00
SPECIAL ..BOTH PROGRAMS ONLY \$145.00

Complete software packages, and computer supplies at competitive prices.

Checks O.K. Master Charge/Visa S & A DATA SYSTEMS P O BOX 39 Craig, CO 81625 NO COD's

NO CHARGE 1-800-854-2003 (ext 804) In Calif. 1-800-522-1500 (ext 804)

# Take the mystery out of programming

with the latest from BYTE Books<sup>tm</sup>

#### The BYTE Book of Pascal

Edited by Blaise W. Liffick
Based on the growing popularity of Pascal as a programming language, numerous articles, language forums and letters from past issues of BYTE magazine have been compiled to provide this general introduction to Pascal. In addition, this book contains several important pieces of software

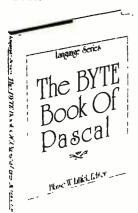

including two versions of a Pascal compiler - one written in BASIC and the other in 8080 assembly language; a p-code interpreter written in both Pascal and 8080 assembly languages; a chess playing program; and an APL interpreter written in Pascal. \$25.00 Hardcover pp. 342 ISBN 0-07-037823-1

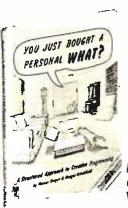

#### YOU JUST BOUGHT A PERSONAL WHAT?

by Thomas Dwyer and Margot Critchfield Whether you are a novice programmer or an experienced

computer user, this book is filled with practical ideas for using a personal computer at home or work. It will take you through the steps necessary to write your own computer programs, and then show you how to use structured design techniques to tackle a variety of larger projects. The book contains over 60 ready-to-use programs written in Microsoft and Level II BASIC in the areas of educational games, financial record keeping, business transactions, disk-based data file and word processing. \$11.95 pp. 256 ISBN 0-07-018492-5

# Beginners Guide for the UCSD Pascal System

by Kenneth Bowles

Written by the originator of the UCSD Pascal System, this highly informative book is designed as an orientation guide for learning to use the UCSD Pascal System. For the novice, this book steps through the System bringing the user to a sophisticated level of expertise. Once familiar with the System, you will find the guide an invaluable reference tool for creating advanced applications. This book features tutorial examples of programming tasks in the form of self-study quiz programs. The UCSD Pascal Software Systems, available from SofTech Microsystems Inc, 9494 Black Mountain Road, San Diego CA 92126, is a complete general purpose software package for users of microcomputers and minicomputers. The package offers several interesting features including:

Beginner's Guide for the LOSD Pascal System

in houseth Liberty

- Programs which may be run without alteration on the General Automation or DEC PDP-11 minicomputers, or an an 8080, 8085, Z80, 6502, 6800, or 9900 based microcomputers.
- Ease of use on a small, singleuser computer with display screen and one or more floppy disk drives.
   \$11.95 ISBN 0-07-006745-7

These and other BYTE/McGraw-Hill books are available from BYTE Books or your local computer store.

| 0 -        | copies                            | of You Just<br>of Beginner's | E Book of Pascal<br>Bought a Personal What?<br>s Guide for the UCSD Pas<br>and handling. |           |
|------------|-----------------------------------|------------------------------|------------------------------------------------------------------------------------------|-----------|
| Name       |                                   | Т                            | itle                                                                                     | Company   |
| <br>Street |                                   | City                         | State/Province                                                                           | Code      |
|            | ☐ Check enclo ☐ Bill Visa Card No |                              | ter Charge                                                                               |           |
| BŲ         | BYTE                              |                              | ivision • 70 Main Str<br>ough, NH 03458                                                  | eet<br>86 |

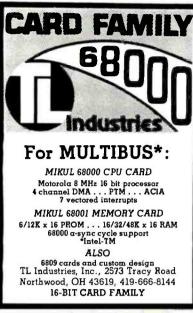

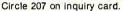

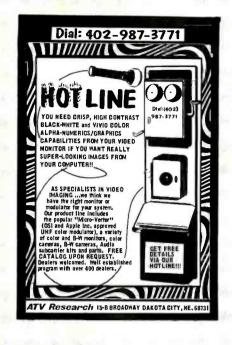

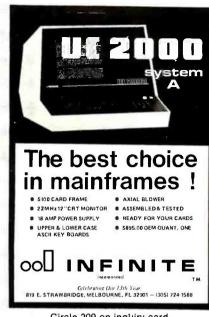

Circle 209 on inquiry card.

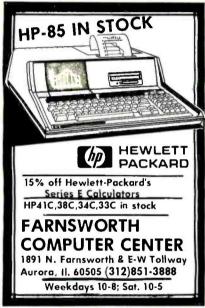

Circle 210 on inquiry card.

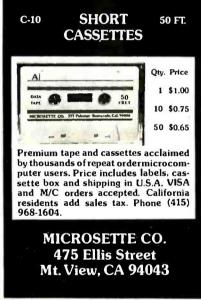

Circle 211 on inquiry card.

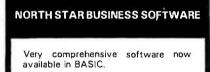

- Job costing
- Payroll
- General Ledger
- Accounts Payable
- Inventory
- Interfaces to GL
- Veterinarian
- Questionnaire: Survey/Polling
- Other Misc. Software
- Also Corvus Hard Disc

WE ACCEPT MASTER CHARGENISA

#### THE COMPUTER PLACE INC.

2718 COLONIAL AVENUE S.W. ROANOKE, VA. 24015 (703)982-3661

Circle 212 on inquiry card.

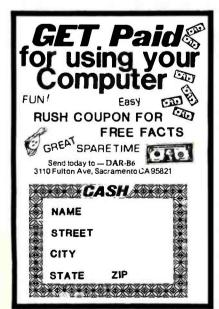

## OHIO SCIENTIFIC **SYSTEMS**

CALL TOLL FREE

WRITE FOR CATALOG

FARAGHER & **ASSOCIATES** 

7635 BLUEMOUND MILWAUKEE, WI 53213 (414) 258-2588 In Wisconsin

(800) 558-0870

16K UPGRADE KIT FOR TRS-80, APPLE, PET, **SORCERER \$70** 

MICROPOLIS 8" Hard Disk DRIVE with

Power, S-100 controller

9 Megabyte \$3995 27 Megabyte \$4495

45 Megabyte \$4995 TI 994 \$1050.00

Without Monitor \$895.00 **DISCOUNTS on EXIDY SORCERER, PET, most** other systems, peripherals, and software

> MICROCOMPUTERS, PERIPHERALS AND SOFTWARE

1015 NAVARRO SAN ANTONIO, TEXAS 78205 512/222 1427

# Languages Forum

# Comment and **Correction for Mouse**

Tom Lane, 612 W Laurel, Ft Collins CO 80521

I enjoyed Peter Grogono's article on Mouse (July 1979 BYTE, page 198). It demonstrates that an interesting and powerful language can be implemented with very little effort, if carefully designed. The decision to express the program in a machine-independent form such as Pascal was especially commendable; it makes the program easier to understand and useful to a wider range of readers. I hope that other authors will follow this example.

A major benefit of a high-level program is that it is more easily understood and debugged than the equivalent assembly-language program. I hope to graphically demonstrate this claim by reporting on several bugs which I found in the Mouse interpreter program.

First off, there were several typographical errors in the listing. Line 42 should have read "CAL := CAL -1", not "CAL := CAL = 1". This kind of syntax error would be caught by an assembler as well as a compiler, so Pascal is not ahead here. Line 176 should have been "PARAM: PARBAL := PARBAL + 1;" (a plus sign not a minus). In order to catch this error, one must understand the logic of the loop on lines 172 thru 179. The equivalent assembler code would be much more than eight lines long, and would contain a lot of extraneous detail (eg: how to access the STACK data structure); the incrementing and decrementing of PARBAL would not stand out at all.

The next problem I found was in the SKIP routine. It fails if it has to skip over a quoted string containing one of the bracketing characters. For example, consider the program fragment:

#### A. [ "PRINT A BRACKET ] HERE" ]

If  $A \leq 0$ , SKIP will be invoked to skip over the conditional clause. In its present form it will only skip to the first right bracket; the interpreter then tries to evaluate the rest of the quoted string. When the closing quote is reached, control takes off looking for a matching quote, which is never found. We can fix this by rewriting SKIP as follows:

```
CNT := 1;
repeat
  GETCHAR;
  if CH = '"' then
    repeat GETCHAR until CH = ""
  else if CH = LCH then CNT := CNT + 1
  else if CH = RCH then CNT := CNT - 1
until CNT = 0
```

This bug looks like a simple oversight. Such oversights

are probably more common in assembler programs, simply because there is more code and thus there are more opportunities to forget something.

The same problem exists in the loop on lines 182 thru 190, which searches for the desired actual parameter in a macroinstruction call. Furthermore, this loop will fail when an actual parameter being skipped over contains two adjacent macroinstruction calls, as in:

Here, after skipping over "#B, 1;" by calling SKIP at line 187, the GETCHAR on the same line advances CH to the following "#". But since this is already past the test for CH = '#', the second macroinstruction call is not recognized as such. If we were looking for the second parameter of A, "2" would be found instead of "34". What is really needed, following the call to SKIP, is to return to the GETCHAR call at line 183. With both problems fixed, the loop becomes:

```
repeat
  GETCHAR;
  if CH = '"' then
    repeat GETCHAR until CH = ""
  else if CH = '\#' then SKIP('\#',';')
  else if CH = ',' then PARNUM := PARNUM - 1
  else if CH = ';' then PARNUM := 0
until PARNUM=0;
```

Notice that we have to modify the loop exit logic so that it will not exit after returning from SKIP (for we are not done scanning, even though CH=';'). I suspect that the original code did exit the loop in this case, and that this bug arose as a result of trying to fix the SKIP code rather than the exit condition. This particular bug would never have occurred in assembler code, since after the call to SKIP one would merely jump back to the top of the loop; it illustrates that "GOTO-less programming" has its own pitfalls.

Finally, there is a subtle problem with the allocation of local variables for macroinstructions. Consider the pro-

```
#A, #B;;
$A Q1= %A Q.I @
B Q33 = @
$$
```

When A is invoked it sets its local variable O to 1, then evaluates its parameter, which results in B being invoked. B sets its local variable Q to 33. Since A and B have independent local variables, this should not change A's Q, so when A finally prints out the value of Q it should print 1.

With the interpreter as published, it prints 33. This can be seen by following the manipulations of OFFSET. Initially OFFSET=0, signifying that the main program's variables A thru Z occupy DATA locations 1 thru 26.

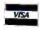

#### **SOFTWARE BY KEY-TRONICS** FOR TRS-80

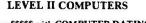

\*Earn \$\$\$\$\$ with COMPUTER DATING single disc holds 1000 entries disc #1 - \$49.00 disc #2 - \$39.00

#### \*GASOLINE ENGINE SERIES

4 cycle and 2 cycle engines 3 cassetts - \$9.95 each or all 3-\$19.95 **EDUCATIONAL** 

#### \*STATIC DISCHARGE KIT

Helps eliminate accidental disc start up easy installation a must for computer buffs just \$16.95

#### KEY-TRONICS

P.O. BOX 1097 HAGERSTOWN, MARYLAND 21740 301-790-0547

> TRS-80 is a product of the TANDY corporation

#### SUPPLIES

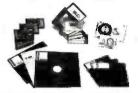

- 3M DISKETTES, MINI OR **STANDARD**
- 3M DATA CARTRIDGES, CASSETTES, DISK PACKS
- RIBBONS, PRINT WHEELS, ELEMENTS, PAPER

ZAPP 55

STATIC PROBLEMS??? CALL US ON 3M VELOSTAT® ANTISTATIC FLOOR MATS

5555 Magnatron Blvd. #J San Diego, CA 92111 (714) 565-4505

\$175/\$175

\$250

Circle 217 on inquiry card.

. . . . With This Ad . .

HAZELTINE 1420 ..... \$780 CENTRONICS 779 W/TRACTOR \$969 NEC SPINWRITER ..... \$2250

> Get the Catalog . . . Our Low Prices

**DATA PRODUCTS** MAINTENANCE CORP.

OHIO SCIENTIFIC

9460 Telstar Avenue El Monte, CA 91731

(213) 573-5991 (714) 994-4180

Circle 218 on inquiry card.

#### APPLE II™

A/D INTERFACE BOARD

- . 8 CHANNELS
- 8 BITS
- . 65 US CONVERSION
- ON BOARD REFERENCE

\$99.50 + \$2.50 SHIPPING (\$5.00 SHIPPING FOREIGN)

#### TRENDCOM 100™

GRAPHICS UPGRADE KIT

- TGU1 FOR PRINTERS WITH SELF-TEST JUMPER
- TGU2 FOR PRINTERS WITH SELF-TEST SWITCH
- · APPLE II HIRES DUMP SOFTWARE

\$59.95 + \$2.50 SHIPPING (\$5.00 SHIPPING FOREIGN)

8900 SW BURNHAM, #F9

SEC STREET ELECTRONICS CORPORATION

TIGARD, OR 97223 (503) 620-2713

Circle 219 on inquiry card.

#### ALL CP/M & CROMEMCO SYSTEMS

INVENTORY CONTROL (for Manufacturers & Retailers)
Parts explosions for finished goods & assemblies
Parts requirements forecasting & ull Sheets Economic Order Quantities & Reorder Reports 1500 items per S.D. 8" disk side

ACCOUNTS PAYABLE/RECEIVABLE \$175/:
Replaces all your hand written ledgers
Prints Monthly Ledger Sheets, Checks, Vouchers & Stubs Aged Trial Balances & Statements Handles Discounts, Partial Payments, Credits. Etc.

APARTMENT MANAGEMENT SYSTEM
Prints all your Monthly Rent Bills
Reports Late Payments, Vacancies, and Lease Expirations Links with Accounts Receivable Program

PAYROLL SYSTEM 300 Employees per S.D. 8" disk side Federal, State and Local Taxes Quarterly & Yearly Reports (inc. 941's & W-2's)

Prints Payroll Registers. Checks & Vouchers MAILING LIST

Maintains your list up to 1700 customers per S.D. 8" disk side Prints the list by Customer Type, City, State or Zip Can be used to send Personalized Form Letters These programs run FASTER & BETTER than ones costing up to 5 times more. All used over 1½ years by several large corporations. Hardware Required: 48 KRAM, dual floppy disks,132 col. printer. Written in Cromemco 16 K EXTENDED BASIC (runs under CP/M)

FEITH SOFTWARE Cedarbrook A-1103

> Wyncole, Pa. 19095 (215) 887-9780

Circle 220 on inquiry card:

#### DOUBLE YOUR LA36 **DECWRITER'S SPEED TO 60 CPS**

The ACCELEWRITER converter enables you to convert the LA36 Decwriter from 10/15/30 to 10/30/60 CPS.

Utilizes Decwriter's own built-in 60 CPS. speed

Plugs into logic board Compatible with Decwriter option boards

Decwriter reconverts to "stock" in seconds

Thousands sold In use for over 3 years Full one-year warranty \$115 includes shipping

Brochure sent promptly at your request. Write or call us

#### LARKS ELECTRONICS & DATA

P.O. Box 22. Skokie, IL 60077 (312) 677-6080

Circle 221 on inquiry card.

#### INTEL SBC 80/10 CENTRAL PROCESSING UNIT \$225 ea.

Complete computer on a multi-bus P.C.B. includes 8080 CPU, system clock, 1K bytes of ram memory, sockets for 4K bytes of E prom's allowing customized firmware 48 programmable I/O lines, a USABT, RS232C and TTY drivers and receivers, sockets for I/O line drivers and terminators, and 6 interrupt lines.

PROGRAMMABLE KEYBOARD \$100 ea. KEYTRONICS 65-01641-01 PCB-002A. KEYTRONICS custom programmable keyboard, 10 programmable function keys, numeric keypad (ASCII) encoded alphabet, 1K bytes of read only memory.

#### **BOSCHERT POWER SUPPLY**

\$100 ea.

115/230v AC, outputs +5v ± 1%; -5 ± 5%;  $+12v \pm 5\%$ ;  $-12v \pm 5\%$ ;  $+15v \pm 5\%$ ;  $-15v \pm 5\%$ .

Contact Ernest at Exeter Int'l, 52 Church St., Boston, MA 02116 (617) 357-5223

#### STRUCTURAL ANALYSIS SOFTWARE For TRS-80 and North Star Computers

SPACE FRAME (Finite Element - Stiffness Method) plus postage

TRUSS FDRCE (Method of joints solution of Common Trusses)

Disk Version \$50.00 Documentation Only \$5.00 Cassette Version \$25.00

LINEAR PROGRAMMING (Simplex Method)
Disk Version \$60.00 Casse
Documentation Only \$5.00 Cassette Version \$25.00

ENGINEERING ANALYSIS SOFTWARE P.O. Box 26206 Fort Worth, Texas 76116 Phone (214) 298-1248

In California Contact:

MICOPS INC.

421 Royale Park Dr. San Jose, Ca. 95136 Phone (408) 629-5716

FLOPPY MINI SALE TRS-80 OWNERS

SINGLE SIDED \$365.00 DOUBLE SIDED \$485.00 READY TO GO-CABINET-POWER SUPPLY-CABLE ASSEMBLED & TESTED

ADD ON DRIVES SINGLE SIDED \$225.00 DOUBLE SIDED \$ 345.00

INTERFACE, INC. 20932 CANTARA STREET CANOGA PARK, CA. 91304 (213) 341-7914

MASTER CHARGE & VISA

When macroinstruction A is invoked. OFFSET is set to 26 (see line 160 in the interpreter), so that A's variables occupy 27 thru 52; in particular, Q occupies 43. When we start to evaluate A's actual parameter, OFFSET is reset to 0 (see line 181). This is essential since variable names within the text of the actual parameter should refer to main program variables. When the call to B is processed, OFFSET is set to 26 (line 160 again), so B's variables are allocated on top of A's variables. Hence, when B stores into its O. A's O gets changed.

The problem essentially is that the variable OFFSET is used for two incompatible purposes. One is to keep track of the current context (ie: the set of locations to which the names A thru Z refer). The other is to remember how much of the DATA array is in use, so that fresh locations can be allocated when a macroinstruction is called. These uses are obviously incompatible because the total storage allocation changes only at macroinstruction call and return, while the context changes at macroinstruction call/return and when accessing actual parameters.

Once the problem is phrased this way, the fix is simple. I chose to retain OFFSET for indicating context, and to introduce a new variable LASTUSED for keeping track of free space. The required changes are:

In line 17, add LASTUSED to the list of global integer variables.

In line 88, add "LASTUSED := 26;"

Replace line 160 with "OFFSET := LASTUSED;

LASTUSED := LASTUSED + 26;" In line 166, add "LASTUSED := LASTUSED - 26;"

OFFSET is still saved and restored in the control stack; LASTUSED need not be, since it can only change as shown above.

All these bugs were found during two evenings of studying the interpreter listing, with no machine use whatever. The fixes were invented in the same period. I was later able to test the fixes on a Pascal machine; they all worked correctly the first time. I am sure you will agree that equivalent problems in an assembler program would not have been detected so easily nor fixed so readily.

The approach recommended by Mr Grogono, namely coding the algorithm in a high-level language and then translating to assembler, has great merit. It is capable of

producing bug-free programs in a shorter time than the conventional methods. However, to achieve best results one must spend time examining the high-level program before plunging into assembler coding. (It helps a lot if you can actually run the program in that form.) As I hope I have demonstrated, it is much easier and quicker to remove bugs at this stage than later on.

Peter Grogono Replies:

First of all, I would like to commend Mr Lane for so carefully reading and checking the Mouse interpreter before rushing off to the nearest computer and attempting to implement it. If more programmers behaved likewise, there might not be a "software crisis" in industry today.

The proof copy of listing 6 that I received was a poor photocopy, hence the typographical errors in the program. The proof of the article was very clear, so I have no excuse for the error in the right-hand column on page 205; the definition of F should read:

I have little to say about Mr Lane's other points. The problems that he identifies are all genuine bugs, and his corrections are simple and elegant. I would like to take this opportunity to apologize to other readers who have been inconvenienced by them.

As I mentioned in the article, Mouse is based on a language that I first implemented several years ago. The bugs are, perhaps, partly due to my confusion between the old and new versions of the language. This confusion also appears in the design. I now feel that I should have made % a postfix operator with a numerical operand, like the other unary operators. The formal parameters are then 1%, 2%,... rather than %A, %B,.... In general, % may be preceded by any expression that has a positive value. This extends the power of the language, as can be seen from the following program, which prints 15:

The changes required to the interpreter are very small; in line 170 change

GETCHAR: PARNUM: = NUM (CH):

PARNUM: = POPCAL;

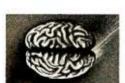

#### S-100 8086

\$450. **CPU** with Vectored Interrupts

\$495. PROM-I/O RAM \$395. 8K x 16/16K x 8

Parallel I/O \$350. and Timer

#### S-100 ANALOG

A/D 16 Channel, \$495. 12 Bit, High Speed D/A 4 Channel, \$395. 12 Bit, High Speed

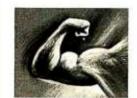

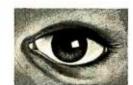

#### S-100 VIDEO **DIGITIZATION**

Real Time Video \$850. Digitizer and Display **Computer Portrait** \$4950. System

#### S-100 Boards

Video and/or Analog **Data Acquisition** Microcomputer Systems

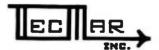

The High Performance S-100 People TECMAR, INC.

23414 Greenlawn • Cleveland OH 44122 (216) 382-7599

#### FOR SALE BY OWNER:

Mini-Computer, Vector, Z-80 Based, 48K. 8"-Dual Disc Drive. Guaranteed Perfect Condition, 2 years old -Cost \$6,000.00 Asking \$3,000.00. Also Centronics 700 Printer — \$700.00.

B. KLEIMAN 7600 Osler Drive. Baltimore, MD 21204 PHONE: (301) 821-0764.

Circle 226 on inquiry card.

# **MEMOREX** Floppy Discs

Lowest prices. WE WILL NOT BE UNDERSOLD!! Buy any quantity 1-1000. Visa, Mastercharge accepted. Call free (800)235-4137 for prices and information. All orders sent postage paid.

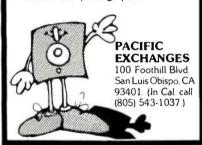

Circle 199 on inquiry card.

#### PROVEN CP/M AND **NORTHSTAR SOFTWARE**

guage for Northstar Systems. Includes lutorials on disk

guage for normal cycles of the state of the state of the

Northstar BASIC. Includes documented source code and thesis. \$29.95
YVGAMES VOL. 1—Games for Northstar w/VDM. Real-lime action games for VDM/Flashwriter video displays. Hot stuff. \$21.50
COPY—Single density single drive copy utility for CPIM systems. The best way to copy programs from one disk to another on a single drive system (specify format and disketle size desired). \$21.50
BUSINESS ADDRESS AND TELEPHONE DIRECTORY—For Northstar, systems. The hest mailing TORY—For Northstar systems, the best mailing list/phonebook database system we've found. Lots offeatures 579.95

NSSE DISKS 14-22 & PO1—Just released and available from the Software review. Set of 10 

The Software Review 704 Solano Ave., Albany, CA 94706 (415) 527-7730

#### CRANIAL LABS

#### **BASEBALL & FOOTBALL**

the 2 most exciting nongraphics games yet.

#### plus CLEAR THE SKIES

Pure Graphics, call your plays or test your reactions.

Order # 102 .... \$11.00 Post Paid

Created for TRS-80. 16K LEVEL II SYSTEMS.

Games played

with friend or computer.

#### CRANIAL LABS

168 Villa Avenue Buffalo, NY 14216

Circle 227 on inquiry card.

### **BUSINESS SOFTWARE** FOR -

that is becoming a standard. General Ledger, Payroll, Accounts Receivable & Payable originally developed by OSBORNE & ASSOCIATES have been converted by M-SOFTWARE to MBASIC using MDOS. All programs are shipped on 5¼" floppy disk.

Payroll w/Cost Accounting ..... \$125 Accts. Rec./Accts. Payable ..... \$125 General Ledger w/Cash Journal .. \$125

- CALIF. RESIDENTS ADD 6% SALES TAX -

M-SOFTWARE 21215 Merridy Chatsworth, CA 91311

# MICROPOLIS MOD II

Now available, the business software

Circle 229 on inquiry card.

# **2716**°s

ANY QUANTITY

\$5 per order for shipping handling & insurance

# floppy drives

including two Siemens 8" drives, cabinet & power

Intelligence Systems, Ltd. 24 South Delaware, Indianapolis, IN (317) 631-5514

### FAST A/D FOR MICROS

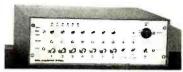

At last: Scientific quality data acquisition in real time for inicrocomputers. A/D Section: 12 bits (1 part in 40% resolution) in 25 microseconds, 5 channels is out (expandable to 21) unipolar or bipolar, software selected full-scale range for each channel, D/A Section: 2 (up to 6) 12 bit double-latched fast analog outputs, selectable ranges.

Rugged, modular construction with internal supplies. Ready to operate, includes extensive software package. Customized to your needs, applications consulting. Interface card for Apple II and TRS-80. Please write for information.

DATA ACQUISITION SYSTEMS, INC. 1534 Cambridge Street, Suite 2 Cambridge, Massachusetts 02139

Circle 228 on inquiry card.

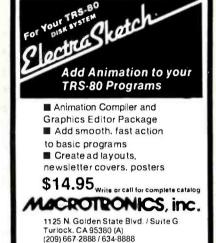

We are experiencing telephone difficulties, please keep trying.

California residents add 6% tax

VISA or MC

Circle 230 on inquiry card.

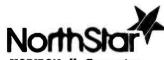

HORIZON II Computer With 32K RAM

FULLY TESTED & ASSEMBLED

\$2150. IN STOCK FOR IMMEDIATE DELIVERY C.O.D. OR CASH IN ADVANCE

CUSTOM

**BUSINESS COMPUTERS** LYNBROOK, N.Y. 11563

(516) 887-3340 103 ATLANTIC AVE. AUTHORIZED DEALER FOR

### MAGIC WAND

WORD PROCESSING \$400.

Circle 233 on Inquiry card.

### **PERIPHERALS**

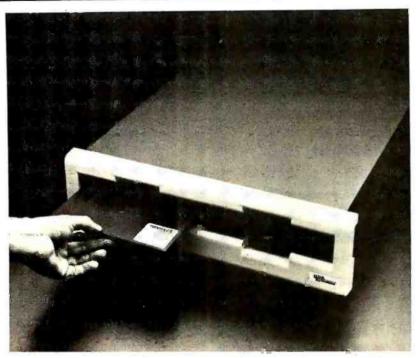

#### Floppy-Disk Drive Compatible with DEC and IBM Formats

This floppy-disk drive system is compatible with all Digital Equipment Corporation (DEC) and IBM disk formats, including the IBM double-density, double-sided format. The DSD 480 system reads and writes on both sides of 8-inch disks for a formatted capacity of 1 megabyte per disk or 2 megabytes of on-line storage. The system is fully com-

patible with DEC LSI-11 and PDP-11 computers. It is possible to transfer data and applications programs written for IBM machines directly to DEC computers, and vice versa. The DSD 480 features hardware bootstrap, off-line disk formatting, and "Hyperdiagnostics"—a library of

routines that perform system self-tests. Priced at \$4495, the DSD 480 is available from Data Systems Design, 3130 Coronado Dr, Santa Clara CA 95051

Circle 595 on Inquiry card.

#### Light Pen for the Apple II

A self-contained light pen which plugs directly into the Apple has been announced by the 3-G Co, Rt 3, POB 28A, Gaston OR 97119. The light pen bypasses the keyboard and interacts directly with the information displayed on the video screen. A menu can be displayed on the screen and the user can

make a selection from that menu by using the light pen. By elimination of the need to use the keyboard, children can use computers with the pen for educational purposes. A demonstration cassette, sample program, and complete programming instructions are included with the pen. The package sells for \$32.95.

Circle 596 on inquiry card.

#### Where Do New Products Items Come From?

The information printed in the new products pages of BYTE is obtained from "new product" or "press release" copy sent by the promoters of new products. If in our judgement the information might be of interest to the personal computing experimenters and homebrewers who read BYTE, we print it in some form. We openly solicit releases and photos from manufacturers and suppliers to this marketplace. The information is printed more or less as a first in first out queue, subject to occasional priority modifications. While we would not knowingly print untrue or inacturate data, or data from unreliable companies, our capacity to evaluate the products and companies appearing in the "What's New?" feature is necessarily limited. We therefore cannot be responsible for product quality or company performance.

#### Modem for Digital Devices

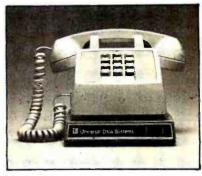

The Bell-compatible model 103 LP modem enables digital devices (computers and/or interactive terminals) to communicate with each other via the analog facilities of the telephone network. The model 103 LP allows fullduplex data communication at speeds of up to 300 bits per second (bps). All necessary operating power is taken directly from the telephone line. Only three snap-in connections are required to set up the unit. Connectors for RS-232 and current loop interfaces are featured. A talk/data switch enables the user to return the telephone to the voice communication mode without disturbing cable connections. The model 103 LP is less than 3.2 cm (1.25 inches) thick and fits under an ordinary telephone. The price is under \$200. For details, contact UDS, 5000 Bradford Dr. Huntsville AL 35805, (205) 837-8100.

Circle 597 on inquiry card.

#### Lobo Drives Offers Expansion Interface for TRS-80

Lobo Drives International, 935 Camino Del Sur, Goleta CA 93017, announced the addition of an enhanced expansion interface for the Radio Shack TRS-80 personal computer.

The model LX80 can expand memory storage capacity up to 40 megabytes. It provides facilities for up to 32 K bytes of programmable memory and offers a second serial port. The keyboard readonly memory (ROM) can be overridden for booting in diagnostics and customized operating systems. There is a bidirectional parallel port exclusively for Lobo Drives' model 7710T Winchester hard-disk drive. Other features include a parallel Centronics printer port, screen printer port, two microprocessorcontrolled bidirectional serial ports, and a crystal-controlled real-time clock. The model LX80 expansion interface is priced at \$525.

Circle 598 on inquiry card,

### **SYSTEMS**

#### 6809 SS-50 Microprocessor Card Is Also Stand-Alone Microcomputer

The SBC/9 card can be used as a stand-alone control computer or as an upgrade processor card for SS-50 bus microcomputers. It includes its own operating system; 1 K of programmable memory; 1 K bytes of read-only memory; and a full-duplex, RS-232C serial interface. The card is completely compatible with the SS-50 bus and requires no modification. The SBC/9 hardware features include a port for 8-bit bidirectional data lines, a multilevel data bus, extended address line capability to accommodate up to 16 megabytes of memory, a serial interface for use with cassette recorders, and more. The SBC/9 with the operating system and a manual sells for \$199.95 from Percom Data Co, 211 N Kirby, Garland TX 75042.

Circle 599 on inquiry card.

# Mainframe for PC/M's 12-bit, PDP-8-Compatible Microcomputer

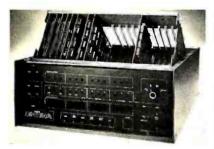

The PCM-12 Omega mainframe is compatible with Digital Equipment Corporation's PDP-8 series minicomputers. The PCM-12 is based on the 6100 microprocessor and is softwarecompatible with all PDP-8 systems. The mainframe includes connectors for 18 plug-in cards (enough for 32 K words of memory), and up to 14 peripheral interfaces and input/output (I/O) devices. The power supply is over-voltage protected and fold-back current limited. Operation is from 100 to 240 V, 50 or 60 Hz. The front panel structure provides real-time operational display and includes all PDP-8/E functions, plus built-in bootstraps for paper tape, RX01 and RX02 floppy disks, RK05 hard disk, and TU-58 DECtape. The Omega mainframe is priced at \$889. Contact PC/M Inc, 6800 Dublin Blvd, Dublin CA 94566, (415) 829-8700.

Circle 601 on inquiry card.

# R2E Introduces a Single Board Microcomputer

The model 80-20 is a small-business microcomputer system. The single board system includes a Z80 microprocessor; 32 K bytes of programmable memory, expandable to 64 K bytes; two single-sided, double-density, 5-inch floppy-disk drives with 140 K bytes of storage on each; an ASCII (American Standard Code for Information Interchange) keyboard; parallel Centronics printer

interface; cabinet and power supply. The system also has a 1024-character uppercase and lowercase video display. Software for the model 80-20 includes R2E's BAL Language (Business Oriented BASIC) with sequential, indexed sequential, and random access file management, plus a macroassembler. Optional are FORTRAN, COBOL, Pascal, APL, CBASIC, and MBASIC (compiler and interpreter). These operate under CP/M. The 80-20 is priced under \$3000. For more information, contact R2E of America, 47 Bedford St S E, Minneapolis MN 55414.

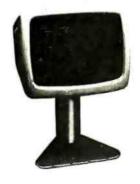

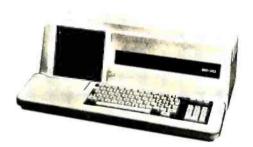

Circle 600 on inquiry card.

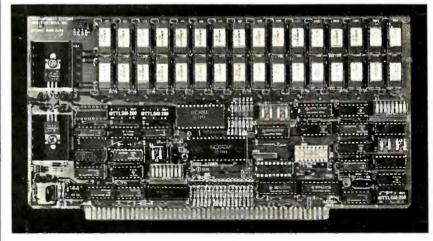

#### 64 K-Byte Board Compatible with S-100 Bus Systems and MP/M

The DMB6400, a 64 K bank-selectable, dynamic-memory board, is compatible with Alpha Micro, Cromemco, North Star Horizon, and other S-100 bus computers, as well as MP/M systems. The memory board uses output-port addressing for the bank-select feature and is configured as 4 independent 16 K-byte banks of memory. Any of the 256 ports can be decoded, and 8 banks of memory are

possible for each port. Each memory bank can be turned on or off at system reset, and phantom addressing can be used by any of the 4 banks. The memory board will run with all 8080 processors, 8085s at 3 MHz, and most Z80As at 4 MHz. In addition, it will run with the Marin M9900 processor. The boards come with documentation and are guaranteed for 1 year. Contact Measurement Systems and Control Inc, 867 N Main St, Orange CA 92668, for original equipment manufacturers and dealer pricing information.

### **MISCELLANEOUS**

# 8-Inch Floppy-Disk Controller

Disk 2+2 is a single-density, 8-inch floppy-disk controller for the Apple II computer. It increases the data on line, increases the individual file size, and reduces the number of disks handled by the user. The board operates under the Apple disk operating system 3.1 or 3.2. It will control up to 4 standard 8-inch floppy-disk drives. The card uses a 1771 LSI controller integrated circuit that allows exchange from the Apple to IBM 3740 format. Disk 2+2 costs \$400 and is available from Apple dealers. For more information, contact Sorrento Valley Associates, 11722 Sorrento Valley Rd, San Diego CA 92121.

Circle 603 on inquiry card.

#### Sink the Bismarck

Computer Bismarck is an historical simulation game of the British attempt to seek and destroy the German battleship Bismarck in 1941. The game is played on an Apple II with Applesoft read-only memory (ROM) or an Apple II Plus. The game requires 48 K bytes of programmable memory and a floppydisk drive. It features high-resolution

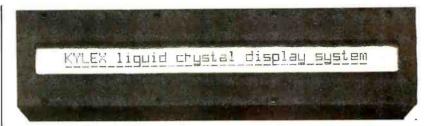

#### One-Line, 40-Character, Dot-Matrix Liquid-Crystal Display (LCD)

Kylex Inc, 420 Bernardo Ave, Mountain View CA 94043, has introduced a one-line, 40-character, 5-by-10 dot-matrix LCD with integral electronics that can interface directly with microprocessors through a single peripheral parallel interface device. The LX140 is aimed at electronic typewriter, word processing, and terminal printer

applications. It includes integral drive, refresh, temperature compensation, and power supply electronics. The LCD is designed for use in high ambient light conditions to reduce eye strain. The 5-by-10 dot matrix for each character provides display capability for the full ASCII (American Standard Code for Information Interchange) set, with each dot addressable.

Price for the LX140 in quantities of 100 and up is \$199.

Circle 604 on inquiry card.

color graphics and can be played by one or two players. Players take turns moving their vessels and aircraft across the North Atlantic. Only enemy units which are spotted are revealed to the players. Rules cover all of the critical aspects of the naval campaign, from weather to ship fuel capacities. Combat

occurs when opposing units have spotted each other. Computer Bismarck comes with a program disk, rule book, and 7 player-aid charts for \$59.95 from Strategic Simulations Inc, POB 5161, Stanford CA 94305.

Circle 605 on inquiry card.

#### 64 K-Byte Dynamic Programmable Memory Board

The ST4203, a 64 K-byte dynamic programmable-memory board, is compatible with any processor in the STD BUS environment, and will operate at any microprocessor speed, up to and including 4.0 MHz. The onboard refresh

controller feature allows the processor to synchronize to external events, or use peripheral controllers which require multiple WAIT states without regard to refresh timing. The ST4203 can take the place of four 16 K static programmablememory cards, and it can make available 3 slots in the STD BUS card cage. Memory expansion for bank-selection and phantom-memory opera-

tions are selectable. A number of WAITRQ options are also available. Prices range from \$220 for a card without memory to \$700 for a complete 64 K-byte unit in the 2.5 MHz version. For more information, contact Applied Micro Technology, POB 3042, Tucson AZ 85702.

Circle 606 on Inquiry card.

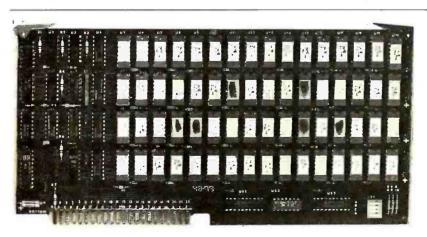

#### Memory Board for Hewlett-Packard 9845B/T Computer

Eventide Clockworks, 265 W 54th St, New York NY 10019, is manufacturing and marketing a board which adds 128 K bytes of programmable memory to the Hewlett-Packard (HP) 9845B/T computer. The Eventide WMAP-1 has identical capabilities to those of the HP part #09845-66526, but it costs half as much. The WMAP-1 board carries a full 1-year parts and labor warranty. Complete schematics, field installation instructions, and troubleshooting data are provided.

Circle 607 on inquiry card.

### MISCELLANEOUS

#### Catalog for Micah Software

A four-page foldout catalog lists software from Micah, POB 22212, San Francisco CA 94122. Micah software

products include Expand, which expands CP/M to run Cromemco software; Spool, a spooler for CP/M or Cromemco; CBIOS, CP/M for Cromemco computers; and DUP/1, disk utilities for CP/M and CDOS. Micah also has Osborne business software and graphics software. Contact the company for a copy of the catalog. Circle 608 on inquiry card.

#### Tabletop Winchester Tape Cartridge Add-On for DEC PDP-11

ABC Computers Inc, 500 Tonopah, POB 7529, Tahoe City CA 95730, (916) 583-5562, is offering a tabletop, 20-megabyte add-on Winchester system with a tape-cartridge backup unit for the Digital Equipment Corporation PDP-11 Series. The Winchester is the Marksman 14 drive from Cal Comp, a division of

Xerox. The 17-megabyte tape cartridge is produced by DEI. The entire system is delivered in a 27.5 cm (10.5 inch) high cabinet complete with power supply and controller for \$8600. Circle 609 on inquiry card.

#### A New Software Vendor Directory

The Software Vendor Directory, a listing of microcomputer software vendors, is available from Micro-Serve Inc, POB 482, Nyack NY 10960. The publication lists over 700 vendors within 35 categories of hardware and operating

systems. Software is classified into personal (games, etc), programming (operating systems, utilities, languages, etc), general business, and industry business (insurance, medical, etc). Vendors of books and other publications have also been included. The directory is designed for hardware and software vendors, computer stores, consultants,

programming services, sales and marketing people; in short, those who need information on software products for microcomputers. The Software Vendor Directory is priced at \$37.95. A quarterly update service is also offered at a price of \$9.95 per issue.

Circle 610 on inquiry card.

# 12-Inch Monitor for Under

Leedex Corp, 2300 E Higgins Rd, Elk Grove Village IL 60007, has introduced a 12-inch black and white monitor, the Video 100-80. Built for industrial use, the monitor includes a metal cabinet and a removable face plate that provides mounting space for a floppy-disk drive. There is also space inside the cabinet for an 11-by-14 printed circuit board for custom-designed electronics. The 90-degree deflection picture tube allows an 80-character by 24-line display, and the unit features a 12 MHz bandwidth.

The Video 100-80 is plug compatible with Apple, Atari, Radio Shack, OSI, Microterm, and Exidy computers. It is priced under \$200.

Circle 611 on inquiry card.

# Light Pen for Apple II

The Lipson Light Pen is now available for the Apple II. The pen is packaged with 12 BASIC programs on cassette, a manual, cable, and a connector to PDL(0) on the Apple II. The demonstration programs are designed to be incorporated into programs created by the user. The pen utilizes a cadmium selenide cell for light detection, enabling the user to detect and measure varying intensities of light. High-resolution graphics, sound, and color are implemented in the demonstration programs. The Lipson Light Pen is available exclusively from ARESCO, POB 1142, Columbia MD 21044, for \$24.95.

Circle 612 on inquiry card.

#### Floppy-Disk Head-Cleaning Kits from 3M

Scotch head-cleaning disks use a wet and dry method by which a cleaning solution is applied to the porous cleaning fabric in the disk envelope. The cleaning disk is then run in a normal manner for 30 seconds. Two-sided systems may be cleaned with the same technique. Each kit contains two disks and a bottle of fluid. A maximum of 30 cleanings is possible. Each 5- or 8-inch floppy-disk kit costs \$30. Further details concerning the Scotch 7400 and 7440 head-cleaning disk kits may be obtained by writing to 3M, Dept DR80-1, POB 33600, St Paul MN 55133, (612) 733-9572.

Circle 613 on inquiry card.

### PROPERTY MANAGEMENT SOFTWARE

This is professional software designed to meet the exacting requirements of the Institute of Real Estate Management. This software is user engineered and has been thoroughly developed in actual nationwide use managing all types of income properties. The software is written in CBASIC, requiring dual drives and 48K of memory (also TRS-80, Pet, Apple compatable). We feel this is the most extensive property management software written for a microcomputer. The system includes:

- Full General Ledger
- Checkwriter
  - manual check can also be used
- Budgeting
- Tenant Information
- Rent Roll
- Delinquency List
- Vacancy List
- Lease Expiration Report
- Lost Rent-Report
- Vendor Report
- Full Audit Trail
- Real Estate Support
- Plus much. much more

Demonstration diskettes with manual is \$35.00 and can be applied toward full software price of \$650.00. MasterCharge. Visa and COD orders welcome. Dealer inquiries invited.

**A-T Enterprises** 221 No. Lois, La Habra, CA 90631 (213) 947-2762

### **MISCELLANEOUS**

# Upgrade TRS-80 to Emulate Z80 CP/M System

The "Freedom Changes" are upgrades for the Radio Shack TRS-80 Model I personal computer. The Freedom Option reorganizes memory to emulate a standard Z80 machine that responds to CP/M software. The extended memory adds programmable memory to the Model İ, bringing it up to 64 K bytes. Part of it is available in normal TRS-80 mode.

The Freedom Option consists of a board, system disk, and instructions. The board configures programmable memory at the bottom and the memorymapped areas on top. The disk has the T8 operating system and the software to utilize the switch to make the system compatible with CP/M software. The disk format is changed to read and write in the IBM-compatible 128-byte sector convention. The system will recognize 35- or 40-track disk configurations. The extended memory puts certain unusable address locations into operation, thus adding 2560 bytes of programmable memory under normal TRS-80 operation. This space is ideal for programs

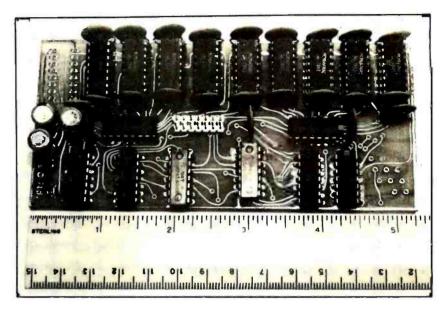

such as RS-232 communication, debounce, lowercase, and more. In the Freedom mode, the extended memory allows the machine to function on programmable memory only.

Both changes require a 48 K-byte disk system. Only the extended memory

requires minor hardware changes. The Freedom Option is priced at \$245 and the extended memory is \$295. Contact Field Engineering Consultants Ltd, POB 2368, Woburn MA 01888, (617) 944-5329.

Circle 614 on inquiry card.

#### Card File Consolidates AIM-65 with Expansion File

The MTU K-1005A-A card file integrates the AIM-65 computer, keyboard, and a series of expansion boards into a single compact unit. Drawing no power, the unbuffered motherboard utilizes the AIM bus structure to carry expansion connector signals to up to 4 additional boards. A fifth undedicated position is provided for a board not on the bus. The card file features a U-shaped black-anodized aluminum frame measuring 39.5 by 29.5 by 11.5 cm (15.5 by 11.5 by 4.5 inches). Other card files are offered for the PET, KIM-1, and SYM-1 computers.

The MTU K-1005A-A card file is

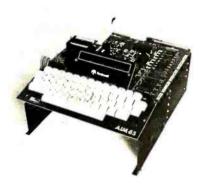

priced at \$95, including manual. For additional information, write Micro Technology Unltd, 841 Galaxy Way, POB 4596, Manchester NH 03108. Circle 615 on inquiry card.

#### AC Remote-Control System for the PET

Honders Inc offers a complete AC remote-control system for the Commodore PET or CBM. Most electrical devices can be switched on or off and lamps can be dimmed or brightened under computer control. No additional wiring is needed. Up to 256 points can be controlled. This system is useful for security- and energy-control systems. The basic package includes a plug-in module to the PET's second port. 3 remote power controllers, and a cassette software package for demonstration and applications. The package may be ordered for \$179 from Honders Inc. Kennel Rd, Cuddebackville NY 12729.

Circle 616 on inquiry card.

# Sound Generator for the Apple II

Symtec Inc has introduced a soundsynthesizer card for the Apple II. The Super Sound Generator, or SSG, uses 13 programmable registers to control three voices. The SSG is provided with an output cable and RCA phono plug for hook-up to stereo systems. It features separate 8-bit parallel input and output (I/O) ports for connection to accessories, such as an alphanumeric keyboard, an organ keyboard interface, or a parallel printer driver. SSG control is accomplished with a series of 4 POKES to 3 memory locations. The SSG card may be programmed in any language available for the Apple. The music composing software provides for entry and editing of the entire music score using keyboard commands. The

score can be copied by a graphics printer. Stereo effects and orchestrations can be produced using multiple cards. Up to 21 voices can be accessed by the user with a complete complement of SSG cards. The Symtec SSG is available for \$159.95 from Symtec Inc, POB 462, Farmington MI 48024.

Circle 617 on inquiry card.

# What's New?

## **MISCELLANEOUS**

#### Datagrid II Computer-Aided Drafting Systems **Brochure**

The Datagrid II series of computeraided drafting systems is described in a brochure from Summagraphics Corporation. The Datagrid II series are used by engineers, draftsmen, and others to create designs and drawings. The brochure is free from Summagraphics Corp, Dept MS-80, 35 Brentwood Ave, Fairfield CT 06430, (203) 384-1344. Circle 618 on inquiry card.

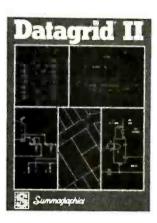

#### High-Resolution Video Display with a Refresh Rate of 60 Hz

A black and white high-resolution video display which refreshes at 60 Hz (eliminating the flicker of many highresolution displays) has been introduced by Calma, 527 Lakeside Dr, Sunnyvale CA 94086. The RB1000 uses an internal graphics processor with its own raster memory that controls all display func-

tions. This allows the refresh rate of 60 times per second. The high resolution of the 1280-by-1024 video monitor eliminates the "stair-stepping" appearance of nonorthogonal lines. Separate video screens for graphic displays and for nongraphic alphanumeric data are provided. The unit features selective erase, on-screen menus, and multiport views. The Calma RB1000 is available on Calma interactive-graphics systems as an extra item. Circle 619 on inquiry card.

#### Anniversary Catalog from V R Data

V R Data has introduced its eighth anniversary catalog. The complete Centronics and Apple line of equipment and supplies from MPI, Pertec, Nashua, NEC, Memorex, Maxell, and Dysan are

featured. V R Data also includes its disk head-cleaning kit for 5- and 8-inch floppy-disk drives, for \$12.95. For a catalog, call toll free, (800) 345-8102, or write V R Data Corp, 777 Henderson Blvd, Folcroft Industrial Park, Folcroft PA 19032 Circle 620 on inquiry card.

#### Letter-Quality Printer Interface from MicroPro

The I/OMaster S-100 interface board allows use of lower cost letter-quality printers and/or high-speed line printers within the same microcomputer configuration. The I/OMaster interfaces with less expensive versions of the NEC, Diablo, and Qume letter-quality printers, and can also be used with highspeed Centronics printers for draft and nonletter-quality applications. The board features two serial and two parallel ports, and 8-level interruptcontrol and dual-interval timer circuitry. The two 8251-based serial ports have built-in 32-character first-in, first-out (FIFO) buffers to prevent loss of data during switching operations. The I/OMaster costs \$400 from MicroPro International Corp, 1299 Fourth St, San Rafael CA 94901, (415) 457-8990. Circle 621 on inquiry card.

#### Report on the Warnier-Orr Diagram

A Powerful Structured Tool: Warnier-Orr Diagram is a report providing a strong introduction to the Warnier-Orr diagram. The report includes an overview of system and program design and documentation tools; the need for proper logical tools; how to read a Warnier-Orr diagram; benefits of the diagram; the use of the diagram to develop the mini-specs of structured analysis and to document existing systems; and more. The report includes an annotated bibliography containing 20 entries, a capsule description of a software package to automate the diagram, and 5 illustrations. The Warnier-Orr report is available for \$12 (prepaid) from Shetal Enterprises, Dept 2, 1787 B W Touhy, Chicago IL 60626. Circle 622 on inquiry card.

#### 16 K RAMS & RAM CONTROLLERS

16 K X 1 DYNAMIC RAMS MATTERS

200 NSEC ACCESS/375 NSEC CYCLE TIMES

16 PINITL COMPATIBLE

ALL CHIPS BURNED IN AND FULLY TESTED

PRICE WITH DATA SHEET

58.00 IN 01Y 0F 8/THAT'S S8.50 EACH

6800/6502 64K BYTE RAM & CONTROLLER SET MAKE 64K BYTE MEMORY FOR YOUR 6800 OR 6502 THIS SET INCLUDES

129 MSX 4116-2 16K X 1 200 MSEC RAMS

1 MC3400 MEMORY CONTROLLER
AND COUNTER
AND COUNTER
DATA & APPLICATION SHEETS. PARTS TESTED

AND GUARANTEED. S295.00 PER SET

DYNAMIC MEMORY CONTROLLER MC3480L GENERATES RAS/CAS & REFRESH TIMING FOR 16K TO 64K BYTE MEMORIES

PRICE WITH DATE SHEET: \$13.95 FACH

MEMORY ADDRESS MUX/COUNTER MC3242AP MUX ADDRESS & REFRESH COUNTER FOR 16K TO 64K BYTE MEMORIES

PRICE WITH DATA SHEET: S12.50 EACH

QUANTITY DISCOUNTS AVAILABLE

ALL DROERS POSTPAID US FUNDS ON INTERNATIONAL ORDERS, CHECK OR MONEY DROER, VISABA MC, ALSO AC CEPTED SEND ACCI. NO. EXPIRATION DATE & INTERBANK NO WITH SIGNED ORDER CALIF RESIDENTS PLEASE ADD 6% SALES TAX PHONE ORDERS 1714) 633 4460.

MEASUREMENT SYSTEMS & CONTROLS, INC.

MEMORY DEVICES DIVISION 867 NORTH MAIN ST., DRANGE, CA 92668

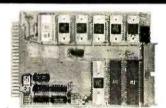

#### SINGLE BOARD COMPUTER \$99.50

with 6800 MPU, 6850 serial I/O, 2 6820 parallel I/O (32 lines), 512 RAM, socket for 2708, 2716, EROM. Interface modules for industrial control, data acquisition, lab instrumentation, on 44 pin 4%"x6%" PCB's. RAM, ROM, CMOS RAM/battery, A/D, D/A, Driver/Sensor, Serial I/O, Parallel I/O, Counter/Timer, IEEE 488 GPIB, floppy controller

\*OEM (500 piece) price

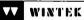

1801 South Street Lafayette, IN 47904 Phone (317) 742-8428

Circle 237 on inquiry card.

TEXAS INSTRUMENT 99/4 COMPUTER
TI 810 PRINTER
CENTRONIC PRINTERS:
730-1 PARALLEL PRINTER
SAVE ON ALL OTHER MODELS
SPINWRITERS FROM NEC
5510 R/O SERIAL INTERFACE
5520 KSR SERIAL WITH KEYBOARD
5530 PARALLEL INTERFACE
COMPRINT 912 APPLE, TRS-80, PET
912 SERIAL
APPLE II PLUS 48K RAM
COMMODORE BUSINESS MACHINES: \$ 749 \$2690 \$2890 \$2690 559 599 \$1340 COMMODORE BUSINESS MACHINES: PET 2001-8K COMPUTER PET 2001-16K \$ 695 895 PET 2001-32K \$1090
PET 2001-32K \$1090
PET 2022 TRAC. FEED PRINTER \$679
PET 2023 FRIC. FEED PRINTER \$679
PET 2040 DUAL FLOPPY DISK DRIVE \$1090 \$ 889 \$ 495 \$2595 ATARBOO

INTERTEC SUPERBRAIN(32K)

NORTH STAR COMPUTER AND ACC.

\*SAVE \$ SAVE \$\*\*

DISPLAY TERMINALS:

INTERTUBE II

HAZELTINE 1410 \$ 775 \$ 785 SAVE ON COMPLETE HAZELTINE LINE IMMEDIATE DELIVERY FROM STOCK. MULTI-BUSINESS COMPUTER SYSTEMS 28 MARLBOROUGH STREET PORTLAND, CONN. 06480 (203) 342-2747

# What's New?

#### SOFTWARE

#### Word Processing for the **UCSD Pascal Operating** System

Renaissance Systems Inc, 11760 Sorrento Valley Rd, Suite M, San Diego CA 92121, has announced two software packages for the UCSD Pascal operating system. PROFF is a program to format and print text files. The PROFF package features adjustable margins; filling, centering, and adjusting; automatic

pagination; text underscoring and printing. An "include" command allows reading from files other than the original' input file.

The FORML package aids the user in document generation. Multiple copies of a form letter, each addressed to a different individual, can be produced. FORML requires a PROFF source file to perform textual substitution, then it calls PROFF to produce the modified copy of the document. The packages currently

support output to a Diablo Hytype II printer, a disk file, the system console, or the system printer. The packages are available in machine-readable form on an 8-inch soft-sectored, single- or double-density floppy disk. Manuals are included with the package or purchased separately for \$25. The PROFF package costs \$425 and the PROFF and FORML package is \$500.

Circle 623 on Inquiry card.

#### Space Shuttle Landing Simulator for the Apple II

Modeled after the National Aeronautics and Space Administration (NASA) Shuttle Mission Simulator in Houston, Texas, this program is a real flight simulator (except for roll motion) with a visual display of the sky and ground. High-resolution color graphics show the shuttle's forward view using animation, projective geometry, and machine language to depict the runway, sky, ground, and distant scenery. Flight data, messages, and warnings are printed on the screen. Functional features are angle of attack control, speed brakes, full stall capability, landing gear, wheel brakes, eject, variable pitch rate control, and more. Runway stripes on rollout give a visual indication of motion. The program requires 48 K bytes of memory. Version A is for Applesoft read-only memory (ROM) and version B for Applesoft programmable memory. The price is \$17 for the cassette and \$21 for the floppy disk. It is available from Harvey's Space Ship Repair, POB 3478, University Park, Las Cruces NM 88003, (505) 522-1482 (evenings).

Circle 624 on inquiry card.

#### Keyboard Expandor

This hardware and software modification transforms Apple II microcomputers into complete uppercase and lowercase systems. Cap and shift locks are included; all Apple characters and monitor editing functions are maintained. Software is transparent to the user and compatible with the Apple disk operating system. Uppercase and lowercase can be used in text files, in PRINT and REM statements within BASIC programs, in disk operating system file names, and in immediate mode. The software runs in 250 bytes of memory. It costs \$20 and is available from C and H Micro, POB 249, Clifton Park NY 12065.

Circle 628 on inquiry card

#### Software for Music Board on CP/M-Compatible Disk

Software support for the Newtech Model 6 music board is available on CP/M-compatible disks. The MV80 Multivoice Music Interpreter allows the user to enter four-voice music in a simple notation. The waveforms for each voice can be individually controlled to create the impression of an instrumental quartet. MV80 requires CBASIC2 and a 40 K-byte or larger 8080, Z80, or 8085 CP/M system. MV80 is available on 8-inch floppy disks for \$29.95 including a manual. Contact Newtech Computer Systems Inc, 230 Clinton St, Brooklyn NY 11201.

Circle 625 on inquiry card.

#### Atari and Texas **Instruments Software**

Image Computer Products Inc, 615 Academy Dr, Northbrook IL 60062, has introduced a series of programs for the Atari 400 and 800 series and the Texas Instruments 99/4 microcomputers. The programs include Baseball, Wall Street Challenge, Mind Master, Strategy Pack, Skill Builder, and Tournament Brick Bat. There are two copies of each program, which arrive on cassette. Some of the simulation games allow users to save the program on tape in the middle of a game, so that play can be resumed later. The prices for the programs are \$19.95 and \$29.95.

Circle 626 on inquiry card.

#### 68' FORTH for 6809

68' FORTH is a 6809 implementation of the FORTH language, which is a combination operating system, interpreter, and compiler. It is well suited for situations where it is necessary to be able to quickly test and modify routines or data, especially in the development of algorithms, graphics, data collection and analysis, and instrument control. 68' FORTH consists of full FORTH Interest Group standard vocabulary to 31 characters, 16- and 32-bit integer mathematics, compiler error checking,

and a source text editor. The system is supplied with additional vocabulary to simulate disk in memory, to use the disk for virtual memory, to interface with FLEX 9.0 text files, and to perform standard FORTH disk-block read and write. It is supplied on 5-inch floppy disks configured for SwTPC MF-68 systems. The minimum memory requirement is 8 K bytes for FLEX plus 12 K bytes of programmable memory. The disk plus documentation is \$39.95 from Talbot Microsystems, 2433 Dorrington St, Houston TX 77030. Circle 627 on inquiry card.

#### Four-Part Music System for PET

A B Computers, 115 E Stump Rd, Montgomeryville PA 18936, has announced a system that enables PET users to create and play musical compositions of up to four parts. The KL-4M board includes an 8-bit digital-to-analog (D/A) converter, a low-pass filter, and an audio amplifier. No additional hardware other than a speaker is required. Connection is made via the PET parallel and cassette ports. The KL-4M is compatible with any of the four-part music

monitors. The Visible Music Monitor is written in 6502 machine language and displays the musical staff and notes for all four voices on the PET screen. It includes edit capabilities, successive piece loading without intervention, userdefinable keyboard, tempo flexibility, transpose capability, and waveform modification capability. Music can be played with or without note display. The entire system is \$59.90. The KL-4M board is \$34.90 and the Visible Music Monitor is \$29.90.

Circle 629 on inquiry card.

# vnats New

#### SOFTWARE

#### I/OS Disk Operating System for Microcomputers

InfoSoft Systems Inc has introduced its I/OS disk operating system for 8080, 8085, and Z80 disk-based systems. The system is designed for use with hard and

floppy disks and has a file capacity exceeding 268 megabytes. It features printer spooling, supports up to 15 disk units, includes a symbolic debugger, text editor, directory status, disk-copy and file-transfer programs, disk and memory diagnostics, and a printout formatting facility.

I/OS Version 3.0 is compatible with the CDOS 02.00 from Cromemco Inc. I/OS is also compatible with CP/M versions 2.0 and earlier. The price of the package is \$150 plus a dealer configuration fee. Contact InfoSoft Systems Inc, 25 Sylvan Rd S, Westport CT 06880. Circle 630 on inquiry card.

#### Home Improvements Program for the Imagination Machine

APF Electronics Inc., 444 Madison Ave, New York NY 10022, (212) 758-7550, has announced the Space, Size, and Surface program for its personal computer, The Imagination Machine. The program assists

homeowners with home improvements involving maintenance, covering surfaces, and materials required. It calcuates the necessary materials for lawn projects, wall papering, painting, panelling, tiling, and more. The program asks for dimensions and areas to be covered or left uncovered, and then tabulates the amount of materials required to complete the job. The program

also compares the costs of different products and computes various percentage margins to allow for extra materials due to patterns and fittings around doors and windows. The price for Space, Size, and Surface Guide program is between \$19.95 and \$29.95, depending on the format.

Circle 631 on inquiry card.

#### Educational Programs for the PET

This series of documented programs will run in 8 K bytes of programmable memory and requires no peripherals. One series is entitled 'Mathematical Enrichment." Programs such as "Symmetry" and "Third-Dimension" suit themselves to planned curriculum or experimentation. A second series features cooperative games for various ages: many are based on the ideas of lim Deacove of Family Pastimes. Prices range from \$10 to \$20 per documented cassette. For complete information, contact Go:Forth Microcomputing, 329-22 St E, Prince Albert, Saskatchewan, S6V 1N3 CANADA.

Circle 632 on inquiry card.

#### Lifeboat Puts CP/M on Altair Disk

The Lifeboat implementation of the CP/M operating system on the Altair and MITS 3202 series of floppy-disk systems takes advantage of the 300 K bytes of memory capacity per disk and the error-free characteristics of the equipment. No changes of any kind are required. With the use of CP/M on the Altair disk, users will have access to the broad range of systems and applications software available. Languages such as C, COBOL, FORTRAN, Pascal, and BASIC are available, as are applications from word processing to accounting. The price for the CP/M system is \$145. Contact Lifeboat Associates, 2248 Broadway, New York NY 10024. Circle 633 on inquiry card.

#### North Star BASIC SCAN Command

Scan is a machine-language utility program that can be added to North Star BASIC. It allows the user to scan a BASIC line from a single character or variable to complete sentences or key words. The SCAN command operates like LIST except that it lists only those lines that contain the item being scanned for. In the debug mode, it will find all references to any line number such as in GOSUB or GOTO statements. Scan works with single-, double-, or quaddensity versions of North Star BASIC. It is available for \$27.50 from Electronic Technicians Software Services, 1072 Casitas Pass Rd, Carpinteria CA 93013, (805) 684-6049.

Circle 634 on inquiry card.

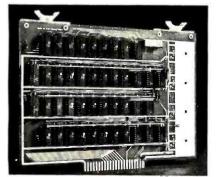

VAK-4 DUAL 8K-RAM \$279.00 \$325.00 plus shipping VAK-2 8K-RAM (1/2 populated) \$239.00

#### **VAK-4 16K STATIC RAM BOARD**

- · Designed specifically for use with the AIM-65, SYM-1, and KIM-1 microcomputers
- Two separately addressable 8K-blocks with write protect.
- Designed for use with the VAK-1 or KIM-4\* motherboards
- Has provisions for mounting regulators for use with an unregulated power supply
- Made with 1st quality 2114 static ram chips
- All IC's are socketed
- · Completely assembled, burned-in, and tested

We manufacture a complete line of high quality expansion boards. Use reader service card to be added to our mailing list, or U.S. residents send \$1.00 (International send \$3.00 U.S.) for airmail delivery of our complete catalog.

\*Product of MOS Technology

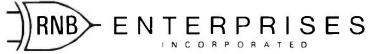

2967 W. Fairmount Avenue • Phoenix, AZ 85017 • (602) 265-7564

# What's New?

#### **PUBLICATIONS**

#### **UCSD Pascal Newsletter**

This newsletter is addressed to those using UCSD Pascal on LSI-11 computers. The first issue contains a detailed article on the situation regarding UCSD and Softech and the licensing problems. It also includes a precise report on the different versions of UCSD Pascal and the anomalies that exist in versions. The publisher is using 8-inch floppy-disk drives with his system and includes articles on the use of the drives and text formatting with the system. There are items of interest concerning new products for the system and letters from users. To get on the mailing list, send \$2 to Jim McCord, 330 Vereda Leyenda, Goleta CA 93017.

Circle 635 on inquiry card.

#### Dataguide

Dataguide is a 500-page purchasing guide to original equipment manufacturers computer hardware, software, supplies, and accessories. It is published in the spring and fall; the subscription rate is \$38 per year. Dataguide features a manufacturers directory and a product

#### Computer Careers Magazine

Computer Careers Magazine is dedicated to the computer job market. The audience is made up of systems analysts, programmers, data processors, and technicians. The magazine contains news and information directed to the computer professional, with an emphasis on career development. Feature articles in this twice monthly magazine cover career goals, communicating more effectively, preparing resumes, and choosing the right company. Other areas covered are company profiles, supportive editorials, and classifieds. Contact Computer Careers Magazine, 3901 Mac-Arthur Blvd, Newport Beach CA 92660. Circle 636 on inquiry card.

directory. The manufacturers directory contains over 1500 listings of companies with detailed information on each company. The product directory lists nearly 6000 companies organized under categories which include computers and microprocessors, memory systems, disk drives, tape drives, video displays, printers, and plotters, and more.

#### Catalogs for Printers and Punched Paper-Tape Readers

Design literature and catalogs for printers and punched paper-tape readers are now available. Printers are numeric and limited-alphanumerical and are largely used for data logging. The readers read punched paper-tape prepared to American National Standards Institute (ANSI) standards for levels five to eight at up to 150 characters per second (cps) asynchronously, and are used for computer entry, numerical control, data transmission, and programmable read-only memory (PROM) programmers. For more information, contact Addmaster Corp., 416 Junipero Serra Dr., San Gabriel CA 91776. (213) 285-1121

Circle 637 on inquiry card.

Circle 638 on inquiry card.

Subscription order forms may be obtained by contacting Sentry Publishing Co, 5 Kane Industrial Dr, Hudson MA 01749, (617) 562-9308.

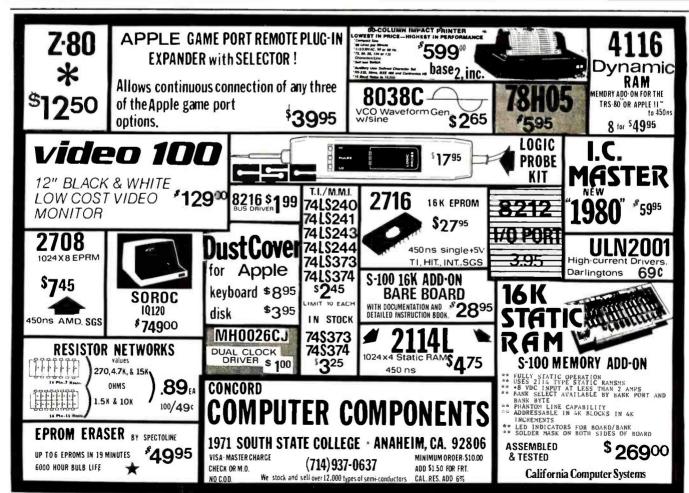

## America's Largest Mail-Order Computer Store

RYIIIOR ELECTRONICS, INC.,

Call Toll-Free: USA (800) 423-5387

In Calif: (800) 382-3651 Local & Outside USA:

(213) 886-9200

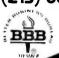

#### Chess Challenger"7" Chess "VOICE" Challenger

f you're into chess you will love Chess Challenger! 7 levels of play. "Mate in Two" and "Chess by Mail". Like to have your opponent call out the moves? Try "Voice" Chess Challenger. 96,000 Bits of Read Only Memory, and over 8,000 bits of Ran-dom Access Memory. Can be used by the blind as the game will audibly call every move, board position. capture, and repeat

Cat No. 2399 Cat No. 2398

Chess Challenger "7" Chess Voice Challenger

#### Backgammon Challenger \$115.50

You will be challenged and intrigued by this game. Uses all strategies of the game, including a running game, including a running game, and bear off games. YOU handle the dice! Choose offense or defense. Computer responses vary every game.
Weight 3 lbs Cat No. 2411

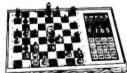

#### STAR TREK III

One of the most advanced Star Trek games ever. Locate the 5 Class M Planets, battle Klingons, but watch Planets, battle Klingons, but watch out for black holes and pulsars. This version is 3 dimensional, not flat like other versions. Watch the Enterprise phasers hit and explode the Klingons! Extensive use of graphics throughout. At the end, return to Star Fleet command, where the data in the ships computer evaluates and rates your performance. Takes about 2 hours to have a man. hours to p lay a game. Cat No. 10 41 TRS-80 level II/16K \$15.75

#### 16K Memory \$65.00 Add-On Kit

Everything needed to upgrade your TRS-80, Apple or Exidy! An additional 16K includes illustrated instructions. RAMS, and preprogrammed jumper No Special tools required. Wt. 4 oz.

CAT NO. 1156 1156-A

1156-B 1156-C 1156-D

DESCRIPTION
TRS-80 Keyboard Unit
TRS-80 Exp. Interface
(prior to 4/1/79)
TRS-80 Exp. Interface (prior to 4/1/79) TRS-80 Exp. Interface (after 4/1/79) for APPLE II for EXIDY

The nation's best selling home video entertainment center is here! Currently supports a library of 23 video game cartridges with over 1300 variations and options. Comes with interchangeable joystick and paddle controllers, special circuits to protect home TV, realistic sound effects and produces crisp, bright colors on your TV screen. Also includes ATARI's "Combat" game with 108 variations and options.

|         | •                           |       |          |
|---------|-----------------------------|-------|----------|
| CAT NO. | OESCRIPTION                 | WT.   | PRICE    |
| 2375    | ATARI Video Computer System | 8 lb. | \$188.95 |
| 2206    | Oriving Controller-Pair     | 2 lb. | \$ 20.95 |
| 2207    | Paddle Controller-Pair      | 2 lb. | \$ 20.95 |
| 2208    | Joystick Controller-Pair    | 2 lb. | \$ 20.95 |

#### ATARI Game Cartridges

| CAT NO. | OESCRIPTION    | WT.   | PRICE   |
|---------|----------------|-------|---------|
| 2376    | Starship       | 6 oz. | \$16.75 |
| 2377    | Black Jack     | 6 oz. | \$16.75 |
| 2378    | Space War      | 6 oz. | \$16.75 |
| 2379    | Surround       | 6 oz. | \$16.75 |
| 2380    | Slot Machine   | 6 oz. | \$16.75 |
| 2381    | Outlaw         | 6 oz. | \$18.95 |
| 2382    | Slot Racer     | 6 oz. | \$18.95 |
| 2383    | Video Olympics | 6 oz. | \$18.95 |
| 2384    | Breakout       | 6 oz. | \$18.95 |
| 2385    | Canyon Bomber  | 6 oz. | \$20.95 |
| 2386    | Street Racer   | 6 oz. | \$20.95 |
| 2387    | Homerun        | 6 oz. | \$20.95 |
| 2388    | Basketball     | 6 oz. | \$20.95 |
| 2389    | Football       | 6 oz. | \$20.95 |
|         |                |       |         |

\$20.95 \$20.95 \$20.95 Skydiver Fun With Numbers Brain Game 6 02. 6 02. 6 02. 6 02. 2391 2392 2393 2394 \$20.95 \$28.50 Superman 2395 Backgammon 6 oz. Video Chess Space Invaders \$47.25 2397 6 07

NOTE: Not for use with ATARI Programmable Computers

#### SARGON II

The champ of champs! Surpasses Microchess, and even Sargon I! Offers complex moves, 7 levels of play, activity indicator, a special "hint" mode, plus more! The best chess program ever!

\$31.50 Apple II

#### DISKETTE DRIVE HEAD CLEANING KIT

Diskette drive heads, like your 8 track car stereo cassette heads, need peri-odic maintenance to assure efficient and error-free operation. Online online peripheral devices, the read/write head(s) on diskette drives are extremely difficult to clean without partially dispessembling the drive. The tremely difficult to clean without partially disassembling the drive. The unique concept of the diskette head cleaning kit allows the user to clean the drive heads without disassembly in just minutes. Available for 8" or 5\%", both single and double sided disk drives. Kit contains 2 cleaning diskettes, a 4 oz. bottle of CS-85 cleaning solution and easy-pour dispenser. Weight 12 oz.

 Cat No. Description
 Price

 2499
 8" Disk Drive Cleaning Kit
 \$30.75

 2534
 5%" Disk Drive Cleaning Kit
 \$30.75

#### NOVATION "CAT" ACOUSTIC MODEM

The FIRST compact modem designed for the small computer user. Transmits data over stan-dard telephone lines ... Exchange data or pro-grams with other systems. Data transfer rate up to 30 char/sec. Complete and ready to use. Requires 110 VAC. 60 Hz.

1147

1148

2330

2332

CAT NO. TYPE

525-01

525-10

525-16

577-01 577-10

577-16

Weight 3 lbs. VERBATIM 5 1/4" DISKETTES

10 per box

DESCRIPTION

PRICE

#### EMAKO 22 MICROPRINTER

The EMAKO 22 microprinter is a The EMAKO 22 microprinter is a dependable, low cost, addition for your personal computer system. It leatures a 9XY dot-matrix character format, bi-directional printing at 125 CPS and sprocket feed paper mechanism. Line length is select-

able at 40, 80, or 132 characters per line. Forms may be loaded either from the bottom or the rear. Avail-able with parallel or asynchronous serial interfacing.

Description Parallel Interface Model RS232-C Serial Model Cat No.

## Fuller Electronics

soft sector, TRS-80, \$33.00 Many users are faced with the problem of running programs with LPRINT or LLIST, but they do not want a print out. In this case, all LPRINTS have to be removed from 10 hole, hard, Apple, North star 16 hole, hard, \$33.00 \$33.00 \$49.95 soft sector certified 10 hole, hard, certified 16 hole, hard, \$49.95 \$49.95

tive! Simply connect the TRS-80 LPRINT/LLIST plug to your line printer port, and the program will run just as if there was a printer connected to your machine. Easy installation and detailed instruc-

## TRS-80 LPRINT/LLIST PLUG

he program before it will run, and his takes time and ties up your eyboard. But there is an alterna-

#### MATCHLESS MS-80 TRS-80 MINI DISK DRIVE

certified

micropolis

Plugs into the expansion inter-face. Complete factory tested drive includes installation in-

access 3 times faster than Radio Shack drives, 40 tracks instead of 35. Existing 35 track software

| structions | and software listing to | completely | compatab | le.      |
|------------|-------------------------|------------|----------|----------|
| Cat No.    | Description             | ,          | Weight   | Price    |
| 1375       | MS-80 Disk Drive        |            | 8 lbs.   | \$464.25 |
| 2964       | 2 Drive Cable           |            | 8 oz.    | \$ 25.75 |
| 1396       | 4 Drive Cable           |            | 8 oz.    | \$ 41.95 |
| 1938       | Accessing Software, tr  | acks 36-40 | 4 oz.    | \$ 10.50 |
| 1485 D     | MS-80 MPI 51 Manual     |            | 2 oz.    | \$ 1.75  |
| 1147       | Verbatim Diskettes, (bo | ox of 10)  | 8 oz.    | \$ 33.00 |

#### **ARITHMETIC** CCS 7811B **PROCESSOR**

tested, adds ad-Assembled a tested, adds advanced arithmetic power to your Apple II. AMD AM 9511 based, 16 and 32 bit fixed point, 32 bit floating point operation. Float to fixed and fixed to float conversions. Trig and inverse functions, square roots loss exponentiation. square roots, logs, exponentiation Interrupt daisy chain, DMA daisy \$419.95

#### SEND FOR FREE FLYER FERTURING:

Page after page of exciting products.
Computerized toys and games, personal computers, disk drives, integrated circuits, semi conductors.
Add new dimension to your Apple, Atari, TRS-80, etc. with our special applications plication boards and comprehensive software library. Hundreds of pro-ducts available at terrific Hobbyworld prices. Circle our reader service number or write/phone for your free illustrated flyer today.

HISTARES TYPE TO ORDER

Pay by check, Mastercharge, Visa, or C.O.O.
Charge card orders please include expiration
date. Payment in U.S. dollars only. Order by
phone, mail or at our retall store. MINIMUM
ORDER \$10.00. Please include phone number
and magazine issue you are ordering from.
Prices valid thru last day ol cover date. SHIPPING: USA: Add \$2.00 for lirst 2 lbs.. 36
each addt'l lb. for ground. For AIR add \$3.00
first 2 lbs.. 75e each addt'l lb. FOREIGN: surface: \$3.00 first 2 lbs.. 60e each addt'l lb. face: \$3.00 first 2 lbs., 60c each add'l lb.
AIR: \$11.00 first 2 lbs., \$5.00 each add'l lb.
COOs: add \$1.25 add'l. Not responsible for typographical errors. Some items subject to prior sale or quantity limitations. 120 day guaranteed satisfaction. Exception: partially assembled kits.

## 19511 Business Center Drive Dept. B6 Northridge, Ca. 91324

BYTÉ June 1980 Circle 241 on inquiry card.

#### **HEX ENCODED KEYBOARD**

Four onboard LEOs indicate the HEX code generated for each key depression. The board requires a single +5 volt supply. Board only \$15.00 Part No. HEX-3. with parts\$49.95 Part No. HEX- 3A. 44 pin edge connector \$4.00 Part No. 44P

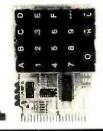

#### T.V. **TYPEWRITER**

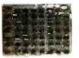

Stand alone TVT 32 char/line, 16 lines, modifications for 64 char/line included Parallel ASCII (TTL)
input Video output 1K on board memory Dutput for computer controlled curser Auto scroll • Nondestructive curser • Curser inputs: up, down. left, right, home, EDL, EOS . Scroll up. down Requires +5 volts at 1.5 amps, and -12 volts at 30 mA • All 7400, TTL chips • Char. gen. 2513 • Upper case only • Board only \$39.00 Part No. 106, with parts \$145.00 Part No. 106A

#### **44 BUS MOTHER** BOARD

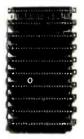

Has provisions for ten 44 pin (.156) connectors, spaced 3/4 of an inch apart. Pin 20 is connected to X, and 22 is connected to Z for power and ground. All the other pins are connected in parallel. This board also has provisions for bypass capacitors. Board cost \$15.00 Part No. 102. Connects. \$3.00 each Part No.

#### **UART & BAUD RATE GENERATOR**

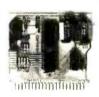

 Converts serial to parallel and parallel to serial . Low cost on board baud rate generator ● Baud rates: 110, 150, 300, 600, 1200, and 2400 ● Low power drain +5 volts and -12 volts required • TTL compatible . All characters contain a start bit. 5 to B data bits, 1 or 2 stop bits, and either odd or even parity. . All connections go to a 44 pin gold plated edge connector 

Board only \$12.00 Part No. 101, with parts \$35.00 Part No. 101A, 44 pin edge connector \$4.00 Part

#### RS-232/20mA **INTERFACE**

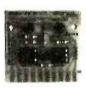

This board has two passive, opto-isola-ted circuits. One converts RS-232 to 20mA, the other converts 20mA to RS-RS-232 to 232. All connections 232. All connections go to a 10 pin edge connector. Requires +12 and -12 volts. Board only \$9.95, part no. 7901, with parts \$14.95 Part No. 7901A.

#### ASCII TO CORRESPONDENCE **CODE CONVERTER**

This bidirectional board is a direct replacement for the board inside the Trendata 1000 terminal. The on board connector provides RS-232 serial in and out. Sold only as an assembled and tested unit for \$249.95. Part No. TA 1000C

#### **ASCII KEYBOARD**

53 Keys popular ASR-33 format • Rugged G-10 P.C. Board • Tri-mode MOS encoding • Two-Key Rollover • MOS/DTL/TTL Compatible • Upper Case lockout • Data and Strobe inversion option . Three User Definable Keys • Low contact bounce • Selectable Par-ity • Custom Keycaps • George Risk Model 753. Requires +5, -12 volts. \$59.95 Kit.

#### **ASCII KEYBOARD**

TTL & DTL compatible • Full 67 key array
• Full 128 character ASCII output • Positive logic with outputs resting low . Data Strobe Five user-definable spare keys . Standard 22 pin dual card edge connector • Requires +5VDC. 325 mA. Assembled & Tested. Cherry Pro Part No. P70-05AB. \$119.95.

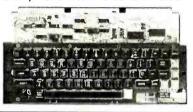

#### COMPRINT PRINTER

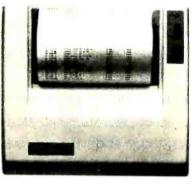

Printing Characteristics: 225 characters/ second (170 lines/minute) throughput ● 9 horizontal x 12 vertical matrix ● 96 ASCII character set with upper and true lower case BO characters/line ● 5.8 lines/inch
Buffer Memory: standard 256 bytes; ●

optional; 2.048 bytes (buffer memory option designated as Model 912-2K), add \$149.95. Paper Requirements: electrosensitive type (aluminum coated) • B-1 /2 inch width • 3.7 inch max. (300ft.) roll diameter.

**Model 912-5 Interfacing**: serial interface RS232 and 20 mA current loop ● BAUD rates 110, 150, 300, 600, 1200, 2400 and 4800 are strap selectable.

Model 912-P Interfacing: parallel interface, IEEE. 488 and 8 bt parallel (strobe/ acknow-ledge). Model 912-9, Part No. CPIA, 32118, \$579.95. Model 912-P, Part No. CPIA, 32117, \$559 95

#### T.V. INTERFACE

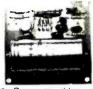

Converts video to AM modulated RF, Channels 2 or 3. So powerful almost no tuning is required. On board regulated power supply makes this extremely stable. Rated very highly in Doctor Dobbs' Journal. Recommended by Apple . Power required is 12 volts AC C.T.. or +5 volts DC ● Board only \$7.60 part No. 107, withparts \$13.50 Part No. 107A

#### SOROCIQ 120

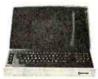

Unner/lower case display . Numeric keypad & cursor keys . Protected fields, 1/2 intensity display • RS 232 interface & aux. port. IQ120-\$799.95 • IQ140 Detachable key-board—\$1199.95

#### RS-32/TTL INTERFACE

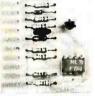

 Converts TTI to BS-232, and converts RS-232 to TTL ● Two separate circuits • Requires -12 and +12 volts • All connections go to a 10 pin edge connector, kit\$9.95 Part No.232A10Finedgeconnector \$3.00 part No. 10P.

#### TAPE INTERFACE

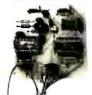

Converts a low cost tape recorder to a digital recorder . Works up to 1200 baud • Digital in and out are TTLserial . Output of board connects to mic. in of recorder • Earphone of recorder connects to input on board No coils Requires +5 volts, low power drain • Board only \$7.60 Part No. 111. with parts\$29.95Part No. 111A

#### MODEM

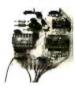

• Type 103 • Full or half duplex • Works up to 300 baud ● Driginate or Answer . Serial TTL input and output ● connect B 11 speaker and crystal mic. directly to hoard . Requires volts ● Board only \$7.60 Part No. 109, with parts \$29.95 Part No. 109A.

#### COMPUCOLOR II

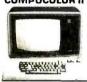

With reg. keyboard MOD3 BK \$1595.95 MDD4 16K \$1695.95 MDD 5 32K \$1995.95 Now includes \$250 more, worth of software and accessories with 101 key option add \$134.95 with 117 key option add \$179.95

#### DC POWER SUPPLY

• Board supplies a regulated +5 volts at 3 amps.. +12, -12, and -5 volts at 1 amp. • Power required is 8 volts AC at 3 amps.. and 24 volts AC C.T. at 1.5 amps. • Board only \$12.50 Part No. 6085, with parts excluding transformers \$42.50 Part No. 6085A

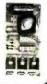

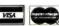

To Order: Mention part no. description, and price. In USA shipping paid by us for orders accompanied by check or money order. We accept C.O.D. orders in the U.S. only, or a VISA or Master Charge no., expiration date, signature, phone no., shipping charges will be added. CA residents add 6.5% for tax. Dutside USA add 10% for air mail postage and handling. Payment must be in U. S. dollars. Dealer inquiries invited. 24 hour order line (408) 448-0800

Send for FREE Catalog . . . a big self-addressed envelope with 41\* postage gets it fastest!

ELECTRONIC SYSTEMS Dept. B P. O. Box 21638, San Jose, CA USA 95151

#### npple II Or APPLE II PLUS

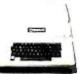

16K \$975.95, Extra 16K RAM E.S. RAM installed \$74.95, extra 32KE.S. RAM installed \$148.95

APPLE II HOBBY/ PROTOTYPING CARD Part No. 7907 \$14.95

#### **REAL TIME** 100,000 DAY CLOCK

MT. HARDWARE Double the utility of your S-100 bus computer with a real-time clock that keeps time in 100 µS increments for over 273 years. Program events for the entire period with real time interrupts...without derailing the system. Maintain a log of computer usage, time and date transaction printouts, calluplists virtually any activity where timé is á factor: On-board battery backup. MHPX004— \$249.95

#### **SUPER MODEM**

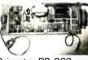

Orignate, RS-232 and 20 mA compatable, Full duplex, and half duplex, direct connect or acoustic coupled, on board power supply, carrier detect light, DB25 plug, 300 BAUD, Type 103 compatable frequencies, Bare board Part No. 2000, \$19,95, Kit Part No. 2000A, \$99.95

#### **16K EPROM**

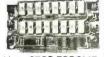

Uses 2708 EPROMS, memory speed selection provided, addressable anywhere in 65K of memory, can be shadowed in 4K increments. Board only \$24.95 part 7902, with parts less EPROMs \$49.95part no. 7902A.

#### **PET COMPUTER**

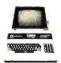

With 16K & monitor -\$ 795. Dual Disk Drive - \$10 95

#### OPTO-ISOLATED **PARALLEL INPUT BOARD FOR** APPLE II

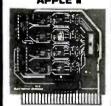

There are 8 inputs that be driven from TTL logic or any 5 volt source. The circuit board can be plugged into any of the 8 sockets of your Apple II. It has a 16 pin socket for standard dip ribbon cable connection. Board only\$15.00. Part 120, with parts \$69.95. Part No. 120A.

#### **VIDEO TERMINAL**

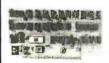

16 lines, 64 columns • Upper and lower case • 5x7 dot matrix • Serial RS-232 in and out with TTL parallel keyboard input . On board baud rate generator 75, 110, 150, 300, 600, & 1200 jumper select-able • Memory 1024 characters (7-21L02) Video processor chip SFF96364 by Necu-Ionic . Control characters (CR, LF, →, ← f. 4, non destructive cursor, CS, home, CL White characters on black background or vice-versa • With the addition of a keyboard, video monitor or TV set with TV interface (part no. 107A) and power supply this is a complete stand alone terminal • also S-100 compatible • requires +16, & -16 VDC at 100mA, and BVDC at 1A. Part No. 1000A \$199.95 kit.

#### PARALLEL TRIAC **OUTPUT BOARD** FOR APPLE II

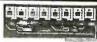

This board has 8 triacs capable of switching 110 volt 6 amp loads (660 watts per channel) or a total of 5280 watts. Board \$15.00 Part No. 210, with parts \$119.95 Part No. 210A.

#### APPLE II☆ SERIAL I/O INTERFACE

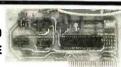

Baud rate is continuously adjustable from 0 to 30,000 • Plugs into any peripheral connector • Low current drain. RS-232 input and output • On board switch selectable 5 to 8 data bits, 1 or 2 stop bits, and parity or no parity either odd or even • Jumper selectable address • SOFTWARE • Input and Output routine from monitor or BASIC to teletype or other serial printer • Program for using an Apple II for a video or an intelligent terminal. Also can output in correspondence code to interface with some selectrics. 

Also watches OTR 

Board only \$15.00 Part No. with parts \$42.00 Part No. 2A, assembled \$62.00 Part No. 2C

#### **8K EPROM PICEON**

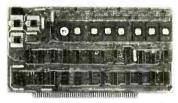

4K of memory to any 4K boundary • Power on jump and reset jump option for "turnkey" systems and computers without a front panel Program saver software in 1 2708 EPROM \$25. Bare board \$35 including custom coil, board with parts but no EPROMS \$139, with 4 EPROMS \$179, with 8 EPROMS \$219

#### **WAMECO PRODUCTS**

With ELECTRONIC SYSTEMS parts

FDC-1 FLOPPY CONTROLLER BOARD will drive shugart, pertek, remex 5" & 8" drives up to 8 drives, on board PROM with power boot up, will operate with CPM (not included). PCBD \$42.95
FPB-1 Front Panel. (Finally) IMSAI size hex displays. Byte or instruction single step. PCBD \$42.95

PCBD ... \$24.95, \$168 Kit PCBD ... \$24.95, \$168 Kit PCBD ... \$34.95 and \$34.95 kit \$34.95 Kit \$34.95 Kit \$49.95 Kit \$49.9

\$25.95 \$89.95 Kit

#### D.C. HAYES MICROMODEM

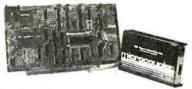

Fully S-100 bus compatible including 16-bit machines and 4 MHz processors. • Two software selectable Baud rates—300 Baud and a jumper selectable speed from 45 to 300 Baud. (110 standard). Supports originate and answer modes. • Direct-connect Microcoupler. This FCC-registered device provides direct access into your local telephone system, with none of the losses or distortions associated with acoustic couplers and without a telephone company supplied data access arrangement. • Auto-Answer/Auto-Call. The MICROMODEM 100 can automatically answer the phone and receive input; it can also dial a number automatically. • Automatic Reset and Disconnect. • Software compatible with the D.C. Hayes Associates 80-103A Data Communications Adapter. Micromodem-DCHA32625—\$379.95

#### **TIDMA**

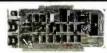

Tape Interface Direct Memory Access ● Record and play programs without bootstrap loader (no prom) has FSK encoder/decoder for direct connections to low cost recorder at 1200 baud rate, and direct connections for inputs and outputs to a digital recorder at any baud rate ● S-100 bus compatible ● Board only \$35.00 Part No. 112, with parts \$110.00 Part No. 112A

#### SYSTEM MONITOR

8080, 8085, or Z-80 System monitor for use with the TIDMA board. There is no need for the front panel. Complete with documentation \$12.95

#### RS-232/TTY INTERFACE

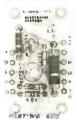

This board has two active circuits, one converts RS-232 to 20 mA, the other converts 20 mA to RS-232. Requires +12 and -12 volts. \$9.95 Part No. 600A Kit.

#### SERIAL I/O

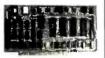

Four Serial I/O RS-232 ports. S-100 Bus, Software or jumper selectable baud rate (110, 300, 600, 1200, 2400, 4800, 9600, 19.2K), on board Xtal baud rate generator, Addressing, switch selectable, Parity or no parity (odd or even) switch selectable, 1 or 2 stop bits. 5 to 8 bits/character. Board only \$29.95, Part No. 7908. With parts (kit) \$199.95, Part No. 7908A.

#### S-100 BUS ACTIVE TERMINATOR

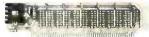

Board only \$14.95 Part No. 900, with parts \$24.95 Part No. 900A

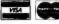

To Order: Mention part no. description, and price. In USA shipping paid by us for orders accompanied by check or money order. We accept C.O.D. orders in the U.S. only, or a VISA or Master Charge no., expiration date, signature, phone no., shipping charges will be added. CA residents add 6.5% for tax. Outside USA add 10% for air mail postage and handling. Payment must be in U.S. dollars. Dealer inquiries invited. 24 hour order line (408) 448-0800

Send for FREE Catalog . . . a big self-addressed envelope with 41¢ postage gets it fastest!

ELECTRONIC SYSTEMS Dept. B P. O. Box 21638, San Jose, CA USA 95151

#### **TRS-80** SERIAL I/O

Can input into basic Can use LLIST and LPRINT to output, or output continuously . RS-232 compatible • Can be used with or without the expansion bus . On board switch selectable baud rates of 110, 150, 300, 600, 1200, 2400, parity or no parity odd or even. 5 to 8 data bits, and 1 or 2 stop bits. D.T.R. line • Requires +5, -12 VDC • Board only \$1995 Part No. 8010 with parts \$59.95 Part No. 8010A, assembled \$79.95 Part No. 8010 C. No connectors pro-No connectors provided, see below

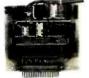

FIA/RS-232 cno EIA/RS-232 connector Part No DB25P \$6 DO, with 9'. B conductor cable \$10 95 Part No DB25P9

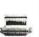

3' ribbon cable with attached con-nectors to fit TRSnectors to fit TRS-80 and our senal board \$1995 Part No 3CAB40

#### COMPUCRUISE

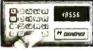

\$129.95; with cruise control \$169.95

#### THE TELESIS **VAR-80** INTERFACE UNIT

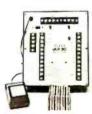

For the TRS-80 with Level II Basic • Provides 8 outputs • Provides 8 inputs • 2 ft. of interconnecting cable w/connector ● Plugs directly into TRS-80 ● Power supply provided . Assembled and tested Part No. VARBO, Introductory price\$109.95.

#### **GAME PADDLES** & SOUND

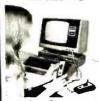

Includes: 2 game paddles, interface, soft-ware, speaker, power supply, full documentation including: schematics, theory of operation, and user guide; plus 2 games on cassette (Pong and Starship War). \$79.95 Complete Part No.

#### **DIGICOM DATA** PRODUCTS INC. Series 312 **Acoustic Coupler**

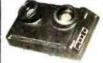

300 BAUD Originate, Part No. AC3122, Part No. AC3122, \$219.95. 300 8AUD Part Answer, AC3122, Part No. \$219.95. 300 8AUD Answer/Originate, PartNo. AC3123,

#### **LIGHT-PEN** For Your TRS-80

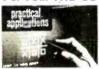

Your TRS-80 Light-Pen is a carefully engineered instrument and with the proper care will give satisfactory use and many years of service. Part No. TRSBOLP \$24.95

#### SYSTEM **EXPANSION** from **LNW Research**

● Serial RS232C/20 mA I/O ● Floppy con-troller ● 32K bytes memory ● Parallel print-er port ● Dual cassette port · Real-time clock • Screen printer bus • Onboard power supply Software compatible Solder mask, silk screen, PC board and user manual, Part No.

LNW80, \$69.95

#### DISKETTES

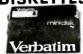

Box of 10, 5" \$29,95 8" \$39.95. Plastic box, holds 10 diskettes, 5" - \$4.50. 8" - \$6.50

#### 16K RAMS

For the Apple. TRS-80 or Pet \$B each Part No. 4116/ 2117

#### LEEDEX MONITOR

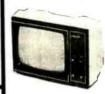

12" Black and White 12 MHz Bandwidth
- Handsome Plastic Case • \$139.00

#### S-100 INTERFACE

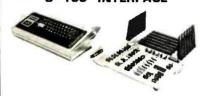

AN S-100 bus Adapter-Motherboard for the TRS-80. Kit, Part No. HUH81 DLXK, \$295.95 Assembeled, Part No. HUH81 DLXA. \$375.95

#### NOW! A FULL SUPPORT SYSTEM **FOR TRS-80**

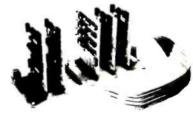

● 32K of RAM ● EPROM firmware ● Disk control ● Data acquisition ● Parallel I/O ● Serial I/O • Plug into GPA's Motherboard. GPA's quality design includes • 6-44 pin edge connectors • +5V, -5V, +12V, -12V external power supply required • Active termination. The Motherboard, Part No. GPA80, is only \$149.95

#### TAKE ADVANTAGE OF **GPA-EXPANSION CARDS FOR THE GPASO**

Memory cards: Now with Fortran compilers available for your TRS-80, additional expansion memory is a must! Card with sockets only. Part No. GPA801, \$119.95. Card with 16K of 4116 Dynamic Ram, Part No. GPA802, \$224.95. Card with 32K of 4116 Dynamic Ram, Part No. GPA803, \$329.95. All cards come equipped

with sockets to accomodate 32K of Ram.

EPROM firmware card. Put those valuable subroutines in firmware. Don't waste time loading and unloading tapes and disks. For 2708 or 2716 EPROMS, Part No. GPA806, \$79.35. Serial I/O card. Here's what you've been asking for, a full serial terminal interface, with RS-232C or 20 mA. Current loop. Input/output capabilities. Part No. GPA807, \$79.95.

Parallel I/O Card. Control functions in the outside world, monitor and store real time events. Two parallel output ports. Dip switches select ports (0-254). Part No. GPABO8, \$79.95

#### **FLOPPY DISK** STORAGE BINDER

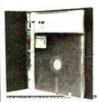

Three-ring binder comes with ten transparent plastic sleeves which accommodate either twenty, five-inch or ten. eight-inch floppy disks. Binder & 10 holders \$14.95 Part No. 8800; Extra holders 95¢ each. Part No. 800.

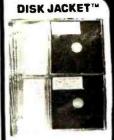

Holds two 5-1/4 inch diskettes and will fit any standard three ring binder, \$9.95/10 Pack.

#### TRENDCOM PRINTER

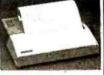

 40 characters per second • 4-7/16 inch wide thermal naner Graphics (TRENDCOM 100): 480 sevendot print postions per line. TRENDCOM 100.Part No.TRC0100,\$495.95. TRENDCOM 200, Part No. TRC0200 \$375.95 Interface for TRS-80. Part No. TBOA\$45.95. For Apple II, Part No. TRCAII. \$75.95. For PET, NO. TRCP2, \$79.95.For PCA. TRCSR1 \$45.95

#### DIGITAL CASSETTE

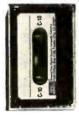

5 min. each side. Box of 10 \$9.95. Part No. C-5

#### SARGON: A Computer Chess Program

Features the complete program that won the 1978 West Coast Computer Faire Tournament. Part No. 00603 — TRS-80 Level II; Part No. 00604 - Apple II (24K). \$19.95

#### **SOUND EFFECTS AND MUSIC FOR YOUR COMPUTER**

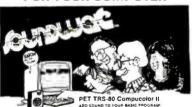

SOUNDWARE is a complete system. It includes a speaker/amplifier unit with volume control, earphone jack, and connectors. It boasts excellent tone quality yet is small and convenient to use. Add batteries, plug it in, and play. One to use. Add batteries, plug it in, and play. Une year warranty. SOUNDWARE package (includes INTRO to SOUNDWARE programs) PET (8K), Part No. 20003, \$29.95. TRS-80 Level II (16K), Part No. 20002, \$29.95. Compucolor II (8K), Part No. 20001, \$39.95. INTRO to SOUNDWARE programs only PET and TRS-80, Part No. 20005, \$14.95. Compucolor II Bart No. 20005, \$14.95. Compucolor II Bart No. 20006, \$14.95. Compucolor II Bart No. 20006, \$14.95. color II Part No. 20006, \$19.95

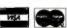

To Order: Mention part no. description, and price. In USA shipping paid by us for orders accompanied by check or money order. We accept C.D.D. orders in the U.S. only, or a VISA or Master Charge no., expiration date, signature, phone no., shipping charges will be added. CA residents add 6.5% for tax. Dutside USA add 10% for air mail postage and handling. Payment must be in U. S. dollars. Dealer inquiries invited. 24 hour order line (408) 448-0800

Send for FREE Catalog . . . a big self-addressed envelope with 41\* postage gets it fastest!

ELECTRONIC SYSTEMS Dept. B

P. O. Box 21638, San Jose, CA USA 95151

## DIGITAL RESEARCH COMPUTERS

(214) 494-1505

#### 16K EPROM CARD-S 100 BUSS

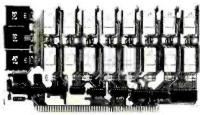

KIT

FIRST TIME OFFERED! **BLANK PC BOARD - \$28** 

USES 2708's!

Thousands of personal and business systems around the world use this board with complete satisfaction. Puts 16K of software on line at ALL TIMES! Kit features a top quality soldermasked and silk-screened PC board and first run parts and sockets. Any number of EPROM locations may be disabled to avoid any memory conflicts. Fully buffered and has WAIT STATE capabilities.

**OUR 450 NS 2708'S** ARE \$8.95 EA. WITH PURCHASE OF KIT

**ASSEMBLED** AND FULLY TESTED ADD \$30

## **8K LOW POWER RAM KIT-S 100 BUSS**

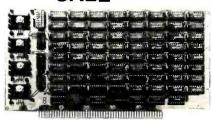

PRICE CUT!

21L02 (450 NS RAMS!)

Thousands of computer systems rely on this rugged, work horse, RAM board. Designed for error-free, NO HASSLE, systems use.

ASSEMBLED AND FULLY **BURNED IN ADD \$35** 

ALL ASSEMBLED BOARDS ARE TESTED AT 4MHZ

Blank PC Board w/Documentation \$29.95

Low Profile Socket Set .13.50 Support IC's (TTL & Regulators) \$9.75

Bypass CAP's (Disc & Tantalums)

#### **16K STATIC RAM KIT-S 100 BUSS**

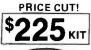

FOR 4MHZ **ADD \$10** 

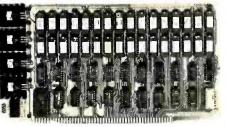

KIT FEATURES:

- Addressable as four separate 4K Blocks.
  ON BOARD BANK SELECT circuitry. (Cro-
- memco Standard'). Allows up to 512K on line!
- Uses 2114 (450NS) 4K Static Rams ON BOARD SELECTABLE WAIT STATES.
- Double sided PC Board, with solder mask and screened layout. Gold plated contact fingers
- 6. All address and data lines fully buffered.
- Kit includes ALL parts and sockets.
- PHANTOM is jumpered to PIN 67.
- LOW POWER: under 1.5 amps TYPICAL from the +8 Volt Buss
- 10. Blank PC Board can be populated as any multiple of 4K.

BLANK PC BOARD W/DATA-\$33 LOW PROFILE SOCKET SET-\$12

SUPPORT IC'S & CAPS-\$19.95 ASSEMBLED & TESTED-ADD \$35

**OUR #1 SELLING** RAM BOARD!

COMPLETE KIT!

**\$84**95

(WITH DATA MANUAL)

BLANK PC BOARD W/DATA

#### **16K STATIC RAM SS-50 BUSS**

PRICE CUT!

**FULLY STATIC** AT DYNAMIC **PRICES** 

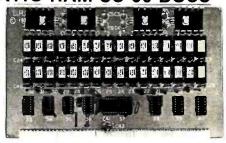

FOR SWTPC 6800 BUSS!

ASSEMBLED AND TESTED - \$35

KIT FEATURES

- Addressable on 16K Boundaries
- Uses 2114 Static Ram
- Runs at Full Speed
- Double sided PC Board. Solder mask and silk screened layout. Gold fingers.

  5. All Parts and Sockets included

Low Power: Under 1.5 Amps Typical

BLANK PC BOARD-\$26 COMPLETE SOCKET SET-\$12 SUPPORT IC'S AND CAPS-\$19.95

#### STEREO! S-100 SOUND COMPUTER BOARD

At last, an S-100 Board that unleashes the full power of two unbelievableGeneral Instruments AY3-8910 NMOS computer sound IC's. Allows you under total computer control to generate an infinite number of special sound effects for games or any other program. Sounds can be called in BASIC, ASSEMBLY LANGUAGE, etc.

KIT FEATURES.

IT FEATURES:

T TWO GI SOUND COMPUTER IC'S.
FOUR PARALLEL I/O PORTS ON BOARD.

USES ON BOARD AUDIO AMPS OR YOUR STEREO.

ON BOARD PROTO TYPING A REA.

ALL SOCKETS, PARTS AND HARDWARE ARE INCLUDED.

PC BOARD IS SOLDERMASKED, SILK SCREENED, WITH GOLD CONTACTS
EASY, QUICK, AND FUN TO BUILD. WITH FULL INSTRUCTIONS.

USES PROGRAMMED I/O FOR MAXIMUM SYSTEM FLEXIBILITY.

Both Basic and Assembly Language Programming examples are included.

SCL Interpreter coming soon! Our new Sound Command Language interpreter along with the Register Examine/Modify (REM) routines and Sound Effects Library (SEL) will be available soon in EPROM. SCL makes sound effects programming generally easier and quicker than that written in Basic or Assembly Language. An SCL users group will be formed, and the best new SCL programs submitted will be added to the Sound Effects Library in EPROM.

SOFTWARE:

SALE! 4MHZ

**LOW POWER - 300NS 2114 RAM SALE!** 

8 FOR

4K STATIC RAM'S, MAJOR BRAND, NEW PARTS. These are the most sought after 2114's, LOW POWER and 300NS FAST. 8 FOR \$44

## Digital Research Computers

P.O. BOX 401565 • GARLAND, TEXAS 75040 • (214) 494-1505

S-100 Z80 CPU CARD Perfect for

OEM's

WIRED!

NOT A KIT!

4 MHZ

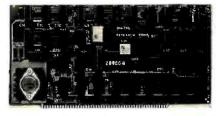

ASSEMBLED AND TESTED! READY TO USE! Over 3 years of design efforts were required to produce a TRUE S-100 Z80 CPÚ at a genuinely bargain price! **BRAND NEW!** 

FEATURES: ★ 2 or 4 MHZ Operation. ★ Generates MWRITE, so no front panel required.

★ Jump on reset capability.
 ★ 8080 Signals emulated for S-100 compatability.
 ★ Top Quality PCB. Silk Screened. Solder Masked. Gold Plated Contact Fingers.

#### G.I. COMPUTER SOUND CHIP

AY3-8910. As featured in July, 1979 BYTE! A fantastically powerful Sound & Music Generator. Perfect for use with any 8 Bit Microprocessor. Contains: 3 Tone Channels, Noise Generator, 3 Channels of Amplitude Control, 16 Bit Envelope Period Control, 2-8 Bit Parallel I/O, 3 D to A Converters, plus much more! All in one 40 Pin DIP. Super easy to interface to the S-100 or other busses.

Add \$3 for 60 page Data Manual SPECIAL OFFER: \$14.95 each

TERMS: Add \$1.00 postage, we pay balance. Orders under \$15 add 75¢ handling. No C.O.D. We accept Visa and MasterCharge. Tex. Res. add 5% Tax. Foreign orders (except Canada) add 20% P & H. 90 Day Money Back Guarantee on all items. Orders over \$50, add 85¢ for insurance

NOT ASSOCIATED WITH DIGITAL RESEARCH OF CALIFORNIA, THE SUPPLIERS OF CPM SOFTWARE.

#### IE CALIFORNIA COMPUTER SYSTEMS 16K RAM BOARD. Fully buffered addressable in 4K blocks. IEEE standard for bank addressing 2114's. PCBD ......\$27.95 Kit 450 NSEC ...\$249.95 PT-1 PROTO BOARD, Over 2,600 holes 4" regulators. All S-100 buss functions labeled, gold fingers PT-2 PROTO BOARD. Similar to PT-1 except setup to handle solder tail sockets. PCBD ... \$26.95 CCS MAIN FRAME. Kit (S-100) ...... \$339.95 APPLE EXTENDER, Kit ...... \$22.95 APPLE IEEE INSTRUMENTATION INTERFACE KIT 7490. Kit .....\$275.00 ARITHMETIC PROCESSOR FOR APPLE 7811A. .....\$350.00 APPLE ASYNCHRONOUS SERIAL INTERFACE 7710A. Kit ..... APPLE SYNCHRONOUS SERIAL INTERFACE ALL OTHER CCS PRODUCTS AVAILABLE <del>/ - /</del> / / / PB-1 2708 & 2716 Programming Board with pro-visions for 4K or 8K EPROM. No external supplies required. Textool sockets. Kit......\$129.95 CB-1A 8080 Processor Board, 2K of PROM 256 BYTE RAM power on/rest Vector Jump Parallel port with status. Kit ....\$129.95 PCBD .......\$27.95 VB-3 80 x 55 VIDEO BOARD. Graphic included. 4 MHZ ...... \$379.95 IO-4 Two serial I/O ports with full handshaking 20/60 ma current loop: Two parallel I/O ports. Kit ......\$130.00 PCBD ......\$27.95 VB-1B 64 x 16 video board, upper lower case Greek composite and parallel video with software, S-100. Kit .................\$125.00 PCBD ................\$27.95 CB-2 Z80 CPU BOARD. Kit .....\$185.95 AIO APPLE SERIAL/PARALLEL ...... \$125.95 ALL OTHER SSM PRODUCTS AVAILABLE

#### WmC/inc. WAMECO INC.

FDC-1 FLOPPY CONTROLLER BOARD will drive shugart, pertek, remic 5" & 8" drives up to 8 drives, on board PROM with power boot up, will operate with CPM™ (not Included). PCBD .....\$42.95 FPB-1 Front Panel. IMSAI size, hex displays. Byte, or instruction single step. PCBD .....\$47.50 MEM-1A 8K x 8 fully buffered, S-100, uses 2102 type rams. PCBD ......\$25.95 QM-12 MOTHER BOARD, 13 slot, terminated, S-100 .....\$38.95 CPU-1 8080A Processor board S-100 with 8 level vector interrupt. PCBD ......\$27.95 RTC-1 Realtime clock board. Two independent interrupts. Software programmable. PCBD...... \$24.95 EPM-1 1702A 4K Eprom card. PCBD ......\$25.95 EPM-2 2708/2716 16K/32K EPROM CARD. QM-9 MOTHER BOARD. Short Version of QM-12. 9 Slots. PCBD ........\$32.95 MEM-2 16K x 8 Fully Buffered 2114 Board. PCBD ......\$27.95 PTB-1 POWER SUPPLY AND TERMINATOR BOARD. PCBD .. \$27.95 IOB-1 SERIAL AND PARALLEL INTERFACE. 2 parallel, one serial and cassette. 2708 ......\$ 9.49 2114L 450 NSEC ...... \$5.99 2114L 200 NSEC ...... \$6.99 .....\$35.95

#### JUNE SPECIAL SALE ON PREPAID ORDERS (Charge cards not included on this offer)

JUNE SPECIAL 5% off on all CCS, WAMECO and SSM PCBD and kits. Also included are MIKOS parts assortments.

#### MIKOS PARTS ASSORTMENT WITH WAMECO AND CYBERCOM PCBDS MEM-2 with MIKOS #7 16K ram with L2114 450 NSEC .....\$249.95 MEM-2 with MIKOS #13 16K ram with L2114 250 NSEC ..... \$279.95 CPU-1 with MIKOS #2 8080A CPU ......\$ 94.95 QM-12 with MIKOS #4 13 slot mother board .. \$ 95.95 RTC-1 with MIKOS #5 real time clock.......\$ 59.95 EMP-1 with MIKOS #10 4K 1702 less EPROMS ..... EPM-2 with MIKOS #11 16-32K EPROMS less EPROMS ......\$ 59.95 QM-9 with MIKOS #12 9 slot mother FPB-1 with MIKOS = 14 all parts

MIKOS PARTS ASSORTMENTS ARE ALL FACTORY MARKED PARTS. KITS INCLUDE ALL PARTS LISTED AS REQUIRED FOR THE COMPLETE KIT LESS PARTS LISTED. ALL SOCK-ETS INCLUDED.

NEW ADDRESS AND PHONE

(415) 726-7593

P. O. Box 955 • El Granada, CA 94018 Please send for IC, Xistor and Computer parts list VISA or MASTERCHARGE. Send account number, interbank num ber, expiration date and sign your order. Approx. postage will be added. Check or money order will be sent Post paid in U.S. If you are not a regular customer, please use charge, cashier's check or postal money order. Otherwise there will be a twoweek delay for checks to clear. Calif. residents add 6% tax. Money back 30-day guarantee, we cannot accept returned IC's that have been soldered to. Prices subject to Change without notice. \$10 minimum order. \$1.50 service charge on orders

# UP TO 30% OFF AND IMMEDIATE DELIVERY

**FULLY GUARANTEED** 

ORDER NOW (1) 800-345-8102 -

## DISK DRIVES \$350.00

**OVER \$149.00 LESS THAN RADIO SHACK** 

Fully compatible with Radio Shack's operating system TRSDOS™ and drives. Just plug in and run!

- One, two, three or four drive configurations, 102k to 408k bytes.
- All systems include a patch program to upgrade your TRSDOS™ to 40 tracks.
- Cases are furnished in gray to match your system.

#### ORDER NOW (1) 800-345-8102 -

TRS-80 4 K LEVEL I SYSTEM TRS-80 4 K LEVEL II SYSTEM TRS-80 18 K LEVEL II SYSTEM EXPANSION INTERFACE (O K MI

LIST OUR PRICE \$499.00 \$484.10 \$619.00 \$575.70

CENTRONICS 730
CENTRONICS 737
\* 100 CPS
\* LETTER QUALITY DOT MATRIX

\* TRUE DESCENDERS NEC SPRWRITER5530(with Tractors) 3195 00 2950 00

LIST OUR PRICE

## V R DATA CORPORATION

777 HENDERSON BOULEVARD N-6 FOLCROFT INDUSTRIAL PARK FOLCROFT, PA. 19032 (215) 461-5300

## V R DATA'S TRS-80™ **SWEEPSTAKES**

Celebrating V. R. DATA's 8th Anniversary OVER \$1700.00 in PRIZES

**GRAND PRIZE - 16K LII TRS-80** TWO SECOND PRIZES - DISK DRIVES

FOUR THIRD PRIZES - \$50.00 Gift Certificates

#### SWEEPSTAKES RULES

- 1. ALL ENTRIES MUST BE SUBMITTED ON ORIGINAL ENTRY BLANK.
- ONE ENTRY PER PERSON.
- WINNERS SELECTED BY RANDOM DRAWING, NOTIFIED BY MAIL.
- ENTRIES MUST BE RECEIVED BY 10/31/80.
- VOID WHERE PROHIBITED BY LAW, NO PURCHASE NECESSARY.

| MAIL NOW TO ENTER V. R. DATA'S SWEEPSTAKES | MAIL | NOW | TO | <b>ENTER</b> | ٧. | R. | DATA'S | SWEEPS | STAKES |
|--------------------------------------------|------|-----|----|--------------|----|----|--------|--------|--------|
|--------------------------------------------|------|-----|----|--------------|----|----|--------|--------|--------|

| NAME              |              |     |
|-------------------|--------------|-----|
| CITY              |              | ZIP |
| TELEPHONE         | OCCUPATION _ |     |
| COMPUTER EQUIPMEN | NT OWNED     |     |
|                   |              |     |
|                   |              |     |

INTENDED USE \_\_

B

SEND FOR CATALOG

# Now get OHIO SCIENTIFIC personal computer products with guaranteed, quick, mail order delivery.

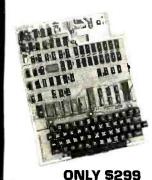

#### Ohio Scientific Superboard II

The first complete computer system on a board. Includes keyboard, video interface and audio cassette interface. BK BASIC-in-ROM; 4K RAM. Requires power supply +5V at 3 Amp

"We heartily recommend Superboard II for the beginner who wants to get into microcomputers with a minimum cost. A real computer with full expandability." POPULAR ELECTRONICS, MARCH, 1979

"The Superboard II is an excellent choice for the personal computer enthusiast on a budget."

BYTE, MAY, 1979

#### Ohio Scientific C1P Series.

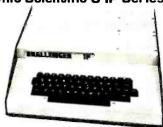

The Challenger 1P. The best bargain in personal computer anywhere! BK BASIC-in-ROM. 4K RAM. Cassette based with 53-key keyboard. B&W video interface, 30 rows x 30 columns. Upper and lower case.

Ohio Scientific C1P MF, Mini-floppy version of the C1P, BK BASIC-in-ROM, 20K RAM and OS-55D software. Fully expandable. \$1250.

#### SOFTWARE

| Cassettes |   |
|-----------|---|
| Add Como  | • |

BASIC Tutor Series MOMS Personal \$ 6.00 Torpedo Address Book Programmable

Calculator Savings Account Breakout

\$ 6.00 \$ 6.00 \$ 6.00 \$ 6.00 Battleship Bowling Destroyer Space War Star Trek \$ 6.00 Tiger Tank \$12.00

S29.00
Star Wars, Zulu 9,
When ordering, specify High Noon, more
Challenger 1P, 4P
or 8P

MOMS Education System

MOMS Checking and \$ 6.00 Savings Account \$29.00

Calendar/Address \$29.00 \$ 8.00 Home Control II

\$29.00 S12.00 DAC | Music Generation S39. S 6.00 Baseball | & II, Golf, \$39.00 \$ 6.00 Baseball I & II, G \$ 6.00 Bowling, Hockey

\$39.00 Poker, Black Jack, Spades, Hearts, more \$29.00

Tiger Tank, Space Attack, Etch-A-Sketch, more

Monster, Kite, Three Little Pigs, Humpty Dumpty and more \$29.00 [2 Disk Set] \$29.00

Many, many more software systems are available to you. See our catalog for complete listings.

#### Accessories

AC-3P 12" B/W monitor, TV AC-15P 12" Color monitor 125 450 AC-16P 2-8 Axis Joysticks with 39 AC-11P Answer/Originate 300 baud modem with cable 199 AC-17P Home Security Starter Set. 1 fire detector, 2 window AC-18P 8½" aluminized paper printer. Upper/lower case. AC-9TP Centronics 799 110cps 249 695 tractor feed, business printer with \$ 1250 AC-12P AC-Remote starter set. Console. 2 lamp modules, 2 appliance modules, OS 65D home 175 control operating system Disk Drives CD 3P Single 5" mini floppy CD 2P Dual 8" Disk with interface 499 and OS-65D DOS \$ 1599 **Power Supplies PS 1.** 5-volt @ 3 amps regulated. For use with Superboard II 29 Boards (Assembled and tested) CM 9P. 24K Static. 610. BK Static. Expandable to 399 4K and dual mini-floppy controller. \$ 298 CA-14A. Votrax® voice synthesizer. CA-15 Universal Telephone Inter-\$ 399 face, rotary or touch tone CA-15V UTI with Votrax® 499 799 CM-6 48K Dynamic memory 499 **4KP.** 4K static RAM chip set **CA12.** 96 line parallel I/O 69 175 Books: How to Program Microcomputers, By William Barden

Freight Policies

All orders of \$100 or more are shipped freight prepaid. Orders of less than \$100 please add \$4.00 to cover shipping costs. Ohio Residents add 5.5% Sales Tax

Basic and Personal Computer
By Dwyer & Critchfield \$12.95
Howard Sams C1P Service Manual
Howard Sams C4P Service Manual

Guaranteed Shipment Cleveland Consumer Computers & Components guarantees shipment of computer systems within 48 hours upon receipt of your order. Our failure to ship within 48 hours entitles you to \$35 of software, FREE.

#### Ohio Scientific C4P Series.

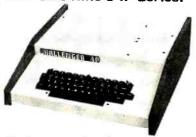

The Challenger 4P. A 4-slot computer with one open slot. Highly sophisticated 16 color video interface. 32 rows x 64 columns, upper and lower case. BK BASIC-in-ROM, BK RAM. 200-20KHz programmable tone generator. AC remote interface. Expandable to 32K RAM and two mini-floppy drives. \$750.

The Challenger 4P MF. Mini-floppy version of the 4P. Two to three times faster than competitors. More I/O built-in than any other in its class. 24K RAM. Real time clock. Modem interface. Printer interface. Foreground/Background operation and much, much more. \$1795.

#### Ohio Scientific 8P Series.

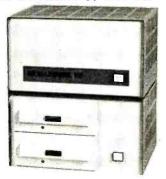

Challenger 8P. Ohio Scientific's mainframeclass, Personal computer. 8 slots with 6 open. Cassette based with BK BASIC-in-ROM. BK static RAM, expandable to 32K RAM, and dual 8-inch floppy disk drive. **\$950.** 

Challenger 8P DF. A top of the line personal and small business computer. 32K RAM, expandable to 48K. Features dual 8" floppy disk drives. Audio output 200 20KHz. DAC for voice generation. Keypad interfaces. Joystick (2) interfaces. AC Remote. Real Time Clock. Printer & Modem interfaces. And more. \$2895.

#### To Order:

\$ 8.95

Dr to get our free catalog

CALL 1-800-321-5805 TOLL FREE.

Charge your order to your VISA or MASTER CHARGE ACCOUNT Ohio Residents Call: [216] 464-8047. Or write, including your check or money order, to the address listed below

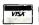

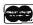

Hours: Call Monday thru Friday 8:00 AM to 5:00 PM E.S.T.

ELAND CONSUMER PUTERS & COMPONENTS

P.O. Box 46627 Cleveland, Ohio 44146 TO ORDER: CALL 1-800-321-5805 TOLL FREE

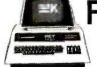

## FREE! Up to \$170 in merchandise with purchase of one of following PET-CBM items!!!

| / SERVICE TO V                                                                            | BETSI PET to S-100 Interface , \$        | 119.00 |
|-------------------------------------------------------------------------------------------|------------------------------------------|--------|
|                                                                                           | PET Connectors-Parallel or IEEE \$       | 1.95   |
|                                                                                           | Cassette Port \$                         | 1.45   |
| Axiom EX-801 PET Printer(withgraphics)\$ 475.00                                           | Hands on Basic with a PET \$             | 10.15  |
| Axiom EX-820 PET Plotter \$ 749.00                                                        | Programming the 6502 (Zaks) \$           | 10.45  |
| Anderson Jacobson 841 Selectric \$1015.00                                                 | 6502 Applications Book (Zaks) \$         | 10.45  |
| Leedex Video 100 12" Monitor \$ 119.00                                                    | 6500 Manuals (MOS Technology) \$         | 6.50   |
| Heath WH19 Terminal (factory asm.) \$ 770.00                                              | Programming a Microcomputer: 6502.\$     | 7.75   |
| Heath WH 14 Printer (factory asm.) \$ 735.00 IEEE-RS 232 Printer Adaptor for PET \$ 88.00 | 6502 Assembly Language (Osborne) NEW! \$ | 9.90   |

| PET SPECIALS                            |    | *  - | Κt  | ==          |
|-----------------------------------------|----|------|-----|-------------|
| PET 16N 16K full size graphics keyboard | \$ | 995  | \$1 | 30          |
| PET 16B 16K full size business keyboard | \$ | 995  | \$1 | 30          |
| PET 32N 32K full size graphics keyboard | \$ | 1295 | \$1 | 70          |
| PET 32B 32K full size business keyboard | \$ | 1295 | \$1 | 70          |
| PET 8N 8K full size graphics keyboard   | \$ | 795  | \$1 | 00          |
| PET2040 DUAL DISK DRIVE-343,000 bytes   | \$ | 1295 | \$  | <b>17</b> 0 |
| PET 2022 Tractor Feed Printer           | \$ | 795  | \$1 | 00          |
| PET 2023 Pressure Feed Printer          | \$ | 695  | \$  | <b>7</b> 0  |
| PET C2N External Cassette Deck          | \$ | 95   | \$  | 12          |
| Used 8K PETs (limited quantities)       | \$ | 495  |     |             |
| EDUCATIONAL DISCOUN                     | TS | 4    |     |             |
|                                         |    |      |     |             |

Buy 2 PET Computers, get 1 FREE \*Free Merchandise with Purchase of PET-CBM Item.

2716 EPROM (5 volt) ... \$29.00 5@ 27.00 10@ 25.00

2114 L 450 ..... \$5.35 20 @ 4.95 80 @ 4.45

\$5.15

..... \$7.90 10 @ 7.40 40 @ 6.85

\$7.15 10 @ 6.95

| KIM-1 \$159 (add \$30 for power supply) SYM-1 | \$209 |
|-----------------------------------------------|-------|
| BAS-1 Microsoft ROM Basic for SYM             | \$ 85 |
| Memory Plus (KIM, SYM, AIM)                   | \$195 |
| SYM Assembler in ROM                          | \$ 85 |
| KIM 16K Static RAM                            | \$284 |
| Seawell Motherboard - 4K RAM Space . , .      | \$139 |
| KTM-2/80 Synertek Video Board                 | \$349 |
| S-100 16K Static RAM Kit SALE                 | \$198 |
| TIS PET Workbooks - set of 6 \$               | 21.50 |
| Dust Cover for PET\$                          | 7.45  |

ATARI - INTRODUCTORY SPECIAL

ATARI 400, Atari 800 and all Atari Modules 20% OFF.

Programmers Toolkit - PETROM Utilities . \$ 44.90 Sargon II (TRS-80 or Apple) NEW! .... \$ 24.90

Microchessfor PET (Peter Jennings) .... \$ 17.90

Visible MusicMonitor(4Voice) for PET ... \$ 29.90

KL-4M 4 Voice Music Board (PET) ..... \$ 34.90

CmC Word Processor (8K \$25) (16K \$34)

| All Book and Software Prices are Disc | :01 | unted |
|---------------------------------------|-----|-------|
| PET Personal Computer Guide (Osborne) | \$  | 12.75 |
| ETandthe IEEE-488Bus (Osborne)        | \$  | 12.75 |
| 502 Software Cookbook (Scelbi)        | \$  | 9.45  |
|                                       |     |       |

Cassettes (all tapes guaranteed) AGFA PE611 hou

| C            | ) "                |                      | ntity prices)          | S-100 Solder Tail MINIMAX                                      | \$ |
|--------------|--------------------|----------------------|------------------------|----------------------------------------------------------------|----|
| C-10<br>C-30 | 10/5.65<br>10/6.90 | 50/25.00<br>50/30.00 | 100/48.00<br>100/57.00 | 6502A<br>6504<br>21L02<br>6550 RAM (PET 8K)<br>S-100 Wire Wrap |    |
|              | with labels:       |                      | viloise iii 5 screw    | 6532 \$7.90 10 @                                               |    |

Scotch 54" Disks . 10/\$31.50

Verbatim 54" Disks ...... 10/\$26.50

Diskette Storage Pages ...... 10/\$ 3.95

Disk Library Cases 8" - \$2.95 5" - \$2.15

BASF 54" Disks ..... 10/\$28.00

BASF 8" Disks ...... 10/\$29.00

| 1 |             |
|---|-------------|
|   | - rightings |

4116 RAM 16K x 1 ......

6502 ..... \$8.35

2114 L 300 .....

#### MINIMAX by COMPU/THINK

\$7.50

\$6.10 20 @ 5.65 80 @ 5.05 10 @ 7.85 40 @ 7.35

10@490 40@445

\$2.85 10 @ 2.65 \$2.35 10 @ 2.15

8 @ 7.10

40 @ 6.45

\$9.50

\$ .90

\$12.70

MINIMAX I (.8 Magebyta Disks) \$3395 MINIMAX II (2.4 Megabyte Disks) \$4495

SPECIAL — MINIMAX prices include Comput Think PAGEMATE Database and Report Writer at no charge.

Adventures by Scott Adams .......... 15% Off 115 E. Stump Road Montgomeryville, PA 18936

(215) 699-8386 699-5826 Computers

#### WRITE FOR COMPLETE CATALOG

Add \$1.00 per order for shipping.
We pay balance of UPS surface charges on all prepaid orders

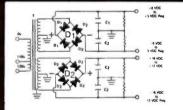

## **BUILD YOUR OWN LOW COST MICRO-COMPUTER** POWER SUPPLIES FOR S-100 BUS, FLOPPY DISCS, ETC.

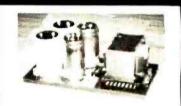

#### **POWER TRANSFORMERS** (WITH MOUNTING BRACKETS)

| ITEM           | <b>USED IN</b> | PRI. WINDING   | SECON   | IDARY WINDING O | JTPUTS   | SIZE                  | UNIT  |
|----------------|----------------|----------------|---------|-----------------|----------|-----------------------|-------|
| NO.            | KIT NO.        | TAPS           | 2×8 Vac | 2 x 14 Vac      | 2×24 Vac | $W \times D \times H$ | PRICE |
| T <sub>1</sub> | 1              | 0V, 110V, 120V | 2×7.5A  | 2×2.5A          |          | 3¾"×35/8"×31/8"       | 21.95 |
| T <sub>2</sub> | 2              | 0V, 110V, 120V | 2×12.5A | 2×3.5A          |          | 33/4"×43/8"×31/8"     | 27.95 |
| Тз             | 3              | 0V, 110V, 120V | 2×9A    | 2×2.5A          | 2×2.5A   | 3¾"×4¾"×3½"           | 29.95 |
| T4             | 4              | 0V, 110V, 120V | 2×4A    |                 | 2×3A     | 3¾"×3½"×3½"           | 21.95 |

#### POWER SUPPLY KITS (OPEN FRAME WITH BASE PLATE, 3 HRS. ASSY. TIME)

| ITEM  | USED FOR        | @+8 Vdc | @-8 Vdc | @+16 Vdc | @-16 Vdc | @+28 Vdc | SIZE W×D×H   | UNIT PRICE |
|-------|-----------------|---------|---------|----------|----------|----------|--------------|------------|
| KIT 1 | 15 CARDS SOURCE | 15A     |         | 2.5A     | 2.5A     |          | 12"×6"×47/8" | 51.95      |
| KIT 2 | SYSTEM SOURCE   | 25A     |         | 3A       | 3A       |          | 12"×6"×47/8" | 58.95      |
| KIT 3 | DISC SYSTEM     | 15A     | 1A      | 2A       | 2A       | 4A       | 14"×6"×47/8" | 66.95      |
| KIT 4 | DISC SOURCE     | 8A      | 1A      |          |          | 5A       | 10"×6"×4%"   | 49.95      |

EACH KIT INCLUDES: TRANSFORMER, CAPACITORS, RESIS., BRIDGE RECTIFIERS, FUSE & HOLDER, TERMINAL BLOCK, BASE PLATE, MOUNTING PARTS AND INSTRUCTIONS.

DISC DRIVE POWER SUPPLY "R3" ASSY. & TESTED, OPEN FRAME, SIZE: 9" (W) × 5" (D) × 5" (H) ........... 64.95 SPECS: +5V @ 5A REGULATED, -5V @ 1A REG., +24V @ 5A REG., SHORTS PROTECT.

IDEAL FOR 2 SHUGART 801/851 OR SIEMANS FDD 100-8/200-8 DISK DRIVES & ROCKWELL AIM-65.

SHIPPING FOR EACH TRANSFORMER: \$4,75. FOR EACH POWER SUPPLY: \$5.00 IN CALIF. \$7.00 IN OTHER STATES, CALIF. RESIDENTS ADD 6% SALES TAX. OEM WELCOME.

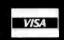

258

**MAIL ORDER:** P.O. BOX 4296 TORRANCE, CA 90510

#### **SUNNY INTERNATIONAL**

(TRANSFORMERS MANUFACTURER)

Telephone: (213) 633-8327

STORE: 7245 E. ALONDRA BLVD. PARAMOUNT, CA 90723 STORE HOURS: 9 AM-6 PM

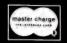

# MICRO BUSINESS WORLD

Immediate response to your orders (verbal or written). Phone (213) **371-1660** 

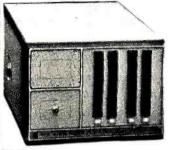

#### Cromemco System Three FEATURES . . .

- Z-80A Micro Processor 64K RAM
- Dual 8" Double Sided Disk Drive easily expandable to 4 Drives • RS232 and Printer Interface.

#### CALL FOR OUR PRICE

#### Cromemco System Two FEATURES . . .

- Z-80A Micro Processor 64K RAM
- Wangco Drives RS232 and Printer Interface.

CALL FOR OUR PRICE

#### SANYO 9" MONITOR

A Superb Black and White TV Monitor that can be used with most Computers

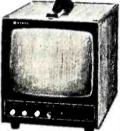

computer. We have a complete stock of different Software for

Apple II personal

the Apple II All Apple and Apple related products... 15-25%OFF list price

OUR **PRICE \$185** 

#### Texas Instruments TI-99/4 Home Computer

The TI-99/4 gives you an unmatched combination of features, including: • Powerful TI-BASIC-built-in 13-digit, floating point BASIC. • Up to 72K total memory capacity -16K RAM (Random Access Memory), 26K ROM (Read Only Memory), plus up to 30K ROM in TI's Solid State Command Modules, • 13" color monitor included.

Revolutionary Solid State Speech \*\* \$999

Synthesizer (optional) without monitor \$699

#### ZENITH DATA SYSTEMS: Smart Video Terminal

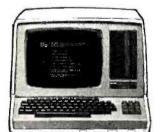

#### Z-89 Computer System:

includes: Z19 Display, a built in 51/4" Floppy Disk, 2 serial ports, and 16K of memory. 2295.00 48K Memory version 2595.00

Z-19 has a Z80 Microprocessor, Numeric Keypad and 8 function key \$895.00

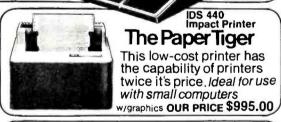

#### **DYSAN DISKETTES**

THE CADILLAC OF THE FLOPPY DISKS AT LOW LOW PRICES

8" (Box of 10) 37401/1 sql side/sql density

8" (Box of 10) 3740/1D sgl side/dbl density 5" (Box of 5):

104/1 Soft Sector or 107/1 10 Sectors or 105/1 16 Sectors

Plastic Floppy Disk Holder Plastic Floppy Disk Holder (up to 10) 8" \$3.95

\$4.50 ea.

\$6.95 ea.

\$4.50

(up to 10) 5" \$3.25

16K RAM set of 8 4116's 250 ns or better \$59.00

Prices subject to change without notice. VISA and MASTER CHARGE WELCOME. Allow 2 weeks for cashiers check to clear, 4 weeks for personal checks. Add 2% for shipping and handling. Calif. residents add 6% sales tax. (Sorry, no C.O.D.)

U.S. and International dealer inquiries invited.

Copyright 1980 • MICRO Business WORLD

Circle 251 on inquiry card.

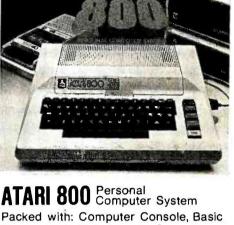

Language Card, Education System Master Cartridge, Cassette Recorder, TV Modulator, 8K Memory (expandable to 48K), Power Supply & all Books and Manuals \$799.95

ATARI 400 Personal Computer System for less Packed with: Computer Console, Basic

Language Cartridge, Power Supply, TV Modulator, and all Books and Manuals

ATARI Program Recorder

\$499.95 69.99

169.99

ATARI Software, Rome, Cassettes 25% off list price 99.99 ATARI Expansion Memory 8K Module

16K Module

The Vector MZ Microcomputer

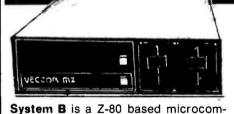

puter with over 630,000 characters of online storage and is capable of handling standard accounting or special computations of any small business or large company department — even scientific calculations in a technical environment. Call for Our Price

15818 Hawthorne Boulevard Lawndale, California 90260 (213) 371-1660

# WAMECO

#### THE COMPLETE PC BOARD HOUSE **EVERYTHING FOR THE S-100 BUSS**

#### INTRODUCTORY SPECIAL **IOB-1 SERIAL/PARALLEL INTERFACE BOARD**

- \* TWO PARALLEL DATA PORTS PROGRAMMABLE USING AN 8255 WITH SEPARATE HANDSHAKING.
- \* ONE SERIAL PORT USING AN 8251 WITH PROVISIONS FOR PARITY, STOP BIT AND CHARACTER LENGTH. BAUD RATES 110 TO 9600 BAUD. OUTPUTS RS232, TTL AND CURRENT LOOP.
- \* KANSAS CITY STANDARD CASSETTE INTERFACE, 300 BAUD FOR USE WITH THE SERIAL INTERFACE.
- \* STATUS MAY BE POLLING SOFTWARE OR VECTURED INTERRUPTS. PCBD ......\$31.95 KIT TO BE ANNOUNCED LATER.

FUTURE PRODUCTS: 80 CHARACTER VIDEO BOARD. Z-80 CPU BOARD WITH ROM, 8 PARALLEL PORT I/O BOARD.

#### DEALER INQUIRIES INVITED, UNIVERSITY DISCOUNTS AVAILABLE AT YOUR LOCAL DEALER

MOST PRODUCTS FOR IMMEDIATE SHIPMENT. NO 4-8 WEEK DELAYS REQUIRED FOR OTHERS.

NUTE: NEW ADDRESS AND PHONE

WAMECO, INC., P. O. BOX 877 • 455 PLAZA ALHAMBRA • EL GRANADA, CA 94018 • (415) 726-6378

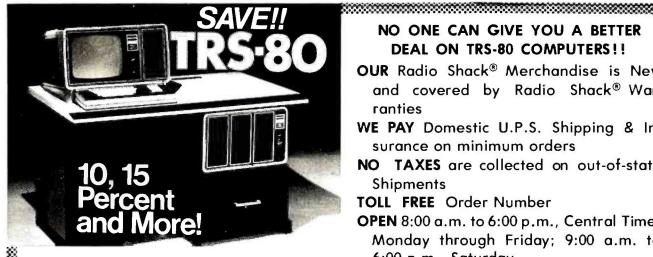

on computers, peripherals, software and other Radio Shack® products.

#### NO ONE CAN GIVE YOU A BETTER **DEAL ON TRS-80 COMPUTERS!!**

**OUR** Radio Shack® Merchandise is New and covered by Radio Shack® Warranties

WE PAY Domestic U.P.S. Shipping & Insurance on minimum orders

NO TAXES are collected on out-of-state Shipments

TOLL FREE Order Number

OPEN 8:00 a.m. to 6:00 p.m., Central Time, Monday through Friday; 9:00 a.m. to 6:00 p.m., Saturday

Offered Exclusively By

## Pan American **Electronics**

Radio Shac

AUTHORIZED SALES CENTER

INCORPORATED

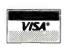

MISSION, TEXAS 78572 1117 CONWAY TOLL FREE ORDER NUMBER 800/531-7466 TEXAS AND MAIN TELEPHONE NUMBER 512/581-2765

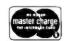

260 BYTE June 1980

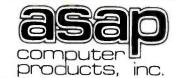

11542-1 KNOTT ST. GARDEN GROVE. CA 92641 (800) 854-6411 (714) 891-2663

## **MICROBYTE**

16K STATIC RAM BOARD

- S-100 Compatible
- 4K Bank Addressable
- Extended Memory Management
- No DMA Restrictions
- Assembled & Tested
- 4MHz Operation

\$25000

DISK DRIVE INTERFACE

 SA400, Cabinet. Power Supply & Cable

\$39500

\*WITH OPTIONAL **INTERFACE CARD** \$49500

5-VOLT ONLY

(450 NS)

\$3000

TEXAS INST., FUJITSU

## 4116's - 200ns

Add-On Memory for: Apple, TRS-80, Heath, Exidy, SD Expandoram, etc.

8 for \$5500 16 for \$10500

#### **MICROBYTE**

32K STATIC RAM BOARD

- IEEE/S-100
- 4K Bank Addressable to any 4K Slot within a 64K Boundary
- On-board 8-Bit Output Port
- No DMA Restrictions
- Assembled & Tested
- 4MHz Operation

\$50000

## STATIC & DYNAMIC

(4K Dynamic)

4108/4115

5257-3L

INTEL's \$3200 ea.

CENTRONICS

PRINTERS

(MODEL #703)

RAM CHIPS

2104

(8K Dynamic)

(4K Static) 250 NS

\$600

\$450

\$225 ea.

ATARI 400 & 800

MODEL 400 Computer Console Basic Language

CATALOG

AVAILABLE

CALL

0R

WRITE

- Cartridge Basic Language
- Programming Manual Operators Manual
- Power Supply TV Switch Box

#### CALL FOR PRICE

**AVAILABLE** FROM STOCK

74LS244 \$ 175

QTY. PRICES AVAILABLE

#### MODEL 800

Computer Console Basic Language

IMSAL CONN.

100 PIN GOLD

SOLDERTAIL

\$2.60 ea.

or 10 for \$2.45 ea.

.10

.12

.15

.23

.26

.30

42

SOCKETS

1-99 100 UP

.09

.11

.13

.21

.24

.28

40

LO-PRO

**14 PIN** 

**16 PIN** 

**18 PIN** 

**20 PIN** 

**24 PIN** 

**28 PIN** 

**40 PIN** 

- Cartridge
  Education System
  Master Cartridge
  Basic Language
  Programming Manual
  Operators Manual
- Atari 410 Program Recorder
- Guide to Basic Programming Cassette 8K Ram Module Power Supply TV Switch Box

**A0808 CERAMIC** 

\$250<sub>ea</sub>

## COMMODORE

#### SOFTWARE

Basic/Basic Mortgage Stock Portfolio Basic Finance Statistics Pkg. Checkbook **Basic Math** Alphabetizing **Guess A Sentence** 

Spelling CALL FOR PRICES

## **CAPACITORS** .1 @ 12 Volts

CERAMIC 11¢ ea. 100/\$1000

LOBO INT'L

## **SA800**

Shugart 81 Single-Sided/ Double Density Floppy Disk Drive, Cabinet & Power Supply

(1) Drive Installed \$77500

(2) Drives Installed \$125000

2708's (450 NS)

\$800

or

8/\$5800

SHUGART

## **SA801R**

Bare Drives Single Sided/ Sql/Dbl Density

CALL FOR PRICE AND DELIVERY

#### SANYO

8 & W MONITORS 9" MODEL \$175<sup>00</sup>

15" MODEL \$25000

#### Switch, Fuse & Pwr Cord 180 CPS B1-Directional \$31500 Logic Seeking Printer LINEAR COMPONENTS

132 Column Carriages

**VFU & Centronics Standard** Parallel Interface

\$199500

MODEL #704 (Serial) \$189500

Enclosed in Metal Case

Cutouts for Data Cable.

SHUGART SA400

| LM | 348. |  |  |  |  |  | .75 |
|----|------|--|--|--|--|--|-----|
|    | 377. |  |  |  |  |  |     |
| LM | 555. |  |  |  |  |  | .35 |
| LM | 3900 |  |  |  |  |  | .42 |

#### TRS-80 DISK DRIVES

Shugart SA400. Single or Double Density. Soft Sector, up to 218K Bytes, 25 MSec. Access Time, Software Compatible.

\$39500

#### REGULATORS

320T·5......90 320T-12......80 

#### ORDERING INFO

Name, Address, Phone Ship by: UPS or Mail Shipping Charges, Add \$2.00 up to (5) lbs.

#### TERMS

We Accept Cash, Check, Money Order, Visa & Master Charge. C.O.D.'s on Approval. (U.S. Funds Only) Tax: 6% Calif. Res

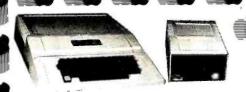

## apple computer

#### 32K 1050 48K \$1125

185

\$69

MODEM IIB W/INTERFACE
MODEM IIB ONLY (Novation Cat) GRAPHICS TABLET . SILENTYPE PRINTER

| Mark | Mark | Mark | Mark | Mark | Mark | Mark | Mark | Mark | Mark | Mark | Mark | Mark | Mark | Mark | Mark | Mark | Mark | Mark | Mark | Mark | Mark | Mark | Mark | Mark | Mark | Mark | Mark | Mark | Mark | Mark | Mark | Mark | Mark | Mark | Mark | Mark | Mark | Mark | Mark | Mark | Mark | Mark | Mark | Mark | Mark | Mark | Mark | Mark | Mark | Mark | Mark | Mark | Mark | Mark | Mark | Mark | Mark | Mark | Mark | Mark | Mark | Mark | Mark | Mark | Mark | Mark | Mark | Mark | Mark | Mark | Mark | Mark | Mark | Mark | Mark | Mark | Mark | Mark | Mark | Mark | Mark | Mark | Mark | Mark | Mark | Mark | Mark | Mark | Mark | Mark | Mark | Mark | Mark | Mark | Mark | Mark | Mark | Mark | Mark | Mark | Mark | Mark | Mark | Mark | Mark | Mark | Mark | Mark | Mark | Mark | Mark | Mark | Mark | Mark | Mark | Mark | Mark | Mark | Mark | Mark | Mark | Mark | Mark | Mark | Mark | Mark | Mark | Mark | Mark | Mark | Mark | Mark | Mark | Mark | Mark | Mark | Mark | Mark | Mark | Mark | Mark | Mark | Mark | Mark | Mark | Mark | Mark | Mark | Mark | Mark | Mark | Mark | Mark | Mark | Mark | Mark | Mark | Mark | Mark | Mark | Mark | Mark | Mark | Mark | Mark | Mark | Mark | Mark | Mark | Mark | Mark | Mark | Mark | Mark | Mark | Mark | Mark | Mark | Mark | Mark | Mark | Mark | Mark | Mark | Mark | Mark | Mark | Mark | Mark | Mark | Mark | Mark | Mark | Mark | Mark | Mark | Mark | Mark | Mark | Mark | Mark | Mark | Mark | Mark | Mark | Mark | Mark | Mark | Mark | Mark | Mark | Mark | Mark | Mark | Mark | Mark | Mark | Mark | Mark | Mark | Mark | Mark | Mark | Mark | Mark | Mark | Mark | Mark | Mark | Mark | Mark | Mark | Mark | Mark | Mark | Mark | Mark | Mark | Mark | Mark | Mark | Mark | Mark | Mark | Mark | Mark | Mark | Mark | Mark | Mark | Mark | Mark | Mark | Mark | Mark | Mark | Mark | Mark | Mark | Mark | Mark | Mark | Mark | Mark | Mark | Mark | Mark | Mark | Mark | Mark | Mark | Mark | Mark | Mark | Mark | Mark | Mark | Mark | Mark | Mark | Mark | Mark | Mark | Mark | Mark | Mark | Mark | Mark | Mark | Mark | Mark |

COMMUNICATION CARD & DB25 LANGUAGE SYSTEM WITH PASCAL ... 429 CENTRONICS PRINTER INTERFACE CARD

APPLESDET II FIRMWARE CARD W/Auto-Start ROM INTEGER BASIC FIRM WARE CARD W/Mon. & Prog. Aid ROMS ADD-ONS 16K MEMDRY UPGRADE (TRS-80, Apple, Sorcerer)
ABT NUMERIC INPUT KEYPAD

(Old or New Kybrd) 119
ALF MUSIC SYNTHYSIZER 239
ALF TIMING MODE INPUT BOARD 19
BRIGHTPEN LIGHTPEN from SOFTAPE 32 CALIFORNIA COMPUTER SYSTEMS

| 11125                          | A     |
|--------------------------------|-------|
| PROGRAMMABLE TIMER MODULE      |       |
| No. 7440A                      | . 145 |
| 314 DIGIT BCD ANALOG TO        |       |
| DITIGAL CONVERTER              | . 135 |
| GPIB IEEE-488 (1978) INTERFACE |       |
| No. 7490A                      | 259   |
| ASYNCHRONDUS SERIAL INTERFACE  |       |
| No 7710A                       | . 145 |
| SYNCHRONOUS SERIAL INTERFACE   |       |
| NO 7712A                       | . 145 |
| PARALLEL INTERFACE No. 7720A   | 109   |
| ARITHMETIC PROCESSOR CARD      |       |
| NO. 78118                      | . 339 |
| WIRE WRAP BOARO                | 20    |
| SOLDER TAIL BOARO              |       |
| EXTENDER BOARD                 |       |
| PCB ETCH BOARD CORVUS          | 20    |
| CORVUS 10 MEGABYTE HARD DISK   |       |
| DRIVE SYSTEM                   |       |
| CORVUS MIRROR! (VTR Required)  |       |
| CORVUS MIRROR2 (VTR Required)  |       |
| CORVUS CONSTELLATION           |       |
| DAN PAYMAR LOWER CASE ADAPTER  |       |
| DC HAYES MICROMODEM II         |       |
| HUERISTICS                     |       |
| SPEECHLINK 2000(64 Word        |       |
| Vocabulary)                    | 219   |
| SPEECHLAB 20A (Cassette).      |       |
| SPEECHLAB 20A (Oiskelle).      |       |
| MODEL 70 CONTROLLER            | 75    |
|                                |       |

#### APPLE II OR APPLE II PLUS

| BOARD                            | 339  |
|----------------------------------|------|
| MICROSOFT Z-80 SOFTCARD SYSTEM   |      |
| W/CP/M                           | 299  |
| MICROWORKS OS-65 DIGISECTOR      | 339  |
| MOUNTAIN HARDWARE                |      |
| APPLE CLOCK/CALENDER CARD        | 229  |
| SUPERTALKER SPEECH SYNTHISIZER   |      |
| SYSTEM                           | 249  |
| ROMPLUS - w/KEYBOARO FILTER.     |      |
| ROMPLUS - WO/KEYBOARO FILTER .   | 155  |
| INTROL/X-10 REMOTE CONTROL       |      |
| SYSTEM                           |      |
| INTROL X-10 CONTROLLER ONLY      |      |
| ROMWRITER SYSTEM                 | 159  |
| PROGRAMMA APPLE JOYSTICK         | 39   |
| SEE-THRU CLEAR PLASTIC TOP       |      |
| FOR APPLE II                     | . 2. |
| SSM A10 SERIAL/PARALLEL I/O      |      |
| CARO(KIT)                        |      |
| SSM A10 ASSEMBLED & TESTED       | 169  |
| SYMTEC                           |      |
| APPLE LIGHT PEN SYSTEM           | 219  |
| SUPER SOUND GENERATOR (MOND).    | 139  |
| SUPER SOUNO GENERATOR (STERED).  |      |
| SVA 8 INCH DISK DRIVE CONTROLLER |      |
| CARD                             | 339  |
| VERSA WRITER DIGITIZER DRAWING   |      |
| SYSTEM                           |      |
| VIOEX VIOEOTERM 80 COLUMN CARO.  | 319  |
| VIOEX VIDEOTERM W/GRAPHICS       |      |
| EPROM.                           | 339  |

The APPLE II is a completely assembled and tested computer system. The system includes a rugged molded case, typewriter-style keyboard with N-key rollover, high-efficiency switching power supply, two hand controllers, demonstration programs on tape cassettes. AC power cord. cassette cable, reference manuals.

APPLE II has ROM-resident integer BASIC interpreter, monitor, mini-assembler and disassembler & BASIC Programming Manual.

APPLE II PLUS has ROM-resident Applesoft Extended BASIC interpreter, Auto-Start ROM, disassembler & Applesoft Tulorial Manual.

| APPLE II & APPLE II PLUS                                             | FORTH II by PROGRAMMA SOFTWARE 45                                                                                                    |
|----------------------------------------------------------------------|----------------------------------------------------------------------------------------------------|
| SOFTWARE                                                             | SINGLE DISK COPY ROUTINES. 17                                                                                                    |
| PASCAL with LANGUAGE SYSTEM \$429                                    | APPLEBUG ASSEMBLER/                                                                                                    |
| FORTRAN for use with LANGUAGE                                        | DISASSEMBLER                                                                                                    |
| SYSTEM                                                               | APPLEBUG DEBUGGER 27                                                                                                    |
| CP/M foruse with MICROSOFT Z-80                                      | APPLESOFT UTILITY PROGRAMS                                                                                                    |
| SOFTCARO 299                                                         | By HAYDEIN                                                                                                    |
| THE CONTROLLER General Business                                      | PRINTERS, TERMINALS                                                                                                    |
| System                                                               | & MONITORS                                                                                                    |
| HE CASHIER Retail Management &                                       | PRINTERS, TERMINALS & MONITORS                                                                                                    |
| Inventory                                                            |                                                                                                    |
| APPLEWRITER Word Processor                                           |                                                                                                    |
| APPLEPOST Mailing List System 45                                     | ANAOEX OP9500 or OP9501. 1395                                                                                                    |
| APPLEPOST Graph & Piol System 85                                     | BASE 2 w/TRACTOR & BUFFER. 599                                                                                                    |
| DOW JONES PORTFOLIO EVALUATOR 45                                     | CENTRONICS 700-9                                                                                                    |
| CONTRIBUTED VOLUMES 1 THRU 5                                         | CENTRONICS 737 849                                                                                                    |
| w/ MANUALS                                                           | MPI 88T 699                                                                                                    |
| VISI-CALC by PERSONAL SOFTWARE 125                                   | PAPER TIGER IDS 440 895                                                                                                    |
| DESKTOP/PLAN by DESKTOP                                              | W GRAPHICS OPTION 995                                                                                                    |
| COMPUTERS                                                            | NEC SPINWRITER 5530 or 5510 2595                                                                                                    |
| CCA DATA MANAGEMENT                                                  | TRENOCOM 100 329                                                                                                    |
| By PERSONAL SOFTWARE 85                                              | TRENOCOM 200. 529                                                                                                    |
| PIMS Personal Information                                            | LEEDEX VIDEO 100                                                                                                    |
|                                                                      | SANYO 9 INCH B&W MONITOR . 159                                                                                                    |
| Management System 23                                                 | SANYO 15 INCH MONITOR 249                                                                                                    |
| ADVENTURE by MICROSOFT                                               | TI 13 INCH COLOR MONITOR 429                                                                                                    |
|                                                                      | SOROC IQ 120 729                                                                                                    |
| SARGON II Chess by HAYDEN (Cass.). 27<br>SARGON II Chess on Oiskelle | SOROC IQ 140                                                                                                    |
| Bill Budges TRILDGY of GAMES                                         | HAZELTINE 1500                                                                                                    |
| Bill Budges SPACE GAME ALBUM 32                                      | HAZELTINE 1510                                                                                                    |
| SPACE INVADER on cassette                                            | HAZELTINE 1520 1379                                                                                                    |
| SPACE INVADER ON Cassette                                            | HAZELTINE 1410 749                                                                                                    |
| SYBEX APPLE-80 8080 SIMULATOR 17                                     | HAZELTINE 1420                                                                                                    |
| STOCK AFFEE-ON ONON SIMULATUR 17                                     | THE LETTER THE PARTY OF THE PARTY OF THE PAR |
|                                                                      |                                                                                                    |

12k ROM/PROM ASSEMBLED BOARO NO. 7114A

ORDERING INFORMATION: Phone orders may be placed using transfer. Mail orders may send charge card member (include-speakers date), cashiers check money nation order or personal check weeks to clear. Please include telephone number with all orders. Foreign orders to statisting and thirds must be in U.S. dollars. Shapping, hundling and now in U.S. is 300; per this surface. Shapping the life in in No. CODs or procluse. All process subject for change and availability. Equipment is new and complete with many evaporation.

M&R SUP-R-MOD TV MODULATOR

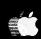

#### "WE WILL NOT BE UNDER SOLD!" BUDGET COMPUTER PRODUCTS

74LS SERIES

4878 RONSON COURT, SUITE A SAN DIEGO, CA. 92111

74155 - 75

(714) 698-0260

|      |   |      | C/M  | DS  | DIOD | E CLA | MF | ÆD)  | 74073:       |
|------|---|------|------|-----|------|-------|----|------|--------------|
| 4001 | - | 22   | 4023 | Au. | .22  | 4066  | _  | 70   | 74074 -      |
| 4002 | - | 22   | 4024 | -   | 76   | 4068  | -  | .45  | 74083 - 1    |
| 4008 | - | 1.10 | 4025 | -   | .72  | 4071  | _  | .20  | 74C86:       |
| 4007 | - | 27   | 4027 | -   | 45   | 4072  | -  | 35   | 74CB3 - :    |
| 4009 | - | 45   | 4021 | -   | 80   | 4.081 | -  | 72   | 74C151 - 1.  |
| 4010 | - | 45   | 4021 | -   | 95   | 4093  | -  | .95  | 740 57 - 1.  |
| 4011 | - | 22   | 4030 | -   | 35   | 4501  | _  | 95   | 740180 - 1.  |
| 4012 | - | .22  | 4034 | -   | 2 25 | 4514  | -  | 1.95 | 74C161 - 1.  |
| 4013 | - | 40   | 4035 | -   | 97   | 4516  | _  | 1.00 | 74C163 - 1   |
| 4014 | - | 1 20 | 4040 | 149 | 1.00 | 4518  | -  | 1.20 | 74C165 - 1   |
| 4D15 | - | 1.00 | 4042 |     | 85   | 4520  | -  | 1.00 | 740173 - 1.3 |
| 4016 | - | 15   | 4045 | -   | 45   | 74C00 | _  | .27  | 740174 - 1   |
| 4017 | _ | 1.05 | 4046 | -   | 1.95 | 74002 | -  | 27   | 74C175 - 12  |
| 4018 | - | 90   | 4049 | -   | .76  | 74C08 | _  | 30   | 740197 - 1.3 |
| 4019 | - | 45   | 4050 | -   | .45  | 74C10 | -  | .27  | 740193 1.4   |
| 4020 | - | 1.10 | 4051 | -   | 1.10 | 74014 | -  | 1.20 | 740901 - :   |
| 4021 | - | 1.10 | 4052 | _   | 1,10 | 74020 | -  | 27   | 740902 - !   |
| 4022 | _ | 1 00 | 4053 | -   | 1.10 | 74042 | -  | 90   | 740914 - 1.  |

|   | 1488 RSZ32INTERFACE -                                                                                                    | 11,40    | TMS-40501      |                 | 3 95  |
|---|----------------------------------------------------------------------------------------------------|----------|----------------|-----------------|-------|
|   | 1489 RS237 INTRFACE -                                                                                                    | 1,25     | TMS 4045.25 -  | 1K + 4          |       |
|   | 2509-TRISTATESTAT. SR -                                                                                                    | 1.35     | 250NS STATI    | CRAM            | 8.70  |
| L | 2518 HEX32BITSB -                                                                                                    | 2.20     | 82SZ3 -        |                 | 1.95  |
| ı | 2522-STATICSHIFT REG -                                                                                                    | 1.95     | 82S179         |                 | 3 25  |
| L | 2708-8K EPROMH450 mid                                                                                                    | 9.95     | 82S123 -       |                 | 2.95  |
|   | TMS-3409 N CBO BIT SDYN.                                                                                                    | S.H.1.35 | 82 S12 6 -     |                 | 2.95  |
|   | 2509-THISTATESTAT. SR - 2516 HEXIZIDITS A - 2522-STATICSHIFT RRS - 2522-STATICSHIFT RRS - 2706-4K EPROMM450 rid - TMS-5409 N CB0 BIT SDYN. 2716-C10 2007-4ACES 2716-G1049-5-5V 2102-114500 rid - 55V 2102-114500 rid - 55V 2102-114500 rid - 75V 2101-1250 x 4 STATIC - 2111-1250 x 4 STATIC - 2111-1250 x | 24.95    | 82S131         |                 | 1 95  |
|   | 2716-tintel1 + 5 V                                                                                                    | 28.95    | 82 S130        |                 | 3 45  |
|   | 2102 11450ra) -                                                                                                    | 30       | AYSTO13 VART   | -               | 5.25  |
|   | 21L02-1 (460 ms) -                                                                                                    | 1.10     | TPI 602B -     |                 | 5.25  |
|   | MM5270 4K X1 DYN -                                                                                                    | 3 45     | MC8845         |                 | 29.95 |
|   | MK 400EP                                                                                                    | 1.95     | PT 1482-BPS A1 | the             | 8.95  |
|   | 2101-1 254 x 4 STATEC-                                                                                                    | 2.45     | MCM 6571A7 #   | 9 Character ger | 10.75 |
|   | 2111-1 256 x 4 STATIC -                                                                                                    | 3.45     | MMM5321-TUS    | YNC GEN         | 9.75  |
|   | 2112-1256 x 4 STATIC -                                                                                                    | 2.75     | 8080 A -       |                 | 7.75  |
|   | 2114-4KSTAY. RAMI 450mm)                                                                                                    | - 8.95   | B205           |                 | 3.95  |
|   | 2117-16K DYN RAM -                                                                                                    | 7.95     | 8223           |                 | 4 95  |
|   | 4116.216x BAM150NS                                                                                                    | 9 95     | 8255 5         |                 | 5.95  |
|   | 4116-3165 STATIC RAM 300                                                                                                    | NS 5 50  | B251           |                 | 6.95  |
|   | 2112-1256 x 4 STATIC —<br>2114-4KSTAY. RAMI 450m)<br>2117-15K DYN RAM —<br>4116-216K BAMISONS<br>4116-216K BAMISONS<br>4116-216K STATIC RAM 306<br>5280/29078 4KDYNRAM —                                                                                                    | 7.40     | BB34 -         |                 | 2.25  |
|   |                                                                                                    |          |                |                 |       |
|   | 8130 - 295 B                                                                                                    | T380 -   | 2 25           | 8837 -          | 2.75  |
|   | 8131 - 2.95 B                                                                                                    | 830 -    |                | 8838 -          | 2 25  |
|   |                                                                                                    |          |                |                 |       |

| DATEL'S DAC-088C - 8 bit DAC - \$9.95            |   |
|--------------------------------------------------|---|
| 8" DISKETTES - HARD SECTOR<br>\$1.75, 10/\$16.00 |   |
|                                                  | - |

| 4.000 MHz 8.000MHz<br>3.57 LMHz 10.000 MHz 2<br>5.000 MHz 18.000 MHz 4 | RIBBON CABLE<br>AT (COLOR CODED)<br>#30 WIRE<br>6 cond50/per foot<br>0 cond75/per foot<br>0 cond90/per foot |
|------------------------------------------------------------------------|----------------------------------------------------------------------------------------------------|
|------------------------------------------------------------------------|----------------------------------------------------------------------------------------------------|

## UNIVERSAL 4RX8 MEMORY BOARD KIT \$69.95 32-2102-1 fully buffered, 16 address lines, on board decoding for any 4 of 64 pages, standard 44 pln buss, may be used with

SAD 1024 - 1024 STAGE ANALOG SHIFT REGISTER

| FCS 8024 - 4 digit                                                 | LED RE           | ADOUTS                                                         |                                  |
|--------------------------------------------------------------------|------------------|----------------------------------------------------------------|----------------------------------|
| C.C. 8° display<br>FND 503 C.C5°<br>FND 510 C.A5°<br>DL-7043° C.C. | \$ .85<br>\$ .85 | DL-707 C.A3"<br>DL 747 C.A8"<br>HP3400 .8" CA<br>HP3405 .8" CC | \$ .7<br>\$1.5<br>\$1.9<br>\$1.9 |
|                                                                    | -                |                                                                |                                  |

#### PRINTED CIRCUIT BOARD

| EPOXY<br>1/16" th | glass<br>ick v | vecti<br>ith 1/ | orboard<br>10" spaci | ng |     |              |
|-------------------|----------------|-----------------|----------------------|----|-----|--------------|
| 74000             |                | 20              | 74515                | _  | 40  | 345453 44    |
| 74500             | -              | .30             |                      |    | .40 | 745151 - 1.2 |
| 74502             | -              | .30             | 74532                | -  | .40 | 74S157 - 12  |
| 74508             | _              | .40             | 74586                | -  | .65 | 745158 - 1.2 |
| 74S11             | -              | .35             | 745 112              | _  | .85 | 745174 - 1.4 |

| 25 watt Infra Red Pulse (SG 2006 equiv.)<br>Laser Diode (Spec sheet included) | \$24.95  |
|-------------------------------------------------------------------------------|----------|
| MINIATURE MULTI-TURN TRIM POTS<br>100K . 5K, 10K, 20K, 250K, 1 Meg, \$.75 eac | sh3/2.00 |
| 2N3820 P FET                                                                  | 8.4      |

| 2N3820 P FET                                                                               | . \$ .4 | 15             |
|--------------------------------------------------------------------------------------------|---------|----------------|
| 2N 5457 N FET                                                                              | . \$ .4 | 15             |
| 2N2646 UJT                                                                                 | . 8 .4  |                |
| ER 900 TRIGGER DIODES                                                                      | 4/\$1.0 | 00             |
| 2N 6028 PROG. UJT                                                                          | . \$ .6 | 55             |
|                                                                                            | _       |                |
| FP 100 PHOTO TRANS                                                                         | . 8 .5  | 50             |
| RED, YELLOW, GREEN LARGE LED's. 2"                                                         |         |                |
|                                                                                            | 6/81.0  | 00             |
| RED, YELLOW, GREEN LARGE LED's. 2"<br>RED/GREEN BIPOLAR LED's. 2"<br>TIL-118 OPTO-ISOLATOR | 6/81.0  | 00<br>95       |
| RED, YELLOW, GREEN LARGE LED's. 2"<br>RED/GREEN BIPOLAR LED's. 2"                          | 6/81.0  | 00<br>95<br>75 |
| RED, YELLOW, GREEN LARGE LED's. 2"<br>RED/GREEN BIPOLAR LED's. 2"<br>TIL-118 OPTO-ISOLATOR | 6/81.0  | 00<br>95<br>75 |

#### TTL REED RELAY - SPST 5V 20ma 01.00

| SILICON SOLAR                        | CELLS |            |        |
|--------------------------------------|-------|------------|--------|
| 4" diameter .4V at 1 AMP             |       |            | 10.00  |
| IN 4148 (IN914)                      |       | 15.        | \$1.00 |
| .1 or .01 ut 25V ceramic disc. caps. | 16/91 | .00. 100/9 | 50.00  |

| RS232<br>CONNECTORS | DB 25P male | \$3.50 |
|---------------------|-------------|--------|
| REGIII              | ATORS       |        |

## 323K • 5V 3A . . . \$5.75 340K • 12, 15 or 24 V \$1.50 309K . . . \$1.60 340T • 5, 6, 8, 12, 15. 723 . . . \$ . 50 18 or 24 V . . . . \$1.30

| 320T - 5, 12, or 15V | \$1.30 | 79MG \$1 |  |
|----------------------|--------|----------|--|
| LM305H               | .75    | 320M5 \$ |  |
|                      |        |          |  |

| TRANSISTOR SPECIALS             |           |
|---------------------------------|-----------|
| 2N1303 PNPGE TD-5               | 3/81.00   |
| 2N404 PNPGE TIL-1               | 3/61 00   |
| 2N6 3-NPN SWITCHING POWER       |           |
| MRF-R004 a CB RF Transistor NFN |           |
|                                 |           |
|                                 |           |
| 2N4908 PNF Si TO-3              | - 91.00   |
| 2N5088 PNP Si TO-92             | 4/\$1.00  |
| 2N3137 NPN SI RF                | \$ .55    |
| 2N3919 NPNS TO-3 RF             | \$1.50    |
| 2N1420 NPN SiTO-5               | 3/\$1.00  |
| 2N3787 NPN SITO.66              | 8 70      |
|                                 |           |
|                                 |           |
| 2N3055 NPN SI TQ-3              | \$ .60    |
| 2N3904 NPN SITO-92              |           |
| 2N 906 PNPSi TO-92              | .6/\$1.00 |
| 2N5 298 NPN Si TO-220           | . \$ 55   |
| 2N1548PNPGERM T O-3             | \$ 95     |
| 2N1309PNP6BTO-5                 | \$ 40     |
| TIP 3 18 N P N SI TO 270        | \$ 60     |
| TIP3 B PNPSI TO 220             | 1 .65     |
|                                 | 9 .00     |
| 2N1307 P N P G E T O 5          | 9 ,40     |

|         |     |               | 7415575      |
|---------|-----|---------------|--------------|
|         |     | TTL IC SERIES | 74157 - 65   |
|         |     |               | 74160 - 85   |
| 7400 -  |     | 744875        | 74161 - 80   |
| 74101 - |     | 745017        | 74162 - 1.20 |
| 7402    |     | 7472 - 35     | 74163 - B2   |
| 7403 -  |     |               | 74164 - 85   |
| 7404 -  |     | 7474 - A2     | 74165 - 85   |
| 7405 -  |     | 7475 - 49     | 74166 - 1.05 |
| 7406 -  |     | 7476A5        | 74167 - 1.35 |
| 7407 -  |     | 748045        | 74170 - 1.60 |
| 7408 -  |     |               | 74173 - 1.30 |
| 7/:09 - | .24 | 748575        | 74174 - 85   |
| 7410    | .17 | 748642        | 7417575      |
| 7411 -  |     | 7489 - 1 60   | 7417675      |
| 7412 -  |     | 7490 - 50     | 7417775      |
| 7413 -  | .42 | 749156        | 7418075      |
| 7414 -  |     | 7492 - 50     | 74181 - 1.90 |
| 7416 -  | 33  | 7493 - 50     | 74190 - 1.20 |
| 7417 -  | 37  | 7494 - 60     | 74191 - 1.20 |
| 7420 -  |     | 749560        | 7419279      |
|         | .35 | 749660        | 7419379      |
| 7426 -  | .33 | 7410735       | 74194 - 85   |
| 7427 -  | 35  | 74121 - ,35   | 7419565      |
| 7430 -  |     | 74122 - 39    | 7419685      |
| 7432 -  |     | 74123 - ,42   | 7419787      |
| 7437 -  | 27  | 7412545       | 7427975      |
| 7438 -  | 27  | 7412645       | 74325 - 2.25 |
| 7440 -  | .17 | 7414575       | 74365 - 80   |
| 7441 -  | 85  | 74148 - 1.10  | 7436780      |
| 7442 -  | 50  | 74150 - 1.10  | 7436865      |
| 7445 -  |     | 7415165       | 75491 - 1.05 |
|         | .75 | 7415355       | 75492 - 1.05 |
| 7447 -  | .75 | 75154 - 1.10  | 8T98 - 1.10  |
| 4 - 1 - |     |               | A A          |

| 16 pin headers                      | \$.40 ea. |
|-------------------------------------|-----------|
| MM5387AACLOCK CHIPS                 |           |
| MM5314                              | \$4.75    |
| NO. 30 WIRE WRAP WIRE SINGLE STRAND |           |
| 100'                                | 91.40     |

| ALCO MINIATURE TOGGLE SWIT | Сн | 18: | s  |   |   |    |   |   |   |    |   |     |  |
|----------------------------|----|-----|----|---|---|----|---|---|---|----|---|-----|--|
| MTA 106 SPDT               |    |     |    |   |   |    |   |   |   |    |   |     |  |
| MTA 205 DPDT               |    |     |    |   |   |    |   |   |   |    |   |     |  |
| MTA 206 P-DPDT CENTR OFF   |    |     |    |   |   |    |   |   |   |    |   |     |  |
| MSD 206 PIDPDT CENTER OF   | FL | E   | VE | P | 1 | ٥, | ٧ | r | r | CI | н | . , |  |

| OGGLE SWITCHES            |        |
|---------------------------|--------|
|                           | 81.05  |
|                           | 81.70  |
| T CENTR OFF               | \$1,85 |
| T CENTER OFF LEVER SWITCH | 81.65  |

#### Full Wave Bridges DIP SOCKETS PRV 2A 6A 25A 100 1.40 200 .80 1.30 2.20 400 1.00 1.65 3.30 B PIN 22 PIN .30 .17 .35 .40 .60 14 PIN 16 PIN 18 PIN 24 PIN 28 PIN 40 PIN

| SANKEN AUDIO PO    |         |
|--------------------|---------|
| Si 1010 G 10 WATTS | \$ 7.50 |
| Si 1020 G 20 WATTS | \$13.75 |
| Si 1050 G 50 WATTS | \$26.90 |

| 22UF35 V<br>17UF35 V<br>18UF35 V<br>UF35V<br>.2UF20 V<br>.3UF20 V | 5/\$1.00<br>5/\$1.00<br>5/\$1.00<br>5/\$1.00<br>5/\$1.00<br>4/\$1.00 | 4.7UF 15V<br>6.8UF 35V<br>22UF 25V<br>30UF 6V<br>33UF 20V<br>100UF 15V<br>150UF 15V | 5/\$1.00<br>4/\$1.00<br>\$ .40<br>5/\$1.00<br>\$ .60<br>\$ .70<br>\$ .95 |  |
|-------------------------------------------------------------------|----------------------------------------------------------------------|-------------------------------------------------------------------------------------|--------------------------------------------------------------------------|--|
|                                                                   |                                                                      |                                                                                     |                                                                          |  |

| 74LS00  | _ | 28   | 74L S153  | -   | 1.19 | LINEAR CIRCUIT |
|---------|---|------|-----------|-----|------|----------------|
| 741.501 | - | 29   | 7415155   | _   | 1.19 | LM201 75       |
| 74LS02  | - | 28   | 74L5156   | -   | 1.19 | LM301/248 - 25 |
| 74LS03  | - | 28   | 74LS157   | _   | 1.19 | UM307 - 30     |
| 74LS04  |   | 35   | 74LS160   | -   | 1,10 | LM308 - 75     |
| 74LS05  | - | 35   | 74LS162   | -   | 1,10 | LM311 - 75     |
| 74LS08  | - | 35   | 74LS163   | -   | 1.20 | LM318 - 1 20   |
| 741509  | - | 35   | 74LS164   | _   | 1.20 | LM324 - 95     |
| 74L\$10 | _ | 30   | 7415168   |     | 1.25 | LM339 - 110    |
| 74LS11  | _ | 45   | 74L5169   | _   | 1.25 | LM358 - 70     |
| 74L 512 |   | 35   | 74LS170   |     | 1.70 | LA4377 - 1 60  |
| 741.513 | _ | 95   | 74L5173   | -   | 1.30 | IM300 95       |
| 741514  |   | 1.95 | 74LS174   | 0.0 | 1.00 | CM302 125      |
| 74L515  | - | 35   | 744 175   |     | 1.00 | LM386 80       |
| 74LS20  | - | 30   | 74LS181   | -   | 2.50 | LM387 1.25     |
| 741521  | - | 55   | 74LS190   | -   | 1.25 | LM1808 - 175   |
| 741572  | - | 35   | 74LS191   | -   | 1.15 | LM1889 - 195   |
| 741526  | - | .35  | 74LS192   | -   | 1.00 | CA3018 - 195   |
| 74L527  | _ | 45   | 7415193   | -   | 1.10 | CA3080 95      |
| 74L528  | - | AS   | 74L 5195  | -   | 1.10 | CA3086 - 95    |
| 74LS30  | - | 35   | 741,5196  | -   | 1.20 | DM1800 - 1.95  |
| 741532  | _ | AO   | 74L\$221  |     | 1 30 | LM370 - 1.50   |
| 74LS37  | - | 45   | 74LS197   |     | 1.10 | LM537 - 2.50   |
| 741530  | - | 55   | 74L\$240  | -   | 2.50 | LM563 - 2 50   |
| 74L540  | - | 40   | 74LS241   | -   | 2 95 | LM566 - 49     |
| 741.542 | _ | 1 00 | 74LS242   |     | 3.00 | LM566 - 86     |
| 741551  | - | 35   | 74L SZ43  | -   | 2.75 | 560 - 7.00     |
| 741.554 | - | 35   | 74L SZ44  | -   | 2 50 | 565 - 95       |
| 741573  | - | 45   | 74LS251   | _   | 1.29 | 566 1 75       |
| 74LS74  | _ | 1.05 | 74LS257   | -   | 90   | 567 . 1 10     |
| 14F214  | - | . 03 | 74 C 75 0 |     | 4 50 | 307 110        |

| 1575   | - | 59   | 74LS258   | - | 1 50     | 702 - 95        |
|--------|---|------|-----------|---|----------|-----------------|
| 576    | - | 45   | 74LS259   | - | 1.50     | 703 - 85        |
| 1.586  | - | 45   | 7415766   | - | .70      | 701 25          |
| 1.590  | - | 90   | 74LS279   | - | .70      | 710 45          |
| 592    | - | 90   | 7415290   | - | 80       | 71) CH - 40     |
| 1593   | - | 90   | 74LS293   | - | 80       | 741 C or V = 30 |
| LS107  | - | A5   | 7415295   | - | 1 50     | 747 - 50        |
| LS109  | - | A5   | 74L S298  | - | 1.50     | LM1310 - 2.50   |
| 15112  | - | .45  | 744, 5365 | - | 80       | 1458 - 50       |
| LS113  | - | 45   | 741.5366  | - | 80       | 3900 65         |
| LS114  | - | 55   | 74L5367   | - | 80       | 8Q38CC - 3 90   |
| 15125  | - | 90   | 74LS368   | - | 80       | 4136 - 95       |
| L\$126 | - | 90   | 74LS375   | = | 80<br>95 | UF355 - 1.75    |
| LS132  | - | 95   | 74LS377   | _ | 2.75     | NESADL - 2 50   |
| L\$139 | - | 1 30 | 74LS386   | - | 50       |                 |
| 15151  | - | 1.19 | 74L\$390  | - | 1 95     | 1810PC - 2 20   |
|        |   |      |           |   |          |                 |

| -    | <b>SUR</b> | •    | INIACS |     |      |      |      |  |
|------|------------|------|--------|-----|------|------|------|--|
| 1.5A | 6A         | 35A  |        | PRV | 1A   | 10A  | 25A  |  |
| .45  | .60        | 1.40 | 100    | 100 | .45  | .80  | 1.55 |  |
| .70  | .80        | 1.90 | 200    | 200 | .B4  | 1.30 | 2.10 |  |
| 1.20 | 1.40       | 2.60 | 400    | 400 | 1.30 | 1.90 | 3.10 |  |
|      | 1.80       | 3.60 | 600    | 600 | 2.00 | 2.75 | 4.30 |  |

Send 25¢ for our catalog featuring Transistors and Rectifiers 145 Hampshire St., Cambridge, Mas

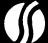

SOLID STATE SALES P.O. BOX 74B SOMERVILLE, MASS. 02143 TEL. (617) 547-7053 WE SHIP OVER 95% OF OUR ORDERS THE DAY WE RECEIVE THEM

# DELTA IS READY ...

# WITH SYSTEMS AND SOFTWARE!

Feel Free to Mix and Match

SYSTEM 1

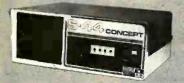

Twin Mini W/32K

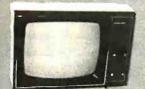

**Leedex Monitor** 

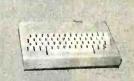

Keyboard

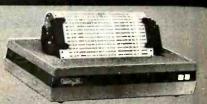

Base 2

SYSTEM 2

**MULTIUSER CAPABLE** 

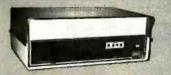

32K S-100 Mainframe

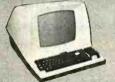

T/V 912 Terminal

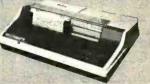

TI 810.

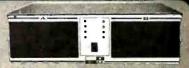

1 Megabyte
Double Density Storage

SYSTEM 3

**MULTIUSER CAPABLE** 

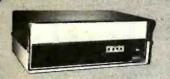

**B4K 8-100 Mainframe** 

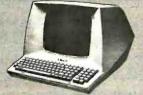

T/V 920 Terminai

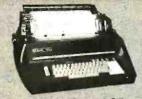

Diablo 1820

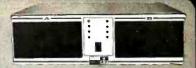

2 Megabyte Quad Density Storage

SYSTEM 4

**MULTIUSER** 

t (Dealers Only)

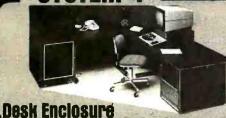

32 Megabyte Disk

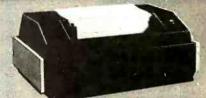

AT&T Model 300

Software:

CPM 1.4 . . . . . . \$115.00 CPM 2.0 . . . . . \$150.00 MPM MULTI-USER . \$350.00 CBASIC . . . \$115.00 MBASIC . . . \$300.00 FORTRAN . . \$395.00 COBAL . . . \$625.00

\$265.00

PASCAL .

WORDSTAR \$495.00
ACCTS.PAYABLE \$699.00
ACCTS.RECEIVABLE \$699.00
GENERAL LEDGER \$899.00
SUPERSORT \$225.00

West:

**DELTA PRODUCTS** 

15392 Assembly Lane Unit A, Huntington Beach Calif. 92649 Tel: (714) 898-1492

Telex: 182-126 DELTMAR SGHL

East:

DELTA PRODUCTS

1254 South Cedar Road New Lenox, Illinois 60451 Tel: (815) 485-9072

Circle 257 on inquiry card.

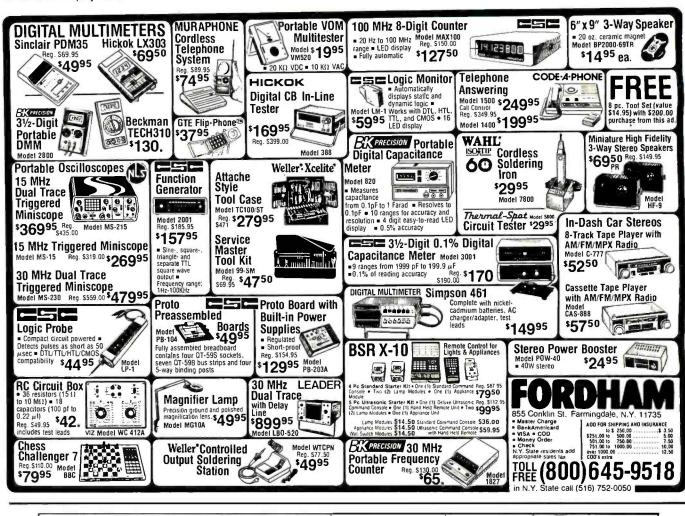

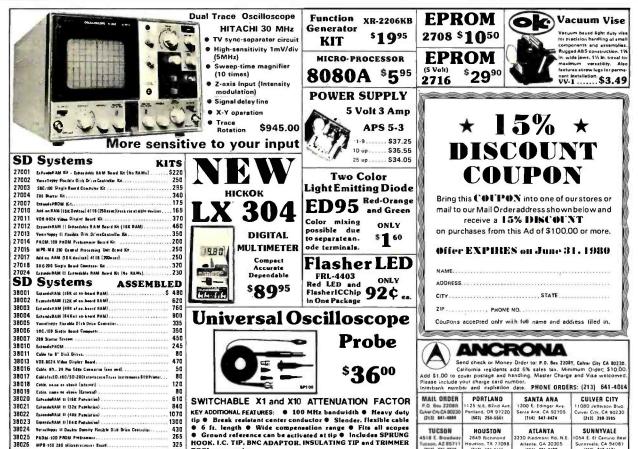

2649 Richmond outton, TX 77098 [713] 629-3489

30 Predmont Hd N Arlanta GA 30305 (404) 281-7100

38028 SEC-200 Single Coard Competer

38025

#### **NEW PRODUCTS!**

#### Super ColorS-100 Video Kit\$129,95

Expandable to 256 x 192 high resolution color graphics. 6847 with all display modes computer controlled. Memory mapped. 1K RAM expandable to 6K. S-100 bus 1802, 8080, 8085, Z80 etc. Delivery January '80.

#### 1802 16K Dynamic RAM Kit \$149.00

xpandableto 32K, Hidden refresh w/clocks up to 4 MHz w/no wait states Addl. 16K RAM \$63

#### Quest Super Basic-

Quest, the leader in inexpensive 1802 systems announces another first. Quest is the first company worldwide to ship a full size Basic for 1802 systems. A complete function Super Basic by Ron Cenker including floating point capability with scientific notation (number range ± .17E38). 32 bit integer ±2 billion; Multi dim arrays; String arrays; String manipulation; Cassette I/O. Save and load, Basic, Data and machine language programs; and over 75 Statements, Functions and Operators

Easily adaptable on most 1802 systems. Requires 12K RAM minimum for Basic and user programs. Cassette version in stock now. ROM versions coming soon with exchange privilege

Elf II Adapter Kit \$24.95

Plugs into Elf II providing Super Elf 44 and 50 pin plus S-100 bus expansion. (With Super Expansion). High and low address displays, state and mode LED's optional \$18,00.

#### Gremlin Color Video Kit \$ 69.95

32 x 16 alpha/numerics and graphics; up to 8 colors with 6847 chip, 1K RAM at E000. Plugs into Super Elf 44 pin bus. No high res. graphics.

allowing some credit for cassette version. New improved version with improved speed and ac racy now avail. Source list for I/O now incl.

#### Super Basic on Cassette

Tom Pittman's 1802 Tiny Basic Source listing now available. Find out how Tom Pittman wrote Tiny Basic and how to get the most out of It Never offered before. \$19.00.

S-100 4-Stot Expansion

\$ 9.95 Super Monitor VI.I Source Listing \$15.00

Coming Soon: Assembler, Editor, Disassembler, OA/AO, Super Sound/Music, EPROM programmer, Stringy Floppy System.

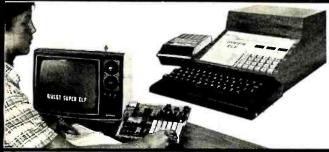

#### RCA Cosmac Super Elf Computer \$106.95

Compare features before you decide to buy any other computer. There is no other computer on the market today that has all the desirable benefits of the Super Elf for so little money. The Super Elf is a small single board computer that does many big things. It is an excellent computer for training and for learning programming with its machine language and yet it is easily expanded with additional memory, Full Basic, ASCII Keyboards, video character generation, etc.

Before you buy another small computer, see if it includes the following features: ROM monitor; State and Mode displays; Single step; Optional address displays; Power Supply; Audio Amplifier and Speaker; Fully socketed for aii 1C's; Real cost of in warranty repairs; Full documentation.

The Super Elf includes a ROM monitor for program loading, editing and execution with SINGLE STEP for program debugging which is not in-cluded in others at the same price. With SINGLE STEP you can see the microprocessor chip operating with the unique Quest address and data bus displays before, during and after executing in-structions. Also, CPU mode and instruction cycle are decoded and displayed on 8 LED indicators.

An RCA 1861 video graphics chip allows you to connect toyour own TV with an inexpensive video modulator to do graphics and games. There is a speaker system included for writing your own nusic or using many music programs already written. The speaker amplifier may also be used to drive relays for control purposes

#### Super Expansion Board with Cassette Interface \$89.95

This is truly an astounding value! This board has been designed to allow you to decide how you want it optioned. The Super Expansion Board comes with 4K of low power RAM fully address-able anywhere in 64K with built-in memory pro-tect and a cassette interface. Provisions have been made for all other options on the same board and it fits neatly into the hardwood cabinet alongside the Super EH. The board includes slots for up to 6K of EPROM (2708, 2758, 2716 or TI 2716) and is fully socketed. EPROM can be used for the monitor and Tiny Basic or other purposes.

A IK Super ROM Monitor \$19.95 is available as on board option in 2708 EPROM which has been preprogrammed with a program loader/ editor and error checking multi file cassette read/write software, (relocatible cassette file) another exclusive from Quest. It includes register save and readout, block move capability and video graphics driver with blinking cursor. Break points can be used with the register save feature to isolate program bugs quickly, then follow with single step. The Super Monitor is written with

tect, monitor select and single step. Large board displays provide output and optional high and low address. There is a 44 pin standard connector slot for PC cards and a 50 pin connector slot for the Quest Super Expansion Board. Power supply and sockets for all IC's are included in the price plus a detailed 127 pg, instruc-tion manual which now includes over 40 pgs, of software info. including a series of lessons to help get you started and a music program and Many schools and graphics target game. universities are using the Super Elf as a course of study. OEM's use it for training and R&D.

A 24 key HEX keyboard includes 16 HEX keys plus load, reset, run, wait, input, memory pro-

Remember, other computers only offer Super Elf features at additional cost or not at all. Compare before you buy, Super Elf Kit \$106.95, High address option \$8.95, Low address option \$9.95, Custom Cabinet with drilled and labelled plexiglass front panel \$24.95. Expansion Cabinet with room for 4 S-100 boards \$41.00. NICad Battery Memory Saver Kit \$6.95. All kits and options also completely assembled and tested. Questdata, a 12 page monthly software publication for 1802 computer users is available by subscription for \$12.00 per year. Issues 1-12 bound \$16.50.

Tiny Basic Cassette \$10.00, on ROM \$38.00, original Elf kit board \$14.95. 1802 software; Moews Video Graphics \$3.50. Games and Music \$3.00, Chip 8 Interpreter \$5.50

subroutines allowing users to take advantage of monitor functions simply by calling them up. Improvements and revisions are easily done with the monitor. If you have the Super Expansion Board and Super Monitor the monitor is up and running at the push of a button,

Other on board options include Parallel Input and Output Ports with full handshake. They allow easy connection of an ASCII keyboard to the input port. AS 232 and 20 ma Current Loop for teletyne or other device are on board and if you need more memory there are two \$-100 slots for static RAM or video boards. Also a 1K Super Monitor version 2 with video driver for full capability display with Thy Basic and a video interface board. Parallel I/O Ports \$9.85, RS 232 \$4.50, TTY 20 ma I/F \$1.95, S-100 \$4.50. A 50 pln connector set with ribbon cable is available at \$15.25 for easy connection between the Super Elf and the Super Expansion Board.

Power Supply Kit for the complete system (see Multi-volt Power Supply below).

Same day shipment. First line parts only. actory tested. Guaranteed money back. Quality IC's and other components at factory prices.

#### INTEGRATED CIRCUITS

|                      |                    |                            |                |                                    |                      | 100                          |                      |                           |           |                           |                                                                                                    |
|----------------------|--------------------|----------------------------|----------------|------------------------------------|----------------------|------------------------------|----------------------|---------------------------|-----------|---------------------------|----------------------------------------------------------------------------------------------------|
| 74001YL<br>7400N     | .19                | LM323K-5<br>LM320K-12      | 5.95           | CD4026                             | 2,50                 |                              |                      |                           | 1 E       | LEC.                      | TRONICS                                                                                                    |
| 7.402N               | .20                | LM320K-15                  | 1.50           | CD4027<br>CD4028                   | .85                  | 4116 200ns                   | 9.50                 |                           | •         |                           | KEYROARDS                                                                                                    |
| 7404N<br>7409N       | 25                 | LM3201-5<br>LM3201-8       | 1.35           | CD4029<br>CD4030                   | 1.35                 | 8/4116 200n                  | s 60.00              |                           |           |                           |                                                                                                    |
| 7410N                | .20                | LM320T-12                  | 1.35           | CD4035                             | 1.35                 | 25138<br>MM5262              | 6.30                 |                           |           |                           | Fully assembled 77.50                                                                                                    |
| 7414N<br>7420N       | .70                | LM320T-15<br>LM324N        | 1.35           | CD4040<br>CD4042                   | 1.35                 | MM5280                       | 3 00                 |                           |           |                           | Fully assembled 70.00                                                                                                    |
| 7.42214              | .39                | LM339N                     | 1.00           | CD4043                             | 85                   | MM5320<br>MM5330             | 9.95                 | COMMECTO                  |           |                           | Encrosure Plastic 14 9                                                                                                    |
| 7430N<br>7442N       | 20                 | LM340K-S<br>LM340K-8       | 1.35           | CD4044                             | .85                  | PD411D-3                     | 5,94                 | 30 pin edg<br>44 pin edg  | je .      | 2.50<br>2.75<br>4.50      | Metal Englosure 29 9:                                                                                                    |
| 7445N                | .74                | LM340K-12                  | 1.35           | CD4046<br>CD4049                   | 1.67                 | PD 4110-4                    | 5.00                 | 100 pin edo               | ie.       | 4 50                      | LEDS<br>Red Total                                                                                                    |
| 7447N                | .58                | LM34DK-15                  | 1.35           | CD4050                             | .49                  | P5101L<br>4200A              | 8.95<br>9.95         | 100 pin edg               | # MM      | 5 25                      | Red T018 .15<br>Green, Yellow T016 .20                                                                                           |
| 7448N<br>7450N       | .77                | LM340K-24<br>LM340T-5      | 1.35           | CD4051<br>CD4060                   | 1.13                 | 82S25                        | 2 90                 | IC SDI                    |           |                           | Green, Yellow T016 .20<br>Jumbo Red .20                                                                                          |
| 7473N                | .35                | LM340T-8                   | 1.25           | CD4066                             | .71                  | 91L02A<br>HD0165-5           | 1.50                 | Solder Tin                | PIN P     | 1UP                       | Jumbo Red .20<br>Green, Drange, Yellow Jumbo .23<br>Clipille LED Mounting Clips 8/51.23                                          |
| 7475N<br>7485N       | .49                | LM340T-12<br>LM340T-15     | 1.25           | CD4068<br>CD4069                   | .40                  | MM57100                      | 4.50                 | B .15                     | 22        | .30                       | (specifyred, amber, green, yellow, clear)                                                                                        |
| 7489N                | 1.85               | LM340T-18                  | 1.25           | CD4070                             | .40                  | GIAY38500-1<br>MCM66751A     | 9.95                 | 14 .74                    | 24        | -35                       |                                                                                                    |
| 7490N<br>7492N       | .43                | LM340T-24<br>LM350         | 7.50           | CD4071<br>CD4072                   | .45                  | 9368                         | 9.95                 | 18 .27                    | 2 ð<br>36 | .42<br>.58                | CONTINENTAL SPECIALTIES in slock Complete line of breadboardies! equip.                                                          |
| 7493N                | .43                | LM377                      | 3.50           | CD4073                             | ,45<br>,45           | 410D<br>416                  | 10.00                | 20 .29                    | 40        | 57                        | MAX-100 8 digit Freq. Ctr. \$128.95                                                                                              |
| 7495N<br>74100H      | .69                | LM379                      | 5.00           | CD4075                             | ,45                  |                              | 16.00                | 2 level 16 pln            |           |                           | DK W RE WRAP TOOLS In sinck                                                                                                    |
| 74107N               | 1.20               | LM380N<br>LM381            | 1.00           | CD4076<br>CD4078                   | 1 65                 | CLDCKS<br>MM5311             | 5.50                 | WIREWRA                   | P LEY     | EL 3                      | Portable Multimeter \$18.00                                                                                                    |
| 74121N<br>74123N     | .34                | LM382                      | 1.60           | CD4081                             | .40                  | MM5312                       | 5.50<br>3.90<br>3.90 | 14 _32                    | 24        | .86                       | Complete line of AP Products in stock                                                                                            |
| 74123N<br>74125N     | .59                | LM703H<br>LM709H           | .65            | CD4082<br>CD4116                   | .35                  | MM5369                       | 2.10                 | 16 .33<br>18 .57          | 28        | 1.23                      | SPECIAL PRODUCTS                                                                                                    |
| 74145N               | .45                | LM723H/N                   | .50            | C04490                             | 5.50                 | MM5841                       | 14.45                | CRYSTALS                  | 40        | 1.23                      | MMS865 Strowatch Timer                                                                                                    |
| 74150N<br>74151N     | 120                | LM733N<br>LM741CH          | .85<br>.35     | CD4507<br>CD4508                   | 1 00                 | MM5865<br>CT7001             | 7 95<br>5 80         | 1 MHz                     |           | 4.50                      | with 10 pg spec. 9.00<br>PC board 7.50                                                                                           |
| 74154N               | 2.00               | LM741N                     | .38            | CD4510                             | 1.02                 | CT7010                       | 8.95                 | 2 MHz<br>4 MHz            |           | 4.50                      | Switches Morn. Pushbutton . 27                                                                                                   |
| 74157N<br>74161N     | .69                | LM747H/N<br>LM74∂N         | .75            | CD4511<br>CD4515                   | 2.52                 | CT7015<br>MM5375AA/          | 8.95<br>N 3.90       | 5 MHz                     |           | 4.25                      | 3 pos. skde .25<br>Enteder HDD165-5 6 95                                                                                         |
| 74952N               | 1.25               | LM1303N                    | 1.75           | CD4516                             | 1.10                 | MM5375AGI                    | N 4.90               | 10 MHz<br>18 MHz          |           | 4.25                      | Paratronics 100 A Look                                                                                                    |
| 74153N<br>74174N     | -87                | LM1304<br>LM1305           | 1.10           | CD4518                             | 1.02                 | 7205                         | 16.50<br>7.50        | 20 MHz                    |           | 3 90<br>3 90              | Anslyzer Kit \$224.00                                                                                                    |
| 74175N               | .96                | LM1307                     | 2,00           | CD4520<br>CD4527                   | 1.02                 | 7207<br>7208                 | 15.95                | 32 MHz                    |           | 3 90                      | Ans year Kit \$224.00<br>Model 10 Tringer<br>Expander Kit \$229.00                                                               |
| 74190N               | 1.15               | LM1310<br>LM1458           | 2,75           | CD4528                             | .79                  | 7209                         | 4.95                 | 32768 Hz<br>1.8432 MHz    |           | 4 00                      | Model 150 dus<br>Grabber Kit \$369.00                                                                                            |
| 74192N<br>74193N     | .87                | LM1458                     | 1.75           | CD4553<br>CD4556                   | 3.50                 | DS0026CN<br>DS0056CN         | 3.75                 | 3.5795 MHZ                |           | 1.20                      | Sinclair 31/2 Digit                                                                                                    |
| 74221N               | 85<br>2 75<br>1.65 | LM1812                     | 7.50           | CD4583                             | 2 25                 | MM53104                      | 2.50                 | 2.0100 MHz<br>2.097152 M  | lH.       | 1.95<br>4 50              | Multimeter \$59.95                                                                                                    |
| 74293N<br>74365N     | 1.65               | LM1889<br>LM2111           | 3.00           | CD4585<br>CD40192                  | 1.10                 | MICROPROC                    |                      | 2.4576 MHz                | t         | 4 50                      | Clock Calendar Kill \$23.95<br>2.5 MHz Frequency                                                                                 |
| 74366N               | . 89               | LM2902                     | 2.25           | 74000                              | 35                   | 6502<br>6504                 | 10 95                | 3 2768 MHz<br>5 0688 MHz  |           | 4 50<br>4 50              | Counter Kill \$37.50                                                                                                    |
| 74367N               | 89                 | LM3900N<br>LM3905          | 1.75           | 74004<br>74010                     | 40                   | 6522                         | 9.95                 | 5.185 MHz                 |           | 4 50                      | 30 MHz Frequency<br>Counter Kit \$47.75                                                                                          |
| 74LS00 TTL           |                    | LM3909N                    | .95            | 74C14                              | 1 95                 | 6800                         | 6.95                 | 5.7143 MHz<br>6 5536 MHz  |           | 4.50<br>4.50              | 047,11                                                                                                    |
| 74LS00N<br>74LS02N   | .35                | MC1458V<br>NESSON          | ,50<br>1,00    | 74C20                              | .35                  | 6802<br>6820                 | 11.95                | 14,3181848                | He        | 4.25<br>4.50              | TRANSFORMERS                                                                                                    |
| 74LS04N              | .35                | NE555V                     | .39            | 74C30,<br>74C48                    | 2.25                 | 6850<br>8080A                | 5.95                 | 18.432 MHz<br>22.1184 MHz |           | 4,50                      | 6 V 300 ma 3 25<br>12 Volt 300 ma transformer 1 25                                                                               |
| 74LS05N              | 40                 | NESSSA<br>NESSSA           | 1.00           |                                    | .85                  | AOAS                         | 5 9 5                | KEYBOARD                  |           |                           | 12,6 VCT 600 ma 3.75                                                                                                    |
| 74LS08N<br>74LS10N   | 45                 | NES66V                     | 1.50           | 74C76<br>74C90<br>74C93            | 1.75                 | 8086                         | 75 00                | AY5-2376                  | EMLU      | \$12.50                   | 12 V 250 ma wall nbm 2 95                                                                                                    |
| 74LS13N              | .55                | NES67V                     | 1.00           | 74093                              | 1.75                 | Z80<br>Z80A                  | 9.95<br>11.95        | AY5-3600                  |           | \$12.50<br>17.95<br>10.50 | 12V CT 250 ma wall plug 3.50<br>24V CT 400 ma 3 95<br>10V 1 2 amb wall plug 4.85<br>12V 6 amp 12.95<br>12V 500 ma wall plug 4.75 |
| 74LS14N<br>74LS20N   | 1.25               | NES708<br>78L05            | 4.75           | 74C154<br>74C160                   | 3.00                 | 8212                         | 2 90<br>3 95         | AY5-9100<br>AY5-9200      |           | 16.50                     | 10 V 1 2 amp wall plug 4 85<br>12 V 6 amp 12.95                                                                                  |
| 74LS22N              | 45                 | 781.08                     | 60             | 74C175                             | 2 00                 | 8214<br>8216                 | 3 95<br>2.90         | AYS-9200<br>74C922        |           | 16.50<br>5.50             | 12 V 500 ma wallplug 4.75                                                                                                    |
| 74LS28N<br>74LS30N   | 45                 | 78M05<br>75108             | 1.75           | 74C192<br>74C221                   | 2.25                 | 8224                         | 3.45                 | 74C923<br>HD0165-5        |           | 5.50<br>6.95              |                                                                                                    |
| 74LS33N              | .75                | 75491CN                    | .50            | 74C905<br>74C906                   | 6.00                 | 8228<br>8251                 | 4.95                 | AY5-9400                  |           | 10 50                     | 12 V 3 amp 8 50<br>10/15 VAC 8/16 V A wall plug 9.75                                                                             |
| 74LS38N<br>74LS74N   | 1.75               | 75492CN<br>75494CN         | .55            | 74C906<br>74C914                   | 1.95                 | 8253                         | 15.00                | D Connecto                | es RS:    | 232                       |                                                                                                    |
| 74LS75N              | 1.25               |                            |                | 74C922<br>74C923                   | 6 00                 | 8255<br>8257                 | 5.75                 | D8255                     |           | 2 95<br>3 95              | DISPLAY LEDS                                                                                                    |
| 74LS90N<br>74LS93W   | 100                | A to D CDM                 | VERTER         | 740923                             | 6.00                 | 8259                         | 14.95                | Cover                     |           | 1.50                      |                                                                                                    |
| 74LS95N              | 1.10               | 8700CJ                     | 4.50<br>13.95  | 74C926                             | 7,50<br>6 95         | 1802 CP plas<br>1802 DP plas | . 13 95              | DE9S<br>DA15P             |           | 1 95                      | MAN7 CC 125 .39<br>MAN72/74 CA/CA .300 1.00<br>DL704 CC 300 1.25                                                                 |
| 74LS107N<br>74LS112N | .65                | 8701CN<br>8750CJ           | 22.00<br>13.95 | 74C927                             | 6.95                 | 1861P                        | 11,50                | DAISS                     |           | 3.10                      | DL707/DL707R CA .300 1.00                                                                                                    |
| 74LSI13N             | .45                | LD130                      | 9.95           | INTERFACE                          |                      | CDP1802CD                    | 19.95<br>25.00       | Hickor3% (                | DigitL    |                           | DL727/728 CA/CC 500 1.90                                                                                                    |
| 74LS132N<br>74LS136N | 89<br>.65          | 9400CJV/F<br>ICL7103       | 7 40<br>9 50   | 8095<br>8096                       | .65                  | CDP1802D<br>CDP1861          | 12.95                | Ilmeter<br>Stopwatch I    |           | 59.95<br>26.95            | DL747/750 CA/CC .600 1.95<br>DL750 CC 600 1.95                                                                                   |
| 74LS136N<br>74LS151N | T.10               | ICL7107                    | 14 25          | 8097                               | .65                  | UART/F#O                     |                      | Auto Clock                | Kit       | 17.95                     | FND359 CC .357 .70                                                                                                    |
| 74LS155N             | 1.10               |                            |                | 8098                               | .65                  | AV5-1013                     | 5 50<br>7 50         | Digital Cloc              | k Kli     | 14.95                     | FND500/507 CC/CA .500 1.35<br>FND503/510 CC/CA .500 .90                                                                          |
| 74LS157N<br>74LS162N | 1.10               | CMDS<br>CD4000             | 25             | 8T09                               | 1.25                 | AY5-1014<br>3341             | 6 95                 |                           |           |                           | FND800/807 CC/CA .800 2 20                                                                                                    |
| 74LS163N             | 1.65               | CD4001                     | 35             | aT13                               | 3.00                 | PROM                         |                      | 3K/16K                    | Epron     | KI1                       | 3 digit Bubble .60<br>0 4 digit Bubble .80                                                                                       |
| 74LS174N<br>74LS190N | 2 00<br>1.25       | CD4002<br>CD4006           | 1.10           | 8T20<br>8T23                       | 5.50<br>3.10         | 1702A                        | 4.5                  |                           | PRON      | (S) \$89 C                | 00 4 digit Bubble 80<br>00 DGB Fluorescent 1.75<br>00 DGB Fluorescent 1.75<br>5 digit 14 pin display 1.00                        |
| 74LS221N             | 2 50               | CD4006<br>CD4007           | .35            | 8T 24                              | 3.50                 | 2513B upper<br>2708          | 7.7                  | 5 Extende                 |           |                           | 9 DG10 Fluorescent 1.75<br>5 digit 14 pin display 1.00                                                                           |
| 74LS258N<br>74LS367N | 1 60               | CD 4008<br>CD 4009         | .28            | 8T25<br>8T26                       | 3.20                 | 271611                       | 24.50                |                           |           |                           |                                                                                                    |
|                      | 103                | CD4010                     | .45            | 8128                               | 2.75                 | 2716 Intel<br>8 2716 Intel   | 34.95                | RESISTOR                  | 5 %       | Val1 5%                   | 7520 Dadex photocells .39                                                                                                    |
| LINEAR<br>CA3045     | .90                | CD4011<br>CD4012           | .35<br>28      | 8197<br>8198                       | 1.69                 | 2732                         | 85.00                | 10 per ly<br>25 per ty    | pe .0:    | 1                         | TIL311 Hex 9.50<br>MAN3640 CC .30 1.10                                                                                           |
| CA3045               | 1.10               | CD4013                     | .47            |                                    |                      | 2758<br>8741A                | 22.50<br>85.00       | 100 per ty                | pe .01    | 15                        | MAN-4610 CA .40 1 20                                                                                                    |
| CA3081               | 1.80               | CD4014<br>CD4015           | 1.25           | MDS/MEMD                           | RY RAM               | 8748                         | 75 00                | 1000 perl                 | voe 4     | 112                       | MAN 4640 CC 40 1-20<br>MAN 4710 CA 40 .95                                                                                        |
| CA3082<br>CA3089     | 1.90               | CD4015                     | 1.00           | 2101-1<br>2102-t                   | 2.95                 | 8748-8<br>8755A              | 70.00<br>65.00       | 350 piec<br>5 per i       | e pack    |                           | MAN 4740 CC .40 1.20                                                                                                    |
| LM301AN/AH           | 35                 | CD4017                     | 1.05           | 2102AL-4                           | 1.25                 | N82523                       | 2.95                 |                           |           |                           | MAN6640 CC .56 2.95<br>MAN6710 CA .60 1.35                                                                                       |
| LM305H<br>LM307N     | .87                | CD4018<br>CD4019           | .94            | 2102AN-2L<br>21L02-1               | 1.60                 | N82S123<br>N82S126           | 2.95<br>6.50<br>3.75 | 1/2 wall 59               | o per     | type .05                  | MAN6710 CA ,60 1.35<br>MAN6740 CC .60 1.35                                                                                       |
| LM308N               | 1.00               | CD4020                     | 1.02           | 21040.4                            | 4.95                 | N82S129                      | 8.50                 |                           |           |                           | MA1002A 8.95                                                                                                    |
| LM309K               | 1.50               | CD4021<br>CD4022           | 1.10           | 21078-4<br>2111-1                  | 4.95<br>3.75<br>3.75 | N82S131                      | 8.50                 | Talevid eo                |           |                           | MA1002E 8.95                                                                                                    |
| I M 344M/P           |                    |                            | 1.10           | F (111-1                           | 3.75                 | N82S136                      | 8.75                 | Termi                     | mat 91    | 2 \$845.00                | MA1012A 8.95                                                                                                    |
| LM311H/N<br>LM317T/K | 3.75               | CD4023                     | .28            | 2112-2                             | 3 93                 | N82S137                      | 8.75                 |                           |           |                           |                                                                                                    |
| LM317T/K             | 3.75               | CD4024                     | .75            | 2114L 300n                         | \$7.40               | DM8577                       | 2.90                 |                           |           |                           | 102P3 transformer 2.25                                                                                                    |
| LM317T/K             | 3.75               | CD4023<br>CD4024<br>CD4025 | .75<br>.28     | 2112-2<br>2114L 300n<br>2114L 450n | \$7.40               |                              | 8.75<br>2.90<br>2.90 |                           |           |                           |                                                                                                    |

#### Rockwell AIM 65 Computer

6502 based single board with full ASCII keyboard and 20 column thermal printer, 20 char, alphanumeric display, ROM monitor, fully expandable. \$375.00. 4K version \$450.00. 4K Assembler \$85.00. 8K Basic Interpreter \$100.00.

Sab. U. BK Basic Interpreter \$100.00. Specials mail power supply for AIM65 assem. in frame \$49.00. Complete AIM65 in thin briefcase with power supply \$485.00. Motded plastic enclosure to fit AIM65 plus power supply \$47.50. Special Package Price: 4K AIM, 8K Basic, power supply \$47.50. supply, cabinet \$599.00
AIM65/KIM/VIM/Super Elf 44 pin expansion

board; 3 female and 1 male bus. Board plus 3 connectors \$22.95.

AIM65/KIM/VIM I/O Expansion Kit; 4 parallel and 2 serial ports plus 2 internal timers \$39.00, PROM programmer for 2716 \$150.00. 32K RAM Board assem. \$419.00. 16K RAM assem. \$360.00

Multi-volt Computer Power Supply 8v 5 amp,  $\pm$ 18v .5 amp, 5v 1.5 amp, -5v 6.5 amp, 12v .5 amp, -12 option,  $\pm$ 5v,  $\pm$ 12v are regulated. Kit\$29.95. Kit with punched frame \$37.45, \$4.00 shipping. Kit of hardware \$14.00. Woodgrain case \$10.00, \$1.50 shipping.

#### **PROM Eraser**

Will erase 25 PROMs in 15 minutes. Ultraiolet. assembled \$69.50 Safety switch/Timer version

60 Hz Crystal Time Base Kit \$4.40 Converts digital clocks from AC line frequency to crystal time base. Outstanding accuracy.

NiCad Battery Fixer/Charger Kit Opens shorted cells that won't hold a charge and then charges them up, all in one kit w/full parts and instructions.

#### LRC 7000+Printer \$389.00

40/64 column dot matrix impact, std. paper. interface all personal computers.

P.O. Box 4430X, Santa Clara, CA 95054

(408) 988-1640

Will calls: 2322 Walsh Ave.

#### S-100 Computer Boards

8K Static RAM Kit \$129.00 8K Static Godbout Econo IIA Kit 145.00 16K Static Godbout Econo XIV Kit \$285.00 24K Static Godbout Econo VIIA-24 Kit 435.00 32K Static Godbout Econo X-32 Kit \$575.00 16K Dynamic RAM Kit 199.00 32K Dynamic RAM Kit 310.00 64K Dynamic RAM Kit 470.00 Video Interface Kit \$129.00

80 IC Update Master Manual \$55.00 Complete IC data selector, 2700 pg. master reference quide. Over 51,000 cross references. Free update service through 1980. Domestic postage \$3.50, 79IC Master closeout \$29.95.

#### Z80 Microcomputer

16 bit I/O, 2 MHz clock, 2K RAM, ROM Bread-board space. Excellent for control. Base Board \$28.50. Full Kit \$99.00. Monitor \$20.00. Power Supply Kit \$35.00.

Video Modulator Kit

Convert TV set into a high quality monitor w/o affecting usage. Comp. kit w/full instruc.

#### Modem Kit \$60.00

State of the art, orig., answer. No tuning necessary, 103 compatible 300 baud. Inexpensive acoustic coupler plans included.

#### BSR Controller \$39.95

Connect your computer to the BSR HomeControl System. Computer controlled ultrasonic trans-mitter for your BSR. Software for 1802 user.

TERMS: \$5.00 min. order U.S. Funds. Califresidents add 6% tax. BankAmericard and Master Charge accepted. Shipping charges will be added on charge cards.

FREE: Send for your copy of our NEW 1980 QUEST CATALOG. Include 28g stamp.

## CIRCUIT BREAKER PRICE SLASHING

#### 16K MEMORY UPGRADE KITS

for TRS-80\*, Apple II, Sorcerer (specify)

#### **PRINTERS**

#### **NEC Spinwriter**

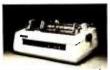

Letter Quality High Speed Printer

Includes TRS-80\* interface software, quick change print fonts, 55 cps, bidirectional, high resolution plotting, graphing, propor-\$2998 tional spacing

With Tractor Feed \$3198

#### **DIABLO 1650**

#### **Letter Quality High Speed Printer**

Prints at 40 cps, using 88, 92 or 96 char. Metalized printwheels. Vertical resolution 1/4"; Horizontal 1/120". Capable of proportional spacing, bidirectional printing, and graphics under software control. Bidirectional normal and direct tabs. Left, right, top and bottom margins, Friction and tractor feed.

| margins. Friction and tractor reed.             | R.O. \$2890       |
|-------------------------------------------------|-------------------|
|                                                 | KSR \$3285        |
| 779 CENTRONICS TRACTOR FEED PRINTER             | \$969             |
| Same as Radio Shack line printer                |                   |
| 737 CENTRONICS FRICTION & PIN FEED PRINTER      | \$849             |
| Text quality matrix, proportional spacing       |                   |
| 730 CENTRONICS FRICTION & PIN FEED PRINTER      | \$639             |
| 7 x 7 matrix                                    |                   |
| P1 CENTRONICS PRINTER                           | \$339             |
| Same as Radio Shack quick printer               |                   |
| PAPERTIGER (IP440)                              | <b>\$</b> 949     |
| Includes 2K buffer and graphics option          |                   |
| TI-810                                          |                   |
| Parallel and serial w/ TRS-80* interface softwa |                   |
| with upper and lower case and paper tra         | ay \$1 <b>665</b> |

**LEEDEX MONITOR Video 100** 

OKIDATA Microline 80 Friction and pinfeed

EATON LRC 7000 + 64 columns, plain paper

Tractor Feed, friction, and pin feed

#### **DISK DRIVES**

More capacity than Radio Shack 35 Track (80 K

Bytes) drives. Fully assembled and tested. Ready to plug-in and run the moment you receive it. Can be intermixed with each other and Radio Shack drive on same cable. TRS-80\* compatible silver enclosure.

90 DAY WARRANTY. ONE YEAR ON POWER SUPPLY.

|                                                    | FOR TRS-80*            |                                          |          |     |                |  |  |  |
|----------------------------------------------------|------------------------|------------------------------------------|----------|-----|----------------|--|--|--|
|                                                    | CCI-100                | 51/4", 40 Track (102K Bytes) for Model I |          |     |                |  |  |  |
|                                                    | CCI-200                | 51/4", 77 Track (197K Bytes) for M       | lodel I  |     | \$549          |  |  |  |
|                                                    | CCI-800                | 8" Drive for Model II (1/2 Meg Byt       | es)      |     | \$795          |  |  |  |
|                                                    | For Zenith Z89         | 9                                        |          |     |                |  |  |  |
|                                                    | CCI-189                | 51/4", 40 Track (102K Bytes) add-        | on drive |     | \$394          |  |  |  |
|                                                    | Z-87                   | Dual 5 ¼ " add-on drive system           |          |     | <b>\$</b> 1095 |  |  |  |
| DISKETTES — Box of 10 (51/4")                      |                        |                                          |          |     |                |  |  |  |
|                                                    | — 8" do                | uble density for Model II (Box of        | 10)      | ,   | \$36.49        |  |  |  |
|                                                    | DISK OPERATING SYSTEMS |                                          |          |     |                |  |  |  |
|                                                    | PATCHPAK#4             | lby Percom Data                          |          | \$  | 8.95           |  |  |  |
|                                                    | <b>NEWDOS Plus</b>     | s — with over 200 modifications          | 35 Track | \$  | 89.00          |  |  |  |
|                                                    | and correct            | ions to TRS-DOS                          | 40 Track | \$  | 99.00          |  |  |  |
|                                                    | CP/M for Mod           | el I, Zenith                             |          | \$1 | 145.00         |  |  |  |
|                                                    | CP/M for Mod           | el II, Altos                             |          | \$  | 170.00         |  |  |  |
|                                                    | COMPLETE SYSTEMS       |                                          |          |     |                |  |  |  |
| TRS-80* LEVEL II-16K with keypad                   |                        |                                          |          |     |                |  |  |  |
|                                                    | TRS-80* Expa           | insion Interface                         |          |     | \$249          |  |  |  |
| ZENITH Z89,16K expands to 48K, all-in-one computer |                        |                                          |          |     |                |  |  |  |
|                                                    |                        |                                          |          |     |                |  |  |  |

ATARI 800 \$849

NORTH STAR PROPRE Call for prices CAT MODEM Originate and answer same as

\$157.50

\$740

\$249

\$979

#### SOFTWARE FOR THE TRS-80\*

SBSG
Free enhancements and upgrades to registered owners for the cost of media and mailling, 30-day free telephone support from vendor. User references supplied upon reguest. SBSG maintains a time-sharing computer where you can dial-up and leave your problems, 24 hours, 7 days a week.

KVP: Allows use of serial printer with TRS-80\*. Lower case. Keyboard debounce. Direct entry of graphics and control characters from the keyboard. \$29.95

Fully Interactive Accounting Package: Requires 2, 3, or 4 drives. Includes General Ledge, Accounts Payable, Accounts Receivable, and Payroll. Report generating. Well documented and fully tested by accountants. Complete Package: \$389.00 individual Modules:

AIP, AIR, G/L, Payroll for Model II Individual Modules: \$129

Inventory II: Requires 2 or 3 drives. Handles up to 1000 items per disk drive. Reports include complete activity, inventory, listing, and minimum quantity search. \$85,00

Malling List Name & Address II System: Requires 2 drives. Use with Electric Pencil illes for automatic insertion of name, address and greetings in letters. Nas abdity to print envelopes. Menu driven. Includes enter, delete, update, search, extract, merge and print. Up to 1250 names per diskette. Will sort up to 600 names in 7 minutes. 40 page manual. Zip code sort is excellent for bulk mail applications.

intelligent Terminal System St-80 III: Enables a TRS-80° to act as a diat-up terminal on any standard time Sharing network, Provides a TRS-80° with control key, ESC Key, Repeal Key, Rub Out Key, Break Key, Iuli upper and lower case support, selectable printer outupper and lower case support, sensors or rates, put and program selectable transmission rates. \$149.00

Stock and Bond Portfolio Management System: Designed for the stock investor to track individual buys and selfs of assets and to examine the total buys self portfolio with a minimum of time and effort. Supports up to 999 clients, 500 assets and 3,000 outstanding transactions. This system has the advantage of maintaining all open information on life by specific transaction. Both YTO Unit and's amount of purchaser sales are summarized for each client in the Client Master. Current total stock levels for each stock is available in the Asset Master.

Client Billing System: Designed for CPA and taw firms to track time and activities for services) performed for clients. Supports up to 990 clients. 99 employees. 99 pre-coded activities and 3000 outstanding transactions. This system has the advantage of maintaining all information on file by specific transaction. Available information include personnellepense reports for each client, YTD hours and 5 amount for clients, employees and activities, reports of employee inhouse activities, and work-in-progress summaries. \$299.00

File Management System: For specialized storage needs Sorts files in ascending or descending order on 3 separate fields. Scanable Some applications have been fixed assets, phone numbers, names, skdes, albums. Selectively totals numeric and dotar fields, Display and for in Capability. 349,00

S&M SYSTEMS

NSEC-90TM - Indexed Sequential Access Method
(ISAM) for the TRS-80\* Model I. Four machine tanguage programs that can be called from your BASIC
program va USR functions to access records either
sequentially or randomly. The INSEC-80 programs
maintain all indexes and chains for you, includes
reorganization utility to consolidate likes.

#### CP/M BASED SOFTWARE for Zenith, Altos, Radio Shack Softward / Morrow

Radio Shack Telephone Interface II

**ZENITH Z19** 

TI 99/4

\$795

\$920

\$349

\$135

ATARI 400 \$524

MATTEL INTELLIVISION

DOTTAL RESEARCH
MAC - 8080 Macro Assembler. Full Intel macro definitions. Pseudo Ops include RPC, IRP, REPT, TITLE,
PAGE and MACLIB. 280 library included. Produces
included absolute Nex output plus symbols like for use by
SID (see be bw).

SID - 8080 Symbolic debugger. Full trace, pass count and break-point program testing system with back-frace and histogram utilities. When used with MAC, provides full symbolic display of memory labets and equated values.

ZBID = As above for ZBO. Requires ZBO CPU. \$130/\$25 TEX - Text formatter to create paginated, page-numbered and justified copy from source text files. directable to disk or printer. \$105/\$15

DESPOOL - Program to permit simultaneous printing of data from disk while user executes another program from the console. \$80/\$5

MICROSOFT Basic-80: Disk Extended BASIC. ANSI compatible with long variable names. WHILE/WENO, chaining, variable length file records.

Basic Compiler: Language compatible with BASIC-80 and 3:10 times laster execution. Produces standard Microsoft relocatable binary output. Includes MACRO-80. Also linkable to FORTRAN-80 or COBOL-20 code modules.

MICROPRO WORD-STAR: Menu driven visual word processing system for use with standard terminals. Text formating performed on screen. Facilities for text paginate, page number, justify, center and underscore. User can print one document white simultaneously editing a second. Edit lacklies include global search and replace. Read/Write to other text files, block move, etc. Requires CAT terminal with addressable cursor positioning. 344S540

S&M SYSTEMS

Salm 3751:Em Fully Interactive Accounting Package: Includes General Ledger, Accounts Payable, Accounts Receiva able, and Payroll. Individual Modules: \$99515 Inventory: \$125/\$20

CCI TELNET Version 5: Comprehensive intelligent terminal program. Supports numerous teleprocessing protocols. Reads and stores teleprocessing data on disk.

#### **ACCESSORIES**

HEAD CLEANING DISKETTE: Cleans drive Read/Write head in 30 seconds. Diskette absorbs loose cords particles, lingerprints, and other loreign particles that might hinder the performance of the drive head, Lasts at least 3 monits with darly use Specify 97, or 6°.

FLOPPY SAVER: Protection for center holes of 57, 160ppy disks, Only 1 needed per diskettle. Kit contains centering post, pressure tool, lough 7-mil mylar reinforcing rings, installation tools and rings for 25 disks.

\$14.95 Re-orders of rings only: \$7.95

Send for **FREE Catalogue** 

TO ORDER CALL TOLL FREE 1-800-343-6522

Massachusetts residents call (617) 242-3361

For detailed technical information, call 617/242-3350

Hours: 10AM-6PM (EST) M-F(Sat.till 5) \*TRS-80 is a Tandy Corporation Trademark 5 Dexter Row, Dept. B6M Charlestown, Massachusetts 02129

Massachusetts residents add 5% sales tax

Quantities on some items are limited

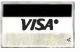

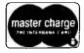

# Precision Engineerled Drives...

Power supply guaranteed for one year.

More Capacitance: Insures stable operation over greater line voltage variations (105-125 Vac.)

Scratch resistant steel cover: Primed and baked enamel finish. Virtually eliminates video interference. Color compatible with Radio Shack or Zenith Z89.

Increased ventilation for additional cooling: Top, side and bottom vents mean lower operating temperatures for longer life:

Switch designed with high current ratings (10 AMP).

Transformer designed as integral part of system for best line regulation. Not separately encased to avoid heat build-up providing longer life.

Designed to UL specifications.
Wide operating temperature range (0°C to 50°C)
Tested to 1500 volts input to output isolation for enhanced

WILLIAM

Simpler, more reliable circuitry.

Easy access to terminating

resistor for easy field

conversion from drive 0 to drive 1, 2, or 3.

Extender: Easy plug-in access

3-wire grounded line corfor added operator sefet

With the number of disk drives on the market increasing, more and more people are beginning to ask what's underneath that cover.

The CCI<sup>TM</sup> series of disk drives have been designed for long life and ease of operation. The features shown above are what set our CCI drives apart from the rest. With a CCI drive you get an integrated professional design!

If you're still not convinced that you get the most for your money with a CCI drive, just ask for our complete specifications sheet. Then, compare our disk drives to anyone else's.

#### 51/4" DRIVES

 CCI-100
 40 Track (102K Bytes) for TRS-80\* Model I
 \$399.00

 CCI-189
 40 Track (102K Bytes) for Zenith Z89
 \$499.00

 CCI-200
 77 Track (197K Bytes) for TRS-80\* Model I
 \$675.00

 8" DRIVES

CCI-800 77 Track (1/2 Meg Bytes) for TRS-80\* Model II \$895.00 All CCI drives are also available for 220 Vac (50Hz) operation.

#### Operating Systems

NEWDOS Plus for 51/4", 40 and 77 Track Drives—with over 200 modifications and corrections to TRSDOS \$110.00 CP/Mfor Model I, Zenith \$150.00 CP/M for Model II, Altos \$250.00

#### Software by S&M Systems

INSEQ-80"—Indexed Sequential Access Method (ISAM) for the TRS-80 Model I.

Four machine language programs that can be called from your BASIC program via USR functions to access records either sequentially or randomly. The INSEQ-80 programs maintain all indexes and chains for you. Includes reorganization utility to consolidate files. \$49.95

Professional Business Software using INSEQ-80 for the TRS-80\* Model I and Zenith Z89.

Accounts Payable, Accounts Receivable,

General Ledger, Payroll Inventory

per package \$99.00 per package \$125.00

# **ComputerCity**

175 Main Street, Dept. B-6 Charlestown, MA 02129 Hours: 10AM-6PM (EST) Mon.-Fri. (Sat. till 5).

#### TO ORDER CALL TOLL FREE 1-800-343-6522 TWX: 710-248-1796

Massachusetts residents call 617/242-3350
For detailed technical information, call 617/242-3350.
Freight Collect, F.O.B. Charlestown.
\*TRS-80 is a trademark of the Tandy Corporation

Products also available from: Radio Shack, NEC, Centronics, Paper Tiger, TI, Altos, MPI, Zenith, Mattell, ATARI, PET, OKIDATA, Apple, Eaton/LRC.

FRANCHISE AND DEALER (NATIONAL/INTERNATIONAL) INQUIRIES INVITED

Retail Stores: MA: Burlington, Charlestown, Framingham, Hanover NH: Manchester RI: Providence

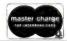

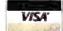

267

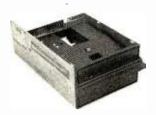

#### **Qume Datatrak 8**

Double sided floppy with NO HEADACHES. Although many think this an impossibility, seeing is believing, and this drive is really something! Shugart compatible, fully optioned, reliable, and rapidly becoming the standard in double-sided diskdom.

\$599. Two/\$549.

#### Cal Disk 142 M

A sleeper in the floppy drive industry: built like the proverbial tank and

chosen for use by Motorola and DEC, this drive features single/double density, write protect and much more. With Electrolabs' special cabling, it magically becomes Shugart compatable. . . . \$439 Two/\$419

The following 5%" mini-floppies share most features with their 8" cousins, so without further ado...

| Siemens F DD 100-5D\$279                   | ). |
|--------------------------------------------|----|
| Cal Disk Mini                              | ). |
| Qume Datatrak 5 (double sided) 399         | ). |
| BASF Mini mini                             | ). |
| SA 400 299                                 | ), |
| All the above mini-floppies are fully SA40 | 0  |
| compatible                                 |    |

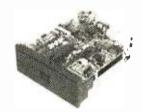

# Electrolabs' Monthly Special!!!

Incredible!! — Two 8" Shugart compatible single sided floppy disk drives (double density), CP-206 power supply, in handsome color coordinated cabinet, with full cabling, connectors, and documentation, plus one box diskettes!!! All for an unprecedented \$1295. Up to one MBY of storage.

#### **Disk Accessories**

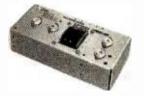

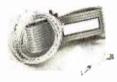

Delta Products double density disk controller
Operate at 2 or 4MHZ, with 8 or 5" drives \$399
Micromation doubler w/programmable UART
RS-232 port \$495
Sorrento Valley single density for Apple \$399

Again, purchase price of manuals (\$5) is applicable towards future purchase price.

Subtract 15% OFF any Controller with Purchase of 2 Drives

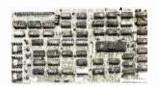

Cable kits for 8" drives with 10" 50 cond. flat cable, power cable, and all connectors. Assembled if desired. One drive 27.50, two 33.95, three 38.95 for mini floppies (34 cond): one 24,95, two, 29.95

CP-206 Power-one power supply. Powers two drives more than adequately, top quality. 2.8A/24V, 2.5A/5V, 5A/-5V. . . . . . . . \$99.

### Electrolabs

POB 6721, Stanford, CA 94305 415-321-5601 800-227-8266 Telex: 345567 (Electrolab Pla) Visa MC Am. Exp. Tarbell floppy disk controller, A & T S325
Tarbell floppy disk controller, A & T S225
Tarbell double density, DMA A & T S425
Tarbell double density, DMA, kit \$325

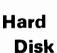

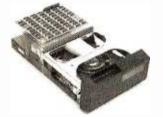

\$6995.

CII HB 10 MBY fully REMOVEABLE cartridge drive. Complete with controller, personality card, media, power supply, cabling, connectors and documentation. Highlighted by stylish & modern

Shugart SA4008 20MBY fixed disk system. S-100, includes controller, power supply, and all that is necessary to run \$6995.

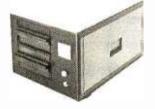

#### **ENCLOSURES**

Rackmount Mainframe MT-200. This gorgeous beast is so appealing that it can easily function also as stand-alone mainframe. Very modern styling with fully actively terminated S-100 bus. With two 8" single-sided disk drives. . \$1899. With two 8" double sided disk drives in place of single-sided variety. . . . . \$2499.

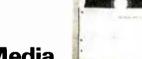

#### Media

- 8" ....\$39.93/10 single-sided/single density
- 8" ....\$55.00 single sided/double density
- 8" ....\$55.00 double sided/single density
- 8" ....\$60.00 double sided
- 8" ....specify hard or soft
- 5%'' ....\$34.95 single sided
- 5%" ....\$60.00 double sided

Verbatim, Memorex, Scotch, or equivalent name brand

Diskette head cleaning kit for 5%" or 8" \$28.75 includes everything for 1 drive for 1 year. Alignment Diskette for Floppy Drives.......\$39.00

Manuals for all drives are \$10, refundable against future purchase of drives. Also, all 8" drives can be ordered with 220 v/50 hz for worldwide use. Moving on to the realm of floppy disk controllers... although we still feel that single density is more reliable, there are many excellent double density disk controllers available, so choose your weapons carefully.

Desktop Mainframe MT-100. Contemporary styling, a handsome cabinet coated with durable epoxy finish colors (blue, beige, off-white & silver). Easy to fit into an office environment. The proper way to start your system.

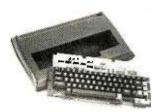

#### **Keyboard** Special 1!!

CHERRY "PRO" Keyboard Streamlined Custom Enclosure 34.95 BOTH only . . . . \$134.95

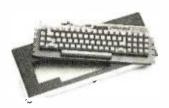

#### Kevboard Special 2!!

Keytronics 1660 . . . \$149.00 Hard Plastic enclosure 49.00 BOTH only . . . . . \$152.00

#### June Bonanza!!

4116 dynamic RAM, 16K

Set of 8, 16K, for Apple, TRS-80, Exidy, Heath & more, 200 Ns., prime parts, at the unheard of \$49/8.

Large discounts available for quantity & dealers (500 & up). Offer limited while supply lasts, as these will vanish quickly!!!

#### **Daisy Wheel Printers**

#### Disk Subsystem

Matchmaker Technology TURNKEY DISK SUBSYSTEMS

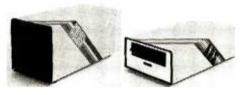

APPLE..... Single density disk controller, Expanded Apple DOS

TRS-80.....Single or double density. Expansion interface necessary. Space for 48K dynamic RAM on controller card

RS232 port

SORCERER.. Full RS-232 Interface. One S-100 slot for memory expansion. Single or double density

All above units come as follows: Complete, assembled and tested, with two 8" floopy disk drives (Apple available in one drive model). Includes all cabling, connectors and documentation in a stunning color coordinated cabinet with power supply. Ready to go, plug in and run!!!

When ordering specify single or double sided drives

Software available for above disk add-ons

TRS-80 & Sorcerer operate on all CP/M compatible software

### **Data Display Monitors**

Please call us for particulars

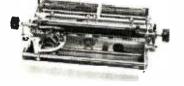

#### Qume Sprint 3\45

PRINTER (factory warr.)
POWER SUPPLY (Borschert) \$1499. 349. (Shown mounted on rear of printer) COMBINATION SPECIAL 1699. Cases available 200. S-100 interface card 149. SPRINT 5/45 RO, RS-232 Complete, assembled, in case, plug-in & \$2699. print, hence, no muss & no fuss NEC Spinwriter ..... \$2899.

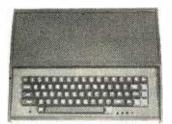

#### ESAT 200B

BI-LINGUAL 80x24 Communicating Terminal

Scrolling, full cursor, bell, 8x8 matrix, 110-19,200 baud, Dual Front Applications. Arabic & Hebrew, Multilingual Data Entry Forms Drawing, Music, & Switchyards. with Cherry Pro keyboard & \$399.

## Electrolabs

POB 6721, Stanford, CA 94305 415-321-5601 800-227-8266 Telex. 345567 (Electrolab Pla) MC Visa Am. Exp.

#### Software

| CP/M 1.4                          | \$ | 99  |
|-----------------------------------|----|-----|
| CP/M 2.0                          |    | 149 |
| OS-1 (incl. 1st yr. update)       |    | 249 |
| Spellbinder (Exc. secretiarial ty | pe |     |
| word-processor)                   |    | 350 |
|                                   |    |     |

#### Peripheral Sale!!

| Hiplot Plotter            | \$875. |
|---------------------------|--------|
| Hipad Digitizer           | 715.   |
| Televideo 912C            | 760.   |
| Televideo 920C            | 860.   |
| IDS 440 Paper tiger       | 899.   |
| SD Expandoram II          |        |
| (A&T, 64K)                | 560.   |
| lmsai 65K dynamic RAM III | 399.   |
| DC Hayes Micromodem 100   | 399.   |
| Super switcher power for  |        |
| hard disk & more          | 349.   |
| CII HB 10 MBY             | 3300.  |
| SA 4008                   | 2799.  |
|                           | 00     |
| C-Basic                   | 99.    |
| Fortran Compiler          | 100.   |
| C Compiler                | 600.   |
| Basic compiler            | 350.   |

## NEW "UNIX-" Operating System for Z-80

OS-1 is truly a breakthrough in the micro world! OS-1 is NOT a "control program for micros" but is, instead a large, professional operating system designed to lower the cost and improve the quality of programming efforts. OS-1 provides a "friendly" human interface for both system programmers and users. Finally, with OS-1, the capability of a Z-80 system is vastly expanded.

OS-1 appears exactly like UNIX to the user, and includes virtual i/o, "set tty" and "login" commands, a shell, a hierarchical "tree" type file structure with 16Mby file size and an unlimited no. of files and devices. OS-1 allows the extremely useful "pipes" and "filters" to be implemented. OS-1 also provides for up to 1024 users and 64 groups and security for users, groups, files and devices. OS-1 occupies 12Kby and comes with a 4Kby "enhanced" cp/m adapter which runs ALL cp/m and most CDOS programs. Source code is supplied with adapter.

0S-1 (Including Debugger, "UNIX-type" editor, Linker-Loader & 1 Yr. update) \$249

"C" Compiler (Whitesmiths')

over 100 separate routines)

Microsoft Compiler Interface (Interfaces MS Fortran & Cobal compilers directly to OS-1. This allows compiler output to "Command" OS-1 Routines. The Electrolabs' Software Group considers this interface indispensable. Contains

\$49

#### Manuals:

(price applies to OS-1 purchase)

Introduction to OS-1 (60pg) \$15 OS-1 Users' Guide (150pg) \$35 Sys-Gen Manual for OS-1 (40pg) \$10 . . - - . . \$45

Circle 263 on Inquiry card. BYTE June 1980 269

# CALIFORNI

Post Office Box 3097 B • Torrance, California

With Purchase of The **INTEGRAL DATA 440** Paper Tiger

Your Choice, \$200 Value

1) Graphics Option Package 2) Interface for APPLE II

3) TRS-80 Printer Interface California Digital has resently researched the complete low cost printer market. It is our opinion that the IDS 440 Paper Tiger is, without doubt, the most versatile and offers the best value of any printer cost-ing under \$1,000.

This quality dot matrix printer incorporates such features as software selectable character size to allow print densities upto 132

characters per line. Full forms handling capabilities and tractor feed mechansim adjustable to 9.5". The Paper Tiger is engineered to accept either parallel or RS232 serial ASCII. 110/220V.50/60Hz. \*\*\*\*\* \$995.00 plus shipping

# HARD TO FIND

Not cheap .... But available

| examples |       |        |          |         |      |  |
|----------|-------|--------|----------|---------|------|--|
| 99       | .39   | 123    | 1.29     | 161     | 1.79 |  |
| 02       | .49   | 125    | .89      | 163     | 2.19 |  |
| 04       | .39   | 138    | 1.79     | 174     | 1.49 |  |
| 68       | .39   | 139    | 1.39     | 175     | 1.09 |  |
| 74       | 1.49  | 148    |          | 240     | 1.95 |  |
| 75       | .89   | 151    | .89      | 244     | 1.95 |  |
| 86       | .95   | 153    | .89      | 245     |      |  |
| 90       | .95   | 157    | .89      | 367     | .95  |  |
|          | Minim | um pur | chase 10 | 10 each |      |  |

Edge Connectors GOLD 100 PIN IMSAI/ALTAIR

CAL

50+

#### S-100 Mother Board

. . . . . . . . . . Quiet Buss \$2995

8803-18

18 slot

IMSAI

Apple I standard 16K

Texas Instruments 99/4 Northstar Quad 32k Horises Vector MZ Campucolor II Model 3 Ruckwell Aim 65(1K)

ORT TERMINALS
ADUS Regent 25 (ten wey pad)
ADUS Regent 40
ADUS Regent 40

Sanyo 9" black & white mo Lander Video 100 12" Leeder Video 100-80 12"

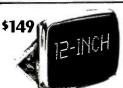

New factory sur-plus. M3000/3211 Motorola CRT monitors.

20 MHz bandwidth Electronics terminate into single ten pin (. 156") edge connector. Requires DC pow-MOTOROLA er supply

PRINTERS

105440C Tiger eith Graphice | 895

Printrons P.300 (300 1.PM) | 490

Printronis P.500 | 1001 1.PM | 490

Printronis P.500 | 1150

Teletype Model 40 (18222) | 150

Teletype Model 40 (1822 col.) | NEC Spinwriter 5510 R/O | 2855

Texas Instrument 8410 | 1550

Diablo 1540 R/O plastic wheel 2750 Diablo 1540 KSR plastic wheel 3150 MODEMS

versal Data Systama 1, P 300 ect coupled \* FCC Approved

Centronics 730 friction Centronics 779-2 teactor Centronics 704

2595 1650

FREE PLASTIC LIBRARY CASE with purchase of each box of ....
Memorex mini-diskettes. \$5 value.

1150

1575

1100 plus

TELETYPE MODEL 43

TTL ..... AAA \$1050

4320 KEYBOARD

RS 232 . . . . AAK

Friction . . . AAE

103 Modem AAB

APPLE COMPATIBLE PRODUCT
Apple day five with controller \$50
Apple day without coaroller 495
Apple Parallel Interface 179
Ten Key Data Pad for Apple 117
Ten Key Data Pad for Apple 117
Mountain Hardware Superlaik 279
Mountain I Intro X-10 for ISR 239
\*\* Strongers Special 400 27
6" dauling tensity for TR\$80 30

G-thoot Fix De True Court Stefan State State Sta

Cal. Diffital CAL-86 Tecniar 8088 Seattle Computers 8086 Godoni 8088/4085 Ithaca Intersystems Z-8000

TO C

uthorized Distributor Scotch 74070

10 Pak IB M soft format. Double side soft 741-0 Double density 53.00 1. 90 743-9 Double/Double 740-32 8" Hard sector 744-(0)(10)(16) 5 1/4 mini 6.60 3.50 3.50 70.00 39.00 39.00 Library case for any above: 834 A Data Cassette DC100 Mini Cartridge DC 300 Data Cartridge Add \$3.00 5.50 D C 100 D C 300 16.00 20,00

Disk Cartridge

#### Shugart Associates

MONITORS

#### SA800-R Floppy Disk Drive

The most cost effective way to store data processing information, when random recall is a prime factor. The SA800 is fully compatible with the IBM 3740 format. Write protect circuitry, low maintenance & Shugart quality.

\$449.50

1395

#### **XEROX 800** WORD PROCESSING KEYBOARD **ASCII ENCODED**

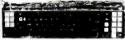

This 77key word processing keyboard was manufactured by Microtwitch for use in the Xerox 800 word processing system. The keyboard outputs a seven bit AS CII code along with an eighth bit that allows most keys to shift and double function as special characters. Extra large 'Tab & Return' keys are dealighed into the layout tric. It illuminated keys serve for special word processing codes. The keyboard is equipped with two thumbwheel switches for defining line width.

Original Xerox acquisition over \$400.00.

defining line width.

Original Xerox acquisition over \$400.00.

California Digital USEDprice only \$49.00

Excellent cond. Documentation included.

MINIATURE

#### MEMORY

920()

#### TRS-80 \$ 🗖 APPLE II 🤅 16k memory (8) 4116's

ever changed a spark plug should be able to up-grade his microcomputer.
How can California Digital offer these memory up-grade sets at 25% below.

memory up-grade sets at 25% below our competition? Simple, we buy in volume, wholesale to dealers and sell the balance directly to owners of personal micro-systems. These 16K dynamic memory circuits are factory prime and unconditionally guaranteed for one full year. NOW, before you change your mind, piek up the telephone and order your up-grade memory from California Digital. Add \$3 for TRS80 jumpers.

| STATIC        | 1-31  | 32-99 | 100-5C | -999 | 1K+  |
|---------------|-------|-------|--------|------|------|
| 21L02 450nS.  | 1. 19 | . 99  | . 95   | . 90 | . 85 |
| 21L02 250nS.  | 1.49  | 1.39  | 1.25   | *    | *    |
| 2114 1Kx4 450 | 5.95  | 5.50  | 5.25   | 4.75 | 4.50 |
| 2114 1Kx4 300 | 8.95  | 8.50  | 8.00   | *    | *    |
| 4044 4Kx1 450 | 5.95  | 5.50  | 5. 25  |      | *    |
| 4044 4Kx1 250 | 9.95  | 9.50  | 9.00   | *    | *    |
| 4045 1Kx4 450 | 8.95  | 8.50  | 8.00   | *    | *    |
| 4045 1Kx4 250 | 9.95  | 9.50  | 9.00   | *    | *    |
| 5257 10W DOW  | 5 95  | 5 50  | 5 00   | 4 80 | 4 60 |

#### SPECIAL CIRCUITS

| 280A 4 MHz.        | 24.95 | AY5-1013A UART 4.9       |
|--------------------|-------|--------------------------|
| 8080A CPU          | 9.95  | Floppy Disc Controllers  |
| 8085               | 22.50 | WD 1771 single D. 39. 9: |
| 8086 Intel 16 bits | 85.00 | WD 1781 Double D 65. 0   |
| TMS 9900 16 bits   | 49.95 | WD 1791 D/D 3740 *       |
|                    |       |                          |

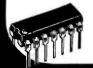

EPROMS 1-15 16-63 1702A 2K 4.95 2708 8K 9.95 4.50 9.50 2708 8K 9.95 27165v16K 29.95 27. 50 20. 00 24.88 85.00

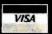

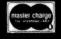

#### MICRO COMPUTER POWER SUPPLY

This regulated supply is powered by an 8 Amp centertap-ped industrial transformer. 36,000 MFD of filtering and dual pass transistor regulation make this power supply a must for any micro-computer workshop. Triple outputs. 5, 7.2. 6.5 Volt D.C.

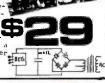

# direct connect

Connects directly to the new modular phoniack. Fully powered from your existing telephone line. No need to locate external AC power. Crystal control prevents frequency drift. Direct connect feature eliminates loss of information due to carbon comprosales that is associated with acoustic moderns. Buss circles around those other "Domesticated" moderns.

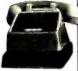

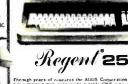

inth-resolution screen is capable of displaying 98 upper and ower case ASCH characters and 32 control codes. This for-ninal is switch selectable to display six European languages. At \$850 (plus shipping) the Regent 25 offers the best value in codays CHT terminal market. Additional data upon request. SWITCHES

10 50 100 1k

\$.98 1.73.66 SPDT Miniature Toggles

7101 C&K ON-NONE-ON 7107 jbt ON-OFF(mnt.ON) 7108 CK ON-(moment ON) 7103 CK ON OFFON Rotary 3P-4-Pos. Rotary 3P-6-Pos. Push B (N.O.) \$.39ea. 4/\$1

**DIP Switch** 

\$129 10 25 100 18 \$1.19 1.09 .97 .83

## Wire Wrop Center

#### PORTABLE DATA ENTRY SYSTEM

\$13950

These used data terminals were originally dealined for chain store inventory control and order entry systems. The specialized receives the inventory control number, merchandise on hand and the unit price. After all portinent data has been entered into the recorder, the main warehouse is telephoned, the handset is placed in the acoustic coupler and all this recorded information is transmitted back to the master computer. With a little imagination and one of these portable entry systems, you should be able with:

All units were removed from service in working-condition. Original cost \$2,500.

Phoriable Cassette Drive Unit

\*Portable Cassette Drive Unit

\*Portable Cassette Drive Unit

\*Acoustical Coupler

\*Hattery Charger

\*Hattery Charger

\*Pull Documentation

#### IC SOCKETS low profile

17: 16 15 37:36 35 18 17 16 38 37 36 16 19 18 17 99 93 85 36 35 34 169 155 139 63 60 58 KYNARWAR 198

500 1,000 11,000 59. \$15. \$105.

\$ 3495 BW 630 K HOBBY WRAP-30 \$5,45

(213)679-9001
All anerchandise sold by California Digital is premium grade. Most orders shipped same day as received. Shipping: first five pounds \$2.00 8.40 for each additional pound. Foreign orders add 10%. Access will be refunded. California Res. add 6% Open accounts offered to State supported educational institutions and companies with "Strong" Dunn & Bradstreet. COD's discouraged.

# page

## DEAL #1

Hobby Wire Wrap Starter Package

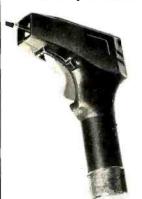

|         | Regular Price       | \$48.80 |
|---------|---------------------|---------|
| *Kit #1 | Wire Kit            | 9.95    |
| BC1     | Batteries & Charger | 14.95   |
| BT30    | #30 Bit             | 3.95    |
| BW2630  | WW Tool             | \$19.95 |

\$3995

\*Kit #1 Contains 900 pcs. of precut wire in asst. sizes.

Choose from Red, Blue, White, Black, Green, Orange, Violet, Yellow, or assortment.

## **DEAL #2**

Industrial Wire Wrap Starter Package

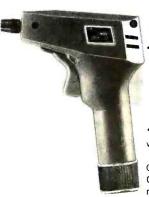

| ر       |          |                     |         |
|---------|----------|---------------------|---------|
| and and | * Kit #3 | Wire Kit            | . 32.95 |
| -       | BC1      | Batteries & Charger | 14.95   |
|         | BT30I    | #30 Bit & Sleeve    | 29.50   |
|         | BW928BF  | WW Tool             | \$52.95 |
|         |          |                     |         |

Regular Price ... \$130.35

\$119<sup>95</sup>

\*Kit #2 Contains 4000 pcs. of precut wire in asst. sizes.

Choose from Red, Blue, White, Black, Green, Orange, Violet, Yellow or assortment.

# ★ ★ BIG DEAL ★ ★ \*\*\* IC Sockets by the Tube

RN HIGH RELIABILITY eliminates trouble. "Sidewipe" contacts make 100% greater surface contact with the wide, flat sides of your IC leads for positive electrical connection.

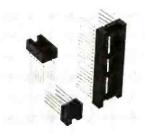

| WIRE WRAP                | Size   | Quantity/Tube  | Price ea.* | Price/Tube  |
|--------------------------|--------|----------------|------------|-------------|
|                          | 08 pin | 52             | .39        | \$20.28     |
| SOCKETS                  | 14     | 30             | .46        | \$13.80     |
| 3-level Gold             | 16     | 26             | .50        | \$13.00     |
| Closed Entry             | 18     | 23             | .68        | \$15.64     |
| •                        | 20     | 21             | .85        | \$17.85     |
| Design                   | 22     | 18             | .42        | \$16.56     |
| *0                       | 24     | 17             | .94        | \$15.95     |
| *Sockets sold at these   | 28     | 15             | 1.23       | \$18.45     |
| prices by the tube only. | 40     | 10             | 1.60       | \$16.00     |
|                          | Above  | prices include | gold up t  | o \$800/oz. |

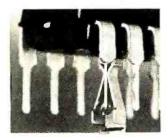

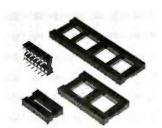

#### SOLDER TAIL

Low Profile Tin Closed Entry Design

\*Sockets sold at these prices by the tube only.

#### 1¢/pin (over 5 tubes)

3/4¢/pin (over 100 tubes)

See tube quantities above.

#### ORDERING INFORMATION

- · Orders under \$25 include \$2 handling
- All prepaid orders shipped UPS Ppd.
- · Visa, MC & COD's charged shipping
- All prices good through cover dateMost orders shipped next day.

Limited to products Page Ditigal stocks, All discounts are off of list price.

Call or write for list prices.

10% off on all OK hobby products!
10% off on all Bishop Graphics products!
5% off on all Vector products!

page

135 E. Chestnut Street 5A, Monrovia, California, 91016 Phone (213) 357-5005

#### **OPENING BOUT**

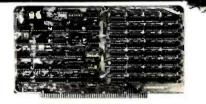

#### **EXPANDORAM** Expandable to 64K Using 4116 RAMS

Interfaces with most popular S-100 boards

Bank selectable; PHANTOM provision Draws only 5 watts fully populated Designed to work with Z-80, 8080, and 8085 systems No wait states required 16K boundaries & protect via dip switches Kits come with sockets for full 64K

| lnvisible refresh |          |       |
|-------------------|----------|-------|
| MEM-16130K (16K I | KIT)     | 99.95 |
| MEM-16130A (16K / | A&T) \$2 | 49.95 |
| MEM-32131K (32K 1 | KIT)     | 54.95 |
| MEM-32131A (32K / | A&T)     | 04.95 |
| MEM-48132K (48K 1 | KIT) \$3 | 09.95 |
| MEM-48132A (48K / | A&T) \$3 | 59.95 |
| MEM-64133K (64K 1 | KIT)     | 64.95 |
| MEM-64133A (64K / | A&T) \$4 | 14.95 |

Sale Price \$475.00

#### 32K STATIC RAM

Expandable 8K/32K, 2/4MHz, KIT/A&T

#### Switchable 2 or 4 MHz

#### THE JADE BIG Z

Z-80A CPU with Serial I/O Port

This CPU can accomodate a 2708, 2716, or 2732 EPROM in SHADOW mode, allowing you to use a full 64K of RAM. The MWRITE signal is generated automatically if you use the board without a front panel. There's also an independent on-board USART to control the RS232 serial port at baud rates from 75 to 19,200.

We've sold thousands of these high quality S-100 CPU boards at \$159.95; but now, in a brief fit of financial insanity, we're offering them to you for only \$135.00!

| Don't pass this one up: |          |
|-------------------------|----------|
| CPU-30201K (KIT)        | \$135.00 |
| CPU-30201A (A&T)        | \$199.00 |
| CPU-30200B (BARE BOARD) | \$ 35.00 |

#### S D Systems

#### EXPANDORAM II 4 MHz RAM Board Expandable to 256K

S-100 bus compatible, up to 4 MHz operation Expandable memory from 16K to 256K Dip switch selectable boundaries Page-mode allows up to 8 boards on the same bus Invisible refresh; PHANTOM output disable Designed to operate in Z-80 based systems

| MEM-16630K (16K KIT) | \$279.95 |
|----------------------|----------|
| MEM-16630A (16K A&T) | \$329.95 |
| MEM-32631K (32K KIT) | \$349.95 |
| MEM-32631A (32K A&T) | \$399.95 |
| MEM-48632K (48K K1T) | \$419.95 |
| MEM-48632A (48K A&T) |          |
| MEM-64633K (64K KIT) | \$489.95 |
| MEM-64633A (64K A&T) | \$539.95 |

#### Solid State Music

#### **PB-1**

EPROM Programmer for 2708 or 2716

| ı |                           | п |
|---|---------------------------|---|
| ı | MEM-99510K (KIT) \$125.00 | ı |
|   | MEM-99510A (A&T)          | ı |

#### JADE DOUBLE-D

**Double Density Disk Controller** 

Read/write single or double density, 8" or 51/4" drives On board Z-80 insures reliable operation CP/M compatible in either single or double density Density is software selectable

Up to 4 single or double sided, single or double density drives may be mixed on the same system

ElA level serial printer interface on board-up to 9600 baud (perfect for despooling operations)

All the hard work of disk access is done by the on board Z-80A and 2K memory, leaving your host CPU free for its normal duties

Uses IBM standard formats for proven reliability THIS BOARD REALLY WORKS!!!!!! IOD-1200K (DOUBLE-D KIT) ..... \$295.00 IOD-1200A (DOUBLE-D A&T) ...... \$395.00 IOD-1200D (MANUAL ONLY) ...... \$ 15.00

#### Televideo

#### SMARTER TERMINAL

Lower Price, More Features

#### **TELEVIDEO MODEL 912**

Microprocessor controlled, 7 x 10 upper and lower case characters, underlining, reverse video, dual intensity, blinking fields, protected fields, self test, block and conversation modes, auxiliary RS-232 port, all standard baud rates from 75 to 9600 baud, 10 key numeric pad, 115/230 VAC, 50/60 Hz, nationwide field service through General Electric Corporation. 912B (TTY KEYBOARD) ...

912C (TYPEWRITER KEYBOARD) ..... \$875.00

#### **TELEVIDEO MODEL 920**

All the features of the 912 plus 11 special function keys, 6 editing keys, 2 transmission keys, making the 920 a perfect mate to a word processing or business computer.

920B (TTY KEYBOARD) ..... \$895.00 920C (TYPEWRITER KEYBOARD) ...... \$995.00

#### **JADE**

#### Memory Expansion Kits TRS-80 APPLE EXIDY

Everything you need to add 16K of memory to your computer. Your kit comes neatly packaged with easy to follow instructions. In just minutes your computer is ready to tackle more advanced software.

\$59.95

#### **JADE DISKETTES** Magnificent Magnetic Media™

5¼" single sided, single density, box of 10 MMD-5110103 (SOFT SECTOR)..... MMD-5111003 (10 SECTOR) ...... \$29.95 MMD-5111603 (16 SECTOR) ..... 51/4" double sided, double density, box of 10 MMD-5220103 (SOFT SECTOR)...... \$39.95 8" single sided, single density, box of 10

MMD-8110103 (SOFT SECTOR)...... \$34.95 8" single sided, double density, box of 10 MMD-8120103 (SOFT SECTOR)...... \$55.95 8" double sided, double density, box of 10

#### S D Systems VERSAFLOPPY

#### Versatile Floppy Disk Controller

IBM 3740 soft sectored format S-100 Z-80 or 8080 compatible Controls up to 4 single or double sided drives Compatible with all popular disk drives CP/M compatible

Listings for control software included IOD-1150A (A&T) ..... \$289.00

#### S D Systems **Z-80 STARTER**

#### Complete Z-80 Microcomputer

On-board keyboard, display, EPROM programmer, cassette interface and S-100 interface Wire-wrap area and room for 2 S-100 connectors Two 8-bit parallel I/O ports, 4 channel CTC, 5 programmable breakpoints

Examine & change memory, I/O ports, or register CPS-30010K (KIT) ...... \$299.95 CPS-30010A (A&T) ...... \$369.95

#### TITLE MATCH

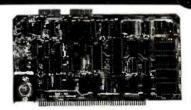

#### S D Systems SBC-100/200

#### 2 or 4 MHz Single Board Computer

S-100 bus compatible Z-80 CPU 1K of on-board RAM 4 EPROM sockets accompdate 2708, 2716, or 2732 One parallel and one serial I/O port 4-channel counter timer chip (Z-80 CTC) Software programmable serial baud rates CPC-30100K (2 MHz KIT) ...... \$259.95 CPC-30100A (2 MHz A&T) ..... \$309.95

CPC-30200K (4 MHz KIT) ..... \$289.95 CPC-30200A (4 MHz A&T) ..... \$339.95 Coming Soon

#### NEW JADE P/S I/O

#### Parallel Serial Interrupt Board

Z-80 S1O, P1O, 2 CTCs, expands to 2 S1Os, 4 CTCs 4 serial ports (async, sync, bisync, SDLC/HDLC) 2 parallel ports with full handshake Software band rate generators, interval timers, counters, and generates 32 vectored interrupts Designed especially for MP/M multi-user multitasking operating systems. For use with Z-80 only IOI-1045B (BARE BOARD) ............. \$ 59.95

IOI-1045A (A&T) . . . . . . . . . . . . . . . . . . \$279.95 Solid State Music 1/0-4

2 Serial & 2 Parallel I/O Ports

10I-I0I0K (KIT) ..... \$149.95 

Circle 267 on inquiry card.

# ON FIGHTE

#### S D Systems **VERSAFLOPPY II**

Double Density Disk Controller

Single or double density floppy disk controller 985600 bytes on 8" double sided diskettes 259840 bytes on double sided 51/4" diskettes S-100 bus (IEEE) standard compatible IBM 3740 format in single density 8" and 51/4" drives controlled simultaneously Operates with Z-80, 8080, and 8085 CPU's Controls up to 4 drives

| Vectored interrupt | operation optional |          |
|--------------------|--------------------|----------|
| IOD-1160K KIT      |                    | \$299.95 |
| IOD -1160A A&T     | ·                  | \$349.95 |

#### **TKO CHAMPS**

#### Special Package Price **ROCKWELL AIM-65**

The Head-Start in Microcomputers

K1M-I compatible On-board printer Full ACSII keyboard AIM-65 w/1K RAM. .\$395.00 AIM-65 w/4K RAM. .\$439.95 8K BASIC ROM. . \$100.00 POWER SUPPLY. . \$59.95 CASE for AIM-65. .\$49.95 4K Assembler/Editor. . \$85.00

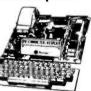

Special Package Price

\$599.00 4K AIM-65, 8K BASIC ROM, Power Supply, and Case.

#### Lobo Drives

#### **DUAL DISK SPECIAL**

Double Density, Single or Double Sided Two double density certified 8" Shugart disk drives

| mounted in an attractive metal enclosure. |           |
|-------------------------------------------|-----------|
| MSF-12800R (SINGLE SIDED)                 | \$ 995.00 |
| MSE-125202 (DOUBLE SIDED)                 | \$1495 00 |

#### We Think It's Superior SDOS

#### A New Disk Operating System

SDOS is a disk operating system which will run any program that runs under CP/M\*. It is designed specifically for use with the SBC-100/Versafloppy (1 or II) board set by S.D. Systems. SDOS actually has more functions than CP/M, including file attributes, disk label, and read/write logical blocks. It provides additional protection features and is expandable to a multi-user realtime system. And if all that doesn't impress you, SDOS also contains S.D.'s ASSEMBLER/EDITOR/ LINKER package and CBASIC 2!

| SFX-55001002M (5'4" W/MAN)               | \$150.00 |
|------------------------------------------|----------|
| SFX-55001006F (8" W/MAN)                 |          |
| SFX-55001000D (MANUAL ONLY)              | \$ 15.00 |
| *CP/M is a trademark of Digital Research |          |

| Textool ZIP* DIP II SOCKET                  | s (      |
|---------------------------------------------|----------|
|                                             | ш        |
| 16 PIN ZIP* DIP II                          | \$ 5.50  |
| 24 PIN ZIP* DIP II                          | \$ 7.50  |
| 40 PIN ZIP* DIP II                          | \$ 10.25 |
| <ul> <li>ZERO INSERTION PRESSURE</li> </ul> |          |

| RAMS                         | BAUD RATE            |
|------------------------------|----------------------|
| 21I.02 (2 MHz) \$ 1.25       | GENERATORS           |
| 21L02 (4 MHz) \$ 1.50        | MCI44II \$10.00      |
| 21141, (2 MHz) \$ 5.75       | CRYSTAL \$ 4.95      |
| 2114L (4 MHz) \$ 5.95        | UARTS                |
| 4116 8 8.95                  | AY5-1013A \$5.25     |
| 4127 (70ns) \$ 39.95         | AY3-1014A \$8.25     |
| 4164 (64K x I) \$175.00      | TR1602B \$5.25       |
| 5257 (2 MHz) \$ 6.75         | TMS6011 \$5.95       |
| 5257 (4 M Hz) \$ 7.25        | IM6403               |
| SUPPORT DEVICES              |                      |
| 8212 \$ 4.95                 | 6800 SUPPORT         |
| 8214 \$ 4.65                 | 6821P \$ 5.95        |
| 8216\$ 2.95                  | 6828P \$11.95        |
| 8224\$ 3.25                  | 6834P \$12.95        |
| 8224-4 \$10.95               | 6840P \$18.75        |
| 8226                         | 6850P \$ 4.80        |
|                              | 6852P \$ 5.79        |
| 8228 \$ 4.95<br>8238 \$ 4.95 | 6875L \$ 7.40        |
| 8243 \$ 8.00                 | 68488P \$25.00       |
| 8250 \$14.95                 | PROMS                |
|                              | 2708 (450ns) \$ 8.95 |
| 8251 \$ 6.50                 | 2716 (450ns) \$34.95 |
| 8253\$13.95                  | 2716 (5v) \$34.95    |
| 8255 \$ 6.50                 | 2732 (5v) \$95.00    |
| 8257                         | 2758 (5w) \$34.95    |
| 8259                         | MICROPROCESSORS      |
| 8275\$49.95                  | Z-80 \$10.95         |
| 8279 \$15.95                 | Z-80A \$14.95        |
| Z80 SUPPORT                  | 6502\$11.50          |
| 3881 (PIO) \$ 9.50           | 6800                 |
| 3881-4                       | 6802                 |
| (P1O-4 MHz) \$14.50          | 6809 \$39.95         |
| 3882 (CTC) \$ 9.50           | 8035 \$24.00         |
| 3882-4                       | 8035-8 \$24.00       |
| (CTC-4M Hz) \$14.95          | 8080A \$ 6.59        |
| 3883 (SIO) \$29.50           | 8085                 |
| 3884 (SIO) \$49.50           | TMS9900.IL \$39.95   |
|                              |                      |

#### Special Price for **NOVATION CAT**

Acoustic Coupler/Modem

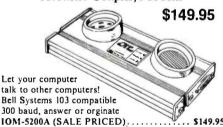

#### Get Down to Business 8" DISK FOR APPLE

Special JADE Package

Almost 5 times more capacity than the standard Apple 2 Drive System. Special package price includes: Sorrento Valley Associates interface and controller, 2 Shugart 8" disk drives, cabinet and power supply, software and cables 

#### Integral Data Systems

#### THE PAPER TIGER

132 Column Dot Matrix Printer

Up to 198 CPS 1.75 to 9.5 inch adjustable tractor. Parallel and serial interface 98 character ASCII set. 80 to 132 columns. 6 or 8 lines per inch. Eight software selectable character sizes.

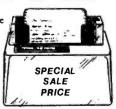

110, 300, 600, or 1200 baud. PRM-33440 PRM-33441 (GRAPHICS & 2K BUFFER) . \$1050.00

**Special** Package Price

**RS-232 SET** 

1 Male DB-25. 1 Female DB-25. 1 Cover

\$6.50

Jade's New Motherboards **ISO-BUS** 

Silent, Simple and On Sale!

| 6 SLOT  |   |       |
|---------|---|-------|
| BB      | S | 19.95 |
| KIT     | S | 39.95 |
| A&T     | S | 49.95 |
| 12 SLOT |   |       |
| BB      | 5 | 29.95 |
| KIT     | S | 69.95 |
| A&T     | 5 | 89.95 |
| 18 SLOT |   |       |
| BB      | S | 49.95 |
| KIT     | S | 99.95 |

#### PLACE ORDERS **TOLL FREE**

..... \$139.95

Inside California Continental U.S. 800-262-1710 800-421-5500

For customer service or technical inquiries call 213-973-7707

Write for our FREE 1980 catalog

COMPUTER PRODUCTS 4901 W.Rosecrans, Hawthorne, CA 90250

TERMS OF SALE: Cash, checks, credit cards money orders or from recognized institutions Purchase orders accepted. Minimum order \$10.00 California residents add 6% sales tax. Miniment shipping and handling charge \$2.50. Prices are for U.S. and Canadian delivery only and are subject to change without notice. For export prices and information send for a JADE INTERNATIONAL CATALOG.

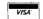

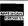

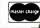

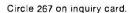

## PRIORITY ONE ELECTRONICS

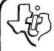

## Texas Instruments

FACE GRIP LOW PROFILE SOLDER TAIL DIP SOCKETS C85 SERIES

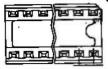

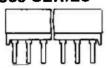

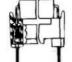

- maximum retention
- torce • Anti-wicking feature

| PART     |      |     | PRICE |       |         |         |         |
|----------|------|-----|-------|-------|---------|---------|---------|
| NO.      | PINS | 1-9 | 10-49 | 50-99 | 100-499 | 500-999 | 1.000 + |
| TIS-OBLP | 08   | N/A | .15   | .10   | .08     | .07     | .06     |
| TIS-14LP | 14   | N/A | .18   | .15   | .14     | .12     | .11     |
| TIS-16LP | 16   | N/A | .20   | .18   | .16     | .13     | . 12    |
| TIS-18LP | 18   | .30 | .25   | .22   | .18     | .15     | .13     |
| TIS-20LP | 20   | .30 | .25   | .23   | .20     | .17     | .145    |
| TIS-22LP | 22   | .35 | .30   | .25   | .22     | .19     | .17     |
| TIS-24LP | 24   | .40 | .35   | .30   | .24     | .20     | .18     |
| TIS-28LP | 28   | .45 | .40   | .35   | .28     | .24     | .21     |
| TIS-40LP | 40   | .50 | .45   | .42   | .40     | .35     | .31     |

MINIMUM ORDER \$1.00 Per Line item Sockets purchased in multiples of 100 per type may be combined for best price

| DIP PLUGS |  |
|-----------|--|
| MANAMAN   |  |
| THUMBE    |  |

|             |      | PF   | RICE  |       |         |
|-------------|------|------|-------|-------|---------|
| PART<br>NO. | PINS | 1-9  | 10-24 | 25-99 | 100-249 |
| KNX-08DP    | 8    | .50  | .45   | .43   | .40     |
| KNX-14DP    | 14   | .65  | .60   | .58   | .5      |
| KNX-160P    | 16   | .70  | .65   | .62   | .58     |
| KNX-24DP    | 24   | 1.15 | 1.05  | .90   | .95     |
| KNY-ANDP    | ΔO   | 1.00 | 1.70  | 1.60  | 4 50    |

## UGENT, INC.

GOLD 3 LEVEL WIRE WRAP SOCKETS

AND OTHER LEADING MANUFACTURES

#### ICY SERIES GOLD 3 LEVEL WIRE WRAP SOCKETS

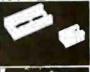

- Deep Chamfered Closed **Entry Contacts**
- •RN Side Wipe Contact Design
- Terminal Barbs Allow Self-lock into PC Board
- Rugged Socket Body Design

|             |      |      | PRICE* |       |         |         |
|-------------|------|------|--------|-------|---------|---------|
| PART<br>NO. | PINS | 1-9  | 10-24  | 25-99 | 100-249 | 250-999 |
| RNS-OBWWG   | 8    | .50  | .42    | .40   | .37     | .33     |
| RNS-14WWG   | 14   | .60  | .49    | .47   | .45     | .42     |
| RNS-16WWG   | 16   | .65  | .52    | .50   | .47     | .44     |
| RNS-18WWG   | 18   | .85  | .75    | .70   | .65     | .60     |
| RNS-20WWG   | 20   | 1.00 | .90    | .80   | .75     | .70     |
| RNS-22WWG   | 22   | 1.25 | 1.15   | 1.10  | 1.05    | 1.00    |
| RNS-24WWG   | 24   | 1.25 | 1.15   | 1.10  | 1.05    | 1.00    |
| RNS-28WWG   | 28   | 1.60 | 1.50   | 1.40  | 1.30    | 1.20    |
| RNS-40WWG   | 40   | 1.85 | 1.65   | 1.55  | 1.45    | 1.35    |

\*Price based on gold not exceeding \$500 per oz. Sockets purchased in mulitples of 50 per type may be combined for best price

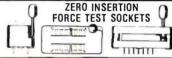

ZIP-16DIP \$5.50 ZIP-24DIP \$7.50 ZIP-40DIP \$10.25

## Litton

WINCHESTER ELECTRONICS

**D-Subminiature Connector** 

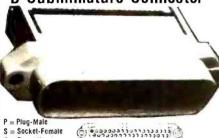

| P = Plug-Male                       | ,       |                         |       |
|-------------------------------------|---------|-------------------------|-------|
| S = Socket-Female<br>C = Cover-Hood | () Esse | ເວລາກ່ວາງ:<br>ວິດດາງວາກ | 22322 |

| NO. DF<br>PINS | 1-9                                                           | 10-24                                                                                          | 25.99                                                                                                    |
|----------------|---------------------------------------------------------------|------------------------------------------------------------------------------------------------|----------------------------------------------------------------------------------------------------|
| 9              | 4.00                                                          | 3.60                                                                                           | 3.20                                                                                                    |
| 9              | 4.20                                                          | 3.80                                                                                           | 3.40                                                                                                    |
| 9              | 1.10                                                          | 1.00                                                                                           |                                                                                                    |
| 15             | 4.20                                                          | 3.75                                                                                           | 3.40                                                                                                    |
| 15             | 4.85                                                          | 4.35                                                                                           | 3.90                                                                                                    |
| 15             | 1.25                                                          | 1.10                                                                                           | .95                                                                                                    |
| 25             | 6.00                                                          | 5.20                                                                                           | 4.70                                                                                                    |
| 25             | 6.35                                                          | 5.60                                                                                           | 5.00                                                                                                    |
| 25             | 1.50                                                          | 1.35                                                                                           | 1.20                                                                                                    |
| 37             | 8.00                                                          | 7.20                                                                                           | 6.40                                                                                                    |
| 37             | 10,25                                                         | 9.20                                                                                           | 8.20                                                                                                    |
| 37             | 2.00                                                          | 1.80                                                                                           | 1.60                                                                                                    |
|                | PINS<br>9<br>9<br>9<br>15<br>15<br>15<br>25<br>25<br>25<br>37 | PINS 1-9 9 4.00 9 4.20 9 1.10 15 4.20 15 4.85 15 1.25 25 6.00 25 6.35 25 1.50 37 8.00 37 10.25 | PINS         1-9         10-24           9         4.00         3.60           9         4.20         3.80           9         1.10         1.00           15         4.20         3.75           15         4.85         4.35           15         1.25         1.10           25         6.00         5.20           25         6.35         5.60           25         1.50         1.35           37         8.00         7.20           37         10.25         9.20 |

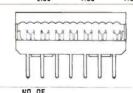

#### Dip Pluas

| PART NO. | NO. OF<br>PINS | 1-9  | 10-24 | 25-9 |
|----------|----------------|------|-------|------|
| IDC-140P | 14             | 1.40 | 1.25  | 1.10 |
| IOC-160P | 16             | 1.60 | 1.45  | 1.31 |
| IDC-24DP | 2.4            | 2 20 | 2 00  | 1 91 |

## **FLEX-COM**

#### **Edgecard Connector**

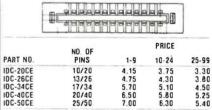

#### RIBBON CABLE

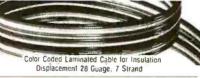

|          | ND, DF     | PRICE PER SPDDL |         |  |
|----------|------------|-----------------|---------|--|
| PART ND. | CONDUCTORS | 10 Ft.          | 100 Ft. |  |
| IDC-09CC | 9          | N/A             | 26.20   |  |
| IDC-14CC | 14         | 4.60            | 36.65   |  |
| IDC-16CC | 16         | 5.20            | 42.00   |  |
| IDC-25CC | 25         | N/A             | 68.15   |  |
| IDC-26CC | 26         | 8.50            | 68.15   |  |
| IDC-34CC | 34         | 11:00           | 89.10   |  |
| IDC-40CC | 40         | N/A             | 104.85  |  |
| IDC-50CC | 50         | 16.00           | 131.05  |  |

#### GRAY LAMINATED CABLE FOR INSULATION DISPLACEMENT

| PART ND. | ND. OF<br>CONDUCTOR | PRICE P | ER SPOOL<br>100 Ft. |
|----------|---------------------|---------|---------------------|
| IOC-09GY | 9                   | N/A     | 18.05               |
| IDC-14GY | 14                  | N/A     | 26.20               |
| IDC-16GY | 16                  | 4.00    | 30.20               |
| 10C-20GY | 20                  | N/A     | 38.50               |
| IDC-25GY | 25                  | N/A     | 50.32               |
| IDC-26GY | 26                  | 5.00    | 50.32               |
| 10C-34GY | 34                  | 8.10    | 65.25               |
| 10C-40GY | 40                  | N/A     | 76.85               |
| 10C-50GY | 50                  | 11.00   | 93.10               |
|          |                     |         |                     |

## **IDC System**

#### Socket Connector

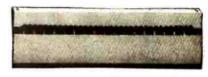

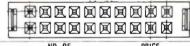

|                                                                           | NO. OF |      | PRICE |        |
|---------------------------------------------------------------------------|--------|------|-------|--------|
| PART NO.                                                                  | PINS   | 1-9  | 10-24 | 25-99  |
| PART NO.<br>IDC-20SKT<br>IDC-26SKT<br>IDC-34SKT<br>IDC-40SKT<br>IDC-50SKT | 10/20  | 2.50 | 2.25  | 2.00   |
| IDC-26SKT                                                                 | 13/26  | 3.20 | 2.85  | 2,30   |
| IDC-34SKT                                                                 | 17/34  | 4.20 | 3.75  | 3.30   |
| IDC-40SKT                                                                 | 20/40  | 5.00 | 4.50  | 3.90   |
| IDC-50SKT                                                                 | 25/50  | 6.00 | 5.40  | 4.75 . |

### **Header Connector**

...... Right Angle Soldertail GOLO Header

| ~ ~           |      |       |       |
|---------------|------|-------|-------|
| PART NO.      | 1-7  | 10-24 | 25-99 |
| IDC-RAH 20STG | 1.60 | 1.45  | 1.30  |
| IDC-RAH 26STG | 2.00 | 1.80  | 1.60  |
| IDC-RAH 34STG | 2.60 | 2.35  | 2.10  |
| IDC-RAH 40STG | 3.D0 | 2.70  | 2.40  |
| IDC-RAH SOSTO | 3 60 | 3 25  | 2 90  |

#### Right Angle Wire Wrap Gold Header

| mg mg         |      |       |       |
|---------------|------|-------|-------|
| PART NO.      | 1-9  | 10-24 | 25-99 |
| IOC-RAH 20WWG | 3.60 | 3.25  | 2.90  |
| IDC-RAH 26WWG | 4.30 | 3.90  | 3.50  |
| IDC-RAH 34WWG | 5.00 | 4.75  | 4.50  |
| IDC-RAH 40WWG | 6.00 | 5.40  | 4.80  |
| IDC-RAH SOWWG | 6.80 | 6 20  | 5.50  |

INSTALLATION/ASSEMBLY TOOLS are available call for prices & information.

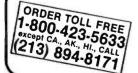

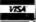

## PRIORITY ONE ELECTRONICS 16723K Roscoe Blvd. Sepulveda, CA 91343

Terms: Visa, MC, BAC, Check, Money Order, U.S. Funds Only. CA residents add 6% sales tax, Minimum order \$10,00 Prepaid U.S. orders less than \$75.00 include 5% shipping and handling. MINIMUM \$2.50. Excess refunded. Just in case ... please include your phone no. Prices subject to change without notice. We will do our best to maintain prices thru JUNE 1980 SOCKET and CONNECTOR prices based on GOLD, not exceeding \$500 per oz.

\*Sale Prices are for prepaid orders only credit card orders will be charged appropriate freight

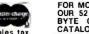

FOR MORE INFORMATION SEE OUR 52 PAGE AD IN JANUARY BYTE OR SEND \$1.00 FOR

BYTE OR SEND \$1.00 FOR CATALOG
Sale Prices are for prepaid orders only Ouantities are limited, subject to prior sale CHEDIT CARD ORDERS WILL BE CHARGED APPROPRIATE

## PRIORITY ONE ELECTRONICS

#### CENTRONICS 730 Dot Matrix Printer

STANDARD FEATURES: 50 Characlers/second \* Characters/line \* 10 characters/sinch \* 1 way paper handling system \* 7 x 7 doi malitix \* 96 character ASCII\* \* microprocessign electronics \* unidirection print al 50 lips \* high speed return approximately \*10 gis \* 21 pm with 80 columns printed \* 50 lips mid 1 20 columns printed \* 80 character buille \* 6 pm mid 1 mid 1 mi

PRICE

RIBBON SYSTEM: Continuous ribbon 916: 114mm) vide. 20 yards (18.3 meters) long.

PRICE

Mobius Loop allows printing on upper and lower portion on alternate passes

OPERATOR CONTROLS: Power onioli. Reset Switch-allows disabling of printer without
dropping AC.

DATA INPUT: 7 or 8 bit ASCII parallel. TTL levels with strobe. Acknowledge pulse in dicates that data was received.

PHYSICAL DIMENSIONS: Weight: less than 10 lbs/5 kg -Width 14,5 inches/37 cm Depth 11.0 inches/28cm -Height: 4.89 inches/13cm -Ormansions exclusive of roll paper

CEN-730-1 (Parallel Int.).....LIST PRICE: \$795.00

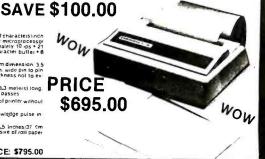

### TRS-80/APPLE **MEMORY EXPANSION KITS** 4116's RAMS from Leading Manufacturers (16Kx1 200/250ns) 8 for \$55.00 ADD \$3.00 FOR PROGRAMMING JUMPERS FOR TRS-80 KEYBOARD 4116's 100 pcs & UP \$5.50 each 1000 pcs & UP \$5.00 each

#### 4 MHZ EXPANDORAM II KIT The S-100 Memory Board for the 80's

SD SYSTEMS' ExpandoRAM II is a state-of-the-art . S-100 Bus Compatible dynamic RAM board with capacities from 16K bytes . Up to 4Mhz Operation (4116) to 256K bytes (4164). It operates on the industry . S-100 Bus. The ExpandoRAM II's design allows eight boards to operate from the same S-100 Bus. Page mode operation provides the system with the capability of servicing multiple users without RAM interference. Invisible refresh and synchronization with wait states provide greater reliability, and processing speeds up to 4 Mhz.

The ExpandoRAM II is compatible with some S-100 CPU's based on the Z80 microprocessor. When other SD SYSTEMS 200 series boards are combined with the ExpandoRAM II, they create a microcomputer with exceptional capabilities and features

- Expandable Memory from 16K to 256K
- DIP Switch Selectable Boundaries Uses 16K (4115) or 64K (4164) Memory Devices
- Page Mode Operation Allows up to 8 Memory Boards on Bus
- Operates with Z80 CPU's
- Phantom Output Disable
- Invisible Refresh (Synchronized with Wait States)

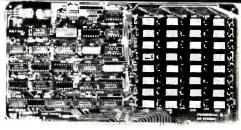

#### SDS - EXPANDOPRAM II KIT (4116)

Sale Price 16K . . . \$280.00 48K . . \$399.00 **32K...** \$340.00 64K.. \$459.00

#### LOBO 8" DISK DRIVE CABINET

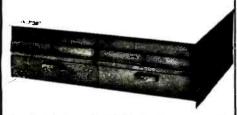

New from Lobo, a dual Cabinet with power supply. and internal data cable hook-up.

- Cabinet accepts 2 801R. 800R. FD120. or FD200 style disk drives.
- Power Supply for 2 drives.
- · Assembled, tested and guaranteed by Lobo Drives.
- · Shipping Weight 30 lbs.

LBO - DUAL 8 PCS ......\$329.00

#### BUY CABINET AND DRIVES AND SAVE

WITH 1 DRIVE LBO-801R-1PSC .....

WITH 2 DRIVES . ⁵7775™ LBO-801R-2PSC .... ⁵1250°°

DISC DRIVE ONLY

SHU-801R......\$499.00

EXTERNAL DATA CABLES

CARDEDGE TO CARDEDGE

CARDEDGE TO SOCKET PRI-50CE-SKT ...... 119.95

#### **NEW MS-230 DUAL TRACE** MINISCOPE 30 MHz BANDWIDTH

1 NLS MS-230 30 MHZ Scope . . . \$598.15 2 NLS 41-141 10 to 1 Combo Probe\$54.00 1 NLS 41-180 Deluxe Leather Case\$45.00

MS 230 COMBO PRICE LIST PRICE. \$697.15 \$547.15 **SAVE \$150.00** 

#### RS232 and "D" SUB-MINIATURE CONNECTORS

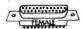

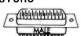

P = Plug. Mais Type - S = Socket. Female Type - C = Cover. Hood

| PART NO.                      | DESCRIPTION                                                                                      | 1-9           | 10.24         | 25-99 |
|-------------------------------|--------------------------------------------------------------------------------------------------|---------------|---------------|-------|
| CNO-DE9P                      | 9 Pin Male                                                                                       | 1.70          | 1.50          | 1.40  |
| CNO-DE9S                      | 9 Pin Female                                                                                     | 2.35          | 2.10          | 2.00  |
| CNO-DE9C                      | 9 Pln Cover                                                                                      | 1.50          | 1.35          | 1.20  |
| CNO-DA15P                     | 15 Pin Male                                                                                      | 2.45          | 2.25          | 2.10  |
| CNO-DA15S                     | 15 Pin Female                                                                                    | 3.35          | 3.20          | 3.00  |
| CNO-DA15C                     | 15 Pin Cover                                                                                     | 1.60          | 1.45          | 1.30  |
| CND-DB25P                     | 25 Pin Male                                                                                      | 2.90          | 2.70          | 2.50  |
| CND-DB25S                     | 25 Pin Female                                                                                    | 3.75          | 3.65          | 3.35  |
| CND-DB51212-1                 | 1 pc Grey Hood                                                                                   | 1.50          | 1.30          | 1.10  |
| DB-P258C                      | 2 pc Grey Hood                                                                                   | 1.45          | 1.25          | 1.00  |
| DB1226-1A                     | 2 pc Black Hood                                                                                  | 1.90          | 1.65          | 1.45  |
| CNO-0C37P                     | 37 Pin Male 37 Pin Female 37 Pin Cover 50 Pin Male 50 Pin Female 50 Pin Cover Hardware Set 2 pr. | 4.40          | 4.20          | 3.90  |
| CNO-0C37S                     |                                                                                                  | 6.20          | 5.95          | 5.70  |
| CNO-0C37C                     |                                                                                                  | 2.25          | 2.00          | 1.75  |
| CNO-0D50P                     |                                                                                                  | 5.75          | 5.45          | 5.00  |
| CNO-0D50S                     |                                                                                                  | 9.65          | 8.85          | 8.25  |
| CNO-0D50C                     |                                                                                                  | 2.40          | 2.20          | 2.00  |
| 020418-S                      |                                                                                                  | 1.00          | .80           | .70   |
| CNO-RS232-BFT<br>CNO-57-30360 | RS232. OB25P. EIA<br>class 1 cable<br>B con. B ft. long<br>Centronics 700<br>Series printer      | 18.00<br>9.00 | 16.00<br>7.50 | 14.00 |

## **ORDER TOLL FREE** 1-800-423-5633

except CA., AK., HI., CALL (213) 894-8171

THE FAMOUS

## GODBOUT

**ECONORAM II** 8K 45Ons RAM UNKIT CLOSE OUT \$109.00ea. 2/\$200.00

## PRIORITY ONE ELECTRONICS 16723K Roscoe Blvd. Sepulveda, CA 91343

Terms: Visa, MC, BAC, Check, Money Order, U.S. Funds Only. CA residents add 6% sales tax, Minimum order \$10.00 Prepaid U.S. orders less than \$75.00 include 5% shipping and handling. MINIMUM \$2.50. Excess refunded. Just in case ... please include your phone no. Prices subject to change without notice. We will do our best to maintain prices thru JUNE 1980.
\*SOCKET and CONNECTOR prices based on GOLD, not exceeding \$500 per oz.

\*Sale Prices are for prepaid orders only credit card orders will be charged appropriate freight

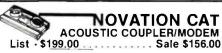

#### MEMORY MEMORY 2102LIPC Low Power 450ns in lots of 20....\$1.10 Low Power 250ns in lots of 20 . . . . \$1.25 1Kx4 300ns Low Power . . . . . . 8/\$50.00 5257-3L 4Kx1 300ns Low Power. . . . . . . 8/\$55.00 2708 8K 450ns EPROM . . . . 8/\$60.00-\$8.50 ea. 16K 5 Volt only EPROM . . . . . \$24.00 ea. 10/\$200.00

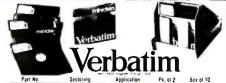

| Part No       | Sectoring      | Application  | Ph_ 01 2 | Box of to |
|---------------|----------------|--------------|----------|-----------|
| VRB MO 525-01 | Sall Sector    | IRS 80 Apple | \$ 895   | \$29.95   |
| VRB MO 525 10 | Hard 10 Sector | Morth Star   | \$ 8.95  | \$29.95   |
| VRB-MD 525 16 | Hard 16 Sector | Microbolis   | \$ 8.95  | \$2995    |
| VRB-F032-1000 | Hard Sector    | Shugart 801R | \$11.95  | \$37.00   |
| VRB-F034-1000 | Soft Sector    | 1BM 3740     | \$11.95  | \$37.00   |

BE SURE TO ORDER YOUR KASSETTE/10 LIBRARY CASE BELOW

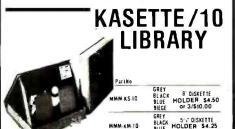

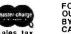

FOR MORE INFORMATION SEE
OUR 52 PAGE AD IN JANUARY
BYTE OR SEND \$1.00 FOR
CATALOG
• Sale Prices are for prepald
orders only • Quantitles are
limited, subject to prior sale •
CREDIT CARD ORDERS WILL BE
CHARGED APPROPRIATE
FREIGHT

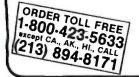

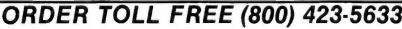

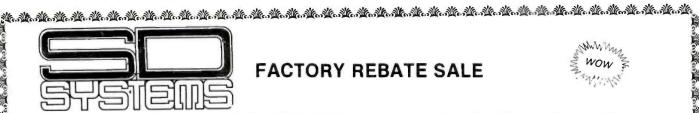

#### **FACTORY REBATE SALE**

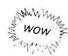

When you purchase any S.D. SYSTEMS Computer Board, either kit or A&T from PRIORITY 1 ELECTRONICS you will receive a COUPON FOR A \$25.00 CASH REBATE Direct from the Manufacturer SD SYSTEMS. Combine the Rebate with our already low prices, and you can hardly afford to pass up this special offer.

### SD EXPANDORAM The Ultimate S-100 Memory

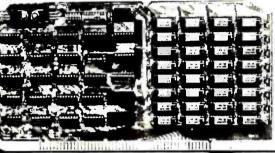

#### EXPANDO 64 KIT (4116)

|     |  |  |   |  |  |  |  |  | List   | Sale   |
|-----|--|--|---|--|--|--|--|--|--------|--------|
|     |  |  |   |  |  |  |  |  | Price  | Price  |
| 16K |  |  | ٠ |  |  |  |  |  | 385.00 | 189.00 |
|     |  |  |   |  |  |  |  |  | 550.00 |        |
| 48K |  |  |   |  |  |  |  |  | 715.00 | 298.00 |
|     |  |  |   |  |  |  |  |  | 880.00 |        |
|     |  |  |   |  |  |  |  |  |        |        |

The EXPANDORAM is available in versions from 16K up to 64K, so for a minimum investment you can have a memory system that will grow with your needs. This is a dynamic memory with the invisable on-board refresh, and IT WORKS!

- Interfaces with Altair, IMSAI, SOL-8, Cromenco, SBC-100, and others.

SBC-100, and others.
Bank Selectable
Phantom
Power 8VDC, ± 16VDC, 5 Watts
Lowest Cost Per Bit
Uses Popular 4116 RAMS
PC Board is doubled solder masked and has
silk-screen parts layout.

Extensive documentation clearly written Complete Kit includes all Sockets for 64K Memory access time: 375ns, Cycle time: 500ns. No wait states required.

16K boundries and Protection via Dip Switches Designed to work with Z-80, 8080, 8050 CPU's

#### VERSAFLOPPY II

DOUBLE DENSITY, DOUBLE SIDED, DISC.CONTROLLER

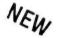

- S 100 BustEEE Standard
- Compelible
  IBM 3740 Compatible Soft
  Sectored Format for Single
  Density Drives
  Operates with bothStandard (8")
  and Mele (5") Drives
- illaneously wes Control for Double
- Provides Continue Source
  SidedOperation
  Operates with Z80, 8080, and 8085
  Central Processing Unit
  Controls up to four drives
  Vectored Interior) Operation
- DPt-0131 Control and Diagnostic Spitware Available in PROM SOOS Disk Operating System

SDS-VERSAFLOPPY II KIT ..... \$335.00 SDS-VERSAFLOPPY KIT.....\$425.00 П

#### DISC CONTROLLER SD"VERSAFLOPPY" KIT The Versatile Floppy Disk Controller

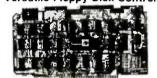

DISC CONTROLLER SD "VERSAFLOPPY" KIT The Versatile Floppy Disk

\$235.00

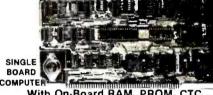

#### With On-Board RAM, PROM, CTC

- S-100 Bus Compatible
   Z80 Central Processing Unit
   1024 Bytes of Random Access Memory

- 1024 Bytes of Handom Access Memory
  8K Bytes of PROM using 2716
  Parallel Input and Output Ports
  Four Channel Counter/Timer (Z80-CTC)
  Software Programmable Baud Rate Generator
  No Front Panel Required for Operation SDS-SBC-100 2MHZ KIT..... \$280.00 SDS-SBC-100 2MHZ A&T...

...\$350.00 SDS-SBC-200 4MHZ KIT.....\$299.00 \$369.00 SDS-SBC-200 4MHZ A&T

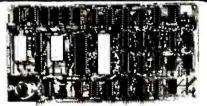

#### VDB-8024 VIDEO DISPLAY BOARD With on-board Z80 Microprocessor

- S-100 bus Compatible Full 80 Characters by 24 Lines Display Characters Displayed by High Resolution 7 x 10 Matrix

- Matrix
  Composite or TTL Video Output
  Keyboard Power and Interface
  Forward and Reverse Scrolling Capability
  Blinking, Underlining, Field Reverse,
  Field Protect and Combinations
- Full Cursor Control
- 96 Upper and Lower Case Characters 32 Special Character Set 128 Additional User Programmable Characters

ORDER TOLL FREE

1-800-423-5633 except CA AK HI CALL (213) 894-8171

VISA

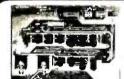

#### PROM-100

Programming Board for PROM Development

#### NEW

SO SYSTEMS' PROM-100 is a versatile PROM programming board offering complete EPROM programming capability. The board operates on the industry standard 5-100 Bus. Support software verifies the erasure of EPROM and verifies the loaded program. SD SYSTEMS' PROM-100 offers a support-software listing with its operations manual.

- SD SYSTEMS' PROM-100 offers a support-software listing with its operations manual.

  S-100 Bus Compatible

  Programs the Following EPROM s: 2708, Intel 2758, 2716, 2732 and Texas Instruments 2516

  Dip Switch Selection of EPROM type

  25 VDC Programming Pulse Generated On Board

  Maximum Programming time: 16,384 Bits in 100 Seconds

  Power Requirement: A 8VDC at 300 max.
- Power Requirement: +8VDC at 300 ma.; +16 VDC atr 100 ma.; -16 VDC at 60 ma. TTL compatible

- Sale

32 Special Character Set
128 Additional User Programmable Characters (Optional)
On-Board Z80 Microprocessor
2K Bytes Independent On-Board RAM Memory Signification of Collitch-Free Display
SDS-VDB-8024 KIT.
\$335.00
SDS-VDB-8024 A&T
\$469.00
TTL compatible
Software Provides for Reading of Object File from SDOS, CPIM or PROM and Programming into EPROM
Program Verification of Verification of Erasure Price
SDS-PROM-100 KIT.
\$175.00
SDS-PROM-100 A&T
\$225.00

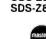

#### PRIORITY ONE ELECTRONICS 16723K Roscoe Blvd. Sepulveda, CA 91343

Terms: Visa, MC, BAC, Check, Money Order, U.S. Funds Only. CA residents add 6% sales tax, Minimum order \$10,00 Prepaid U.S. orders less than \$75,00 include 5% shipping and handling. MINIMUM \$2,50. Excess refunded. Just in case ... please include your phone no. Prices subject to change without notice. We will do our best to maintain prices thru JUNE 1980. SOCKET and CONNECTOR prices based on GOLD, not exceeding \$500 per oz.

\*Sale Prices are for prepaid orders only credit card orders will be charged appropriate freight

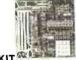

Sale

### Z80 STARTER KIT

#### A Complete Microcomputer On A Board

- Z80 CPU with 158 instructions
  On-Board Keyboard and Display
  On-Board PROM Programmer for Single
  voltage PROMS (2716, 2758, T12516)
  Kansas City Standard Cassette Interface
  Simple Key Controlled Audio Cassette Load
- and Dump
  Expansion Provision for Mounting Two
  S-100 Connectors (Sockets Not Included)
- S-100 Connectors (Sockets Not Included)
  Wire Wrap Area for Custom Circuitry
  Single Step through RAM or PROM
  Memory Examine and Change
  Port Examine and Change
  280 CPU Register and Change
  2K Byte ZBUG Monitor in ROM
  1K Bytes of RAM (Expandable to 2K Bytes)
  A 4 Channel Hardware Counter/Timer (Z80-CTC)
  Two Bi-Directional 8-Bit I/O Ports (Z80-P10)
  Up to 5 Programmable Breakpoints
  Switch Selectable PROM or Monitor Restart
  Vectored Interrupts provided by Z80-CTC and

Price SDS-Z80 STARTER KIT.....\$299.00 SDS-Z80 STARTER A&T.....\$439.00

OUR 52 PAGE AD IN JANUARY BYTE OR SEND \$1.00 FOR CATALOG FOR MORE INFORMATION SEE

Sale Prices are for prepaid orders only • Quantities are limited, subject to prior sale • CREDIT CARD ORDERS WILL BE CHARGED APPROPRIATE CHARGED

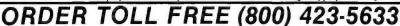

# DAL - COMP

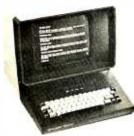

#### MODEL 550

Interactive CRT terminal with high resolution 12" video and transparent modes, switchable panty,

\$799.00

## **DYNAMIC RAMS** 4116 — 250 NS OR BETTER 8 FOR \$55.00

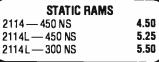

| 8080/8085 SUPPORT |            |        |       |  |  |  |
|-------------------|------------|--------|-------|--|--|--|
| 8212              | \$3.75     | 8251   | 6.95  |  |  |  |
| 8214              | 4.50       | 8253   | 19.50 |  |  |  |
| 8216              | 2.50       | 8253-5 | 6.25  |  |  |  |
| 8224              | 3.50       | 8255   | 20.25 |  |  |  |
| 8228              | 5.95       | 8257   | 17.95 |  |  |  |
| 8238              | 6.25       | 8279-5 | 18.50 |  |  |  |
| 8243              | 7.95       | 8295   | 16.50 |  |  |  |
| 388               | 11 PIO 2 M | 1H7 8  | 75    |  |  |  |

|                    |        | ITCHES                     | _      |  |  |
|--------------------|--------|----------------------------|--------|--|--|
| 3 Pos.             | \$1.00 | 6 Pos.                     | \$1.10 |  |  |
| 4 Pos.             | 1.00   | 7 Pos.                     | 1.15   |  |  |
| 5 Pos.             | 1.00   | 6 Pos.<br>7 Pos.<br>8 Pos. | 1.20   |  |  |
| ZIP DIP II SOCKETS |        |                            |        |  |  |

| 10 7111               | <b>\$</b> 0.00 |  |  |  |  |
|-----------------------|----------------|--|--|--|--|
| 24 Pin                | 7.50           |  |  |  |  |
| 40 Pin                | 10.25          |  |  |  |  |
| RS-232 CONNECTORS     |                |  |  |  |  |
| DB25P — Male Plug     | \$2.95         |  |  |  |  |
| DB25S — Female Socket | 3.60           |  |  |  |  |

1.50

DB25C — Cover

| PROMS                |        |
|----------------------|--------|
| 1702                 | \$4.95 |
| 2708                 | 6.25   |
| 2716 — 5 Volt        | 21.95  |
| 2716 — TI +5 -5 +12V | 17.00  |
| 2732                 | 85.00  |

**SD SYSTEMS** 

SD SYSTEMS

SBC-100 & SBC-200

**PB1 2708/2716 PROGRAMMER & 4K/8K EPROM BOARD** 

SSM — PB1 — KIT — \$124.95 SSM — PB1 — A&T — \$174.95

.....\$59.00 ASSEMBLED & TESTED .. \$89.00

**CB2 Z-80 CPU BOARD** SSM - CB2 - KIT - \$184.95 SSM — CB2 — A&T — \$249.95

**XB1 EXTENDER BOARD** KIT (W/CONNECTOR) .... \$19.95

#### "BANTUM" CRT

diagnol 24×80 display and a 7×10 character matrix. All 128 ASCII characters, highlighted numeric pad. RS-232C interface with eleven switchable baud rates (110 to 9600). Inverse full or half duplex and stop bits, absolute and relative cursor control from host computer. 115V. 60 Hz.

**CMOS** 

LIMITED QUANTITIES - NOT BUFFERED

.15 4018

.19 4019

.20 4023

.90 4024

.25 4025

.40 4027

.23 4028

**.20** 4030

**.37** 4035

.97 4050

.43 4528

1.00 74C151

4014 **1.00** 4049

.86

.43 .22

.72

.20

.45

.80

.43 95

.40

.43

.75

1.55

4000

4001

4002

4006

4007

4010

4011

4012

4013

4015

4016

4017

#### USRT S 2350 \$7.95

| UARTS            |        |
|------------------|--------|
| TR 1602 B        | \$3.95 |
| TR 1863/AY5 1015 | 5.95   |
| _                | _      |

#### **DISC CONTROLLER** 1771 \$26.95 1791 37.95

| MICROPROCESSORS |         |       |       |  |  |  |  |
|-----------------|---------|-------|-------|--|--|--|--|
| Z80A            | \$13.95 | 8035  | 4.95  |  |  |  |  |
| 6502            | 11.95   | 8080A | 4.95  |  |  |  |  |
| 8008            | 15.95   | 8085A | 21.95 |  |  |  |  |
| 8008-1          | 15.95   | 8086  | 89.95 |  |  |  |  |

## **CHARACTER GENERATOR**

| 513 (2140) Upper | 9.95 |
|------------------|------|
| 513 (3021) Lower | 9.95 |

| 4 | PIN | .15 | 16 PIN<br>20 PIN<br>28 PIN | .17 |
|---|-----|-----|----------------------------|-----|
| 8 | PIN | .19 | 20 PIN                     | .26 |
| 4 | PIN | .33 | 28 PIN                     | .37 |
| 0 | PIN | .45 |                            |     |

#### (ALL SOCKETS ARE TIN) **MOTHER BOARDS**

| \$22.45 |
|---------|
| 47.45   |
| 37.45   |
| 87.45   |
| 57.45   |
| 127.45  |
|         |

THE STAR MODEM

FROM LIVERMORE

plex. Special self test features.

0 to 300 baud data rate. Compatible with Bell 103 and 113, CCITT, Answer/Originate, Full/Half Du-

\$169.00

**EPROM ERASER** Compact, durable quality UV Lamp for erasing

EPROM's. Features a special safety lock to pre-

vent accidental exposure. Erases up to four devices (2708, 2716, 2732, 1702A, 5203Q,

\$68.95

5304Q, etc.) simultaneously.

**UV S-11E** 

#### **EDGE CONNECTOR**

.125 IMSAI WIRE WRAP GOLD **LIMITED QUANTITIES** \$3.25

**SD SYSTEMS** 

SD SYSTEMS **EXPANDORAM I & II** 

**VERSAFLOPPY I & II** 

**VDB-8024 VIDEOBOARD** PRICES TOO LOW TO PUBLISH — CALL TOLL FREE FOR BARGAIN QUOTES

#### **104 2 PARALLEL & 2 SERIAL** I/O BOARD

SSM — 104 — KIT — \$124.95 SSM - 104 - A&T - \$197.95

AIO APPLE SERIAL/PARALLEL **INTERFACE** 

. . . . . . \$115.00 ASSEMBLED & TESTED . \$155.00

#### **VB3 80 CHARACTER VIDEO BOARD**

SSM — VB3 — KIT — \$297.95 SSM — VB3 — A&T — \$387.95

#### **VB2 I/O MAPPED VIDEO INTERFACE**

. . . . . . . . . . \$150.00 ASSEMBLED & TESTED \$195.00

#### **102 PARRALLEL I/O INTERFACE**

ASSEMBLED & TESTED .. \$29.95

## **CALL TOLL FREE 800-527-5310**

**TEXAS RESIDENTS** CALL COLLECT (214) 350-6898

TERMS OF SALE: Cash, checks, money orders, VISA, Master Charge. Minimum Order \$10.00, Texas residents add 5% sales tax, Minimum shipping and handling charge \$3.00. COD orders add \$2.00 COD fee. U.S. funds only. PRICES SUBJECT TO CHANGE WITHOUT NOTICE. SOME ITEMS SUBJECT TO PRIOR SALE, WE RESERVE THE RIGHTS TO LIMIT QUANTITIES. GUARANTEED SATISFACTION FOR 90 DAYS OR YOUR MONEY BACK,

DAL-COMP M/O DIV. 2560 ELECTRONIC LANE, SUITE 108, DALLAS, TEXAS 75220 • (214) 350-6895

| 7400 TTL SNI470N -29                                                                                                    | THINK                                                                             | G Cromemco                                                                                                    | TELEPHONE/KEYBOARD CHIPS AV-5-9100 Push Button Telephone Dialler AV-5-9200 Repertory Dialler AV-5-9200 CMOS Clock Generator A-55                                                                                                    |
|----------------------------------------------------------------------------------------------------|-----------------------------------------------------------------------------------|----------------------------------------------------------------------------------------------------|----------------------------------------------------------------------------------------------------|
| SN7472N .29<br>SN7400N .20 SN7473N .35<br>SN7401N .20 SN7474N .35<br>SN7402N .20 SN7475N .49                                                                     | SN74160N .89<br>SN74161N .89<br>SN74162N 1.95                                     | Z80-4MHz Single Card Computer                                                                                                    | AY-5-27% Keyboard Encoder (16 keys) 14.35<br>HO0166 Keyboard Encoder (16 keys) 7.35<br>NC922 Keyboard Encoder (16 keys) 7.35<br>NC921 Keyboard Encoder (20 keys) 6.25                                                                                                    |
| SR7403N .20 SR7478N .35<br>SR7404N .25 SR7479N 5.00<br>SR7405N .20 SR7480N .50<br>SR7406N .29 SR7442N .99                                                        | SN74163N .09<br>SN74164N .89<br>SN74165N .89<br>SN74166N 1.25<br>SN74167N 1.95    | Comment's Printe Carl Company is a simplicit companies which abries the<br>power of the CARL and side has failed as the Sall been to the desirator amo-<br>put to companies. It is been a fail to the CARL been a fail and the printer of the CARL been a fail to the companies. It is been a fail and a fail to the printer of the desirate and that provides a carl to the part of the carl to the carl to the carl t                                                                                                    | ICM CHIPS   ICM CHIPS   ICM CHIPS   ICM 7045   CMOS Precision Timer   24.85   ICM7205   CMOS LEO Stopwater/Timer   19.95   ICM7207   Ozolitator Controller   7.50   ICM7208   Serven Decider Counter   19.85   ICM7208   ICM7208   |
| SN7407M .28 SN7483M .69<br>SN7408M .20 SN7485M .89<br>SN7409M .20 SN7485M .35<br>SN7410M .36 SN7489M .175<br>SN7410M .36 SN7489M .175<br>SN7411M .25 SN7489M .45 | SN74167N 1.95<br>SN74170N 1.59<br>SN74172N 6.00<br>SN74173N 1.25<br>SN74174N 1.00 | les: Flood, correct loop) useful interface, with proposantable but old joint to<br>Flood, verticer districtive, 13. All in all of thirtectured parameter.<br>Flood, we have the allowed parameters of the flood of the parameters of the parameters of the                                                                                                    | CM7208   Serven Decade Counter   19.95                                                                                                    |
| SN741IN .25 SN7490N .45<br>SN7412N .25 SN7491N .59<br>SN7413N .40 SN7492N .43<br>SN7414N .70 SN7493N .43<br>SN7414N .25 SN7494N .65                              | SN74175N 1.00<br>SN74175N .79<br>SN74177N .79<br>SN74177N 195                     | SCC-W (Assembled)\$450.00                                                                                                    | MCM6574 128 X 9 X 7 Math Symbol & Pictures 13.50<br>MCM6575 128 X 9 X 7 Alpha Control Char. Gen 13.50<br>MIS CELLANEOUS                                                                                                    |
| SN7417N 25 SN7495N .66<br>SN7420N .20 SN7496N .65<br>SN7421N .29 SN7497N 3.00<br>SN7422N .39 SN74100N 1.25                                                       | SN74180N ,79<br>SN74181N 1.96<br>SN74182N ,79<br>SN74184N 1.96                    | benomino Set. 156 metroches tect. no 73  170 center 18.2 27 or 20nd content orable  170 center 18.2 27 or 20nd content orable  170 center 18.2 27 or 20nd                                                                                                    | TL074CN   Quad Low Noise bi-let Dp Amp   2.49   TL494CN   Switching Regulator   4.49   TL495CP   Single Switching Regulator   1.75   11090   Divide 10/11 Prescaer   19.95                                                                                                    |
| SN7423N .25 SN74107N .35  <br>SN7425N .29 SN74109N .59  <br>SN7426N .29 SN74116N 1.95  <br>SN7427N .25 SN74121N .35                                              | SN7418SN 1.95<br>SN74186N 9.95<br>SN74188N 3.95<br>SN74190N 1.25                  | offending of purity 2 China Grand Supersymmetry 2-2-0 C                                                                                                    | 95H90 Mi-Speed Divide 10/11 Prescaler 71.95<br>4N33 Phote-Darlington Opto-Isolator 3.95<br>MK50240 Top Octave Freq. Generator 17.50<br>DS0026CH SM ft 2-abase MOS clock draver 3.75                                                                                                    |
| SN7429N .39 SN74122N .39<br>SN7430N .20 SN44123N .59<br>SN7432N .25 SN74125N .49<br>SN7437N .25 SN74125N .49<br>SN7437N .40 SN74126N .49                         | SN74191N 1.25<br>SN74192N .79<br>SN74193N .79<br>SN74194N .89<br>SN74195N .69     | DISCRETE LEDS  XCSS6R .200" red 5/51 MV50 .065" red 6/51 XCIIIR .190" red 5/51 XCSS6G .200" green 4/51 XC259R .125" red 5/51 XCIIIG .190" green 4/51                                                                                                    | 7H.308 27" rad nuen, display w/integ. logic chip 10.95<br>MM5320 TV Carnera Syre, Generator 14.95<br>MM5330 44 Digit DPM Logic Block (Special) 3.95<br>LD110/111 3W Digit AVD Converter Set 25.00/set                                                                                                    |
| SN7439N .40 SN74132N .75<br>SN7439N .25 SN74136N .75<br>SN7440N .20 SN74141N .79<br>SN7441N .89 SN74142N .2,95<br>SN7442N .59 SN74143N 2,95                      | SN74196N .89<br>SN74196N .89<br>SN74198N 1.49<br>SN74198N 1.49<br>SN74199N 1.49   | XCSSC 20" yellow 4/51   XC28G 128" green 4/51   XC111V 180" yellow 4/51   XCSSC 200" clear 4/51   XC28G 185" yellow 4/51   XC111C 180" clear 4/51   XC22R 200" red 5/51   XC28G 185" green 4/51   XC28G 185" green 4/51   XC                                                                                                    | MC1443P 3½ Digit A/D Convexter 13.95  LITROMIX ISO-LIT 1 Photo Transistor Opto-scola for Sound Generator  (Same a MC7 2 or AU25)  Generates Complex Sounds                                                                                                    |
| SN7443N ,75 SN74144N 2.95<br>SN7444N ,75 SN74145N ,79<br>SN7445N ,75 SN74147N 1.95<br>SN7446N 1.03 SN74148N 1.23                                                 | SN745200 4.95<br>SN74251N .99<br>SN74279N .79<br>SN74279N 2.25                    | XC22V .200" Jellow 4/51 XCS28V 185" yellow 4/51 IMFRA-RED LED MV108 .170" red 4/51 XCS28C .165" clear 4/51 W"x W"x1/16" flat 5/51                                                                                                    | (Same as MCT 2 or 4N25) 49¢ each  TV GAME CHIP AND CRYSTAL  TV GAME CHIP AND CRYSTAL                                                                                                    |
| SN7447N 59 SN74150N 1.25<br>SN7448N .79 SN74151N .99<br>SN7450N .20 SN74151N .99<br>SN7451N .20 SN74153N .99<br>SN7451N .20 SN74154N .150                        | S N74284N 3,95<br>S N74285N 3,95<br>SN74365N .69<br>SN74366N .69<br>SN74367N .69  | TYPE                                                                                                    | AY-3-6500-1 and 2.01 MHZ Crystal (Chip & Crystal includes score display, 6 games and select angles, etc. 7.95/set                                                                                                    |
| SN7454N .20 SN74156N .79<br>SN7454N .25 SN74156N .79<br>SN7460N .20 SN74157N .65                                                                                 | SN74367N .69<br>SN74368N .69<br>SN74390N 1.96<br>SN74393N 1.95                    | MAN 7G   Cemmon Anode-press   .300   1.25   MAN 8780   Common Cathode-red   .560   .99   MA 77   Common Anode-red   .300   .99   DL701   Common Anode-red   .300   .99   MAN 72   Common Anode-red   .300   .75   DL704   Common Anode-red   .300   .99   .75   .75   .75   .75   .75   .75   .75   .75   .75   .75   .75   .75   .75   .75   .75   .75   .75   .75   .75   .75   .75   .75   .75   .75   .75   .75   .75   .75   .75   .75   .75   .75   .75   .75   .75   .75   .75   .75   .75   .75   .75   .75   .75   .75   .75   .75   .75   .75   .75   .75   .75   .75   .75   .75   .75   .75   .75   .75   .75   .75   .75   .75   .75   .75   .75   .75   .75   .75   .75   .75   .75   .75   .75   .75   .75   .75   .75   .75   .75   .75   .75   .75   .75   .75   .75   .75   .75   .75   .75   .75   .75   .75   .75   .75   .75   .75   .75   .75   .75   .75   .75   .75   .75   .75   .75   .75   .75   .75   .75   .75   .75   .75   .75   .75   .75   .75   .75   .75   .75   .75   .75   .75   .75   .75   .75   .75   .75   .75   .75   .75   .75   .75   .75   .75   .75   .75   .75   .75   .75   .75   .75   .75   .75   .75   .75   .75   .75   .75   .75   .75   .75   .75   .75   .75   .75   .75   .75   .75   .75   .75   .75   .75   .75   .75   .75   .75   .75   .75   .75   .75   .75   .75   .75   .75   .75   .75   .75   .75   .75   .75   .75   .75   .75   .75   .75   .75   .75   .75   .75   .75   .75   .75   .75   .75   .75   .75   .75   .75   .75   .75   .75   .75   .75   .75   .75   .75   .75   .75   .75   .75   .75   .75   .75   .75   .75   .75   .75   .75   .75   .75   .75   .75   .75   .75   .75   .75   .75   .75   .75   .75   .75   .75   .75   .75   .75   .75   .75   .75   .75   .75   .75   .75   .75   .75   .75   .75   .75   .75   .75   .75   .75   .75   .75   .75   .75   .75   .75   .75   .75   .75   .75   .75   .75   .75   .75   .75   .75   .75   .75   .75   .75   .75   .75   .75   .75   .75   .75   .75   .75   .75   .75   .75   .75   .75   .75   .75   .75   .75   .75   .75   .75   .75   .75   .75   .75   .75   .75   .75   .75                                                                                                    | XR210 4.40 <b>EXAK</b> XR2254 4.25<br>XR215 4.40 XR320 1.55<br>XR320 1.55<br>XR43555 1.50 XR2264 2.99<br>XR3667 2.99<br>XR3403 1.25                                                                                                    |
| CD4000 .39 CMOS<br>CD4001 .39 CD4028 .89<br>CD4002 .39 CD4028 .89<br>CD4006 1.19 CD4029 1.49                                                                     | C D4070 .55<br>C D4071 .49<br>C D4072 .49<br>C D4076 1.39                         | MAN R2   Common Anode-yellow   .308   .49   01/24   Cammon Cathods-red   .500   1.49   MAN 84   Cammon Cathods-red   .500   1.25   .500   .500   .500   .500   .500   .500   .500   .500   .500   .500   .500   .500   .500   .500   .500   .500   .500   .500   .500   .500   .500   .500   .500   .500   .500   .500   .500   .500   .500   .500   .500   .500   .500   .500   .500   .500   .500   .500   .500   .500   .500   .500   .500   .500   .500   .500   .500   .500   .500   .500   .500   .500   .500   .500   .500   .500   .500   .500   .500   .500   .500   .500   .500   .500   .500   .500   .500   .500   .500   .500   .500   .500   .500   .500   .500   .500   .500   .500   .500   .500   .500   .500   .500   .500   .500   .500   .500   .500   .500   .500   .500   .500   .500   .500   .500   .500   .500   .500   .500   .500   .500   .500   .500   .500   .500   .500   .500   .500   .500   .500   .500   .500   .500   .500   .500   .500   .500   .500   .500   .500   .500   .500   .500   .500   .500   .500   .500   .500   .500   .500   .500   .500   .500   .500   .500   .500   .500   .500   .500   .500   .500   .500   .500   .500   .500   .500   .500   .500   .500   .500   .500   .500   .500   .500   .500   .500   .500   .500   .500   .500   .500   .500   .500   .500   .500   .500   .500   .500   .500   .500   .500   .500   .500   .500   .500   .500   .500   .500   .500   .500   .500   .500   .500   .500   .500   .500   .500   .500   .500   .500   .500   .500   .500   .500   .500   .500   .500   .500   .500   .500   .500   .500   .500   .500   .500   .500   .500   .500   .500   .500   .500   .500   .500   .500   .500   .500   .500   .500   .500   .500   .500   .500   .500   .500   .500   .500   .500   .500   .500   .500   .500   .500   .500   .500   .500   .500   .500   .500   .500   .500   .500   .500   .500   .500   .500   .500   .500   .500   .500   .500   .500   .500   .500   .500   .500   .500   .500   .500   .500   .500   .500   .500   .500   .500   .500   .500   .500   .500   .500   .500   .500   .500   .500   .5                                                                                                    | XRSSS .38 XR1800 3.20 XR 4136 1.25<br>XRSS6 .99 XR2206 4.40 XR 4151 3.95<br>XRS67CP .99 XR2207 3.85 XR4194 4.95<br>XRS67CP 1.25 XR2207 3.85 XR4194 4.95                                                                                                    |
| CD4007 .25 CD4030 .49 CD4010 .49 CD4040 1.49 CD4011 .39 CD4041 1.49 CD4012 .25 CD4042 .99                                                                        | CD4081 .39<br>CD4082 .39<br>CD4093 .99<br>CD4098 1.19<br>MC14409 14.95            | MAN 3690 Contropo Calhodo-comps 208 399 DL749 Common Cabodis-end ± 1 ,830 1.49 MAX 4690 Compson Aprils comps a 200 1.99 DL750 Common Cabadis-end 600 1.48 600 L648 4660 Compson Aprils comps 200 399 DL358 Common Cabadis-end 1,140 .35 MAX 4690 Common Cabadis-end 200 599 FNDD Common Cabadis-end 200 599 FNDD Common Cabad                                                                                                    | 70/1968 1.95 XR2212 5.25 XR4538 ./5<br>XR1488 1.95 XR2212 4.35 XR4739 1.15<br>XR1489 1.95 XR2240 3.45 XR4741 1.47                                                                                                    |
| CD4012 .25 CD4042 .99<br>CD4013 .49 CD4043 .89<br>CD4014 1.39 CD4044 .89<br>CD4015 1.19 CD4046 1.79<br>CD4015 .59 CD4047 2.50                                    | MC14409 14.95<br>MC14410 14.95<br>MC14411 14.95<br>MC14419 4.95<br>MC14433 13.95  | MAN 4730   Common Anode-red ± 1   .400   .99   FN0258   Common Carboda ± 1   .357   .39   MAN 4740   Common Carboda ± 1   .357   .37   .37   .37   .37   .37   .37   .37   .37   .37   .37   .37   .37   .37   .37   .37   .37   .37   .37   .37   .37   .37   .37   .37   .37   .37   .37   .37   .37   .37   .37   .37   .37   .37   .37   .37   .37   .37   .37   .37   .37   .37   .37   .37   .37   .37   .37   .37   .37   .37   .37   .37   .37   .37   .37   .37   .37   .37   .37   .37   .37   .37   .37   .37   .37   .37   .37   .37   .37   .37   .37   .37   .37   .37   .37   .37   .37   .37   .37   .37   .37   .37   .37   .37   .37   .37   .37   .37   .37   .37   .37   .37   .37   .37   .37   .37   .37   .37   .37   .37   .37   .37   .37   .37   .37   .37   .37   .37   .37   .37   .37   .37   .37   .37   .37   .37   .37   .37   .37   .37   .37   .37   .37   .37   .37   .37   .37   .37   .37   .37   .37   .37   .37   .37   .37   .37   .37   .37   .37   .37   .37   .37   .37   .37   .37   .37   .37   .37   .37   .37   .37   .37   .37   .37   .37   .37   .37   .37   .37   .37   .37   .37   .37   .37   .37   .37   .37   .37   .37   .37   .37   .37   .37   .37   .37   .37   .37   .37   .37   .37   .37   .37   .37   .37   .37   .37   .37   .37   .37   .37   .37   .37   .37   .37   .37   .37   .37   .37   .37   .37   .37   .37   .37   .37   .37   .37   .37   .37   .37   .37   .37   .37   .37   .37   .37   .37   .37   .37   .37   .37   .37   .37   .37   .37   .37   .37   .37   .37   .37   .37   .37   .37   .37   .37   .37   .37   .37   .37   .37   .37   .37   .37   .37   .37   .37   .37   .37   .37   .37   .37   .37   .37   .37   .37   .37   .37   .37   .37   .37   .37   .37   .37   .37   .37   .37   .37   .37   .37   .37   .37   .37   .37   .37   .37   .37   .37   .37   .37   .37   .37   .37   .37   .37   .37   .37   .37   .37   .37   .37   .37   .37   .37   .37   .37   .37   .37   .37   .37   .37   .37   .37   .37   .37   .37   .37   .37   .37   .37   .37   .37   .37   .37   .37   .37   .37   .37   .37   .37   .37   .37   .                                                                                                    | DIODES                                                                                                    |
| CD4017 1.19 CD4048 1.35<br>CD4018 .99 CD4019 .49<br>CD4019 .49 CD4050 .69<br>CD4020 1.19 CD4051 1.19                                                             | MC14506 .75<br>MC14507 .99<br>MC14562 11,95<br>MC14583 2,49                       | MAM 6610   Common Anode-crange - 0.0   560   99   5862-7730   Common Anode-rasid   300   99   MAM 6630   Common Anode-rasid = 0.0   1.50   99   MDSF-3403   Common Calendor-rasid   800   1.50   MAM 6600   Common Calendor-rasid = 0.0   500   700   MAM 650   Common Calendor-raside = 1   560   99   5002-700   4.7   561   Digit - NDP   500   19.55   MAM 6600   Common Anode-raside = 0.0   99   5002-7000   4.7   561   Digit - NDP   500   99   5002-7000   4.7   561   Digit - NDP   5002-7000   4.7   561   Digit - NDP   5002-7000   4.7   561   Digit - NDP   5002-7000                                                                                                    | 14752 5 6 400m 4/1,00 144005 800P1V1 AAP 10/1,00 14753 6.2 400m 4/1,00 144607 1000P1V1 AAP 10/1,00 14755 6.8 400m 4/1,00 143600 50 200m 8/1,00 14757 3.0 4800m 4/1,00 14468 7 5 10m 15/13/0                                                                                                    |
| CD4021 1,39 CD4053 1,19<br>CD4022 1,19 CD4056 2,95<br>CD4023 .29 CD4059 9,95<br>CD4024 .79 CD4050 1,49                                                           | CD4508 3.95<br>CD4510 1.39<br>CD4511 1.29<br>CD4515 2.95                          | MAN 658.0 Common Critodes-orange .560 .99 5082-7364 Deer range character (±1) .508 15.00 MAN 6710 Common Anode-red-0.D560 .99 5082-7340 4 x 7 5gl. Digit-Hexadecimal .500 22.50 DC A LINEA D CALCILI ATOR                                                                                                    | 14758 12.0 408m 4/1.00 1144154 35 10m 12/1.00 18959 8.2 400m 4/1.00 1144733 5.1 1w 28 114955 15 400m 4/1.00 1144734 5.6 1w 28 185232 5.6 500m 28 184735 6.2 1w 29                                                                                                    |
| CD4025 23 CD4056 .79<br>CD4025 2.95 CD4058 .39<br>CD4027 .69 CD4069 .45                                                                                          | CD4518 1.29<br>CD4520 1.29<br>CD4566 2.25<br>74C163 2.49                          | CAJOLIT 2.15 CAJOEN 2.00 CAZOLIT 3.25 CAJOEN 1.00 MM5725 E2.55 MM5309 4.55 MC1408LE 5.74 MM5310 4.55 MC1408LE 5.75 MM5311 4.56 MC1408LE 5.75                                                                                                    | MS234 6.2 500m 28 M4736 6.8 1w 28 M5235 6.8 500m 28 M4736 8.2 tw 26 M5235 75 500m 28 M4742 12 1w 28 M5242 12 500m 28 M4744 15 1w 28                                                                                                    |
| 74C02 39 74C0U<br>74C04 .45 74C8 2.49<br>74C08 .49 74C90 1.95<br>74C10 .39 74C91 1.95<br>74C14 1.95 74C95 1.95                                                   | 74C864 2.49<br>74C173 2.60<br>74C192 2.49<br>74C193 2.49<br>74C195 2.49           | CA3093T Î.5 CA30939 3.75 DAMS64 2.00 MAMS112 4.55 MC1479L 2.55 CA30630 1.25 CA31407 1.25 DAMS65 1.00 MAMS114 4.55 MC022P 2.55 CA30630 1.25 CA31407 1.25 DAMS67 .75 MAMS116 5.5 MC1051P 3.50 CA30600 3.25 CA31607 1.25 DAMS69 .75 MAMS116 9.35 MC0151P 3.50 MC0151P 3.50 M                                                                                                    | 985245   15   500m   28   181183   50 PM 35 AMP   1,50   18458   25   40m   671,00   181184   500 PM 35 AMP   1,70   18458   150   7m   671,00   181185   150 PM 35 AMP   1,70   184454   180   70m   571,00   181186   200 PM 35 AMP   1,80   180   184001   50 PM 1 AMP   271,00   181186   400 PM 35 AMP   3,00   184001   180   180   180   180   180   180   180   180   180   180   180   180   180   180   180   180   180   180   180   180   180   180   180   180   180   180   180   180   180   180   180   180   180   180   180   180   180   180   180   180   180   180   180   180   180   180   180   180   180   180   180   180   180   180   180   180   180   180   180   180   180   180   180   180   180   180   180   180   180   180   180   180   180   180   180   180   180   180   180   180   180   180   180   180   180   180   180   180   180   180   180   180   180   180   180   180   180   180   180   180   180   180   180   180   180   180   180   180   180   180   180   180   180   180   180   180   180   180   180   180   180   180   180   180   180   180   180   180   180   180   180   180   180   180   180   180   180   180   180   180   180   180   180   180   180   180   180   180   180   180   180   180   180   180   180   180   180   180   180   180   180   180   180   180   180   180   180   180   180   180   180   180   180   180   180   180   180   180   180   180   180   180   180   180   180   180   180   180   180   180   180   180   180   180   180   180   180   180   180   180   180   180   180   180   180   180   180   180   180   180   180   180   180   180   180   180   180   180   180   180   180   180   180   180   180   180   180   180   180   180   180   180   180   180   180   180   180   180   180   180   180   180   180   180   180   180   180   180   180   180   180   180   180   180   180   180   180   180   180   180   180   180   180   180   180   180   180   180   180   180   180   180   180   180   180   180   180   180   180   180   180   180   180   180   180   180   180   180    |
| 74C20 .39 74C107 1.25<br>74C30 .39 74C151 2.90<br>74C42 1.95 74C154 3.00<br>74C48 2.49 74C157 2.35                                                               | 74C922 7.95<br>74C923 6.25<br>74C925 8.95<br>74C926 8.95                          | CA3081N 2.00 CA3600N 1.50 LED driver 1.50 MASSER/1998 4.55 MC6040P 6.95 CT 7001 6.95 MC604P 4.50 LOW PROFILE SOLDERTAIL                                                                                                    | SCR AND FW BRIDGE RECTIFIERS  [350] 15A @ 400V SCR(2M1649) \$1.95  [354] 35A @ 60RV SCR 1.95                                                                                                    |
| 74C73 .89 74C160 2.49<br>74C74 .89 74C161 2.49<br>78MG 1.75<br>LM106H .99 LINEAR                                                                                 | 80C95 1.50<br>80C97 1.50<br>LM720N .79<br>LM721N .39                              | ### 25-10   15   15   15   16   17   18   18   18   19   18   18   18   18                                                                                                    | 2N2328 1.5A ⊕ 300V SCA .50<br>MDA 980-1 12A ⊕ 50V PW BRIDGE REC. 1.95<br>MDA 980-3 12A ⊕ 200V PW BRIDGE REC. 1.95                                                                                                    |
| LM300H .80<br>LM301CN/H .35<br>LM300K-31 1.35<br>LM300K-24 1.35<br>LM300H 1.00<br>LM340T-5 1.25                                                                  | LM723N/H .55<br>LM733N 1.00<br>LM739N 1.19<br>LM741CN/H .35                       | 16 Pin LP   22   21   20   16 Pin ST   30   27   25   18 Pin LP   27   28   27   18 Pin LP   23   22   20 Pin LP   34   32   30   20 Pin LP   34   32   30   28 Pin ST   49   45   42   27   27 Pin LP   37   36   38   28 Pin ST   99   40   81                                                                                                    | MPSA05 .30 21:3055 .80 21:3905 471.00 MPSA06 5/1.00 MLE3055 1.00 21:3905 471.00 11:597 671.00 21:3902 5/1.00 21:4013 3/1.00                                                                                                    |
| LM307CN/H .35 LM300T-8 1.25<br>LM300CN/H 1.00 LM300T-12 1.25<br>LM309H 1.10 LM340T-15 1.25<br>LM309K 1.25 LM340T-18 1.25                                         | LM741-14N .39<br>LM747N/H .79<br>LM748N/H .39<br>LM1310N 1.95<br>LM1458CN/H.59    | 34 pin LP .38 .37 .36 .49 pin ST L.59 1.46 1.39 .146 1.39 .146 1.39 .146 1.39 .146 1.39 .146 1.39 .146 1.39 .146 1.39 .146 pin ST L.59 1.46 1.39 .146 pin ST L.59 1.46 1.39 .146 pin ST L.59 1.46 1.39 .146 pin ST L.59 1.46 1.39 .146 pin ST L.59 1.46 1.39 .146 pin ST L.59 1.46 1.39 .146 pin ST L.59 1.46 1.39 .146 pin ST L.59 1.46 1.39 .146 pin ST L.59 1.46 1.39 pin L.59 1.46 1.39 pin L.59 1.30 pin L.59 1.30 pin L.59 1.30 pin L.59 1.30 pin L.59 1.30                                                                                                    | 10539 071.00 235398 571.00 234123 571.00 60409 1.75 ps.1557 371.00 ps.129 471.00 40410 1.75 ps.1558 471.00 ps.1550 471.00 40573 1.75 ps.1558 471.00 2244400 471.00 201918 471.00 MPSSS33A 571.00 2244400 471.00 201918 471.00 MPSSS3AA 571.00 2244400 471.00                                                                                                    |
| LM310CN L95 LM340T-24 1.25<br>LM311N/H ,90 LM358N 1.00<br>LM312H 1.95 LM370N 1.95<br>LM317K 6.50 LM373N 3.25                                                     | MC148N 195<br>MC1489N 1,95<br>LM1496N ,95<br>LM1556V 1,75                         | SOLDERTAIL (GOLD) STANDARD STANDARD STANDARD SOLDERTAIL (GOLD) STANDARD SOLDERTAIL (GOLD) STANDARD SOLDERTAIL (GOLD) STANDARD SOLDERTAIL (GOLD) SOLDERTAIL (GOLD) SOLDERTAIL (                                                                                                    | 2002219A 27.00 MPS3702 57.00 204.402 471.00 202221A 471.00 2012704 571.00 204.403 471.00 201272A 571.00 MPS3704 571.00 204.403 571.00 PNI2222 Plastic 7/1.00 2012705 571.00 2015086 471.00                                                                                                    |
| LM318CN/74 L50 LM377N 4.00<br>LM319N 130 LM380N 125<br>LM120K-5 1.35 LM380CN .99<br>LM320K-2 1.35 LM381N 1.79<br>LM320K-12 1.25 LM381N 1.79                      | MC17415CP 3.00<br>LM2111N 195<br>LM2901N 2.95<br>LM3053N 1.50<br>LM3065N 1.40     | \$ \$\frac{1.24}{25-49}\$\$ \$\frac{59-100}{39}\$\$ \$\frac{15}{38}\$\$ \$\frac{15}{38}\$\$ \$\frac{15}{3 | 28/23/69 47/.00 MFS3705 57/.00 28/5007 47/.00 MFS3705 57/.00 28/5008 47/.00 28/24/44 47/.00 MFS3706 57/.00 28/5009 47/.00 28/23/06 47/.00 28/23/07 57/.00 28/529 57/.00 28/23/07 57/.00 28/529 57/.00 28/23/07 57/.00 57/.00 57/.0 |
| LM320K-12 1.25<br>LM320K-13 1.35<br>LM320K-18 1.35<br>LM320K-24 1.35<br>LM320K-24 1.35<br>LM320T-6 1.25<br>NESSIA 4.95<br>NESSIA 1.95                            | LM3065N 1,49<br>LM3900N(3401).59<br>LM3905N 1,49<br>LM3909N 1,25<br>MC5568V .99   | 18 pin SG     .59     .53     .48     22 pin WW     1.49     1.25     1.23       24 pin SG     .79     .75     .89     28 pin WW     1.39     1.26     1.14       28 pin SG     1.10     1.00     .90     28 pin WW     1.99     1.53     1.31       36 pin SG     1.65     1.40     1.26     36 pin WW     2.19     1.99     1.79       40 pin SG     1.75     1.59     1.54     40 pin SG     2.28     2.09     1.89                                                                                                    | 2M2907   5/1.00   2M3711   5/1.00   PM5134   5/1.00   2M2724A   .55   PM5134   5/1.00   2M2724A   .55   PM5134   5/1.00   2M2725A   1.00   2M5139   5/1.00   2M2925   1.25   2M3772   2.25   2M3210   5/1.00   2M3460   3/1.00   2M3460   3/1.00   2   |
| LM320T-8-2 1.25 NE536T 6.00<br>LM320T-8 1.25 NE540 6.00<br>LM320T-8-1.25 NE544N 4.95<br>LM320T-8-1.25 NE540N 1.30                                                | 8038E 4.95<br>LM75450N .49<br>75451CN .39<br>75452CN .39                          | 1/4 WATT RESISTOR ASSORTMENTS - 5%                                                                                                    | CAPACITOR SA VOLT CERAMIC CORNER                                                                                                    |
| LM320T-38 1.25 NE555V .39<br>LM320T-36 1.25 NE556N .99<br>LM323K-6 S.95 NE560B S.00<br>LM324N 1.49 NE562B S.00<br>LM329N .99 NE565N,74 1.25                      | 75453CN .39<br>75454CN .39<br>75491CN .79<br>75492CN .89<br>75493N .89            | 10 0490 12 0490 15 0490 12 0490 22 0440 23 0490 33 0490 37 0490 17 0490 25 0490 50 PCS \$1.75 65 0490 87 0490 150 0490 150 0490 15                                                                                                    | 10 pt 05 04 53 001 <sub>10</sub> 7 15 19 19.99 100.2<br>10 pt 05 04 53 001 <sub>10</sub> 7 15 15 04 053<br>22 pt 05 04 83 0047 5 05 04 83<br>17 pt 05 04 83 02 pt 05 05 84 83<br>100 pt 05 04 83 02 pt 05 05 04 83<br>100 pt 05 04 83 02 pt 05 05 05 04<br>220 pt 05 04 83 02 pt 05 05 05 04                                                                                                    |
| LM340K-6 1.35 NE566 CN 1.75<br>LM340K-6 1.35 NE567V /H .99<br>LM340K-8 1.35 NE570V 4.99<br>LM340K-12 1.35 LM703CN /H .69                                         | 75494CN .89<br>RC4136 1.25<br>RC4151 3.95<br>RC4154 4.95                          | 470 OHM S600HM 660 OHM 870 OHM IX<br>ASSY: 3 S III. 12K 13K 12K 22K 27K 80 PCS 1.75<br>3.3K 3.9K 4.7K 5.6K 6.6K                                                                                                    | 470 97 .05 .07 .035 .12 .09 .075<br>180 WMLT NYLARFILM CAPACITIORS<br>.001m <sup>2</sup> .12 .10 .07 .022mt .13 .11 .08<br>.0022 .12 .70 .07 .047mt .21 .17 .13                                                                                                    |
| 74LS00 ,35 74LS00TTL<br>74LS01 ,35 74LS01TTL                                                                                                    | 74LS139 1.05<br>74LS151 1.05<br>74LS151 1.05<br>74LS155 1.05                      | ASST. 4 5 ii.a. 8.24 104 124 154 164 80 PC\$ 1.75 224 274 334 394 474 ASST. 5 5 ii.a. 564 664 624 004 1204 50 PC\$ 1.75                                                                                                    | .007/ml .12 .14 .87 .441 .27 .23 .17 .01ml .12 .10 .07 .22 ml .33 .27 .22                                                                                                    |
| 74LS03 .35 74LS56 .29<br>74LS04 .42 74LS73 .54<br>74LS05 .42 74LS74 .54<br>74LS08 .35 74LS75 .31                                                                 | 741.S157 1.05<br>741.S160 1.15<br>741.S161 1.39<br>741.S162 1.25                  | 150K 190K 270K 270K 300K<br>ASST. 6 5 m. 390K 470K 560K 680K 820K 80 PC\$ 1.75<br>114 1.75M 1.55M 1.884 2.28<br>ASST. 7 5 m. 2.7M 3.3M 3.3M 4.7M 5.6M 80 PC\$ 1.75                                                                                                    | .72(359 .3) .31 .25 .33(759 .51 .43 .34 .33(359 .3) .32(359 .3) .31 .25 .4(7159 .43 .51 .44 .47(359 .3) .31 .25 .6(759 .79 .61 .50 .66(759 .79 .61 .59 .31 .25 .5(259 .79 .61 .59 .12 .12 .15 .15 .15 .15 .15 .15 .15 .15 .15 .15                                                                                                    |
| 74LS09 .42 74LS76 .54<br>74LS10 .35 74LS78 .49<br>74LS13 .75 74LS83 1.05<br>74LS13 .59 74LS85 1.50                                                               | 74LS163 1.39<br>74LS164 1.50<br>74LS175 1.25<br>74LS181 2.49                      | ASST. 8R Includes Resistor Assortments 1 - 7 (350 PCS.) \$9.95 8a.  \$10.00 Min. Order — U.S. Funds Only Calif. Residents Add 8% Sales Tax 1980 Catalog Available —Send 416 stemp                                                                                                    | MUNIATURE ALLMANMUM ELECTROLYTIC CAPACITORS Antol Land A7/50V .15 .13 .10 .47/25V .15 .13 .10 1.0/50V .16 .14 .11 .47/50V .16 .34 .11                                                                                                    |
| 74LS15 .35 74LS90 .71<br>74LS20 .35 74LS92 .90<br>74LS21 .35 74LS93 .90<br>174LS22 .35 74LS93 .99                                                                | 74LS190 1.39<br>74LS191 1.39<br>74LS192 1.39<br>74LS193 1.39<br>74LS194 1.39      | Postage Add 5% plus 31 Insurance (if desired)  PHONE ORDER ORDER ORDER                                                                                                    | 10/25V 35 .13 .10 1.0/50V 36 .14 .11 10/50V 36 .14 .11 10/50V .15 .13 .10                                                                                                    |
| 74LS26 .35 74LS96 1.15<br>74LS27 .35 74LS107 .54<br>74LS28 .35 74LS109 .54<br>74LS30 .35 74LS112 .54                                                             | 74LS196 1.39<br>74LS253 1.25<br>74LS257 1.05<br>74LS258 1.75                      | CATALOG ELECTRONICS (415) 592-8097                                                                                                    | 47/25V .19 .17 .15 10/16V .14 .12 .09 F                                                                                                    |
| 74L.532 .42 74L.5123 1.50<br>74L.537 .45 74L.5125 1.05<br>74L.540 .35 74L.5132 .99<br>74L.542 1.05 74L.5136 .59<br>74L.547 1.05 74L.5138 1.05                    | 74LS260 .83<br>74LS279 .90<br>74LS367 .75<br>74LS368 .75<br>74LS670 2,49          | MAIL ORDER ELECTRONICS — WORLDWIDE  1355 SHOREWAY ROAD, BELMONT, CA 94002  5-80 PRICES SUBJECT TO CHANGE                                                                                                    | 47/50V 25 21 199 100755V 15 13 10 10 100755V 25 24 20 11 10 10095V 16 14 12 12 100755V 35 30 28 47/50V 24 21 19 12 20256W 35 30 28 47/50V 24 21 19 220256W 45 41 34 100755V 19 15 14 220256W 45 41 34 100755V 24 20 14 470755V 35 30 28 1000755V 23 20 20 14 20 14 20 20 20 20 20 20 20 20 20 20 20 20 20                                                                                                    |
|                                                                                                    |                                                                                   |                                                                                                    |                                                                                                    |

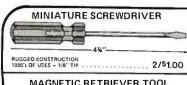

#### MAGNETIC RETRIEVER TOOL

Picks up elusive metal parts or tools in hard to reach places. EXTENDS TO 26%" - ROTATES 360° STRONG, LIFETIME MAGNET MRT-2281 .....\$3.95

📥 🚾 CONTINENTAL SPECIALTIES

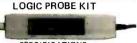

SPECIFICATIONS

Input Impedance: 300,000 Ohms. Thresholds: "Lo" 30%Vcc - "Hi" 70%Vcc Maximum Speed: 300 nsec., 1.5MHz Input Protection: ±50VDC continuous 117VAC for 15 sec.

Power: 30m A @5V - 40m A @ 15V - 25V max. reverse voltage protected: 36" cable with color coded clips included.

Operating Temp.: 0-50°C Dimensions: 5.8L x 1.0W x 0.7D in. (147 x 25 x 18mn1)

Weight: 30 oz. (85 gm) LPK-1..... \$21.95/Kit

## Mil minist

#### **Proto Clips**

| 14-PIN CLIP | PC-14 |  |   |   | \$ 4.50 |
|-------------|-------|--|---|---|---------|
| 16-PIN CLIP | PC-16 |  |   |   | \$ 4.75 |
| 24-PIN CLIP | PC-24 |  |   |   | \$10.00 |
| 40-PIN CLIP | PC-40 |  | ٠ | ٠ | \$16.00 |

#### **Proto Boards**

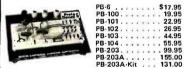

#### Jumbo 6-Digit Clock Kit

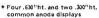

- common anode displays
  Uses MM5314 clock chip
  Switches for hours, minutes and hold functions
- Hours easily viewable to 30 feet
- Simulated walnut case 115VAC operation
- 12 or 24 hour operation
- Includes all components, case and wall transformer \* Size: 6V4 x 3V4 x 1V4

JE747.....\$29.95

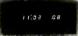

**JE701** 

- Bright .300 ht. comm. ceth-ode display
   Uses MM5314 clock chip
   Switches for hours, minutes and hold modes
   Hrs. easily viewable to 20 ft.
   915 or 24 hr. operation
   12 or 24 hr. operation
   12 or 24 hr. operations
   15 or 24 hr. operations
   15 or 24 hr. operations
   15 or 24 hr. operations
   15 or 24 hr. operations
- 12 or 24 hr. operation Incl. all components, case & wall transformer •Size: 6%" x 3-1/8" x 1%"

#### 6-Digit Clock Kit \$19.95

#### Regulated Power Supply

Uses LM309K. Heat sink provided. PC board construction. Provides a solid any period by solid since the solid since the solid s

JE200......\$14.95

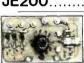

ADAPTER BOARD -Adapts to JE200-±5V, ±9V and ±12V

DC/DC converter with +5V input. Toriodal hisped switching XMFR. Shortcircuit protection. PC board construction. Piggy-back to JE 200 board. Size: 34" x 2" x 9/16"H

JE205 .....\$12.95

#### MICROPROCESSOR COMPONENTS

|                        | MICHUI NUC                        | COOL    | וטט חכ             | ALCOL        | ACIA 1.9                |        |
|------------------------|-----------------------------------|---------|--------------------|--------------|-------------------------|--------|
|                        | -8080A/8080A SUPPORT DEVICES-     |         |                    | -MICODOD     | DCESSOR MANUALS         |        |
| 8080A                  | CPU                               | \$ 7.95 | M-Z80              | User Manu    |                         |        |
| 8212                   | 8-Bit Input/Output                | 3.25    | M-CDP1802          |              |                         | \$7.50 |
| 8214                   | Priority Interrupt Central        | 5 95    | M-2650             |              |                         | 7.50   |
| 8216                   | Bi-Directional Bus Driver         | 3,49    | M-5030             | User Manu    | 191                     | 5.00   |
| 5224                   | Clock Generator/Driver            | 3 95    |                    |              | - RDM'S                 |        |
| 8276                   | Bus Driver                        | 3 49    | B C 40 ( B 4 4 0 ) |              |                         |        |
| 5225                   | System Controller/Bus Driver      | 4,95    | 2513(2140)         |              | Generator(uppercase)    | \$9.95 |
| 8238                   | System Controller                 | 5 95    | 2513(3021)<br>2516 |              | Generator(tower case)   | 9.95   |
| 8251                   | Prog. Comm. 1/0 [USART]           | 7.95    | MM5230N            | Character    |                         | 10.95  |
| 8253                   | Prog. Interval Timer              | 14.95   | MMS23UN            | 2048-Bit F   | Read Only Memory        | 1.95   |
| 8255                   | Prog. Periph. 1/0 (PPI)           | 9.95    |                    |              | - RAM'S                 |        |
| 8257                   | Prog. DMA Control                 | 19.95   | 1101               |              |                         |        |
| 8259                   | Prag. Interrupt Control           | 19.95   |                    | 256X1        | Static                  | \$1.49 |
|                        | -6800/6800 SUPPORT DEVICES        |         | 1103               | 1024X1       | Dynamic                 | 99     |
| MC6800                 | MPU                               | \$14.95 | 2101(8101)         | 256X4        | Static                  | 3.95   |
| MC6802CP               | MPU with Clock and Ram            | 24.95   | 2102               | 1024X1       | Static                  | 1.75   |
| MC6810API              | 128X8 Static Ram                  | 5 95    | 21L02              | 1024X1       | Static                  | 1.95   |
| MC6821                 | Perigh, Inter, Adapt (MC6820)     | 7.49    | 2111(8111)         | 256X4        | Static                  | 3.95   |
| MC6828                 | Priority Interrupt Controller     | 12.95   | 2112               | 256X4        | Static MOS              | 4.95   |
| MC6830LB               | 1024X8 Bit ROM (MC68A30-8)        | 14.95   | 2114               | 1024X4       | Static 450rs            | 7.95   |
| MC6850                 | Asynchronous Comm. Adapter        | 7.95    | 2114L              | 1024x4       | Static 450ns low power  | 10 95  |
| MC6852                 | Synchronous Senal Dala Adapt.     | 9.95    | 2114-3             | 1024X4       | Static 300ns            | 10.95  |
| MC6860                 | 0-600 bps Digital MDDEM           | 12.95   | 2114L-3            | 1024X4       | Static 300ns tow power  | 11.95  |
| MC6862                 | 2400 bps Modulator                | 14.95   | 5101               | 256X4        | Static                  | 7.95   |
| MC6880A                | Ouad 3-Stale Bus, Trans. (MC8T26) | 2.25    | 5280/2107          | 4096X1       | Dynamic                 | 4.95   |
|                        | OPROCESSOR CHIPSMISCELLANEOL      |         | 7489               | 16X4         | Static                  | 1.75   |
|                        | CPU CPU                           |         | 74S200             | 256X1        | Statte Tristate         | 4,95   |
| Z80(780C)              |                                   | \$13.95 | 93421              | 256X1        | Static                  | 2.95   |
| Z80A(780-1)<br>CDP1802 | CPU                               | 15.95   | UPD414             | 4K           | Dynamic 16 pin          | 4.95   |
| 2650                   | MPII                              | 19.95   | (MK4027)           |              |                         |        |
|                        |                                   | 19.95   | UPD416             | 16K          | Dynamic 16 pin 250ns    | 9.95   |
| 6502                   | CPU                               | 11.95   | (MK4116)           |              |                         |        |
| 8035                   | 8-Bit MPU w/dack, RAM, 1/0 lines  | 19.95   | TMS4044            | 4K           | Statfc                  | 14.95  |
| P8085                  | CPU                               | 19.95   | 45NL               |              |                         |        |
| TMS9900JL              | 16 Bit MPU w/hardware, multiply   |         | TMS4045            | 1024X4       | Static                  | 14.95  |
|                        | & divide                          | 49.95   | 2117               | 16,384X1     | Dynamic350ns            | 9.95   |
|                        | SHIFT REGISTERS -                 | -       |                    |              | (house marked)          |        |
| им500Н                 | Dual 25 Bil Dynamic               | \$.50   | MM5262             | 2KX1         | Dynamic                 | 4/1.00 |
| MM503H                 | Dual 50 Bit Dynamic               | .50     |                    |              | DOGGER -                |        |
| VM504H                 | Dual 16 Bit Statle                | .50     |                    |              | PROM'S -                |        |
| MM506H                 | Dual 100 Bit Static               | .50     | 1702A              | 2048         | FAMOS                   | \$5.95 |
| MM510H                 | Dual 64 Bit Accumulator           | 50      | 2716INTEL          | 16 K*        | EPROM                   | 59.95  |
| VM5016H                | 500/512 Bit Dynamic               | .89     | TMS2516            | 16K*         | EPROM                   | 39.95  |
| 2504T                  | 1024 Dynamic                      | 3.95    | (2716)             | *Requires    | single +5V power supply |        |
| 2518                   | Hex 32 Bit Static                 | 4.95    | TMS2532            | 4KX8         | EPROM                   | 89.95  |
| 2522                   | Dual 132 Bit Static               | 2.95    | 2708               | BK           | EPROM                   | 10.95  |
| 2524                   | 512 Staffe                        | 99      | 2716 T.I           | 16K**        | EPROM                   | 29.95  |
| 1525                   | 1024 Dynamic                      | 2.95    |                    | equires 3 vi | tages, 5V, +5V, +12V    |        |
| 2527                   | Dual 256 Bit Staffc               | 2.95    | 5203               | 2048         | FAMOS                   | 14.95  |
| 2528                   | Qual 250 Static                   | 4.00    | 6301-1(7611)       |              | Tristate Bipolar        | 3.49   |
| 2529                   | Dual 240B:1 Stattc                | 4.00    | 6330-1(7602)       |              | Open C Ofpolar          | 2.95   |
| 2532                   | Quad 80 BH Static                 | 2.95    | 82S23              | 32X8         | Open Collector          | 3.95   |
| 3341                   | Fife                              | 6.95    | 825115             | 4096         | Bipolar                 | 19.95  |
| 74LS670                | 4X4 Register File (TriState)      | 2.49    | 82S123             | 32X8         | Fristate                | 3.95   |
| 4F 2010                | ava uefigici use (urbisce)        | 2.99    | 74186              | 512          | TTL Dpen Collector      | 9.95   |
|                        | UART'S -                          |         | 74188              | 255          | TTL Open Collector      | 3.95   |
| 4 V E 1012             | 30K BAUD                          | 5.95    | 745287             | 1024         | Static                  | 2.95   |
| A-Y-5-1013             | SUR BAUU                          | 5.95    | 143501             | WET          |                         | 4.33   |

#### JE600 HEXADECIMAL **ENCODER KIT**

110

FEATURES:

• Full 8 bit latched pulpul for micro-processor use

• 3 User Define keys with one being bistable operation

Debounce circuit provided for all 19

keys

LED readout to verify entries

Easy interfacing with standard 16 pin

15 connector
Only +5VDC required for operations
FULL 8 BIT LATCHED DUTPUT—19 KEYBOARD The JE600 Encoder Keyboard provides two separate hexadecimal digits produced from sequential key entires to allow otherst programming for 8 bit microprocessor or 8 bit memory circuits. Three (3) additional keys are provided to useroperations with onethaving a bislable output available. The outputs are latched and monitored with \$ED readouts. Also included is a key entry strobe.

JE600 .....\$59.95 Hexadecimal Keypad only .....\$14.95

#### DIGITAL THERMOMETER KIT

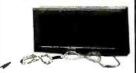

«Dual sensors—switching control for in-door/outdoor or dual monitoring «Continuous ED. 8" ht. display » Let a substitute the substitute to the "Accuracy". 1" nominal «Sim walnut case «AC well adapter incl. «Sizes 30.14" ht. 65.28" www.1.3/8" or Sizes 3.01.4" ht. 65.28" www.1.3/8" or

JE300 .....\$39.95

#### 62-Key ASCII Encoded Keyboard Kit

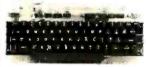

TheJE610 62-Key ASCI Il Encoded Keyboard Kit can be interfaced into most any computer system. The JE610 Kit comes complete with an industrial grade keyboard switch assembly (62 keys), IC's, sockets, connector, electronic components and a double-sided printed wiring board. The keyboard assembly requires +5V @ 150mA and -12V @ 10mA for operation. The JE 610 62-Key ASCII Encoded Keyhoard

- FEATURES:

  60 Keys generate the full 128 characters, upper and lower case ASCII
- set Fully buffered

- Fully buffered
  2 user-define keys provided for
  custom applications
  Caps lock for
  alpha characters
  Utilizes a 2376 (40 pin) encoder
  read only memory chip
  Outputs directly compatible with
  TTL/DTL or MOS logic arrays
  Easy interfacing with a 16-pin dip
  or 18-pin edge connector

JE610 . . . . \$79.95

62-Key Keyboard only . . \$34.95

#### LX303 Portable LCD Digital Multimeter HICKOK

inch high, 3% Digit Liquid Crystal Display. In Over 200 Hours of operation with a BV batter ratio zeo, polerity and pretrainer indication. In 100mV IDZ F.S, Lensinity. If The base accuracy less and functions. In Budged Cypologic Test and tempo, also cover, sides feet last in the

PECCHICA TIONS: 00 chis 15 seeped, 0 hm/l to 1800/c. Accuracy 10 % rds, 10 % is 6 s. New remove 10 M2 May and 11 V/r versa 500 van 700 chy respective Ac Visit 50 m is 30 m is 30 m is influi protected to 1504 Ac all ringer QC Eurrent for field (mind to 100 A. Activace: 21.0° ridg 10.5% fill Dissertion Earl Website 5.7% x 3.0% a 1.34°, 8 one POWER, 5V better that not in RESD RATE 3 Jack

LX303 LX304 RC-3 CC-3 VP-10 VP-40 CS-1

1% ACCURACY ...... \$74 95 .5% ACCURACY . . . . . . . . \$89.95 DESCRIPTION
115V AC ADAPTER
PADDED CARRYING CASE
XIO DC PROBE ADAPTER (Up to 10K)
40KV DC PROBE
10 Amp DC Current Shunt

\$10.00 Min. Order — U.S. Funds Only Calif. Residents Add 6% Sales Tax Postage — Add 5% plus \$1 Insurance (if desired)

Spec Sheets — 25¢ 1980 Catalog Available — Send 41¢ stamp

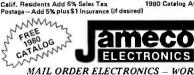

**PHONE** ORDERS

MAIL ORDER ELECTRONICS - WORLDWIDE 1355 SHOREWAY ROAD, BELMONT, CA 94002 PRICES SUBJECT TO CHANGE

#### The Incredible

Pennywhistle 103'

\$139.95 Kit Only

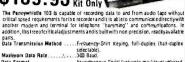

paris.

Data Transmission Method ... Freduency-Shirt Keying, full-duplex (half-duplex selectable).

Maximum Data Rate. ... 3.00 Baud.
Data Formal ... Asynchronous Serial (returnto markite-el reduired between each character).

Receive Sananel Freduencies: ... Switch selectable; (one fromtal) in 1070 space.

17 mark High ... 0.55 space. 2225 mark.

Receive Sanathisty ... 466bm accountaity output.

Receive Sanathisty ... 466bm accountaity output.

18 don normal, Adjustable from -6 dom to -20 dbm.

Receive Freduency Tolerance ... Freduency reference automalically adjusts to allow for open alternative mount on a short so optional data and en-polar).

Power Redulements ... 18 R-5:23C or 20 mA current loop (receive is optionalized and nen-polar).

Power Redulements ... 18 R-5:23C or 20 mA current loop (receive is optionalized and nen-polar).

Power Redulements ... 18 R-5:23C or 20 mA current loop (receive is optionalized and nen-polar).

Power Redulements ... 18 R-5:23C or 20 mA current loop (receive is optionalized). All components mount on a shigle 5' by 9' physical ... 19 mark High ... 19 mark High

#### **TRS-80** 16K Conversion Kit

Expand your 4K TRS-80 System to 16K. Kit comes complete with: \*8 each UPD416-1 {16K Dynamic Rams} 250NS \*Documentation for conversion

\$75.00 TRS-16K .....

• 30 AWG wire • Daisy chain or point-to-point .025" square posts
 Built-in cut off
 Includes 50 ft. wire

No stripping or slitting required-JW-1-B JW-1-W Color Blue \$14.95

White Yellow 14.95

14.95

| . ,     | II.I.U | neu         | 14.55  |
|---------|--------|-------------|--------|
| RAP"    | Rep    | lacement    | Wire   |
| Color   |        |             | Price  |
| Blue    |        | 50 ft. roll | \$2.98 |
| White . |        | 50 ft. roll | 2.98   |
| Yellow  |        | 50 ft. roll | 2.98   |
|         |        | 50 ft. roll |        |
|         |        |             |        |

JUST WRAP" Unwrap Tool \$3.49

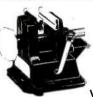

JUST WE

Part No. R-JW-B

R-JW-W R-JW-Y R-JW-R

#### Vacuum Vise

Vacuum-based light-duty vise for small components and assemblies. ABS con-struction. 1½" Jaws, 1½" travel.Can be permanently installed.

VV-1.....\$3.49

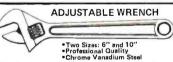

6"- AW-6..\$4.95 10"- AW-10..\$6.95

#### JOYSTICK VIDEO CONTROLLER

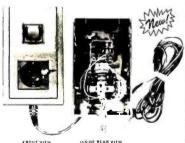

IDEAL FOR ALL VIDEO GAMES OR REMOTE CON-TROL PROJECTS

• SMALL CASE SIZE: 1-1/2"H x 2-3/8"W x 4-5/16"L 2 MINIATURE POTENTIOMETERS – 40K OHM EACH

SPST PUSH BUTTON CONTROL • 5-WIRE CONNECTION CABLE - 5 FEET LONG

• RUGGED PLASTIC CASE JVC-40 ......\$4.95 each

# Buy Direct From CompuMart

COMPUMART NOW OFFERS THE ENTIRE DEC LSI-11 PRODUCT LINE - CALL FOR PRICES & DELIVERY.

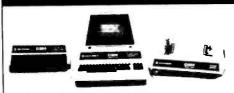

#### Buy Direct from the Largest Commodore Dealer in the Country - NCE/CompuMart.

| 8K-Keyboard N \$795                       |
|-------------------------------------------|
| 16K-Keyboard B \$995                      |
| 16K-Keyboard N \$995                      |
| 32K-Keyboard B \$1.295                    |
| 32K-Keyboard N \$1.295                    |
| B - large keyboard (graphics not on keys) |
| N — large keyboard with graphics symbols  |

SUPER SAVER. Thanks to Commodore their printer prices have been drastically reduced:

Commodore Printer (fractor feed) was \$995 NOW \$795 Commodore Printer (friction feed) was \$849 NOW \$695

#### **NEW FROM EXIDY** THE SORCERER II 48K COMPUTER

Z-80 Microprocessor, Full-sized keyboard • ROM PAC Programs • Microsoft BASIC • Powerful Graphics • Serial and Parallel | D • Dual Cassette | O Memory Internally Expandable • S-100 Expansion Options. 48K Sorcerer II \$1,395

#### 2 Good reasons for buying your PET™ from CompuMart: (1) \$100 IN FREE ACCESSORIES WITH 16K or 32K PET.

When you buy a 16K or 32K PET, apply \$100 toward PET accessories. FREE. Choose from the accessories listed below and indicate on your order that you have reduced the cost of your accessories by

#### (2) FREE WITH PURCHASE OF ANY PET(Offer extended until June 15, 1980)

A Texas Instruments' Hex/Octal Calculator (\$60 Value), and a set of 6 PET Workbooks

#### PET Accessories

Commodore's 3 for 2 is Back! SPECIAL OFFER TO EDUCATORS - GET A FREE PET COMPUTER

For a limited time only, when your school buys any 2 PET's at the regular list (see our PET \* prices listed above), Commodore will include another PET in the deal, absolutely FREE! Call CompuMart TOLL-FREE for complete details.

# CENTRONICS

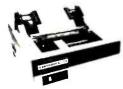

The 779-2 is a tractor feed printer designed for small business systems. Uses a 5x7 dot matrix to produce all 64 upper case ASCII characters. gest name in printers and this is their most popular model. List. \$1.245 ..... SALE! \$1,079

The New 730-1 parallel matrix printer is ideally suited for all personal and microcomputer systems. Standard Features include: 100 cps • 80 char./line • 3-way paper handling system • 7x7 dot matrix • 96 character ASCII • List \$995.

To meet our Centronics' quotas we are offering these great specials on their printers!

753-9 9 x 9 Data Processing Printer. List: \$2,995 SALE!

704-9 9 x 9 180 CPS. List: \$1,995 SALE! \$1,750 701-9 9 x 9 Matrix. List: \$1,595 SALE! \$1,395 730-3 Serial 730. List: \$895 SALE! \$745

Brand New. Centronics Model 737, the first printer in its class capable of offering print quality suitable for text processing, plus the performance & application flexibility required for data processing. Unbelievable quality

737-3 Serial Word Processor Printer 737-1 Parallel Word Processor Printer

Perfect Printer for Small Business Systems

#### The Paper Tiger **Printer From** Integral Data

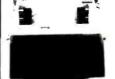

Standard features include: 4 character 8.3 to 16.5 cpi • 56 cps at 10 char.

ROAR!

per in. . Selectable line spacing . 8 switch-selectable form sizes

The IDS Graphics Option for the Paper Tiger allows full dot pattern control and includes an expanded 2048-byte buffer (a 256-byte buffer is standard).

IDS Paper Tiger Printer ..... \$995 IDS Graphics Paper Tiger Printer \$1,094

#### SANYO MONITORS

9-inch reg. \$199

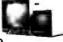

15-inch req. \$299

**SALE! \$169 SALE! \$269** 

Perfect for Apple users . . . San yo Cassette Recorder \$55

## CompuMart

We've Had a Reputation for Dependability Since 1971.

DEPT. BY60, 270 THIRD ST., CAMBRIDGE,

MA. 02142

To Order: 1 (800) 343-5504 In Mass: 1 (617) 491-2700

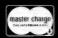

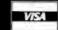

Member Computer **Dealers** Assoc.

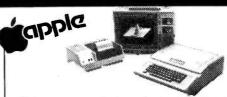

We have a complete inventory of Apple computers, peripherals, & software in-Stock for immediate delivery — Call us for prices.
\$200 in FREE accessories with the purchase

of a 48K Apple II reg. or Apple II plus.

16K Apple reg. or plus — \$1.195 (\$100 in tree acces.)

32K Apple reg. or plus — \$1.395 (\$150 in tree acces.)

48K Apple reg. or plus — \$1.495 (\$200 in tree acces.) Apple Accessories PASCAL Micromodem \$379 \$150 VisiCalc The Controller (Business Package) SALE!
The Cashier (POS System) SALE!
Integer BASIC ROM Card SALEI \$550 \$200 Centronics Printer Interface Disk and Controller Parallel Printer Card \$225 \$180 Communications Card HI-Speed Serial Card
Firmware Card
NEWI AppleWriter Text Editor \$195 \$200 Apple Graphics Tablet S795

#### **NOVATION CAT™**

ACCOUSTIC MODEM

- Answer Originate Bell 108 300 Baud Low Pro
- Low Profile Design 300 Baud

Looks good, works great!

\$179.00

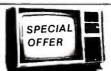

#### ZENITH

**EXCLUSIVE** FROM COMPUMART!

#### COLOR VIDEO MONITOR

Beautiful Display Capabilities, Excellent for use with Apple, Atari, & Sorcerer Computers. This 13-inch monitor is Zenith's first color video display designed specifically for computers. Features include color and degaussing circuits.

Zenith Color Monitor. \$499.00

#### HAZELTINE TERMINALS AT SPECTACULAR SAVINGS!

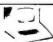

Hazeltine 1410-TTY-style keyboard. 8 baud rates from 110 to 9600, 12" screen. 24x80 display, 5x7 dot Matrix Upper Case ASCII character set. 12-key numeric keypad. List Price S895.....SALE! \$779 Hazeltine 1500 — 8 baud rates from 110 to 19.200. and ANSI Standard Keyboard. EIA RS-232. All 94 Upper/Lower Case characters in a high resolution 7x10 matrix display. Much more.

Tx10 matrix display Much more.
List Price 51.145
Hazeltine 1520 — Take advantage of this \$310
savings while it lasts! The Hazeltine 1520 is a powerful multi-processor terminal. List Price \$1.585

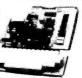

#### THE SINGLE BOARD **DEVELOPMENT SYSTEM ROCKWELL AIM 65**

6502 Microprocessor • 20-character. alpha-numeric LED display • Full-size 54-key keyboard with 3 user-defined functions • Fast. on-board 20-column thermal printer • 8K Advanced Interactive Monitor program • Dual cassette interface board • On-board timer • On-board ROM expansion to 12K • 4K on-board RAM • On-board TTY Interface • 16 parallel 1/0 lines • One serial 1/0 port • KIM-compatible edge consectors for even further premoty or compatible edge connectors for even further memory or 1/0 expansion

The CorpupMart AIM System combines all of our options for the AIM to give you the capabilities of development systems costing 5 to 10 times as much. This system includes a 4K AIM 65 with BASIC and Assembler, an MTU power supply, a Sanyo tape recorder and an EGI Enclosure for the AIM.

Paper for the AIM .....

# 0-DAY FREE TRIAL

**SEND FOR OUR** FREE CATALOG

Lear Siegler Terminals & Printers at Tremendous Savings

ADM-3A. Industries' favorite dumb terminal for some very smart reasons.

12" diagonal screen • Full or half duplex operation at 11 selectable data rates • 1,920 easy-to-read characters in 24 rows of 80 letters • RS-232C Interface extension port Direct cursor addressing. Reg. Price. \$895 Sale!

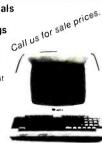

We Stock Lear Siegler Accessories -Call For Details.

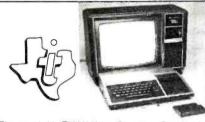

he remarkable TI-99/4 Home Computer. Compare it Dollar for dollar. Feature for feature

Superior Colon, music, sound & graphics - and a powerful extended BASIC- all built in. Plus a unique new Solid State Speech \* Synthesizer and TI's special Solid State Software.\*

- Comes complete with the Features you want:

  Powerful TI-BASIC

  Up to 72K total memory capability 16K RAM, 26K ROM plus up to 30K ROM in Ti's Solid State Software Command Modules.

  16 color graphics capability

  Music & sound effects

Music & sound effects
Built-in equation calculator
High quality 13" color monitor
Call our Sales Dept. for Complete Description & Specs.
TI-99/4 Home Computer w/Monitor \$1,050.
TI-99/4 Home Computer w/O Monitor \$895. TI User Reference Manual

(w/continuous memory) TI Programmer . Add convenient versatile printing capabilities to your TI Programmable 58C or 59 calculator with the PC-100C thermal printer, plotter. TI PC-100C

TI PC-100C

TITalkingTranslator. The translator that actually speaks!
\$300.00 Language Modules for the TI Translator \$49.95
Ea. Available in: Spanish, French, English & German.
SPEAK & SPELL \* - Ti's remarkable learning aid with electronic voice & brain. &69.95 Modules for Speak & Spell \$17.95 Ea: Super Stumpers (grades 4-6), Vowel Power (Ages 7 & up). Super Stumpers (Grades 7 & 8)

| ADDITIONAL TI-99/4 ACCESSORIES    |           |
|-----------------------------------|-----------|
| Speech Editor                     | . \$99.95 |
| Demonstration                     | . \$69.95 |
| Diagnostic                        | . \$29.95 |
| Joysticks                         |           |
| Speech Box                        |           |
| Dual Cassette Cable               |           |
| Math Dictionary                   |           |
| Beginners Basic                   | \$9.95    |
| SOLID STATE SOFTWARE COMMAND MODU | JLES      |
| Entertainment:                    |           |
| - F4U                             |           |

| Dual Cassette Cable                | \$19.95 |
|------------------------------------|---------|
| Math Dictionary                    | \$29.95 |
| Beginners Basic                    | \$9.95  |
| SOLID STATE SOFTWARE COMMAND MODUL | .ES     |
| Entertainment:                     |         |
| Football                           | \$29.95 |
| Video Chess                        | \$69.95 |
| Video Graphs                       | \$19.95 |
| Home Management/Personal Finance:  |         |
| Home Financial Decisions           | \$22.95 |
| Household Budget Mgt               | \$44.95 |
| Education:                         |         |
| Early Learning                     | \$29.95 |
| Physical Fitness                   | \$29.95 |
| Number Magic                       | \$13.95 |
| Beginning Grammar                  | \$29.95 |
|                                    |         |

300 Series Ballistic Prin-Thisapplication oriented matrix printer is built to last. Features include: Ballistic Printing
Positive 180 cps Bidirectional Printing A character buffer that is optionally expandable to 2,048 characters • 512 character buffer standard.

ADM-42 Ballistic Printer (Serial/Parallel) Reg. Price \$2,045

gent terminal that provides you with flexibility of format, security, editing, interface, and transmission. Two-page display standard (Originally expandable to eight) • Blanking, blinking, and reverse fields • three ways to TAB • 18 Function keys do the work of 32 • Oetachable keyboard. 32 · Detachable keyboard.

ADM-42 The semi-intelli-

gent terminal that pro-

ADM-42 with Keyboard, Reg. Price \$1,795 Sale! ADM-42without Keyboard, Reg. Price \$1,595 Sale! Call

A Calculator, A system, A Whole New Standard.

The finest calculators available for Science, Engineering, & Business.

**HEWLETT-PACKARD'S HP-41C** 

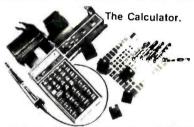

Features over 130 functions and offers up to 400 lines of program memory or 63 data storage registers — expandable to 319 registers or up to 2,000 lines. RPN Logic. Alpha-numeric appabilities let you communicate with the calculator in English. Customization features allow you to totally reassign the keyboard functions. Continuous memory ..... HP-41C Calculator \$288.00

The System.

Memory Modules. For storing programs or up to 2.000 lines of program memory \$45.00 "Extra Smart" Card Reader. Records programs and data back onto blank mag-cards. \$179.00 The Printer. Upper and Lower case High resolution plotting. Portable Thermal operation. \$320.00 Application Modules. \$45.00 EACH. Standard pac. Statistics. Math. Financial. & Surveying.

HP SERIES E
CALCULATORS
HP-31E — Scientific
Trigonometric, exponential & math functions
\$49.95

All HP-31E — Advanced Scientific with Statistics. All HP-31E functions plus hyperbolies and comprehensive statistics \$56.95 HP-33E — Programmable Scientific A programmable science. math and statistical calculator.

\$79.95

Also available with continuous memory . . . 86.40
HP-37E — Business Management Best choice for a business/finance calculator ...... \$69.95

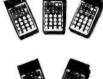

HP-38E — Advanced Financial with Programmability. All the features of the HP-37E plus a lot more power \$108.00 Also available with continuous memory. \$144.95 THE ALL NEW HP-34C. Advanced Continuous Memory Scientific Programmable with an impressive array of programming features. \$144.95

CompuMart STOCKS THE COMPLETE LINE OF MATROX PRODUCTS. CALL FOR SPECS

Based on our policy of offering our customers only the finest in microcomputers, CompuMart is pleased to announce that we now carry the new generation of Personal Computers by Atari.™

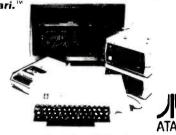

#### INTRODUCTORY SPECIALS

To celebrate our commitment to Atarl, we are offering the following Atari Specials: note: (You must buy an Atari.)
(1) Buyadditional memory for your computer, 8K or 16K, and we will double the amount of memory FREE! (A potential savings of \$200.)

(2) Buy the Atari 800 Computer and take \$100 off the purchase price of the Atari 810 Disk Drive or the Atari 820 printer.

#### ATARI" 800™

# PERSONAL COMPUTER SYSTEM Comes with: Computer Console BASIC Language Cartridge Education System Master Cartridge BASIC Language Programming Manual B800 Operator's Manual ATARI 410 Program Recorder Invitation to Programming Cassette BK RAM Memory Module\* S10K ROM Operating System

• Power Supply • TV Switch Box

#### SPECIFICATIONS:

SPECIFICATIONS:
High resolution color graphics
57 key full stroke keyboard
Built-in RF modulator for channel 2/3 operation with
standard TV set
Composite video output for use with monitor
Internal Speaker
Two cartridge slots for rapid program insertion
Four internal slots for expansion up to 48K RAM
6502B Microprocessor
High speed serial 1/0 port

Atari 800 Computer System . . . . . . . . \$995.95

ATARI\* 820™ PRINTER
High resolution dot matrix impact printer
Uses standard ¾ inch roll paper and ribbon
40 characters per line
Speed: 40 characters per second
UL approved

Atari 920 Printer ......\$599.95

#### ATARI\* 810™ PRINTER

Uses standard 5% inch diskettes
88k bytes storage per diskette
Up to four disk drive units can operate with the system
Average data access time: 236 milliseconds
Power: AC adapter; UL approved

Atari 810 Disk Drive . . . . . . . . . . . . . \$699.95

Upgrade your computer with additional memory, (Note that the Atari 800 Computer comes with 8K of RAM memory and will accept up to 48K.)

Atari 8K R A M Memory Module . . . . . . . \$124.95 Atari 16K R AM Memory Module . . . . . \$199.95

#### CompuMart

Dept. BY60, 270 Third St., Cambridge, Mass. 02142

TO ORDER CALL: 1-800-343-5504 IN MASS. CALL: (617) 491-2700

IMPORTANT ORDERING INFORMATION All orders must include 4% shipping and handling. Mass: residents add 5° sales tax: Mich..residents 4° of tor sales tax.

Phonesopen from 8:30 a.m. to 5:30 p.m. EST, Mon.-Fri. • PO:s accepted from D&B rated companies—shipment contingent upon receipt of signed purchase order • All prices are subject to change without notice • Most items in stock for immediate shipment—call for delivery quotation • In the Ann Arbor area? Our retail store is open 11:00 a.m. to 7:00 p.m. Tues.-Fri.. 10:00 a.m. to 5:00 p.m. Saturdays.(closed Sun. and Mon.)

'IF NOT SATISFIED RETURN PURCHASE WITHIN 10 DAYS FOR A FULL REFUND.

# Look to QT for the BIG +

# S D SYSTEMS EXPANDORAM I

EVPANDARIE TO 64K USING 4116 RAMS

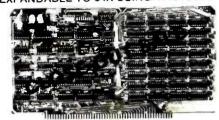

Interfaces with most popular S-100 boards Bank selectable: PHANTOM provision Draws only 5 watts fully populated Designed to work with Z-80, 8080.and 8085 systems No wait states required

16K boundaries & protect via dip switches Kits come with sockets for full 64K Invisible refresh

| MEM-16K (16K KIT)  | \$205.00 |
|--------------------|----------|
| MEM-16AT (16K A&T) | \$289.00 |
| MEM-32K (32K KIT)  | \$260.00 |
| MEM-32AT (32K A&T) | \$359.00 |
| MEM-48K (48K KIT)  | \$315.00 |
| MEM-48AT (48K A&T) | \$429.00 |
| MEM-64K (64K KIT)  | \$370.00 |
| MEM-64AT (64K A&T) | \$499.00 |

## NOVATION CAT

ACOUSTIC COUPLER/MODEM

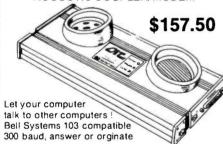

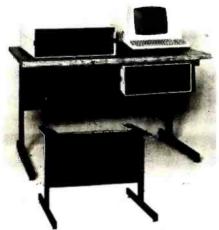

## QT SYSTEMS FURNITURE +

| DS4830 48"w X 30"d X 26"h Pecan              |
|----------------------------------------------|
| or white finish avail\$149.95                |
| D\$4830-1 48"w X 30"d X 26"h with            |
| Micro-Shelf, Pecan finish\$224.95            |
| DS4830-2 48"w X 30"d X 26"h with             |
| Return, Pecan or white finish avail \$249.95 |
| DS-810 Printer Stand for TI 810\$120.00      |

## VERSAFLOPPY II

DOUBLE DENSITY DISK CONTROLLER

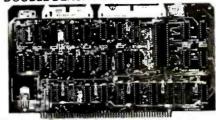

#### **EPROMS**

| 1702 | A |   |    |    |    |    |   |    |   |   |   |  |   |   |   |  |   |   |   |   |  |  |   | ٠ |  |  | \$<br>4  | 1.9 | 5 |
|------|---|---|----|----|----|----|---|----|---|---|---|--|---|---|---|--|---|---|---|---|--|--|---|---|--|--|----------|-----|---|
| 2708 |   |   |    |    |    |    |   |    |   |   | į |  |   |   |   |  |   |   |   |   |  |  |   |   |  |  | \$<br>6  | 5.7 | 5 |
| 2516 |   |   |    |    |    |    |   |    |   |   | , |  | , | , |   |  | , | , | , | , |  |  | , |   |  |  | \$<br>22 | 2.0 | 0 |
| 2716 | ( | Т | I) | (5 | ś١ | 1. |   | 12 | ! | 1 | ) |  |   |   |   |  |   |   |   |   |  |  |   |   |  |  | \$<br>2( | 0.0 | 0 |
| 2716 | ( | 5 | ٧  | C  | )L |    | Т | )  |   |   |   |  |   |   |   |  |   |   |   |   |  |  |   |   |  |  | \$<br>22 | 2.0 | 0 |
| 2758 |   |   |    |    |    |    |   |    |   |   |   |  |   |   |   |  |   |   |   | è |  |  |   |   |  |  | \$<br>27 | 7.0 | 0 |
| 2532 |   |   |    |    |    |    |   |    |   |   | , |  |   |   | , |  |   | , |   |   |  |  |   |   |  |  | \$<br>7( | 0.0 | 0 |
| 2732 |   |   |    |    |    |    |   |    |   |   |   |  |   |   |   |  |   |   |   |   |  |  |   |   |  |  | \$<br>7( | 0.0 | 0 |

### ZIP\* DIP II SOCKETS

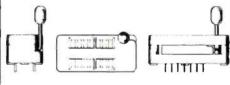

| 16 PIN ZIP' DIP | II\$5.50        |
|-----------------|-----------------|
| 24 PIN ZIP' DIP | II\$7.50        |
| 40 PIN ZIP' DIP | II              |
| * ZERO INS      | ERTION PRESSURE |

# 51/4" DISK DRIVES

## 8" DISK DRIVES

#### HARD DISK

| LOBO 10 MEGABYTE For Apple with |           |
|---------------------------------|-----------|
| controller                      | \$4295.00 |
| LOBO 10 MEGABYTE For S-100 with |           |
| controller                      | \$4795.00 |

#### **QT DISKETTES**

SOFT SECTOR
5%" single sided, single density
box of 10.....\$29.95
SOFT SECTOR

box of 10.....\$34.95

8" single sided, single density

## Z-80 STARTER KIT

COMPLETE Z-80 MICROCOMPUTER

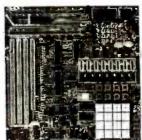

On-board keyboard, display, EPROM programmer, and cassette interface
On-board S-100 interface
Wire-wrap area and room for 2 S-100 connectors
Two 8-bit parallel I/O ports, 4-channel CTC, 5 programmable breakpoints

 Examine and change memory, I/O ports, or register

 Z-80K (KIT)
 \$310.00

 Z-80AT (A&T)
 \$369.95

### **TV-1 ONLY \$7.95**

R.F. MODULATOR KIT

## SBC-100/200

OR 4 MHz SINGLE BOARD COMPUTER

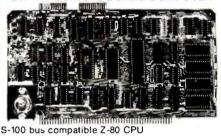

1K of on-board RAM
4 EPROM sockets accomodates 2708, 2716, or 2732
One parallel and one serial I/O port
4-channel counter timer chip (Z-80 CTC)
Software programmable serial baud rates

| SBC-100K (2 MHz KIT)  | \$280.00 |
|-----------------------|----------|
| SBC-100AT (2 MHz A&T) | \$340.00 |
| SBC-200K (4 MHz KIT)  | \$299.00 |
| SBC-200AT (4 MHz A&T) | \$359.00 |

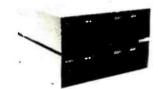

# TRS-80 DISK DRIVE (CABLES INCLUDED

| TRS-80 I (51/4") | \$395.00    |
|------------------|-------------|
| TRS-80 II (8")   | . \$1095.00 |
| APPLE II         | . \$1550.00 |

## DISK DRIVE SYSTEMS S-100

 MS-800-1 (Drive with case, cables & power supply)
 \$1095.00

 MS-800-2 (2 Drives with case, cables & power supply)
 \$1595.00

## **PAPER TIGER**

- 132/80 Columns; 6 or 8 lines per inch
- 1.75" -9.5" Adjustable Tractor and **Friction Feed**
- Parallel and Serial Interface
- 98 Character ASCII Set
- 8 Software Selectable Character Sizes
- 110, 300, 600 or 1200 Baud

#### **QT PRICES**

| PT-132                 | \$950.00  |
|------------------------|-----------|
| PT-132G                |           |
| (Graphics & 2K Buffer) | \$1050.00 |

Look at these QT Values . .

#### APPLE PRODUCTS

**APPLE KITS & ASSEMBLED BOARDS** 

(Apple is a TM of Apple Computers, Inc.)

| MICRO-MODEM II \$350.00                       |
|-----------------------------------------------|
| WIZARD CONTROLLER for 8" Disk Drive\$360.00   |
| SORRENTO CONTROLLER for 8" Apple Disk         |
| Drive \$360.00                                |
| INTROL X-10 SYSTEM (turns appliances          |
| on/off) \$275.00                              |
| MICRO-MUSIC (Software) \$180.00               |
| AIO/Serial-Parallel Board Kit \$115.00        |
| AIO/Serial-Parallel Board A&T \$155.00        |
| INTEGER Firmware Card \$179.00                |
| PARALLEL INTERFACE CARD \$90.00               |
| VISICALC(Business Software Package) \$124.95  |
| SUPER-MOD II (connects Apple to TV) . \$25.00 |
| ROM WRITER (Epromburner) Mountain             |
| Hardware (order)                              |
| PROGRAMMER AID #1\$50.00                      |
| APPLE CLOCK\$280.00                           |
| SANYO 15" MONITOR\$295.00                     |

#### **MODEL 920B TELEVIDEO**

### **SMART (CRT) TERMINAL**

- •Reverse Video
- ·Blinking/blank fields
- •Upper/lower case character
- Protected fields
- •Non-glare screen
- Underlining
- •12x10 character resolution
- Single stroke editing keys
- •Function keys
- Blinking cursor
- TTY keyboard Numeric pad
- •9 Baud rates (75-9600 Baud)
- •Self-test
- Printer port SALE PRICE \$889.00

OPTION: 2nd Page Memory .....\$ 24.95 912B Sale Price ..... \$789.00 Freight Charge .....\$ 20.00

Nationwide Field Service available from General Electric Instrumentation and Communication

Equipment Service Shops.

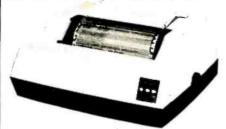

# **MATCHLESS**

- 132/80 Columns, 63 LPM, Bi-Directional,
- Nominal Thrugut 100% Heavy Duty Cycle - High Reliability,
- 100 Million Character Print Head Life Sprocket Feed; Variable Forms Width, 4.5" - 9.5"
- Double Width Characters
- 9 x 7 Dot Matrix Character Font
- 12-Channel Electronic Vertical Format Unit

|     | SALE PRICE WITH CABLE               |
|-----|-------------------------------------|
| FOR | TRS-80 I \$795.00                   |
|     | TRS-80 II\$795.00                   |
| FOR | APPLE **\$849.00                    |
| FOR | S-100 (parallel interface) \$795.00 |

"Includes parallel interface with documentation. Add freight \$20,00

#### **QT MEMORY EXPANSION KITS**

#### TRS-80 APPLE EXIDY

4116-200 ns

| Expansion Kit | (8 | i | ρ | C | s) | , |  |  |  |  |     |  |  | \$<br>55.00 | ea. |
|---------------|----|---|---|---|----|---|--|--|--|--|-----|--|--|-------------|-----|
| 100 pcs       |    |   |   |   |    |   |  |  |  |  | . , |  |  | \$5.50      | ea. |
| 1,000 pcs     |    |   |   |   |    |   |  |  |  |  |     |  |  | . 5.00      | ea. |

| 1,000 pcs            | 5.00 ea.                  |
|----------------------|---------------------------|
| MICROPROCESSORS      | STATIC RAMS               |
| Z80 (2 MHz) \$10.95  | 21L02 (450 ns)            |
| Z80A (4 MHz) \$12.95 |                           |
| 6502 \$11.25         | 100 ea./\$1.10 ea.        |
| 6800 \$12.50         | 1,000 ea./\$.95 ea.       |
| 6802 \$19.50         | 2102-1 \$1.35             |
| 8035 \$20.00         | 2114L (450 ns) \$5.25 ea. |
| 8035-8 \$20.00       | 100 ea./\$4.50 ea.        |
| 8080A \$ 3.95        | 2114L (250 ns) \$5.50 ea. |
| 8085A\$20.00         | 100 ea./\$4.75 ea.        |
| 8086-4 \$60.00       |                           |
| 6748-8 \$70.00       | UARTS                     |
| 8080A SUPPORT        | TR1602B \$ 3.75           |
| 8212\$ 3.50          | BAUD RATE                 |
| 8214\$ 4.50          | GENERATOR                 |
| 8216\$ 2.95          | MC14411P \$10.00          |
| 8224\$ 4.00          | MC 1441 IP 310.00         |
| 8238 \$ 6.00         | CHARACTER                 |
| 8243\$ 5.00          | GENERATORS                |
| 8251\$ 7.00          |                           |
| 8253\$19.00          | 2513 (Upper case) \$10.95 |
| 8255 \$ 6.25         | 2513 (Lower case) \$10.95 |
| 8257\$17.95          | 2513 Upper (5 v) \$ 9.75  |
| 8259\$19.95          | 2513 Lower (5 v) \$10.95  |
| 8275\$69.95          | 2516 (Sig) \$13.00        |
| 8279\$17.50          | 6571 \$13.00              |
| 8295 \$16.50         | 6571AP \$10.95            |

## PRODUCTS

#### S-100 BARE BOARDS

| CB1A 8080 CPU                         | . \$30.95 |
|---------------------------------------|-----------|
| VB1B Memory Mapped Video Interface .  | . \$26.95 |
| VB2 I/O Mapped Video Interface        | . \$29.95 |
| 102 Parallel I/O Interface            | . \$34.00 |
| 104 2P + 2S I/O Interface             | . \$26.95 |
| SB1 Music Synthesizer                 | . \$39.95 |
| OB1 Vector Jump & Prototyping Board . | . \$29.95 |
| MB6B 8K Static RAM                    | . \$25.95 |
| MB7 Low Power 16K Static RAM          | . \$26.95 |
| MB8 4K 1702 EPROM Board               | \$29.95   |
| MB8A 16K 2708 EPROM Board             | . \$34.95 |
| T1 Terminator                         |           |
| MTI 15 Slot Motherboard               |           |
| XB1 Extender Board                    |           |
|                                       |           |

#### SOFTWARE, FIRMWARE, MANUALS, MISC.

SMM 8080 Monitor (on two 2708s

| or eight 1702s)                               |
|-----------------------------------------------|
| AIO Apple Parallel Interface Firmware \$25.00 |
| AIO Apple Pascal Patcher Disk \$25.00         |
| SB1 Music Synthesizer Software                |
| Paper Tape of MUS-X1 Interpreter \$ 9.00      |
| CP/M Compatible 8" Disk, containing           |
| MUS-X1 Music Interpreter                      |
| Test Program                                  |
| • 18 Encoded Music Selections \$25.00         |
| SB1 Booklet (with 21 Encoded Music            |
| Selections) \$10.00                           |
| Manuals                                       |
| SB1 Music Synthesizer Manual \$10.00          |
| All Other Manuals\$ 5.00                      |
| 100 Pin edge connector (short st)\$ 3.00      |
| 100 Pin edge connector (standard ww) \$ 4.00  |
| Card Guldes \$ .15                            |
|                                               |

#### S-100 KITS & **ASSEMBLED BOARDS**

| VB1B Memory Mapped Video Interface                      |  |
|---------------------------------------------------------|--|
| PB1 2708/2716 EPROM Programmer Kit with Textool sockets |  |
| IO4 2P + 2S I/O Interface Kit                           |  |

VB2 I/O Mapped Video Interface \$150.00 Assembled & Tested ... .....\$195.00 VB3 80 Character Video Interface 80x24 Display, 2 MHz .....\$299.95 Kit . . . Assembled & Tested .... 80x24 Display, 4 MHz Assembled & Tested . . . . . . . . . . . . \$410.00 Upgrade Kit for 80x24 Display 2 MHz ..... 4 MHz ...... .....\$ 89.00 IO2 Parallel I/O Interface Assembled & Tested ...... \$ 89.00 CB1A 8080 CPU .....\$129.95 Kit .... Assembled & Tested ..... SB1 Music Synthesizer (4) Kit . . . . . . Assembled & Tested . . . . . . . . . . . . \$279.00 OB1 Vector Jump & Prototyping Board .....\$ 55.00

Assembled & Tested . . . . . MB6B 8K Static RAM 450 ns RAM Kit . . . . ....\$129.95 Assembled & Tested ...... \$149.95 250 ns RAM Kit . . . . . . . . Assembled & Tested ..... \$224.95

MB7 Low Power 16K Static RAM Kit ......\$269.96 Assembled & Tested ......\$375.00 CB2 Z-80 CPU Kit . . . . . . . Assembled & Tested ......\$250.00

MB3 4K 1702 EPROM Board Kit - without EPROMs ..... \$ 65.00 Assembled & Tested ... MB8A 16K 2708 EPROM Board

Kit - without EPROMS . . . . . . . . . . . . \$ 85.00 Assembled & Tested ...... \$139.00 T1 Active Terminator \$ 34.00

MT1 15 Slot Motherboard Kit (with Connectors) ...... \$129.95

Assembled & Tested ......\$149.95 XB1 Extender Board Kit (with Connector) ..... \$ 19.95 Assembled & Tested . . . . . . . . . . . . \$ 29.95

\$180.00 TERMS OF SALE: Cash. checks. money orders, credit cards accepted. Also C.O.D. orders under \$100.00. Minimum order \$10.00.

California residents add 6% sales tax. Minimum shipping and handling charge \$2.50. Prices subject to change without notice. International sales in American dollars only

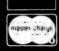

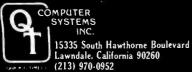

PLACE ORDERS TOLL FREE 1-800-421-5150 (CONTINENTAL U.S. ONLY)

Assembled & Tested .....

#### 7400 SN74123N SN74125N SN74126N SN74128N SN74132N 59 .39 .44 .59 .69 .95 .69 2.95 2.95 2.95 1.20 .99 .67 .67 SN7400N SN7401N SN7402N SN7403N SN7405N SN7405N SN7405N SN7405N SN7405N SN7405N SN7405N SN7405N SN7405N SN7405N SN74136N NY-1459N NY-1449N NY-1449N NY-1449N NY-1449N NY-1459N NY-1459N NY-82 .89 .69 165 .95 .95 .87 .97 SN7426N SN7427N SN7429N SN7430N SN7432N SN7437N SN7438N SN7438N SN7439N SN7440N SN7441N SN7442N SN7443N SN7444N SN7445N SN74175N SN74176N SN74177N SN74179N SN74180N SN74181N SN74182N SN7445N SN7447N SN7448N SN7450N SN7451N SN7451N SN7453N SN7454N SN7459N SN7460N SN7472N SN7473N SN7473N SN7474N SN7475N SN7476N SN7476N SN74184M SN74185M SN74186M SN74186M SN74190M SN74191M SN74192M SN74193M SN74195M SN74195M SN74195M SN74197M SN74197M SN74211M SN74221M SN74221M SN74251M SN7479 N SN7480 N SN7481 N SN7482 N SN7483 N SN7485 N SN7486 N SN7486 N SN7489 N 1.10 1.10 55 65 39 1.75 39 65 .52 .49 .72 65 SN74273N SN74279N SN74283N SN74285N SN74285N SN74298N SN74365N SN74366N SN74366N SN74369N SN74390N SN74390N SN74390N 5n7429n Sn7490n Sn7491n Sn7492n Sn7493n Sn7494n SN7494N SN7495N SN7496N SN7497N SN74100N SN74107N SN74109N 3.10 99 32 53 1 95 SN74119N SN74116N SN74121N SN74122N 29 39

#### LINEAR CMOS

|         |       | U3                 | )         |                       |            |                      |      |
|---------|-------|--------------------|-----------|-----------------------|------------|----------------------|------|
| CD4000  |       | CD4093             |           | 78H05                 | 595        | LM1414N              | 1.90 |
| CD4000  | 29    | CD4093             | 99        | 78M06                 | 1.49       | LM1458CN/            | 1.49 |
| CD4001  | 29    | CD4094<br>CD4098   | 295       | 78M G<br>LM 105H      | 1,49       | MC1488N<br>MC1489N   | 1.49 |
| CD4002  | 1 39  | CD4098             | 2,49      |                       | .99<br>295 | LM1496N              | 89   |
| CD4008  | 29    |                    | 2.25      | LM300H                |            | LM1496N              | 1.50 |
| CD4007  | 139   | MC14408<br>MC13409 | 1295      | LM303H                | .79        | LM1800N              | .79  |
| CD4008  | 59    | MC14409<br>MC14410 | 12.95     | LM301CN/H             | .35<br>98  | LM1820N              | .95  |
| CD4009  | .59   | MC14410<br>MC14412 |           | LM304H                | 89         | LM1850N              | .95  |
| CD4010  |       | MC14415            | 12.95     | LM305H                | 3.25       | LM1889N              | 3.95 |
| CD4012  | .29   | MC14419            | 895       | LM307CN/H             | 29         | LM2111N              | 1.75 |
| CD4012  | 49    | CD4501             | 39        | LM308CN/H             | .98        | LM2900N              | .99  |
| CD4013  | 1.39  | CD4501             | 165       | LM308CM/H             | 1749       | LM2901N              | 2.50 |
| CD4014  | 1.39  | CD4502             |           |                       | 1.25       |                      | 2.95 |
| CD4016  | 59    | CD4505             | 69<br>895 | LM310CN<br>LM311D/CN/ |            | LM2917 N<br>CA3013 T | 2.33 |
| CD4017  | 1 19  | CD4506             | 75        | LM311D/CN/            | 1.75       | CA3018T              | 1.99 |
| CD4017  | 1.19  | CD4507             | .75       | LM3171                | 2.75       | CA30 21T             | 3 49 |
| CD4019  | 49    | CD4508             | 395       | LM318CN/H             | 1.49       | CA3023T              | 2.99 |
| CD4020  | 1 19  | CD4508             | 1.39      | EM319N/H              | 1.25       | CA3035T              | 2.75 |
| CD4021  | 1 49  | CD4510             | 1 39      | LM320K-XX             | 1.49       | CA3039T              | 1,49 |
| CD4021  | 1.29  | CD4512             | 1-39      | LM320T-XX*            | 1.25       | CA30391              | 129  |
| CD4022  | 38    | CD4512             | 395       | LM3201-M              | 125        | LM3053N              | 1.49 |
| CD4023  | 79    | CD4516             | 169       | LM323K                | 4.95       | CA3059N              | 3.25 |
| CD4024  | 38    | CD4518             | 1 39      | LM324N                | 1.25       | CA3059N              | 3 25 |
| CD4027  | 79    | CD4520             | 139       | LM339N                | 95         | CA3062N              | 4 95 |
| CD4028  | 99    | CD4555             | 4 95      | LM340K-XX*            | 149        | LM3065N              | 1.49 |
| CD4029  | 1 29  | CD4556             | 99        | LM340T-XX*            | 1 25       | CA3080N              | 1.29 |
| CD4029  | 69    | CD4556             | 2 25      | LM340H-XX*            | 1.25       | CA3080N              | 1.69 |
| CD4030  | 3 2 5 | 74C00              | 39        | LM344H                | 1.95       | CAJOSIN<br>CAJOSIN   | 1.69 |
| CD4032  | 2 15  | 74C02              |           |                       | 1.95       |                      | 199  |
| CD4032  | 325   | 7.1004             | 39        | LM348N                | 98         | CA3083N              | 1.29 |
| CD4034  | 119   | 74008              | 39<br>49  | LM358CN<br>LM360N     | 1 49       | CA3086N<br>CA3089N   | 2.75 |
| C D4037 | 195   | 74C10              | 49        | LM372N                | 195        | CA3089N              | 2.49 |
| CD4037  | 129   | 74C14              | 165       | LM372N                | 3 75       | CA3096N              | 199  |
| CD4041  | 1 25  | 74C20              | 39        | LM377N                | 3 75       | CA3130T              | 249  |
| CD4042  | 99    | 74C30              | 39        | LM380CN/N             | 1.25       | CA3140T              | 2.49 |
| CD4043  | 99    | 74C32              | 39        | LM381N                | 1 79       | CA3146N              | 249  |
| CD404.1 | 99    | 74C42              | 185       | LM3837                | 195        | CA31607              | 1.49 |
| CD4046  | 2 25  | 74C48              | 2 39      | LM386N                | 149        | CA3190N              | 195  |
| CD4047  | 1 25  | 74C73              | 99        | LM387N                | 1 49       | CA3401N              | 69   |
| CD4048  | 69    | 7aC7a              | 99        | 1.M390N               | 1 95       | MC3423N              | 149  |
| CL14049 | 69    | 74C85              | 2.49      | NE531V/T              | 375        | MC3460N              | 395  |
| CD4050  | 69    | 74089              | 4 95      | NE555V                | 39         | SG3524N              | 3.95 |
| CD4051  | 1.10  | 7-C90              | 1.65      | NE556N                | 98         | CA3600N              | 3.50 |
| CD4052  | 1 10  | 74093              | 185       | NE5511                | 19 95      | LM3900N              | 59   |
| CD4053  | 1 10  | 74C95              | 1 85      | NE552B                | 7 95       | LM3905N              | 1 49 |
| CD4055  | 395   | 7-1C107            | 1.19      | NESESNIH              | 1 25       | LM3909N              | 98   |
| CD4056  | 2 95  | 7.4C151            | 2,19      | NES56H/V              | 1 75       | RC4131N              | 295  |
| CD+1059 | 9 95  | 7.4C 15.4          | .3 50     | NESU/V/H              | 150        | RC4136N              | 1 10 |
| CD4060  | 1.39  | 7.3C157            | 2 10      | NE582N                | 2 75       | RC4151N              | 4.50 |
| CD4066  | 89    | 7.1C:60            | 2 39      | LM/ORH                | 2 99       | RC419.I              | 4.95 |
| CD4069  | 35    | 74C161             | 2.30      | EM/GhtgH              | 24         | RC4195               | 4.10 |
| CD4070  | 69    | 74C163             | 2 39      | Latronia              | 98         | ULN2001              | 1 25 |
| CD4071  | 35    | 740164             | 2:19      | LM711N/H              | 354        | ULN2003              | 1 50 |
| CD4072  | 35    | 74C173             | 2 59      | LM/15N                | 1.95       | SN/5.150N            | 59   |
| CD4073  | 35    | 7-4C17.1           | 275       | £7572/3N/FE           | 15         | SN75451N             | 49   |
| CD-1075 | 35    | 74C175             | 2.75      | LMFRINEH              | 98         | SN75452N             | 49   |
| CD4076  | 1 29  | 74C192             | 2.39      | £7,577359tu           | 1 15       | SN75.153N            | +19  |
| CD 4077 | 35    | 74C193             | 2 39      | LM7-11CN/88           | 33         | SN75454N             | 49   |
| CD4078  | 35    | 74C195             | 2 39      | LM7-11CN-14           | 19         | SN75491N             | 89   |
| CD4081  | 35    | 74C922             | 795       | EM747N H              | 79         | SN75492N             | 89   |
| CD4082  | 35    | 7.1C923            | 6 95      | LM748N/H              | 39         | 5N75493N             | 89   |
| CD4085  | 1 95  | MM80C95            | 1 50      | LM760CN               | 2 95       | 5N75494N             | 89   |
| CDAOSS  | 204   | FARMBOCS 7         | 1 25      | LENGTHON              | 1 90       |                      |      |

# **ADVANCED** MPUTER

#### BECKMAN

**74LS00** 

.39 .28 .39 .39 .47

35,45 59,68 45,99 1,199 45,75 75,75 88,45 45,45 45

7.4L.S164N
7.4L.S165N
7.4L.S165N
7.4L.S169N
7.4L.S169N
7.4L.S179N
7.4L.S179N
7.4L.S179N
7.4L.S179N
7.4L.S179N
7.4L.S179N
7.4L.S179N
7.4L.S179N
7.4L.S179N
7.4L.S179N
7.4L.S179N
7.4L.S179N
7.4L.S179N
7.4L.S179N
7.4L.S179N
7.4L.S179N
7.4L.S179N
7.4L.S179N
7.4L.S179N
7.4L.S179N
7.4L.S179N
7.4L.S179N
7.4L.S179N
7.4L.S179N
7.4L.S179N
7.4L.S179N
7.4L.S179N
7.4L.S179N
7.4L.S179N
7.4L.S179N
7.4L.S179N
7.4L.S179N
7.4L.S179N
7.4L.S179N
7.4L.S179N
7.4L.S179N
7.4L.S179N
7.4L.S179N
7.4L.S179N
7.4L.S179N
7.4L.S179N
7.4L.S179N
7.4L.S179N
7.4L.S179N
7.4L.S179N
7.4L.S179N
7.4L.S179N
7.4L.S179N
7.4L.S179N
7.4L.S179N
7.4L.S179N
7.4L.S179N
7.4L.S179N
7.4L.S179N
7.4L.S179N
7.4L.S179N
7.4L.S179N
7.4L.S179N
7.4L.S179N
7.4L.S179N
7.4L.S179N
7.4L.S179N
7.4L.S179N
7.4L.S179N
7.4L.S179N
7.4L.S179N
7.4L.S179N
7.4L.S179N
7.4L.S179N
7.4L.S179N
7.4L.S179N
7.4L.S179N
7.4L.S179N
7.4L.S179N
7.4L.S179N
7.4L.S179N
7.4L.S179N
7.4L.S179N
7.4L.S179N
7.4L.S179N
7.4L.S179N
7.4L.S179N
7.4L.S179N
7.4L.S179N
7.4L.S179N
7.4L.S179N
7.4L.S179N
7.4L.S179N
7.4L.S179N
7.4L.S179N
7.4L.S179N
7.4L.S179N
7.4L.S179N
7.4L.S179N
7.4L.S179N
7.4L.S179N
7.4L.S179N
7.4L.S179N
7.4L.S179N
7.4L.S179N
7.4L.S179N
7.4L.S179N
7.4L.S179N
7.4L.S179N
7.4L.S179N
7.4L.S179N
7.4L.S179N
7.4L.S179N
7.4L.S179N
7.4L.S179N
7.4L.S179N
7.4L.S179N
7.4L.S179N
7.4L.S179N
7.4L.S179N
7.4L.S179N
7.4L.S179N
7.4L.S179N
7.4L.S179N
7.4L.S179N
7.4L.S179N
7.4L.S179N
7.4L.S179N
7.4L.S179N
7.4L.S179N
7.4L.S179N
7.4L.S179N
7.4L.S179N
7.4L.S179N
7.4L.S179N
7.4L.S179N
7.4L.S179N
7.4L.S179N
7.4L.S179N
7.4L.S179N
7.4L.S179N
7.4L.S179N
7.4L.S179N
7.4L.S179N
7.4L.S179N
7.4L.S179N
7.4L.S179N
7.4L.S179N
7.4L.S179N
7.4L.S179N
7.4L.S179N
7.4L.S179N
7.4L.S179N
7.4L.S179N
7.4L.S179N
7.4L.S179N
7.4L.S179N
7.4L.S179N
7.4L.S179N
7.4L.S179N
7.4L.S179N
7.4L.S179N
7.4L.S179N
7.4L.S179N
7.4L.S179N
7.4L.S179N
7.4L.S179N
7.4L.S179N
7.4L.S179N
7.4L.S179N
7.4L.S179N
7.4L.S179N
7.4L.S179N
7.4L.S179N
7.4L.S179N
7.4L.S179N
7.4L.S179N
7.4L.S179N
7.4L.S179N
7.4L.S179N
7.4L.S179N
7.4L.S179N
7.4L.S179N
7.4L.S179N
7.4L.S179N
7.4L.S179N

220 1.15 1.15 .98 .98 1.15 .89 1.49 2.99 2.49 2.29 2.29 2.29 8.95

74LS00N 74LS01N 74LS02N 74LS03N 74LS04N 74LS05N 74LS08N

74LS13N 74LS14N

74LS14N 74LS20N 74LS21N 74LS22N 74LS22N 74LS26N 74LS28N 74LS28N 74LS30N 74LS32N 74LS37N 74LS37N

74LS40N 74LS42N 74LS42N 74LS51N 74LS51N 74LS55N 74LS73N 74LS75N 74LS76N 74LS76N 74LS76N 74LS83N 74LS83N 74LS89N 74LS89N 74LS89N 74LS89N 74LS89N 74LS92N 74LS92N 74LS92N 74LS92N 74LS92N 74LS93N

74LS96N 74LS107N 74LS109N 74LS112N

74LS113N 74LS114N 74LS122N 74LS123N 74LS124N 74LS125N

74LS126N

74LS126N 74LS132N 74LS136N 74LS138N 74LS139N 74LS145N 74LS145N

74LS148N 74LS151N 74LS153N 74LS154N 74LS155N 74LS156N 74LS157N

74LS158N 74LS160N 74LS161N 74LS162N 74LS163N

Digital Multimeters

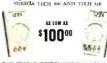

Circino Micros - The TEC H310 is sall above realizes. 7 luminos, 29 ranges, plus 0.25% vido acourady or analysis bus 0.25% vido acourady and all time bear electrons. The TEC H300 miss 30% vido acourady and all time above electrons bus with those limited to continuely function of the 10 amp our

| en ange               |          |        |
|-----------------------|----------|--------|
| TECH 300 Digital Mu   | timgler  | \$100, |
| TECH 310 Digital Mu   | Hengler  | \$130. |
| VC-201 Vinyl Carrying |          |        |
| DC-202 Deluxe Carry   | ing Case | \$24   |
| HV-211 High Vollage   | Probe    | \$35.  |
| RP-221 RP Probe       |          |        |
| C1-231 AC Current Ci  |          |        |
| DL-241 Deluxe Test    | Lead KR  | \$10   |
| TL-242 SpareTest Li   |          |        |
|                       |          |        |

#### PROTECTION AGAINST TRANSIENT OVER VOLTAGE SAVINGS ON ENERGY COSTS

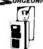

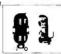

INTERCEPTOR SURGE LESS SOCKET Ever 5 sely and intercager Sarge-Lass Sector Provides pro-son of all electronic prefect of all accurates operating on a 120

fection of all electronic or electronic analysis one giving on a 120 Vott, single-phase 60 Hz, power line. The unit's consists of a hine gale sold is take circuit board billo tected by a 3 amp hise. Pawer Senty 3150 Interceptor Surge-Less Socket 2180

#### THE BONE FONE

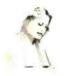

- SKIERS JOGGERS SKATERS
- CYCLERS Yournust bear it and teel it

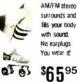

#### **FLOPPY DISK DRIVES**

| MPI B51-5%", 40 tracks          | 279.00  |
|---------------------------------|---------|
| Shugart SA400-51/4" 35 tracks   | 295 00  |
| Shugart 800/8019 8"             | 475.00  |
| Siemens Shugart Compatible Mode | rå.     |
| FDD-120-8D                      |         |
| PERSCI Model 277 Dual.          | 1195 00 |
| WANGO/SIEMENS 51 " Drive        | 290.00  |
| MPI B52 514" Dual               |         |
| WANGO/SIEMENS 282 Dual 51 4".   | 395.00  |
| WANGO/SIEMENS 82.               | 290 00  |

| MONITORS             |             |
|----------------------|-------------|
| Sanyo 9"             |             |
| Sanyo 15"            |             |
| Leedex 12"           |             |
| Motorota 12". High F | Resolution, |
| 22 MHz. OEM Mod      |             |
| #M3000-340           | 219.00      |
| Zenith 13 "Color Mon | itor49900   |
| MGA 13" Color TV     | 349.00      |
| VAMP 19" ColorMoni   |             |
|                      |             |

#### CONTINENTAL SPECIALTIES Model3001 Digital Capaciance Meter 275 00

| Model 333 Tri- Mode Comparator           | 295 00  |
|------------------------------------------|---------|
| Model LM-3 40-channel Logic Montor       | 585 00  |
|                                          | 60 00   |
| Madel LM-1 Logic Monitor                 |         |
| Model LM-2 Logic Monitor.                | 147.00  |
| Model 2001 Sweepable Function Generator  | 18600   |
| Model 5001 Universal Counter-Timer       | 36000   |
| Model 6001650MHz Frequency Counter       | 38500   |
| MAX-100 100 MHz Portable Frequency       | Counter |
|                                          | 14900   |
| PS-500 500 MHz Decade Prescaler          | 7000    |
| MAX-50 50 MHz Handheld Frequency (       | Counter |
|                                          | 77 00   |
| MAX-550 550 MHz Handheld Frequenc        | Counter |
|                                          | 15500   |
| Model 4001 Pulse Generator               | 83500   |
| Medel 0P-1 Orgital Pulser                | 8300    |
| Louic Propes                             |         |
| Nedel LP-1 Digital Logic Probe           | 5000    |
| Nodel LP-2 Economy Logic Probe           | 2800    |
| Nodel LP-3 High Speed Logic Probe        | 7700    |
| Nodel LPK-1 Logic Probe Kit              | 2195    |
| Logic Probe Accessories                  | 21      |
| Medel LTC-1. LTC-2 Logical Analysis Kils |         |
|                                          |         |

### **Á** Apple II. 16K or Apple II. Plus \$990

\ 16K Apple Upgrade Kit \$62.95

| Hi-Speed Serial I/O. \$174.95<br>Centronics Printer I/O. 19995<br>Applesolt II Firmware 174.95<br>Apple Clock. 18995<br>Introx X-10 System. 26995<br>Introx X-10 Controller. 17995<br>All Music Synthesizer. 25995<br>C. Ch. Analog Output 164.95<br>2 Ch. Analog Output 164.95<br>3 Key Keypad. 11995 | DS5 Dqi-Sterior S349 00 Apple Graphics Tablet 795 00 C Hayes Modern II. 34995 Six III well-order 475 00 Disk II well-order 475 00 Disk II well-order 475 00 Parael Lang System 475 00 Parael Printer Card . 165 00 Communications Card 210 00 Business Software Pkg . 625 00 Conus 10 Megalyte Dive | Integer ROM Card. \$175.00 Proto Card. 2195 M & R Modulator 2995 Saryo Casselle. 5485 tifK Upitade Kri. 6295 R Filopoy Control ar 159 00 Romplus + 159 00 Romplus + 159 00 Romplus + 279 00 |
|----------------------------------------------------------------------------------------------------|----------------------------------------------------------------------------------------------------|----------------------------------------------------------------------------------------------------|
|                                                                                                    |                                                                                                    |                                                                                                    |

## **八ATARI\*800 & 400**

**Personal Computer System** ATARI 800 \$899.00 ATARI 400 \$499.00

ATARI 800 Includes: Computer Console, BASIC Lang, Cartridge, Education System Master Cartridge, BASIC Language Programming Manual, 800 Operator's Manual w/Notebook, Atari 410 Program Recorder, 8K RAM Module, Power Supply, TV Switch Box.

| pherais                      |        | Educatine System Cassette Programs |       | Speling .                   | 3500   |
|------------------------------|--------|------------------------------------|-------|-----------------------------|--------|
| SMIDS                        | 599 00 | U.S. History                       | 35 00 | Basic Electricity           | 35 00  |
| te.                          | 49900  | U.S. Government                    | 35 00 | Basic Algebra               | 3500   |
| gram Recorder                | 6908   | Supervisory Skills                 | 35 00 | Broc Cancont ProgramEmartes |        |
| Ware - A CIN Carbidens       |        | World History (Western)            | 35.00 | Guide to BASIC Programming  | 1800   |
| callerSystemi.lasterCurindge | 2800   | Basic Seciology                    | 3500  | BASIC Game Programs         | 1900   |
| riBASIÇ                      | 5500   | Counceling ProutOutes              | 3500  | Add-Do Manage               |        |
| e-skier Getuo                | 5500   | Principles of Accounting           | 35.00 | 8K RAM Memory Multiple      | 11000  |
| kethall                      | 4200   | Physics                            | 35 00 | 164 RAW Memory Mague        | 225 00 |
|                              | 4200   | Great Classics(Errghsh)            | 3500  | Bittattes                   |        |
| er Breauduli 144             | 4200   | Bu iness Communications            | 3500  | Blank Diskettes             |        |
| sac Composer                 | 5500   | Basic Psychology                   | 3500  | Disk File Manager           | 5.00   |
| er Bug Tiv                   | 4200   | Effective Wirting                  | 3500  | Accusing Control ora        |        |
| no.terChesis.                | 5500   | Auto Mechanic                      | 3500  | Driving Controller Pair     | 18 00  |
| neFinance                    | 5500   | Pericoles of Economics             | 3500  | Pandle Controle Pair        | 18 00  |
|                              |        |                                    |       | Joystica Controller Pair    | 18 00  |

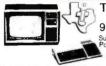

E N.C

#### TEXAS INSTRUMENTS

99/4 PERSONAL COMPUTER

Superior Color, Music, Sound and Graphics- and a Powerful Extended Basic - All Built In.

\$1099.00

#### (\*commodore PET AS \$775.00

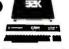

## **CompuGruise**

\* Zeinco. inc.

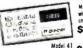

Model 44 with cruise control \$174.95

Model 41 \$154.95 Course control

An onboard manightness completer for automobiles, trucks and recreational vehicles. Features cruse control fueltmanagement system from computer maniful vehicles quarts crystal time countries, plus manny other functions.

HAND HELD COMPUTER SPORTS GAMES \$18.95 EA.

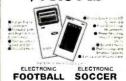

#### Texas Instruments LANGUAGE TRANSLATOR THAT SPEAKS

FREE Language Module with purchase til June 30 The world's lirst handheld electronic translator to pronounce and display words, phrases and sentences

Sugg Ret. 300.00 \$27995

LANGUAGE MODULES Sugg Ret. 6000 ENGLISH • SPANISH S 5495 ENGLISH • GERMAN 55495 each

## Texos Instruments ELECTRONIC DIGITAL

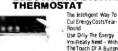

Hound
Use Drily The Energy
You'Really Need - With
The Touch Df A Button The Texas Instruments Electronic Digital Thermo

statis the intelligent way to cut energy costs year round. A fully automatic. 24-hour, set and forget comfor system for the home, it can actually pay, for itself in less than one season. Sugg Ret \$16000 ACP Price \$1 0495

#### SINGLE BOARD COMPUTER SELECTION GUIDE

| SINGLE BOARD COMPONER SELECTION GOIDE |             |           |           |  |
|---------------------------------------|-------------|-----------|-----------|--|
| BOARD                                 | PROCESSOR   | ACP PRICE | ENCLOSURE |  |
| KIM-1                                 | 6502        | 169.00    | Add 29.95 |  |
| SYM-1                                 | 6502        | 239.00    | Add 39.95 |  |
| Cramemca                              | Z80         | 409.00    | N/A       |  |
| SD-SBC100                             | <b>Z8</b> 0 | 239.00    | N/A       |  |
| AIM 65                                | 6502        | 375.00    | Add 49.95 |  |
| Cosmac Vip                            | 1802        | 199.00    | Inc.      |  |

RETAIL STORES OPEN MON-SAT STORE 1310 "B" E. Edinger #1 Santa Ana, CA 92705 Showrooms, Retail, Warehouse STORE 674 El Camino Real #2 Tustin, CA 92680 Specializing in Systems STORE

P.O. Box 17329 Irvine, Calif. 92713 Direct Order Lines: (714) 558-8813 (800) 854-8230 or (800) 854-8241

**FOR INTERNATIONAL ORDERS:** 1401 E. Borchard (714) 953-0604 Santa Ana, CA 92705 TWX: 910-595-1565

# GET YOUR CATALOG

#### STATIC\ 4) Less Hort! Kit 1/4 ps bit! 450ns. 469.00 250ns. 499.00 • S-100 32K (uses 2114) ASSEMBLED 450ns. 499.00 250ns. 539.00 Bare Board 49.95 Bare Board w/all parts less mem. 99.95

#### S-100 16K (S-100 Compatible)

- MOM; Low Power
   2 MHz or 4 MHz
   4K Bank Addressable
   Extended Memory Management
   Assembled & Tested
- 2 MHz .... \$250.00 4 MHz .... \$265,00

ASSEMBLED 450 ns. 149.95 KIT 450ns. 125.95 250ns. 169.95 250ns. 149.95 Bare PC Board w/Data \$21.95 "Special Offer" Buy (4) 8K 450ns. Kits \$117.00

# The VISTA V-80 Disk Drive System • 23% more storage capacity than

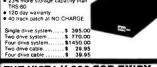

#### THE VISTA V-200 FOR EXIDY

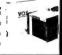

1299.00

#### DC-500 HARD DISK INTERFACE

- AMEO DATA SYSTEMS INC \* Apple II \* TRS 80 \* Cromemco ( \* Others soon
- MAIN STREMS ONC.

  MAIN STREMS ONC.

  Includes CDC Harm 10 MB Drive Interface of Your Chace

  DC-500 Controller TRS 80 Model II.

  Cables.

  DC-500 Controller Apple III.

  DC-500 Controller Apple III.

  DC-500 Controller Apple III.

  DC-500 Controller S-100

#### LOW-COST ADD-ON DISK SUBSYSTEM KIT

- (2) 8" Drives VISTA Floppy Controller
- Power Supply and Inter-lace Cable CP/M Dlsk Operating System Box of 10 Diskettes

#### IMS STATIC RAM BOARDS

mended by Alphamicrosyste 250 ns. 450 ns \$209.00

#### \$189.00 \$399.00 \$629.00 16K Static 32K Static \$449.00 ANADEX PRINTER NEW APPLE VERSION

#### Model DP-8000 compact, impact, parallel or serial. Sprocket feed, 80 cols, 84 lines/min., bi-directional. New only ...... \$875.00 DP-8000AP (for Apple)\$875.00

#### SD SYSTEMS BOARDS

|                                             | 349 00  |
|---------------------------------------------|---------|
|                                             |         |
| SBC 200 Single Board Computer (4MHz) 299 00 | 399 00  |
| Z80 Starter System 319 00                   | 449 00  |
|                                             | 459 00  |
| Versi-Floppy N 325 00                       | 429 00  |
| Expando PROM 115 00                         | 225 00  |
| SD100 Computer System w/64K - 6             | 5995 00 |
| SD200 Computer System w/64K - 1             | 7995 00 |

| 6800 N   | ICROMODULE" PRICE                 | LIST     |
|----------|-----------------------------------|----------|
| MODEL NO |                                   | PRICE    |
| 9600A    | Single Board Microcomputer        | \$495.00 |
| 9609     | Advanced Single Bd Comp. (6809)   | 595.00   |
| 9601     | 16 Slot Molher Board              | 175 00   |
| 9602     | Card Cage                         | 75 00    |
| 9603     | B Slot Mother Board               | 100 00   |
| 9604     | Power Supply                      | 275 00   |
| 9605     | DC Input Power Supply             | 325 00   |
| 9610     | Ulikly Proto Board                | 3900     |
| 9611     | Arith: Proc/Memory Module         | 495 00   |
| 9612     | Buffered Utility Proto Board      | 49 00    |
| 9616     | 32K EPROM/RAM Module              | 25000    |
| 9617     | EPROM Programming Head            | 25000    |
| 9620     | 16 Channel Parallel I/O Module    | 295.00   |
| 9622     | Senal-Parallel I/O Module         | 32500    |
| 9627     | 16K Static RAM Module 470ns       | 395 00   |
| 9629     | 32K Static RAM 450ns              | 695 00   |
| 9629A    | 32K Static RAM 200ns              | 895 00   |
| 9630     | Card Extender                     | 66 00    |
| 9640     | Multiple Programmable Timer       | 39500    |
| 9650     | 8Channel DuplexSenal I/O Mod      | 395 00   |
| 9655     | Intelligent Tape Controller       | 55000    |
| 96103    | 32/32 I/O Module                  | 27500    |
| 96702    | Contact Closure Module            | 350 CD   |
| 11146    | CORUM ATER ROARDS (Alto Available | ii.      |

RETAIL STORES OPEN MON-SAT

"E. Edinger STORE 674 El Camino Rea
na, CA 92705 #2 Tustin, CA 92680
II. Warehouse Specializing in Systems

### APPLE/EXIDY/EXPANDO TRS 80 16K-UPGRADE KIT

| * Special: TRS80 Schematic \$                                                                                                    | 4.95 |
|----------------------------------------------------------------------------------------------------|------|
| * Expansion Interface Schematic \$                                                                                                    | 4.95 |
| ★ Expansion Interface Connector                                                                                                    | 7.95 |
| The second second secon |      |

#### EXPANDORAM II MEMORY KITS

\* Bank Selectable \* Uses 4116 200 ns.

\* Write Protect \* Phantom \* Up to 4 MHz

Expando64 Kit (4116) 16K \$290.00 32K \$365.00 48K S444.00 64K \$519.00

#### TRS-80/APPLE

MEMORY EXPANSION KITS. 4116's, 16 K (200/250 ns.) 8 pcs for \$62.95 w/instructions & jumpers Call For Volume Pricing

#### HAZELTINE TERMINALS SALE \$749.00

| Model 1400 | \$749 00 | Mode11500 .   | \$1085.00   |
|------------|----------|---------------|-------------|
| Model 1410 | \$825.00 | Model 1510, . | . \$1245.00 |
| Model 1420 | \$945.00 | Model 1520    | \$149500    |

# UV "Eprom" Eraser

Model UVs-11E \$69.95 Holds 4 Eprom's at a time Backed by 45 years

experience. Model S-52T...\$265.00 Professional Industrial Mode

#### EMAKO-20., Reg. \$777.00 \$599.00

UNBELIEVABLEII
125 Caps, 60 lpm·Verical
Formal Unit • 96 Characters • Upper/Lower Case4.5° to 9.5° Adjustable
80 col/40 col double
width • Full 96 char, ASCII

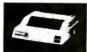

EMAKO-22.....\$799.00 Prints a 132 col/line. Available with parallel or serial output at same price.

MIKA 20.....\$1280.00 9x7, 125 cps 136 characters/line Full 15" width. Super for business applications requiring large IBM format paper.

#### NEW CENTRONICS 737 PRINTER

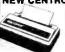

Uses any paper roll, fanfold, single sheets, 96 character ASCII, 7 x 7 dot matrix, 50 CPS, RS232 or parallel I/O

WOW! \$899.00

| Z-80/Z-80A/8080 CPU BOARD                       |
|-------------------------------------------------|
|                                                 |
| ★ On board 2708 ★ 2708 included (450ns.)        |
| ★ Power on jump ★ completely socketed           |
| Z-80 Assembled and Tested S185.00               |
| • Z-80 Kit                                      |
| <ul> <li>Z-80 Bare PC Board \$ 34.95</li> </ul> |
| ★ For 4MHz Speed Add S15.00                     |
| 8080A Kit \$ 99.95                              |
| 8080A Assembled S149.95                         |

## S-100 MOTHERBOARD SPECIAL 8 slot expandable w/9 conn, reg \$69.95.

#### SIEMEN'S FLOPPY SALE SIEMENS SIEMENS \$429.00 SHUGART supply lasts. 8" Drive with Double-

Density90 Day Warranty \$475.00

## ACOUSTIC MODEM Originate \$169.00

| DATA BOOKS           | •      | COMPUTER BOOK               | s   |
|----------------------|--------|-----------------------------|-----|
| 1980 IC Master       | 599    | 5 Intel MCS 80 Manual       | 7 9 |
| NSC TTL Data         | .39    | 5 Intel MCS40 Manual        | 19  |
| NSC Linear           | . 4.9  | 5 AMD 8080A Manual          | 5.9 |
| NSC Linear App Notes | 11.3.9 |                             | 4.9 |
| NSCCMOS              | .39    | 5 AMI MOS/LSI Data          | 39  |
| NSC Memory           | 3 9    | 5 GI MOS/LSI Data           | 49  |
| Intel Dalabçok       |        |                             | 4.9 |
| Intel MCS 85 Manua   | 7 5    | 0 Tl Linear Control Data .: | 39  |
|                      |        |                             |     |

| Intel Dalabook        | 4.95      | Harris Analog Dat | abook. | . 4. |
|-----------------------|-----------|-------------------|--------|------|
| Intel MCS 85 Manual   | 7 50      | TI Linear Control | Data   | . 3  |
| SALE . OSBORNE        | BOOKS     | . SALE            |        |      |
|                       |           |                   | Reg.   | Se   |
| Into to Micros Vol 0  |           |                   | 8-60   | 7.7  |
| Intro to Micros Val I |           |                   | . 850  | 7    |
| 8080A Programming     |           |                   | 850    | 7 :  |
| 6800 Programming      |           |                   | 850    | 7.   |
| 280 Programming       |           |                   | 8.50   | 7.7  |
| Voi 11 Some Real Min  | ropyoce s | sors w/Binder     | 30-00  | 27 5 |
| Vol III Some Real Su  | poort Dev | ices w/Binder.    | 20-00  | 185  |
|                       |           |                   |        |      |

| Intro la Micras Val. III                | 20-00   | 18 50 |
|-----------------------------------------|---------|-------|
| SALE . DILITHIUM COMPUTER BOOKS         | . SALE  |       |
| Understanding Computers                 | 796-    | 7 9   |
| 6080Microcomputer Experiments           | 73.96   | 119   |
| Beginning BASIC                         | 79-16   | 8 9   |
| Buginners Glossary & Guide              | E-risk. | 5 95  |
| Peanul Butter & Jelly Gode to Computers | Treat   | 6 95  |
| 8080 Maching Language Programming       | 7-96    | 6 95  |
| Home Computers Vol 1 Hardware           | 7-96    | 6.9   |
| Home Computers Voi 11 Sollware          | 79-34   | 119   |
| Starship Simulator                      | 7-96-   | 69    |
|                                         |         |       |

|       | 59.95  | Intel MCS 80 Manual    | 7.95   | 2513-005 (5V) Lo |
|-------|--------|------------------------|--------|------------------|
|       | . 395  |                        |        | 2513-ADM3 (5V)   |
|       |        | AMD 8080A Manual       |        | MCM6871          |
| colos |        | AMD Schotlky Databook  |        | MCM6571A         |
| -Oies |        | AMI MOS/LSI Data       | 3 95   | MCM6574.         |
|       |        | GI MOS/LSI Data        | 495    | MCM6575          |
|       |        | Harris Analog Dalabook | . 4.95 | HADEC ID         |
| nua   | 7 50   | TI Linear Control Data | .395   | UARTS/B          |
| ME I  | CONC   | • SALE                 |        | TR1502B (5V 12   |
|       | . Gong | Dan Dan                |        | AY51013 (5V 12   |

| UARTS/BAUD F         | (A I E |
|----------------------|--------|
| TR15028 (5V 12V)     | 39     |
| AV51013 (5V 12V)     | 499    |
| AY51014A/1612 5-14VI | 6 9    |
| AV51015A/1863+5V+    | 69     |
| TMS 6011 (5V 12V)    | 5.50   |
| M6402                | 79     |
| IM6:403              | 89     |
| 235 DU SRT           | 99     |
| 1671 B Astens        | 2.19   |
| SALE TR1472B         | 9.9    |
| MC14411              | 11.9   |
| 4702                 | 149    |
| W01941               | 9.9    |
| COM5016              | 16 9   |

#### FIRST TO OFFER PRIME PRODUCTS TO THE HOBBYIST AT FAIR PRICES!

- 1. Proven Quality Factory tested products only.
- 2. Guaranteed Satisfaction
- 3. Over \$1,000,000.00 Inventory

1980 CATALOG NOW AVAILABLE.
Send \$2.00 for your copy of the most complete catalog of computer products.
A must for the serious computer user.

| MICROPROCE             | SSORS   | STATIC RAMS                          |      |       |       |  |
|------------------------|---------|--------------------------------------|------|-------|-------|--|
| Z8001 16 bil to8Mb     |         |                                      |      | _     | _     |  |
| Z8002 16 bit to 64K    |         |                                      | 1-24 | 25 99 | 100   |  |
| 280                    | 10.75   | 21L02 450ns                          | 1 30 | 1 25  | 99    |  |
| Z80A                   | 1450    | 21LO2 250ns                          | 1.59 | 1 55  | 1 15  |  |
| F-6(3850)              | 1695    | 2 111                                | 375  | 365   | 355   |  |
| 2650                   | 18 95   | 2112-1                               | 295  | 285   | 265   |  |
| CD1802                 | . 13.95 | 2111<br>2112-1<br>2101-1             | 290  | 2 70  | 2 5 5 |  |
| B080A                  | 8.50    | 211-JL-250ris (4045)                 | 895  | 7.50  | 650   |  |
| 8080A-4MHz             | 19 95   | 2114 L-450ns. [4045]                 | 5 50 | 5 25  | 4.75  |  |
| SALE 8085              | 19.95   | 4044 25 0 ns                         | B 95 | 7.50  | 6.90  |  |
| 8008-1                 | 14.95   | 4044 25 0 ns<br>4044 450ms           | 595  | 5 9 5 | 4.75  |  |
| 2901                   | 990     | EMM4200A<br>EMM4402<br>EMM 4804      | 9.75 | 8 75  | 7.95  |  |
| 2901A                  | 1495    | Ex1M4402                             | 7 95 | 7 25  | 6 25  |  |
| 2903 4-bit Superstice. | 2995    | EN11.44804                           | 1250 | 1150  | 995   |  |
| TMS 9900 JL            | 49.95   | 5101C-E                              | 7 95 | 7.95  | 7.25  |  |
| CP1600                 | . 39.95 | 5101C-E<br>AMD9140/41                | 1095 | 1025  | 925   |  |
| 6502                   | 11.50   | AMD9130/31                           | 1295 | 1195  | 1025  |  |
| 6502A                  |         | 1101<br>P2125/93425(45es)            | 195  | 1.75  | 1 25  |  |
| IM6100.                |         | P2125/93425(45es)                    | 995  | 8.35  | 8 25  |  |
| 6800                   |         | 6508 1K ± 1 CMOS<br>6518 1K ± 1 CMOS | 7 95 | 795   | 7 25  |  |
| 6800B 20 MHz           |         | 6518 1K x 1 CMOS                     | 7 95 | 795   | 7 25  |  |
| 6602P                  | 17.95   | 74S18964 bit Ram                     | 3.95 | 325   | 2 50  |  |
| 8035                   | 19.95   | 2147 LowPower4K Stale                |      |       | 1695  |  |
| 8755                   |         |                                      |      |       | -     |  |
| 8748                   |         |                                      |      |       |       |  |
| 6809                   | 64 95   | DYNAMI                               | CRA  | MS    |       |  |

SOCKETS

ZERO INSERTION FORCE

16 Pm \$550 24Pm \$7.50 40Pm \$1025 LED READOUTS

LED READOUTS

100 Cate People
Comm Carbon
Carbon
Carbon
Carbon
Carbon
Carbon
Carbon
Carbon
Carbon
Carbon
Carbon
Carbon
Carbon
Carbon
Carbon
Carbon
Carbon
Carbon
Carbon
Carbon
Carbon
Carbon
Carbon
Carbon
Carbon
Carbon
Carbon
Carbon
Carbon
Carbon
Carbon
Carbon
Carbon
Carbon
Carbon
Carbon
Carbon
Carbon
Carbon
Carbon
Carbon
Carbon
Carbon
Carbon
Carbon
Carbon
Carbon
Carbon
Carbon
Carbon
Carbon
Carbon
Carbon
Carbon
Carbon
Carbon
Carbon
Carbon
Carbon
Carbon
Carbon
Carbon
Carbon
Carbon
Carbon
Carbon
Carbon
Carbon
Carbon
Carbon
Carbon
Carbon
Carbon
Carbon
Carbon
Carbon
Carbon
Carbon
Carbon
Carbon
Carbon
Carbon
Carbon
Carbon
Carbon
Carbon
Carbon
Carbon
Carbon
Carbon
Carbon
Carbon
Carbon
Carbon
Carbon
Carbon
Carbon
Carbon
Carbon
Carbon
Carbon
Carbon
Carbon
Carbon
Carbon
Carbon
Carbon
Carbon
Carbon
Carbon
Carbon
Carbon
Carbon
Carbon
Carbon
Carbon
Carbon
Carbon
Carbon
Carbon
Carbon
Carbon
Carbon
Carbon
Carbon
Carbon
Carbon
Carbon
Carbon
Carbon
Carbon
Carbon
Carbon
Carbon
Carbon
Carbon
Carbon
Carbon
Carbon
Carbon
Carbon
Carbon
Carbon
Carbon
Carbon
Carbon
Carbon
Carbon
Carbon
Carbon
Carbon
Carbon
Carbon
Carbon
Carbon
Carbon
Carbon
Carbon
Carbon
Carbon
Carbon
Carbon
Carbon
Carbon
Carbon
Carbon
Carbon
Carbon
Carbon
Carbon
Carbon
Carbon
Carbon
Carbon
Carbon
Carbon
Carbon
Carbon
Carbon
Carbon
Carbon
Carbon
Carbon
Carbon
Carbon
Carbon
Carbon
Carbon
Carbon
Carbon
Carbon
Carbon
Carbon
Carbon
Carbon
Carbon
Carbon
Carbon
Carbon
Carbon
Carbon
Carbon
Carbon
Carbon
Carbon
Carbon
Carbon
Carbon
Carbon
Carbon
Carbon
Carbon
Carbon
Carbon
Carbon
Carbon
Carbon
Carbon
Carbon
Carbon
Carbon
Carbon
Carbon
Carbon
Carbon
Carbon
Carbon
Carbon
Carbon
Carbon
Carbon
Carbon
Carbon
Carbon
Carbon
Carbon
Carbon
Carbon
Carbon
Carbon
Carbon
Carbon
Carbon
Carbon
Carbon
Carbon
Carbon
Carbon
Carbon
Carbon
Carbon
Carbon
Carbon
Carbon
Carbon
Carbon
Carbon
Carbon
Carbon
Carbon
Carbon
Carbon
Carbon
Carbon
Carbon
Carbon
Carbon
Carbon
Carbon
Carbon
Carbon
Carbon
Carbon
Carbon
Carbon
Carbon
Carbon
Carbon
Carbon
Carbon
Carbon
Carbon
Carbon
Carbon
Carbon
Carbon
Carbon
Ca

IC SPECIAL PURCHASE

LF 13508 JFET Analog Multi 8 bt 1CM 7045 Precision StopWatch ICM 7265 CMOS LEB Stopwatch/Fi ICM 7267 Oscillator Centroler ICM 7208 Seven Occade Counter ICM 7209 Clock Generator ICL 71073 by Bigd A OLED) MC14433P 31 Digd A OLED MC14433P 31 Digd A OLED

14433P 3's Dirot A'10 Converte 8211 Votlage Retreence 390N Barrery Op. Audo Amp. 1800N PLL EM Sterero 1820N AM Radio 1820N AM Radio 1850N Ground Fauri IC 290N Und Ampitter 290N Und Coud Comparator 2917N Feed to Voll Corv 3-3550 4's often DMM. 5-3507 40MHz DVM.

PROCESSOR TECHNOLOGY NKRA Dynamic Mentory Boards Assembled Without RAM PROM or Data Delay Line Up to 64K per Board \$139.95 FLOPPY DISKS

CERTIFIED! 4 OTRACKS
DOUBLE DENSITY
8° 3740 IBM Compai
5°, "Soft Section 539"
5°, "Soft Section 40 Track 539
Wata Compuler deakelte by Verbalin 1 Nameur order 10 For quankly purchases prease call

ALSO AVAILABLE
DOUBLE SIDED
DOUBLE DENSITY

| 8086     |                       | 6995   | 416/4        | 116 16K t  | 16 Pin)  |                |
|----------|-----------------------|--------|--------------|------------|----------|----------------|
| ADVAN    | CED SUPPO             | OPT    | Sel of       | 8 416'5    |          |                |
|          |                       | 175.00 | 4050         | 4Kx 1 (18  | Pin)     |                |
|          | Processor 1<br>Timing |        |              |            | Pin]     |                |
| AM9517 D | MA Controller         | 18 95  | 21044        | 4K x 1416  | Pin)     |                |
| AM9519Ur | wersalinterrupt       | 18.95  | 40274        | 4K = 1 (t6 | Pin)     |                |
| Z-80 SI  | JPPORT CH             | IIPS   | 5261<br>5262 | 1.95       | 64K      | 1103.<br>4008L |
| 280-PIO  | 2.5 MHz               |        | 5270         | 4 95       | RAMS     | 6605           |
| Z80A-PIO | 4 0 MHz               |        | 5280         | 4 95       | 0175 00  | E604           |
| Z80-CTC  | 25 MHz                | . 8 75 | 5290         | 12 45      | \$175.00 | 6002           |
| Z80A-CTC | J D MHz .             | 12 95  |              | _          |          |                |

| Z-80 SU     | PPORT    | CHIP! |
|-------------|----------|-------|
| 280-PIO     | 2.5 MHz  | 87    |
| Z80A-PIO    | 4 D MHz  | 129   |
| Z80-CTC     | 25 MHz   | 8 7   |
| Z80A-CTC    | 4 D MHz  | 12.9  |
| Z80-DMA     | 2.5 MHz  | 29.9  |
| Z80A-DMA    | 40 MHz   | 369   |
| 280-SIO/0   | 2.5 MHz  | 359   |
| Z80 A-SIO/0 | 4 D MHZ  | 39 4  |
| Z80-SIQ/1   | 25 1.942 | 359   |
| Z80A-SIO/1  | 4 0 MHz  | 39 4  |
| Z80-SIO/2   | 2 5 MHz  | 359   |

| Z80-SIO/2 40 MHz     | 39   |
|----------------------|------|
| 8080/8085 SUPP       | DR   |
| 8155/8156 I/O        | 24   |
| 8755 I/Owith Eprom   | 64   |
| 8202 Dyn Ram Cont    | 34   |
| 8205/74S 138 Decoder |      |
| 8212 8 bit 1/o       | . 2. |
| 8214 Priority Int    | . 5  |
| 8216 BusDreet        | 2    |
| 6224 Clock Gen       | 2.   |
| 8224-4 (4MHz)        | 9    |
| 8226 Bus Driver      | . 3  |
| 8T26 Bus Driver      | . 2  |
| 8228 Sys. Control    | . 5  |
| 8238 Sys Cont        |      |
| 8251 Prop I/O.       |      |
| 8253 Int Timer       |      |

| 8238 Sys Cont      | . 5 5 |
|--------------------|-------|
| 8251 Prog I/O      | 6.9   |
| 8253 Int. Timer    | 16.9  |
| 8255 Prog I/O      | 6.5   |
| 8257 Prog. DMA     | 16.9  |
| 8259 Prog Int      | 17.9  |
| 8275CRT Controller | 59.9  |
| 8279 Prog Keyboard | 189   |
| 6800 SUPPORT CI    | HIDS  |
|                    |       |
| 6810 128 x 8 Ram   |       |
| 6820 PIA           | 59    |
| 6821 PIA           | 6 5   |
| C020 Dringity let  | 0.0   |

| 6834-1 512 x 8 Eprom | 16.9  |
|----------------------|-------|
| 6845/HD46505 CRT Con | 200   |
| 6847 Color CRT       |       |
|                      |       |
| 6850 ACIA            |       |
| 6852 Serial Adapter  |       |
| 6860Modem            |       |
| 6862 Modulator       |       |
| 6871A 1.0MHz OSC     | 25.9  |
| 6675                 | 82    |
| 6880 Bus Driver      | 2.9   |
| MC68486              | 19.9  |
| 68047                | 24 9  |
| 1802 SUPPORT         | CHIPS |
| 1821 SCD 2K DAM      | 25.0  |

| 68047                | 24 9  |
|----------------------|-------|
| 1802 SUPPORT         | CHIPS |
| 1821 SCD 2K PAM      | 25 00 |
| 1822 SCD 256 x 4 RAM | 16 95 |
| 1824 C D 32 # 8 PAM  | .995  |
| 185 2 CD 8 bil Mo    | 10.95 |
| 1854 Uart            |       |
| 1856 CD I O          | 895   |
| 1857 CO VO           | 8.94  |

| 1861                 | 15.83  |
|----------------------|--------|
| 6502 SUPPOR          | TCHIPS |
| 6520 PIA             |        |
| 6522 Mull            |        |
| 6530 002.003.004.005 | 21 95  |
| 6532                 | 19 95  |
| 6551                 | 1995   |

| PROM:                | 5 |      |
|----------------------|---|------|
| 2708 450 ns          |   | 8.2  |
| 2708-6850 ns         |   |      |
| 1702A                |   | 49   |
| 2732                 |   | .749 |
| 2716-5V              |   | .299 |
| 2716-5V. 12V         |   | 299  |
| 2758-5V              |   | 29 9 |
| 5203AO               |   |      |
| 5204AO               |   | 149  |
| IM 5610              |   | 3 9  |
| SALE 8223 32 x 8     |   |      |
| 825115 512 x 8 (TS)  |   | 169  |
| 825123 32 # 8        |   | 49   |
| 825126 256 x 4       |   | 49   |
| 825129 256 x 4 (TS)  |   | 49   |
| 82513 D 512 a 4 (OC) |   |      |
| 82523                |   | 69   |
| 82S131               |   | 149  |
|                      |   |      |

#### CHARACTER GEN.

| 2513-005 (5V) Lower  | 109   |
|----------------------|-------|
| 2513-ADM3 (5V) Lower | 145   |
| MCM6871              | 11 ,7 |
| MCM6571A             | 11.7  |
| MCM6574.             | 14.5  |
| MCM6575              | 145   |
| UARTS/BAUD           | RATE  |
|                      |       |

| UARTS/BAUD F          | RATE |
|-----------------------|------|
| TR15028 (5V 12V)      | 39   |
| AY51013 (5V 12V)      | 495  |
| AY51014A/1612 IS-14VI | 6.9  |
| AV51015A/1863+5V+     | 69   |
| TMS 6011 (5V 12V)     | 5.50 |
| IM64D2                | 79   |
| IM6403                | 89   |
| 235 DU SRT            | 99   |
| 1671 B Astros         | 2.19 |
| SALE TR1472B          | 9.9  |
| MC14411               | 11.9 |
| 4702                  | 149  |
| W01941                | 99   |
| COM5016               | 16 9 |
| KEYBOARD ENCO         | DERS |

P.O. Box 17329 Irvine, Calif. 92713 Direct Order Lines: (714) 558-8813 (800) 854-8230 or (800) 854-8241

## FLOPPY DISK I/O A/D CONVERTERS 8700 8 bit Binary 8701 10 bit Binary 8703 8 bit 7S 9400Voll 16 Freq Conv 8750 31; Digit BCD 1408L6 6 bit 1408L6 8 bit DACOL D to A

2995 3695

| AY38500-1 6 Games B/W      | 4 95   |
|----------------------------|--------|
| AY38515 Color Conveiter    | 295    |
| AY38603-1 Roadrace Game    | 8.95   |
| AY38605-1 Wartare Game     | CALL   |
| AY38606-1 Wipeoul Game     | . 9 50 |
| AY38607-1 Shooting Gallery | 895    |
| AY38910 Sound Generator    | 1295   |
| SN76477TISound Generator   | 395    |
| MN15320/21 TV Synch Gen    | 995    |
| MM5369 Prescaler           | 395    |
| Lt.41889 RF Modulator      | 395    |
| MM57100 NSC Color TV       | 695    |
| MM5710.4 Clock Gen         | 3 75   |
| RF Modulator w/Audio       | 8 95   |
| M&R Modulator              | 29.95  |

### M&R Modulator.

| WAVEFORM GEN              | ٠.   |
|---------------------------|------|
| 8038 Function Gen         | 3 95 |
| MC4024VCO                 | 295  |
| LM566VCO                  | 1.95 |
| XR2206 Function Generalor | 525  |

#### SHIFT REGISTERS

| 0                     |       |
|-----------------------|-------|
| MM500H Dual25         | 50    |
| MM5056N Dual 256      | 2.95  |
| MM5060N Dual 128      | .295  |
| 2510 A Duai 100       | .195  |
| 28 47 Ouad 80         | 4 95  |
| 3341 Dual 80          | 495   |
| 3351 40x:9 FIFO       | 17 95 |
| 3357 Ouad80           | 695   |
| 9403 16 a 4 F IFO     | 2495  |
| 9408 10 Bit Sequencer | 9 95  |
|                       |       |

| 28 47 Ouac | 80     |           | . 4 95 |
|------------|--------|-----------|--------|
| 3341 Dual  | 80     |           | .495   |
| 3351 40a:  | 9 FIFO |           | 17 95  |
|            |        |           |        |
|            |        |           |        |
| 9408 10 B  | I Secu | encer     | 9 95   |
| CTS        | )IPS   | WITCHE    | S      |
| CTS206-2   | 1.75   | C1S206-7  | 1.75   |
| CTS208-4   | 175    | C1S206-8  |        |
| CTS206-5   | 1.75   | CTS206-9  | 1.95   |
| CTS 206-6  | 175    | CTS206-10 | 1 95   |

| CONNEC        | CTO   | RS (G    | OLD)   |
|---------------|-------|----------|--------|
| OB25P1RS23    |       |          | 325    |
| DB25S Fema    | le.   |          | 375    |
| Hoors         |       |          | 1 25   |
| Set w/Hood, 5 | Sale  |          | \$7.50 |
| 22/44 W/W. S  |       |          | 2 95   |
| 43/86 W/W 5   | T. MC | 10       | 6 50   |
| 50 100 S-100  | Conne | ctor w w | 495    |
| 50/10/15-100  | Canne | clare/s  | 1.05   |

| á |                             |         |
|---|-----------------------------|---------|
| 1 | NAKED PC                    |         |
| ı | Z-80 CPU (!!haca)           | \$34.95 |
| ı | 8080A CPU                   | 34 95   |
| ı | 8K Static RAM (Logos)       | 24 95   |
| ı | 15K State RAM (2114)        | 29 95   |
| ı | 32K Static RAM (2114),      | 29 95   |
| ı | Floppy I/O(Tartelii         | 3995    |
| ı | Cassette I/O (Tarbets       | 2995    |
| ı | 8K Eprom(2708)              | 2495    |
| ı | 1702 Eprom Board            | 30 00   |
| ı | 2708/2716 Eprom Ilhaca)     | 3495    |
| ı | 2708/2716 Eprom(V/MC)       | 3000    |
| ı | Realime Clock               | 3495    |
| ı | ACPProto Bd (3M Cann )      | 27 95   |
| ı | Vector 8800 Proto           | 22.20   |
| ı | Vector 8803 11 slot MB      | 2995    |
| ı | ACP Extender wilConn        | 18 95   |
| ı | Video Interface (SSM)       | 3195    |
| ı | Parallel Interface (\$55.5) | 31 95   |
| ı | 13 Stol Mother Board (VMC   |         |
| ı | 9S to 1 Mother Board (WMC)  | 2995    |
| ı | 8 Stott-Aothersexpandables  | 3495    |
| ı | Proc-Tech Bare Boards       | CALL    |

#### COMPUTER SPECIALS

| ·                                  | 157  | SALE |
|------------------------------------|------|------|
| Apple II Plus w/16K                | 1195 | 990  |
| PET 2001-16N                       | 995  | 895  |
| Endy Specerer w/16K                |      | 1099 |
| Compucator II w/8K                 | 1895 | 1795 |
| Cromemco Sys III                   | 6990 | 6290 |
| Honzon I w/32K                     |      | CALL |
| TEIPI208 w 324 dual<br>hoppy & CRT |      | 2495 |
| Pascal Microengine                 |      | 1595 |
| tPSI 1620 Diable RO                | 3295 | 2695 |
| Anadex DP 8000                     |      | 875  |
| Centronics Micro P-1               |      |      |
| Centronics Micro S-1               |      | 525  |
| Soroc IO 120                       |      | 795  |
| Teletype Model 43                  |      | 1150 |
| HiPlot Plotter                     | 1085 |      |
| HiPlot Digitater                   | 795  |      |
| intertube III                      | 895  |      |
| Atan 800                           | 999  |      |
| Alas 400                           | 549  |      |
| 1199/4                             |      | 1099 |
| Leedex 12" Mondor                  | 1-19 |      |
| Centrones 737                      | 995  |      |
| Trencom T-100                      | 375  |      |
| Truncom T-200                      | 595  |      |
| Sanyo 9"Monitor                    | 220  |      |
| Sanyo 15" Monitor                  | 295  | 249  |
| Motorota 22 MHz                    |      |      |
| Monitor                            | 296  | 219  |

| SOCKET                                    | SPECIAL | S |
|-------------------------------------------|---------|---|
| SOCKET<br>1-1 Pin w W-2L<br>16 Pin w/w-2L | S       | 3 |

| ı | 14 Pin wiw-2L<br>16 Pin w/w-2L | S 35 |
|---|--------------------------------|------|
| Ш | 18 Pin w/w-2L                  | 55   |
| Ш | 20 Pin w/w-2L                  | 75   |
| П | 40 Pin w/w-2t                  | 1 45 |
| ш | 18 Pas 5/1                     | 15   |
| . | 22 Pin 8/1                     | 15   |
| Ш | Call for volume pricin         | 9    |
|   |                                |      |

TERMS: Use check. M.C. VISA AMEN. CB or COD COD redures 25% deposi Charge Orders please include capitation date. Foreignipa US. Funds. Order by choice mail or TWX. MINIMUM \$10.00 Please in twa reintereur 3 save and phone SMIPPING US A add \$2.00 for 2 fbs. For surface add 30c for a fronal lbs. For air and 70c for a fronal lbs. FOREIGN Add 10% a pingand handling COUSST 85 e

FOR INTERNATIONAL ORDERS: 1401 E. Borchard (714) 953-0604 Santa Ana, CA 92705 TWX: 910-595-1565

STORE

RE 1310 "B" E. Edinger Santa Ana, CA 92705 wrooms, Retail, Warehouse

# The Supermarket for TRS-80\* Add-on Components (and other computers, too)

n stock now. Immediate delivery.

#### The VISTA V-80 **Disk Drive System**

 23%more storage capacity. than TRS-80

120 day warranty

40 track patch at NO CHARGE

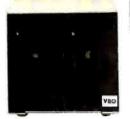

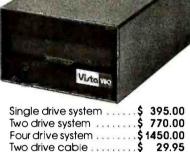

Four drive cable .....

#### The VISTA V-80 Expansion Module

Provides double density modification to your current Radio Shack interface (lets you format diskettes in either single or double density).

Increases storage capacity up to 204K bytes (on single 40 track drive).

Includes all hardware

and \$239.00 software.

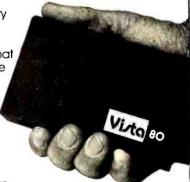

#### The VISTA Model II

- Provides one, two or three drives.
- Adds up to 1.5 million bytes of on-line storage.
- 120 day warranty
- Does everything Radio Shack's expansion system will do...for less!

\$1000.00 Single drive

Expansion System

\$1550.00 Two drive Expansion System \$2100.00 Three drive Expansion System

\$ 525.00 Additional drives alone

#### The TRS-80 Printers

Centronics 730... \$945.00 7x7 dot matrix-

80 column Anadex

DP8000...\$895.00 9x7 dot matrix-80 column

VISTA

39.95

Printer... \$745.00 5x7 dot matrix-80 column

Cables ..... \$27.50 each

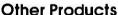

| ified  |
|--------|
| 38.95  |
|        |
| 74.50  |
| 110.00 |
| 66.95  |
|        |
| 18.95  |
| 19.95  |
| 299.00 |
|        |

#### Add On Drives

|         | Add Oll Dilves             |
|---------|----------------------------|
| MPI B51 | 40 Track, Double           |
|         | Density-204K\$275.00       |
| MPI B52 | Dual Head, Double          |
|         | Density-408K\$375.00       |
| Siemens | FDD100-5 40 Track Double   |
|         | Density 204K\$275.00       |
| Siemens | FDD100-5 Flippy,           |
|         | records both sides\$290.00 |
| Siemens | FDD100-8 8" Single         |
|         | Sided Drive\$448.00        |

#### The VISTA V-200 for Exidy

 Completely packaged system, tested and ready to plug in, includes: power supply, two 40 track drives, case, controller, all cabling and total CPM documentation.

Storage capacity from 400K to 1.2 meg.

System software-VISTA CP/M Disk Operating System and BASIC-E Compiler recorded on 5-1/4" diskettes.

Price: Starting as low as \$1199.00

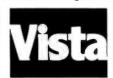

CALL TOLL-FREE 800-854-8017

\*TRS-80 is a registered trademark of Radio Shack

The Vista Computer Company 1401 Borchard Street 

Santa Ana, California 92705 

714/953-0523

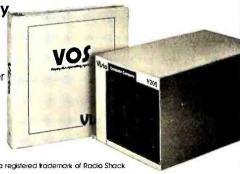

## Unclassified Ads

FOR SALE: Ohlo Scientific Challenger 2P, Sup'r'mod II TV interface, and cassette recorder ready to hook up to your TV or monitor. Original cost \$750, will sacrifice for \$575. First certified check or money order gets system, manuals, and programs. R A Post, 9111 Pawnee Ln, Leawood KS 66206.

FOR SALE: Expandor Black Box printer with base and cover, \$385. Also, ESP-I on disk, \$20. Paul G Kuty, Old County Rd, Francestown NH 03043, (603) 547-2777.

WANTED: TRS-80 programs wanted to swap; Level 2. Write or send tape to G M Fuller, 16 Maryburn Rd, Twizel, NEW ZEALAND.

SORCERER USERS: I am a games fanatic and have many games programs. Will trade one for one. Send cassette with game and receive another. I am specially Interested in graphics and machine-language programs. I will also help with or exchange ideas on any other original programs. I have university degrees in computing and math. Send program (preferably airmail) to Paul Balin, 19 Starkey St, Forestville, NSW 2087, AUSTRALIA.

WANTED: Correspondence with people using systems based on Intel's SBC 80/10; specifically those interfacing the SBC with a floppy disk and/or using CP/M and Pascal. J Scott Nintzel, 3843 Granada Ln N, Oakdale MN 55109, (612) 770-6926.

FOR SALE: Set of BYTE magazine from first issue to present; complete except for issue number 11, August 1976. Peter Ricke, 1383 Rockland, POB 546, Calumet MI 49913, (906) 337-0180,

FOR SALE: PET 8 K computer with keyboard, video display, and cassette Interface storage. Brand-new Condition. Must sell. \$350. Bruce Tempone, (215) 446-8693 after 6 PM ET.

WANTED: I would like any free booklets, pamphlets, catalogs, or brochures on computers and electronics. Anthony Atella, 269 Beckwith St, Cranston RI 02910.

FOR SALE: TRS-80 computer. Level 11/16 K with numerical keyboard. Includes game tapes for blackjack, backgammon, and Microchess. Also, a tape which allows the computation of elliptical and parabolic orbits from three positions, elliptical orbit from four positions, and elliptical and parabolic positions from elements. Instructions included. \$650. You pay shipping. Brian Warner, Rt 3, POB 803, Mullins SC 29574

FOR SALE: KIM-1 with cassette recorder, power supply, and all documentation, includes Microchess and other game software on cassette. Works perfectly, \$140 or est offer. Jeff Thompson, 1700 Washington Creek Ln, Dayton OH 45459, (513) 435-3169.

FOR SALE: Benrus video display module. 7 by 5 by 17 inch module contains 6 by 10 cm high-frequency video display, X and Y amplifiers (sensitivity .1 V/cm), z-axis modulation, and high-voltage supplies. Completely transistorized, operates from 110 VAC. High-frequency response extends beyond 30 MHz. Excellent for computer graphics or for construction of a high-frequency scope; used, excellent condition, \$100. Also, have limited number of 4027, 250 ns 4 K by 1 dynamic programmable memories equivalent to 4096 and 2104A; \$1.50 each. M Bickerton, 2631 Wharton St, Philadelphia PA 19146, (215) 467-3549.

FOR SALE: Apple II computer with 48 K, 250 ns programmable memory, disk with controller, three boxes of diskettes, all original manuals, and programs in original container. Less than three months old, barely used, in perfect condition. A lot of software included. Original cost over \$1800. Will sacrifice at \$1500. Chase Roh, 1803 Old Maple Ln, Savoy IL 61874, (217) 356-1900 or 398-0700.

WANTED: Back issues of the Radio Shack TRS-80 Microcomputing Newsletter. I will pay \$0.50 an issue plus postage. Send information on the Issues you have. David Fischer, Branch POB 1394, Rome NY 13440, (315) 339-1037 days

FOR SALE: ELF II system with full BASIC and 12 K programmable memory. Also Included: ASCII keyboard, video display board, Glant Board, 5 A power supply, cassette recorder, and full documentation. Plus cabinets for ELF II and ASCII keyboard. \$825 for complete system, plus shipping. Will throw in Tlny BASIC and Short Course programming manuals, plus game cassette package. Kevin Mast, 308 Jackson Ave, Deflance OH 43512, (419) 782-6147.

FOR SALE: Cromemco multichannel microcomputer analog interface kit (new, unassembled in original packing) Model D-7Al/O. Original price \$145; first offer over \$40 dets It. I will pay postage. V Roningen, 4707 9th St S, Arlington VA 22204, (703) 521-1451.

FOR SALE: Heathkit H8 with 16 K of memory and serial input/output (I/O). Also includes Info 2000 dual 8-inch disk drives and controller. Disk controller upgrades system to a Z80 and runs under CP/M. By fllpping a switch, system will run under Heath cassette software (two cassette drives included). Includes many extras, too, \$1000 takes all plus a bonus of an H10 paper-tape reader/punch free, R Nicosia, 234 41st St. Lindenhurst

FOR SALE: AIM-65 microcomputer system, 4 K programmable memory. Assembler/Editor read-only memory. Standard enclosure. Extra paper. Excellent condition. Hardly used. \$480 or best offer. David Kusek, POB 24, Storrs CT 06268, (203) 429-0600.

FOR SALE OR SWAP: Okidata CP110 matrix bidirectional printer. Upper and lowercase with Centronics-type interface. Takes Teletype-style roll paper. Comes complete with service manual, thirteen extra ribbons, and about \$90 extra paper rolls. Printer itself sells new for about \$1800. Will sell all for \$500 FOB Berkeley. Or will swap for heavy-duty (Model B I/O writer?) IBM Selectric. Dick Blumenstein, 202 Stanford Ave, Kensington CA 94708, (415) 524-5666.

WANTED: People in the San Francisco Bay Area interested in creating an outstanding, alternative computer network and information resource—user owned and run. Billy Smith, 23251/2 Howe St, Berkeley CA 94705, (415) 848-0884.

WANTED: Word processor in good working condition. Will consider Wang, CPT, Ty-Data Series 3600, QuIntype 70, or others. Also, need Friden Justowriter and Flexriter. Give price, age, all pertinent details. Albert PIIe, R R 1, Box 67, Bardstown KY 40004.

FOR SALE: IBM Selectric Model 735 input/output writer. Can be used as a typewriter or computer terminal. Excellent condition-recently refurbished by IBM. Uses Correspondence Code (easily converted to BCD or ASCII in hardware or software). Includes user manual and complete computer-Interface instructions, \$425 plus shipping. Video monitor: Ultronic Videomaster 12-inch high-resolution (15 MHz) raster display. Excellent condition, with circuit diagram. \$60. Joe Blau, 2344 Evergreen St, Yorktown Hts NY 10598, (914) 245-1015.

FOR SALE: 4 K programmable-memory circuits. Thirtytwo UPD414D (Mostek MK4015N) from converting two Exidy Sorcerers from 8 K to 32 K. Make me an offer for some or all. Steven Larky, 2423 Nottingham Rd, Bethlehem PA 18017.

WANTED: Dental software for the Apple II. Anything that can be used in a dental office. Interesting games, too. Dr Kahn, 51 Upper Sheep Pasture Rd, Setauket NY 11733.

FOR SALE: TRS-80, Level 2.2 with 32 K, expansion interface, Radlo Shack disk, power supply, keyboard, cassette unit, manuals. Software includes Invasion Force, Business Income Tax Package, and eleven diskettes all In perfect condition. Shipped prepaid. \$1850. Jim Handy, 2102 Courtland Cir, Carrollton TX 75007, (214) 492-3670.

WANTED: Software in the scientific, business, engineering, and technical fields that has been written, adapted, purchased, and/or tested to run on the new HP-85 in 16 K or 32 K. I am a new owner and would like to trade information about using various peripherals with the HP-85. Dan Berkeley, POB 2972, Littleton CO 80161, (303)

FOR SALE: ASR33 Teletype keyboard-printer terminal with tape reader-punch. Fully operational with documentation and could be interfaced to any computer, With stand, \$450, or without stand, \$400. Shipping extra. Patel, 418 Guild Hall Dr, Columbia SC 29210, (803)

FOR SALE: Ohio Scientific Challenger 1P, 8 K of programmable memory. Javelin video display monitor. Cassette recorder and twelve programs Included, \$450 for the entire system. Ben Galewsky, 1035 Dowlen Rd, Beaumont TX 77706.

FOR SALE: Programmable memory for S-100 bus systems. Ithaca Audio 8 K programmablememory; \$100. Also, an 8 K programmable memory board by Quantronics Problem Solvers, with phantom line; \$125. A 2708 programmable read-only memory programmer by Optimal Technology; \$40. Hal Skurnick, 14 LeRoy Pl, Chappaqua NY 10514, (914) 238-4961.

FOR SALE: Brand-new microcomouter, Commodore PET 2001-8 with 32 K and video display. Best reasonable offer. John W Cook, 8670 Tanglewood Trl, Chagrin Falls OH 44022, (216) 543-7785.

FOR SALE: KIM-1 with power supply, 1 K programmable memory, 2 K read-only memory, user manual, wall-size schematic, hardware manual, programming manual plus Programming a Microcomputer: 6502. Asking \$125 or best offer, Ed. (617) 544-2207 in PM.

FOR SALE: Tektronix 4051, 32 K programmable memory. All manuals included, \$3000. Jay Ross, POB 247, Ortonville MN 56278, (612) 839-6181.

#### March BOMB Ciarcia Wins With Ease

"Ciarcia's Circuit Cellar" continued as the best-liked feature in the BOMB voting, as Steve Ciarcia won again with his article "Ease into 16-Bit Computing" (page 17). It placed 2.30 standard deviations above the mean. Steve will take home another \$100 first-place prize. Second place in the tally went to Editor-in-Chief Chris Morgan for his article "Hewlett-Packard's New Personal Computer, The HP-85" (page 60), which had a standard deviation of 0.91 above the mean. Third place was taken by James R Lewis for "TRS-80 Performance, Evaluation by Program Timing" (page 84), and fourth place was taken by D Martin Harrell for "Operation Codes for 8080, 8085, and Z80 Processors" (page 194.)■

UNCLASSIFIED POLICY: Readers who are soliciting or giving advice, or who have equipment to buy, sell or swap should send in a clearly typed notice to that effect. To be considered for publication, an advertisement must be clearly noncommercial, typed double spaced on plain white paper, contain 75 words or less, and include complete name and address information.

These notices are free of charge and will be printed one time only on a space available basis. Notices can be accepted from individuals or bona fide computer users clubs only. We can engage in no correspondence on these and your confirmation of placement is appearance in an issue of BYTE.

Please note that it may take three or four months for an ad to appear in the magazine.

# Reader Service

To get further information on the products advertised in BYTE, fill out the reader service card with your name and address. Then circle the appropriate numbers for the advertisers you select from the list. Add a 15-cent stamp to the card, then drop it in the mail. Not only do you gain information, but our advertisers are encouraged to use the marketplace provided by BYTE. This helps us bring you a bigger BYTE. \*Correspond directly with company.

| inqu       | ilry No.                         | Page No.                                                   | inqu       | iry No.                           | Page No.                             |
|------------|----------------------------------|------------------------------------------------------------|------------|-----------------------------------|--------------------------------------|
| 249        | AB Computers                     |                                                            | 263        | Electrolabs 26                    | 8, 269                               |
| 70<br>159  | Ackerman Dig<br>Ackerman Dig     |                                                            | 113<br>242 | Electronic Cor<br>Electronic Sys  | tems 252, 253                        |
| 274        | Adv Computer                     |                                                            | 243        | Electronic Sys<br>Engineering A   | items 254                            |
| 29<br>121  | Altos 51<br>American Mici        | ro Prod Inc 177                                            | 223        | Software 239                      | IIdiyala                             |
| 176        | American Squi                    | are Comp 222                                               | 141        | Escon 199                         | lnn 40                               |
| 259<br>18  | Ancrona Corp<br>Anadex Inc 27    | 264                                                        | 24<br>185  | Essex Publish<br>Excom 227        | rng 40                               |
| 114        | Anderson Jaco                    | obson 169                                                  | 151        | Executive Bus                     | rı Sys 205                           |
| 145<br>36  | Anderson Jaco<br>APF Electronic  |                                                            | 222<br>214 | Exeter Int'l Co<br>Faragher & As  | soc 237                              |
| 84         | Apparat 136                      |                                                            | 210        | Farnsworth Co                     | omputer 237                          |
| 38         | Apple Comput<br>Applied Digita   | er 13<br>I Data                                            | 220<br>196 | Feith Software<br>FMG Corp 234    | <b>,</b>                             |
|            | Sys (ADDS) 65                    | l                                                          | 123        | Folio Books 18<br>Fordham Radi    | 30, 181                              |
| 32<br>254  | Artec Electron ASAP Comp P       | rod Inc 261                                                | 258        | Frederick Con                     | puter Prod 235                       |
| 235        | A-T Enterprise                   | s 245                                                      | 59<br>99   | Gimix 186<br>Godbout 155          |                                      |
| 166        | ATV Research<br>Automated Sir    | nulations 216                                              | 8          | Graham Dorla                      |                                      |
| 49<br>43   | Avionic Enterp                   | orises Inc (AEI) 78                                        | 160<br>117 | GW Computer                       | s Ltd 211                            |
| 28         | Axiom 71<br>Base 2 Inc 47        |                                                            | 118        | H & E Comput                      | ronics 173                           |
| 188        | John Bell 227<br>Art Bennett 22  | 19                                                         | 87<br>98   | Hardside 139                      |                                      |
| 217        | Beta Business                    | Sysinc 239                                                 | 115        | D C Hayes As                      | Co Inc 154<br>sociates Inc 176       |
| 17         | Beta Compute<br>BIZCOMP 26       | r Devices 217                                              | 27<br>52   | Hewlett-Packa                     | rd 45                                |
| 55         | Boschert 87                      |                                                            | 241        | High Tech Inc<br>Hobbyworld E     | lectronics 251                       |
| 255        | Budget Comp<br>BYTE Back is:     | Prod 262<br>sues 229                                       | 133<br>136 | Impulse Electi<br>Inco Inc 197    | ronics Inc 194                       |
|            | BYTE Books 2<br>BYTE Seminar     | 36                                                         | 276        | Industrial Mic                    | ro Systems CV                        |
|            |                                  |                                                            | 209<br>44  | Infinite Inc 23<br>Infosoft Syste |                                      |
|            | BYTE WATS 2                      | 33                                                         | 31         | Integral Data                     | Systems Inc 55                       |
| 158<br>14  | Callfornia Cor                   | oer 231<br>33<br>nics 211<br>nputer Sys 20, 21<br>ltał 270 | 186<br>426 | Integrand 227                     | Systems Inc 55<br>etween pp 16 &     |
| 270        | California Digi                  | ital 270                                                   | 232        | Intelligence S                    | ystems Ltd 241                       |
| 177<br>79  | Central Data 1                   | velop Labs 223<br>29                                       | 224<br>73  | Int'l Data Sys<br>Intertec Data   | (IDS) 115                            |
| 7          | Chrislin Indus                   | tries 14                                                   | 23<br>50   | Intertec Data<br>Intertec Data    | Sys 39                               |
| 132<br>236 | Chrislin Indus<br>Circle Comput  | er Sales 142                                               | •          | InterThink Inc                    |                                      |
| 248        | Cleveland Cor                    | sumer Computers                                            | 64         | Ithaca Intersy                    | stems 9                              |
| 137        | & Components<br>Compas Micro     | s 257<br>osystems 197                                      | 267        | Ithaca Intersy<br>Jade Comp Pr    | od 272, 273                          |
| 109<br>272 | Complete Bus                     | iness Systems 163                                          | 271<br>198 | Jameco Electi                     | ronics 278, 279                      |
| 189        | CompuMart 28<br>CompuMax 22      | 9                                                          | 110        | Jini Microsyst<br>JRT Sys Inc 1   | 64                                   |
| 66<br>262  | CompuServe (<br>ComputerCity     | MicroNET) 103                                              | 48         | Kemco Ltd 77<br>KEY-TRONICS       | 239                                  |
| 247        | Computer Enh                     | ancements Co                                               | 226        | B. Kleiman 24                     | 1                                    |
|            | (CECO) 6<br>Computer Fac         | tory 85                                                    | 15<br>221  | Konan Corp 2<br>Larks Electr &    | Data 239                             |
| 168        | Computer Fur                     | niture &                                                   | •          | Lifeboat 100,<br>Lobo Drives 1    | 101, 200                             |
| •          | Access 218<br>Computer Hea       | idware 34                                                  | 116<br>163 | Lomas Data P                      | roducts 215                          |
| 212<br>181 | The Computer<br>Computer Spe     | Place 237                                                  | 229<br>5   | M-Software 24<br>Macrotronics     |                                      |
| 195        | Computer Pro                     | d Int'l 233                                                | 230        | Macrotronics                      |                                      |
| 153<br>184 | Computers Wi<br>Computex 226     | holesale 207                                               | 148        | Markline 25<br>Marketline 20:     | 3                                    |
| 240        | Concord Com                      | puter                                                      | 191        | Marymac Indu                      | stries Inc 231                       |
| 35         | Components 2<br>Corvus System    |                                                            | 182        | MICAH 225                         | controls 33, 247                     |
| 81         | Cover Craft 13                   | 12                                                         | 223        | Micops Inc 23                     |                                      |
| 261<br>227 | The CPU Shop<br>Cranial Labs 2   |                                                            | 89<br>103  | Microamerica                      | Distributing 14:<br>Distributing 15: |
| 1<br>82    | Cromemco 1,<br>CSSN (Compu       | 2                                                          | 105        | Microamerica                      | Distributing 15                      |
| 02         | Network) 134,                    | 405                                                        | 127<br>193 | Micro Ap 189<br>Micro Appl Gr     | p (MAG) 233                          |
| 233        | Custom Busin<br>Computers 24     | ess                                                        | 251        | Micro Busines                     | s World 259<br>er Brokers 160        |
| 112        | CT MicroCOM                      | PUTER Inc 167                                              | 106        | Micro Comput                      | er Discount 229                      |
| 266        | Cybernetics In<br>Dai-Comp 277   | nc 191                                                     | 83<br>202  | Microcompute                      | er Tech Inc 136<br>er Tech Inc. 235  |
| 213        | DAR Sales 23                     |                                                            | 34         | MicroDaSys 5                      | 9                                    |
| 228        | Data Access 2<br>Data Acquisiti  | on Sys Inc 241                                             | 63<br>45   | Micro Data Ba<br>Micro-Integrat   |                                      |
| 130        | Datadisk Syst                    | ems 191                                                    | 162        | Micromail 213                     |                                      |
| 68<br>218  | Data Manager<br>Data Prod Ma     |                                                            | 157<br>215 | Micro Mart 23                     | ement Sys 210<br>7                   |
| 107        | Corp 239<br>Data Speed 16        |                                                            | 194        | Micro Mike's I<br>Micro Pro Int'  | nc 233                               |
| 154        | Datek Sys Inc                    | 207                                                        | 211        | Microsette 23                     |                                      |
| 257<br>119 | Delta Product<br>DG Electronic   |                                                            | 47<br>33   | Microsoft 75<br>Microsoft (Co     | ns Prod Div) 57                      |
| 76         | Diablo (Div of                   | Xerox) 119                                                 | . 21       | Microtek 35                       |                                      |
| 140<br>95  | Digital Graphi<br>Digital Market | c Systems 199                                              | 138<br>75  | Microware Sy<br>The Micro Wo      | s 197<br>rks 118                     |
| 122        | Digital Pathwa                   | ays 95                                                     | 53         | Micro World 8                     | 3                                    |
| 244<br>60  | Digital Resear                   | rch: Comp 255<br>rch Corp (CA) 93                          | 245<br>143 | Mini Compute                      | er Suppliers 201                     |
| 280        | Digitus Corp 2                   | 24                                                         | 80<br>172  | Mini Micro Ma<br>Mini Micro Ma    | art 131                              |
| 167<br>129 | Discount Soft<br>Disc/3 Mart In  | ware Group 217<br>c 191                                    | 19         | Morrow/Think                      | er Toys 29                           |
| 150<br>187 | Dynacomp 204<br>Ecosoft 201      |                                                            | 13<br>128  | Mountain Har<br>Mountain Har      | dware 19<br>dware 190                |
| .57        | ZOODOIL EU I                     |                                                            | 69         | MT Microsyst                      | ems Inc 109                          |
|            |                                  |                                                            |            |                                   |                                      |

| inqu       | iry No.                    | Page No.                         | i                      | nqu      | iry No.                         | Page No.          |
|------------|----------------------------|----------------------------------|------------------------|----------|---------------------------------|-------------------|
| 238        | Multi-Busir                | ness Comp Sys 247                |                        | 90       | Siemens Elect                   | r 145             |
| 51         |                            |                                  |                        | 74       | Sigma Int'l 11                  | 7                 |
| 131        | National M                 | luitiplex Corp 191               | 1                      | 39       | Sirlus Sys 198                  |                   |
| 88         | NEECO 14                   | 3                                |                        | 71       | Small Busines                   |                   |
| 102        | NEECO 15                   | 8                                |                        |          | Appl 111                        |                   |
| 104        | NEECO 15                   | 9                                |                        | 78       | Small Svs Des                   | ign 223           |
|            | Netronics                  |                                  |                        | 77       | Smoke Signal                    | Broadcasting 123  |
| 96         |                            |                                  |                        | 46       | Softagon 74                     |                   |
| 97         | Netronics                  |                                  |                        | 42       | Softech 199                     |                   |
|            | North Star                 |                                  |                        | 69       | Software Deve                   | l & Training 219  |
| 30         | North Star                 | Computer Serv 235                |                        | 85       | The Software                    | Exchange 137      |
| 120        | Obje Scien                 | tific Instr CV IV                | 2                      |          | The Software<br>The Software    |                   |
| 56         | Okidata Co                 | VO 80                            |                        | 00       | Software Worl                   |                   |
|            |                            | ne & Tool 43                     | - 1                    | 73       | The SoHo Gro                    |                   |
| 39         | OK Machin                  | e & Tool 66                      | ,                      | 56       | Solid State Sa                  | los 262           |
| 108        | OK Machir                  | ne & Tool 66<br>ne & Tool 163    | ī                      | 11       | Sorcim 165                      | TOU LOL           |
| 192        | Oliver Adv                 | Eng (OAE) 80                     | 1:<br>1<br>2<br>1<br>1 | ŻÓ       | Sorrento Valle                  | v Assoc 219       |
| •          | OnComput                   | ling 209                         |                        | 10       |                                 | h Prod Corp CV II |
| 41         | Orange Mi                  | cro 68                           | 1.                     | 52       | Spectrum Soft<br>Starburst Com  | ware 206          |
| 61         | Oregon So                  | ftware 94                        | 2                      | 01       | Starburst Com                   | p Grp Inc 235     |
|            | Osborne/M                  | cGraw-Hill 185                   | 2                      | 19       | Street Electro                  | nics 239          |
| 216        |                            | outer Corp 231                   | _                      | 91       | Strobe Inc 147                  |                   |
| 400        |                            | sociates 76                      | 1.<br>2<br>2<br>1      | 25       | Structured Sys                  | s Grp 187         |
| 199        | Page Digit                 | changes 235, 241                 |                        | -        | 33WIII                          |                   |
| 253        |                            | can Electr 260                   | 1                      | 80       | SubLOGIC 92<br>Sun Comp Ser     | I ad 460          |
| 233        |                            | hack Auth Sales Ctrl             | 2                      | 50       | Supply Inf'l 258                |                   |
| 197        | PCD Syste                  | ms Inc 234                       | 1                      | 92       | SuperSoft 149                   | •                 |
| 16         | Percom Da                  | ita 23                           | 1.                     | 46       | SuperSoft 202                   |                   |
| 67         | Percom Da                  | ita 104, 105                     | 1                      | 79       | SuperSoft 223                   |                   |
| 281        | Peripheral                 | s Plus 186                       |                        | 40       | Sybex 67                        |                   |
| 100        | Personal C                 | omp Sys 156<br>omputing '80, 179 |                        | 22       | Symtec Inc 37                   |                   |
|            | Personal C                 | omputing '80, 179                |                        | 65       | Synchro Soun                    | d 99              |
|            |                            | oftware 157                      |                        | 54<br>70 | Synergetic Co<br>Tarbell Electr | MD Prod 84        |
| 11         | Power One                  | : INC 17                         |                        | 42       | Toch Sve Con                    | sultants (TSC) 69 |
| 200        | Priority On<br>Priority On | 0 276                            | 2                      | 25       | Tec-Mar Inc 24                  |                   |
| 37         | OT Compu                   | ter Svs 63                       | ī                      | 75       | Texas Electr I                  |                   |
| 273        | QT Compu                   | ter Sys 63<br>ter Sys 282, 283   |                        | 20       | 3 M Company                     |                   |
| 161        | Quality So                 | ftware 212                       |                        | •        | Robert Tinney                   |                   |
| 94         | Quasar Da                  | ta Products 151                  |                        | 57       | Tiny C 90                       |                   |
| 72         | Quay Corp                  | 113                              |                        |          | TL industries :                 | 237               |
| 260        | Quest 265                  |                                  |                        | 56       | TransNet 208                    |                   |
| 171        | Racet Con                  | putes 219                        | 1                      | 83       | UC Products 2                   |                   |
| 12         | RCA Solid                  | State 18                         |                        |          | United Softwa                   |                   |
|            | RCA Solid                  |                                  |                        | 55<br>65 | US Robotics 2<br>Vector Electro |                   |
| 220        | RITAM Int'                 |                                  |                        | 04       | Videx 235                       | IIICS 213         |
| 233        | Rochester                  |                                  |                        | 75       | Vista Compute                   | ar 286            |
| 277<br>174 | 5-100 Inc 2                | 21                               |                        |          | VR Data 256                     | 200               |
| 206        | S&A Data                   | 1 5VS 235                        | 2                      |          | Wameco 260                      |                   |
| 164        | Sara-Tech<br>Scion Corp    | 215                              |                        | •        | Whitesmith's I                  | _td 127           |
| . 2        | Scion Corp                 | 5                                |                        | 37       | Wintek Corp 2                   | 47                |
| 282        | Service Te                 | ch 186<br>in Micro Sys 150       |                        |          | Worldwide Ele                   | ctronics 235      |
| 93         | Shugard 3                  | m micro ays 150                  |                        |          | Zilog inc 203                   | 20                |
|            | Shugart 7                  |                                  | 1                      | 47       | Z <sub>S</sub> Systems 20       | 13                |
|            |                            |                                  |                        |          |                                 |                   |

## **BOMB**

Ш

17)

## BYTE's Ongoing Monitor Box

| Article # | Page | Article                               | Author     |
|-----------|------|---------------------------------------|------------|
| 1         | 24   | An Answer/Originate Modem             | Parsons    |
| 2         | 42   | I/O Expansion for the TRS-80, Part 2: | :          |
|           |      | Serial Ports                          | Ciarcia    |
| 3         | 64   | Z80 Op Codes for an 8080              |            |
|           |      | Assembler                             | Powers     |
| 4         | 88   | My TRS-80 Talks to My Cromemco        |            |
|           |      | Z-2                                   | Hallen     |
| 5         | 96   | Communication in Two Directions       | Tichener   |
| 6         | 108  | Understanding ISAM                    | Gates      |
| 7         | 122  | A Time-Sharing/Multi-User Sub-        |            |
|           |      | system for Microprocessors            | Kinzer     |
| 8         | 140  |                                       | Renbarger  |
| 9         | 214  | Interpersonalized Media: What's       |            |
|           |      | News?                                 | Levin      |
| 10        | 230  |                                       |            |
|           |      | Tac-Toe Revisited)                    | Rheinstein |

Bomb results on previous page

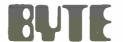

#### READER SERVICE

For fastest service transfer mailer label from wrapper to coupon provided at the right. Requests cannot be honored unless zip code is given. This card valid for 90 days only.

NOTE—If label is missing or defaced fill out coupon carefully—PLEASE PRINT—this is only way to get requested material to you.

| varrie    |             |      |
|-----------|-------------|------|
| Title)    |             | <br> |
| (Company) |             | <br> |
| Address   |             | <br> |
| m·.       | <b>a.</b> . |      |

1 21 41 61 81 101 121 141 161 181 201 221 241 261 281 301 321 341 361 381 401 421 441 461 481 501 521 541 561 581 601 621 641 2 22 42 62 82 102 122 142 162 182 202 222 242 262 282 302 322 342 362 382 402 422 442 462 482 502 522 542 562 582 602 622 642 3 23 43 63 83 103 123 143 163 183 203 223 243 263 283 303 323 343 363 383 403 423 443 463 483 503 523 543 563 583 603 623 643 4 24 44 64 84 104 124 144 164 184 204 224 244 264 284 304 324 344 364 384 404 424 444 464 484 504 524 544 564 584 604 624 644 5 25 45 65 85 105 125 145 165 185 205 225 245 265 285 305 325 345 365 385 405 425 445 465 485 505 525 545 565 585 605 625 645 6 26 46 66 86 106 126 146 166 186 206 226 246 266 286 306 326 346 366 386 406 426 446 466 486 506 526 546 566 586 606 626 646 7 27 47 67 87 107 127 147 167 187 207 227 247 267 287 307 327 347 367 387 407 427 447 467 487 507 527 547 567 587 607 627 647 8 28 48 68 88 108 128 148 168 188 208 228 248 268 288 308 328 348 368 388 408 428 448 468 488 508 528 548 568 588 608 628 648 9 29 49 69 89 109 129 149 169 189 209 229 249 269 289 309 329 349 369 389 409 429 449 469 489 509 529 549 569 589 609 629 649 10 30 50 70 90 110 130 150 170 190 210 230 250 270 290 310 330 350 370 390 410 430 450 470 490 510 530 550 570 590 610 630 650 11 31 51 71 91 111 131 151 171 191 211 231 251 271 291 311 331 351 371 391 411 431 451 471 491 511 531 551 571 591 611 631 651 12 32 52 72 92 112 132 152 172 192 212 232 252 272 292 312 332 352 372 392 412 432 452 472 492 512 532 552 572 592 612 632 652 13 33 53 73 93 113 133 153 173 193 213 233 253 273 293 313 333 353 373 393 413 433 453 473 493 513 533 553 573 593 613 633 653 14 34 54 74 94 114 134 154 174 194 214 234 254 274 294 314 334 354 374 394 414 434 454 474 494 514 534 554 574 594 614 634 654 15 35 55 75 95 115 135 155 175 195 215 235 255 275 295 315 335 355 375 395 415 435 455 475 495 515 535 555 575 595 615 635 656 16 36 56 76 96 116 136 156 176 196 216 236 256 276 296 316 336 356 376 396 416 436 456 476 496 516 536 556 576 596 616 636 656 17 37 57 77 97 117 137 157 177 197 217 237 257 277 297 317 337 357 377 397 417 437 457 477 497 517 537 557 577 597 617 637 657 18 38 58 78 98 118 138 158 178 198 218 238 258 278 298 318 338 358 378 398 418 438 458 478 498 518 538 558 578 598 618 638 658 19 39 59 79 99 119 139 159 179 199 219 239 259 279 299 319 339 359 379 399 419 439 459 479 499 519 539 559 579 599 619 639 659 20 40 60 80 100 120 140 160 180 200 220 240 260 280 300 320 340 360 380 400 420 440 460 480 500 520 540 560 580 600 620 640 660

#### **MENTION**

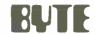

#### WHEN WRITING TO ADVERTISERS

## SUBSCRIPTIONS

For a subscription to BYTE, please complete this card.

BOMB: BYTE's Ongoing Monitor Box

BYTE's BOMB is your direct line to the editor's desk. Each month,

Very Good Excellent

В

Wow!

| Name _  |                                              |                       |                        |              | to th | ile from<br>ie right<br>uce the | of each | BOM    | B article | e nur            |
|---------|----------------------------------------------|-----------------------|------------------------|--------------|-------|---------------------------------|---------|--------|-----------|------------------|
|         |                                              |                       |                        | BOMB Article | ,     |                                 |         |        | ••••      |                  |
| Canan   | 7:-                                          | C                     |                        | Numbe        | r Po  | or                              | Fa      | iir    | Go        | bod              |
| State_  | ZIP                                          | Country               |                        | 1            | 0     | 1                               | 2       | 3      | 4         | 5                |
|         |                                              |                       |                        | 2            | 0     | 1                               | 2       | 3      | 4         | 5                |
|         |                                              | USA                   | Canada                 | 3            | 0     | 1                               | 2       | 3      | 4         | 5                |
|         |                                              |                       | Mexico                 | 4            | 0     | 1                               | 2       | 3      | 4         | 5                |
|         |                                              | - A45                 | - Ann                  | 5            | 0     | 1                               | 2       | 3      | 4         | 5<br>5           |
|         | ☐ 1 year                                     | □ \$18<br>□ \$==      | □ \$20<br>□ \$20       | 6            | 0     | 1                               | 2       | 3      | 4         | 5                |
|         | ☐ 2 years                                    | □ \$32                | □ \$36                 | 7            | 0     | 1                               | 2       | 3      | 4         | 5<br>5           |
|         | 3 years                                      | □ <b>\$</b> 46        | □ <b>\$</b> 52         | 8            | 0     | 1                               | 2       | 3      | 4         | 5                |
|         | ☐ \$32 Europe (air freight) payment enclosed |                       |                        | 9            | 0     | 1                               | 2       | 3      | 4         | 5<br>5           |
|         |                                              |                       |                        | 10           | 0     | 1                               | 2       | 3      | 4         | 5                |
|         |                                              |                       | payment enclosed       | 11           | 0     | 1                               | 2       | 3      | 4         | 5<br>5           |
|         | (Air ma                                      | ail rates available u | ipon request)          | 12           | 0     | 1                               | 2       | 3      | 4         | 5                |
|         | Please romit in                              | IIS funds draw        | n on a US bank.        | 13           | 0     | 1                               | 2       | 3      | 4         | 5                |
|         | 1 lease remit in                             |                       | n on a OS bank.        | 14           | 0     | 1                               | 2       | 3<br>3 | 4         | 5                |
|         |                                              | Thank you.            |                        | 15           | 0     | 1                               | 2       | 3      | 4         | 5<br>5           |
| 1       | ☐ Check enclosed                             | (Bonus: one EXTI      | RA issue               | 16           | 0     | 1                               | 2       | 3      | 4         | 5<br>5<br>5<br>5 |
|         |                                              | - receive 13 issue    | s for the price of 12) | 17           | 0     | 1                               | 2       | 3<br>3 | 4         | 5                |
| 100.0   |                                              |                       | •                      | 18           | 0     | 1                               |         | 3      | 4         | 5                |
| UNSA    |                                              | ☐ Bill me (No         | orth America only)     | 19           | 0     | 1                               | 2       | 3      | 4         | 5                |
|         |                                              |                       |                        | 20           | 0     | 1                               | 2       | 3      | 4         | 5                |
| Card No | o                                            |                       |                        | '            |       |                                 |         |        |           |                  |
|         |                                              |                       |                        | Comm         | ents  |                                 |         |        |           |                  |
| Expirat | ion date                                     |                       |                        | -            |       |                                 |         |        |           |                  |
|         |                                              |                       |                        |              |       |                                 |         |        |           |                  |

Comments

Please allow eight weeks for processing.

Signature \_

Four digits above name - Master Charge only \_

Thank you

Date\_

Peterborough NH 03458 USA

70 Main St

# BUTE READER SERVICE

PO Box 2114 GPO New York NY 10001 USA

:

:

PO Box 590
Martinsville NJ 08836
USA

BUTE Publications Inc

PLACE STAMP HERE

PLACE STAMP HERE

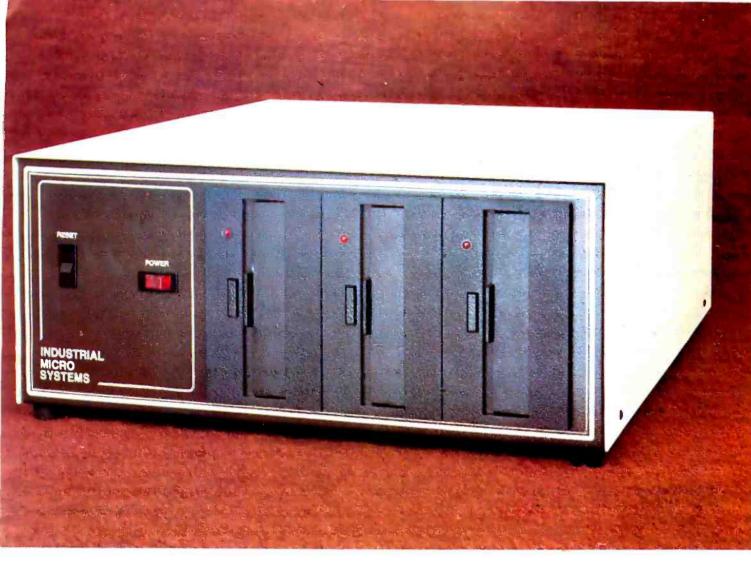

# More than meets the eye.

The new Series 5000 is mighty for its size. In more than several thousand ways!

In fact, it's the first small system offering over a megabyte of integrated mini-floppy capacity. And with its super memory management, you can have better than 300k of RAM in desk or desktop versions. But hardware is just the beginning of the story.

It's the wide selection of software that really

makes this system mighty.

Operating systems? Choose CP/M\* with CBASIC†—the most widely accepted small computer operating system ever. Or MVT-FAMOS,\*\* a multi-user, multi-tasking operating system with file management like the big guys, Or MICROCOBOL,††

also for multiple users, but implemented in COBOL, familiar to commercial users the world over.

And applications programs for these operating systems number in the thousands. From real estate to accounting, taxes to inventory control, they're all available at low cost—ready to run.

When you add these software and hardware features to Industrial Micro Systems' reputation for rugged, reliable quality products you'll begin to see it all. A lot more systems than your first glance reveals.

See even more at your dealer. Call us to find out the name of your nearest dealer. He'll tell you everything you need to know. And really open your eyes!

\*Trademark of Digital Research Inc.

\*\*Trademark of MVT Microcomputer Systems Inc.

†Trademark of Software Systems

††Product of CAP-CPP

## **INDUSTRIAL MICRO SYSTEMS**

628 N. Eckhoff St., Orange, CA 92668, (714) 978-6966 2800 Lockheed Way, Carson City, NV 89701

# The Microcomputers you should take seriously.

The Challenger III Series is the microcomputer family with the hardware features, high level software and application programs that serious users in business and industry demand from a computer system, no matter what its size.

Since its introduction in August, 1977, the Challenger III has become one of the most successful microcomputer systems in small business, educational and industrial development applications. Tens of thousands of Challenger III's have been delivered and today hundreds of demonstrator units are set up at systems dealers around the country.

The Challenger III systems offer features which make their performance comparable with today's most powerful mini-based systems. Some of these features are:

#### Three processors today, more tomorrow.

The Challenger III Series is the only computer system with the three most popular processors—the 6502A, 68B00 and Z-80. This allows you to take maximum advantage of the Ohio Scientific software library and programs offered by independent suppliers and publishers. And all Challenger III's have provisions for the next generation of 16 bit micros via their 16 bit data BUS, 20 address bits, and unused processor select codes. This means you'll be able to plug a CPU expander card with two or more 16 bit micros right in to your existing Challenger III computer.

## Systems Software for three processors.

Five DOS options including development, end user, and virtual data file single user systems, real time, time share, and networkable multi-user systems.

The three most popular computer languages including three types of BASIC plus FORTRAN and COBOL with more

SHALLEMEER III

languages available from independent suppliers. And, of course, complete assembler, editor, debugger and run time packages for each of the system's microprocessors.

## Applications Software for Small Business Users.

Ready made factory supported small business software including Accounts Receivable, Payables, Cash Receipts, Disbursements, General Ledger, Balance Sheet, P & L Statements, Payroll, Personnel Files, Inventory and Order Entry as stand alone packages or integrated systems. A complete word processor system with full editing and output formatting including justification, proportional spacing and hyphenation.

#### OS-DMS, the software star.

Ohio Scientific offers an Information Management system which provides end user intelligence far beyond what you would expect from even the most powerful mini-systems. Basically, it

# The Challenger III Series from Ohio Scientific.

C3-B

allows end users to store any collection of information under a Data Base Manager and then instantly obtain information, lists, reports, statistical analysis and even answers to conventional "English" questions pertinent to information in the Data Base. OS-DMS allows many applications to be computerized without any programming!

#### The "GT" option yields submicrosecond microcomputing.

Ohio Scientific offers the 6502C microprocessor with 150 nanosecond main memory as the GT option on all Challenger III Series products. The system performs an average of 1.5 million instructions per second executing typical end user applications software (and that's a mix of 8, 16 and 24 bit instructions!).

#### Mini-system Expansion Ability.

Challenger III systems offer the greatest expansion capability in the microcomputer industry, including a full line of over 40 expansion accessories.

#### Networking and Distributed Processing

OS-65U level 3 now provides networking capabilities as well as time sharing ability allowing Challenger III based systems to be expanded to meet the most demanding business applications.

#### Prices you have to take seriously.

The Challenger III systems have phenomenal performance-to-cost ratios. The C3-S1 with 48K static RAM, dual 8" floppies, RS-232 port, BASIC and DOS has a suggested retail price of under \$4000. 80 megabyte disk based systems start at under \$13,000. Our OS-CP/M software package with BASIC, FORTRAN and COBOL is only \$600, and other options are comparably priced.

## For literature and the name of your local dealer, CALL 1-800-321-6850 TOLL FREE.

Circle 120 on inquiry card.

C3-B wins Award of Merit at WESCON '78 as the outstanding microcomputer application for Small Business.

C3-S1

and the second second

C3-OEM

1333 SOUTH CHILLICOTHE ROAD AURORA, OH 44202 • [216] 831-5600